UNIVERSIDAD DON BOSCO

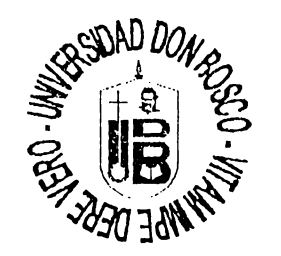

#### " DESARROLLO DE APLICACIONES UTILIZANDO METODOLOGIA **AUXILIADA POR HERRAMIENTAS CASE "**

#### **TRABAJO DE GRADUACION**

#### PREPARADO PARA LA FACULTAD DE INGENIERIA

PARA OPTAR AL GRADO DE

**INGENIERO EN CIENCIAS** DE LA COMPUTACION

**POR** 

#### **GUADALUPE ALFARO BURGOS**

ELBA GUADALUPE RODRIGUEZ MARTINEZ

**MAYO DE 1996** 

SAN SALVADOR - EL SALVADOR - CENTROAMERICA

# UNIVERSIDAD DON BOSCO

#### **RECTOR**

#### ING. FEDERICO MIGUEL HUGUET RIVERA

SECRETARIO GENERAL

LIC. PIERRE MUYSCHONDT S.D.B.

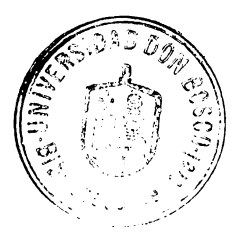

DECANO FACULTAD DE INGENIERIA

ING. JOSE MIGUEL HERNANDEZ

ASESOR DE TRABAJO DE GRADUACION

ING. RODOLFO SANTOS MELENDEZ

JURADO EXAMINADOR

ING. EVA CAMPOS DE BERGANZA

LIC. RENE MARTINEZ MEZA

#### UNIVERSIDAD DON BOSCO

#### **FACULTAD DE INGENIERIA**

# INGENIERIA EN CIENCIAS DE LA COMPUTACION

#### **JURADO EVALUADOR DEL TRABAJO DE GRADUACION**

#### " DESARROLLO DE APLICACIONES UTILIZANDO METODOLOGIA **AUXILIADA POR HERRAMIENTAS CASE "**

ING.

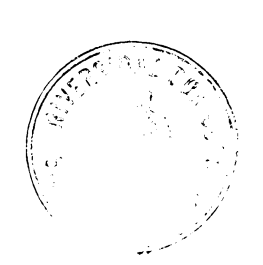

LIC. RENE MARTINEZ **JURADO** 

Rollf Sarte M **ASESOR** 

#### **AGRADECIMIENTO**

#### A DIOS Y LA VIRGEN

Por iluminarme el camino en toda mi vida y permitirme alcanzar una de mis metas trazadas.

#### A MIS ABUELITOS

lsaura y Francisco, por el amor que he recibido siempre de ellos, su apoyo y comprensión, quienes guiaron mis pasos a cada momento, y todo lo que he obtenido y alcanzado es gracias a ellos

#### A MI PADRE Y MI TÍO

Con el eterno recuerdo y con los cuales comparto este logro desde el cielo.

#### A FRANCISCA

Más que una tía mi madre, por su dedicación y esmero y el cariño que siempre he recibido de ella

#### A MIS TÍAS

Carmen , Ana Felix, María Amelia, Dina Emérita y Rosa María. Por el apoyo y soporte que siempre he recibido de ellas y en todo momento han estado para ayudar y darme fuerzas en lo bueno y lo malo

#### A MI TÍO

Luis Alonso, por su apoyo en todo momento

#### A MIS HERMANOS.

Daysi Maribel y José Luis con mucho cariño por su apoyo y comprensión

#### A MIS PRIMITOS con cariño

#### A MI COMPAÑERA DE TESIS ELBA GUADALUPE

#### AL ING. RODOLFO SANTOS

Al asesor y amigo por haberme guiado con sus conocimientos en este fase tan importante de mi vida.

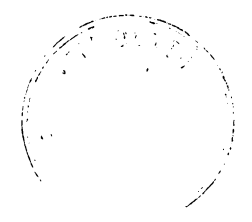

 $\Lambda$  todos gracias

GUADALUPE ALFARO

#### AGRADECIMIENTO

A DIOS TODOPODEROSO Y LA VIRGEN DE GUADALUPE: por darme el entendimiento y los medios necesarios para culminar esta fase de mi vida.

A MIS ABUELOS INES Y RAFAEL: por su inmenso Amor, apoyo, sacrificio, ejemplo y abnegación ... por todo lo bueno que dieron a mi existencia, en la dimensión que se encuentren.

A MIS ABUELOS ELOISA Y ARTURO: Con Grata Recordación y Cariño.

A MIS PADRES SALVADOR Y ELBA: por su amor y constancia en cada momento, por haber creído en mí.

A MI TÍA MARTA AMALIA: por el cariño y apoyo incondicional recibido durante todo este tiempo.

A MIS HERMANOS SALVADOR, RAFAEL Y LUIS: por el cariño y confianza que me impulsaron siempre a seguir adelante.

A ULISES: por su apoyo, comprensión y amor.

A GUADALUPE ALFARO : por su amistad y aporte valioso a la elaboración de este trabajo.

AL ING. RODOLFO SANTOS: por su aporte de conocimientos, amistad, paciencia y apoyo constante.

A MIS AMIGOS DE CAESS DIVISIÓN TÉCNICA : por la confianza y apoyo que siempre me manifestaron.

A MIS FAMILIARES Y AMIGOS.

A todos mil Gracias...!

# ELBA GUADALUPE RODRÍGUEZ MARTÍNEZ.

# **TABLA DE CONTENIDO**

Introducción.

- Objetivo General
- Objetivos Específicos
- Limitantes
- Alcances

# **CAPITULO/**

# **MITOS Y PARADIGMAS DE INGENIERÍA DE SOFTWARE**

Introducción.

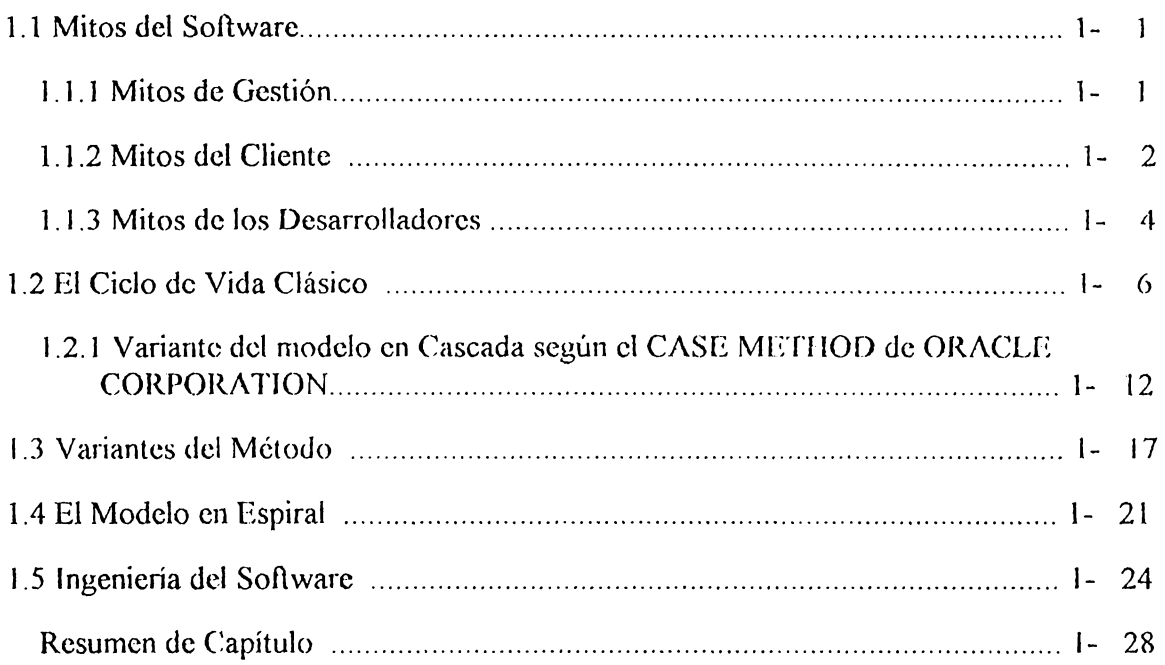

# **CAPITULO 11**

## **ESTUDIO DE CAMPO SOBRE EL EMPLEO DE METODOLOGÍAS DE DESARROLLO EN EL SALVADOR.**

Introducción

Objetivos

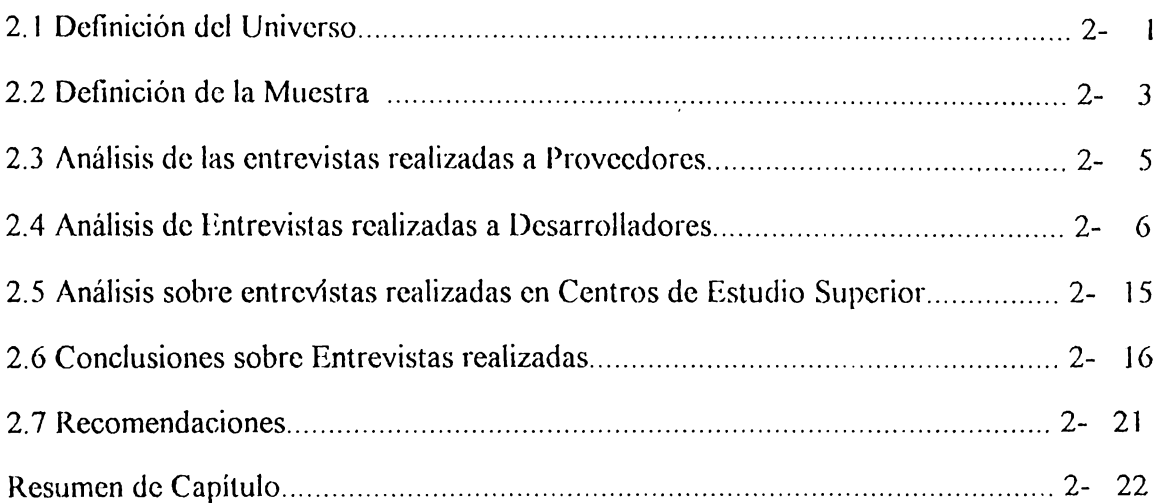

#### **CAPITULO 111**

# **TÉCNICAS DE INGENIERÍA DE SOFTWARE**

# Introducción

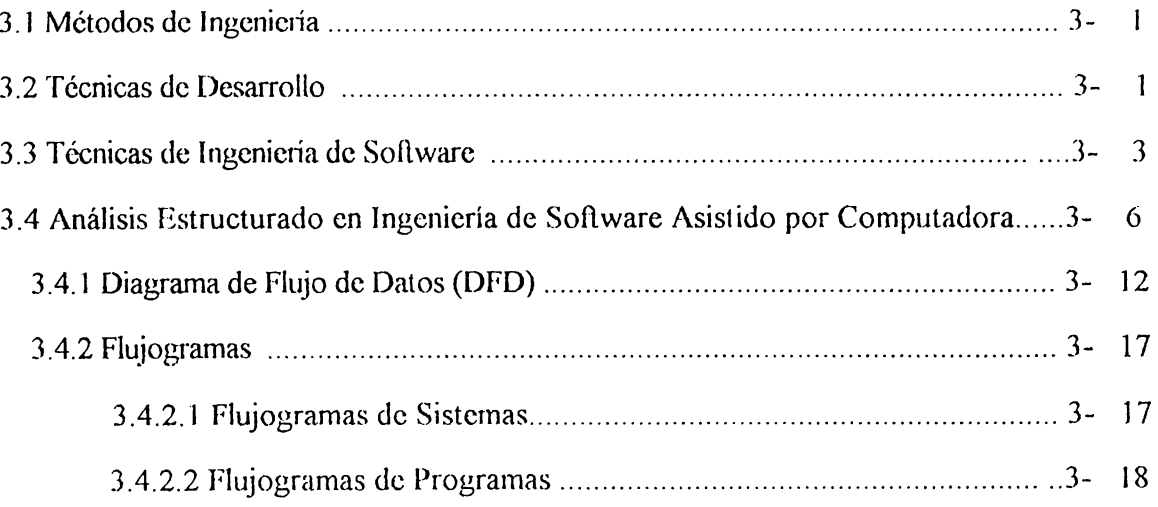

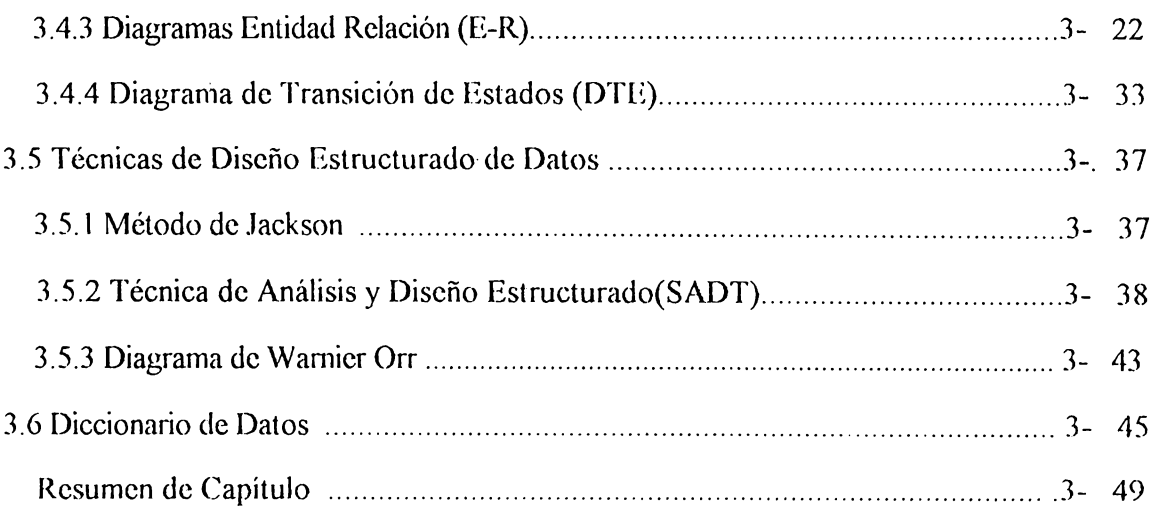

#### **CAPITULO IV**

# $\begin{array}{c} \mathcal{L}_{\text{c}}(\mathcal{L}_{\text{c}}) \rightarrow \mathcal{L}_{\text{c}}(\mathcal{L}_{\text{c}}) \\ \mathcal{L}_{\text{c}}(\mathcal{L}_{\text{c}}) \rightarrow \mathcal{L}_{\text{c}}(\mathcal{L}_{\text{c}}) \end{array}$

# **11 ERRAMIENTAS CASE**

Introducción.

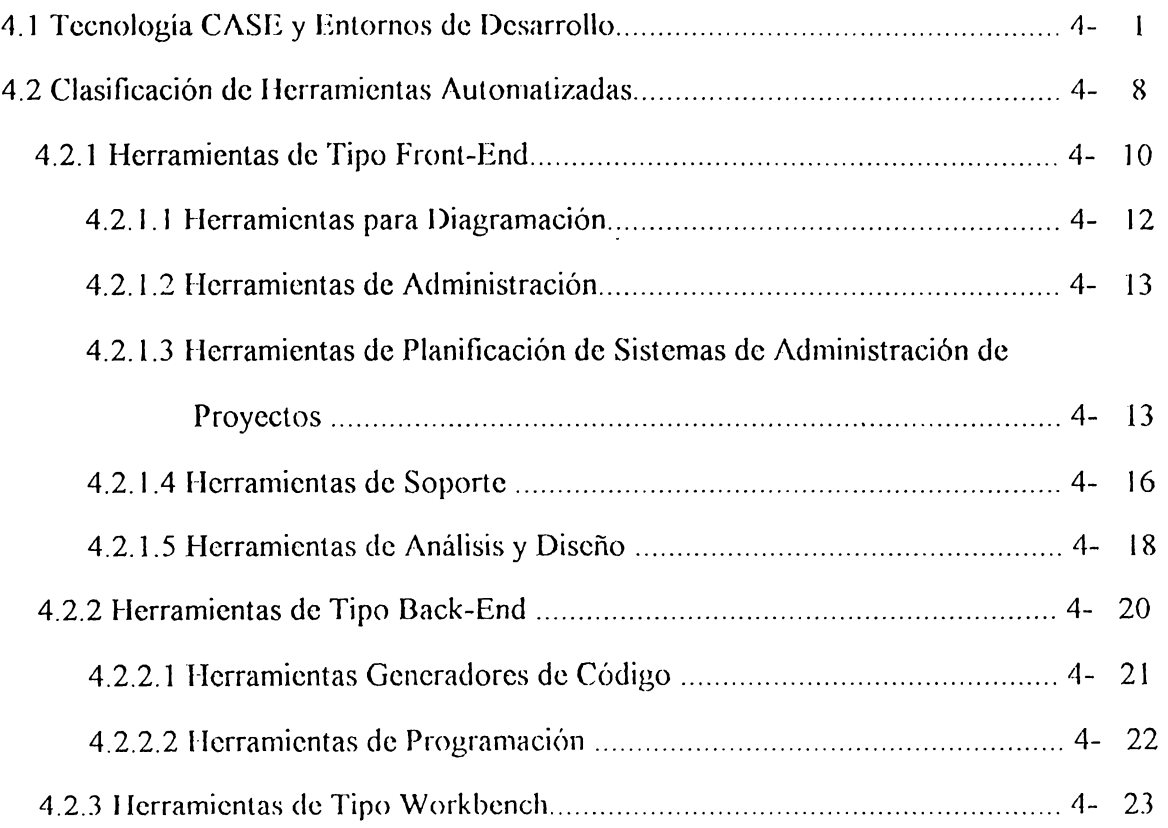

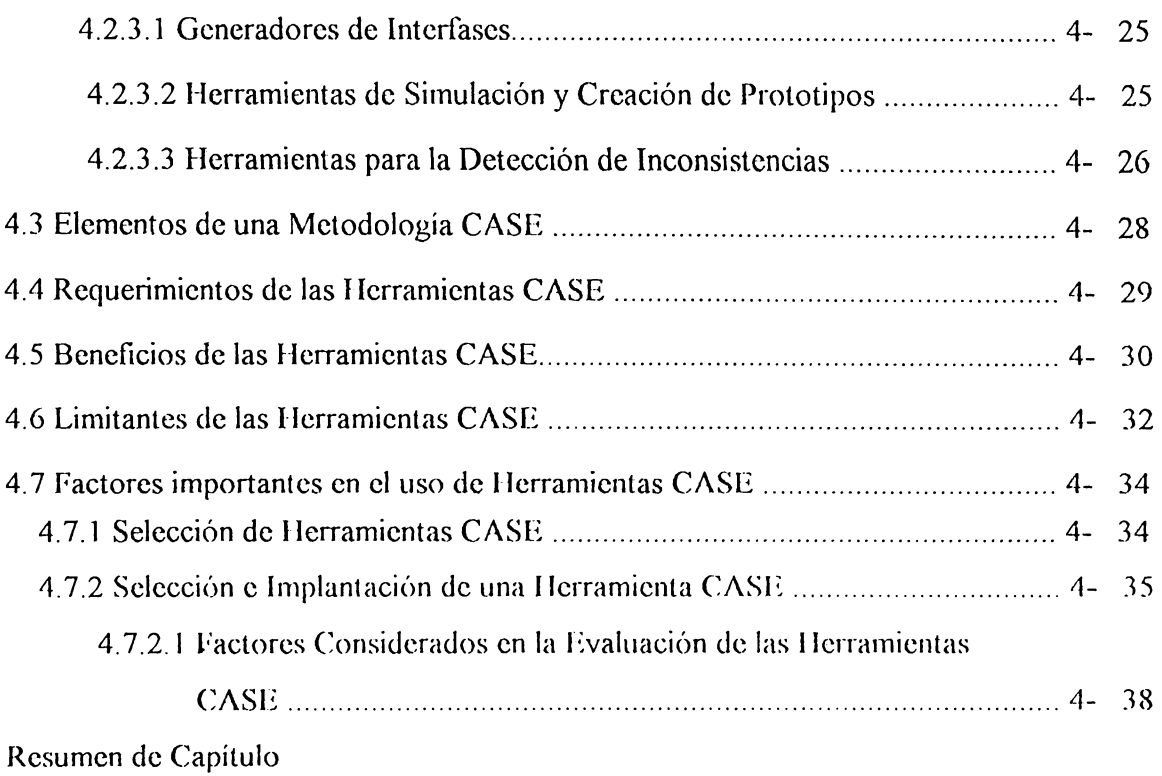

#### **CAPITULO V**

# **Ml1:TODOLOGÍA PARA EL DESARROLLO DE APLICACIONES AUXILIADA POR HERRAMIENTAS CASE**

1 ntroducción

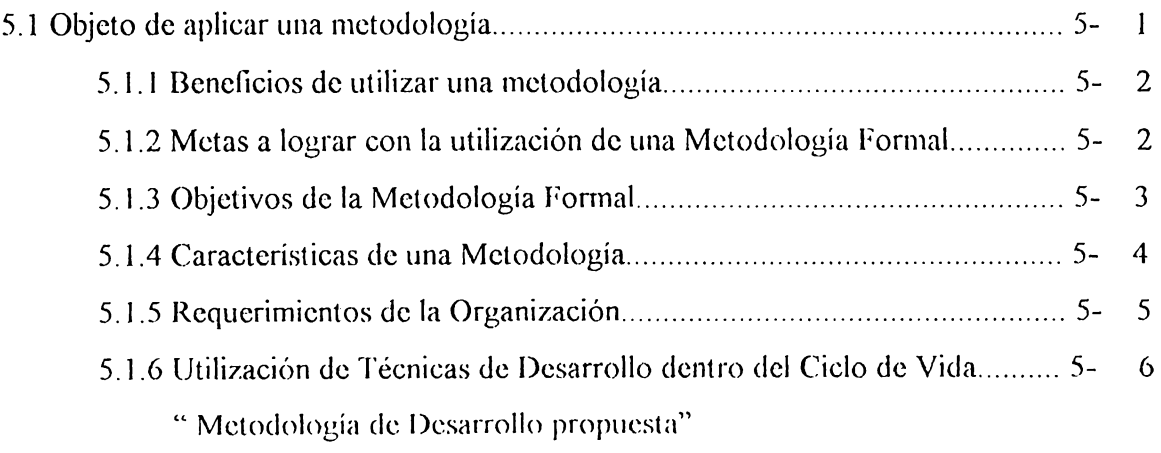

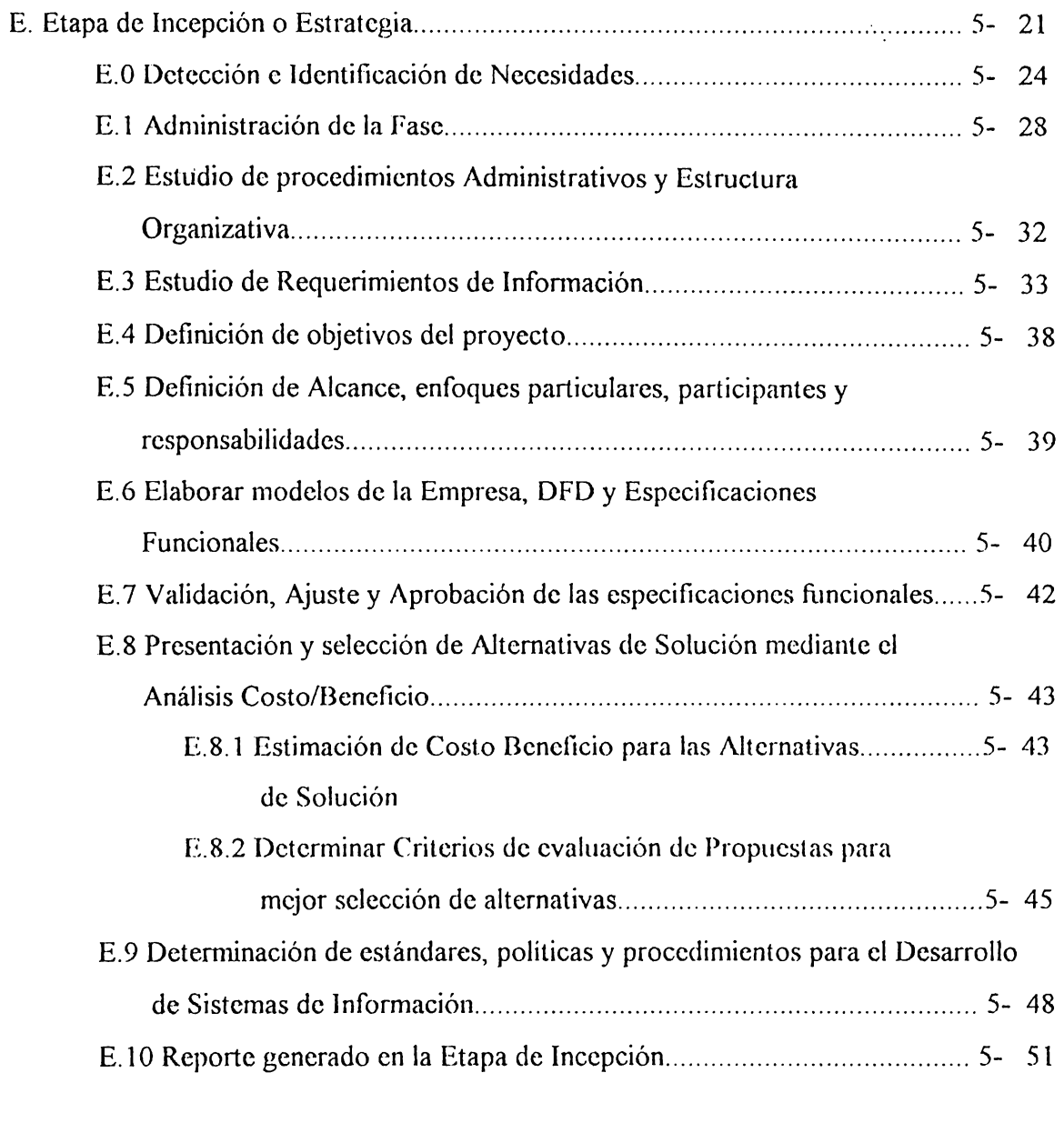

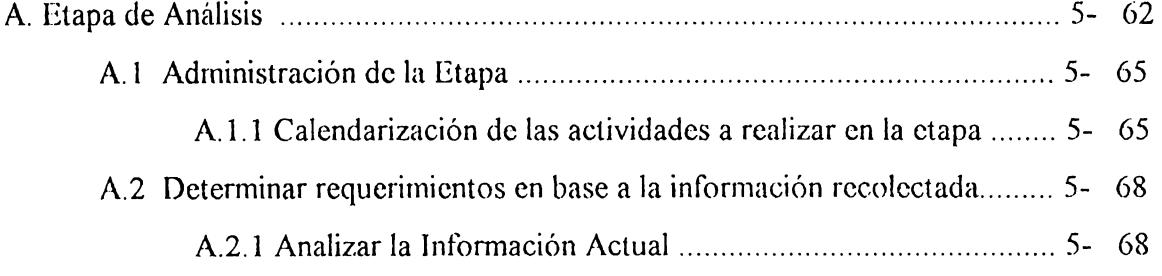

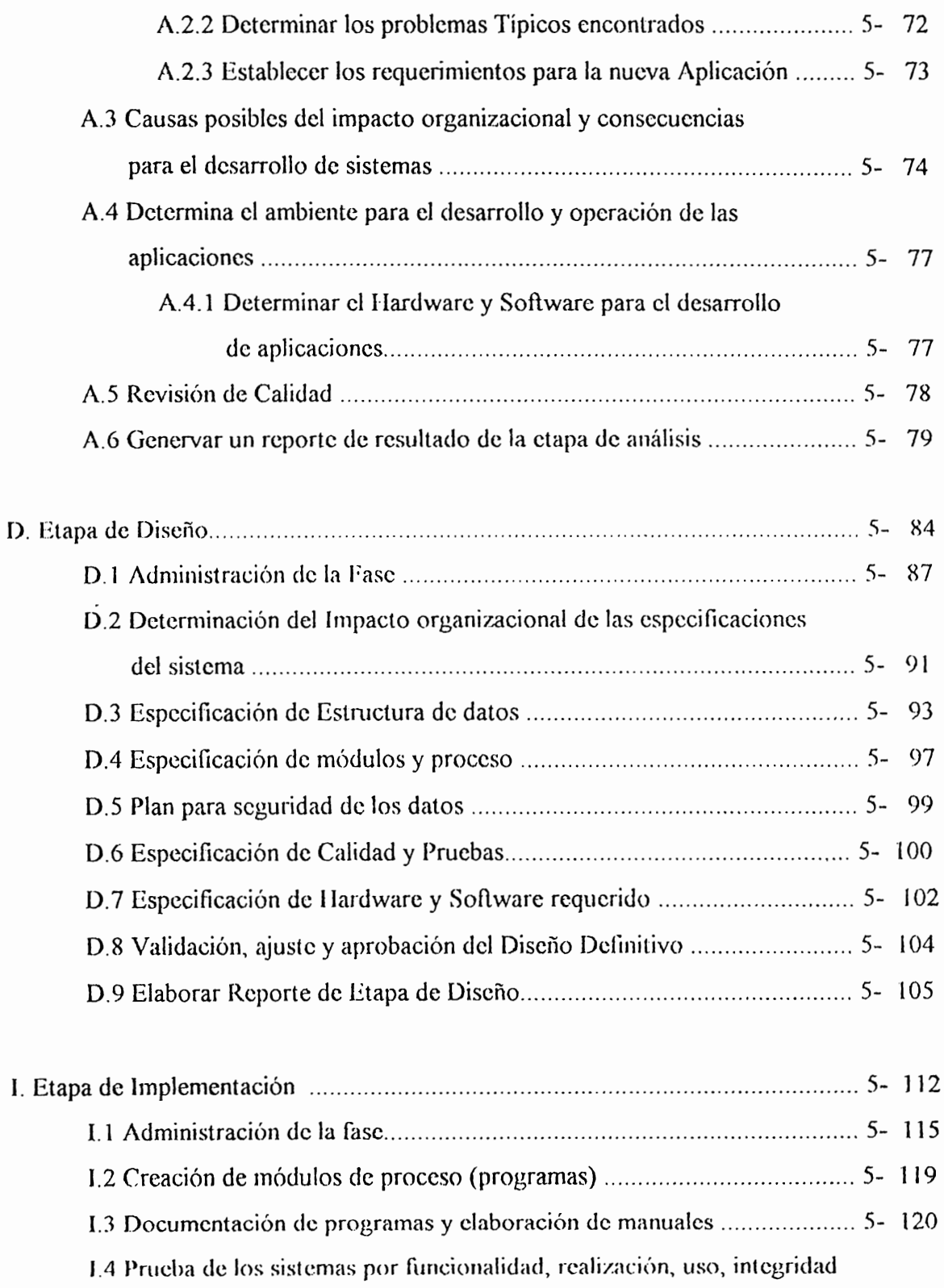

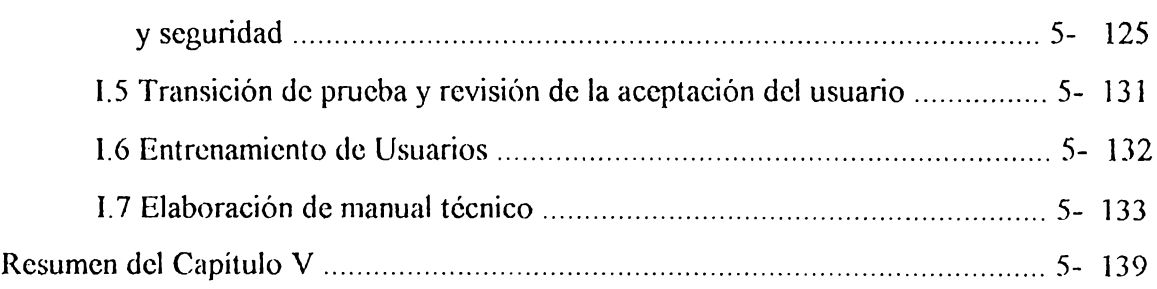

# **CAPITULO VI**

#### CASO PRACTICO DE NOMINADO:

## " CONTROL DE INVENTARIO DE ALMEL, S.A. DE C.V. "

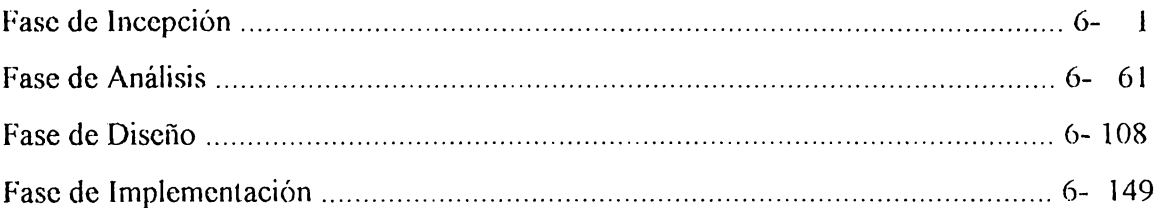

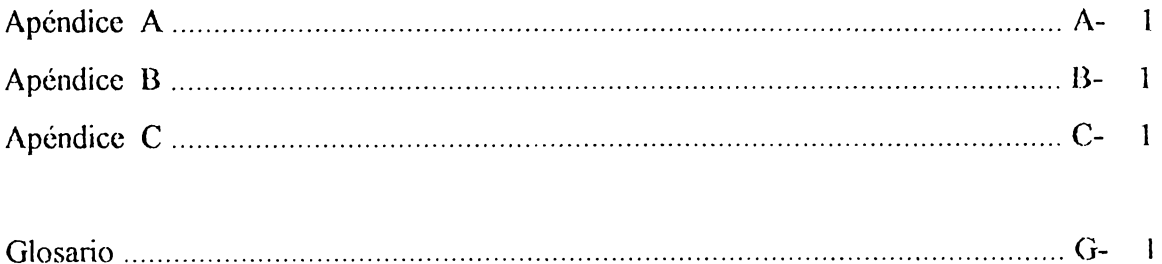

Referencias Bibliográficas

# **INTRODUCCIÓN**

Debido a que el buen desarrollo de aplicaciones incide grandemente en las empresas, ya que del mismo depende una serie de factores de importancia que afectan a la misma como son costos de mantenimiento o de elaboración de aplicaciones entre otros, se ha pensado elaborar la tesis denominada "DESARROLLO DE APLICACIONES UTILIZANDO METODOLOGÍA AUXILIADA POR HERRAMIENTAS CASE " el cual tiene como objetivo principal estipular lineamientos, técnicas y procedimientos que faciliten en gran medida el desarrollo de aplicaciones de una manera estructurada y por ende que los resultados obtenidos sean óptimos, todos estos inmersos dentro de una metodología de desarrollo formal.

#### **CAPITULO UNO**

#### **MITOS Y PARADIGMAS DE INGENIERÍA DE SOFTWARE:**

Este capítulo es una recopilación de los mitos que actualmente ocurren en las empresas de El Salvador concernientes al desarrollo de aplicaciones, así como también algunos de los paradigmas como son el Modelo Cascada, el Modelo de Espiral y de Construcción de Prototipos entre otros.

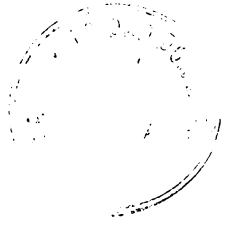

# **CAPITULO DOS**

# ESTUDIO DE CAMPO SOBRE EL EMPLEO DE METODOLOGÍAS DE **DESARROLLO EN EL SALVADOR**

En el se pretende plasmarse el análisis realizado en varias empresas de El Salvador,

así como tambien a Proveedores y Centros de Estudio Superior.

# **CAPITULO TRES**

# **TÉCNICAS DE INGENIERÍA DE SOFTWARE**

Es una recopilación de las principales técnicas de analisis y Diseño estructurado que

al emplearse de una manera adecuada facilitan grandemente las labores que implica

el desarrollo y por ende los resultados obtenidos son mejores.

# **CAPITULO CUATRO**

#### " HERRAMIENTAS CASE".

Comprende una descripción y clasificación de herramientas CASE y sus categorías principales.

#### **CAPITULO CINCO**

#### " METODOLOGÍA PARA DESARROLLO DE APLICACIONES AUXILIADA **POR HERRAMIENTAS CASE".**

Es el aporte en sí de la tesis, ya que comprende la elaboración de una metodología que presente lineamientos, técnicas, herramientas, y recursos que puedan emplearse en cada una de las etapas comprendidas en el ciclo de Vida de Desarrollo, que será la base de la metodologia.

# **CAPITULO SEIS**

# " CASO PRACTICO UTILIZANDO UNA HERRAMIENTA CASE"

El desarrollo del caso práctico presentará ventajas didácticas puesto que éste estudio

se hará con objeto de que se observe que la metodologia puede aplicarse independientemente del tipo de aplicación.

# **OBJETIVO GENERAL**

• Elaborar una metodología formal flexible para el desarrollo de aplicaciones que permila la incorporación de herramientas y técnicas de lngeniería de Software. Con el fin de que sirva de punto inicial para el desarrollo e implementación de una metodología ajustada a las organizaciones que deseen aplicar el modelo propuesto.

# **OBJETIVOS ESPECÍFICOS**

- Realizar una invesligación sobre las herramientas de desarrollo de software disponibles actualmente en el mercado local.
- Efectuar un estudio de campo, con el fin de conocer las tendencias actuales en el país referente a técnicas y metodologías de desarrollo de aplicaciones.
- Proporcionar información detallada para aquéllas instituciones o individuos que deseen conocer los beneficios que se obtienen cuando se utilizan herramientas CASE junto con una melodología adecuada.

# **ALCANCES**

- La metodología a desarrollar considera la ulilización de Herramientas CASE.
- El desarrollo de una metodología que se adapte a las condiciones tecnológicas del país.
- Dar a conocer los beneficios que conlleva la udquisición de lecnología cuando se cuenta con una metodología que trabaje en forma conjunta.
- La metodología eslará documentada con esquemas y formularios que faciliten al usuario solventar los problemas surgidos a raíz de la no utilización de una metodologia para el desarrollo de aplicaciones.
- Se proveerá una guía para la implcrnenlación y ejec11ción de la metodología para cualquier aplicación que requiera el uso de herramientas asistidas por computadora.

#### **LIMITANTES**

- En el proyecto a realizar no se producirá software, sino un documento práctico que sirva como guia para la implementación de una metodología apovada en la utilización de herramientas automatizadas para el desarrollo de aplicaciones Tomando en cuenta que este trabajo debera tener un enfoque general, al no considerar el caso de una organización en particular.
- En la realización de la inetodología para el desarrollo de aplicaciones este trabajo se basará en el Modelo en Cascada, ya que es un metodo de desarrollo estructurado, de amplia difusión en el país y que permite diversos ajustes de acuerdo a las necesidades.
- $\bullet$  En el presente trabajo no se recomienda ninguna herramienta en particular sino que se enfoca principalmente en las técnicas que dichas herramientas utilizan. Esto se justifica en el hecho que lo que realmente permanece es la técnica, mientras que la herramienta puede variar, de acuerdo a su disponibilidad, requerimientos de la organización o preferencias del grupo encargado del desarrollo. En algunos casos se mencionan nombres y ejemplos de productos especificos para esclarecer mejor el topico de discusion.

# CAPITULO 1

# MITOS Y PARADIGMAS DE

# LA INGENIERÍA DE SOFTWARE

# **1.1 MITOS DEL SOFTWARE**

La problemática del desarrollo de software de calidad resulta difícil de comprender si se analiza solo desde la perspectiva de una de las parles involucradas. Si bien pueden existir diversas explicaciones, una de las mas conocidas es la de los milos del soflware según el libro de Pressman [PRE92], en ella se explica que las causas de insatisfacción de las organizaciones con el soflware desarrollado radican en una milología que surge durontc los prirrn~ros años de la era *de* la informática. Esto es considerado en la actualidad por la mayoría de profesionales competentes como aclitudes erróneas que causan serios problemas tanto a los administradores como a los técnicos, sin embargo éstos mitos son dificiles de modificar y aún persisten en la mayoría de empresas.

Entre los mitos observados en la mayoría de empresas según el libro de Pressman [PRE92] se encuentran los siguientes :

#### **1.1.1 MITOS DE GESTIÓN**

Los administradores a cargo del proyecto de software al igual que los administradores en la mayoría de disciplinas licncn cnlre sus objclivos cumplir los presupuestos, evitar el retraso del proyecto y mejorar la calidad.

Entre algunos de los mitos de Gestión que persisten en la actualidad se muestran en la siguiente tabla los siguientes :

# **MITOS DE GESTIÓN**

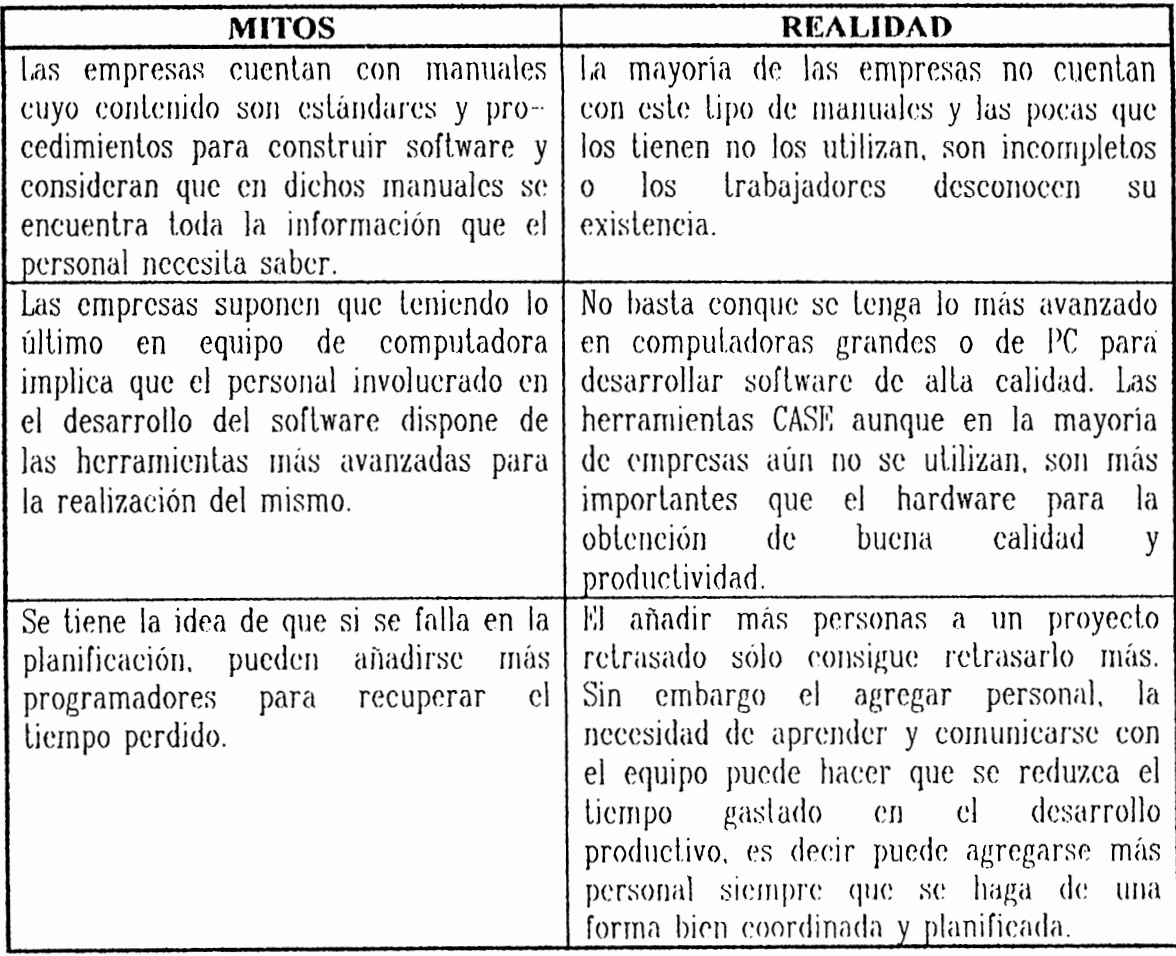

# **1.1.2 MITOS DEL CLIENTE** :

Un cliente es cualquier ente que solicita una aplicación de software.[PRE92] En muchos casos el cliente cae en los mitos existentes sobre el software. eslo conduce a que el clicnle se cree una falsa expectativa y finalmente quede insatisfecho con la persona que desarrolló el soflwarc.

 $1 - 2$ 

Los desarrolladores de aplicaciones deben tomar en cuenta los mitos en que puede caer el cliente, por lo que debe haber mayor interacción entre cliente y desarrollador de aplicaciones para que así conozca a fondo los requerimientos de la aplicación y así satisfacer al cliente. Los mitos que se dan con frecuencia en los clientes se detallan en la siguiente tabla.

| <b>MITOS</b>                                                                                                    | <b>REALIDAD</b>                                                                                                    |
|----------------------------------------------------------------------------------------------------|----------------------------------------------------------------------------------------------------|
| Pensar que una declaración general de<br>los objetivos es suficiente para comenzar<br>el desarrollo de una aplicación y que los<br>detalles pueden darse más adelante. | La causa principal de la mala calidad del<br>software radica en<br>una definición<br>preliminar deficiente. Es esencial<br>una<br>descripción formal y detallada<br>– del<br>ámbito de la información, funciones,<br>rendimiento, interfaces, ligaduras de<br>diseño y criterios de validación. Esto se<br>logra despues de una exhaustiva<br>comunicación entre el cliente<br>V<br>– el<br>analista.                                    |
| Los requisitos del proyecto cambian<br>continuamente, pero estos cambios<br>pueden acomodarse facilmente ya que el<br>software es flexible.                            | Es verdad que los requisitos del software<br>cambian, pero el impacto del cambio<br>varía de acuerdo al momento en que se<br>efectúe el mismo. Si se tiene cuidado al<br>dar la definición inicial, los cambios<br>solicitados pueden acomodarse<br>fácilmente, siendo el cliente el que revise<br>requisitos y recomiende<br>$\log$<br>las<br>modificaciones con<br><i>impacto</i><br>$\mathbf{u}$ n<br>relativamente bajo en el costo. |

**MITOS DEL CLIENTE** 

Cuando los cambios en el software se solicitan durante el diseño del mismo, el impacto en el soflware crece rápidamenlc puesto que ya se han especificado los recursos a utilizar y una estructura del diseño. Los cambios producen trastornos que requieren recursos adicionales y modificaciones importantes del diseño y por ende costo extra.. Los cambios en la función, rendimiento, interfaces u otras características durante la implementación (codificación y prueba) pueden tener un impacto importante sobre el costo. Cuando se solicitan los cambios al final del proyecto. estos pueden producir 1111 orden de magnitud müs allo que el mismo cambio pedido al principio.

#### **1.1.3 MITOS DE LOS DESARROLLADORES**

Estos se han ido fomentando durante cuatro décadas de cultura informática. (PRE92). Los mitos en los desarrolladores aún persisten porque no quieren cambiarse las formas de desarrollo lradicionalcs. por lo que continúan aferrándose a costumbres como las que se describen a continuación.

 $1 - 4$ 

# **MITOS DE LOS DESARROLLADORES**

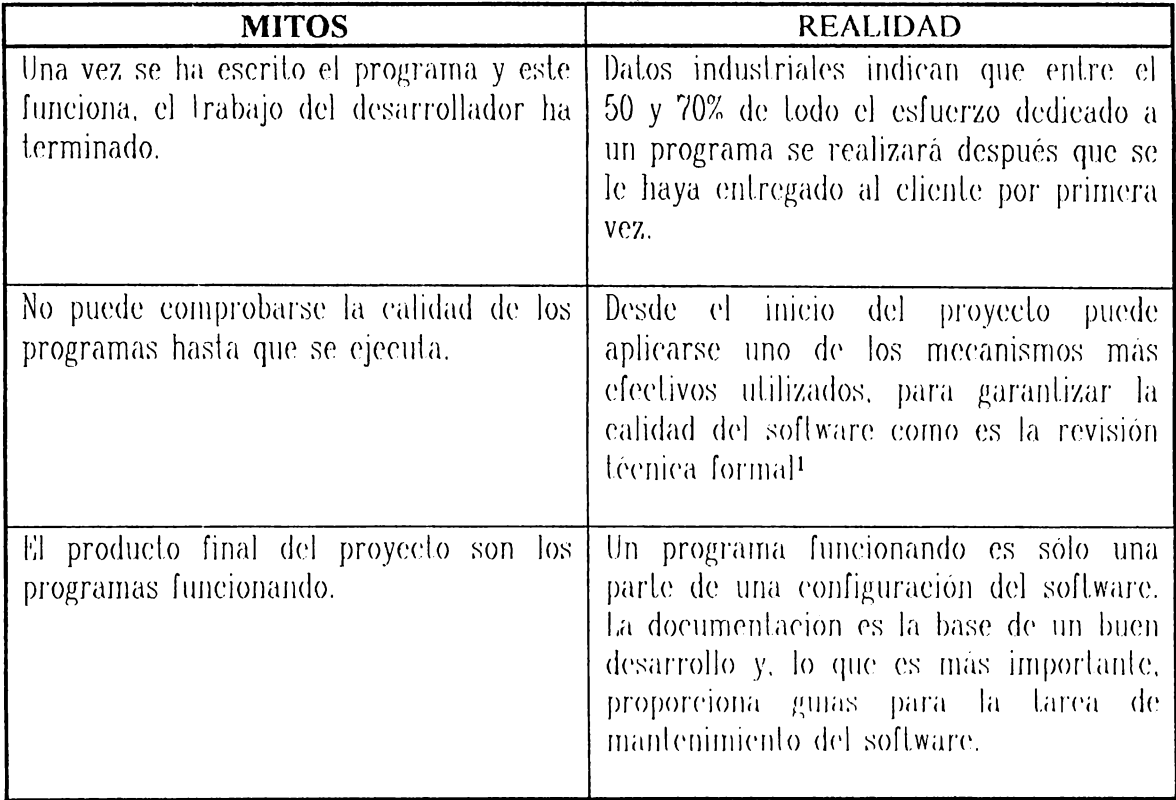

Cada uno de estos enfoques se denominan frecuentemente paradigmas de la ingeniería del software [PRE92]. La elección de un paradigma se lleva a cabo considerando la naturaleza del proyecto y de la aplicación, los métodos y herramientas a usar y los controles y entregas requeridos..

Como consecuencia de lo expuesto anteriormente, los proyectos de software se ven afectados en su calidad, duración y costos por lo tanto debe buscarse formas de

 $^{-1}$ : es un "filtro de calidad" que se ha comprobado es más efectivo que la prueba del software, para encontrar cierta clase de defectos en el software.

subsanar estas deficiencias y responder adecuadamente a los cambios de requerimientos. Esto se logra por medio de la utilización de nuevos enfoques de desarrollo, tecnologia, técnicas y herramientas.

A continuación se considerarán otros paradigmas propuestos por la Ingeniería de Software:

# 1.2 EL CICLO DE VIDA CLÁSICO

Un método de desarrollo de sistemas es el conjunto de actividades que los analistas, diseñadores y usuarios realizan para desarrollar e implantar un sistema de información. Existen diversos metodos entre ellos el mas conocido es el que en este documento se denominara como Ciclo de Vida Tradicional o Metodo tradicional que tiene como características las siguientes:

- Es de naturaleza secuencial.
- Minima participación de los usuarios, excepto en el inicio.  $\bullet$
- Controles de calidad normalmente en etapas finales.  $\bullet$
- Dificil modificación de especificaciones funcionales una  $\bullet$  . vez definidas.

Las fases de la metodología del Ciclo de Vida Tradicional son las siguicnles:

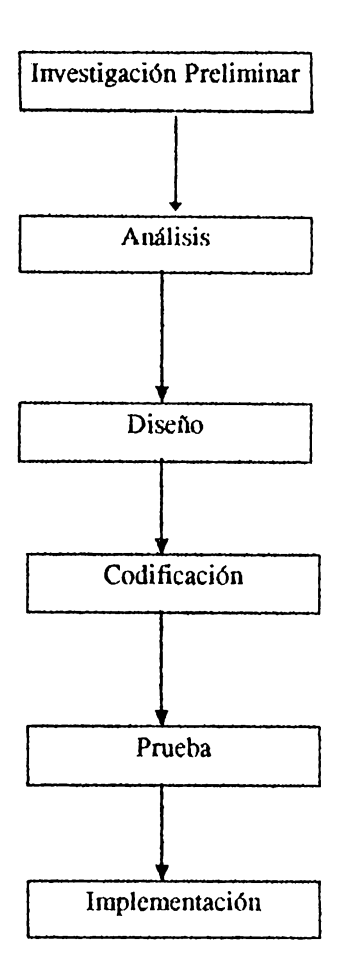

**FIGURA 1. Ciclo de Vida Tradicional** 

~:n la mayor parte de las situaciones dentro de las empresas lodas las actividades están muy relacionadas, en general son inseparables, y quizás resulte difícil determinar la secuencia de pasos a seguir. Una forma de mejorar el desarrollo de sistemas Tradicional es a través del modelo del Ciclo de Vida Clásico.

El Ciclo de Vida Clásico es un modelo procedimental que exige un enfoque sistemático y continuo del desarrollo de software que comienza con la determinación del requerimiento de software, continua a traves del desarrollo e implementación del mismo, hasta que el software ha finalizado su vida útil. A este Ciclo de Vida se le denomina "Modelo en Cascada" según el libro de Pressman [PRE92].

El Cielo de Vida Clásico se representa en la siguiente figura :

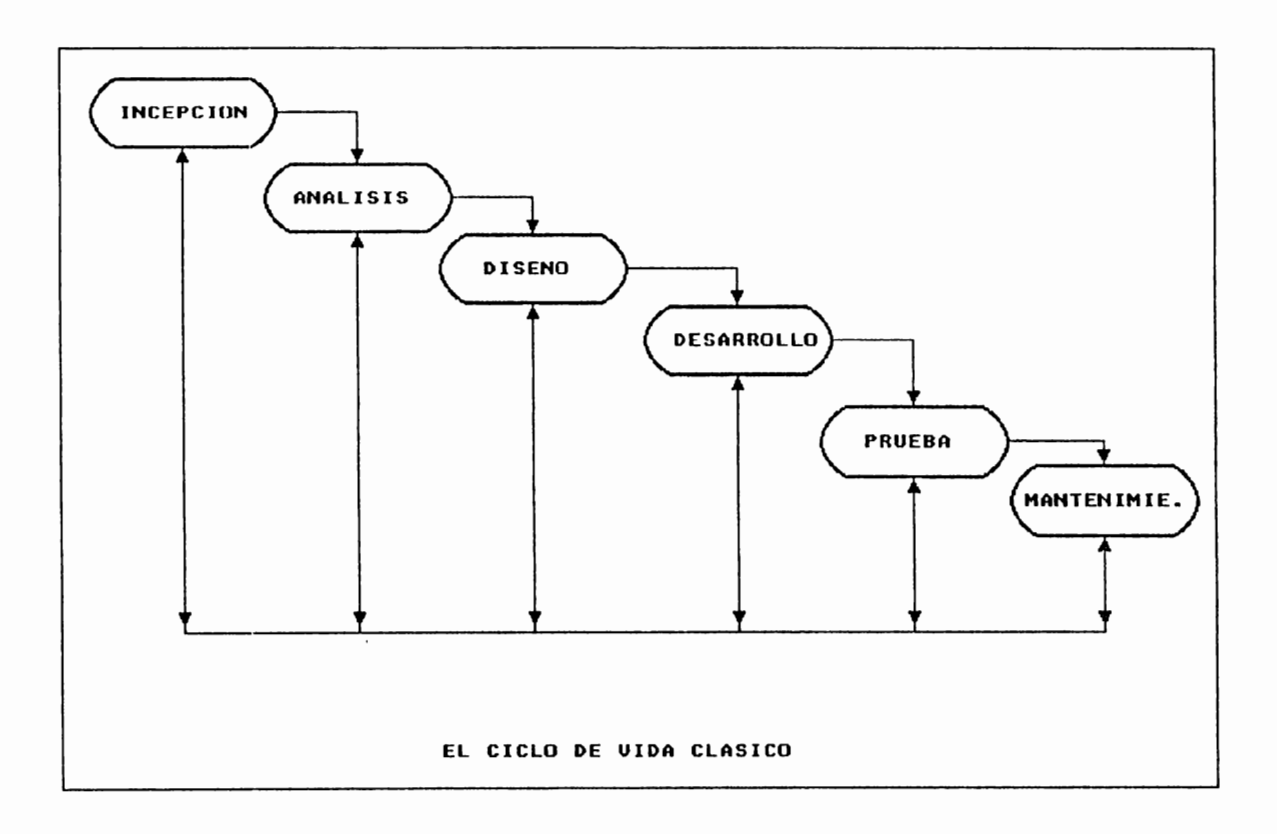

FIGURA 2. Ciclo de Vida Clásico

El Ciclo de Vida Clásico comprende las etapas que se detallan a continuación [PRE92] :

- 叼 Incepción o Estrategia. Consiste en establecer los requerimientos de todos los elementos del sistema. Este planteamiento del sistema es de gran importancia cuando el software tiene que interrelacionarse con personas, hardware y bases de datos. Esta etapa abarca los requisitos globales a nivel del sistema con una cantidad pequeña de análisis y discño a un nivel superior. En ella se define las la estrategia global para el resto del proyecto.
- 叼 Análisis consiste en la recopilación de requerimientos en mayor detalle y su análisis respectivo. Para ello debe comprenderse el ámbito de la información del mismo, así como la función, el rendimiento y las interfaces requeridas. Los requisitos deben siempre revisarse con el cliente sean éstos del sistema o del software.
- Diseño: se refiere a los 4 atributos que comprende el diseño del 冈 software, la estructura de los datos, la arquitectura del software, el detalle procedimental y la caracterizacion de la interface. Este proceso transforma los requerimientos en una representación del software.
- 冈 Desarrollo : consiste en traducir el diseño en una forma legible para la computadora. Si el diseño se realiza de una manera detallada, la codificación puede realizarse mecánicamente.
- ☑ Prueba : despues de generar el código, inicia la prueba del programa, la cual se centra en la logica interna del software, asegurando que todas las sentencias y funciones externas, garanticen que la entrada definida produzca los resultados esperados.
- ☑ Mantenimiento se refiere a los cambios que requerira el software cuando se entregue al usuario, estos pueden deberse a muchos factores. El mantenimiento del software aplica cada uno de los pasos precedentes del ciclo de vida a una aplicación existente en lugar de desarrollar otra.

Como podrá observarse existe similitud entre el metodo tradicional y el modelo de la cascada, al menos a nivel de subdivision de etapas, pero no así en la filosofia involuerada y otros detalles metodologicos que se considerarán posteriormente.

Sin embargo a pesar de su amplia aceptacion, en años recientes el modelo de la cascada ha sido cuestionado, ya que presenta problemas como los que se mencionan a continuación:

- En la practica, los proyectos dificilmente siguen el flujo propuesto por el modelo en cascada.
- Resulta muy dificil para quien solicita la aplicación establecer de una forma correcta todos los requerimientos y siendo esta fase primordial en la que se aplica el ciclo de vida, resulta - bastante manera en  $1 - 10$

complicado acomodar la inccrlidumhrc generada por el mal planlcamicnlo de los rcquisilos.

• El tiempo que involucra el desarrollo del proyecto, desde su inicio hasla las elapas finales.

A pesar de los problemas detallados previamente, el Ciclo de Vida es el modelo procedimental más utilizado por los ingenieros de software, ya que para el desarrollo de aplicaciones resulta mucho mejor seguir una guía dclerminada que carecer de ella.

l•:nlrc el Ciclo de Vida Clúsico y el Tradicional se visualizan las siguientes diferencias :

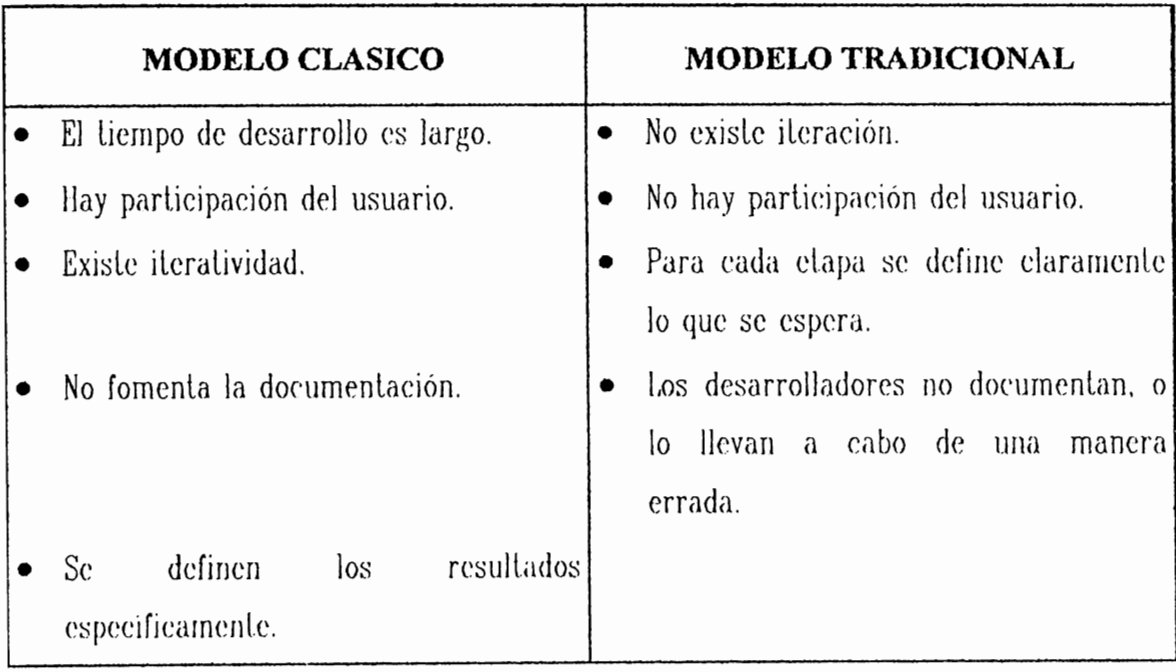

#### **TABLA 4**

**Diferencias entre loa Modelos Clásico y Tradicional** 

#### 1.2.1 Variante del Modelo en Cascada según el CASE Method de Oracle Corporation.

La figura mostrada a continuación representa las etapas del Ciclo de Vida de Desarrollo de Sistemas según el libro de Barker [BAR 89], como una variante del modelo de Cascada:

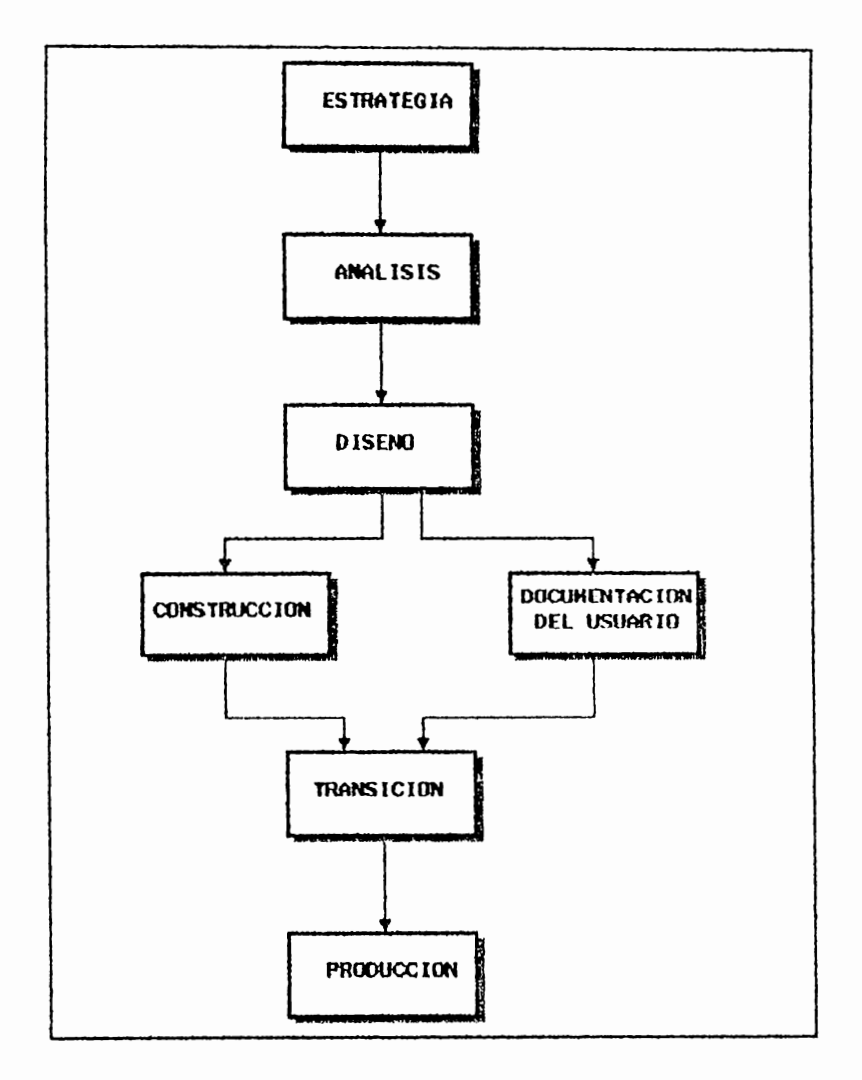

FIGURA 3 Ciclo de Vida de Desarrollo de Sistemas

A continuación se detalla cada una de las fases que comprende el ciclo de vida de desarrollo de sistemas como una variante del Ciclo de Vida Clasico o Modelo de Cascada según el libro de Barker [BAR 89].

- · ESTRATEGIA : esta etapa se efectua con la colaboracion de los usuarios. Generando un grupo de recomendaciones y un plan conjunto para el desarrollo de sistemas de informacion, lo que servirá para las necesidades actuales y futuras de la organización. Esta etapa involucra lo siguiente :
	- Objetivos de la empresa, prioridades y restricciones.  $\triangledown$
	- М Modelos de la empresa
	- М Compromiso de la Dirección de la Empresa, obtenida a traves de involuerar usuarios claves y sesiones de retroalimentacion interactivas.
	- ☑ Arquitectura de sistemas y plan de desarrollo escalonado (planeación en etapas).
- $\bullet$  ANALISIS : describe lo que el usuario desea que el sistema realice; y los dalos que son necesarios para soportar el sistema de procesamiento. Los datos, los flujos de proceso y sus descripciones de soporte y las definiciones del ambiente tecnológico se organizan sin hacer enfasis en la forma en que finalmente se construirá el sistema.

Esta etapa se caracteriza por los siguiente :

- Modelos delallados de necesidudes de sistemas de М información a través de diagramas Enlidad-Relación  $(E-R)$ .
- М Modelos de requisitos funcionales, utilizando técnicas de descomposición funcional.
- Malrires de referencia cruzada (Cross Checking) y М diagramas de flujo de dalos *(* DF'D ).
- $\overline{M}$ Plan de transición, incluyendo entrenamiento y transformación.
- $\boxtimes$  Definición de limitantes del sistema.
- 0 Crikrio de aceptación del usuario.
- DISEÑO consiste en la traducción de los aspeclos determinados previamente en la etapa de Análisis a un modelo de cómo el sistema ejecutará las funciones.

La especificación de datos y funciones de procesamiento se organizan en una arquileclura de sislemas que encaja dentro de las restricciones de tecnología disponible.

La etapa de Diseño comprende los siguientes aspectos :

@ Arquileclura de sistemas detallada.

- Especificación conceptual traducida al diseño logico y ☑ fisico
- ☑ Diseño de base de dalos relacionales, incluyendo consideraciones de realizacion
- Diseño en módulos para sistemas de aplicación a partir М de las especificaciones funcionales.
- Diseño para transición y arquitectura de prueba.  $\triangledown$
- CONSTRUCCIÓN : consiste en preparar manuales de operación y de usuario. La documentación debe ser suficiente para que sirva de apoyo a las tareas de prueba del sistema en la etapa de construcción y debe completarse en la etapa de transicion.

Esta etapa comprende lo siguiente :

- Documentación de los sistemas M
- Material de entrenamiento, operaciones y guía ☑ para los usuarios.
- Seguridad en la calidad y aceptacion. ☑
- TRANSICIÓN : en esta etapa se realizan todas las tareas necesarias para la  $\bullet$ implementación del sistema y proveen un período inicial de soporte para el mismo. La transicion debe involuerar la minima interrupcion a la empresa y permitir a los usuarios la explotacion del nuevo sistema.

La etapa de Transicion comprende :

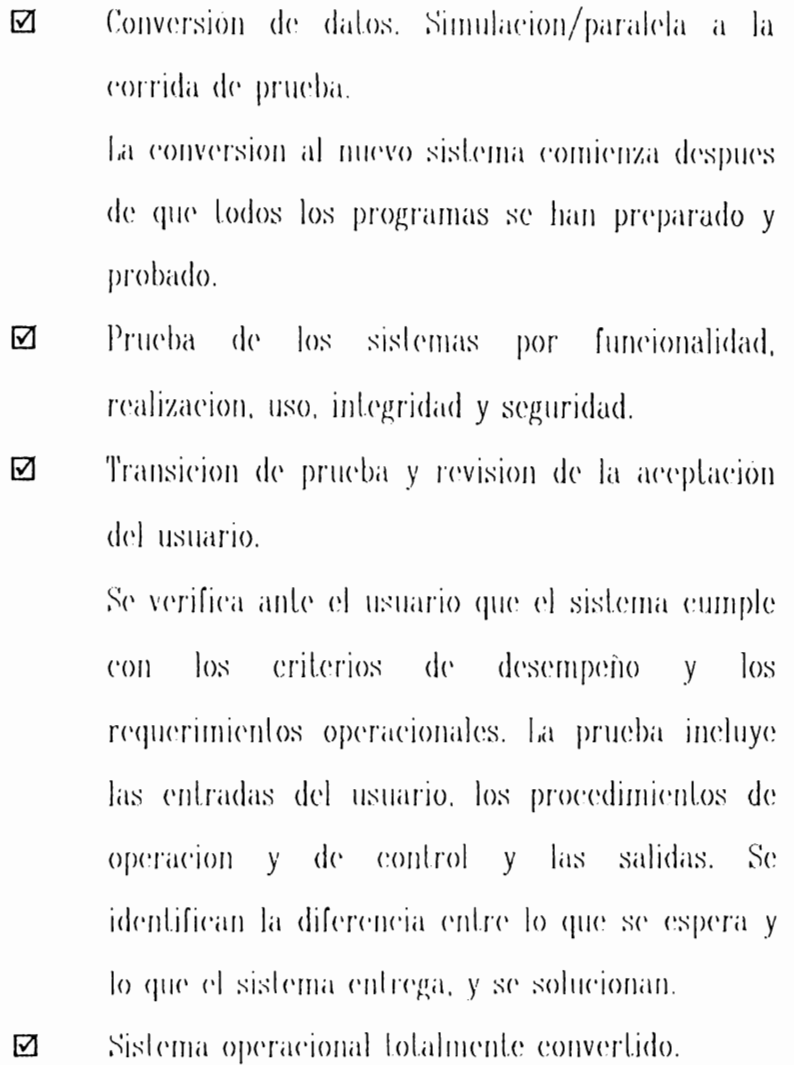

· PRODUCCIÓN : la etapa de produccion asegurara el funcionamiento normal del sistema con la minima intervencion de operaciones o personal de apoyo y el monitoreo del uso y realización de cada procedimiento.

La elapa de Producción se caracteriza por :

- **0** Chequeos de pucslo y de inlegridad.
- **0** Monil.oreos de sislcrna y procedimientos de soporte.
- $\boxtimes$  Registro de requerimientos
- $\boxtimes$  Revisión frecuente

# **1.3 VARIANTES DEL MÉTODO**

El Prototipeo es un metodo que funciona cuando se desarrolla con la finalidad de probar ideas y suposiciones relacionadas con el nuevo sistema. Este método hace que el usuario participe de manera más directa en la experiencia de Análisis y Diseño. La conslrucción de protolipos es muy eficaz bajo las circunslancias corrcclas; es decir que el método es útil si se emplea en el momento adecuado. Una metodología de construcción de prototipos es iniciada por un usuario que expresa un problema o la oporlunidad de que cslc se resuelva mediante un sislema de información

La construcción de prototipos es de gran ayuda cuando el cliente no identifica los requerimienlos de Entrada. Proceso y Salida. o cuando el programador no eslá seguro de la eficiencia de los algoritmos, de la adaptabilidad de un Sistema Operativo, o de la forma en que debe realizarse la interaccion hombre-máquina.
El proceso de construcción de prototipos facilita la creación de un modelo de software. El modelo puede adoptar cualquiera de las siguientes formas :

- М Un modelo basado en PC que describa la interacción hombre-máquina de manera tal que el usuario comprenda fácilmente la forma en que se realizara la interacción.
- ☑ Un prototipo que implemente algunos subconjuntos de la función requerida por un programa específico.
- $\triangledown$ Un programa existente que ejecute una parte o toda la función descada, pero que posea otras características que deben ser mejoradas en el nuevo trabajo de desarrollo.

La construcción de prototipos involucra una secuencia de pasos como los mostrados en la siguiente figura.

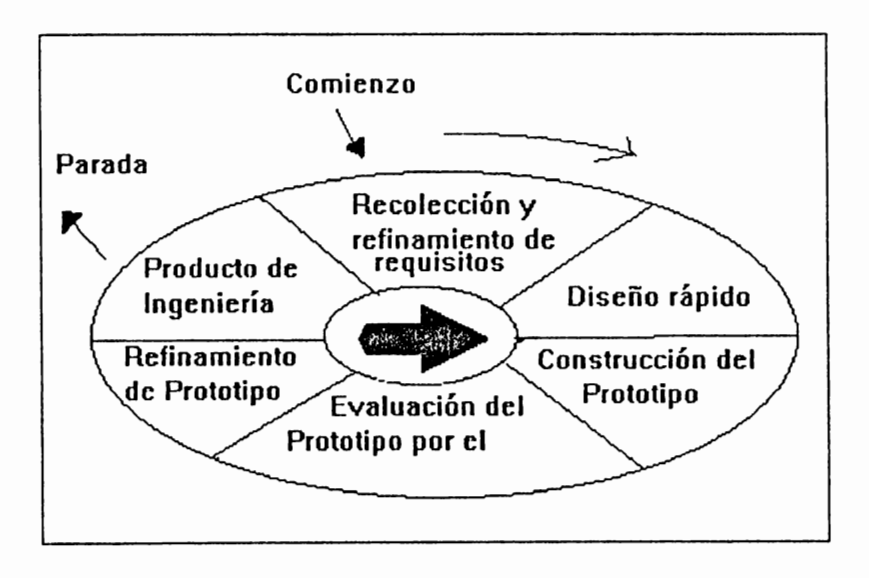

#### FIGURA 4

Construcción de Prototipos

Los pasos mostrados en la figura previa se describen a continuación:

冈 Recolección y refinamiento de requisitos

> El tecnico y el cliente articulan las necesidades basicas en terminos de salida del sistema. Las expectativas del diseñador consisten en establecer lo que en realidad espera el usuario y estimar el coste de desarrollo de un prototipo inicial.

M Diseño rápido.

> Se realizan métodos de entrada y formatos de salida. La atencion se centra más en la velocidad de la construcción que en la eficiencia de la operación. Este diseño responde a los requerimientos basicos del usuario,

Construcción del prototipo. M

> Este es conducido por el diseño rapido. El objetivo de este paso es construir un sistema de aplicación, interactivo y funcional que cumpla con los requerimientos basicos de la información establecidos por los usuarios.

Evaluación del prototipo por el cliente ☑ El prototipo es evaluado por el cliente (usuario final) para continuar con los pasos, posteriores.

#### N Refinamiento del prololipo

Este paso se realiza para satisfacer las necesidades del cliente. Es decir, que se efectúan los cambios solicitados utilizando los mismos principios establecidos en la construcción del prototipo.

#### 叼 Producto de Ingeniería.

Idealmente el prototipo sirve para identificar los requerimientos de software. La construcción de prototipos como paradigma para la ingeniería del software resulta problemático por lo siguicnle :

- Al clicnlc le interesa solamente ver funcionando el prototipo, al cual por razones de tiempo, no se le adicionan factores tan importantes como son la calidad y el mantenimiento del software.
- El desarrollador a menudo impone cicrlos compromisos de implementación con el fin de obtener un prototipo que funcione a la mayor rapidez posible.

A pesar de los problemas que presenta el paradigma para la construcción de prolotipos. resulta efectivo parn la Ingeniería de Soflwarc. La clave cslriba en que lanlo el desarrollador como el clienle. deben estar de acuerdo en que el prololipo se construye primordialmente como un mecanismo para definir los requerimientos, el cual al cumplir su cometido debe ser descartado al menos parcialmente, para construir el software real con miras a la calidad y el mantenimiento.

### **1.4 EL MODELO DE ESPIRAL**

El Modelo de Espiral se desarrolló con el fin de cubrir las mejores caracleríslicas lanlo del Ciclo de Vida Clásico como de la Conslrncción de Prololipos. [PRE92] adicionando un elemento clave del cual carecen los dos paradigmas, el cual es el Análisis de Riesgos.

Este modelo define cuatro actividades principales que son :

- Planeación  $(A)$  : consiste en determinar objetivos, alternativas y restricciones.
- Análisis de riesgo (B) involucra el análisis de alternativas e identificación y resolución de riesgos
- lngcnicría (D) : Es el desarrollo del produclo en el siguiente nivel.
- Evaluación del clienle {C) Consiste en la valoración de los resultados de la ingeniería.

Las actividades que define el Modelo de Espiral, las cuales se definieron previamente se muestran en la siguiente figura :

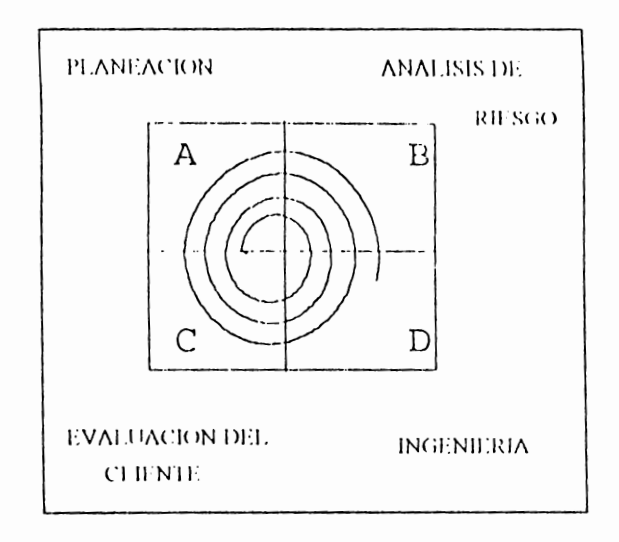

FIGURA 5 Modelo de Espiral

Cada una de las actividades principales del modelo de Espiral comprenden los signientes topicos

- Recolección de requisitos y de provectos iniciales.
- Planificación basada en los comentarios del chente
- Evaluación de parte del cliente
- Analicis de Riesgo basado en los requisitos interales
- Analisis de Riesgo basado en la reacción del cliente  $\bullet$
- Prototipo inicial del software
- Prototipo del siguiente nivel- $\bullet$
- Sistema de Ingenieria.  $\bullet$

Con cada iteración alrededor del Modelo de Espiral (comenzando en el centro y siguiendo hacia el exterior), se construyen sucesivas versiones del software, cada vez más completas.

Durante la primera vuelta alrededor de la espiral, se definen los objetivos, las alternativas y las restricciones , y se analizan e identifican los riesgos. Si el Análisis de Riesgo indica que hay incertidumbre en los requerimientos, puede usarse la ereación de prototipos en el cuadrante de ingeniería, adicionalmente pueden usarse otros modelos para definir mas el problema y refinar los requisitos.

El cliente evalúa el cuadro de ingeniería y sugiere modificaciones. En base a comentarios del cliente se produce la fase de Planificación y Análisis de riesgo. En cada buele alrededor de la espiral, la culminacion del análisis de riesgo resulta en una decisión de "Seguir" o "No seguir". Si los riegos son demasiado grandes se da por terminado el provecto. Sin embargo en la mayoría de los casos se sigue avanzando alrededor del camino de espiral, ese camino lleva a los desarrolladores de aplicaciones hacia un modelo más completo del sistema y al final al propio sistema operacional. Cada vuelta alrededor de la espiral requiere ingeniería, la cual puede Hevarse a cabo mediante el enfoque del Ciclo de Vida Clasico o de la Construcción de Prototipos.

El paradigma del Modelo de espiral para la Ingenieria del Software es en la actualidad el enfoque mas realista para el desarrollo de software y de sistemas a gran escala. Este modelo utiliza un enfoque evolutivo, permitiendo tanto a desarrolladores como a clientes entender y reaccionar a los riesgos en cada nivel evolutivo. Utiliza la Construcción de Prototipos como un mecanismo de reducción del riesgo y permite al desarrollador aplicar el enfoque de creación de los mismos en  $1 - 23$ 

cualquier rlapa de la evolución del producto. Mantiene el enfoque sislcmálico que corresponde a los pasos sugeridos por el Ciclo de Vida Clásico, pero incorporándolo al marco de lrabajo inleraclivo que reíleja de mejor manera el mundo real. Este modelo demanda una consideración directa de riesgos técnicos en todas las etapas del proyecto y si se aplica adecuadamrnle debe reducir los riesgos. antes de que se conviertan en problemáticos.

·,,

### **1.5 INGENIERÍA DEL SOFTWARE**

El desarrollo de nuevos paradigmas utilizando metodos de la Ingeniería y otras disciplinas dio lugar a lo que actualmente se conoce como Ingeniería del Software.

El término Ingeniería de Software se utilizo por primera vez por Fritz Bauer en la conferencia de la NATO de 1968, siendo posteriormente impulsado por el departamento de Defensa de los E.E.U.U. [CUE93].

En el año de 1985 Boehm estableció que los principios basicos para asegurar el éxito en el desarrollo de un producto de software son los siguientes :

- М Direccion de validaciones continuas
- М Mantenimiento estricto de control del producto
- М Uso de tecnicas modernas de programación
- М Mantenimiento de una contabilidad clara de la situacion del provecto
- ☑ Utilizar menos personal, pero mejor capacitado-
- ☑ Mantener un compromiso de mejora del proceso

La Ingeniería del Software puede definirse como una aproximación disciplinada al desarrollo del software que asegura la productividad, calidad y mantenimiento del mismo, abarca todas las fases del ciclo de desarrollo de sistemas de información. Su objetivo es proporcionar software al menor coste, más confiable y por ende solidificar la base teórica sobre la que se crean los programas.

La Ingeniería de Software es la aplicación de la ingeniería de procesos para el desarrollo de un software de un computador. Por medio de la Ingenieria de Software  $1 - 25$ 

se puede incrementar la productividad del desarrollador de software. aumentando la calidad del software, y guardando gran control administrativo sobre los procesos.

Para desarrollar un sistema de información no es necesario una nueva metodologia sino una meta -metodología la cual integre y optimice tecnologías disponibles para construir sistemas permitiendo flexibilidad en la asimilación de nuevas técnicas y tecnologias tal como se encuentran.

Como una meta-metodología el libro de Barker [BAR88], el método de ingeniería de soflwarc se dirige a :

- $\boxtimes$  El desarrollo de la arquitectura del sistema global.
- $\boxtimes$  La Planeación del sistema estratégico para el financiamiento de proyrdo de sistemas.
- La Planeación del sistema tactico para la asignación y **M** administración de los recursos del proyecto.
- lngeniería de procedimientos (flujo de procedimientos y/o dato M estructurado) para la especificación, programación, documentación, instalación y mantenimiento del sistema de información.

La aplicación de la lngeniería de Software da corno resullado los siguientes beneficios :

> La habilidad para satisfacer la demanda dentro de la limitación ⊠ de recursos.

- La reducción en mantenimiento del software o soportes ☑ asociados con nuevos sistemas de software.
- $\overline{\mathbf{M}}$ Satisfacción del usuario incrementada con el producto del software.
- Habilidad incrementada para planear y organizar el desarrollo  $\boldsymbol{\mathsf{Z}}$ del proyecto y optimizar la asignación de recursos de ingeniería de Software.

La Ingenieria de Software Asistida por Computadora (CASE) es la aplicación de tecnologias automatizadas para los procedimientos de ingenieria de software. CASE es, en esencia, la automatización de los procesos definidos por la Ingeniería de Software.

En el desarrollo del software se han encontrado problemas fundamentales como los que se detallan a continuación:

- Provectos fuera de plazo y presupuesto 区
- M Desarrollos lentos
- M Elevadas cargas de mantenimiento
- $\boxtimes$ Elevado coste de corrección de errores en el desarrollo
- ☑ Demandas cada vez más desfasadas con la oferta
- ⊠ Baja calidad y confiabilidad del producto
- $\boxtimes$ Dependencia de los realizadores

Las causas principales que han provocado los problemas mencionados con anterioridad son las siguientes :

- $\boxtimes$ Carencia de formalismo
- No utilización de metodología 図
- M Ausencia de una administración eficaz
- Falta de herramientas de soporte  $\boxtimes$
- Interface humano adecuado Ø

El entorno de la ingeniería del software también comprende aspectos vinculados a la producción y mantenimiento del software : teorías y formalismos, lenguajes, sistemas operativos, técnicas, métodos, herramientas, hardware, aspectos de administracion, personal.

#### **RESUMEN**

En los primeros años del desarrollo del software surgen los mitos que en la actualidad los profesionales en informática los consideran actitudes erróneas que causan problemas tanto a los administradores como a los técnicos y que aún se dan en muchas organizaciones Entre ellos están :

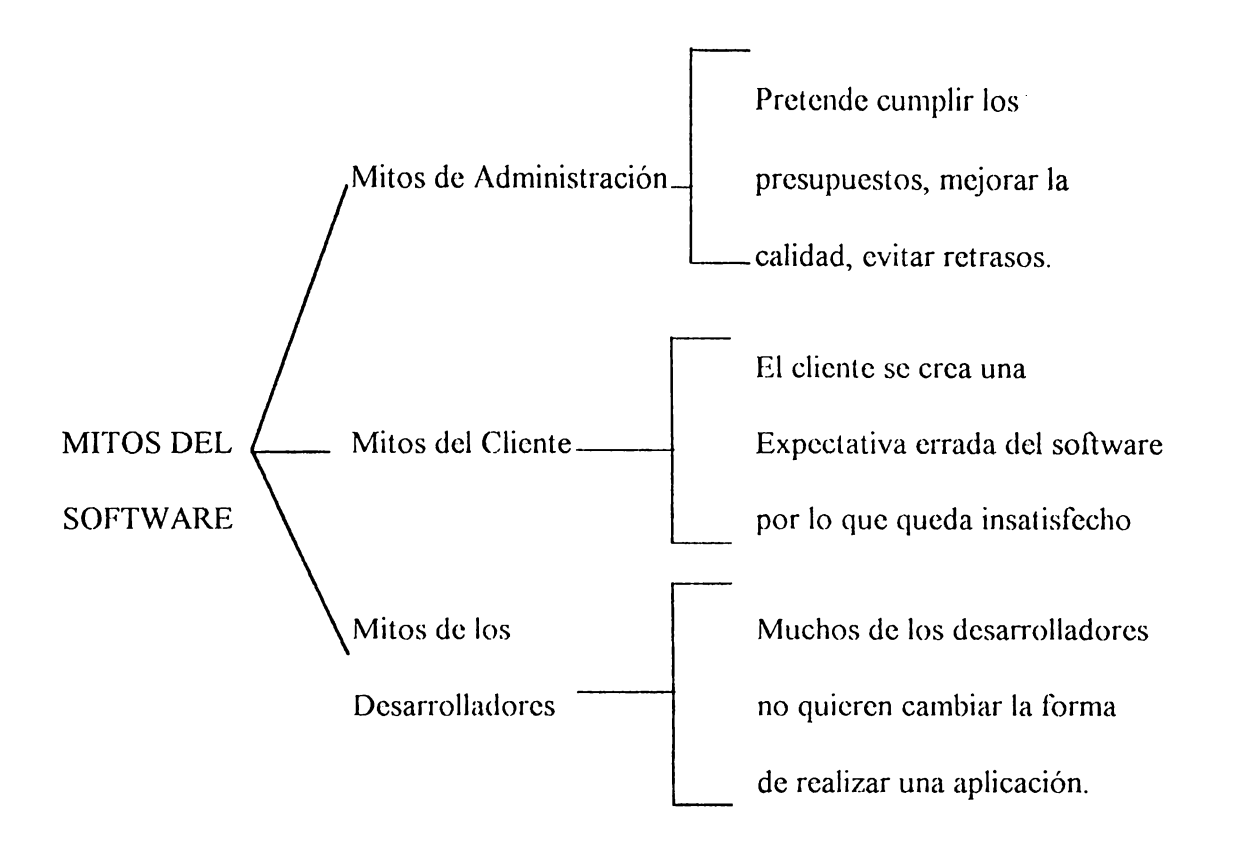

Dentro de la ingeniería de Software que no es más que una aproximación disciplinada del desarrollo del software que asegura la productividad, calidad y mantenimiento del mismo se encuentran una serie de disciplinas para la realización  $1 - 29$ 

de aplicaciones llamadas Paradigmas de la Ingenieria del Software, las cuales se detallan a continuación :

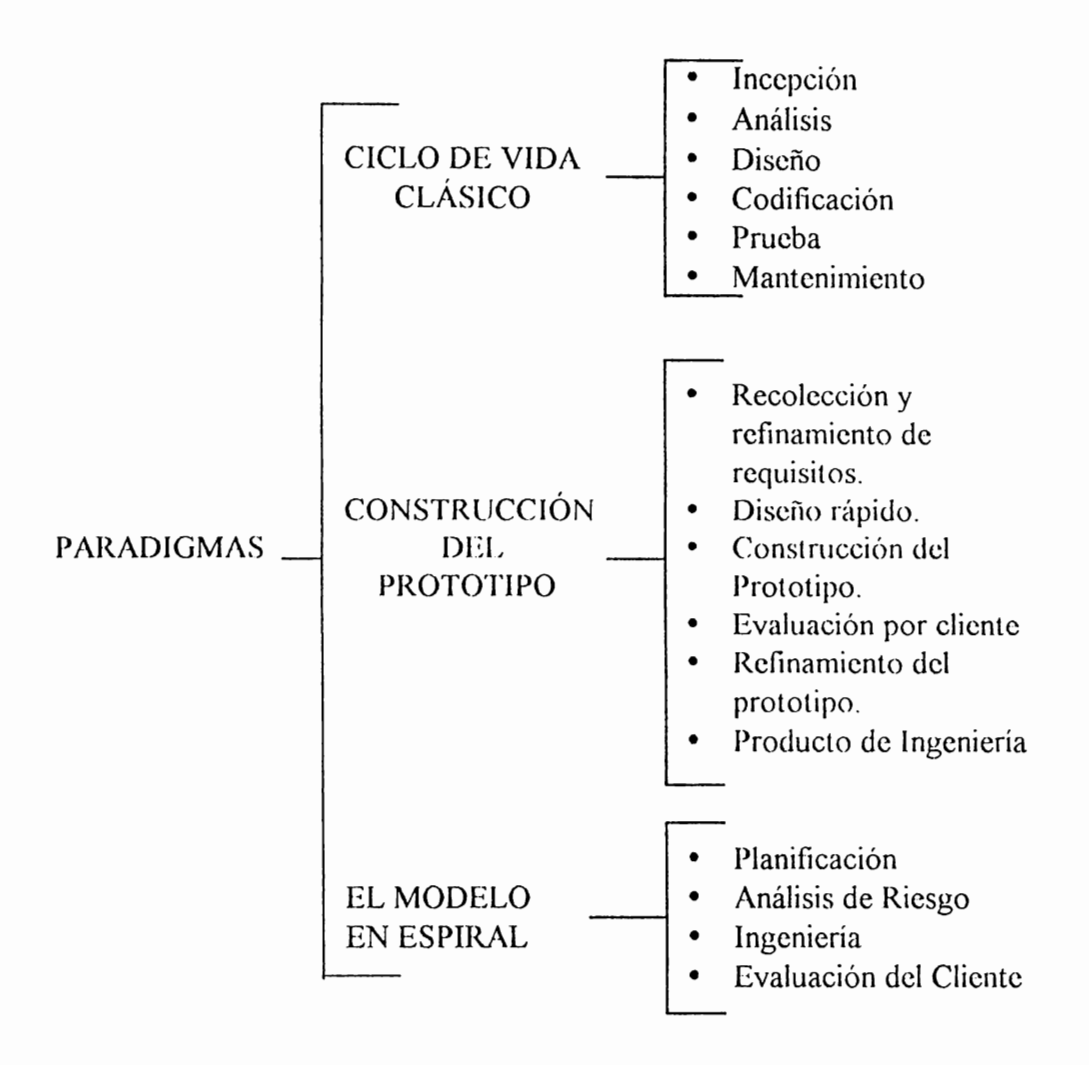

Como una variante del Ciclo de Vida de Desarrollo surge el Ciclo de Vida de Desarrollo de Sistemas según el CASE METHOD DE ORACLE CORPORATION en el cual se percibe una aplicación, se desarrolla y realiza en base a las fases del Ciclo de Vida de Desarrollo de Sistemas.

# CAPITULO 11

ESTUDIO DE CAMPO SOBRE EL EMPLEO DE METODOLOGÍAS DE DESARROLLO EN EL SALVADOR

#### **OBJETIVO GENERAL**

Investigar sobre la forma de desarrollo de aplicaciones en las Empresas de El Salvador.

### **OBJETIVOS ESPECÍFICOS**

- Determinar la utilización de metodología formales e informales para el desarrollo  $\bullet$ de aplicaciones en las empresas de El Salvador.
- Realizar una investigación de campo sobre el uso que se les da a las Técnicas de  $\bullet$ Análisis y Diseño Estructurado más empleadas en nuestro medio.
- Determinar el emplean de Herramientas de Ingeniería de Software asistida por  $\bullet$ computadora en las Empresas de El Salvador.

## **INTRODUCCIÓN**

El presente capitulo ha sido claborado como parte del estudio de campo realizado en varias empresas del país con el fin de determinar la utilización de metodología de desarrollo formales e informales, así como tambien determinar el uso de herramientas automatizadas en base a la muestra tomada. Para ello se diseño una guía de entrevista dirigida a desarrolladores y proveedores y centros de Educación Superior con el propósito de conocer detalles sobre el desarrollo de aplicaciones; con el afán de tomar en consideración las conclusiones obtenidas en el resto de este trabajo.

### 2.1 DEFINICIÓN DEL UNIVERSO

Para realizar el estudio de campo, debe especificarse el universo a partir del cual se establecerá la muestra para llevar a cabo la investigación.

El universo en este caso esta compuesto por :

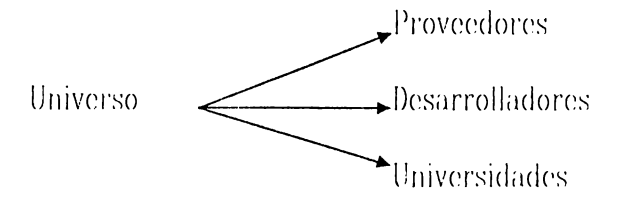

A continuación se definen cada uno de los sectores comprendidos en el Universo :

**Proveedores**: se selecciono este sector con el objetivo de indagar sobre el tipo de Herramientas de Ingeniería de Software automatizadas que distribuyen, bondades y limitantes que ofrecen dichas herramientas así como también el mantenimiento que cómo proveedor proporcionan.

**Desarrolladores** : este sector es de gran importancia para el estudio de campo; ya que son los encargados propiamente del desarrollo de aplicaciones y por ende los que típicamente utilizan metodología de desarrollo formales e informales; por lo tanto son ellos los que deberían conocer las tecnicas mas comunes para el análisis y el diseño.

 $2 - 1$ 

número de instituciones se enlrevislo 4 que fueron a las que se tuvo acceso.

## **2.2 DEFINICIÓN DE LA MUESTRA**

Del Universo antes expuesto se lomo una muestra la cual sirvió cómo parámetro para realizar el estudio de campo la cual se presenla a continuación :

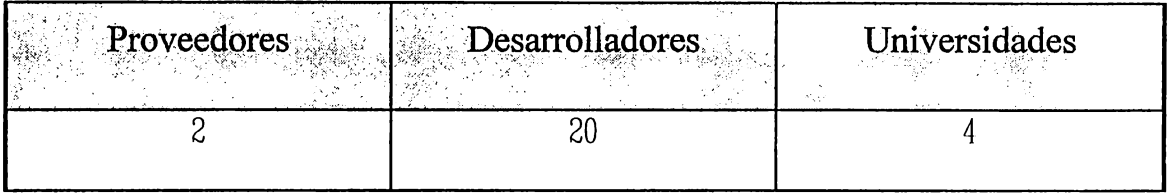

El motivo por la cual la muestra para el estudio no es tan grande es el siguiente :

- El número de empresas a las que se tuvo acceso para poder realizar entrevistas fueron pocas por lo que solo se pudo tener una muestra de 20 desarrolladores.
- La muestra de proveedores de Herramientas CASE es pequeña debido a que son pocas las empresas que distribuyen este tipo de Herramientas en El Salvador
- Aunque son muchas las Universidades con que cuenta el país no lodas ofrecen la carrera de Ciencias de la Compulación, por lo que de esle

Universidades : los centros de Educación superior como son las Universidades por ser el lugar donde se dan a conocer las diversas lécnicas cómo la enseñanza de algunas herramientas de la Ingeniería de Software asistidas por computadoras las cuales le ayudarán a los nuevos profesionales a desenvolverse en su campo de trabajo.

### **2.3 ANÁLISIS DE LA ENTREVISTAS REALIZADAS A PROVEEDORES**

Debido a que en el país hay pocos proveedores de Herramientas CASE, sólo se entrevistaron a dos; por lo que no se realizó un estudio profundo, pués no se Liene mucha información para poder efectuarlo.

A continuación se presenta la información recolectada :

- El tipo de Herramientas CASE que se distribuyen en el medio nacional son la de tipo Upper Case.
- La demanda de esta clase de software es actualmente baja, pero con tendencias a aumentar.
- Las herramientas CASE tiene una tendencia a bajar de coslo en la actualidad.
- El costo de las Herramientas depende de :
	- Plataforma ; aunque la más recomendada es WINDOWS / UNIX
	- Número de Licencias
	- Complejidad
- La garantía que brinda la empresa proveedora de las herramientas CASE es por un año.
- La capacitación que da la empresa puede ser local, es decir por ejecutivos de venta de la Empresa o ya sea por personal extranjero y dicha capacitación esta incluida en el costo de la Herramienla.
- Entre las técnicas que soportan las Herramientas CASE están :
	- $E R$
	- DFD  $\overline{a}$
	- Análisis Funcional  $\equiv$

### **2.4 ANÁLISIS DE LAS ENTREVISTAS REALIZADAS A DESARROLLADORES**

A continuación se presenta un análisis realizado en base a las respucslas de los distintos desarrolladores de aplicaciones de diferentes Empresas a los cuales se entrevisto:

#### **Pregunta l.**

Utiliza Ud. alguna metodología Formal para el Desarrollo de Aplicaciones.

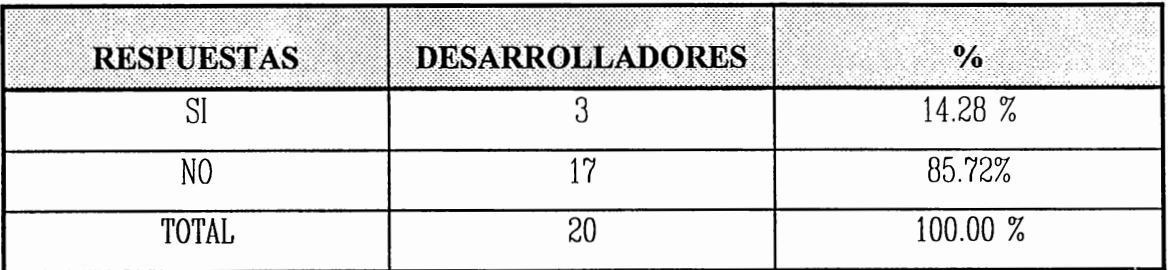

En base a la muestra se comprobó que el 14.28 % utilizan melodología formal para el desarrollo de sus aplicaciones y el otro 85.72 % la realizan de manera informal, estas empresas usualmente para realizar sus aplicaciones hacen una delerminación de requerimientos , idenlifican los procesos, crean sus bases de datos y luego proceden al diseño de la aplicación con el cual la implementan y le dan mantenimientos si es necesario.

#### **Pregunta 2.**

Usa alguna herramienta de Ingeniería de Software asistida por computadora ?

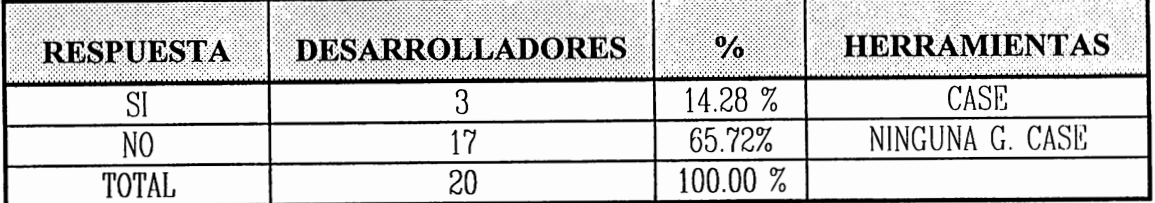

 $2 - 6$ 

El 85.72 % de la muestra lomada no utilizan herramientas de Ingeniería de Soflware Asistidas por Compuladoras para sus aplicaciones; mientras que solamenle el 14.72 % utiliza dichas herramientas entre las cuales están : Herramientas Case de Oracle y Open Snap. Los desarrolladores que no usan Herramientas Automatizadas es porque la empresa a la cual ellos pertenecen no cuentan con dichas Herramienlas pero si las consideran de mucha utilidad y beneficio. Aunque las personas de un nivel jerárquico superior cómo son los administradores se oponen a ellas porque consideran que la inversión es mucho y que los resultados no se oblendrán pronlo por lo que prefieren que cada quien desarrolle cómo mejor le parezca siempre y cuando oblcngan resultados pronto.

#### **Pregunta3**

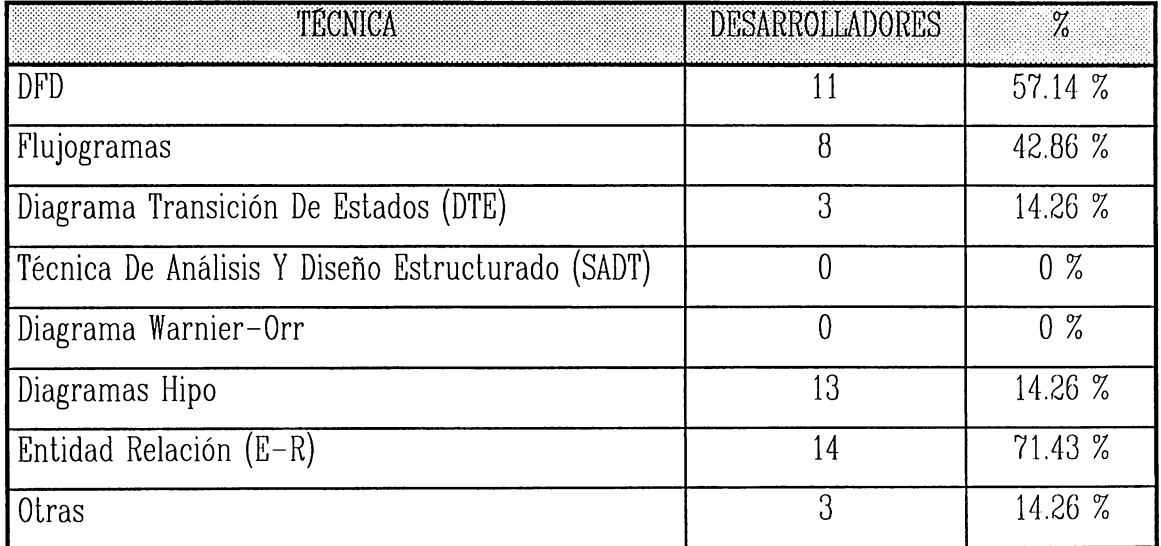

Qué Técnicas de Desarrollo emplea en el Desarrollo de Aplicaciones ?.

Como se puede observar en la tabla anterior las técnicas mas utilizadas en el desarrollo de aplicaciones son los Diagrama de Flujo de Dalos, los Diagramas Entidad Relación y los Flujogramas.

#### Pregunta 4

Considera que basta con tener lo más avanzado en Hardware para obtener calidad y productividad en el desarrollo de aplicaciones ?

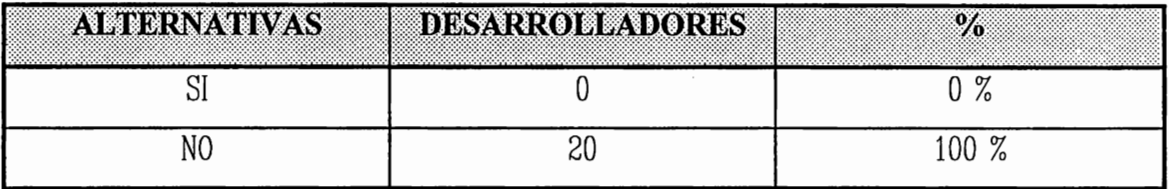

A todos los desarrolladores que se entrevistaron coincidieron en que no basta con tener lo ultimo en hardware para obtener buenos resultados finales sino un software adecuado, además de una buena planeación y análisis para tener éxito en el proyecto dado.

#### Pregunta 5

Posee la Empresa manuales en los cuales se estipulen estándares y procedimientos ?

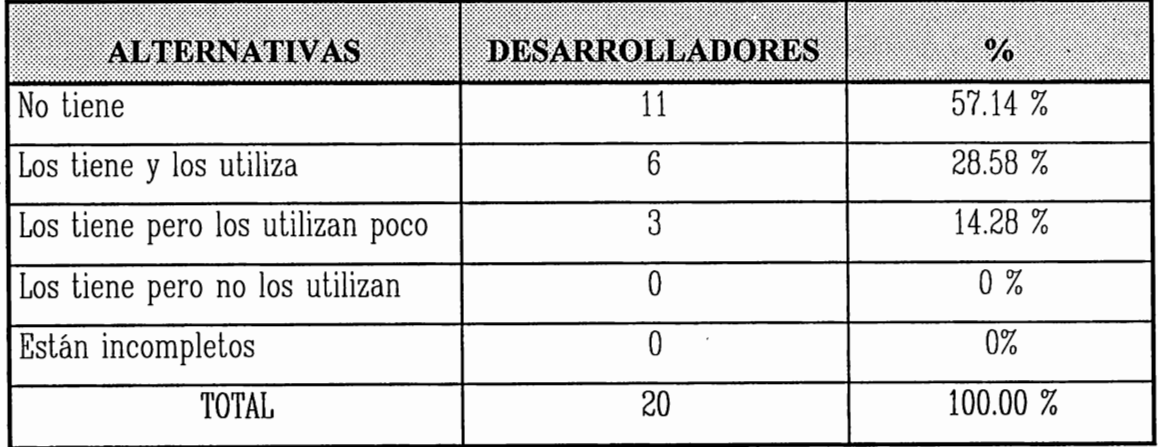

En la mayoría de las empresas les restan importancia a los manuales y esto se puede visualizar en los datos obtenidos en la investigación de campo por lo que se comprueba uno de los mitos del software que afrontan los administradores de la actualidad puesto que en las empresas que los tiene y los utilizan; sus manuales constan nada mas que de estándares y normas para nombres de aplicaciones, formatos de pantallas y reportes y en ningún momento les da una metodología para el desarrollo en si de aplicaciones.

#### **Pregunta 6**

Cuando un proyecto se encuentra atrasado considera necesario incluir más desarrolladores para terminarlo a tiempo ?

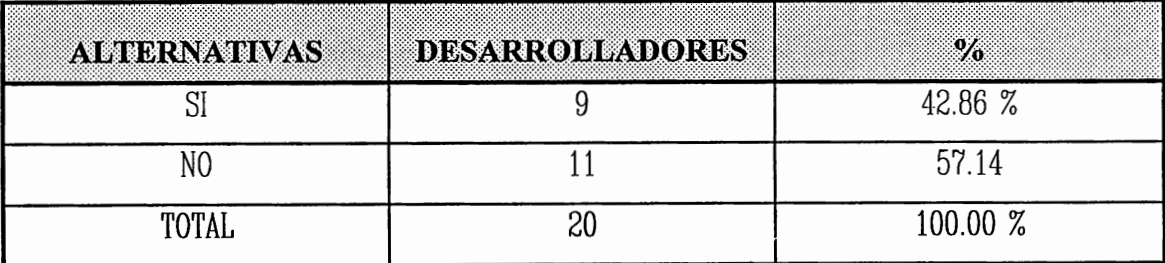

Cuando un proyecto se encuentre atrasado la mejor solución no es necesariamente incluir mas personal ya que al adicionar personal lo que se consigue es atrasarlo aun mas por el desconocimiento de estos hacia el nivel de desarrollo de la aplicación ; al menos que se realice de forma bien coordinada y planificada para que no afecte en gran proporción el buen desarrollo de la aplicación.

### **Pregunta 7**

Según su criterio cuales son las causas principales por las que fracasa un proyecto ?

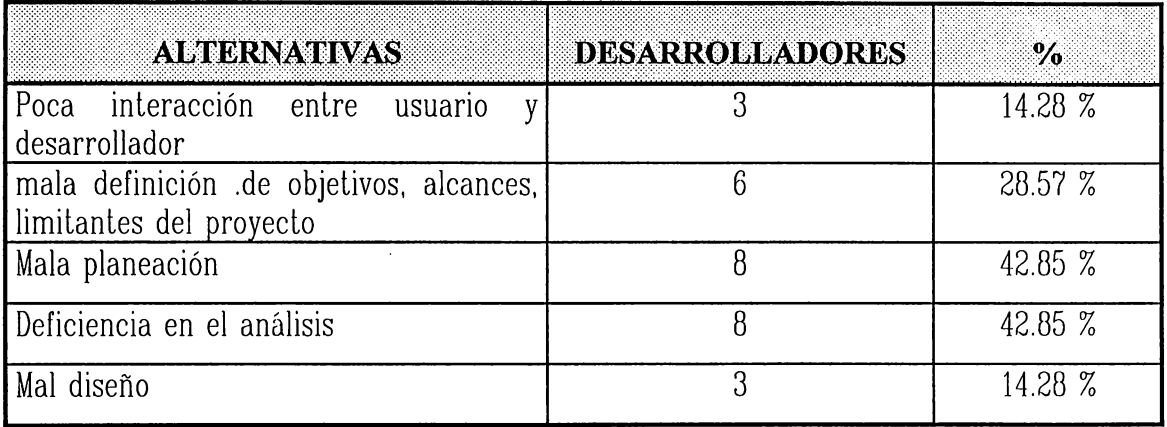

Como se observa en la tabla anterior , las principales causas que pueden hacer que un proyecto fracase son : la mala planeación y la deficiencia del análisis que son los que obtuvieron mayor porcentaje según las respuestas obtenidas en las enlrevistas realizadas.

### **Pregunta 8**

Considera necesaria la interacción entre la persona que solicita la aplicación y el desarrollador ?

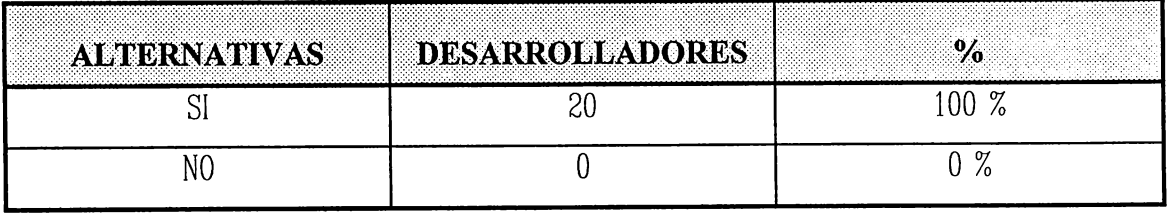

Este es un aspecto muy importante para obtener un buen producto final, ya que el usuario esta al tanto cómo se esta desarrollando su solicitud por lo que es fundamental la comunicación de ambos que funcione cómo un equipo con el mismo objetivo en común. De lo contrario si hay una definición deficiente de los requerimientos dará cómo resulta una aplicación de mala calidad.

#### Pregunta 9

Cuál cree que sea el efecto que causen los diferentes cambios que se presentan en el transcurso del desarrollo de una aplicación?

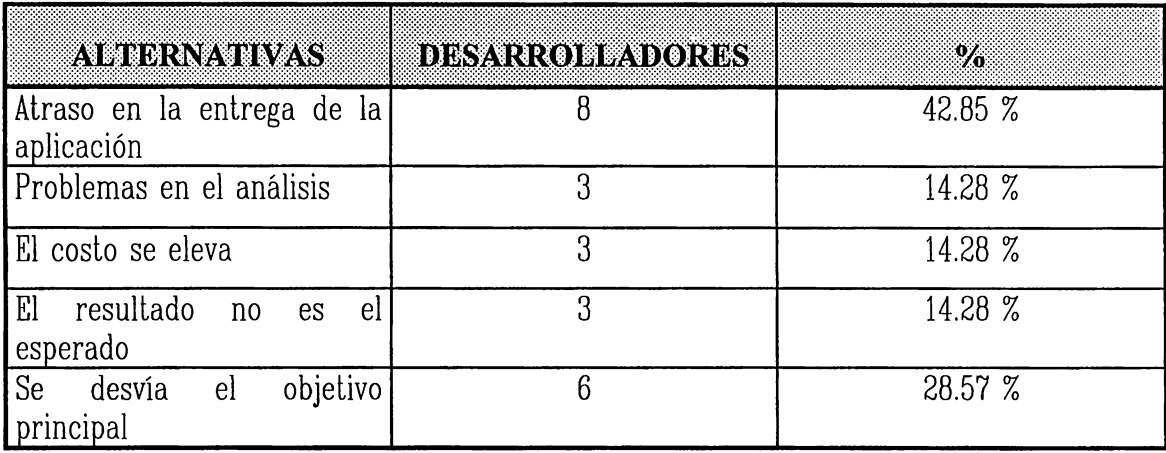

Si los cambios son pequeños se podrán acomodar teniendo en cuenta el objetivo original con un impacto bajo en los costos; de lo contrario ocasionara gran alteración en el costo del proyecto cómo en el tiempo de entrega, al mismo tiempo que puede desviar el objetivo original de una aplicación.

#### Pregunta 10

Según su punto de vista cuándo considera que ha finalizado el trabajo del desarrollador respecto a una aplicación solicitada?

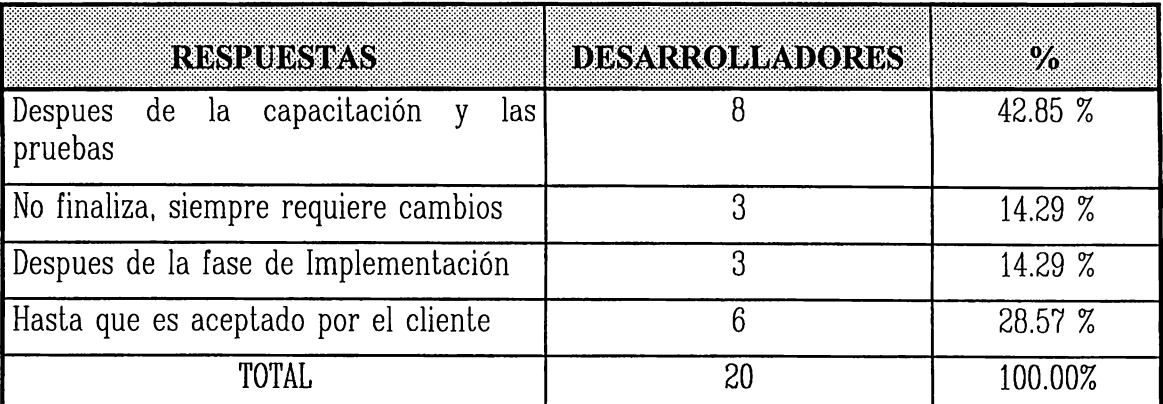

Los resultados de la investigación de. campo demuestran que los desarrolladores persisten en el mito de ·que su trabajo termina después que se prueba, se implementa, y se capacita al personal involucrado en, cuanto a su funcionamiento y es aceptado por el cliente, pero en ningún momento documentan sus aplicaciones debido a que no le prestan importancia sin pensar que es parte de su mantenimiento a la aplicación. Por lo que es necesario enfatizar y hacer conciencia en lo que beneficia la documentación.

#### **Pregunta 11**

Cuál es el nivel más apropiado en el desarrollo de una aplicación para verificar la calidad de la misma ?

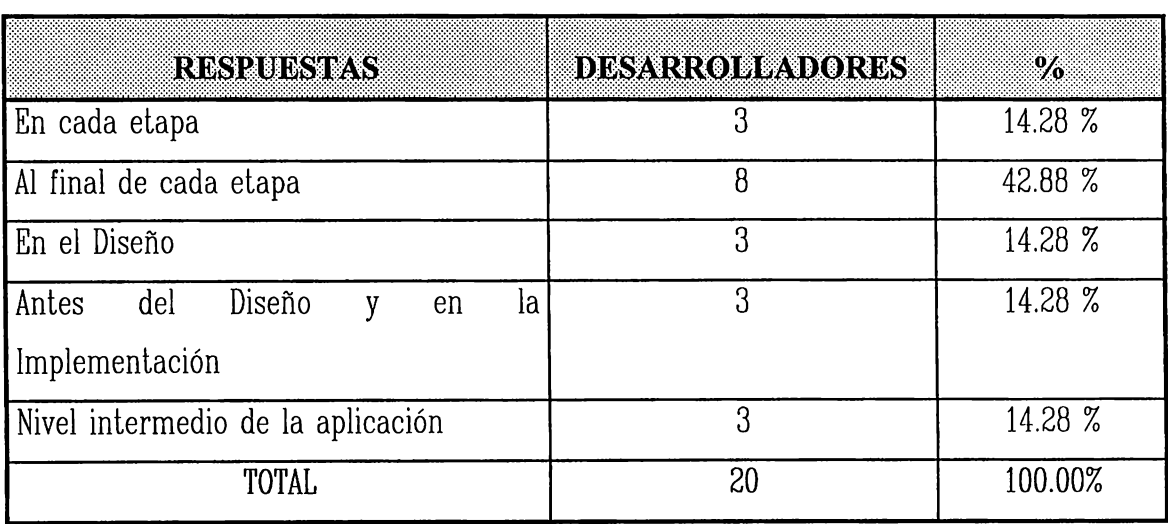

**2** - **12** 

Muchos desarrolladores consideran que la calidad se comprueba al final de cada etapa, otros piensan que en un nivel intermedio de la aplicación. Aunque una alternativa podría ser que existiera un punto de control a lo largo de la aplicación.

#### **Pregunta 12**

En qué momento de su desarrollo de aplicaciones genera la documentación de la misma?

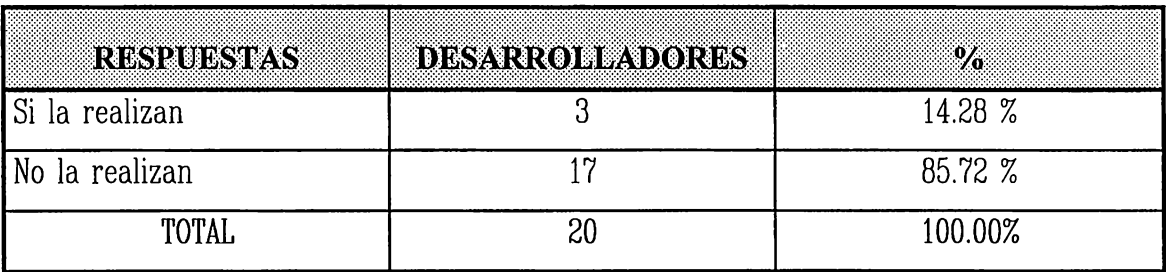

De todos los desarrolladores entrevistados solamente el 14.28 % documenta sus aplicaciones , y el resto que es el 85.72 % no la realizan, aunque consideran que el llevar a cabo una documentación de cada aplicación les seria muy útil en el futuro.

### **Pregunta 13**

Cree que es necesario darle mantenimiento a las aplicaciones desarrolladas para considerar nuevos requerimientos ?

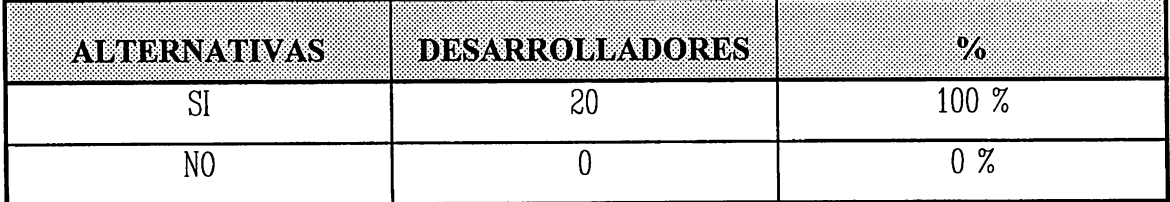

Toda aplicación sufrirá cambio conforme pase el tiempo, puesto que surgirán nuevos requerimientos debido a que las aplicaciones no son estáticas ; estos cambios se efectuaran si no afectan a los objetivos originales de la aplicaciones o de los contrario si los cambios son radicales se hará un estudio para determinar si es necesario hacer . una nueva aplicación.

#### **Pregunta 14**

· Considera que la documentación de una aplicación es un elemento importante del producto final ?

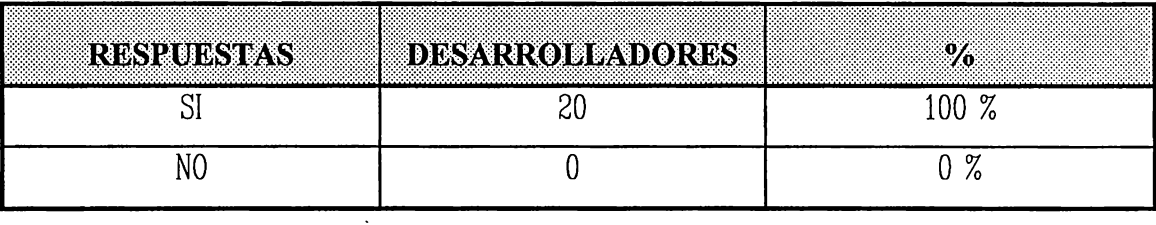

Aunque ellos consideren que es necesario la documentación no la realizan puesto que no existe una norma que les exija la documentación de todos sus procesos comprendidos en su proyecto. Esto es muy necesario puesto que sirve de guía para el mantenimiento en las aplicaciones al igual da una mayor claridad del trabajo realizado.

## **2.5 ANÁLISIS SOBRE ENTREVISTAS REALIZADAS EN CENTROS DE EDUCACIÓN SUPERIOR**

En los centros de estudios en los cuales se entrevisto (Universidades) Se obtuvo la siguiente información :

- En estos lugares de estudio se enseñan algunas técnicas de análisis y diseño para que el alumno las aplique en el campo de trabajo.
- La enseñanza acerca de Herramientas de Ingeniería de Software asistidas por computadora es mínima.
- El acceso al software con que cuentan es muy restringido al alumnado. Por lo que esto contribuye a deficiencia en el desarrollo de aplicaciones en el campo de trabajo.
- Otro aspecto es que algunas de las personas encargadas de los departamentos de Informática no consideran o no están de acuerdo en adquirir esta clase de Herramientas.

### **2.6 CONCLUSIONES SOBRE ENTREVISTAS REALIZADAS**

Como resultado de las entrevistas realizadas en diversas empresas del país, se obtuvieron las siguientes conclusiones :

- Es muy notable la carencia de una metodología formal de desarrollo en la mayoría de empresas a las que se tuvo acceso; Muchos desarrolladores al igual que administradores no emplean una metodología formal, pues aplicarla conlleva a emplear un poco mas de tiempo, debido a que estarán regidos a procedimientos y lineamientos. Esto se observa en el resultado obtenido en las entrevista, el cual asciende al 85.72 % de desarrolladores que no utilizan metodología de desarrollo formal.
- Los resultados de las entrevistas realizadas a los desarrolladores reflejan que la aplicación de las técnicas de análisis y diseño estructurado son empleadas parcialmente, por lo que ello podría reducir los beneficios obtenidos de la utilización de las mismas. Eslo se puede comprobar en las tablas de análisis presentadas en el numeral 2.4 (pag. 2-6) en donde se visualizan los porcentajes de utilización de las diferentes técnicas mostradas.
- La principal objeción a la utilización de metodologías radica en el tiempo e inversión económica requeridos para culminar con éxito una aplicación; según opinión de desarrolladores . como administradores que es una justificación del porqué no usan metodología de desarrollo formal.
- El 100 % de desarrolladores entrevistados concuerdan que para el buen desarrollo de aplicaciones no solo basta con la última adquisición de hardware sino en realizar una buena planeación y análisis del proyecto. Aunque también afirman muchos de ellos que no cuentan ni con buen hardware, software o herramientas adecuadas que ayuden al buen desarrollo de aplicaciones porque las personas encargadas de la toma de decisiones no aceptan o no están de acuerdo con la adquisición de nuevas tecnologías por el costo que implica, tanto en la obtención de software y hardware adecuado como en la capacitación requerida. cuando se utilizan herramientas automatizadas auxiliadas por computadora.
- Del total de desarrolladores entrevistados, solamente el 14.28% documentan sus aplicaciones; aunque todos coinciden que es un factor importante que se debe lomar en cuenta en el transcurso del desarrollo de una aplicación.
- El 71.44 % de la población entrevistadas coinciden en que el punto de control para verificar la calidad de una aplicación, es después de la fase de la implementación.
- Existen empresas que no poseen manuales de procedimientos y estándares. Esto se determina de acuerdo a los resultados de la investigación de campo en la que el 71% de la población entrevistada no utilizan manuales , ya sea porque no los tienen o en las empresas que poseen estos manuales los utilizan poco por estar incompletos o por otras razones.
- Se identificaron dos tipos de usuarios, los que están a favor de metodologías de desarrollo porque las han empleado y los que no, por el desconocimiento al respecto o por la forma en que emplearon alguna vez las metodologías .
- El 71.42 % de la población entrevistada considera que la mala planeación pueden hacer fracasar un proyecto por ser un factor importante en una metodología de desarrollo.

En síntesis todos están conscientes de que la forma de desarrollo empleada actualmente no es la adecuada, pero se resisten a utilizar una metodología de desarrollo formal; ya que consideran factores como tiempo, recursos, etc....

Por lo expuesto con anterioridad sobre las perspectivas de los usuarios, la ausencia de metodologías formales para el desarrollo de aplicaciones ya ocasiona problemas como los que se describen a continuación :

- Software que no satisface los requerimientos de la empresa
- Descontento de los usuarios con las aplicaciones producidas.
- Mala planeación, la cual genera pérdidas para la empresa, ya que se incrementan los gastos, pues la gente cree que aumentando los recursos puede ponerse al día o el proyecto se entrega con un margen de tiempo mayor al estipulado.
- Falla de lineamientos en cuanto al desarrollo de aplicaciones.
- La utilización de herramientas automatizadas con la expectativa errada de que todos los problemas serán resueltos.
- La no utilización de técnicas de desarrollo

Como ayuda a estas situaciones aparece la ingeniería del software proporcionando las técnicas. Estas técnicas pueden aplicar herramientas automatizadas las cuales minimizan el tiempo empleado en la realización de las mismas, ya que la ingeniería del software conlleva la realización completa de actividades, por ello es conveniente cambiar los métodos de trabajo empleados actualmente por metodologías de desarrollo formales las cuales tienden a buscar la calidad en todas las etapas de desarrollo. Dicha metodología no debe ser rígida, sino adaptable a los requerimientos partiendo de lo que se tiene, así como también debe contar con una eslralegia para determinar qué lineamientos debe seguir lomando en cuenta recursos, costos, demanda, etc...
# **2.7 RECOMENDACIONES**

Existen también factores críticos del éxito para la Implementación de una metodología dentro de la empresa, entre estos se encuentran :

- Convencer a la alta gerencia de los beneficios que se oblendrán con la aplicación de una metodología de desarrollo formal
- Hacer del conocimiento de los gerentes que los resultados de desarrollar aplicaciones no serán a corto plazo, pero que la calidad de desarrollo será mucho mejor que cuando se lleva a cabo sin utilizar técnicas, lineamientos, etc... que involucra la Implementación de la metodología de desarrollo formal.
- Los proveedores no deben crear falsas espectativas a los clientes, es decir, hacerles conocer las ventajas y desventajas que ofrecen las herramienlas y que la obtención de los resultados es a largo plazo,

### **RESUMEN**

Después de los resultados obtenidos a raíz de las entrevistas realizadas en varias empresas de El Salvador, puede decirse que es necesaria la Implementación de metodologías que generen lineamientos para el desarrollo de aplicaciones, así como también que fomenten el trabajo en equipo, ya que las necesidades de información en las empresas tienden hacia una mejor organización y por ende al trabajo en grupo.

La metodología a desarrollar como trabajo de graduación hace mención a herramientas automatizadas que soporten la misma, aunque no significa que si no se cuenta con herramientas de esa naturaleza, no puede emplearse la metodología, ya que las herramientas solo facilitan el trabajo, pero si la técnica no se domina, los resultados obtenidos no son los óptimos.

# **CAPITULO III TÉCNICAS DE INGENIERÍA DE SOFTWARE**

### **INTRODUCCIÓN**

Con frecuencia los usuarios de las técnicas de desarrollo asumen que la técnica es la solución a sus problemas, nada más lejos de la verdad, ya que la técnica dirige las tareas que deben realizarse disminuyendo el esfuerzo de parte del desarrollador, estas proveen una nomenclatura específica, no necesariamente presentan una estructura jerárquica o controlan el proceso para complelar las tareas de administración del proyecto. La metodología del ciclo de vida por otro lado provee las reglas para el manejo de proyectos de desarrollo, definiendo la forma en que deben completarse y sus secuencias, así como también guías para seleccionar el esquema de trabajo. En síntesis el Ciclo de Vida suministra reglas que determinan cuáles son las tareas que deben realizarse y en qué momento.

Dada esta relación las técnicas de desarrollo están incorporadas dentro del ciclo de vida, es decir que la optimización de la técnica no se realiza utilizándola de manera aislada, sino inmersa dentro de una metodología. De esta manera ha querido plasmarse en este capítulo algunas de las técnicas principales que se usan en el desarrollo de aplicaciones y por ende los beneficios que conlleva la aplicación de las mismas.

Por lo anterior este capítulo detalla las técnicas y terminología que se utilizarán en la siguiente parte de este trabajo.

# **3.1 MÉTODOS DE INGENIERÍA**

La Ingeniería puede definirse como el arte de aplicar los conocimientos científicos a la invención, perfeccionamiento o utilización de la técnica industrial en todas sus determinaciones.

# **3.2 TÉCNICAS DE DESARROLLO**

" Las técnicas de desarrollo son herramientas que utilizan procedimienlos para llevar a cabo una larea, es decir señalan cómo desarrollar un lrabajo determinado, la metodología por el contrario establece qué debe efectuarse y en qué momenlo. Por ejemplo si la metodología indica que debe elaborarse un dfd, la lécnica idenlifica los procedimienlos para desarrollar el diagrama, los símbolos que deben utilizarse y las relaciones entre los diferentes elementos que serán representados. "

Dentro de una metodología se definen estándares y procedimientos. Los estándares pueden definirse como medidas mediante las cuales pueden evaluarse resultados o técnicas para asegurar que sean acordes con los requerimientos de la organización.

lograr : Los procedimientos son reglas que se aplican bajo ciertas condiciones para

- Estandarizar, facilitar el trabajo, la comprobacion de resultados, reducir el esfuerzo de control gerencial.
- Minimizar el tiempo de entrenamiento y por ende mejorar el liempo de respuesta de una tarea.
- Contribuir a facilitar la solución de problemás.
- Reducir los riesgos.

### **RAZONES DE LOS ESTÁNDARES Y PROCEDIMIENTOS**

Los estándares y procedimientos proveen un marco sólido para el desarrollo, al definir sin ambigüedades lo que se considera aceptable para la organización. Por lo tanto son beneficiosos por las siguientes razones :

- Contribuyen al exito de la organización en cuanto a : rendimiento, confiabilidad, calidad, profesionalismo
- Contribuyen a crear un ambiente de trabajo efectivo.
- $\bullet$  Permil.en que los miembros de la organización enfoquen sus esfuerzos en las larcas asignadas al tener un marco de reglas. responsabilidades e interfaces claramente definidas.

# **3.3 TÉCNICAS DE INGENIERÍA DE SOFTWARE**

A continuación se describen algunas de las técnicas de ingeniería de soflware existentes según el Libro de CASE [ CASE 86] :

### **TÉCNICAS DE FLUJO DE DATOS** :

Las técnicas de desarrollo de flujo de datos también conocidas como estructuradas o análisis y diseño Top-down, definen los procesos que un sislema debe realizar para transformar entrada de datos en salida de información. Los datos son tratados como flujos entre los procesos.

Las técnicas de flujo de datos se basan en el principio denominado descomposición **funcional.** Al utilizar la descomposición funcional, debe examinarse la organización de manera global, describiendo los sistemas existentes, usando representaciones gráficas para los procesos, flujos y almacenamiento de datos, es decir los Dfd, de esta forma se descomponen todos y cada uno de los procesos hasta su forma más primitiva (simple). Posterior a la descomposición funcional, el nuevo sistema puede diseñarse de una mejor manera. El nivel más alto de la descomposición puede modificarse de manera tal que refleje cambios en la entrada y salida de flujos de datos. Los procesos más simples, pueden de esta manera modificarse para que represenlen cambios en el contenido de datos. El nivel de procesos más bajo, representa módulos de software que se convertirán en sistema final. La representación de las relaciones entre módulos se hace medianle una jerarquía. Esta jerarquía es un diagrama de la organización muy parecido a un organigrama.

### **TÉCNICAS DE DATOS ESTRUCTURADAS**

Los padres de las técnicas de datos estructuradas son Michael Jackson, Jean Warnier y kenneth T. Orr. Como las técnicas de flujo de datos son conocidas como " top-down" por la manera en que descomponen las estructuras de más alto nivel a estructuras de un nivel más bajo, las técnicas de datos estructurados se conocen como "Bottom-up". Esta técnicas de datos estructuradas, se enfocan en los dalos que se transformarán en información, ya que mediante las salidas (información) determinan las entradas (datos). Por lo tanto una manera apropiada para representar estas técnicas , puede ser "de derecha a izquierda ", considerando el modelo básico mostrado a continuación :

Entrada  $\rightarrow$  Proceso  $\rightarrow$  Salida

### **TÉCNICAS LINGÜÍSTICAS** :

Estas técnicas tienden a ser métodos y procedimientos , pueden dividirse en dos categorías principales como son : el inglés estructurado y los métodos de documentación. Las técnicas de inglés estructurado es una herramienta excelente para describir procedimientos . Aún cuando es un lenguaje parecido a los de programación, los puristas del inglés estructurado consideran que debe ser independiente de cualquier lenguaje de programación. El inglés estructurado es jerárquico y hace uso de sangrías para mostrar su estructura. Sus palabras claves para el control del flujo son : ELSE, ENDIF, REPEAT, WHILE, FOR ALL, REPEAT UNTIL, END, ENDFOR y EXIT, para la lógica son : ANO, OR, GT (Mayor que), LT (Menor que), GE (Mayor que o igual a), y LE (Menor que o igual a) según el libro de [BUR89].

### **TÉCNICAS DE DIAGRAMACION ENTIDAD-RELACION:**

Estas técnicas sirven para elaborar el modelo E-R, el cual es la representación conceptual de la empresa.

# **3.4 ANÁLISIS ESTRUCTURADO EN INGENIERÍA DE SOFTWARE ASISTIDO POR COMPUTADORA**

Una de las disciplinas más importantes en la Ingeniería de Software es el Análisis Estructurado, ya que es la primera fase de un proyecto de desarrollo de sistemas.

Según Yourdon, [YOU89] " El Análisis estructurado es el uso de herramientas de documentación gráfica que producen conceptos diferentes de lo que tradicionalmente se entiende por especificaciones funcionales, a esto se le conoce como especificación estructurada.

El análisis estructurado presenta las características que se delallan a continuación :

- Es gráfico
- Es particionado no una especificación simple, El conceplo de particionado o "Descomposición funcional ", resulta familiar a los desarrolladores como el primer paso en la creación de un Diseño Estructurado. Definitivamente los sistemas grandes no pueden analizarse sin alguna forma de particionado concurrente.
- Es Top Down, esto significa que es presentado en una forma jerárquica, con un avance desde el nivel superior más abstracto hacia el nivel inferior más detallado.
- Es de fácil mantenimiento, es decir que una especificación puede actualizarse para reflejar cambios en los requerimientos.
- Es un modelo en papel del sistema a desarrollar, eslo lleva al usuario a elaborar un modelo para perfeccionar la visión de las operaciones de la empresa.
- El análisis estructurado ayuda a resolver problemas de la fase de Análisis, atacando el problema mediante particionado.
- Enfoca los problemas de comunicación existentes enlre usuarios y desarrolladores mediante la comunicación interactiva y una contribución de opiniones.
- Combate el problema del mantenimiento de la especificación mediante la redundancia limitada.

Entre las principales herramientas de documentación empleadas en el Análisis Estructurado se incluyen las siguientes :

- Diagrama de flujo de datos (DFD)
- Diagramas Entidad relación (E-R)
- Diagrama de Transición de Estados (DTE)
- Diccionario de Datos

### **DESCOMPOSICIÓN FUNCIONAL**

Como el modelo funcional llega a ser más y más detallado, ayuda a identificar la función elemental de la empresa como un chequeo de calidad en el modelo.

Una función elemental de la empresa es una función que cuando es disparada por un evento debe completarse totalmente, en caso contrario debe anularse cualquier efecto que haya generado. Otra definición es que debe llevar la empresa de un estado a otro o no cambiarlo de ninguna manera. Este tipo de función no puede descomponerse más dentro de una jerarquía.

El modelo de la empresa consiste de los siguiente :

- OBJETIVOS : metas que la empresa quiere realizar y que pueden medirse cuantitativamente.
- FUNCIÓN DE LA EMPRESA : algo que la empresa hace o necesita realizar para lograr sus objetivos.
- SUB-FUNCION : es toda función que tiene una función padre.
- **MECANISMO** : la manera en que una función puede llevarse a cabo.
- ENTIDAD, ATRIBUTO Y RELACIÓN : la estructura de la información manipulada por las funciones de la empresa.
- EVENTO : algo que sucede cuando se disparan una o más funciones.

• FUNCIONES ELEMENTALES : función de la empresa que no puede descomponerse en más funciones.

### **EVENTO:**

" Un evento es una cosa que sucede u ocurre o resulta.", también puede definirse como un cambio en el estado de algo, lo cual origina que la empresa reaccione de la misma forma.

Los eventos pueden dividirse en las categorías presentadas a continuación :

- EVENTO EXTERNO : es el que ocurre como resultado de algo sucedido fuera del control de la empresa o fuera del ámbito de los sistemas de la empresa. El evento más común en términos de sistemas es "El capricho", es decir cuando alguien dentro de la organización decide hacer algo como dirigir la auditoría, chequear la seguridad, reemplazar un miembro del equipo. Estos eventos se identifican por palabras tales como : "a solicitud", pero no tiende a mostrar diagramas.
- EVENTO DE CAMBIO : es el que ocurre cuando el estado de algo cambia, como una consecuencia de cuáles funciones de la empresa

pueden activarse. Los cambios de estado son a menudo la creación o la destrucción de la instancia de una entidad, cuando el valor de algún atributo cambia o cuando una relación es cambiada es otro uso de chequeo cruzado al modelo E-R.

- EVENTO DE TIEMPO REAL : un evento de tiempo real ocurre cuando el tiempo establece un factor importante.
- EVENTO DE SISTEMA : este ocurre cuando algo importante sucede y está bajo el control de la empresa, tal como la culminación de una función particular, este actúa como un disparador para iniciar más funciones.

### **REPRESENTACIÓN DE EVENTOS**

Los eventos se muestran en los diagramas de función como flechas huecas., lo suficientemente grandes como para almacenar el nombre del evento, el cual debe escribirse en letra cursiva. La flecha apunta a la función disparada por el evento. Si más de una función es disparada, el evento aparece para cada función. Por otra parle para las representaciones pueden utilizarse herramientas CASE.

### **DISPARADORES (TRIGGERS)**

Los eventos son importantes en el modelado funcional porque ellos aclivan o impiden las funciones. cuando un evento ocurre, posiblemente que un número de funciones de la empresa se lleven a cabo.

> • **SINTAXIS** : los eventos y las funciones pueden registrarse usando la sintaxis mostrada a continuación :

### En el NOMBRE EVENTO la NOMBRE FUNCIÓN es disparada

• SINTAXIS INVERSA . este tipo de sintaxis se muestra a continuación :

La FUNCIÓN DE LA EMPRESA solo será disparada siempre que el NOMBRE EVENTO, sea verdadero.

### **3.4.1 DIAGRAMAS DE FLUJO DE DATOS**

El método estructurado para el análisis y diseño de sistemas, consiste en acumular la información acerca de los procedimientos actuales, flujos de información, procesos en la toma de decisiones, reportes y construcción del modelo de la situación actual, para ello se utiliza una herramienta llamada : Diagrama de **Flujo** de Datos. El diagrama de flujo de datos provee un modelo gráfico del sistema actual y puede usarse para analizar áreas de incremento y desarrollar objetivos para el nuevo sistema. Estos podrían visualizarse mejor en términos de resultados finales en una empresa cualquiera. Mejores modificaciones en los procedimientos corrientes, necesidad de información y toma de decisiones en la realización de procesos, de los cuales son diseñados para lograr objetivos deseados, son hechos dentro del nuevo sistema que es gráficamente representado en un diagrama de flujo de datos propuesto.

Desde el momento que la mejor alternativa de diseño ha sido seleccionada, el diseño detallado y la implementación del sistema propuesto puede comenzar. Este diseño involucra las especificaciones de entrada y salida, requerimienlos de archivo y control de procedimientos. Estas tareas técnicas son grandemente la responsabilidad de profesionales en sistemas de información según [DEM78].

" Un diagrama de flujo de datos (DFD) es un modelo que describe los flujos de datos y los procesos que cambian o transforman los dalos en un sistema " [DEM78].

Es además una " herramienta para comunicación o entendimiento con los usuarios.".

Los métodos para el análisis de flujo de datos fueron promovidos por dos organizaciones, la de Yourdon y DeMarco y la de Gane y Sarson.

Los DFDs se construyen en forma descendente. Con un método estructurado de identificación y números, se pueden agregar niveles mayores de detalle sin causar confusión. El grado de complejidad de los diagramas en cada nivel de detalle no es mayor que el que aparece en el siguiente nivel más alto debido a que cada nivel de detalle contiene 7±2 procesos.

Los detalles de más bajo nivel de los DFD son utilizados por los programadores para desarrollar el software que soporta las aplicaciones. Para proporcionar una información adicional tanlo a los usuarios como a los programadores se utilizan técnicas suplementarias como un diccionario de datos, inglés estructurado, tablas y árboles de decisiones.

Los símbolos utilizados para elaborar un dfd se muestran en la siguiente figura , según las convenciones adoptadas por Gane y Sarson ( 1981)

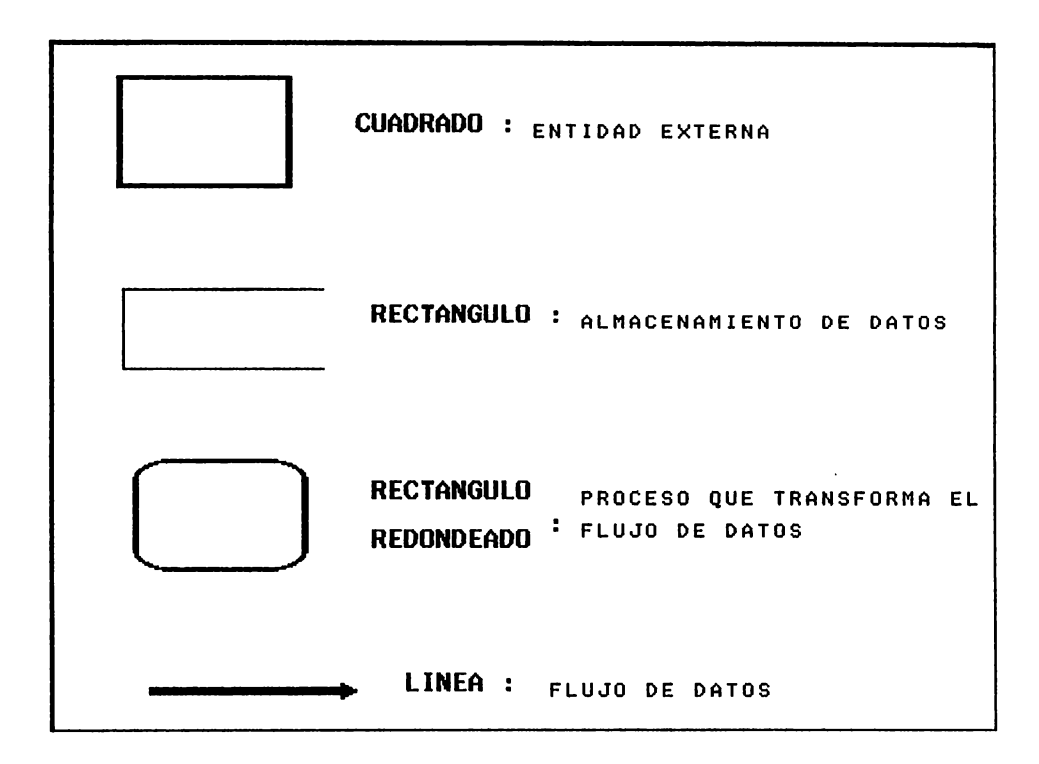

### **FIGURA 1**

**Símbolos de diagramaci6n de DFD según Gane** *y* **Sarson** 

Donde :

• ENTIDADES EXTERNAS : son generalmente clases lógicas de cosas o de personas, las cuales representan fuentes o destinos de transacciones, por ejemplo : clientes, empleados, proveedores, aviones. También pueden ser una fuente de destino específico , por ejemplo : contabilidad, vcnlas, bodega. Como todo sistema por lo general acepta datos de otro sistema o bien se los provee, este otro sistema es considerado una entidad externa.

- FLUJO DE DATOS : indica el movimiento de dalos entre procesos y dalos almacenados. Estos se simbolizan mediante una flecha, preferentemente horizontal  $y/\circ$  vertical, con la punta indicando la dirección del flujo de datos.
- PROCESOS : son transformaciones efectuadas sobre los datos de entrada que a su vez generan datos de salida. Los procesos se simbolizan con un rectángulo vertical, con las esquinas redondeadas y dividido opcionalmente en tres áreas , como se muestra en la siguiente figura :

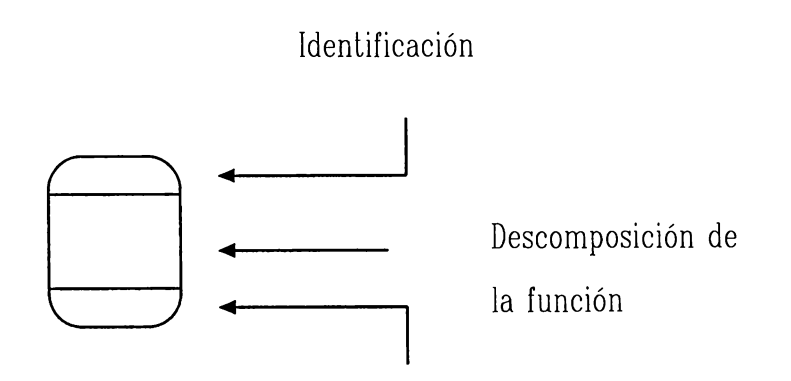

Ubicación física donde se realiza

### **FIGURA 2**

**Áreas en las que se divide opcionalmente un proceso** 

• ALMACENAMIENTO DE DATOS : es un almacenamiento ya sea permanenle o temporal de dalos utilizados en funciones o procesos específicos.

El enfoque utilizado por Yourdon y DeMarco para elaborar dfd difiere del de Gane y Sarson en la representación simbólica de los procesos y del almacenamienlo de los datos de la siguiente manera [YOU89] :

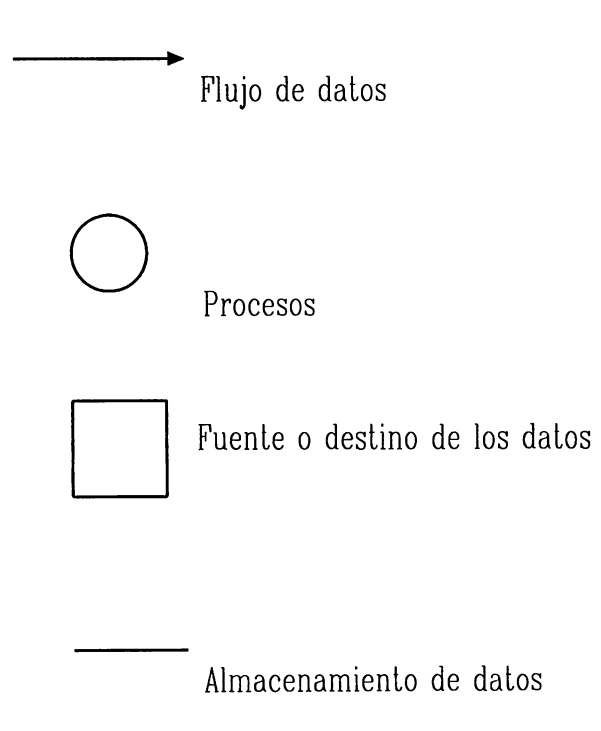

### **3.4.2 FLUJOGRAMAS**

Los flujogramas tradicionales ilustran gráficamente la forma en que los datos se procesan. Los flujogramas muestran la entrada, la salida y los procesos de un sistema. Se pueden emplear para exhibir niveles variables de detalle. Dos tipos generales de flujogramas son los flujogramas de sistemas, que ilustran al panorama general de la aplicación de sistemas, y los flujogramas de programas, que muestran los detalles de la lógica de los programas. Algunos de los símbolos, como las punlas de flecha y las líneas de flujo se emplean tanto para el flujo de datos de sistemas como para los de programas. según el libro de [BUR89].

Los flujogramas se dividen en las siguientes categorías :

### **3.4.2.1 FLUJOGRAMA DE SISTEMAS**

Proporcionan un modelo general de la aplicación de sistemas. Es un resumen físico de todas las entradas y salidas que se procesan y producen mediante Lodas las secuencias de procedimientos y procesos involucrados. Dentro de cada símbolo del flujograma se escriben nombres significalivos para facilitar su comprensión. También se deben emplear símbolos especializados, anotaciones y referencias cruzadas para mayor entendimiento del flujograma.

### **3.4.2.2 FLUJOGRAMA DE PROGRAMAS**

Un flujograma de programas modela la lógica del programa. Este diagrama representa en forma gráfica los tipos de instrucciones de programación, así como la secuencia y la lógica de dichas instrucciones, tal como aparecen en programa. Un diagrama de flujo de dichas instrucciones. flujograma sirve como una guía empleadas por los programadores para la codificación del programa. También se emplean como un medio para ilustrar a los usuarios, gerentes y a los auditores la forma en que los dalos se procesan.

Entre los símbolos empleados para la elaboración de flujogramas se encuentran los siguientes :

# **SÍMBOLOS PARA REPRESENTAR ENTRADAS Y SALIDAS**

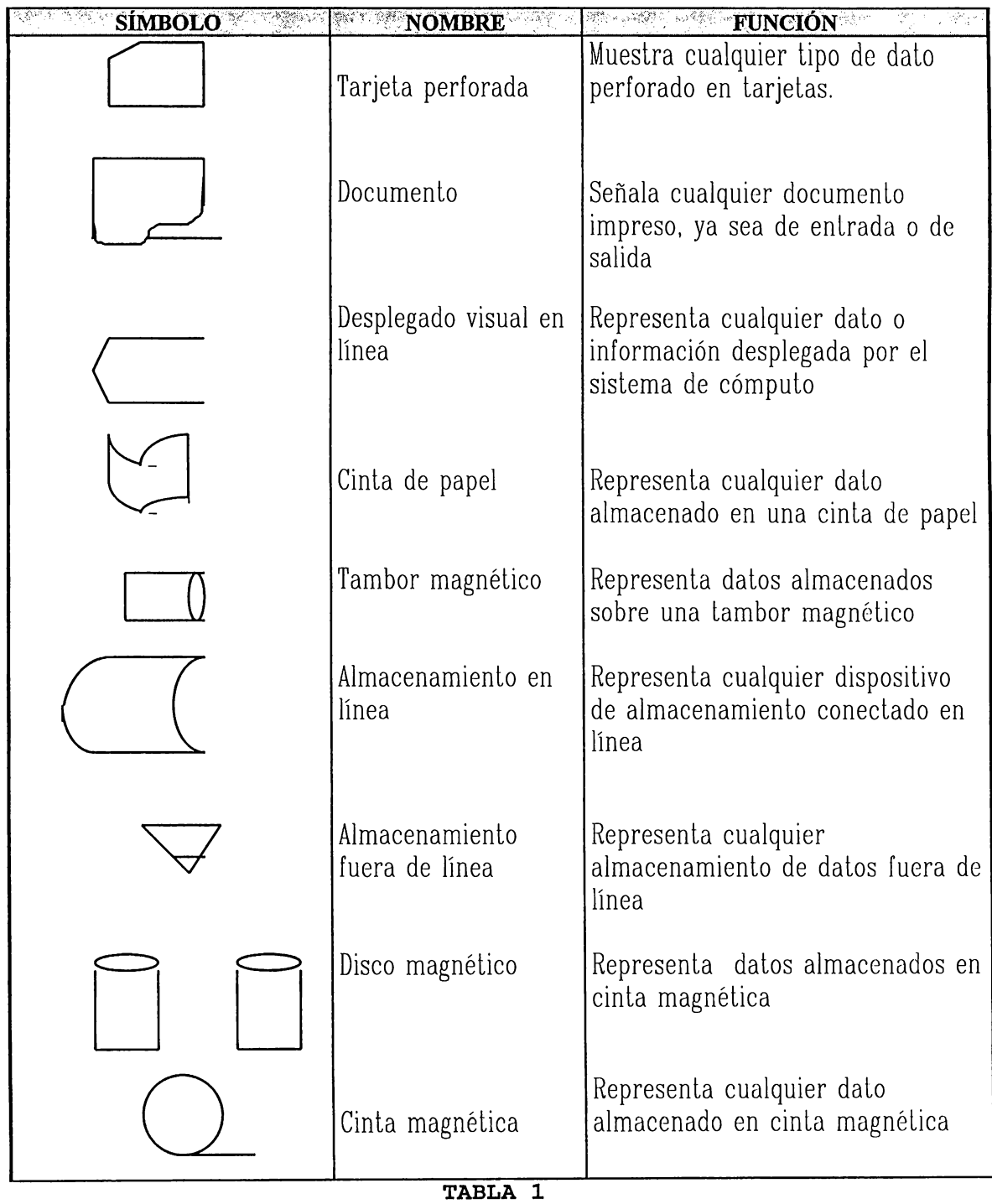

**Símbolos para representar entradas y salidas** 

# **SÍMBOLOS PARA PROCESAMIENTO DE DATOS**

| <b>SÍMBOLOS</b> | NOMBRE <sup>2</sup><br>'n.       | <b>FUNCIÓN</b>                                                                                                    |
|-----------------|----------------------------------|----------------------------------------------------------------------------------------------------|
|                 | Procesamiento por<br>computadora | Indica cualquier clase de<br>procesamiento realizado por la<br>computadora                                                    |
|                 | Procesamiento predefinido        | Indica cualquier proceso no<br>definido en forma específica<br>en el diagrama de flujo                                        |
|                 | Entrada / Salida                 | Mostrar cualquier operación de<br>entrada o salida                                                                            |
|                 | Decisión                         | Muestra puntos claves en el<br>proceso, donde debe tomarse<br>alguna decisión con objeto de<br>determinar la acción siguiente |
|                 | Ordenamiento                     | Señala cualquier operación de<br>ordenamiento de datos                                                                        |
|                 | Operación manual                 | Indica cualquier operación<br>realizada fuera de línea y que<br>no requiere dispositivos<br>mecánicos                         |
|                 | Entrada manual                   | Indica cualquier operación de<br>entrada que no sea mecánica.                                                                 |
|                 | Operación auxiliar               | Señala cualquier proceso<br>mecánico que complemente el<br>procesamiento hecho por la<br>computadora                          |

**TABLA 2 Símbolos de Proceso** 

# **SÍMBOLOS DESCRIPTIVOS** :

Los símbolos descriptivos empleados en la elaboración de flujogramas se mueslran en la siguiente tabla :

| SÍMBOLO | <b>NOMBRE</b>                  | <b>FUNCIÓN</b>                                                                         |
|---------|--------------------------------|----------------------------------------------------------------------------------------|
|         | Flujo direccional              | Señala la dirección del<br>flujo o la secuencia de<br>procesamiento y otros<br>eventos |
|         | Enlace de comunicación         | Indica cualquier<br>transmisión de datos                                               |
|         | Símbolo terminal               | Indica el principio y el fin<br>de un conjunto relacionado<br>de procesos de cómputo   |
|         | Conector                       | Conecta puntos diferentes<br>de entrada o salida en el<br>flujograma                   |
|         | Conector de fuera de<br>página | Conecta partes de los<br>flujogramas que continúan<br>en otra página                   |

**TABLA 3 Símbolos para representar Conexiones** 

### **3.4.3 DIAGRAMA ENTIDAD-RELACIÓN**

El modelo entidad relación se basa en una percepción del mundo real a través de un conjunto básico de objetos llamados entidades y las relaciones que ocurren entre estos objetos. Consecuentemente se emplea para describir la estructura de los datos que en teoría debería representarse en una base de datos [HOR91].

El modelo E-R es un .método eficaz para la recolección y documentación de los requisitos de información de una empresa. Se debe estar completamente seguro de establecer los requerimientos de la empresa durante la etapa del modelado conceptual de datos. Ya que los cambios durante las etapas siguientes del ciclo de vida de desarrollo resultan extremadamente caros. Ei modelado conceptual no depende del hardware o software que se usará para la implementación. Un modelo E-R puede ser proyectado a los modelos de bases de datos Jerárquico, Red o Relacional.

El modelado conceptual de datos es el primer paso del Proceso de Desarrollo de Bases de Datos TOP DOWN, y se lleva a cabo durante las etapa de Estrategia y Análisis del Ciclo de Vida de Desarrollo de Sistemas. El objeto del Modelado Conceptual de Datos es desarrollar un modelo Entidad Relación (E-R). que es la representación de los requerimientos de información de la Empresa.

Los requerimientos de información de la empresa se mueslran en la siguiente figura :

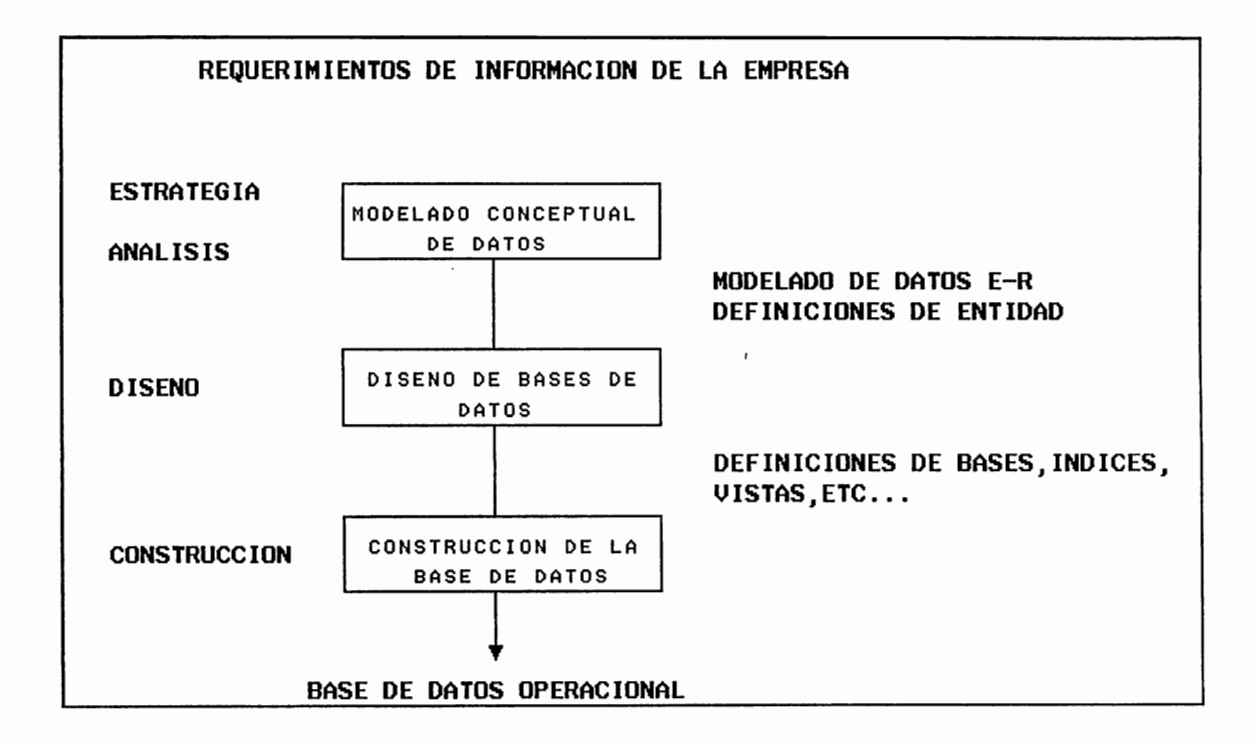

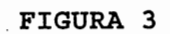

Requerimientos de Información de la empresa

### **COMPONENTES DEL MODELO ENTIDAD RELACIÓN**

Los componentes del modelo E-R se detallan a continuación:

- Entidades : son objetos que existen y se distinguen de otros objetos. Pueden ser algo concreto, la! como una persona o un libro, o puede ser abstracto tal como un concepto. Una entidad se representa como un conjunto de atributos, y para cada uno existe un conjunto de valores permitidos, llamado dominio del atribulo .
- Atributos : es cualquier detalle que sirve para calificar, identificar, clasificar, cuantificar o expresar el estado de una entidad.
- Relaciones : es una asociación entre dos o más entidades, o en casos especiales entre una entidad y ella misma (Relación recursiva).

## **CARACTERÍSTICAS DEL MODELO E-R**

Entre las características del modelo E-R pueden mencionarse :

- Documenta las necesidades de información de una empresa en una forma precisa y clara.
- Se representa gráficamente , lo que facilita el entendimiento de los usuarios.
- Se facilita su desarrollo y depuración.
- Proporciona un panorama claro del ámbito de requisitos de información de una empresa.
- Proporciona un marco efectivo para integrar múltiples aplicaciones desarrollar proyectos y compra de paquetes de aplicación.

### **ENTIDADES**

" Una entidad es una cosa de importancia, acerca de la cual necesita conocer o mantenerse información ". Una entidad debe poseer atributos que deseen conocerse desde el punto de vista de la empresa, o esta no es una entidad dentro del ambiente de requerimientos de la misma [DAT92].

Cada entidad debe tener muchas ocurrencias o instancias. Así como cada instancia de la entidad tiene valores específicos para los atributos de la entidad. Las instancias con frecuencia son confundidas con entidades.

Pueden mencionarse las siguientes definiciones alternas de entidades :

- Un objeto de interés para la organización
- Es una clase o categoría de algo
- Es una cosa a la que se le asigna un nombre

Ejemplo de entidades pueden ser : Empleado, Departamento, Alumno, Materia.

Los ATRIBUTOS describen a las entidades y son las piezas de información específicas que necesitan conocerse.

Por ejemplo algunos de los atributos de la entidad EMPLEADO pueden ser : Codemp, Nombre, Apellidos, Edad.

### **CONVENCIONES DE DIAGRAMACION DE ENTIDADES**

Entre las convenciones adoptadas para diagramar entidades cabe mencionar

- Cajas simples de cualquier dimensión
- Nombre único de la entidad (Singular)
- Nombre de la entidad en letras mayúsculas

Las primeras tres convenciones pueden plasmarse para la entidad DEPARTAMENTO de la siguiente manera :

# DEPARTAMENTO

- Nombre sinónimo• opcional debe escribirse entre paréntesis
- Los nombres de los atributos en letras minúsculas

<sup>1</sup>Un sinónimo es un nombre alterno para una entidad. Los sinónimos son usados cuando dos grupos de usuarios utilizan diferentes nombres para la misma Entidad.

Las últimas dos convenciones se esquematizan así :

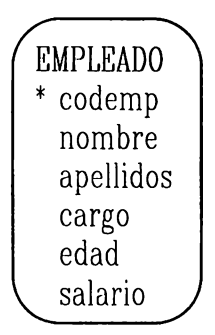

### **RELACIONES**

" Una Relación es una asociación significativa y bidireccional enlre 2 entidades o entre una entidad y si misma ". [DAT82]

Sintáxis de una relación :

 $CADA$  ENTIDAD1  $\parallel$  $\begin{bmatrix} 1 & 1 \end{bmatrix}$ Debe o<br>puede ser combre de la coma y continuable relación solo una

Un ejemplo de sintáxis entre las entidades EMPLEADO y DEPARTAMENTO se muestra en el siguiente esquema :

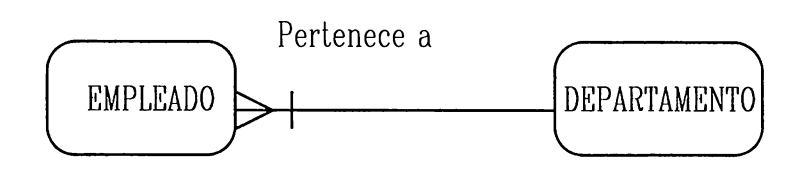

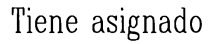

Las relaciones deben leerse primero en una dirección y posleriormenle leer la relación en dirección contraria, para este ejemplo :

Un EMPLEADO pertenece a uno y solo un departamento Un DEPARTAMENTO tiene asignado muchos empleados

Cada dirección de una relación tiene :

- Un nombre, mostrado "por" o asignado "a",
- Una opción , es decir que "debe ser " o "puede ser"
- Un grado que puede ser uno y solo uno, o uno o más.

Las convenciones de diagramación para las entidades son las siguienles :

- Una línea entre dos entidades
- Nombres de relaciones escritas en minúsculas
- Opcionalidad :
	- Opcional (Puede ser)

# CAPITULO IV

# HERRAMIENTAS CASE

.<br>In the same of the first companies of the same specifical development of solid book the companies that all the

### **INTRODUCCIÓN**

El desarrollo, actualización y manlcnimiento de aplicaciones siempre ha sido uno de los problemas más costosos en el área de la informálica. Una manera de enfrentar este problema es utilizando herramientas que incrementen la productividad y mejoren la calidad del trabajo. Para satisfacer esta necesidad se han diseñado diferentes técnicas y herramientas afines que se utilizan en las distintas fases de desarrollo.

Cuando las herramientas se integran de tal forma que el producto generado por la utilización de una herramienta pueda ser usado por otra, se establece un sistema de soporte llamado Ingeniería de Software Asistido por Computadora (CASE).

1•:n este 1.rnbajo se ha utilizado un concepto ampliado de lo que usualmente se considera como herramientas para desarrollo de sistemas con objeto de incluir otra herramienta o utilitario que pueda usarse dcnlro del marco de desarrollo de sistemas, dichas herrarnienlas cumplen en la mayoría de los casos funciones especificas o puntuales.

Uno de los criterios fundamentales para el desarrollo de este capítulo es el hecho de que en la actualidad no se concibe el desarrollo de sislemas en un ambienle de trabajo individual. sino por el conlrario en grupos que incluyan técnicos y usuarios. por lo que las herramientas que facilitan la comunicación son de gran importancia. Otro criterio que refuerza lo anterior es que en nuestro medio no lodas las empresas cuentan con la capacidad económica o con la voluntad de invertir en tecnología avanzada para mejorar la calidad y el tiempo de desarrollo de sus sistemas. Adicionalmente la mayoría de empresas no cuentan con personal capacitado en el empleo de este tipo de tecnología. Sin embargo estos obstáculos no deberían ser impedimento para que dichas organizaciones caminen en la dirección deseada y una forma economica de poner cslo en prádiea es empicando en forma normada herramientas que se encuentren al alcance, ya sea porque :

- Se encuentran en el mercado con facilidad.
- $\bullet$  Forman parte de los sistemas operativos instalados.
- Están disponibles a través de bibliotecas de software compartido (Sharcwarc).

Obligatorio (Debe ser)  $\bullet$  Grado de Cardinalidad :

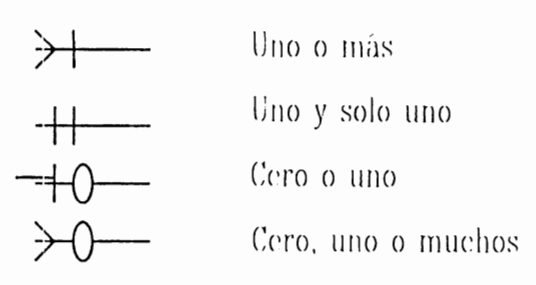

Las cardinalidades detalladas previamente pueden esquematizarse de la siguiente forma :

**O** Una y solo una A con una y solo una B:

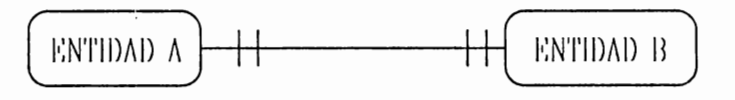

**Q** Cero o una A con cero, una o muchas B:

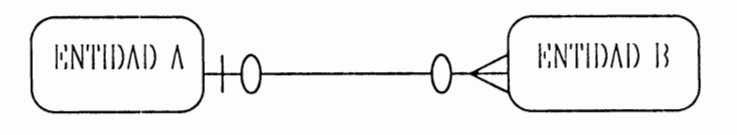

**O** Una y solo una A con mós de una B :

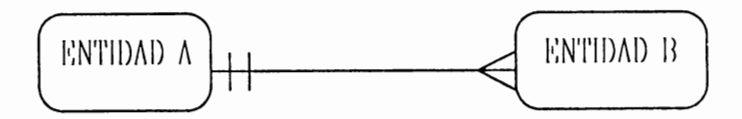
Más de una A con una o muchas B:  $\Box$ 

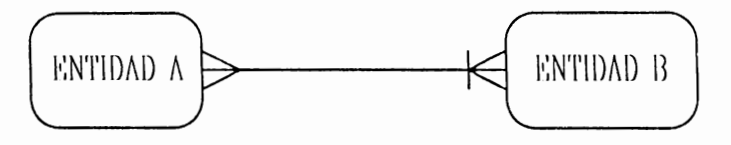

#### **TIPOS DE RELACIONES**

En un diagrama E R pueden establecerse tres tipos de relaciones :

- $\bullet$  Relaciones Muchos a uno
- $\bullet$  Muchos a muchos
- $\bullet$  Uno a uno

Todas las relaciones deberían representar los requisitos y reglas de información de las empresas.

- Relación de Muchos a Uno (M:1) : Tienen un grado de uno a muchos en una dirección y un grado de uno y solo uno en la otra. Las relaciones M:1 son muy comunes, pero las relaciones M:1 que son obligatorias en ambas direcciones son muy raras.

- Relación de Muchos a muchos (M:M) : Tiene un grado de uno o más en ambas direcciones. Las relaciones de muchos a muchos son muy comunes, y generalmente son opcionales en ambas direcciones, aún cuando las relaciones, de muchos a muchos pueden ser opcionales en solo una dirección.
- Relación de Uno a uno  $(1:1)$ : Tiene el grado de uno y solo uno en ambas direcciones. Las relaciones 1:1 son muy escasas y en realidad es la misma entidad.

Para analizar y modelar relaciones pueden seguirse los pasos siguientes :

- Determinar la existencia de la relación - Examinando cada par de entidades para determinar si la relación existe, haciendo uso de una Matriz de Relación.
- Nombrar cada dirección de la relación : Especificando de qué manera se relacionan ambas entidades.
- · Determinar la opcionalidad de cada dirección de la relación Es decir, si deben o pueden relacionarse las respectivas entidades.
- Esto se refiere a • Determinar el grado de cada dirección de la relación indicar si las relaciones son de 1:1. M:M o de M:1

• Leer la relación en voz alla para validarla

### **IDENTIFICAR Y MODELAR ENTIDADES**

Los siguientes pasos se utilizan para identificar y modelar entidades desde un conjunto de notas generadas por entrevistas realizadas:

☑ Identificar y modelar entidades : este paso consiste en lo siguiente :

- $\bullet$  Examinar los nombres
- Tienen estas cosas algún significado?
- · Existe información de interés acerca de cada cosa?
- Asignar un nombre a cada entidad

Analizar y modelar relaciones entre las entidades : М

- $\bullet$  Determinar la existencia de la relación
- Asignar nombre a la relación
- Determinar la cardinalidad de la relación en ambas direcciones
- Modelar la relación
- Resolver las relaciones de muchos a muchos
- Analizar y modelar los atributos : ☑
	- $\bullet$  Identificar los atributos candidatos
	- Asociar los atributos con una entidad
	- $\bullet$  Nombrar los atributos
- Validar que los atributos identificados, sean en realidad atributos
- М Identificar llaves únicas para cada entidad:
	- Buscar atributos candidatos que ayuden a identificar cada entidad.
	- · Determinar la dependencia de las entidades sobre otras entidades relacionadas.
	- Definir los identificadores únicos para cada entidad.

Es recomendable utilizar una herramienta graficadora para plasmar el ☑ resultado, por ejemplo una herramienta CASE.

### 3.4.4 DIAGRAMA DE TRANSICIÓN DE ESTADOS (DTE)

" Es una herramienta muy utilizada en el análisis de sistemas de tiempo real, en un principio se utilizó para diseñar autómatas finitos, que a su vez son modelos matemáticos para la construcción de compiladores " [DEM78].

El uso de diagramas de transición de estados, es para extender los métodos orientados al flujo de datos. La representación de los sistemas se hace mediante círculos, la transición de estado mediante flechas que contienen información sobre los sucesos que disparan la transición.

Convenciones sobre utilización de símbolos las convenciones de símbolos se representan en la siguiente tabla :

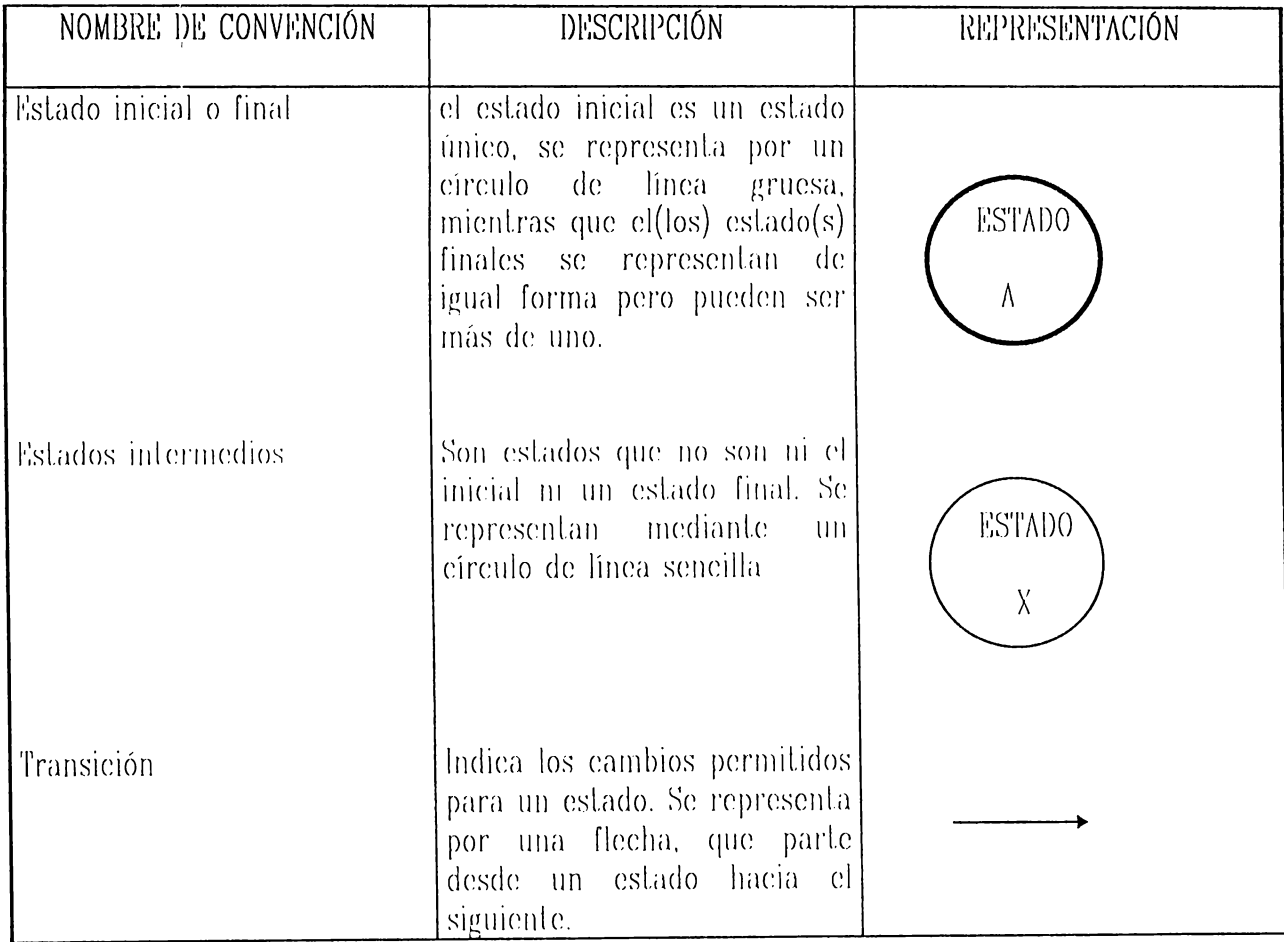

#### TABLA 4

Convenciones para Diagramas de Transición de Estados

Ejemplo : necesita elaborarse un diagrama de transición de estados para mecanizar la emisión de cheques de una compañía y de esta manera controlar en forma eficiente el flujo de efectivo :

1) Estado inicial - Cheque digitado

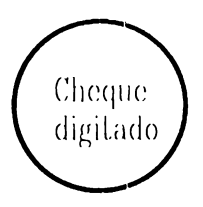

2) Transiciones : el cheque está sujeto a sufrir dos transiciones posibles : puede anularse o por el contrario ser impreso.

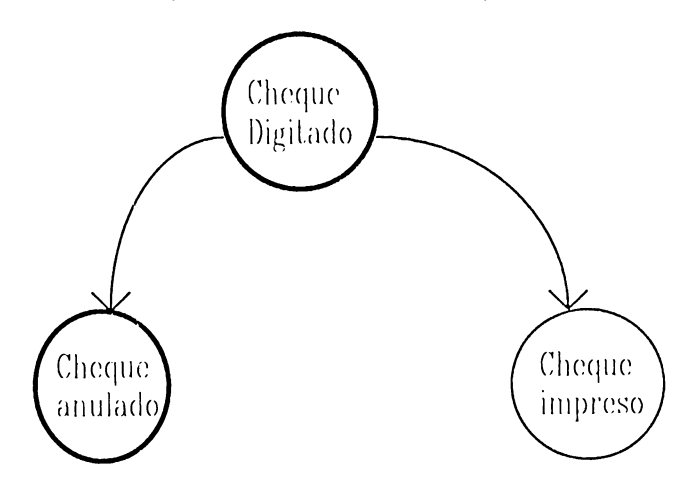

3 ) El cheque impreso puede ser anulado o firmado, lo que lo convierte en un cheque

autorizado. A su vez, el cheque autorizado puede anularse o entregarse al

beneficiario: Cheque digitado Anular Imprimir Cheque Cheque Impreso Anulado Anular Cheque Firmar Autorizac Entregar a Cheque beneficiario Entregade

Al tratar de hacer efectivo el cheque en el banco, pueden darse dos situaciones ·

- Si no hay suficientes fondos en la cuenta el cheque es rechazado
- $\bullet$  0 puede ser cobrado, llegando a un estado final cheque pagado
- El cheque rechazado, a su vez puede anularse o gestionarse su pago posterior, lo que lleva también al estado final cheque pagado

 $3 - 36$ 

# 3.5 TÉCNICAS DE DISEÑO ESTRUCTURADO

Entre las técnicas más empleadas del Discño estructurado se encuentran entre otras las siguientes :

### 3.5.1 EL MÉTODO DE JACKSON

La programación estructurada de Jackson fue desarrollada por Michael Jackson como una tecnica sistemática para hacer un mapeo de la estructura de un problema en una estructura de programa para resolverlo [FAIR87].

El metodo de Jackson tiene solo 4 pasos en su definición:

DATOS : el discñador requiere un diagrama de estructura de árbol para cada entrada y salida de datos procesable por el programa.

En efecto Jackson argumenta que desde que las estructuras de datos son definidas, la estructura del programa sigue una a una. Bajo esta premisa, la variabilidad entre los discñadores si no desaparece totalmente, al menos es reducida.

• PROGRAMA : el disenador toma todas las estructuras de datos previamente definidas y las forman dentro de un programa de estructura simple. Este trabaja bien cuando las estructuras de entrada y salida tienen la misma esencia. Cuando no, Jackson ofrece maneras para resolver los conflictos o estructuras como él las llama. Puede dificultar completar el diseño, si las estructuras son demasiadas y no se pueden resolver fácilmente.

- OPERACIONES : el diseñador debe listar todas las operaciones elementales requeridas para procesar los datos. Entonces estas operaciones deben localizarse en los componentes, en la estructura del programa la cual realizará las operaciones. El método de Jackson trabaja mejor con programas de tamaño regular.
- PRUEBA : el diseñador debe transcribir la estructura del programa en un texto estructurado de pseudocodigo anadiendo la condición lógica de las operaciones diseñadas para realizar la ejecución de lazos y estructuras de seleccion.

### 3.5.2 TÉCNICA DE ANÁLISIS Y DISEÑO ESTRUCTURADO (SADT)

La técnica de análisis y diseño estructurado es una metodología desarrollada por Douglas T. Ross que se utiliza para la planeación de sistemas, análisis de requerimientos y diseño de sistemas, es la representación gráfica de la estructura jerárquica de un sistema descompuesta con un firme propósito en mente. Fue diseñada en forma rigurosa para lograr un mejor entendimiento de las necesidades de los usuarios, suministrando una definición de diseño. SADT no evolucionó desde una técnica de diseno, pero posteriormente se diseño para examinar los problemas asociados con la definición de los requerimientos del sistema y especificaciones de diseño de alto nivel. La notación de SADT es muy simple, Rectángulos y Flechas, Los

- OPERACIONES : el diseñador debe listar todas las operaciones elementales requeridas para procesar los datos. Entonces estas operaciones deben localizarse en los componentes, en la estructura del programa la cual realizará las operaciones. El método de Jackson trabaja mejor con programas de tamaño regular.
- -PRUEBA : el diseñador debe transcribir la estructura del programa en un  $\bullet$ texto estructurado de pseudocódigo añadiendo la condición lógica de las operaciones diseñadas para realizar la ejecución de lazos y estructuras de seleccion.

### 3.5.2 TÉCNICA DE ANÁLISIS Y DISEÑO ESTRUCTURADO (SADT)

La técnica de análisis y diseño estructurado es una metodología desarrollada por Douglas T. Ross que se utiliza para la planeación de sistemas, análisis de requerimientos y diseño de sistemas, es la representación gráfica de la estructura jerárquica de un sistema descompuesta con un firme propósito en mente. Fue discñada en forma rigurosa para lograr un mejor entendimiento de las necesidades de los usuarios, suministrando una definición de diseño. SADT no evolucionó desde una técnica de diseño, pero posteriormente se diseño para examinar los problemas asociados con la definición de los requerimientos del sistema y especificaciones de diseño de alto nivel. La notación de SADT es muy simple, Rectángulos y Flechas, Los rectángulos representan las partes de un todo de una manera precisa, las flechas las relaciones entre las partes.

La principal característica del SADT que la distingue de otros métodos es su notación para diagramación y técnica para estructurar los resultados y diseño de actividades de alto nivel.

Dos tipos diferentes de modelos son empleados en la técnica denominada  $SADT$ :

El Modelo de Actividad : está orientado a la descomposición de actividades. En este modelo el rectángulo describe la función y las flechas describen las relaciones a datos y control, como se muestra a continuación:

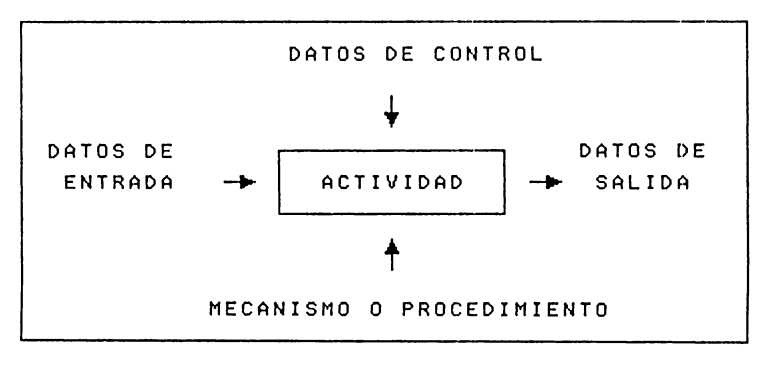

FIGURA 4 Modelo de Actividad

Donde:

· Las flechas indican el agente que transformará las entradas en salidas.

- $\bullet$  La flecha de control describe los comandos o actividades que causan que la aclividad comience.
- $\bullet$  la flecha izquierda del gráfico representa la Entrada de datos, mientras que la derecha la salida de estos.
- El Modelo de Dalos : está orientado a la descomposición de datos. Así como en el modelo de actividad, el rectángulo describe la función y las flechas describen las relaciones a dalos y conlrol, de la siguiente manera :

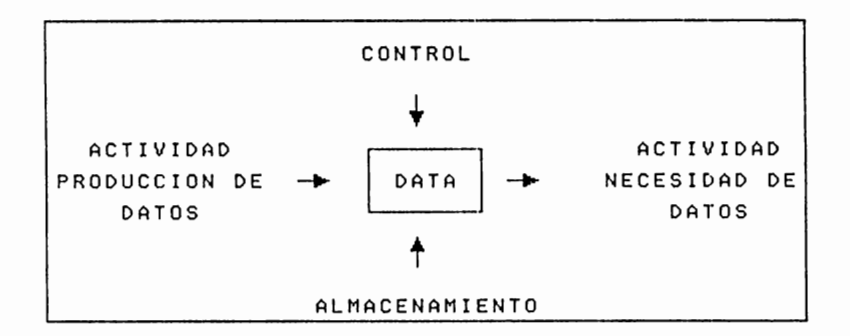

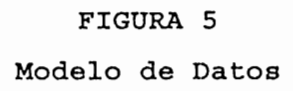

Donde :

- Las flechas indican las relaciones entre los datos y el ambiente que crea y uliliza.
- La flecha de conlrol describe los comandos o actividades que causan que la aclividad comience.
- La flecha izquierda del gráfico representa la actividad que produce los datos, mientras que la derecha la que necesita de estos.
- La flecha superior muestra los controles que limitan la generación y uso de los datos.

 $\mathbf{r}$ 

• La flecha inferior representa el mecanismo de almacenamiento.

Según Tom Demarco los objetivos principales del análisis estructurado pueden describirse de la siguiente forma :

- · Flujo de Información : el cual es recogido o producido de forma continua en el tiempo.
- Información de control : que pasa por el sistema y el procesamiento de control asociado.
- Instancias múltiples : son las que se encuentran a menudo en situaciones de multitareas.
- Estados del sistema : mecanismos que producen cambios de estados en el sistema.

La modelización del comportamiento es uno de los principios fundamentales de todos los métodos del análisis de requisitos, sin embargo solo unas versiones ampliadas del análisis estructurado proporcionan una notación para este tipo de modelización. La notación basica para el análisis estructurado va bien cuando la información fluye a través de una serie de procesos relativamente simple. Estos métodos de modelización hacen uso del diagrama E-R. El análisis estructurado está soportado por una lista de herramientas CASE que ayudan en la creación de cada elemento del modelo y también en el mantenimiento de la consistencia y de la corrección.

#### **3.5.3 DIAGRAMAS DE WARNIER ORR.**

Los diagramas de Warnier Orr son conocidos como conslrucción lógica de programas / Conslrucción lógica de Sislcrnas. Esle mélodo ayuda al diseño de estructuras de programas identificando la salida y el resultado del procedimiento, y entonces trabaja haeia alrús para delerminar los pasos y combinaciones de enlrada necesarios para producirlos. Los diagramas de Warnier Orr hacen evidentes los niveles en un sistema y más claros los movimientos de los datos en dichos niveles.

Los diagramas de Warnier Orr rnueslran los procesos y las secuencia en que se realizan. Cada proceso se define de una manera Jerárquica; es decir, consta de conjuntos de subprocesos que lo definen. En cada nivel, el proceso se muestra en una llave que agrupa a sus componenles. puesto que un proceso puede tener muchos subprocesos distintos, un diagrama de Warnier / Orr usa un corjunto de llaves para mostrar eada nivel del sislerna.

A continuación se mucslra la simbología de conjuntos usada en los diagramas Warnier / Orr.

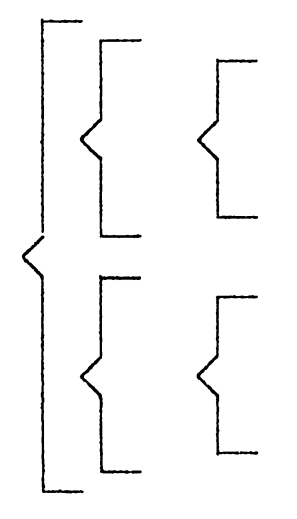

Para desarrollar un diagrama de Wurnier / Orr. el analisla lrabaja hacia atrás. empezando con la salida del sistema y usando un análisis orientado hacia la salida. En el papel el desarrollo se mueve de izquierda a derecha En primer lugar se definen la salida o resultados esperados del procedimiento. En el nivel siguiente, mostrando mediante la inclusión por medio de una llave, se definen los pasos necesarios para producir la salida. A su vez cada paso se define un poco más, Las llaves adicionales agrupan los procesos requeridos de dalos.

Los diagramas de Warnicr / Orr presentan las siguientes ventajas :

- Son simples en apariencia y fáciles de entender. Aún así son poderosas herramientas de Diseño.
- Muestran agrupaciones de procesos y los datos que deben transferirse de nivel a nivel
- La secuencia del trabajo hacia atrás garantiza que el sistema estará orientado hacia el resultado.

## 3.6 DICCIONARIO DE DATOS

Otra herramienta importante del diseño estructurado según [YOU89] es el Diecionario de datos , el cual lo define como : " una colección organizada de definiciones lógicas de todos los elementos de datos incluidos en el sistema".

Otra de las definiciones del diccionario de datos es la siguiente según [DEM78]

 $\boldsymbol{\mu}$ El diccionario de datos es una parte integral de la especificación estructurada, sin este los díd son simples esquemas que dan alguna idea de lo que está sucediendo en un sistema. Solamente cuando cada uno de los elementos de un DFD ha sido rigurosamente definido que todo el conjunto puede constituir una especificación. La totalidad de las definiciones de todos los elementos del DFD constituye el diccionario de datos además de cualquier otra información que ayude a definir el sistema o empresa".

El papel principal del diccionario de datos lo lleva a cabo durante el análisis estructurado, está compuesto primordialmente de las siguientes definiciones :

- Flujos de datos
- Componentes de flujo de datos
- Archivos
- $\bullet$  Procesos

y eualquier cosa que necesite definirse. Muchos de los usuarios del diccionario de dalos también incluyen definiciones que posiblemenle formen parle del glosario de un proyecto. De igual forma, los analislas incluyen a menudo información acerca de cada ítem de acuerdo con su definición. por lo lanto como aprenden cada vez más acerca de un DFD delerminado, adicionan información sobre :

- Frecuencia
- Volumen
- Tamaño
- $\bullet$  Usuarios afectados
- $\bullet$  Consideraciones sobre seguridad
- Prioridades
- lmplcrnenlación de programas y así sucesivamente

Muchos de los ílems mencionados previamente aún no se conocen durante la fase del análisis. El mencionarlos implica que el diccionario de datos debe sobrevivir la fase de análisis, y por ende utilizarse en las fases posteriores del proyecto. El uso principal del diccionario es como una herramienta de la fase de análisis para seguir de cerca las definiciones.

## **CONVENCIONES DE DEFINICIÓN**

Para definir un diccionario de datos se utilizan los siguientes símbolos :

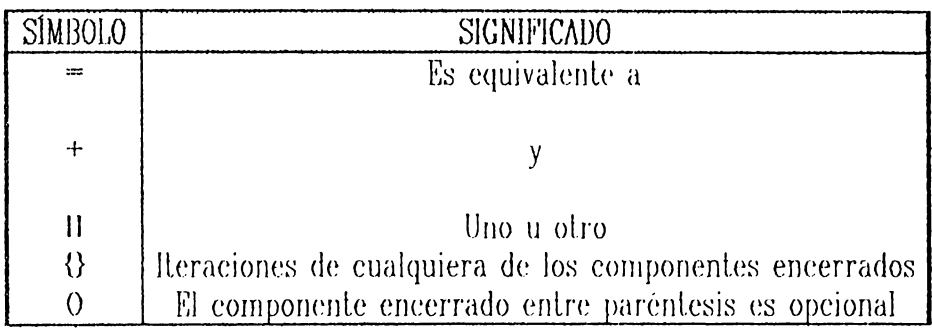

#### TABLA 5

#### Símbolos usados para elaborar Diccionario de datos

Para los símbolos representados en la tabla anterior, la explicación y

significado de cada uno de ellos es el siguiente :

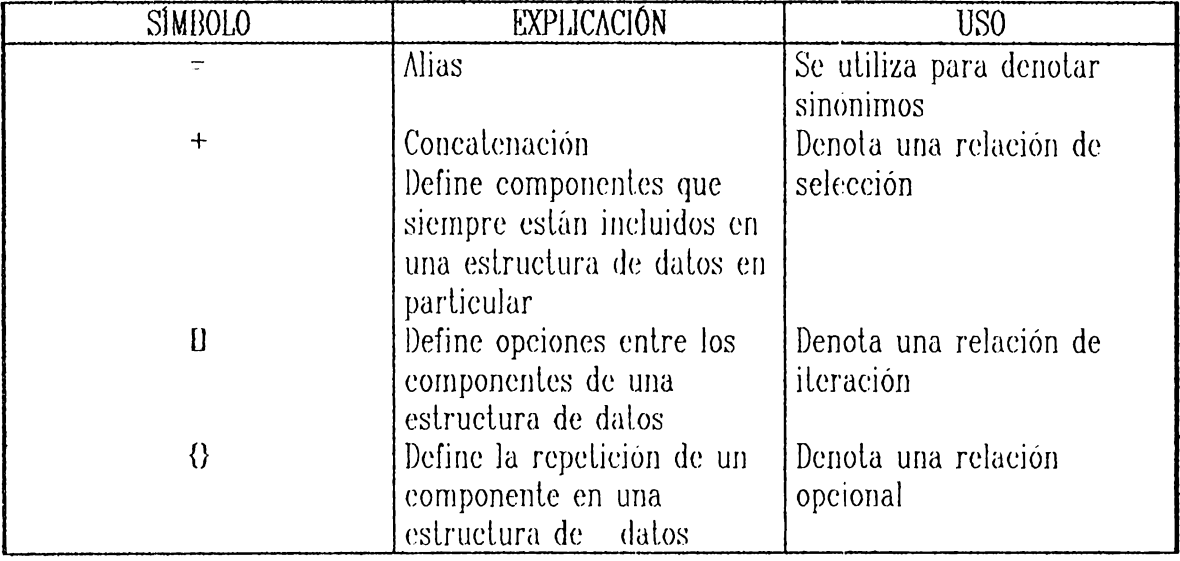

Tabla 6. Utilización de símbolos de elaboración de Diccionario de Datos

Por ejemplo una definición de diccionario de datos puede ser :

DATOS DEL ALUMNO = \* descripción de dalos de alumno \* CARNET DEL ALUMNO + NOMBRE DEL ALUMNO + APEIJ.lDOS DEL ALUMNO 1  $CODIGO$  DE CARRERA +  $SEXO + ...$ 

El ejemplo anterior puede explicarse como que DATOS DEL ALUMNO, consiste de elementos de datos tales como : carnet del alumno, nombre del alumno, apellidos, código de carrera.

Así como se hace en el DFD, el diccionario de datos puede representar una definición descendente (Top Down) de un elemento de datos complejo, para el ejemplo mencionado Carnet del alumno es un elemento complejo. este podría definirse de igual manera como se hizo con los datos del alumno así :

CARNET DEL ALUMNO =  $*$  Es un número único para identificar al alumno  $*$ Año de ingreso + Código de carrera + Correlativo

### **RESUMEN DEL CAPITULO 111**

En la actualidad las técnicas de desarrollo optimizan la labor de los analistas y trabajadores del software, ya que representan de manera gráfica la información requerida, y por consiguiente facilita la comprensión de la misma.

La aplicación de las técnicas de manera adecuada, es decir inmersas dentro de una melodología oblendrá unos mejores resullados, indepcndienlcmcnle del lipo de lécnica que se emplee, ya que esto depende de las necesidades de información que deseen plasmarse. Existiendo de esta manera técnicas discñadas con fines específicos, por ejemplo :

- Los DFD se utilizan para representar el flujo de datos dentro de una organización.
- Los diagramas E-R, reflejan el modelado de datos en base a los requerimientos de la empresa.
- Los flujogramas representan la secuencia de pasos a seguir en la ejecución de un sislema cualquiera.
- Para análisis de sistemas de tiempo real, puede hacerse uso de diagramas de lransición de eslados (DTE).
- Para resolver problemas por módulos, es decir de una manera estructurada el rnélodo de Jackson es una de las lécnicas rnús empleadas.

• Si se quiere llevar a cabo un análisis que comprenda además la planeación de sislernas. análisis de requcrimienlos y diseño de sistemas. se puede utilizar la técnica de análisis y diseño estructurado (SADT).

 $\blacksquare$ 

# CAPITULO IV

# HERRAMIENTAS CASE

# **INTRODUCCIÓN**

El desarrollo, actualización y mantenimiento de aplicaciones siempre ha sido uno de los problemas más costosos en el área de la informática. Una manera de enfrentar este problema es utilizando herramientas que incrementen la productividad y mejoren la calidad del trabajo. Para satisfacer esta necesidad se han diseñado diferentes técnicas y herramientas afines que se utilizan en las distintas fases de desarrollo.

Cuando las herramientas se integran de tal forma que el producto generado por la utilización de unn herramienta pueda ser usado por olra, se establece un sistema de soporte llamado Ingeniería de Software Asistido por Computadora (CASE).

En este lrnbajo se ha utilizado un concepto ampliado de lo que usualmente se considera como herramientas para desarrollo de sistemas con objeto de incluir otra herramienta o utilitario que pueda usarse dentro del marco de desarrollo de sistemas, dichas herramientas cumplen en la mayoría de los casos funciones específicas o puntuales.

Uno de los criterios fundamentales para el desarrollo de este capítulo es el hecho de que en la actualidad no se concibe el desarrollo de sistemas en un ambiente de trabajo individual, sino por el contrario en grupos que incluyan técnicos y usuarios, por lo que las herramientas que facililan la comunicación son de gran importancia. Otro criterio que refuerza lo anterior es que en nuestro medio no todas las empresas cuentan con la capacidad económica o con la voluntad de invertir en tecnología avanzada para mejorar la calidad y el tiempo de desarrollo de sus sistemas. Adicionalmente la mayoría de empresas no cuentan con personal capacitado en el empleo de este tipo de tecnología. Sin embargo estos obstáculos no deberían ser impedimento para que dichas organizaciones caminen en la dirección deseada y una forma económica de poner esto en práctica es empleando en forma normada herramientas que se encuentren al alcance, ya sea porque :

- · Se encuentran en el mercado con facilidad.
- Forman parte de los sistemas operativos instalados.
- · Están disponibles a través de bibliotecas de software compartido (Shareware).

# 4.1 TECNOLOGÍA CASE Y ENTORNOS DE DESARROLLO

La tecnología CASE es un conjunto de herramientas de software que se utilizan para automatizar las tareas del mismo. También puede definirse como una combinación de herramientas software y métodos, que enfocan el problema de producción del software [CUE93].

Entre los objetivos de la tecnología CASE pueden mencionarse los siguientes según el libro de Cuevas [CUE93] :

- Aligerar las fases de Codificación y Mantenimiento, enfatizando en las  $\nabla$ primeras fases del Cielo de Vida de desarrollo.
- $\triangledown$ Incrementar la productividad en el desarrollo
- Mejorar la calidad de los productos desarrollados ☑
- Reducir el coste del software ☑
- ☑ Automatizar los chequeos de errores
- Acclerar el desarrollo de las aplicaciones ☑
- Automatizar tareas de desarrollo y la generación de documentación y ☑ código
- Facilitar la portabilidad del software M
- Implantar metodologías de desarrollo  $\overline{\boxtimes}$
- Datos reutilizables y compartidos ☑
- Administrar el proyecto ☑
- Reingeniería  $\triangledown$

,

A pesar de todas las bondades que presentan las herramientas CASE, estas tienen un valor infimo si no están soportadas por una metodología, y una escasa repercusión en la productividad cuando se aplican en forma aislada, ya que la metodología debe implementarse previa o simultáneamente a la utilización de la herramienta. La aplicación adecuada de una herramienta CASE involucra la utilización de una metodología específica que conlleve a la realización ordenada de cada una de las etapas por las que atraviesa una aplicación durante su ciclo de vida.

Si las herramientas CASE se utilizan soportando a una metodología de desarrollo formal, pueden obtenerse las siguientes ventajas mediante su utilización:

- Menor tiempo empleado en las tareas de desarrollo y mantenimiento
- Mayor independencia entre Análisis, Diseño y Codificación
- Mejoras en la calidad del software
- Obtener aplicaciones más productivas para la empresa

Muchos de los fracasos en las empresas que utilizan herramientas automatizadas, en este caso particular herramientas CASE, se originan del uso inapropiado que se hace de las mismas, y a expectativas poco realistas. En muchos casos se espera que dichas herramientas realicen tareas analíticas y de recolección de información intervención  $dcl$  $con$ mínima elemento humano (Analistas, programadores,), por otra parte la aplicación de las herramientas se lleva a cabo de manera aislada, es decir, que no se hace uso de una metodología que enmarque la utilización de las mismas. Otro de los problemas que con frecuencia se presentan en las empresas es la resistencia al cambio a una nueva tecnología.

Para solventar los problemas antes mencionados se ha desarrollado según el libro de Cuevas [CUE93] la estrategia CASE, la cual suministra herramientas, técnicas y métodos que ayudan a la organización a utilizar tecnología de la mejor manera y por ende de acuerdo al crecimiento de la organización y a los requerimientos de los usuarios

Las herramientas asistidas por computadora son de gran importancia, pues ellas optiman la forma en que se realiza el desarrollo de aplicaciones y pueden afectar positivamente la calidad del resultado final.

Las herramientas CASE son un conjunto de herramientas que dan soporte a las distintas fases del Ciclo de Vida de Desarrollo de un proyecto : Incepción, Análisis, Diseño e Implementación.

Actualmente, las empresas de software han empezado a implantar nuevas generaciones de métodos, técnicas y herramientas de desarrollo, que integradas a través de un entorno de Ingeniería de Software asistida por computadora (CASE), permitan a los desarrolladores mejorar el ambiente de trabajo e incrementar la productividad, entre estos se mencionan :

· Nuevas metodologías orientadas a datos

- llerramientas de Análisis y Diseño basadas en gráficos
- Lenguajes de Cuarta Generación (4 GL's)
- Diseño y prueba de prototipos
- Sistemas expertos
- Técnicas de Análisis, Diseño y Programación estructurada
- Técnicas de Análisis, Diseño y Programación orientada a objetos

Las herramientas CASE extienden en varias formas la capacidad del analista de sistemas según el libro de Cuevas [CUE 93] :

- Proporcionan el polencial para mejorar la productividad del analista y  $\overline{M}$ del usuario final.
- **0** l Facilitan el desarrollo de procesos más eficaces
- **2** Mejoran la calidad de la aplicación
- $\boxtimes$  Mejoran la comunicación entre usuarios y desarrolladores
- $\boxtimes$  Disminuyen el mantenimiento requerido por la aplicación
- **Ø** Soportan y proveen la integración de herramientas
- **0** Auxilian el diseño y !u codificación del soflwarc.
- $\Xi$  Soportan el prototipo de pantallas, bases de datos, reportes, etc.

En resumen los elementos de un ambiente CASE se representan en la siguiente figura:

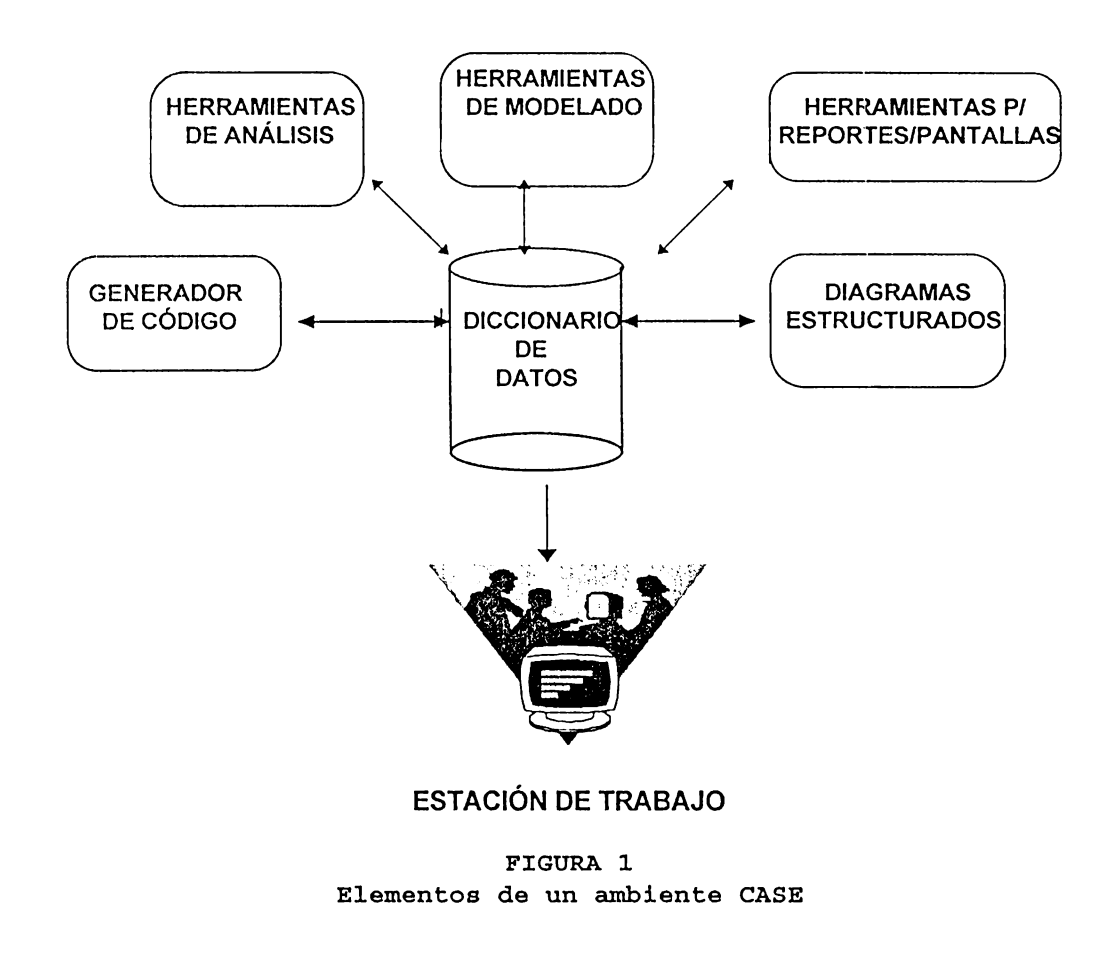

La base de las herramientas CASE es el Diccionario de Datos, conocido también como Depósito Centralizado de Información o Repositorio; el cual es un mecanismo para almacenar y organizar toda la información relativa a una aplicación.

El Diccionario de Dalos incluye información referente a :

- $\boxtimes$  Planificación estratégica
- $\mathbf{\mathbf{\Sigma}}$  Análisis
- **0.** Discflo
- **0** lrnplcrncnlación y i\dmi11islri1ció11 del proyc!clo
- $\boldsymbol{\mathcal{D}}$  Tipos de información del sistema
- **0** lnlcrrclación cnlrc los cornponcntcs de información
- **0** Reglas para usar o procesar los componcnles

Con el Diccionario de Datos se obtiene una elevada productividad. Es el único lugar donde se almacena toda la información del sistema, de forma consistente y disponible para quien la ncccsile.

Las funciones que realiza el Diccionario de Datos se detallan a continuación :

- **0** Almacenamiento
- **0** Acceso
- **⊠** Actualización
- $\boxtimes$  Análisis e informes sobre la información del sistema

Además de las funciones descritas previamente, el Diccionario de datos suministra la información técnica y administrativa del sistema, mantiene toda la información necesaria para crear, modificar y mantener un sistema software. incluyendo información referente a :

- Problemas por resolver
- Dominio del problema
- Sislerna de solución crnergcnl.c
- Mélodo a seguir
- l lisloria y recursos del proycclo
- Conlcxlo organizaLivo

 $\cdot$ 

# **4.2 CLASIFICACIÓN DE HERRAMIENTAS AUTOMATIZADAS.**

Las herramientas automatizadas pueden esquematizarse de la siguiente manera :

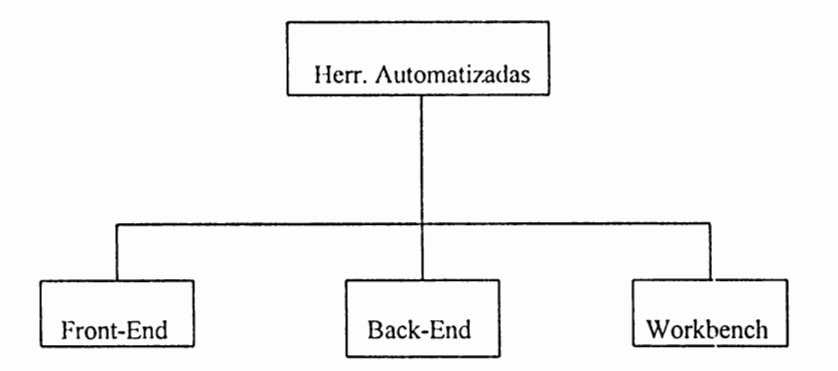

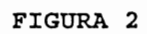

**Clasificación de Herramientas Automatizadas** 

Según el libro de Agustín Cuevas las herramientas automatizadas pueden agruparse en las clasificación mostrada en la siguiente tabla :

| <b>CLASIFICACIÓN</b> | <b>UTILIZACIÓN</b>                                                                                                    |
|----------------------|----------------------------------------------------------------------------------------------------|
| FRONT - END          | · En planificación y definición de requerimientos.<br>· Etapas de Análisis y Diseño.<br>· Modelado y Generación de Prototipos |
| <b>BACK - END</b>    | $\bullet$ Compiladores<br>• Generadores de código.                                                                            |
| WORKBENCH            | • Conjunto de herramientas integradas que interactúan unas<br>con otras de forma consistente.                                 |

TABLA 1 Utilización de Herramientas Automatizadas

A continuación se definen y subdividen cada una de las clases de herramientas automatizadas mostradas en la tabla anterior, presentando ejemplos para cada una en las tablas resumen, en la mayoría de las tablas resumen se hace mención de productos específicos con objeto de hacer más claro el contenido del documento. Los nombres de los productos mencionados se utilizan en algunas instalaciones visitadas, se encuentran al alcance de los usuarios o cuentan con representación local.

#### **4.2. 1 HERRAMIENTAS DE TIPO FRONT-END.**

Se conocen también como Upper CASE, CASE superior o CASE Front-End. Estas herramientas se utilizan para automatizar las primeras actividades del proceso de desarrollo de aplicaciones (Planificación, Análisis y Diseño). Pueden correr en máquinas independientes a la máquina donde se va a ejecutar la aplicación, aunque la codificación debe desarrollarse de manera independiente, utilizando la documentación generada por la herramienta. Los productos CASE de alto nivel permiten describir los aspectos fundamentales de un sistema, obteniéndose beneficios considerables en la documentación gráfica y en la integración de funciones y relaciones. A menudo proporcionan soporte para el desarrollo de modelos gráficos de sistemas y procesos, los diagramadores de DFD son representativos de este tipo de herramientas.

En la siguiente figura se representa la clasificación de llerramientas Front.  $End:$ 

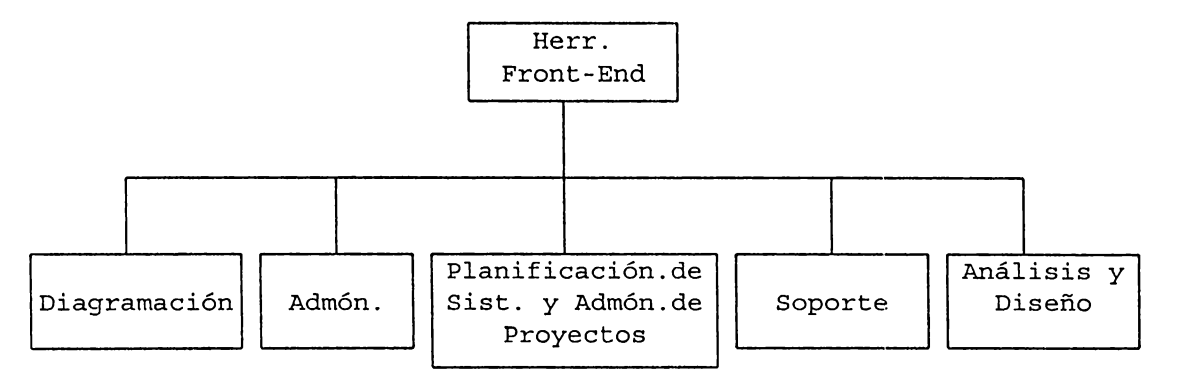

#### **FIGURA 3**

**Esquema de Herramientas Front End** 

Con el fin de facilitar el entendimiento de las herramientas en las que se subdividen las herramientas de tipo Front End, se muestra la siguiente tabla :

| <b>HERRAMIENTAS FRONT- END</b> | <b>SUBCLASES</b>                                                       |
|--------------------------------|------------------------------------------------------------------------|
| <b>DIAGRAMACION</b>            |                                                                        |
| ADMINISTRACIÓN                 |                                                                        |
| PLANIFICACIÓN DE SISTEMAS Y    | Planificacion de Proyectos<br>Gestión y Medida                         |
| ADMINISTRACIÓN DE PROYECTOS    | Seguimiento<br>de<br>Requerimientos                                    |
| SOPORTE                        | Documentación<br>Software de Comunicación<br>-Prueba<br>Bases de Datos |
| ANÁLISIS Y DISEÑO              | AE $/$ DE<br>PRO /SIM<br>Discño y<br>Desarrollo<br>de<br>Interfases    |

TABLA 2 Clasificación de Herramientas Front-End

En la siguiente tabla se presenta la clasificación de Herramientas de tipo Front End con algunos ejemplos para cada una :
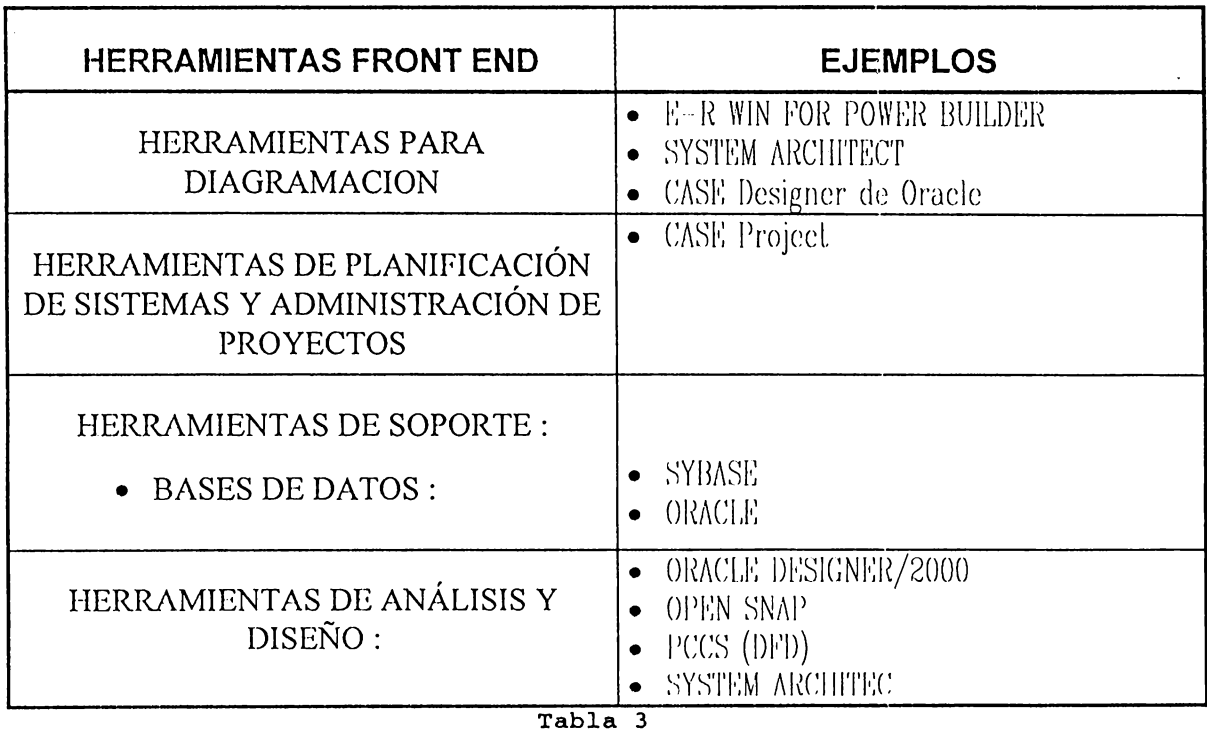

Ejemplos de Herramientas Front-End

#### Nota : algunos de estos productos pueden incluirse en más de una categoría.

Para mayor claridad se presenta detalladamente cada de una de las Herramientas que comprende la clasificación antes mencionada.

## 4.2.1.1 HERRAMIENTAS PARA DIAGRAMACIÓN.

Dan soporte al análisis y documentación de los requerimientos de una aplicación. Estas herramientas ofrecen la capacidad de dibujar diagramas, guardar los detalles en forma interna., para que cuando se necesite realizar cambios, la naturaleza de estos se describa en el sistema, el cual puede entonces volver a dibujar todo el diagrama.

## 4.2.1.2 HERRAMIENTAS DE ADMINISTRACIÓN.

Ayudan a los gerentes de desarrollo a calendarizar las actividades de Análisis y Diseño así como la asignación de recursos a las diferentes actividades de un proyecto. Los calendarios e informes pueden prepararse utilizando los detalles contenidos en el depósito centralizado de información.

## 4.2.1.3 HERRAMIENTAS DE PLANIFICACIÓN DE SISTEMAS DE ADMINISTRACIÓN DE PROYECTOS

Las herramientas de planificación de sistemas de administración proporcionan un "metamodelo" del cual se pueden obtener sistemas de información específicos. La información de gestión se modela según va pasando a través de las distintas entidades organizativas de una empresa. El objetivo principal de las herramientas de esta categoría es ayudar a comprender mejor cómo fluye la información entre las distintas unidades organizativas.

Debe tomarse muy en cuenta que las herramientas de este tipo no son adecuadas para todas las organizaciones, ya que se requiere compromiso por parte de la Dirección de la empresa en cuanto a los recursos que son necesarios y por ende el entendimiento de la misma con respecto al tiempo que debe emplearse al hacer uso

de estas herramientas, así como también el costo respectivo, para producir un modelo y actuar según la información obtenida de este. Sin embargo, estas herramientas proporcionan una ayuda importante cuando se diseñan nuevas estrategias para los sistemas de información y cuando los métodos y sistemas actuales no satisfacen las necesidades de la organización.

Las métricas que establecen una base para la productividad pueden clasificarse en 2 calegorías :

- $\bullet$  METRICAS DIRECTAS DEL PRODUCTO : entre ellas se encuentran Líneas de código producidas, velocidad de ejecución, tamaño de memoria y defectos observados en un determinado período de tiempo.
- METRICAS INDIRECTAS DEL PRODUCTO esta categoría comprende la funcionalidad, calidad, complejidad, eficiencia, fiabilidad, facilidad de mantenimiento, etc.

Las herramientas de administración de proyectos se subdividen en :

### HERRAMIENTAS DE PLANIFICACIÓN DE PROYECTOS.

Este tipo de herramientas se centra en dos áreas principales que son  $|c|$ esfuerzo y coste de un proyecto de software y la planificación del mismo. La estimación del coste permite al administrador calcular el tamaño del proyecto utilizando una medida indirecta (ej. líneas de código) y describir las características globales del proyecto (ej. complejidad, experiencia del personal, madurez del proceso).

Estas herramientas calculan el esfuerzo estimado, la duración del proyecto y el número de personal recomendado.

 $\bullet$ 

#### HERRAMIENTAS DE SEGUIMIENTO DE REQUERIMIENTOS.

El objetivo de estas herramientas es proporcionar un enfoque sistemático para aislar requerimientos, comenzando con las específicaciones del cliente. La herramienta típica de seguimiento combina la evaluación interactiva del texto con un sistema de gestión de base de datos que almacena y categoriza cada requerimiento del sistema extraído de las especificaciones originales.

#### HERRAMIENTAS DE GESTIÓN Y MEDIDA.

Las métricas del software permiten aumentar el control y la coordinación de procesos de ingeniería de software para el gestor del proyecto. Estas se centran en las características del producto y del proceso. Las herramientas orientadas a la gestión parten de métricas específicas del proyecto que proporcionan una indicación global de la productividad y de la calidad. Las herramientas con orientación técnica determinan medidas técnicas que proporciona una visión más amplia de la calidad de diseño y código.

#### **4.2.1.4 HERRAMIENTAS DE SOPORTE**

En la categoría de herramientas de soporte se encuentran las herramientas de producción de documentos, el software de sistemas en red, las bases de datos, el correo electrónico, todas ellas para administrar y controlar la información que se genera a medida que se desarrolla el software.

A continuación se describen cada una de las herramientas de soporte mencionadas :

#### **HERRAMIENTAS DE DOCUMENTACIÓN.**

Las herramicnlas de producción de documenlos y de auloedición se ulilizan en casi todos los aspectos de la ingeniería del software representando así una buena oporLunidad para los desarrolladores de aplicaciones, pueslo que en algunas de las organizaciones se emplea mucho liempo en el desarrollo de documentos y a veces resulta muy ineficiente.

#### **HERRAMIENTAS PARA SOFTWARE DE COMUNICACIÓN.**

Las herramientas CASE conforman una tecnología de estaciones de trabajo, que debe estar soportada por sistemas de redes de comunicación de alta calidad, correo electrónico, boletines electrónicos, etc. para aumentar los beneficios del desarrollo en grupo.

#### **HERRAMIENTAS DE PRUEBA.**

Las herramientas de este tipo proporcionan muchos niveles de soporte diferente para los pasos que conlleva la prueba del software. Algunas herramientas, proporcionan un soporte directo para el discño de casos de la prueba y se utilizan durante las primeras etapas de la misma. Otras herramientas, como las pruebas de regresión automática y las herramientas de generación de datos de prueba, se usan durante la prueba de validación y durante la integración ayudando a reducir la cantidad de esfuerzo aplicado al proceso de realización de pruebas.

#### HERRAMIENTAS DE BASES DE DATOS.

Estas sirven como fundamento sobre el cual establecer el repositorio de información de la aplicación, la que también se denomina base de datos del proyecto. Poniendo énfasis en los objetos de la configuración, las herramientas de gestión de bases de datos pueden evolucionar de los sistemas relacionales a los sistemas basados en objetos.

# 4.2.1.5 HERRAMIENTAS DE ANÁLISIS Y DISEÑO

Estas herramientas permiten al ingeniero del software crear un modelo del sistema a construir. Ayudan en la creación del modelo y también en la evaluación de la calidad de este, las herramientas de análisis y diseño proporcionan al ingeniero de software el conocimiento y soporte necesarios para eliminar los errores antes de que se vuelvan más complejos.

Algunas de las herramientas de Análisis y Diseño son :

#### HERRAMIENTAS DE AE/DE (Análisis/Diseño estructurado)

Basadas en el método de análisis y diseño estructurado, el cual es una técnica de modelado. El AE/DE combina una estación de trabajo específica, heurísticas de análisis y diseño y un proceso de transformaciones para producir representaciones realizables del software.

### **HERRAMIENTAS PRO/SIM.**

Las herramientas de creación de prototipos y de simulación (PRO/SIM) proporcionan la capacidad de predecir el comporlamicnlo de un sislcma de tiempo real antes que sea construido. Además, permiten desarrollar prototipos de sistemas de liernpo real proporcionando al clienlc una visión general de la función.

### **HERRAMIENTAS PARA EL DISEÑO Y EL DESARROLLO DE INTERFASES.**

Son en realidad, un conjunto de componentes de software tales como menús, bolones, estructuras de ventanas, iconos, mecanismos de visualización, controladores de dispositivos y otros elementos de este tipo.

## 4.2.2 HERRAMIENTAS DE TIPO BACK-END

Estas herramientas son productos basados en el uso de la computadora para la cual se elabora la aplicación y están orientados a la generación de base de datos, programas y ficheros, dando soporte a la parte final del ciclo de vida, la codificación y las pruebas.

Las herramientas de este tipo ayudan a formular la lógica del programa, algoritmos de procesamiento, descripción física de datos, interacción con los dispositivos, etc. Es decir que convierten diseños lógicos del software en código de programación, el cual genera la aplicación.

La esquematización de las herramientas de tipo Back-End se muestra a continuación:

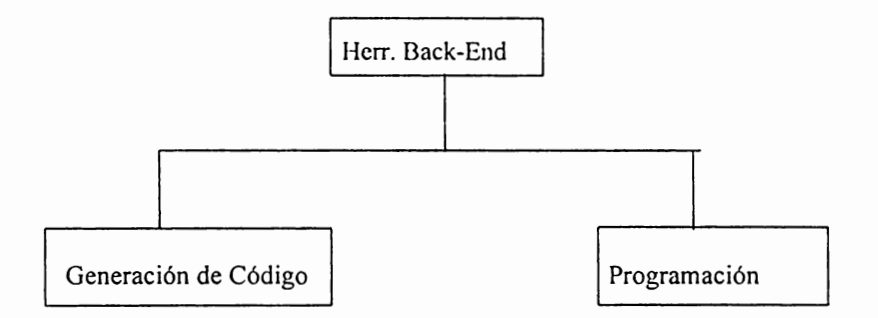

FIGURA 4. Esquema de Herr. Back-End

 $4 - 20$ 

La siguiente tabla muestra una clasificación de herramientas tipo Back end con ejemplos para cada una de ellas :

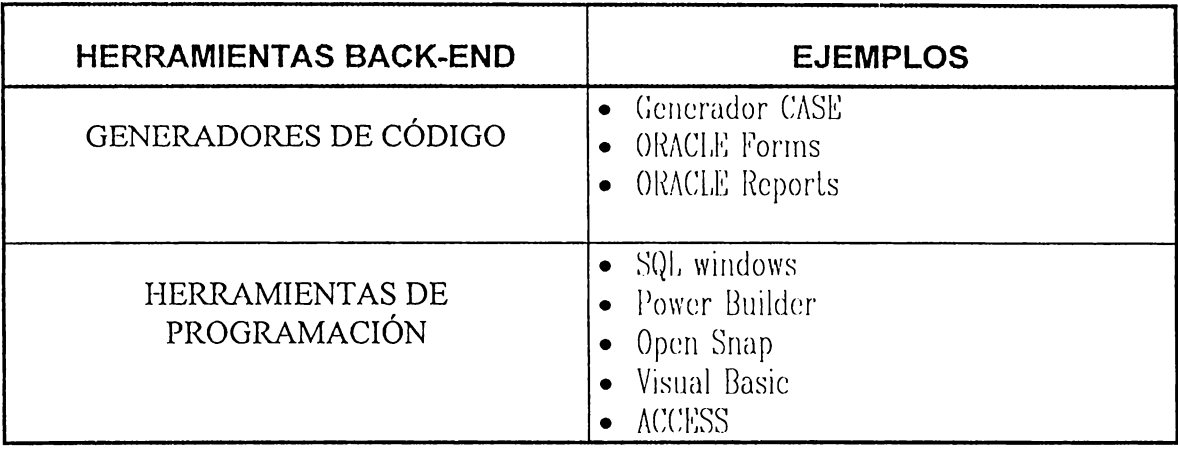

TABLA 4 Ejemplos de Herr. Back-End

A continuación se detallan cada una de las Herramientas descritas en la tabla anterior:

## 4.2.2.1 HERRAMIENTAS GENERADORAS DE CÓDIGOS.

Estas incorporan métodos que permiten convertir las especificaciones del sistema en código ejecutable. Al utilizar los Generadores de Código en forma integrada con Herramientas CASE el propósito general es lograr mayores beneficios. Esta combinación alcanza el objetivo de crear código reutilizable. Cuando las especificaciones cambian se genera nuevamente el código al alimentar los detalles del depósito centralizado de información.

## 4.2.2.2 HERRAMIENTAS DE PROGRAMACIÓN

La tecnología CASE comprende utilidades del software del sistema, editores, compiladores y depuradores. Además pueden incluirse herramientas de programación. En esta categoría de herramientas de programación también se encuentran los lenguajes de programación orientados a objetos, 4GL's, sistemas avanzados de consulta a bases de datos y un amplio espectro de herramientas para PC.

Hace algunos años las únicas herramientas disponibles eran las de programación convencionales. Hoy en día, las herramientas convencionales siguen existiendo en primera línea del desarrollo de software, pero están respaldadas por Lodas las herramientas CASE.

Los sistemas de consulta de bases de datos, los generadores de código y los lenguajes de cuarta generación han cambiado la forma en que se desarrollan los sistemas. El objetivo final de las herramientas CASE es la generación automática de código, es decir, la representación de sistemas a un nivel de abstracción más alto que el de los lenguajes de programación convencionales.

Entre las tendencias recientes de la Ingeniería del Software está la programación orientada a objetos, esto indica que es conveniente considerar dentro de las herramientas CASE no solo herramientas tradicionales, sino también las nuevas tendencias Tecnológicas que pueden utilizarse.

## **4.2.3 HERRAMIENTAS DE TIPO WORKBENCH**

Las Herramientas Workbench son un conjunto de herramientas integradas que interactúan unas con otras de manera consistente.

En lo que concierne a las capacidades funcionales básicas, el Workbench proporciona asistencia mediante el ordenador para el desarrollo, mantenimiento y administración de sistemas de software de manera integrada.

Las características que debe tener el Workbench son las siguientes :

- Interfase gráfico para dibujar diagramas estructurados.
- Conjunto integrado de herramientas que comparten una interfase común de usuario.
- $\bullet$  Un Diccionario de Datos (metadatos) para almacenar y administrar toda la información del sistema software.
- Herramientas para asistir en cada fase del ciclo de vida.
- Herramientas para desarrollo de prototipos.
- Herramientas para administración del proyecto.
- Generación automática de código desde las especificaciones de Discño.
- Soporte de la metodología del Ciclo de Vida del software con verificación incorporada en la herramienta.

La clasificación de herramientas de tipo Workbench se muestra en la siguiente figura:

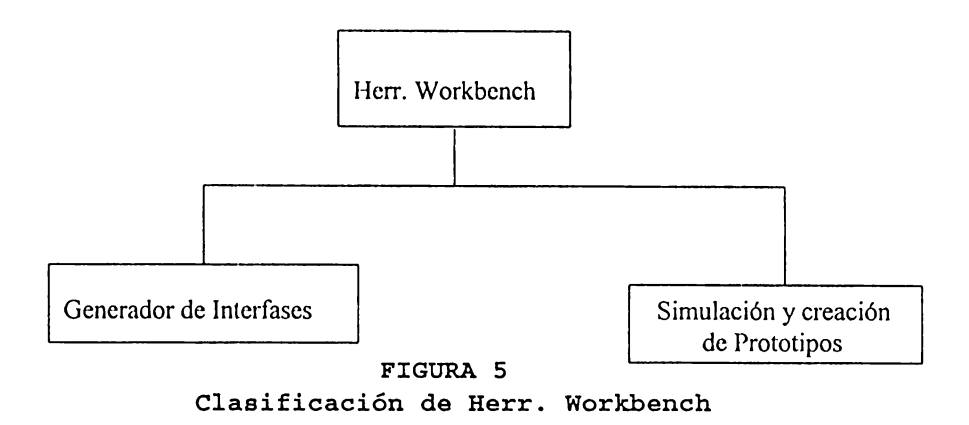

Un ejemplo de herramientas Workbench, se presenta en la tabla mostrada a continuación:

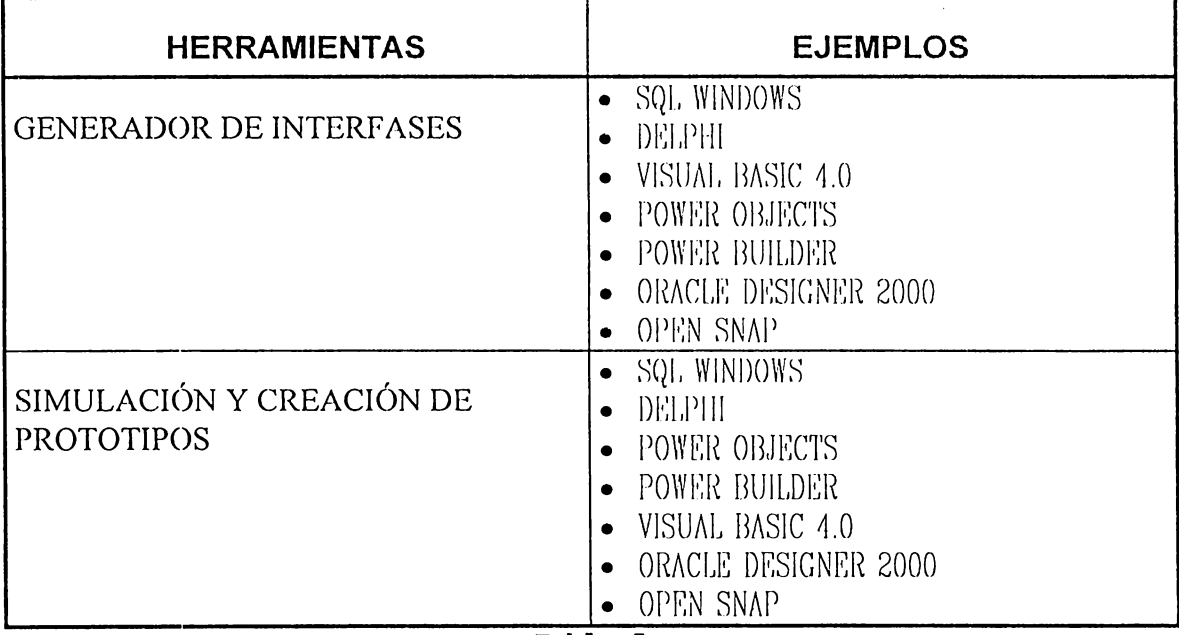

Tabla 5

Clasificación de Herr. Workbench

A continuación se describen algunas de las herramientas contempladas dentro de esla calegoría :

#### **4.2.3.1 GENERADOR DE INTERFASES.**

Las interfases con el sistema son los medios que permiten al usuario interactuar con una aplicación, ya sea para dar entrada a datos o para generarlos. Los generadores de inlerfases ofrecen la capacidad para preparar imilaciones y prolotipos para las interfases con los usuarios; soportan la rápida creación de menúes de demostración para el sistema, pantallas de presentación y formato para los informes.

## **4.2.3.2 HERRAMIENTAS DE SIMULACIÓN Y CREACIÓN DE PROTOTIPOS**

Eslas hcrramienlas abarcan un amplio conjunlo de herramienlas de muy variada sofisticación, desde sencillos programas de dibujo interactivos hasta productos de simulación para el análisis de la temporización y el dimensionamiento de sistemas de liempo real. A un nivel básico, las herramientas de creación de prototipo se centra en la creación de pantallas e informes que permitirán al usuario entender el ámbito de entrada y salida de un sistema de información o de una aplicación de ingeniería. En su nivel más sofisticado, las herramientas de simulación permiten crear un modelo del sistema para aplicaciones de tiempo real. Después, se puede analizar y, en algunos

**4** - **25** 

casos, ejecutar los modelos creados mediante la herramienta, para así evaluar el rendimiento de la ejecución del sistema propuesto antes de construirlo.

## 4.2.3.3 HERRAMIENTAS PARA LA DETECCIÓN DE **INCONSISTENCIAS**

Mientras se lleva a cabo el modelado de la empresa, necesita chequearse que el modelo funcional sea consistente con el modelo de información. Esto se utiliza para responder preguntas como las descritas a continuación:

- ⊠ Existen funciones que no se mencionan en el modelo de información de la empresa ?
- ☑ Existen funciones para crear, modificar y borrar instancias de cada entidad, atributo y relación en el modelo de información?

Generalmente para este propósito se utiliza una matriz de referencia cruzada, la cual indica que el modelo no está completo cuando existen filas y columnas vacías. Este método incorpora muchas técnicas eficientes de referencia cruzada para asegurar precisión y efectividad. Los diagramas se utilizan para facilitar el entendimiento del analista o diseñador, los estándares deben aplicarse a estos diagramas para asegurar que puedan entenderse completamente por los usuarios y otros desarrolladores. El método de documentación de diagramas y cualquier otra documentación producida necesita estructurarse cuidadosamente para promover el entendimiento y facilitar la retroalimentación.

Las matrices de referencia cruzada están contenidas en las especificaciones de Diseño. El propósito de estas matrices es :

- Asegurar que todos los requerimientos se satisfagan en el diseño del M software.
- Indicar qué módulos son críticos para la implementación de  $\Delta$ requerimientos específicos.

## 4.3 ELEMENTOS DE UNA METODOLOGÍA CASE

Entre los elementos esenciales de una metodología CASE se mencionan los siguientes :

#### ⊠ **PROCEDIMIENTOS:**

son métodos precisos, que se siguen paso a paso para lograr la solución de un problema.

#### MÉTODOS: ☑

son técnicas de diseño estándar y procedimientos para la producción de proyectos.

#### М INTEGRACIÓN:

son herramientas automatizadas empleadas para:

- Estimación y planeación de proyectos.
- Determinación del progreso del proyecto.
- Creación y modificación de proyectos.
- Administración de diseño de información.
- Análisis y verificación de diseño.

Los elementos mencionados previamente deben conformar lo que debería ser toda metodología de desarrollo, ya que los procedimientos indican la forma de realizar determinadas tareas, los métodos indican la técnica que debe emplearse y finalmente la integración conlleva la utilización de herramientas automatizadas. Cada uno de los elementos debe trabajar en forma conjunta para hacer de la metodología un marco a partir del cual el desarrollo de aplicaciones tiene mayores probabilidades de éxito.

## **4.4 REQUERIMIENTOS DE LAS HERRAMIENTAS CASE.**

Teniendo definido y analizado el problema básico en el desarrollo de procesos del software, recurso costoso, volatilidad de software instalado y carencia de control de proceso; sí es posible definir soluciones a estos problemas las cuales sirven como base para una definición de requerimientos.

Globalmente los requerimientos de un método de ingeniería de software son :

- $\boxtimes$  Tener un ambiente de desarrollo adecuado
- $\boxtimes$  Contar con una metodología de desarrollo
- **0** Conl.ar con personal capilcil.ado en el uso de hcrrarnienl.as y técnicas de Ingeniería de Software.

## **4.5 BENEFICIOS DE LAS HERRAMIENTA CASE**

Entre los beneficios brindados por la utilización de herramientas CASE se presentan los siguientes :

#### • FACILIDAD PARA LA REVISIÓN DE APLICACIONES.

Proporcionan un beneficio substancial para las organizaciones al facilitar la revisión de aplicaciones. Contar con un depósito centralizado de información agiliza el proceso, ya que proporciona bases para las definiciones y estándares para los datos.

#### SOPORTE PARA EL DESARROLLO DE PROTOTIPOS DE SISTEMA.

Se desarrollan discños para pantallas y reportes con la finalidad de mostrar la organización y composición de datos, encabezados y mensajes. Los ajustes necesarios al sistema se hacen con rapidez para alterar la presentación y las características de la interfase.

### $\bullet$  GENERACIÓN DE CÓDIGO.

Esto reafirma lo beneficioso que es el uso de las herramientas descritas con anterioridad en la clasificación de las herramientas CASE debido a que la ventaja que provee la generación de código es la disminución del tiempo necesario para preparar un programa, también asegura una estructura

 $4 - 30$ 

estándar y consistente para el programa y disminuye la ocurrencia de varios lipos de errores, mejorando de esla manera la calidad. La caraclerística de la generación de código, permite volver a utilizar el software y las estructuras estándares para generar dicho código, así como el cambio de una especificación modular, lo que significa volver a generar el código y los enlaces con otros módulos.

#### • **MEJORA EN LA HABILIDAD PARA SATISFACER LOS REQUERIMIENTOS DEL USUARIO.**

Es importante satisfacer los requerimientos del usuario, ya que esto guarda estrecha relación con el éxito del sistema. Tener los requerimientos correctos mejora la calidad de las prácticas de desarrollo. Las descripciones gráficas y los diagramas, así como los prototipos de reportes y la composición de las pantallas, contribuyen a un intercambio de ideas más efectivo.

#### • **SOPORTE ITERATIVO PARA EL PROCESO DE DESARROLLO.**

Las herramientas CASE soportan pasos iterativos al eliminar el tedio manual de dibujar diagramas, elaborar catálogos y clasificar. Como resultado de esto, se anticipa que los analistas revisarán los detalles del sistema con mayor frecuencia y en forma más consistente, es decir que se da un mayor seguimiento a los procedimientos.

**4** - **31** 

## **4.6 LIMITANTES DE LAS HERRAMIENTAS CASE**

Aunque los beneficios que ofrece la utilización de herramicntas CASE son muchos, no por ello debe dejar de mencionarse aspectos de gran importancia como son algunas de las limitantes presentadas por las mismas. A continuación se presentan algunas según el libro de Senn [SFNN92] :

- La base de muchas herramientas CASE radica en metodologías de análisis estructurado y del Ciclo de Vida Clásico, pero no todas las organizaciones utilizan métodos estructurados.
- Ausencia de niveles estándar para el soporte de la metodología
- Las herramientas gráficas, automatizadas o manuales, posiblemente no se emplean en la forma en que deberían emplearse.
- Función limitada : aunque una herramienta puede apoyar varias fases del Ciclo de Vida Clásico o adaptarse a diferentes metodologías de desarrollo, por lo general su finalidad está dirigida hacia una fase o método específico.
- Alcance limitado : la mayoría de herramientas CASE documentan, pero no analizan, no ofrecen o evalúan soluciones potenciales para los problemas relacionados con sislemas, tampoco existe una garantía clara para que dos analistas utilicen los mismos métodos aplicados a información idéntica y formulen recomendaciones igualmente aceptables. Es decir que todas las bondades que ofrece la utilización de herramientas automatizadas van

orientadas hacia lo que es facilitar ciertas tareas que involucra el desarrollo de aplicaciones, pero de ninguna manera desplazan la máquina más perfecta que posee un ser humano, su cerebro, por lo que las funciones que requieren de la inteligencia del ser humano, no puede compararse con ningún lipo de herramienta automatizada.

• Las tarcas humanas continúan siendo críticas : las actividades críticas en el desarrollo de aplicaciones no son en sí la utilización de herramientas, sino que aquellas donde las personas interactúan entre sí, por ejemplo : la determinación y verificación de requerimientos con el usuario.

## **4.7 FACTORES IMPORTANTES EN EL USO DE HERRAMIENTAS** CASE

Una serie de factores importantes a considerar en el uso de herramientas CASE puede ser :

## **4.7.1 SELECCIÓN DE HERRAMIENTAS CASE ADECUADAS**

Cuando se han definido los requerimientos de información debe pensarse en la selección adecuada de herramientas CASE, para ello es necesario evaluar aspectos técnicos y comerciales como los mencionados a continuación :

- Estabilidad del proveedor
- Capacidad del vendedor para dar soporte y capacitación con  $\bullet$ referente a herramientas y metodología
- Costo del producto
- Plataformas hardware que admite la herramienta
- Calidad de la documentación adjunta a la herramienta
- Metodologías y técnicas que soporta la herramienta  $\bullet$
- Fases del Cielo de Vida Clásico que soporta
- Nivel de integración de las herramientas
- Interfaz gráfico (facilidad de utilización, si. **SC** aprende rápidamente, si se puede personalizar, si ayuda en los errores, si el nivel de ayuda es un diagnóstico o si es correctivo, etc...)
- Interfaz con otras herramientas indica el grado de apertura hacia otras herramientas
- Características del repositorio  $\bullet$

Las plataformas para las que genera código de manera automática.

## 4.7.2 SELECCIÓN E IMPLANTACIÓN DE UNA HERRAMIENTA CASE

La implantación de la tecnología CASE en una empresa requiere de una serie de consideraciones importantes con el fin de garantizar mayores posibilidades de éxito. Para ello es necesario conocer exactamente la situación actual de la empresa, así como los requerimientos de información de la misma y las expectativas concernientes al proceso de automatización. Deberá también de realizarse una selección adecuada de las herramientas disponibles en el mercado, y finalmente elaborar un estudio detallado con los pasos a seguir para la implantación de la nueva herramienta.

Por lo anterior, entre algunos de los pasos a seguir para la Implantación de una herramienta CASE pueden mencionarse los siguientes :

- Estudio de la situación actual  $\bullet$
- Descripción de los objetivos concretos  $\bullet$
- Selección de herramientas adecuadas
- Elaboración de un plan de implantación
- Implantación y evaluación de las herramientas elegidas

Del estudio de la situación actual, puede obtenerse un informe que describa los problemas existentes.

Entre los problemas más comunes que suelen encontrarse en el contexto de desarrollo del software se mencionan los siguientes :

- La ausencia de una metodología de desarrollo formal
- La excesiva dependencia de los desarrolladores
- Proyectos fuera de plazo y de presupuesto
- Desarrollo demasiado lento
- Elevados costos de corrección de errores
- Escasa calidad del producto resultante
- Falta de controles en el desarrollo
- Carencia de estándares en la ejecución del proyecto durante todas las fases del ciclo de vida de desarrollo
- Escasa portabilidad del software
- Falta de integración de las diferentes fases de desarrollo y visión restringida del software considerándolo un aspecto independiente de la empresa.
- · Mantenimiento excesivo y complejo
- Falla de documentación actualizada de los proyectos
- $\bullet$  Software no reutilizable

La claboración del plan de implantación de la herramienta comprende aspectos generales, organizativos y técnicos, como los mencionados a continuación:

- $\bullet$  Aspectos Organizacionales : aquí pueden considerarse aspectos tales como la reorganización del departamento y la concientización del personal para que se adapte a la nueva tecnología y formas de trabajo.
- Aspectos Organizalivos : considera aspeclos como la definición de melns y prioridades, la asignación de responsables para la invesligación, evaluación e implementación de metodologías y de las herramientas CASE correspondientes; así como también la creación de nuevos estándares y procedimientos de trabajo en la organización.
- $\bullet$  Aspectos Técnicos : considera la elección de la metodología más adecuada al sistema que se va a desarrollar. Si se considera necesario debe lener en cuenta un plan de formación para la metodología, y una búsqueda de las herramientas automatizadas adecuadas. También deben considerarse los requerimientos de hardware, software del nuevo entorno de desarrollo, y su conexión con los equipos ya existentes. Es necesario establecer un proyecto piloto, para evaluar con exactitud el alcance de la nueva herramienta. Finalmente es necesario definir en qué fases del Ciclo de Vida de Desarrollo se va a utilizar la nueva herramienta, y la forma en que se evaluará su impacto, tanto en el aumento de la productividad corno en el de la calidad.

La evaluación e implantación de las herramientas elegidas debe realizarse paso a paso, una forma de realizarla se detalla a continuación :

• Ejecución del proyecto piloto

- · Evaluación y mejora de la sistemática que se va a aplicar en la implantación definitiva.
- · Implementación a gran escala de cada una de las herramientas
- · Evaluación del impacto de las herramientas CASE y valoración de los resultados obtenidos.

### 4.7.2.1 FACTORES CONSIDERADOS EN LA EVALUACIÓN DE LAS **HERRAMIENTAS CASE**

Entre algunos de los factores considerados en la evaluación de herramientas CASE pueden mencionarse :

## 1. Las fases del Ciclo de Vida que Soporta :

Se refiere al apoyo que brindan las herramientas a las diferentes

etapas que conforman el Ciclo de Vida, como por ejemplo :

- $\bullet$  Incepción
- $\bullet$  Análisis
- $\bullet$  Discño
- Implementación
- · Control de calidad del código
- Mantenimiento

## 2. Comprobación de errores :

se refiere al tipo de errores que las herramientas son capaces de detectar, para mencionar :

- $\bullet$  Sintaxis
- $\bullet$  Consistencia
- Seguimiento de los requerimientos
- $\bullet$  Control de calidad

## 3. Técnicas soportadas por las Herramientas CASE :

este paso es importante para determinar si la herramienta que piensa adquirirse soporta algunas de las técnicas más conocidas, como por ejemplo

- Diagramas  $E-R$  de Peter Chen
- DFD según Yourdon y DeMarco
- $\bullet$  DFD según Gane / Sarson
- El método de Jackson
- Diagramas de Warnier Orr
- Técnica de Análisis y Diseño Estructurado (SADT)

## 5. Diagramas que soportan las Herramientas CASE :

se refiere al lipo de diagramas que la herramienta puede soportar, como los mencionados a conlinuación :

- Diagrama de Transición de Eslados (DTE)
- Diagramas de Flujos de Datos (D~D)
- Diagramas IIIPO
- Diagramas Jerárquicos
- $\bullet$  Flujogramas

## **6. Apoyo de las herramientas en el prototipeo** :

consiste en determinar de qué manera la herramienta apoya la construcción de prototipos, como por ejemplo en el desarrollo de :

- $\bullet$  Pantallas
- Informes
- Modelo Funcional
- Simulación

#### **RESUMEN**

Las herramientas CASE son programas de software que automatizan parte del proceso de desarrollo de aplicaciones. Muchas de estas herramientas pueden usarse para representar gráficamente las especificaciones del software que posteriormente se utiliza para producir código fuente. Otro tipo de herramienta CASE facilita al diseñador de sistemas la producción de diseños esquemáticos del sistema propuesto. desarrollando diagramas de flujo de datos, especificaciones del diccionario de datos. modelos lógicos de datos y el diseño de formatos de entrada y salida.

Las herramientas CASE que dan soporte al diseño de software tienen una serie de ventajas, entre otras : su uso forza al analista de sistemas a diseñar y documentar algoritmos, flujos de datos, definiciones de elementos de datos y descripciones de bases de datos. Siempre que los diagramas hayan sido creados, las herramientas CASE posibilitan las adiciones, eliminaciones y cambios sin que estén completamente terminados los diagramas.

Con el uso de herramientas CASE, los analistas pueden generar y analizar posibles diseños de alternativas. Cambios en el diagrama de flujo de datos, especificaciones en el diccionario de datos y formas de entrada y salida que pueden claborarse e incorporarse dentro del diseño del sistema. El resultado puede ser un diseño de mejor calidad que requiera menos mantenimiento.

Algunas de las herramientas CASE permiten determinar con exactitud la incidencia de cualquier nueva especificación requerida por el sistema durante su vida útil, es decir que permiten analizar el impacto que causará dicho cambio con relación a su campo de acción o a todos aquéllos sistemas con los que interactúa. Esto es de gran importancia, ya que en base a los efectos que origine cualquier cambio pueden establecerse costos, recursos y demás factores importantes para la organización que se requieren para efectuar los mismos.

La siguiente tabla muestra algunas de las herramientas automatizadas que pueden utilizarse en cada una de las etapas que comprende el Ciclo de Vida del Modelo de Cascada, pues es el que se tomará como base para desarrollar la Metodología de Desarrollo que constituye el capítulo V de este trabajo :

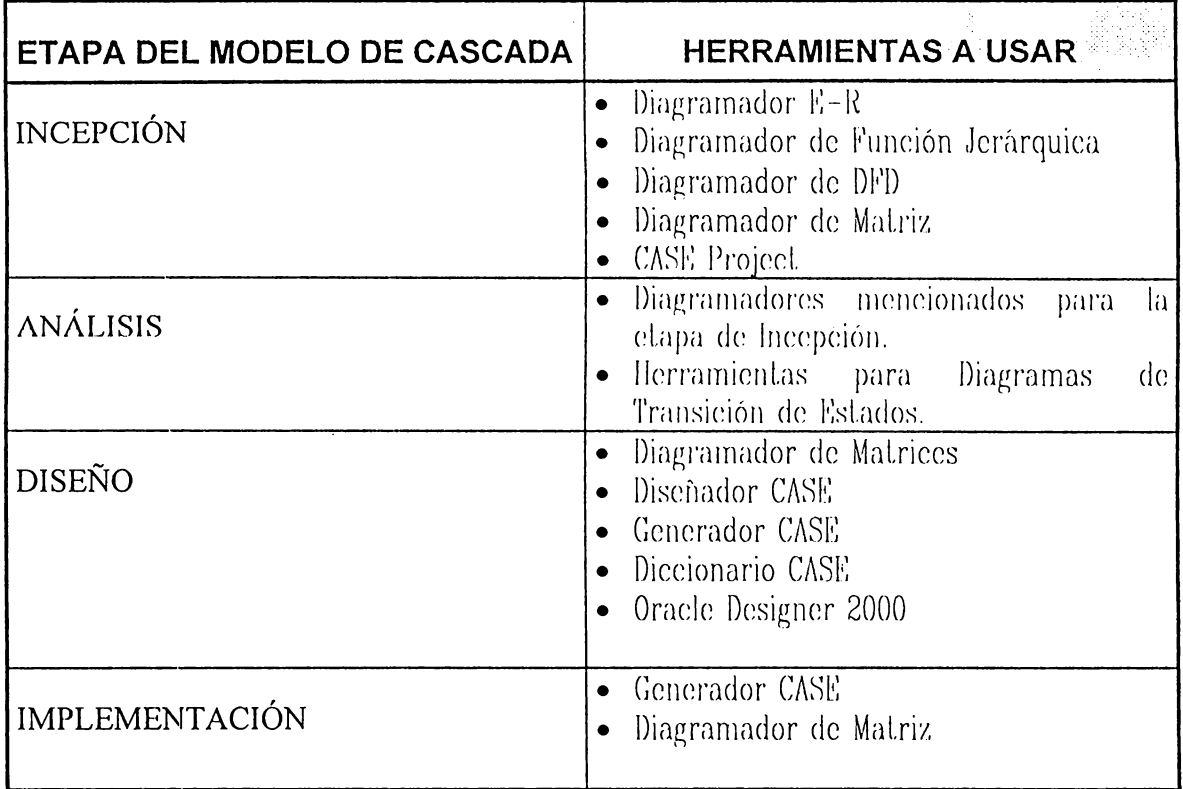

#### TABLA 6 Herramientas utilizadas en las fases de Modelo de Cascada

Por lo anterior, las herramientas deben evolucionar un poco más, y orientarse hacia el trabajo en grupo. Deberán también registrar los problemas encontrados dentro de un diseño, las decisiones tomadas y los argumentos utilizados para tomar esas decisiones. De esta manera, las herramientas podrán proporcionar su aporte a cualquier persona que integre el grupo de trabajo, pues facilitarán toda la información concerniente al trabajo realizado, presentando la historia del trabajo, las decisiones, los trabajos pendientes, calendarios de trabajo, métricas de calidad, etc.

Las herramientas deberán estandarizarse para poder comunicarse unas con otras sin ningún problema y minimizar los riesgos que implica la realización de cambios, además deberán estimular la comunicación entre los usuarios, y ser lo suficientemente flexibles como para poder soportar cambios dinámicos. Tendrán que aprovechar mucho más los entornos en los que funcionan, para mejorar aspectos tales como el correo electrónico dentro de las propias herramientas, preparación de documentos, gestión y control de proyectos, etc.

La siguiente tabla muestra los cambios surgidos a raíz de la utilización de las herramientas CASE :

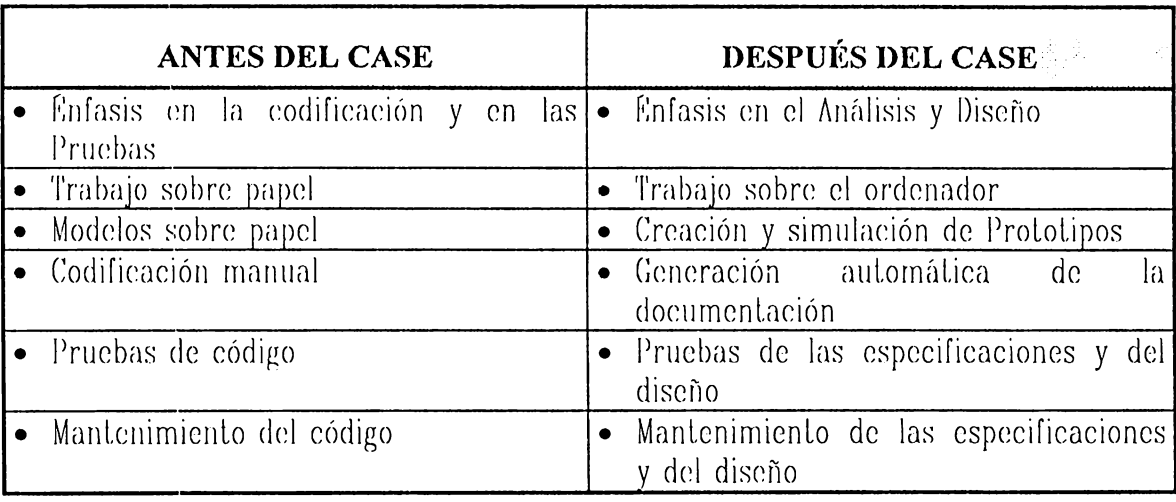

#### TABLA 7 Cambios surgidos a raíz de utilizar Herramientas CASE

 $4 - 44$ 

# CAPITULO V

# METODOLOGIA PARA EL DESARROLLO DE APLICACIONES AUXILIADA POR HERRAMIENTAS CASE

**CONTRACTOR MARINEZ** 

## **INTRODUCCIÓN**

La razón básica para utilizar una metodología de desarrollo es proporcionar un marco formal que especifique cómo y cuándo se usará delerminada lécnica denlro del Ciclo de Vida Clásico. los objelivos y los resultados esperados. Esla puede considerarse como una mela -mclodología porque agrupa diferentes técnicas, hcrrarnienlas y melodologías específicas.

Olra de las razones por las que se considera imporlanle elaborar una melodología para el desarrollo de aplicaciones es poder especificar y controlar los recursos que en base a requerimicnlos pueden dclcrminarsc para cada fase del ciclo de vida. El desarrollo de una metodología implica una serie de procedimienlos que pueden ajuslarse al ciclo de vida, pues, sin implcrnenlarla. el desarrollo de cualquier aplicación en la cual ocurren evcnlos y se realizan aclividades. no siempre logra los resultados esperados. ya que no se cslablceen lincamcnlos y conlrolcs que de una u olra forma orienlen el desarrollo de la misma.

En la rnclodología a elaborar se emplean difercnles lipos de herramientas automalizadas y técnicas que organizan de la mejor manera las tareas de desarrollo. Los requcrirnicnlos del empleo de las herramientas CASE varían de una organización a olra. es decir que la melodología servirá como marco a parlir del cual cada organización deberá ajuslar sus necesidades.

Para efectos del presente capítulo, se citarán algunas de las técnicas más ulilizadas. así como también varias de las hcrrarnienlas que pueden emplearse en las clapas que comprende el Ciclo de Vida de Desarrollo.

## **5.1 OBJETO DE APLICAR UNA METODOLOG(A**

En el presente trabajo se considera que : " Metodología es un conjunto de pasos a seguir para llevar a cabo un proyecto de software. esta involucra procedimientos, técnicas, métodos y herramientas que inmersas dentro del marco que constituye la metodología facilitan las tareas que involucra el desarrollo de aplicaciones mejorando las posibilidades de éxito de las mismas.

La aplicación de una metodología debe estar respaldada por una serie de métodos, técnicas y herramienlas automatizadas que se usarán de manera que se obtengan mejores resultados en el desarrollo de aplicaciones. Es decir que la metodología proporcionará por así decirlo un patrón general. esta consistirá de una serie de etapas que a su vez se desglosarán en actividades y finalmente en tareas. Todo esto conlleva una secuencia lógica y ordenada, de manera que cualquier aplicación pueda desarrollarse utilizando los lineamentos establecidos por la misma.
# **5.1.1 BENEFICIOS DE UTILIZAR UNA METODOLOGÍA**

Enlre los beneficios que presenta la utilización de una melodología de desarrollo se mencionan los siguienles :

- Reducción del porcentaje del fracaso en el desarrollo de aplicaciones
- Determinación de recursos a emplear en base a la magnitud de la aplicación a desarrollar.
- Incremento en : productividad, eficacia y eficiencia.
- lineamentos para el desarrollo.
- Mejor control de recursos con los que cuenta la empresa.
- Utilización adecuada de técnicas y herramientas.
- Determinación aproximada del liempo a emplear para desarrollar aplicaeioncs.
- Una secuencia de pasos a seguir para optimizar el proceso de desarrollo.
- Reducción del tiempo de inducción de personal nuevo.
- Proyectos desarrollados de acuerdo a estándares.
- Recolección de dalos hislóricos.

# **5.1.2 METAS A LOGRAR CON LA UTILIZACIÓN DE UNA METODOLOGÍA FORMAL**

Enlre las melas que pretenden alcanzarse mediante la utilización de una

mclodología formal pueden mencionarse :.

- Soportar las necesidades de información de la organización
- Facilitar el proceso de loma de decisiones relacionadas al soflware
- Mejorar la integración con otros sistemas
- Lograr una participación activa del usuario en el proceso de desarrollo de sistemas.
- Reaccionar a los cambios tecnológicos y de información de la organización
- Aceptación y explolación por parle de los empleados de la lccnología de información.
- Lograr una ventaja compeliliva para el negocio.

# **5.1.3 OBJETIVOS DE LA METODOLOGÍA FORMAL.**

Entre los objetivos perseguidos con la metodología formal propuesta se mencionan los siguientes :

- Eslandarizar las clapas que involucra el modelo de cascada con el fin de facilitar el seguimiento y control de múltiples proyectos de manera similar.
- l'standarizar la documentación de sistemas, de tal manera que se facilite el mantenimiento y modificación posteriores a la entrega de sistemas creados.
- Dclirnilar las responsabilidades de los parlicipanles aclivos en la conformación y ejecución de cada proycclo.
- Implantar la utilización de técnicas aclualizadas y homogéneas de Ingeniería de Software, que permitan garantizar la calidad de los sistemas producidos y adecuarse a las necesidades de los usuarios.
- Conlribuir a la integración de los sistemas de información de la organización y a la utilización eficiente de los recursos disponibles.

# **5.1.4 CARACTERISTICAS DE UNA METODOLOGIA**

Enlre las caracleríslicas que debe presentar una metodología de desarrollo formal se consideran las siguientes :

- **FLEXIBILIDAD** : es la forma en que se adapla la mclodología a los rcquerimienlos cambianles de la organización.
- **FACILIDAD PARA** : incorporar rnélodos, técnicas y herramientas de acuerdo a los requcrimienlos de cada proyeelo y las tendencias lecnológicas.
- **FORMAL** : es decir que debe ser avalada por la organización.
- **CONSIDERE ASPECTOS DE CALIDAD TOTAL** : es decir que lome en cuenta aspectos relevanles de calidad lota!.
- **INDEPENDENCIA DE LA HERRAMIENTA** : que no dependa de la herrarnienla que se emplee, aunque *se* accpla cierla dependencia de las lécnicas.

### **5.1.5 REQUERIMIENTOS DE LA ORGANIZACIÓN**

Para que una empresa implemente una metodología con nueva tecnología o con In que ya posee, deben considerarse las necesidades y requerimientos en base a funciones específicas de la misma, como las que se mencionan a conlinuación :

- Considerar los objetivos y metas de la organización
- Recabar información referente a las necesidades de la organización mediante los usuarios y desarrolladores de aplicaciones.
- La necesidad de adquirir determinada lccnología. de acuerdo a las necesidades.
- Establecimiento de estándares, políticas y procedimientos para el desarrollo de sislernas :
- Definir un comité de Dirección y un comilé Técnico El objelivo de los comilés los cuales se verán involucrados en el desarrollo de una aplicación se definen a continuación :

### **Comité de Dirección:**

El comité de dirección esta conformado por gerentes incluyendo el de informálica, ellos son los encargados de dar las directrices y los lineamentos de la empresa.

#### **Comité Técnico** :

El comité Técnico es el encargado de velar por la aplicación correcta de la tecnología de la Organización en el transcurso del desarrollo de cada fase ( Hardware y Software ). Este comité esta formado por :

- El gerente de Sistemas
- Represenlante del comilé de Dirección (esle es el gerente de interfase entre el comité de dirección y el comité técnico)
- Personas orientadas a la parle lécniea como mínimo dos

### **5.1.6 UTILIZACIÓN DE TÉCNICAS DE DESARROLLO DENTRO DEL CICLO DE VIDA.**

Según Agustín Gonzalo Cuevas en su libro Ingeniería de Software [CUE93], en la actualidad resulta imperante la utilización de metodologías que soporten todas las ctapas del Ciclo de Vida desde la Especificación de requerimientos hasta la Producción, de ser posible auxiliándose de hcrramicnlas aulomalizadas que oplimieen el desarrollo de las aplicaciones.

A conlinuación se detalla claramcnlc lo que comprende el modelo de Cascada, Espiral y Prototipos y el por qué ha de usarse el modelo de Ciclo de Vida de Cascada

#### **Modelo de Cascada**

La metodología del Modelo de Cascada permite al desarrollador la obtención de requerimientos involucrando directamente a los usuarios, convirtiendo los requerimientos a especificaciones documentadas, estas a su vez en programas a los cuales se aplican una serie de pruebas. Dichas pruebas se realizan por cada etapa que involucra la metodología, siendo el usuario quien debe validar los productos obtenidos al final de cada etapa.

#### **Modelo de tsniral.**

Este modelo también se conoce como el método de "Definir y Refinar "la forma de desarrollar una aplicación. Lo que dislinguc este modelo del de Cascada inicia desde las especificaciones cscrilas, ya que cslas no son dclalladas . En vez de la funcionalidad de módulos un prololipo es desarrollado. El usuario en esle punto evalúa el prololipo. Cualquier problema con la inlcrprelación del sislcma por el analista y las expeclalivas de los usuarios son realizadas en esla elapa. Esle es un buen método para dcleclar errores en el Diseño y hace que el usuario parlicipe en el desarrollo de la aplicación. Si el usuario final se involucra en el desarrollo, entonces la aceplación del sistema resulta mucho más fácil y pueden ser elaborados sistemas más reales.

#### **Etapas consideradas en el Método de Espiral.**

Las etapas consideradas en la metodología de Espiral se describen a continuación :

- 1. **Detenninar y analizar requerimientos** : esl.e proceso loma relativamente la misma cantidad de tiempo, sin importar la metodología que utiliza.
- 2. **Análisis de Riesgos** : este es un proceso de evaluación del Diseño, identificando los riesgos involucrados en adoptar las mejoras y buscar

alternativas.

- 3. **Prototipo inicial de Software** : este es desarrollado después de que se realiza el Diseño, este se presenta al usuario final con objeto de que evalúe.
- 4. **Prueba de prototipos** : consiste en la prueba y evaluación que hacen los usuarios de los prototipos desarrollados.
- 5. **Planeación** : se basa en las entrevistas realizadas al cliente, con el fin de identificar los cambios requeridos por el prototipo para convertirlo en un sistema completamente funcional.
- G. **Desarrollo de Sistemas** : el sistema se desarrolla después que el cliente ha aprobado el prototipo. El sistema aprobado pasa a través de pruebas rigurosas y evaluaciones iterativas del cliente, antes de convertirse en sistema final.
- 7. **Sistema Final** : las piezas individuales se combinan en la integración de sistemas y diferentes pruebas se realizan hasta que se obtiene el sistema funcional completo.
- B. **Evaluación final por el usuario** : el sistema es nuevamente evaluado por el usuario antes que la Implementación final se realice. Como se involucra al usuario en cada etopa no se esperan cambios severos al final.

## **Diferencias entre Modelo de Cascada y Modelo de Espiral.**

- Para el desarrollo de aplicaciones utilizando herramientas automatizadas generalmente se hace uso del Modelo de Espiral.
- El número de veces que una aplicación es modificada requiere mayor cantidad de pruebas en el Modelo de Espiral que en el de Cascada.
- La cantidad de tiempo que se emplea en realizar pruebas a la aplicación se

incrementa significalivamenle en el Modelo de Espiral.

• El Modelo de Espiral sigue el conccplo de Prololipo, es decir cuando la aplicación se desarrolla, modifica y prneba varias veces hasla que es desarrollado el sislcma final. La vcnlaja es que el produclo final es más cercano a los requerirnienlos del usuario. La desvcnlaja radica en que para cada iteración hay posibilidad de introducir más pruebas.

### **Modelo de Construcción de Prototipos**

Los prololipos perrnilen evaluar situaciones exlraordinarias donde los encargados de diseñar o implantar sistemas no tiene información y experiencia, o lambién donde exislcn siluaciones de riesgo, y aquéllos donde el diseño propueslo es novedoso y aún no ha sido probado.

La información oblcnida con la construcción del prololipo se aplica nucvamcnlc en otro discflo. El proceso se rcpilc las veces que sean necesarias para dclcrrninar los requerimientos de la aplicación.

Los pasos a seguir para la construcción del prototipo son los siguientes :

1. Evaluación de la pclición de desarrollo de la aplicación elaborada por el clicnlc para dclcrminar sus expcclalivas rcfcrcnles a la aplicación a desarrollar. Pueden cslableccrsc varios faclorcs de selección de candidalos a prototipos<sup>1</sup> Area de aplicación, complejidad de la aplicación, caraclcríslicas del clienle y caraclcríslicas del proycclo.

<sup>&</sup>lt;sup>1</sup> Boar, B., SSAplication Prototyping Wiley Interscience, 1984

- 2. Dado un proyecto candidato aceptable, el analista desarrolla una representación abreviada de los requisitos. Antes de que pueda comenzar la construcción del prototipo, el analista debe representar los ámbitos de información funcional y del comportamiento del problema y desarrollar un mélodo razonable de descomposición.
- 3. Después de revisar el modelo de requisitos. se crea un conjunto abreviado de especificaciones de diseño para el prototipo.
- 4. Creación del software del prototipo, prueba y refinamienlo. Lo ideal sería ulilizar bloques de soflware preexislentes para crear el protolipo rápidamente. aunque rara vez existen estos bloques. Alternativamente, se pueden usar herramientas de construcción de prototipos especializadas.

Cuando el analista y el usuario deciden que han obtenido suficiente información proveniente del proceso de construcción de prototipos, determinan de qué manera satisfacer los requerimientos previamente identificados.

#### **VENTAJAS DEL USO DE PROTOTIPO.**

El desarrollo de prolotipo ofrece vcnlajas téenicas corno las siguicnlcs :

- Desarrollo más rápido de aplicaciones, utilizando para ello herramientas avamadas, que permitan una esquematización y una construcción rápida de prototipos.
- Modificación del sistema en elapas lcmpranas de su desarrollo. Los cambios iniciales durante el desarrollo de un proyecto son menos costosos que si se

realizan en las etapas tardías.

- Eliminación de sistemas indeseables
- Existe la posibilidad de eliminar un sistema que no cumplió con las expectativas de los usuarios y analistas.
- Disefio de un sistema acorde a las necesidades y cxpeclalivas de los usuarios. Hay una interacción con los usuarios a lodo largo del desarrollo de sistemas.

#### **DESVENTAJAS DE LOS PROTOTIPOS**

Las desventajas que prcscnlan los prololipos son las siguienlcs :

- Peligro de adoptar el prototipo como el sistema terminado y no tomarlo como base parn la conslrucción de la aplicación final.
- El cliente ve funcionado lo que parece ser una primera versión de la aplicación y lo adopla como producto final, ignorando que el prololipo carece de elementos imporlantcs y no se consideran rigurosamcnlc aspeclos de calidad o de rnanlenimienlo del soflwarc a largo plazo.
- El desarrollador frecuentemente impone ciertos compromisos de implementación con el fin de obtener un protolipo que funcione rápidamente.
- Según la plataforma que se utilice en el prototipo así serán las pruebas que se deberán realizarse. lo que ocasionan que los costos aumenten.

### **DIFERENCIAS ENTRE. MODELO CASCADA. DE. ESPIRAL Y PROTOTIPOS.**

Algunas de las diferencias que presentan los tres modelos se muestran en la siguiente tabla :

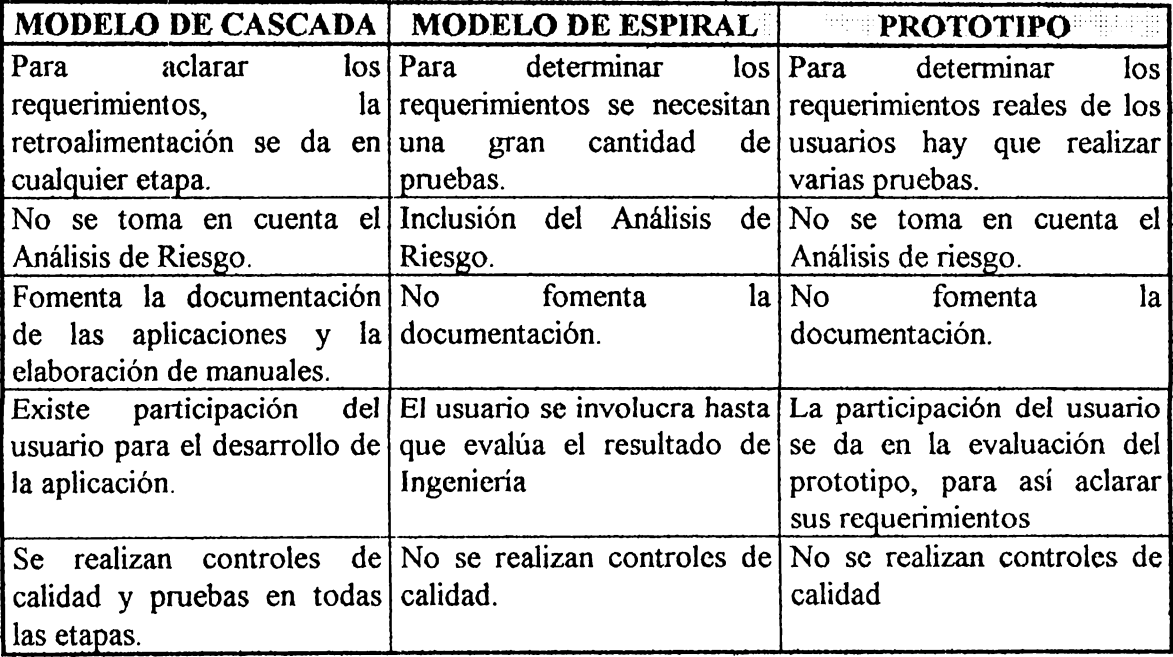

A continuación se prcsenla un esquema que muestra el por qué se optó por seleccionar el Ciclo de Vida Clásico para la melodología propuesta. Para ello cabe mencionar la importancia que licncn los dalos. así corno las funciones dentro de la organización. el Ciclo de Vida Clásico facilita la selección de 3 elementos básicos : técnicas. métodos y herramientas que logran que los dalos y las funciones que conforman el principal insumo de la organización se procesen de tal manera que los productos generados sean los mejores.

Típicamente el Análisis se desarrolla en dos dimensiones : desde el punto vista de las funciones y procesos. De la primera se deriva la infraestructura de los dalos requeridos para apoyar cada función y de la segunda, los programas (módulos) agrupados funcionalmente en aplicaciones.

Estos dos procesos paralelos permiten realizar chequeos de verificación sobre la veracidad de la información recolectada, la metodología propuesta se basa en este esquema subdividido en la fase, actividades y tareas tomando como marco referencial el método de la cascada.

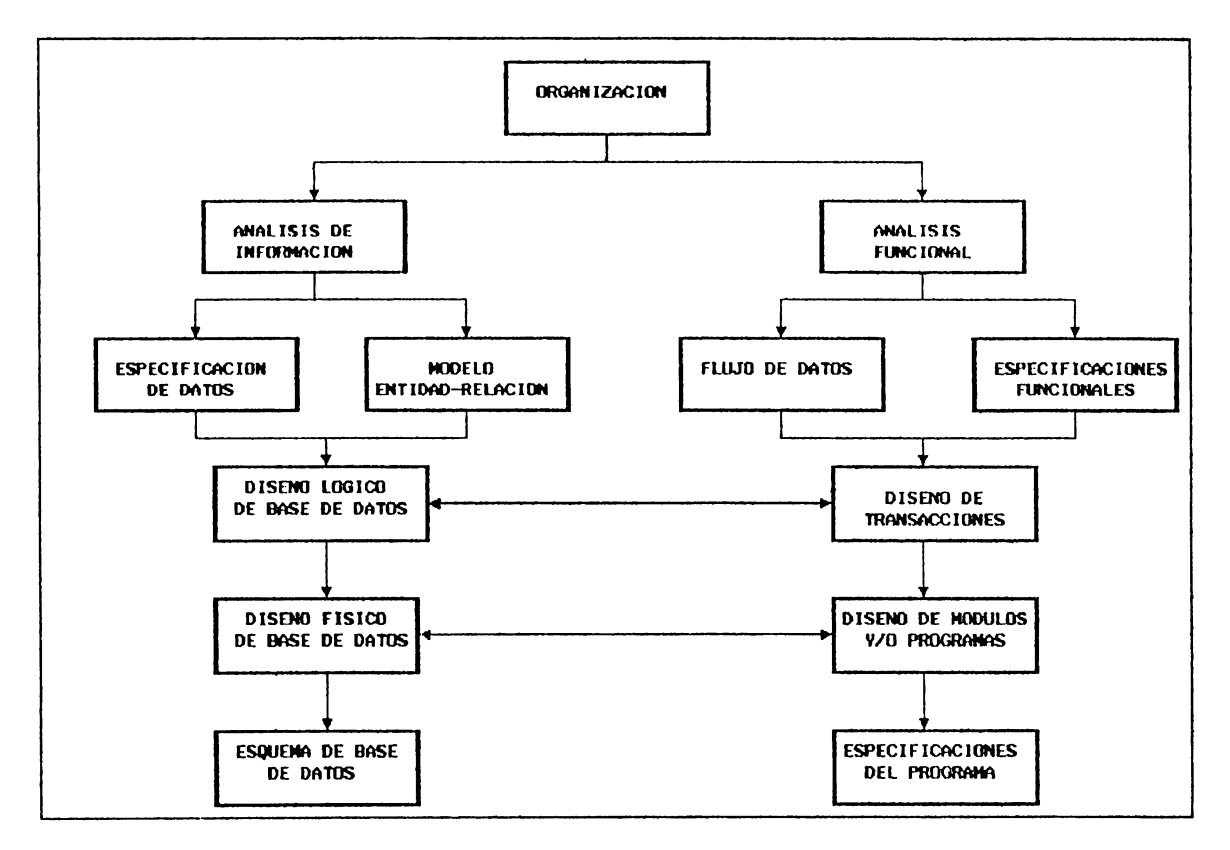

**Figura 1 Importancia de los Datos y Funciones dentro de la Organización.** 

**S** - **13** 

### **Aporte de Metodología de Desarrollo Formal Propuesta.**

Entre algunos de los factores que considera la metodología elaborada por nueslro grupo de lesis se mencionan los siguicnlcs :

- **Una propuesta de sistemas** : en la cual el cliente solicila una aplicación y el Comité de Dirección se encarga de evaluar si la petición es aceptada o denegada, en el primer caso se prosigue con la siguiente fase, en caso contrario se explican las razones por las que se llegó a ese acuerdo.
- **Reportes** : los cuales son generados al final de cada una de las etapas que involucra la Metodología, con el fin de documenlar a lo largo del desarrollo de todo el proyecto.
- **Énfasis en la Administración** : es decir el nivel de participación del Comité de Dirección en la toma de decisiones referentes al proyecto.
- **Formularios** : que enriquezcan la docurnenlación del sislcma.
- **Generalización de la Metodología de Cascada,** pero con un mayor nivel de delalle.
- **Inclusión del Análisis de Riesgos** : para una buena geslión de un proyecto de soflware.
- **Aseguramiento de la Calidad :** Es el grado en que un producto o servicio satisface los requerimienlos derivados de su propósito esperado dentro de restricciones financieras y de tiempo previamente acordados. La fórmula de aseguramiento de la Calidad se muestra a continuación : **QA=QE+QC**

Donde :

**Aseguramiento de la calidad (QA)** : aplica al proceso y al producto; por lo que el control del proyecto lambién está sujeto al aseguramiento de la calidad.

**Ingeniería de Calidad (QE)** : se refiere al proceso de desarrollo. **Control de Calidad (QC)** : se refiere a la verificación posterior del resultado.

El aseguramiento de la calidad es el conjunto de polílicas, estándares y procedimientos que representan el compromiso de la organización para lograr buenos sistemas. Este incluye :

- Eslruclura de punlo de chequeo denlro del proyecto
- Técnicas para realizar el aseguramiento de la calidad
- Procedimiento del Conlrol de Calidad y !islas de chequeos
- Definición de autoridad de aseguramiento de calidad

Como toda metodología, el método de la cascada está conformado por una serie de fases o clapas que se dividen en aclividadcs, eslas a su vez se subdividen en olras mucho más pequeñas denominadas lareas. Muchas de eslas clapas requieren la utilización de técnicas diseñadas para cumplir diferentes cometidos. La clave está en conocer las técnicas, y *en* saber exactamente en cuál(es) clapa(s) del ciclo de vida de desarrollo pueden utilizarse, de tal manera que optimicen los resultados, concretando así el objetivo del proyecto.

A continuación se presentan de una forma detallada cada una de las etapas que comprende el Ciclo de Vida Clásico, en el cual nos basamos para la elaboración de la Metodología de desarrollo que conformará el presente capítulo, la definición de las etapas ha sido retomada del capítulo uno, para facilitar al lector seguir una .

secuencia con respecto a la forma en que se desglosa la metodología.

Para el desarrollo de la metodología se ha pueslo especial inlerés en la manera de llevar a la práctica cada fase. A manera de ejemplo en las primeras elapas es necesario recolectar dalos, posteriormente, los mismos dalos son utilizados pero con diverso grado de detalle, dependiendo de los objetivos perseguidos por cada fase (produclos esperados).

Por lo anterior, las ctapas que conforman el Ciclo de Vida Clásico se detallan en la metodología propuesta, desde su eslruclura más general hasla sus componentes más simples, desglosándolas de la manera que se considera más conveniente. Es decir que la estruclura a desarrollar por cada etapa involucra los siguientes tópicos : objclivos, definición, actividades, tareas recursos. herramientas y productos o resultados asociados a cada una de ellas.

En síntesis, la melodología propuesta deberá ajustarse a las necesidades de cada empresa, es decir deberá ser flexible.

Para efectos de comprender mejor el contenido de la metodología, se ha establecido la siguiente jerarquía :

#### • **Representación de Fase o Etapa** :

Las fases o etapas se representan haciendo uso de la primera letra que conforma el nombre *de* la misma, de esta manera :

- **E. INCEPCIÓN O ESTRATEGIA**
- **A. ANÁLISIS**
- **D. DISEÑO**

 $\ddot{\cdot}$ 

**l. IMPLEMENTACIÓN** 

### • **Representación de Actividades que comprende la Fase** :

\_ Las actividades se representan con la letra de la etapa, seguida de un

número correlativo de acuerdo al orden en que aparecen, es decir :

- **E.1 (Actividad uno de la fase de lncepción o Estrategia)**
- **A.1** ( **Actividad primera de la fase de Análisis)**
- **D.1** ( **Primera actividad de la fase de Diseño)**
- **1.2** ( **Segunda actividad de la etapa de Implementación)**

Para efectos de aclarar el desarrollo de cada actividad y su más mínima representación que son las tareas. las últimas se representan de la siguiente manera

## • **Representación de Tareas que involucra la Actividad** :

Las tareas involucradas por actividad se presentan de la manera siguiente :

- **E.1.1 (Tarea uno de la actividad uno de la fase de Incepción)** 
	- **E.1.1.1** ( **Subdivisión de la anterior y así sucesivamente)**

### **DIAGRAMAS PERT.**

El método más sofisticado de planeación es la técnica de revisión y evaluación de programas (PElff).

El método PERT es valioso cuando un proyecto está siendo planeado. Al concluir la red. PERT se muestra además la interdependencia de las tareas y ayuda a responder a lres preguntas de la gerencia las cuales son :

- 1. ¿ Qué otras actividades preceden o deben ser terminadas antes de iniciar una actividad específica ?
- 2. ¿ Qué otras actividades pueden realizarse mientras está en proceso una actividad específica ?
- 3. *l* Qué actividades no pueden empezar sino hasla que esté terminada una actividad específica ?

Para desarrollar una red PERT de un proyecto, primero hay que identificar las tareas y tiempos asociados con cada actividad. El tiempo necesario para cada actividad es la duración de la misma. A continuación. hay que identificar la secuencia de actividades y observar los puntos donde las lareas específicas deben preceder a otras y donde ciertas actividades pueden ocurrir simultáneamente. Por lo anterior en este documento haría falta conocer exactamente los tiempos pesimistas y optimistas de cada actividad para representar un PERT verdadero, lo cual depende del tipo y magnitud del proyecto a desarrollar.

A conlinuación se represenla esquemálicamenle el conlenido de las cajas que contiene la red PERT para la planeación del desarrollo de cada fase de la metodología propuesta.

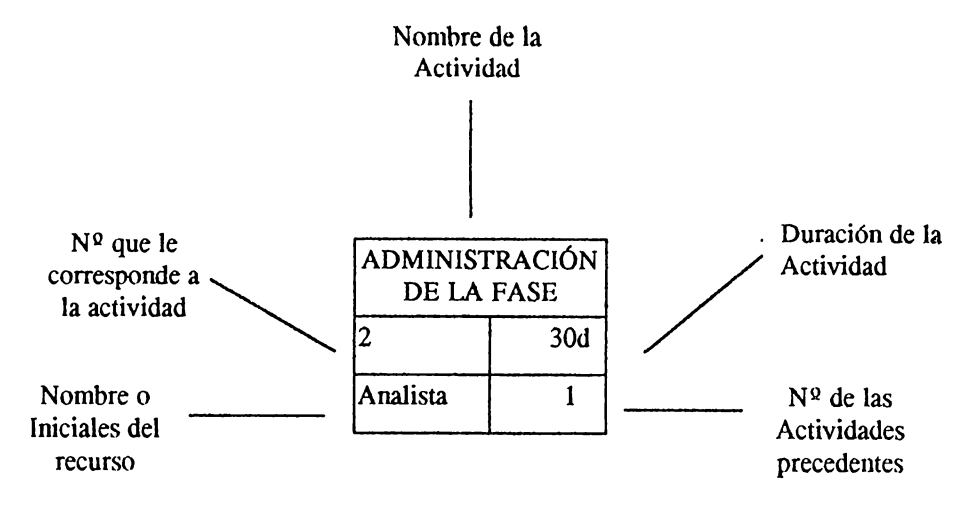

### **APLICAC/ON DE METODOLOG/A.**

- La metodología propuesta debe aplicarse totalmente, es decir, que deben realizarse todas las aclividades y tareas asociadas a cada una de las etapas de la Metodología, el nivel de detalle que se aplique al desarrollo de las mismas es mayor o menor dependiendo del tipo de proyecto a desarrollar. Por· lo anterior el reporte generado como un producto puede extenderse o a corlarse.
- La amplitud de la aplicación de la metodología depende de :
	- La aceptación o adopción de la metodología por la empresa
	- El tipo y tamaño de proyecto a realizar
	- Los recursos humanos involucrados en el desarrollo
	- $\bullet$  El tiempo y la inversión destinados para el desarrollo del proyecto
- Para cada fase o etapa, así como lambién para actividades y larcas que lo arnerilcn se presenta una labia conteniendo las técnicas que pueden emplearse, al final de las mismas.
- Los lineamentos para la aplicación de las técnicas propuestas en la metodología, se presentan con mayor detalle en el capítulo Tres de esle documento. el cual se denomina : " Técnicas de lngeniería de Software ".

La metodología formal propuesta por nuestro grupo de lesis se desarrolla de la siguiente manera :

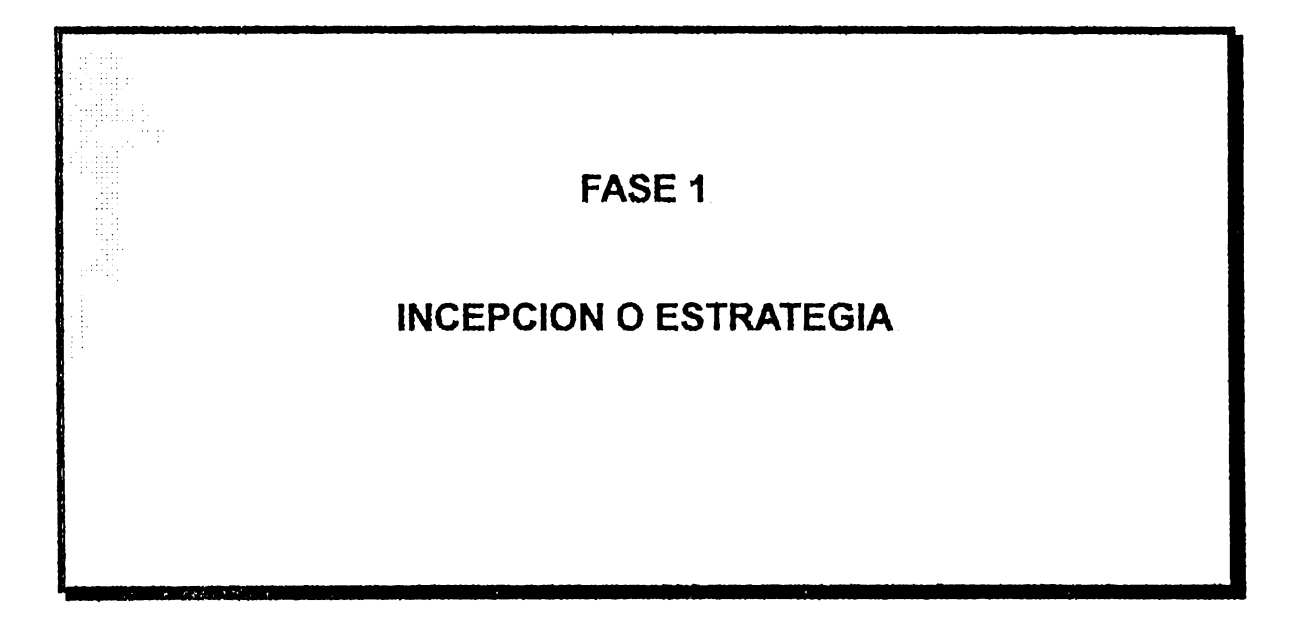

# **E. ETAPA DE INCEPCIÓN. O ESTRATEGIA.**

### *OBJETNOS.*

- Determinar los requerimientos de información de la empresa.
- Producir con ayuda del usuario un conjunto de modelos de la empresa, recomendaciones y un plan para el desarrollo de aplicaciones.
- Fomcnlar el trabajo en equipo.

### **DEFINICIÓN.**

" La etapa de Inccpción consiste en definir para las etapas restantes, la estrategia, así como la especificación, recomendaciones y un plan conjunto para el desarrollo de sislemas de información, lo que servirá para determinar las necesidades actuales y futuras de la organización, para el área de csludio eslo se realiza con una amplia parlicipación de los usuarios ".

El plan de desarrollo de la fase de Incepción deberá ser lo suficientemente flexible para ajustarse a los cambios y resultados de las demás actividades involucradas en la misma.

 $\bullet$ 

## ACTIVIDADES EN QUE SE DIVIDE LA INCEPCIÓN :

Entre las actividades que involucra la fase de lncepción pueden mencionarse las siguientes :

- E.O Detección e identificación de necesidades.
- E.1 Administración de la Fase de Incepción.
- E.2 Estudio de la estructura organizativa y de los procedimientos administrativos .
- E.3 Estudio de requerimientos de Información.
- E.4 Definición de objetivos del proyecto.
- E.5 Definición del alcance del Proyecto, enfoques particulares, participantes y responsabilidades.
- E.6 Elaborar modelos de la empresa, DFD. y Especificaciones Funcionales.
- E.7 Validación, ajuste y aprobación de las especificaciones funcionales.
- E.8 Presentación de alternativas de Solución.
	- E.8.1 Estimación de Costo Beneficio para las Alternativas de Solución.
	- E.8.2 Determinar Criterios de Evaluación de propuestas para mejor selección de alternativas.
- E.9 Determinación de estándares, políticas y procedimientos para el desarrollo de los sistemas de información.
- E.10 Generar el reporte de la Fase de Incepción.

A continuación se presenta en delalle cada una de las actividades que comprende la etapa de lncepción :

# **E.O DETECCIÓN O IDENTIFICACIÓN DE NECESIDADES (Pre-Incepción).**

Un proyecto de sistemas puede iniciarse por la solicitud directa de la unidad organizaliva involucrada o por iniciativa del dcpartamenlo de Sistemas. La unidad de sistemas preparará un documento junto con el solicitante, el cual permitirá determinar si amerita iniciar un proyecto completo de sistemas acorde a los requerimienlos y prioridades de la empresa. Esle documenlo deberá ser claro y conciso.

De ser aprobada la propuesta se procederá con la fase de lnccpción.

#### **Requerimiento para identificar una necesidades** :

• Solicitud de trabajo por los usuarios.

#### **Propuesta de Sistemas.**

En base a la detección de las necesidades se formula la propuesta del proyecto a la alta gerencia del problema a solucionar para que ellos decidan si se lleva a cabo o no.

Dar a conocer la propuesta del proyecto a los usuarios mediante un

documento que deberá contener lo siguiente :

### **Definir Objetivos.**

Los objetivos que pretende concretar el documento son :

- Documentar la existencia de un problema de negocios o una oportunidad
- Resumir brevemente lodos los hechos relevanles acerca de un problema de negocios u oportunidad.
- Proveer una recomendación para el inicio formal de un proyecto de sistemas para evaluar en detalle el problema u oportunidad.
- Proporcionar un estimado sobre los recursos humanos y financieros requeridos para el proyecto.

### **Presentar la tabla de Contenido del documento**

La propuesta de sistemas deberá contener como mínimo la siguiente

información de acuerdo al detalle especificado :

### **1. Problema/ Oportunidad.**

- **Descripción** : una breve descripción del problema u oportunidad definida en lérminos del negocio.
- Causas : una breve descripción de las causas del problema u oportunidad.
- **Impacto** : una breve descripción del irnpaclo presente del problema u oportunidad.
- **Supuestos** : una breve descripción sobre cualquier supucslo concernienle al enlendirnienlo aclual sobre el problema u oportunidad, sus causas o impacto.

### **2. Alcance / Objetivos**

Es una descripción en suficiente detalle. del alcance y objetivos de la siguiente fase del proyecto. incluyendo :

- Los elcmenlos de organización involucrados
- Las actividades a desarrollarse
- Supuestos
- $\bullet$  Restricciones que puedan afectar

### **3. Finanzas**

- **costos** : un estimado de los costos a incurrir para la fase de lncepción, como por ejemplo : Mano de obra, viajes, viáticos, olros costos.
- **Costo total aproximado para todo el proyecto** : un aproximado del costo total de todo el proyecto, para efectos de planeación. Si es necesario, incluir tiempo de mano de obra exlerna.
- **Beneficios** : un cslimado de los beneficios esperados si se decide alacar el problema / oportunidad :
	- 1. Por área de negocio
	- 2. Sistemas de información
- **Otros** : una breve descripción sobre otras consideraciones financieras.

## **4. Administración del Proyecto.**

La administración del proyecto comprende :

- Enfoque administralivo para la fase de lnccpción : consisle en una breve explicación sobre la forma en que planean administrarse las siguienles fases del proyecto incluyendo :
	- **1. Estrategia de penetración** :
		- Tareas y actividades a desarrollar
		- PEH'I'
- Eslruclura del grupo de trabajo
- Recursos requeridos
- Responsabilidad por aclividad o larca
- $\bullet$  Fuente de recursos financieros
- Cualquier supuesto considerado
- Restricciones
- **2. Controles** : son los controles que se realizarán para garantizar el éxito de la próxima fase. Enlre estos pueden mencionarse :
	- La docurncnlación del proyecto
	- Puntos de revisión y aprobación

### **5. Riesgos.**

una breve descripción sobre cualquier riesgo asociado con la finalización cxilosa de la fase de lncepción.

- Posibilidad de que ocurra cada uno de los riesgos identificados
- El impaclo que lendría cada riesgo identificado.
- Las medidas que deben tomarse para minimizar esos riesgos
- Cualquier supuesto considerado.
- · Cualquier restricción que pueda afectar la efectividad de las medidas lomadas para minimizar los riesgos.

### **6. Opinión del departamento encargado del desarrollo de sistemas** :

Es la recomendación de la entidad encargada del desarrollo de sistemas sobre continuar o abandonar el proyecto, así como las razones para ello.

El tiempo y recursos invertidos en este pequeño documento previo a la

Incepción, deberá ser directamente proporcional a la magnitud del problema. El conlenido anterior podrá variar de acuerdo a las circunslancias.

No debe perderse de vista que con lo anlerior pretende anteponerse un fillro que permite determinar cuándo un problema amerita en realidad un estudio de Incepción detallada. De tal manera que se apliquen adecuadamente los recursos de la empresa.

#### **Producto obtenido al finalizar la detección de necesidades.**

Como resultado de la detección de necesidades se obliene lo siguiente :

- $\bullet$  Solicitud de trabajo formal
- Reporte terminado el cual contiene todos los aspectos mencionados anleriorrnenle y que será prcsenlado a los usuarios inlcresados y a la Gerencia.

#### **Responsable de la actividad** :

- Solicitante
- Analisla (s) al cual se le (s) asigno la Identificación de la necesidad
- Comité Técnico y Comité de Dirección

### **E.1 ADMINISTRACIÓN DE LA FASE.**

En la Administración de la fase de lncepción se detalla en general lo que comprenderá lodo el desarrollo de la etapa, es decir, lo requisitos para efectuar la adminislración, qué procedimientos hay que realizar y qué produclos se oblendrán al final de la misma; por lo tanto se define de la siguiente manera :

## **Requisitos para la Administración de la Fase** :

- Aprobación de la alta gerencia para continuar con el desarrollo del proyecto
- Reporte generado en la actividad de pre-incepción

## **Procedimiento para realizar la administración de la Fase de /ncepción**

- Identificar el objetivo de la realización de la aplicación solicitada.
- Juslificar el por qué se ha de desarrollar la aplicación
- Definir el plan de ejecución de la l<sup>1</sup> 'ase de lncepción, para controlar el desarrollo del proyecto, el cual debe contener los siguientes puntos :
	- Una calendarización que conlcnga el tiempo de duración de cada una de las actividades de esla fase con sus respectivas larcas (PERT de Actividades, figura 1)
	- Las limilantes que se presentan en la realización de la etapa de desarrollo
	- $\bullet$  Definición del alcance a obtener en la fase de estudio de la aplicación solicilada
	- Áreas de esludio denlro de la Organización
	- lnlcracción con olras aplicaciones
	- Asignación de lareas denlro del proyecto
	- Recursos con los que se cuenta (Técnico, Humano, Económico )
- Reportar avances del proyecto
- Determinar el riesgo de la fase ( Sección de Apéndices )
- Realizar chequeos para asegurar calidad en el proyecto, eslo será en base a la aceptación de los usuarios interesados

## **Beneficio obtenido al realizar la administración de fase de lncepci6n**

• Plan de ejecución de la fase, con la cslruclura conforme al conlenido del mismo.

### **Responsable de la actividad** :

El grupo de personas que conformen el equipo del desarrollo el cual estará comprendido por :

- El jefe del equipo de trabajo
- Los analistas asignados

 $\cdot$ 

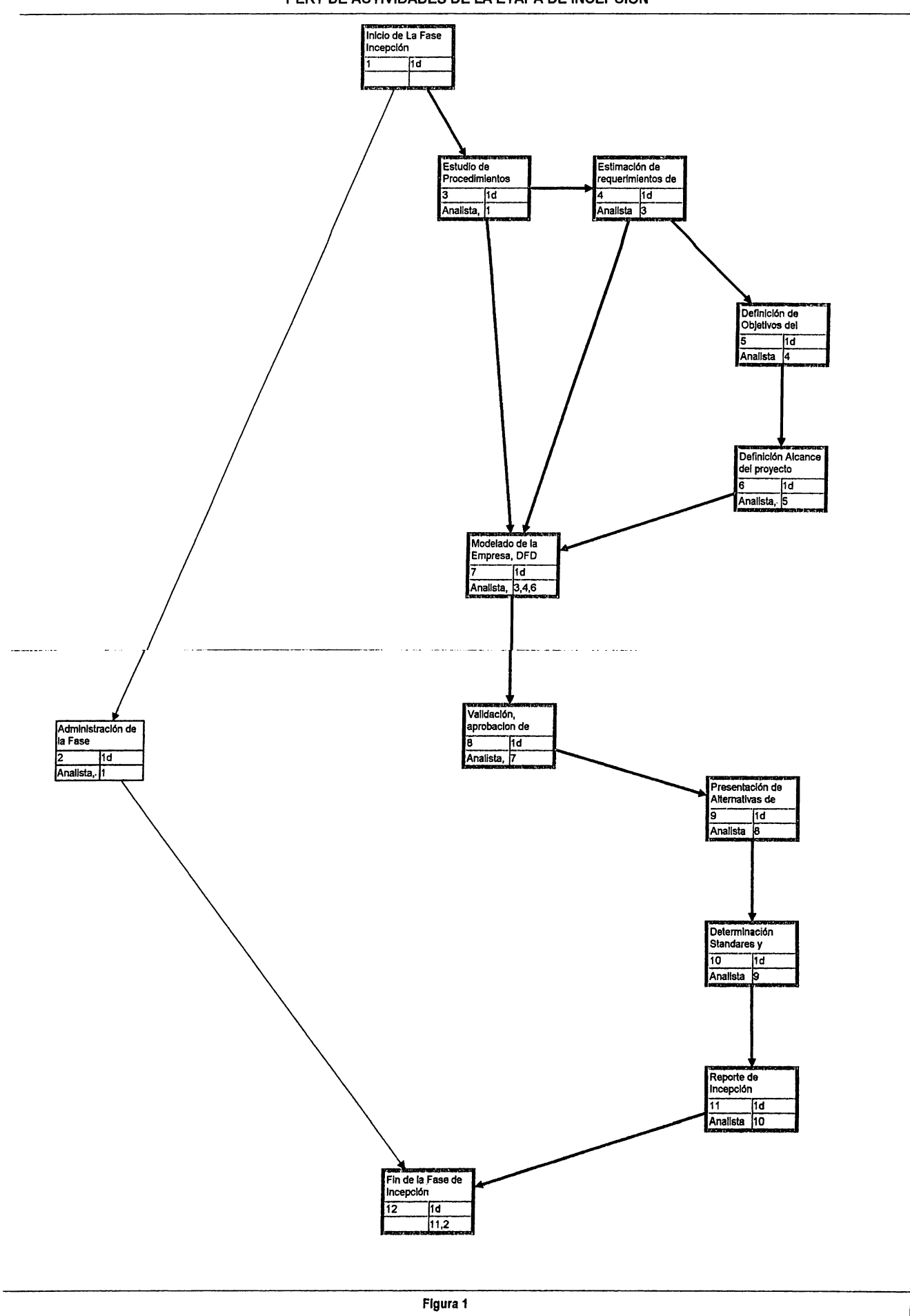

### **E.2 ESTUDIO nE PROCEDIMIENTOS ADMINISTRATIVOS Y ESTRUCTURA ORGANIZATIVA**

#### **Requerimientos para el estudio de Procedimientos.**

- Documento generado en la pre- lncepción
- Plan de ejecución realizado en la administración de la fase
- La Estructura Organizacional de las Áreas de la empresa que estarán involucradas en el estudio.

### **Factores importantes para realizar el estudio** :

- ldenlificar las principales melas. objclivos. funciones y procesos de la organización.
- Evaluar los sistemns de información de la organización en el contexto operacional y organizacional en el cual funcionan, en forma global. dependiendo de la magnitud del proyecto y de la incidencia del mismo denlro de la organización

### **Como resultado del estudio se debe obtener:**

- Las melas y objetivos de la organización
- El Organigrama de las áreas que estarán involucradas en el proyecto
- Las principales funciones de las personas que participarán en el desarrollo del proyecto

### **Responsable de realizar el estudio** :

- Analistas
- Personal de los departamentos involucrados en el proyecto

### **E.3 ESTUDIO DE REQUERIMIENTOS DE INFORMACIÓN**

Esla actividad comprende una serie de tareas que deben realizarse cuando llega el momento de recabar información para determinar los requerimientos.

## **Aspectos a considerar para el estudio** :

- Objclivos y melas de la Organización
- Técnicas de Recolección de datos (Entrevistas, Cuestionarios)

### **Determinación de los requerimientos de Información**

Para la determinación de los requerimientos de los usuarios existen varias técnicas para la recolección de dalos; debido a ello se ha seleccionado la enlrevisla para este caso. Por lo que se presenta a continuación cómo deben realizarse las entrevistas y qué aspectos deben tomarse en cuenta:

- Definir objetivos que prclcndcn concrclarse con la realización de las entrevistas
- Determinar usuarios claves
- Asignar el equipo de enlrevisladores
- Programar las entrevistas
- Enviar documentos a los gerentes.

Enlrc algunos de los documentos a enviar a la gerencia, pueden considerarse los siguientes :

### • **FORMATO** DE **AGENDA SUGERIDO PARA LLEVAR A CABO LAS**  ENTREVISTAS:

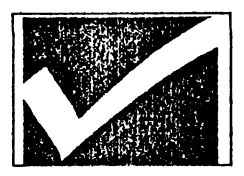

# Sesión de Preguntas con Usuarios de Cía XYZ

Fecha : dd/mm/aa

Hora : 1 :00 PM a **4:05 PM** (como ejemplo)

**Lugar** : **Salón de Conferencia** 

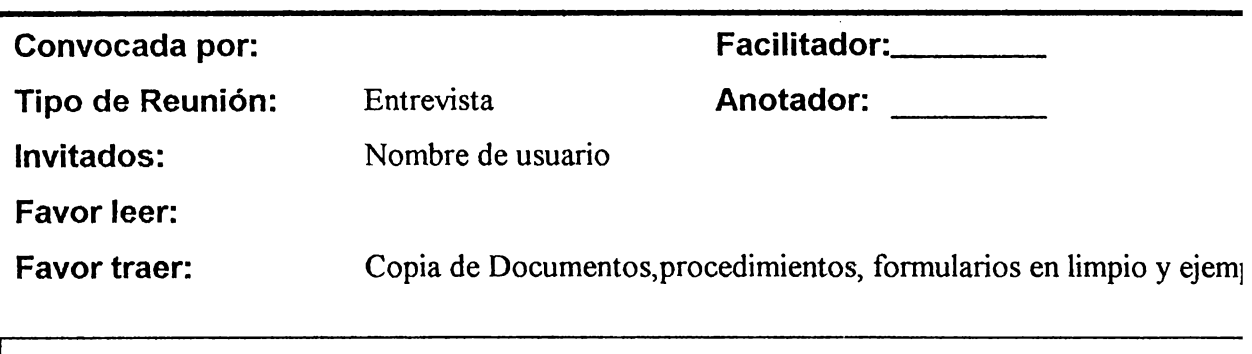

# ----- **Tópicos a Tratar-----**

- 1. Introducción y Objetivos
- 2. Determinación de Funciones Principales
- 3. Requerimientos de Información
- 4. Necesidades Actuales y Futuras
- 5. Resumen y Conclusiones

# **Otra información**

**Notas:** 

• **Memorándum** 

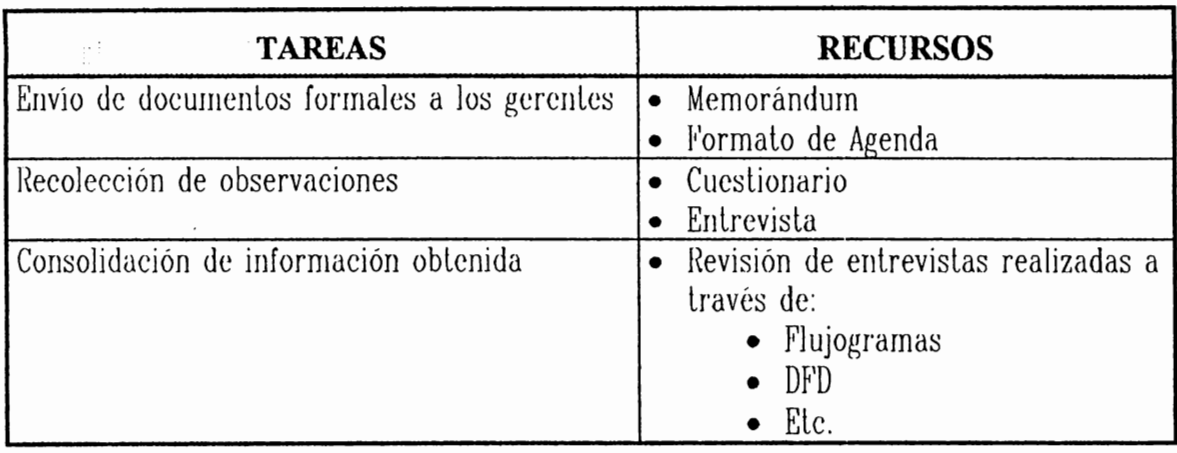

Algunas de las tareas y recursos sugeridos durante esta actividad son :

Puesto que la entrevisla es una de las técnicas de recolección de dalos más imporlante. se considera conveniente lomar en cuenta la siguiente guía :

### **ALGUNAS CONSIDERACIONES SOBRE LA REALIZACIÓN DE ENTREVISTAS.**

#### $SOBRE$  EL ENTREVISTADO

- **0 No influir de manera determinante en la forma de pensar del entrevistado, pero puede encausar las respuestas hacia lo que se requiere.**
- **0 Las entrevistas deben realizarse en diferentes niveles de la organización, por supuesto identificando personas "claves" para la consecución de los objetivos en cada una de estas.**
- **0 No** permitir **que el entrevistado desvíe demasiado el curso de las preguntas.**

#### *SOBRE LA FORMA DE ORGANIZAR A LOS ENTREVISTADORES.*

- $\boxtimes$  Preparar el ambiente en el que se realizará la entrevista, así como también un listado de preguntas abiertas, no olvidar realizar en el momento oportuno preguntas que clarifiquen (Ad-Hoc) las respuestas brindadas por la persona.
- $\boxtimes$  Asegurarse que las entrevistas sean interesantes y no interrumpidas.
- $\boxtimes$  Tratar de involucrar a las personas menos accesibles
- $\boxtimes$  Las entrevistas dirigidas sólo requieren uno o dos miembros del equipo y típicamente toma medio/día/hombre en total para llevarla a cabo y

consolidar

- $\boxtimes$  Organizar el equipo de trabajo para lograr los mejores resultados, los cuales son perseguidos con la entrevista.
- $\boxtimes$  Registrar la hora en que se inicia la entrevista, no cansar a la persona (Programar la entrevista).
- $\boxtimes$  Obtener toda la información posible, de manera tal que las sesiones de retroalimentación sean más efectivas.
- $\boxtimes$  Dividir el equipo de trabajo en Entrevistadores y anotadores, cada uno debe mantener las funciones asignadas.
- $\boxtimes$  Las notas que se tomen de manera aislada facilitan la labor en el momento de estructurar la información, va que teniendo palabras "claves", puede efectivamente recordarse la conversación sostenida durante las sesión de entrevistas.
- $\boxtimes$  Utilizar mnemónicos, es un recurso muy amparado, ya que son más representativos al momento de revisar la información obtenida.
- $\boxtimes$  Hacer las entrevistas cortas y confirmar las fechas en que se efectuarán las sesiones de retroalimentación, ya que servirán para retroalimentar las previas.
- $\boxtimes$  Obtener un resumen integrado de la entrevista
- $\boxtimes$  Es de gran ayuda recolectar todo tipo de documentos (fuentes de información) proporcionados por la persona a la que se entrevista.
- $\boxtimes$  Consolidar los resultados de la entrevista, leer los documentos relevantes que ha sugerido el usuario. Al mismo tiempo resumir, identificar metas, objetivos, chequear la situación actual tanto como sea posible.
- 0 Preparar una función jerárquica aproximada y un diagrama Entidad-Relación.
- $\boxtimes$  Registrar las entidades, los sinónimos (de entidades), términos y sus definiciones en un diccionario. Deben registrarse unos cuantos registros relevantes para utilizarse en reuniones posteriores de retroalimentación. Definir dominios mencionados frecuentemente y que son de gran importancia para el funcionamiento de la empresa.
- La consolidación es de gran importancia, y puede ser realizada en grupo ☑ para asegurar que cada parte que conforma el equipo de trabajo (entrevistadores y entrevistados) estén sabedores de la información obtenida y del aporte de ideas.
- $\boxtimes$  El objetivo de la entrevista es involucrar el menor número de personas que colectivamente conocen las necesidades actuales y füturas.
- $\boxtimes$  La consolidación de información debe hacerse al momento de finalizar la entrevista.
- $\boxtimes$  La ética profesional es eminentemente necesaria, asegúrele al entrevistado que la infonnación proporcionada será manejada de forma

#### **estrictamente confidencial.**

#### **FORMULACION DE ESTRATEGIAS.**

Para formular la eslralegia deben considerarse los factores detallados a continuación :

- M Seleccionar prioridades de desarrollo de acuerdo con los objetivos de la empresa
- $\boxtimes$  Determinar las lógicas entre unidades de la organización
- **0** Tomar en cucnla los sislcmus exislentes
- **0** Eslablcccr la transición enlrc los sislernas propueslos y los actuales
- **0** Dclerminur el impaclo operacional
- **0** Delerminar los Coslos
- **0** Especificar el Plan de Acción / Calendarización
- **0** Considerar los requerimienlos oblenidos según la información recoleclada
- **0** Presenla los beneficios que se oblcndrán
- **0** Eslableccr los riesgos (Ver Análisis de Riesgo en la sección de Apéndice B)

Algunas de las tareas a realizar y recursos a emplear en esla sección son :

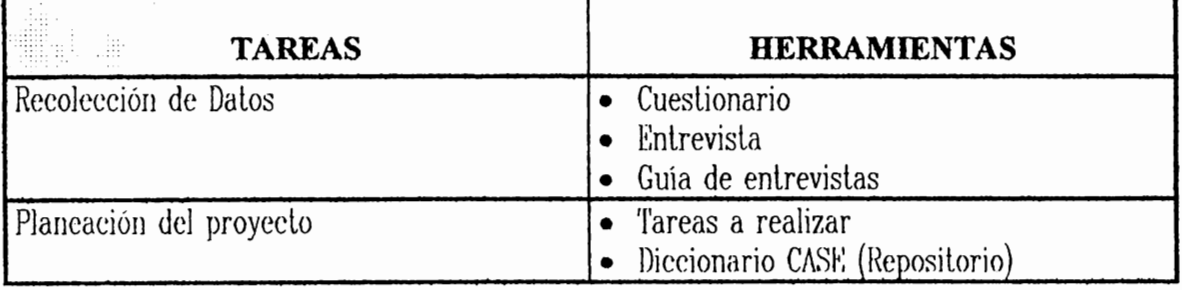

#### **Resultado de las entrevistas a los usuarios** :

• Requcrimicnlos relevantes de los usuurios a lravés de un análisis dclallado y
esquematizado de la información recopilada

- Consolidación de la información
- Recolección de documentos fuentes que ayuden a aclarar los requerimientos de la empresa y que sean compatibles con los del proyecto.

### **Responsable de la Actividad:**

- Analistas
- Usuarios

### **E.4 DEFINICIÓN DE OBJETIVOS DEL PROYECTO.**

Luego de haber recolectado los requerimienlos de las personas involucradas se procede a definir los objetivos del proyecto.

### **Requerimientos para definir los objetivos**

- Problema o necesidad determinado en la pre incepción
- Requerimienlos para la aplicación establecidos en la actividad previa (E.3)

### **Procedimientos para definir claramente los objetivos**

• Dependiendo del problema dclcclado en la organización y de los requerimientos establecidos de las personas involueradas se hace un análisis y se proyecta hacia qué pretende lograrse con la aplicación y los aspeclos que lomará en cuenta.

### **Beneficio del estudio realizado en esta sección**

• Los objclivos del proyeclo definidos concrclamcnlc.

### **E.5 DEFINICIÓN DE ALCANCE, ENFOQUES PARTICULARES, PARTICIPANTES Y RESPONSABILIDADES.**

### **Requerimientos necesarios para esta actividad**

- Plan de Ejecución realizado en la adminislración de la fase (E.1)
- Requerimientos del proyecto
- Objelivos del proyeclo

### **Acciones a realizar**

- Establecer los alcances del proyecto
- Dclerminar las limilanles que prcscnla el proycdo
- Determinar los responsables de las tareas a realizar
- Especificar olras allcrnalivas de soluc:ión
- Chequeos de Control :
	- $\bullet$  Si cada función liene una descripción significaliva que inicie con un verbo.
	- Si cada diagrama tiene una etiqueta indicando el nombre del diagrama
	- Eslán claros las limilantes del sislema propuesto.

### **Resultado obtenido**

• Alcances del proyecto establecido

- Lirnilanles de la aplicación
- Asignaciones de tareas y responsabilidades

### **Responsable de la actividad** :

- $\bullet$  Analista
- Enlidad que solicitó la aplicación

#### **E.6 ELABORAR MODELOS DE LA ESPECIFICACIONES FUNCIONALES. EMPRESA, DFD y**

### **Requerimientos para la elaboración de modelos de la Organización**

Enlre los requerimienlos más imporlanlcs eslún :

- Ambilo de esludio
- Descripción de la situación aclual
- Mélodos para elaborar modelos de dalos
- Conclusiones claves
- Melas y objetivos organizacionales
- Eslruclura organizacional
- Prioridades de la organización
- Funciones y procesos organizacionalcs
- Sistema de información actuales
- Cambios organizacionalcs esperados
- Problemas identificados.

## **Para realizar el modelado de datos de la organización se debe tomar en cuenta lo siguiente** :

- Realizar el modelado de dalos a través de una de las técnicas mencionadas en el capitulo tres, tomando en cuenta los siguientes factores :
	- Establecer las funciones dentro de las cuales las diferentes entidades son creadas. modificadas. eliminadas o utilizadas.
	- Determinar los dalos permitidos y la naturaleza de los mismos
	- Tomar en cuenta los problemas actuales que presenta la información suministrada para soportar los procedimientos
	- Especificar las relaciones existentes entre los departamentos, grupos de entidades. dalos y sistemas de información.

Entre los factores críticos del éxito para llevar a cabo el modelado de datos se mencionan :

- Identificar los tipos de dalos que soportan las funciones
- $\bullet$  Determinar las relaciones entre funciones
- Desarrollar un modelo de dalos de allo nivel para el área de interés
- ldenlificar los sistemas de información que deben soportar las diferentes funciones que fueron previamente definidas.
- Delerminar la interrelación existenle entre los diferentes sistemas de información. así como sus limitantes.

Algunas de las técnicas y herramientas que pueden utilizarse durante esta actividad son:

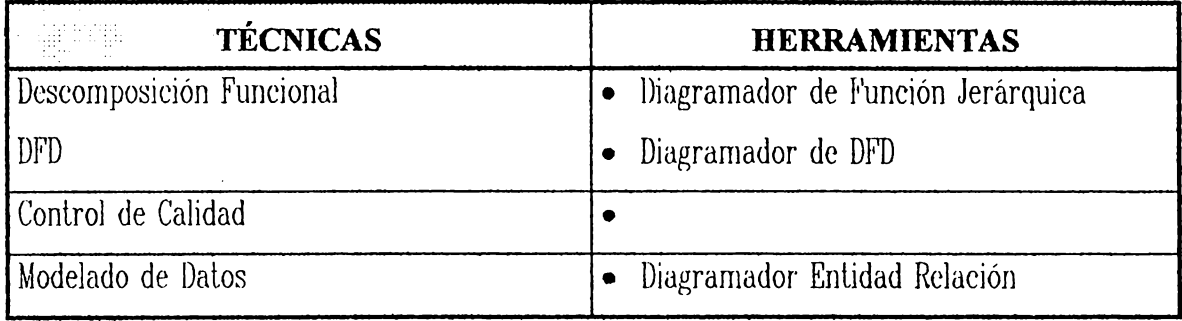

### **Resultados.**

- DFD de alto nivel
- $\bullet$  E R de alto nivel
- Procedimientos de la empresa idenlificados
- Modelo Funcional de Allo Nivel

### **Responsable de la actividad** :

- $\bullet$  Analistas
- Programadores

#### **E.7 VALIDACIÓN, AJUSTE Y APROBACIÓN ESPECIFICACIONES FUNCIONALES. DE LAS**

### **Requisitos para realizar las validaciones dentro de la aplicación**

- Funciones delecladas en la actividad anterior (E.6)
- Requerimientos del proyecto
- Plan de ejecución

# **Procedimiento para realizar las validaciones y ajustes de las funciones dentro de la Organización.**

- Verificar los requerimientos de los usuarios refercnles al proyecto
- Realizar la validación de las funciones del proyecto en base a las pruebas de aceptación del usuario
- $\bullet$  Realizar los ajuste necesarios a las funciones

### **Resultado de la validación y ajuste de las funciones**

• La ccrlificación salisfacloria de los resullados de las pruebas

### **Responsable** :

- Analista
- Usuarios

### **E.8 PRESENTACIÓN Y SELECCION DE ALTERNATIVAS DE SOLUCIÓN MEDIANTE EL ANALISIS COSTO/ BENEFICIO.**

Para que la alta gerencia tenga varias opciones entre las cuales elegir, al igual que las personas que solicitaron una solución a un problema se prescnlan varias allernalivas de solución, y para ellos se debe realizar lo siguicnle :

### **E.8.1 ESTIMACIÓN DE COSTO BENEFICIO PARA LAS ALTERNATIVAS DE SOLUCION.**

### **Requisitos:**

• Requerimientos determinados previamente para proponer Allcrnalivas de Solución.

### **Acciones a seguir** :

- Proponer Allernalivas de Solución.
- El objetivo principal de esta tarea es realizar un análisis Costo/beneficio basado en las alternativas propuestas. El plan de análisis Costo/Beneficio servirá como el insumo principal del proceso de decisión que determine si continua o no el desarrollo del proyecto. Para mayor información sobre el análisis Costo/beneficio referirse a la sección de Apéndices de este documento.

### **Responsables** :

• Analisla Senior

### **Resultados obtenidos** :

• Análisis Coslo Beneficio para lodas las allernalivas propueslus.

### **E.8.2 DETERMINAR CRITERIOS DE EVALUACIÓN DE PROPUESTAS PARA MEJOR SELECCION DE ALTERNATIVAS.**

### **Requisitos** :

- Alternativas seleccionadas
- Análisis Costo Beneficio para las alternativas de solución propuestas.

### **Acciones a seguir** :

- Seleccionar el personal que cslará a cargo de elegir el criterio de evaluación. la evaluación de las allernalivas y la selección de la alternativa de solución.
- Los procedimientos para la selección del criterio y las alternativas de evaluación.
- Las melas y objetivos del sislcma podrían ser revisados con los requerimientos especificados.

### • **Determinar características de la Aplicación desde el punto de vista del usuario.**

f•:ntre las características del sistema desde el punto de vista del usuario se

encuentran las siguientes :

- Flexibilidad
- Amigabilidad
- Tiempo de desarrollo
- Impacto que causará en la organización
- Disponibilidad

### • **Determinar características desde el punto de vista del Departamento de Informática.**

Características del sistema desde el punto de vista del departamento

de lnformálica, las cuales cslún oricnladas al funcionamicnlo de aplicaciones como por ejemplo :

- Recursos técnicos requeridos para el desarrollo.
- Cambios requeridos en la infraeslruclura.
- Hequerimienlos de operación
- Manlenibilidad
- Portabilidad

### • **Determinar características del sistema desde el punto de vista del administrador.**

Enlre algunas de las caracleríslicas que debe presenlar el sistema

desde la perspectiva administrativa se mencionan :

- Soporte de la política organizacional
- Grado de manejabilidud
- **Factores a considerar para la selección de alternativas** :
	- Alternativas propuestas que contengan :
		- Beneficios a obtener con la aplicación
		- Limil.anles del proyecto
		- Alcances del proyecto
		- Costo estimado del desarrollo
		- Posible hardware a utilizar
		- Posible software a usar

• Coslo de Licencia del posible soflwarc

### • **Proceso de selección de alternativas**

Establecer una estrategia para elegir entre las alternalivas propuestas la más conveniente, considerando diferentes factores, entre los cuales se incluyen:

- Considerar las características básicas del sistema
- Determinar las presiones externas que pueden influenciar el desarrollo de la estrategia elegida
- Considerar la existencia de estándares, mélodos, herramientas y técnicas *en* la organización
- Determinar la disponibilidad de métodos, herramientas y técnicas que pueden ser adoptados.
- Tomar en cuenta la experiencia de los desarrolladores denlro de la Organización
- Analizar los beneficios, alcances y limitantes del proyecto
- Analizar los coslos

Cuando estas propuestas están fuera de lugar, entonces las alternativas dentro

de cada propuesta son examinadas en mayor dclalle.

## • **Como resultado del estudio de las alternativas se debe obtener** :

• La alternativa elegida

## **Responsable** :

- Jefe del Proyecto
- Analistas
- Comité de Dirección y Técnico

### **E.9 DETERMINACIÓN DE ESTÁNDARES, POLÍTICAS Y PROCEDIMIENTOS PARA EL DESARROLLO DE SISTEMAS DE INFORMACIÓN.**

1,;1 propósilo de eslablecer eslándares, polílicas y proccdimienlos *es* el de regir el desarrollo, operaciones y conlrol de los sistemas de información dentro de las áreas de interés seleccionadas. Estas políticas y procedimientos dirigen la manera en que el procesamiento de información apoya a la organización en la búsqueda de melas y objetivos. estableciéndose para apoyar a la información guías, estándares, normas y reglas, algunas de estas se aplican a la organización como un todo, mientras que otras únicamente al procesamiento de información.

Algunas de las políticas y procedimientos que pueden estipularse se mencionan a continuación :

- **Arquitectura de Sistemas de Información y Desarrollo de Sistemas**
- **Infraestructura Técnica**
- **Organización de la función de procesamiento · de información**

A continuación se presentan a un nivel general los puntos que deberán definirse en un documento que contenga :

### • **Arquitectura de Sistemas de Información y Desarrollo de Sistemas.**

Enlrc cslas polílicas se mencionan :

- Políticas de los sistemas a desarrollar : en csla calegoría se encuentran el Coslo/beneficio, la máxima durnción del proyecto, el recurso humano involucrado.
- La mclodología a seguir para el desarrollo de sislcmas
- Las herramientas y técnicas que deben emplearse
- El software a ulifüar para el desarrollo de aplicaciones
- Cómo y de qué manera utilizar prololipos
- Preferencias o rcslriecioncs en el uso de 1 GL's (lenguajes de cuarta generación), de programación o paquetes de aplicación
- El grado de participación del usuario en el desarrollo de sistemas
- El eonlrol de desarrollo del proycclo y la loma de decisiones
- La forma de asegurar la calidad de los proyectos y sistemas
- Involucrar auditores internos y externos en el control de sislcmas específicos.
- Utilización de rutinas comunes de programación
- Criterios de evaluación de sislcrnas, consislc en crear estándares para oblener :
	- 1. Eficiencia
	- 2. Efcclividad
	- 3. lnlcropcrabilidad
	- 1. Portabilidad
	- 5. Facilidad de uso

6. l"ormalos para documenlaeión de requerimientos

### # **Infraestructura Técnica**

Consiste en la creación de políticas y procedimientos para :

- Planear la adquisición de hardware y software
- Heslringir con respecto a la utilización del hardware
- Utilizar hardware, soflware o prolocolos específicos
- P.slandarizar la forma de utilizar los dalos
- Lograr una mejor comunicación entre usuarios y desarrolladores (reglas a emplear)
- El tipo de soporte técnico disponible para desarrollo y manlenimienlo
- Obtener presupuesto para desarrollo, mantenimiento y operaciones
- Realizar Back up, recuperación y planeación en caso de ocurrir desastres (Plan de contingencia)
- Brindar seguridad a lodos los sislemas
- Elaborar manuales de Operación, Técnico y de Usuario
- Probar los sistemas

### # **Organización de la función de procesamiento de información**

Organizar la función de procesamiento de información involucra lo siguienle :

- Planeación de sistemas de información
- Mantenimiento de sistemas
- Aceptación de sistemas de aplicación para uso operacional
- l'unciones para desarrollo, tales como análisis, diseño, programación y prueba
- l'unciones de soporte de la infraestructura, tales como : adquisición y manlenimienlo del hardware. programación de soporte del sistema. soporte a la base de dalos, comunicaciones de dalos, usuarios, centro de cómputo.
- Adquisición, retención, entrenamiento y planeación del equipo de trabajo.
- Canales de comunicación normales y de emergencia
- Seguridad.
- Recuperación de información causada por desastres.

Existe una relación clara entre las funciones de la organización y los datos ulilizados para inicializar, conlrolar y ejccular esas funciones. el desarrollo de la arquileclura de los sistemas de información incluye la clasificación de las funciones más imporlanles en las áreas de inlcrés, esto depende de los objetivos y melas de la organización.

#### **E.10 REPORTE GENERADO EN LA ETAPA DE INCEPCIÓN**

La actividad final de la elapa de lnccpción consiste en generar un reporte el cual es un compendio de las actividades desarrolladas en esla clapa. En esla

actividad se recomienda presenlar un reporle escrito de los resullados oblenidos dirigido a la alla Gerencia.

La Incepción es quizá la etapa más importante de las que involucra el ciclo de vida, clásico, ya que es la base a partir de la cual se parte para el desarrollo de la aplicación desde un nivel macro hasta un nivel más detallado, esto se logra pasando por todas las etapas que comprende el Ciclo de Vida Clásico.

### **Requerimientos para el reporte final de la etapa** :

• Efecluar una sumarización de resultados oblenidos en cada una de las aclividades. que comprende la elapa de incepción

### **Acciones a seguir para la elaboración del reporte final de la fase** :

• Realizar un reporte general de la etapa de incepción el cual se le presentará a los usuarios interesados para que den su aprobación.

**El reporte final para la etapa de lncepción se divide en 2 secciones** :

- **Resumen Gerencial** : cuyo objetivo es que la alta dirección de la organización conozca los resultados obtenidos para un proyecto determinado, como produclo de la fase de lncepción. (Reporte no técnico).
- **Resultados detallados.**

El reporte generado en la etapa de Incepción puede ampliarse o reducirse de acuerdo al tipo de proyecto a desarrollar. A continuación se prcsenla una tabla de conlenido de lo que podría ser el informe final de la fase de Inccpción :

### **1. RESUMEN GERENCIAL.**

#### **1.0 Introducción**

Consiste en una descripción general *de* lo que es la organización en estudio.

#### **1.1 Identificación del problema.**

Consiste en idcnlificar los problemas.

#### **1.2 Resumen de Recomendaciones.**

Se presenta un esquema de las posibles alternativas *de* solución para solucionar el problema que se ha identificado.

#### **1.3 Resultado del Análisis Costo / Beneficio y Evaluación de Atternativas.**

Se muestra concretamente los costos y beneficios y en base a ello una evaluación de las alternativas propuestas.

#### **1.4 Decisiones Requeridas.**

Se eslablecen los requerimientos así como el resultado del análisis costo beneficio dclcrrninando de esla manera la allernaliva de solución seleccionada.

### **1.5 Aspectos no resueltos.**

En esla parle se especifican los aspectos que no han sido resuellos y las dificultades que presentan.

### **1.6 Conclusión.**

J\l final de este apartado se habrá concluido si *es* necesario o 110 empicar una estrategia para encontrar la mejor solución al problema o necesidad que en determinado momento presente una organización de una manera ordenada y eficiente.

### **2. INTRODUCCIÓN/ METAS Y OBJETIVOS DEL ESTUDIO.**

#### **2. 1 Antecedentes.**

Es una descripción del problema u oportunidad definida en términos del negocio.

### **2.2 Lista de Entrevistas.**

Se prepara una lista de las personas a las cuales se entrevistará así como el lipo de enlrevisla que se realizara.

### **2.3 Términos de Referencia.**

Es una especie de contrato enlre los parlicipantes de un proyecto, que determina lo que se va a lograr y de qué manera medir lo que desea obtenerse, al igual que se establecen los términos de lo que se requiere del equipo de desarrollo y los usuarios.

### **2.3.1 Objetivos.**

Se refiere a los objetivos del negocio que debe satisfacer el proyecto.

### **2.3.2 Alcance.**

Se especifica hasta dónde se pretende llegar con el estudio en base a las limitantes que se tengan y los objetivos y metas trazadas así como los problemas u oportunidades que se pretenden resolver. I•:s decir que delimita el área de acción del proyecto.

### **2.3.3 Exclusiones**

l'h esta parte se indican los puntos que quedarán fuera del estudio y que por lo lanlo no se incluirán.

### **2.3.4 Criterio de Aceptación.**

Especifica la forma en que deberá evaluarse los resultados del proyecto. Es decir los crilerios para determinar el éxito o fracaso del proyecto.

### **2.3.5 Factores de éxito.**

Son los clemenlos indispensables para que el proyecto lenga mayores probabilidades de éxito. Por ejemplo : el tiempo del que disponen los usuarios, presupuesto, apoyo gerencial, otros sislemas, cte.

### **2.3.6 Reportes/Resultados por fase.**

Consiste en una lista y una breve explicación de lo que serán los resultados del proyecto y en cada una de sus fases.

### **2.3.7 Personal/ Información /control.**

El personal que será involucrado en el estudio, la información que desea obtenerse, así como también el control que para ello se deberá realizar.

#### **2.3.8 Organización del proyecto.**

Incluye además de una breve narrativa el organigrama del proycclo y las responsabilidades usignadas a cada uno de los usuarios de acuerdo a su papel dentro del proyecto.

- Comilé Técnieo
- Comilé de Dirección
- Usuarios principales
- Usuarios claves
- Líder del proyeclo
- Miembros del Equipo
- Olros grupos involucrados (Audilor, Finanzas)

#### **2.4 Modificaciones a los Términos de Referencia.**

Define los procedimientos a seguir cuando los usuarios solicilan cambios a los términos de referencia una vez que han sido aprobados.

#### **2.5 Restricciones y supuestos del proyecto.**

Consiste en detallar los límites dentro de los cuales debe desarrollarse el proyecto : prcsupucslo, PERT. restricciones legales.

#### **2. 6 Metodología de Trabajo.**

Consiste en una breve explicación de las etapas del proyecto. técnicas utilizadas, controles y métodos de verificación.

#### **2. 7 Otros aspectos relevantes.**

Cualquier información adicional que pueda enriquecer el entendimiento del problema u oportunidad, así como el ambiente en el cual se desarrollará.

### **3. EL MODELO DE LA EMPRESA.**

Se prepara un modelo de empresa para verificar su funcionamiento.

#### **3. 1 Antecedentes de la Empresa.**

Se describen los dalos anteriores de la empresa pues eslo puede ayudar en la creación del modelo de la empresa.

#### **3.1.1 Dirección de la Empresa.**

La dirección se establecerá en base a los objetivos. melas, limitantes, prioridades de la empresa.

**5** - **55** 

#### **3.1.2 Necesidades y Problemas referentes a los aspectos operacionales**

#### **3.1.3 Limitantes de la Organización.**

Son los límites dentro de los cuales debe desarrollarse el proyecto, por ejemplo : fechas de entrega, presupueslos, sislemas que no pueden cambiarse.

#### **3.1.3.1 Limltantes Externas/Fechas Límite.**

Limitantes de tiempo que tiene la empresa, estas limitantes las impone el entorno de la Organización

#### **3.1.3.2 Llmltantes Internas/Fechas Limite.**

Dentro de la Organización existen limilanles respecto al tiempo disponible para el desarrollo del esludio.

#### **3.1.3.3 Llmltantes Técnicas.**

Eslarán dadas en base a la lecnología que posee o planea adquirir. la organización.

#### **3.2 Metas y Objetivos de la Organización.**

#### **3.2.1 Metas de la Organización.**

El fin al que se dirigen las acciones de la empresa, es decir son parámetros lrazados. Son de corlo Plazo y pueden medirse. Son las melas de la organización que debe salisfacer el proyecto.

### **3.2.2 Objetivos de la Organización.**

Es lo que la Organización pretende oblener o fin perseguido. Normalmente a largo/mediano plazo y no pueden ser medidos.

### **3.2.3 Factores críticos del éxito.**

Son los elementos básicos que necesila el proyecto para que las probabilidades de éxilo sean mayores. Por ejemplo : el tiempo de los usuarios, acceso a la información correcta y exacla, toma de decisiones oportuna.

### **3.2.3 Indicadores Críticos de Rendimiento.**

### **3.3 Macro\_modelo de Datos.**

Diagrama E-R de alto nivel junto con una breve narrativa explicando los aspectos relevantes. Esle diagrama deberá representar la condición actual del negocio.

**5** - **56** 

#### **3.4 Macro\_modelo Funcional.**

Diagrama de Flujo de Datos de alto nivel de las funciones / procesos relevantes relacionados con el proyeclo. Este diagrama deberá representar la condición acLual del negocio.

#### **3.5 Mantenimiento del Modelo de la Organización.**

Con el paso del tiempo csle modelo nccesilará que se aclualicc por las varianles que sufran las actividades.

### **4. ESTRATEGIA DE SOLUCIÓN.**

### **4.1 Definición de la Solución.**

Se describe la solución propuesta.

#### **4.1.1 Efectos en el usuario final.**

Qué ef eclos ocasionará en el usuario final el resultado del estudio realizado.

#### **4.1.2 Prioridades de la Organización.**

Olro aspecto que no se puede obviar son las prioridades de la organización alrededor de las cuales girará el csludio.

#### **4. 1.3 Dependencias Lógicas.**

Las dependencias dentro de la empresa son muy importantes y por lanto se deben tener muy en cuenta en el estudio.

### **4.1.4 Método Recomendado de Implantación.**

Este método dará una posible solución que puede ser una evaluación de algo en especial, un prololipo, un sislema pilolo)

#### **4.1.5 Posibles Tipos de Software.**

Así como se indica el posible hardware, deberán especificarse los diferenles software que sean compaliblcs con el primero y en general con la enlidad en estudio.

### **4.1.6 Comunicaciones que se Requieren.**

Se aclararán las comunicaciones que serán necesarias dentro de la organización.

### **4.1.7 Posibles Tipos de Hardware a usar.**

El estudio indicará el posible hardware que pueda utilizarse.

#### **4. 1.8 Consideraciones sobre Soporte y Ambiente de Producción 4.1.8. 1 Control de cambio 4.1.8.2 Seguridad 4.1.8.3 Control del Sistema**

#### **4.2 Alternativas consideradas.**

Se presenlan lodas las posibles allernalivas de solución pero no la alternativa elegida.

#### **4.3 Plan de Desarrollo Propuesto.**

#### **4.3. 1 Fases del Proyecto.**

Se especifican las fases que deben realizarse para el desarrollo del plan propuesto.

#### **4.3.2 Asunciones de la Planeación.**

El fracaso que puede darse referente tiempo, recursos y costos eslimados.

#### **4.3.3 Calendario de Desarrollo y Puntos de Control.**

El plan se pone en ejecución la] como se ha prcvislo.

#### **4.3.4 Aspectos Relativos a la Transición**

- **4.3.5 Requerimientos de personal y necesidades de entrenamiento**
- **4.3.6 Plan de Instalación**

#### **4.4 Aspectos Administrativos**

- **4.4.1 Por fase**
- **4.4.2 Participación de los usuarios**
- **4.4.3 Políticas**
- **4.4.4 Dependencias**
- **4.4.5 Recursos**

#### **4.5 Próximas Acciones a Tomar**

#### **4.6 Soluciones Temporales Tácticas**

#### **4. 7 Posibilidades Futuras**

### **5. COSTOS Y BENEFICIOS**

#### **5.1 Beneficios.**

Aquí se presentan los beneficios que se obtendrán con el estudio que se llevará a cabo.

#### *5. 1. 1* **Identificación de Beneficios (Relacionados por función y Factores claves de Rendimiento)**

Es el beneficio que se oblendrá en el desarrollo de una aplicación denlro de una organización.

#### **5.1.2 Cuantificación de beneficios**

Consisle en cuanlificar el beneficio en base a los resullados oblenidos.

### **5.2 Detalle de Costos.**

l'in esta etapa se desglosan los factores que afectan al costo.

### **5.2.** *1* **Costos Estimados de Desarrollo.**

Se especifican qué elcmenlos eslán involucrados en el costo.

### *5.2.2* **Costos Estimados de Implementación**

### **5.2.2.** *1* **Capital.**

l'is la inversión que se requiere para llevar a cabo el proycclo en esludio.

### *5.2.2.2* **Ingreso**

El ingreso estimado que se obtendrá con la puesta en marcha del proycclo

### *5.2.2.3* **Costo de la Licencia de Software.**

La inversión necesaria para obtener las licencias de software a utilizar si es que se va a adquirir.

### **5.2.3 Costos de Producción**

- Computadoras
- Operación / otros

### *5.3* **Análisis Costo/ Beneficio**

**5.3.1 Implementación completa de la Solución Recomendada** 

#### **5.3.2 Escenarios alternos de Implementación**

- Opción de no hacer nada
- Funcionalidad Reducida
- lmplemenlación Reducida
- Implementaciones Parciales

Muchos de los tópicos tralados en este reporte son un estimado que eslá sujeto a cambios durante el transcurso de las etapas posteriores a la lncepción, las cuales comprende el Ciclo de Vida de Desarrollo.

### **Documento obtenido al final de la fase** :

• Reporte completo, el cual será presentado a la Gerencia y Usuarios que solicitaron el trabajo para su aprobación o no de la fase; lo que significa continuar con la siguiente fase o realizar una retroalimentación o finalizar con esta fase el proyecto.

### **Recursos empleados durante la fase de lncepción**

**Recursos Humanos** : Enlre los recursos humanos involucrados en la realización de un proyecto durante la Fase de lncepción cabe mencionar :

- l. **Jefe del proyecto** : persona responsable por el desarrollo de la aplicación, planeación del proyecto, llevar a cabo lo planeado, manejar el equipo del proyecto (incluyendo los usuarios involucrados directamente). El rol también incluye asegurar la calidad de los resultados, a través de asegurar la calidad dirigida a suministrar apoyo al equipo a cargo del proyecto.
- 2. **Usuarios representativos** : personas que utilizarán la nueva aplicación, o responsables de ella en nlguna medida. Son de gran ayuda en el desarrollo del proyecto ya que proporcionan información importante en cualquier etapa del mismo, por su participación en entrevistas, sesiones de retroalimentación, trabajando con los analistas y diseñadores, probando los sistemas,
- :3. **Jefe del equipo** : se refiere a la persona encargada del equipo de desarrollo
- 4. Miembros del equipo : todas las personas que contribuyen a la realización de las tareas que implica llevar a cabo el proyecto.
- 5. **Soporte administrativo** : aquí se consideran digil.adores, secretarias y demás personas que sirven de apoyo a las tareas de realización de un proyecto.

Los roles anteriormente mencionados pueden representarse por mayor o menor cantidad de personas, dependiendo de la magnitud del proyecto,

### **TECNICAS Y HERRAMIENTAS.**

Algunas de las técnicas y herramientas a ulilizar en la fase de lncepción o Eslralegia se prescnlan en la siguienle labla :

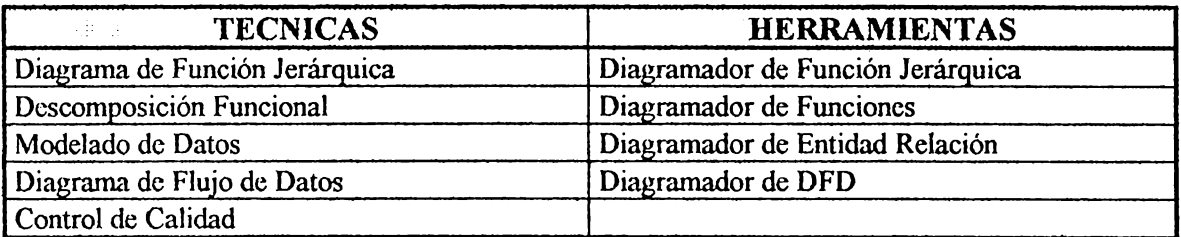

# FASE 2 : **ANÁLISIS**

## **A. ETAPA DE ANÁLISIS**

" En esta fuse se verificarán con mayor delalle los requerimienlos determinados en la etapa de Incepción, con el fin de validar la exactitud de estos y expandirlos a un nivel de detalle suficiente que garantice una comprensión del problema y las necesidades de la Organización, todo esto servirá como fundamento para la etapa de Diseño."

#### **OBJETIVOS:**

- Definir los beneficios que conlleva la realización de la aplicación.
- Analizar procedimientos, funciones y dalos denlro de la organización.
- Utilizar técnicas de Diagramación, Análisis y Discño Eslruclurado.
- Trabajar en forma conjunta desarrolladores y usuarios estableciendo y detallando requerimientos.
- Obtener como resultado un documento que contenga la información necesaria para llevar a cabo la siguiente clapa que es el Diseño.

### **DEFINICIÓN.**

" Describir lo que la Organización ncecsila que el sistema realice; y lo::; datos que son necesarios para soportar el sistema de procesamiento. Además los datos, flujos de datos, sus descripciones de soporte y las definiciones del ambicnle lccnológico se organizan sin hacer énfasis en la forma en que finalmente se construirá el sistema. "

### **ACTIVIDADES INVOLUCRADAS EN LA FASE DE ANÁLISIS**

La fase de Análisis comprende las siguientes actividades :

- A. l Administración de la Fase. **A. t. t Calendarización de Actividades a realizar en la etapa.**
- A.2 Determinar requerimientos en base a la Información Recolectada.
	- **A.2. t Analizar la información actual**
	- **A.2.2 Determinar los problemas típicos encontrados**
	- **A.2.3 Establecer los requerimientos para la nueva aplicación**
- A.3 Causas posibles del Impacto Organizacional y consecuencias para el Desarrollo de Sistemas.
- A.4 Determinar el ambiente para el desarrollo y operación de aplicaciones.

### **A.4. t Determinar el Hardware y Software para el desarrollo de aplicaciones.**

A.5 Revisión de Calidad.

A.6 Generar un Reporte del resultado de la Etapa de Análisis

Las aclividades que involucra esta etapa se definen a un mayor detalle a continuación :

### **A.1 ADMINISTRACIÓN DE LA FASE.**

### **Requerimientos de la actividad** :

• Reporle aprobado de la etapa de lncepción

### **Acciones a realizar en la actividad** :

### **A.1.1 Calendarización de las Actividades a realizar en la etapa.**

La calcndarización de aclividades (ver figura 2 ) puede considerar los

siguientes tópicos :

- Establecer claramente los objetivos de la etapa
- Eslablcccr limitantes que se presentan en el Análisis
- Determinar la interrelación con otros sistemas / Áreas de la organización
- Estipular procedimientos para la toma de decisiones
- Describir las tareas a realizar
- Asignar tareas a los encargados del desarrollo
- Seleccionar herramientas, lécnicas, métodos, estándares y guías que se utilizarán durante la fase de Análisis.
- Determinar el riesgo en la realización de la etapa de Análisis del proyecto.

### **Productos obtenidos en esta actividad** :

• Como resultado de esta tarea puede obtenerse un PERT de todas las actividades que involucra la Fase de Análisis, a las que se les asignarán tiempos y recursos, dependiendo de la magnitud del proyeelo.

## **Responsables.**

- Jefe del proyeclo
- Analistas

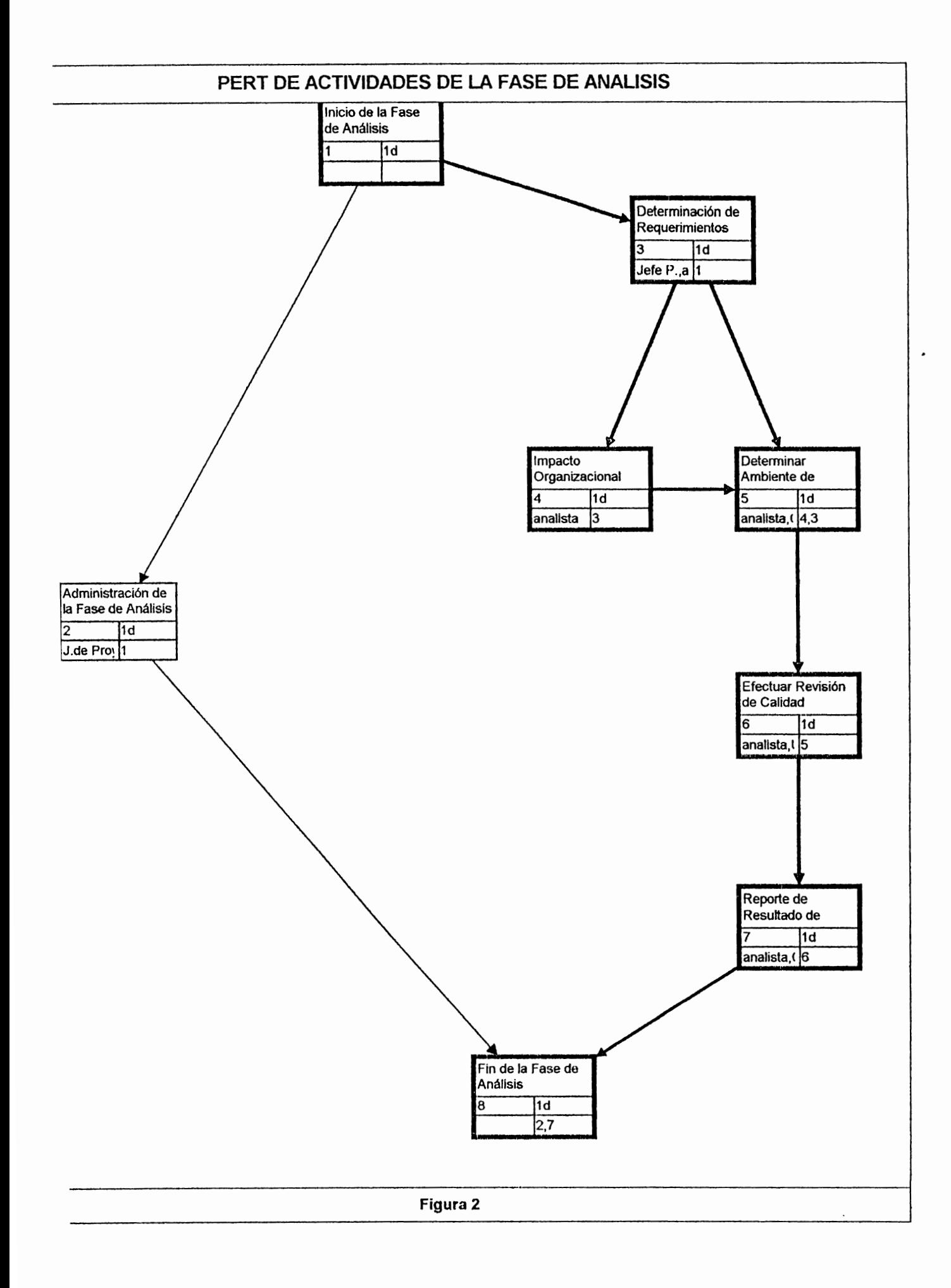

### **A.2 DETERMINAR REQUERIMIENTOS EN BASE A LA INFORMACIÓN RECOLECTADA.**

En esta actividad deben establecerse las bases para el Diseño por lo que es necesario revisar detenidamente la situación aclual. El grado de desarrollo de la futura aplicación depende grandemente del nivel de detalle del sistema actual (sea mecanizado o no), en base al cual será procesado.

Entre las tareas que comprende esta actividad se tienen :

### **A.2.1 Analizar la Información Actual** :

independientemente de que exisla un sistema operando o no, es necesario llevar a cabo un estudio detallado de la situación actual.

### **Requerimientos de la tarea** :

Entre los requerimientos de esta tarea pueden mencionarse :

- PE:RT de actividades de la clapa aprobado. el cual se elaboró en la actividad A. I.
- lnformación consolidada de las enlrevistas realizadas en la Elapa de lnccpción.
- $\bullet$  Flujogramas, DFD y E R del sistema actual, elaborados en la etapa de lneepción.

### **Acciones a realizar** :

· Enlre las posibles acciones que pueden realizarse para llevar a cabo un estudio de la Situación Actual se mencionan :

> • Descripción de los procedimientos actuales del área de estudio.

- Análisis de los procedimientos actuales.
- Análisis a un nivel mayor de detalle de los Flujogramas, DFD  $y \quad E - R$ .
- Análisis de Formularios recopilados

## • **Determinar los recursos empleados en la etapa de Análisis.**

El conocimiento de los requerimientos sirve para determinar los recursos a emplear en el desarrollo de la etapa, entre algunos de los reeursos a considerar se mencionan :

### • **Recursos Técnicos** :

Estos consisten en el tipo de hardware con que cuenta la l•:mpresa para el desarrollo de aplicaciones, así como también si posee herramientas CASE u otro tipo de llerramientas.

### • **Recursos Humanos** :

El número de desarrolladores y perfiles que estarán a cargo del desarrollo de la aplicación.

### • **Técnicas y herramientas utilizadas.**

Las técnicas y herramientas ayudan a documentar un sislema exislenle sea este manual o automatizado, y a determinar los requerimientos de una nueva aplicación.

Entre las herramicnlas y lécnicas que pueden ulilizarse en la fase de Análisis eslán :

### • **Técnicas para la Recolección de Datos** :

Se utilizan para recolectar detalles que describen los sislemas y procedirnienlos en uso. Documenlan procedimientos y actividades de Decisión. Se utilizan para idenlificar requerimicnlos ( por ejemplo : la enlrevisla, el cuestionario, ele. ).

### • **Herramientas para Diagramación** :

Crean representaciones gráficas de sistemas y actividades de decisión, apoyan el dibujo y revisión de diagramas de Flujo de Dalos. Asimismo incluyen programas para representación en Flujogramas.

### • **Herramientas para el Diccionario de Datos** :

Registran y mantienen descripciones de los elementos del sislcma, tales como grupos de dalos, procesos y almacenamiento de datos. Con frecuencia proporcionan la capacidad de examinar las descripciones del sistema para decidir si son incompletas o inconsislentes. Muchas incluyen la facilidad de reportar dónde se utilizan los elementos del sistema.

• **Repositorio.** 

A conlinuación se presenla una labia que conliene diversas lécnicas y herramientas que pueden ser utilizadas en esta actividad :

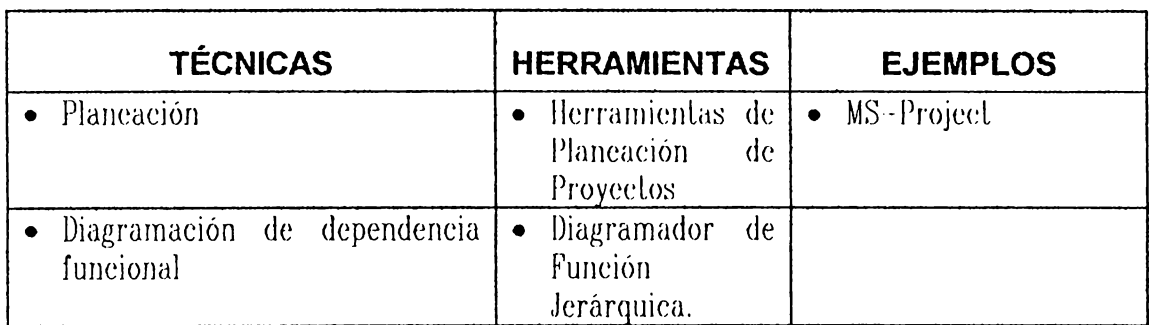

### **Responsables** :

- Jefe del Proyeclos
- $\bullet$  Analislas
- Usuarios

### **Resultados de la tarea** :

- Al final de esta tarea podrán detectarse las deficiencias presentadas por el sistema actual. así como también información general sobre la operación y resultados oblenidos por el mismo, es decir que se elaborarú a parlir de la información obtenida un breve resumen sobre el Análisis siluacional.
- Si no existiera un sistema operando puede oblenerse siempre un resumen de la situación actual del área en esludio, para la cual pretende desarrollar la aplicación.
- Análisis de los procedimientos aclualcs
- $\bullet$  Flujogramas, DFD y E-R revisados y analizados
- Descripción de Formularios involucrados, recorrido, funcionalidad, contenido, etc.

## **A.2.2 Determinar los problemas típicos encontrados. Requisitos de la tarea** :

- Reporte del Análisis de la situación actual en estudio
- Flujogramas, DFD  $y \to R$  analizados
- Análisis de forrnulurios

### **Acciones a realizar** :

En base al estudio actual pueden realizarse las acciones  $m$ encionadas a continuación:

- Detectar la confiabilidad de los Datos en el sistema actual.
- · Determinar la existencia de Documentación o carencia de la misma.
- Determinar si las expectativas del sistema actual concuerdan con la realidad (resultados reales).
- Dclcrminar si es necesario rcdiseflar los formularios
- Elaboración de procedimientos propuestos
- Elaborar Flujogramas. DFD y E-R propucslos

### **Productos Obtenidos** :

• Problemas deleclados en el sistema actual (sea mecanizado o no) y las causas que los originan.

- Describir de una manera dclallada las inlcrfaccs cnlrc el sistema actual y otros sistemas, mediante un diagrama E-R.
- Flujogramas,  $DFD \times E \times P$  propuestos
- Obtener información sobre los controles de seguridad del sislerna.
- Formularios propueslos cuando se requiera del rediseño de los mismos.

### **Responsables** :

• Analislas

### **A.2.3 Establecer los requerimientos para la nueva aplicación**

### **Requisitos de la tarea** :

Para realizar esla tarea es necesario llevar a cabo la larea A.2.2

### **Acciones a seguir** :

Para determinar los requerimientos de la nueva aplicación pueden considerarse los siguientes pasos :

- Determinar la capacidad funcional y de realización de las necesidades de la aplicación.
- Considerar las funciones y estructuras organizacionales.
- $\bullet$  Determinar requerimientos de Auditoría
### **Resultados** :

- Requerimienlos delalludos para la nueva aplicación :
	- Flujogramas propuestos
	- $\triangle$  Funcionales : DFD propuestos
	- De Dalos : E--R propuesto
	- $\bullet$  Interfaces Hombre máquina
	- $\bullet$  De Auditoría

### **Responsables** :

- Jefe del proyecto
- Comilé Técnico
- Comilé de dirección
- Usuarios

#### **A.3 CAUSAS POSIBLES DEL IMPACTO ORGANIZACIONAL Y CONSECUENCIAS PARA EL DESARROLLO DE SISTEMAS.**

#### **Requisitos de la actividad:**

• Identificar y medir los beneficios y consecuencias para la organización en áreas tales como : finanzas, eficiencia operacional e impacto competitivo. También se incluye el impacto sobre el flujo de información interno y externo. Por lo que el objetivo principal es determinar los lipos de cambios organizacionales necesarios para concluir las metas y objetivos del proyeclo; adcrnús definir la demanda de la nueva aplicación con relación ai" soporte de la organización en llevar a cabo las melas y objetivos.

Algunos de los aspectos que pueden causar impaclo organizacional son :

- Aulomalizar las funciones que son ejeculadas manualmcnle por el grupo de trabajo (Puede ser la aulomalización de un objelivo)
- Cambiar la forma aclual de realizar el trabajo (incrementando o decrementando el nivel de la técnica requerida).
- Cambiar el trabajo y las relaciones personales

La verificación de los requcrimicnlos de los cambios organizaeionalcs podría considerar algunos aspectos imporlanles como por ejemplo :

- Delectar si las melas organizacionales y objetivos están claramente documentados.
- Determinar la existencia de funciones que la Organización deba describir claramente.

#### **Acciones a seguir** :

#### • **Orientar el desarrollo de la aplicación a metas, objetivos y requerimientos.**

Lo que se pretende es oricnlar a melas, objetivos y requerimientos el desarrollo de la nueva aplicación, para así poder evaluar el impaclo organizacional que causará el desarrollo de la aplicación en proyecto, como los requerimientos funcionales y de operación.

### • **Establecer una estructura organizacional.**

Debe hacerse un breve resumen de lo que comprende la estructura organizacional involucrada en la aplicación a desarrollar al igual que las funciones globales de la nueva organización como por ejemplo :

- Toma de decisiones
- Estructura administraliva
- Descripción de tareas básicas
- Responsabilidad o descripción de funciones
- Canales de comunicación
- Perfil del profesional

#### **Responsables** :

- Comité técnico
- Comité de dirección

#### **Resultados** :

Entre los resultados de esta aclividad se encuentran :

- Establecer la magnitud del impacto que causará en la organización el desarrollo de la nueva aplicación.
- Delerminar las razones que ongman la resistencia presentada

#### **A.4 DETERMINAR EL AMBIENTE PARA EL DESARROLLO Y OPERACIÓN DE LAS APLICACIONES.**

En esta actividad lo que se realiza es una evaluación de los componentes que ayudarán a la aplicación como lo son el software, hardware a utilizar dispositivos de entrada, salida, almacenamiento entre los cuales se mencionan los siguientes :

### **A.4.1 Determinar el Hardware y Software para el desarrollo de aplicaciones.**

#### **Requerimientos** :

En el desarrollo de aplicaciones puede considerarse la siguiente lista para determinar los requerimientos de software :

- Sistema operativo
- Software de telecomunicaciones
- Sistemas utilitarios
- Software de seguridad de sistemas
- Diccionario de Dalos
- Sistema Administrador de Base de Dalos
- Lenguajes de Programación
- Generador de Hcportcs
- Lenguajes de consulta
- llerramienlas para el diseño de Prototipos
- Herramientas parn el Diseño de Sislemas
- Lenguajes de Programación
- Herramientas para Documentar

#### • **Consideraciones de Hardware** :

De la misma manera que se seleccionó software para el desarrollo de la aplicación, deben considerarse para la selección de hardware los siguientes tópicos :

- Computadoras
- Dispositivos de Enlrada
- Disposilivos de Salida
- Disposilivos de Comunicación

#### **Responsables** :

- Analistas
- Cornilé Técnico
- Comilé de Dirección

#### **Resultados** :

• Enlre los resullados de la actividad se cncucnlran las cspecificaciones de hardware y software a emplear para desarrollar la aplicación.

#### **A.5 REVISIÓN DE CALIDAD.**

La calidad es un aspecto de gran importancia en esta y todas las etapas que comprende el desarrollo del proycclo, csla involucra : el refinamiento de los requerimientos estipulados en la Etapa de Incepción. Los responsables de esta actividad son los usuarios y analislas.

Para obtener calidad debe asegurarse que se cumpla lo siguiente :

- Reuniones con las personas involucradas en el dcsurrollo de la aplicación.
- Que se apliquen metodologías y técnicas.
- Que se realicen revisiones lécnicas formales.
- Conformidad con las políticas y procedimientos
- Realización de informes.
- Lista de chequeos a realizar en el Análisis :
	- Funciones Tener funciones dcpcndienlcs y dependencias definidas.
	- Flujos de Dutos : cada DFD debe tener un nombre
	- Usuarios : Derechos de acceso y niveles de trabujo,

### **A.6 GENERAR UN REPORTE DEL RESULTADO DE LA ETAPA DE ANÁLISIS**

#### **Requisitos** :

llaber realizado las actividades que involucra la Elupa de Análisis que puedan apegarse al proyeclo.

### **Acciones a seguir** :

#### • **Elaborar reporte de la Etapa de Análisis.**

Este reporte persigue concretar los siguientes objetivos :

• Documenlar cornplclarnenlc la fase.

- Documcnlar los rcqucrimicnlos identificados para el proyecto en csludio.
- Describir. en términos de la nueva aplicación, un diseño lógico del sistema propuesto.
- Prcsenlar una recomendación para la lrnplcmenlación.

### **Acciones a seguir** :

Este rcporle debe contener información global respecto a los requerimienlos expuestos a conlinuación :

### **1 Problema/ Oportunidad**

Considera la descripción, causas, irnpaclo, y supueslos sobre un problema u oportunidad.

#### **2 Ajustes**

Cualquier modificación que se considere necesaria realizar al plan original debido a cambios por soliciludcs de usuarios, mejor cnl.endimiento del problema u oportunidad o a restricciones o allcrnalivas no conlempladas en la clapa de lnccpción que puedan afectar en forma positiva o negativa el éxito del proyecto en estudio.

### **3 Sistemas de Información**

#### **3.1 Sistema Actual**

Se refiere a una descripción de los sistemas actuales involucrados a un nivel lógico y físico que contenga lo siguiente

#### **3.1.1 Para cada función de la Organización**

- Descripción en lérrninos de la Organización
- Objetivo *en* función de la Organización
- $\bullet$  Las fuentes primarias y destinos de la información
- Relaciones con olras funciones claves de la organización
- Requerimientos de hardware y software actuales
- $\bullet$  Elementos de datos utilizados

#### **3.1.2 Supuestos**

Consislc en cslablcccr el tiempo promedio de enlrega de una aplicación solicitada al igual que las personas encargadas de desarrollarla.

#### **3. 2 Sistema Propuesto**

Consiste en una prcsenlación del sislema propuesto a nivel lógico y físico, el cual debe contener :

#### **3.2.1 Para cada función de la Organización**

- Descripción de las funciones en términos · de la Organización
- Su objetivo
- $\bullet$  Las fuentes primarias y destinos de la información
- Relaciones con otras funciones clave de la organización
- Políticas principales que afecten dicha función
- Las áreas de la Organización involucradas con la función
- Rcqucrimicnlos de Hardware y soflware
- Elementos de Datos utilizados

#### **3.2.2 Supuestos**

 $Es$  la definición de hechos que se asume pasará y que estarán relacionados con el sislema propueslo.

#### **4 Análisis Funcional**

En base a las funciones de la Organización. el grupo de trabajo encargado en el desarrollo de la aplicación podrá utilizar técnicas de descomposición funcional de cada uno de los procedimientos. El análisis funcional se puede hacer de las siguientes formas :

- Diagrama de Descomposición funcional del.aliado
- Diagrama de Flujo de Dalos dclallado. del sislcma propucslo

### **5 Modelo de datos**

Los modelos de dalos se pueden presenlar a lravés de modelos dclallados de sislcmas con los cual se podrá realizar un conceplo lógico de datos para un mejor funcionamiento de los módulos definidos. Para ello se obtiene un  $E - R$  detallado

#### **6 Requerimientos**

- · Rendimicnlo respeclo a eficiencia y eficacia
- Requerimienlo de respaldo y seguridad
- Requerimientos de Auditoría
- Especificaciones de inlerfase
- Eslrulegia Inicial de lransición que es el paso de análisis a diseno

### **7 Recomendaciones**

Se prescnlará la allernaliva elegida a parlir del Costo Beneficio realizado para conlinuar con el Diseño.

### **8 Formulario de Aprobación**

Esle punlo es muy importante puesto que es donde se legaliza formalmenle la autorización para llevar a cabo la recomendación sobre la aplicación propuesla. para ello se emplea el Formulario de Evaluación de Propueslas por etapa el cual se muestra en la Sección de Apéndices.

### **Responsables** :

- Cornilé Técnico
- Comité de Dirección

#### **Resultados** :

• Heporte de Etapa de Análisis aprobado.

#### **HERRAMIENTAS.**

Entre las técnicas y herrarnienlas más empleadas en la etapa de Análisis pueden mencionarse las siguientes :

| <b>TÉCNICAS</b>                | <b>HERRAMIENTAS</b>     |
|--------------------------------|-------------------------|
| Diagrama Entidad Relación      | $\bullet$ Diagramador E |
| Diagrama de Flujo de Datos     | Diagramador DFD         |
| Diagrama de Función Jerárquica | Diagramador             |
|                                | Funcional               |
| Control de Calidad             |                         |

**Tabla 1. Técnicas y herramientas empleadas durante el Análisis** 

### **RECURSOS.**

Los recursos involucrados en la fase de Análisis pueden mencionarse a conlínuaeión :

- **Recursos Humanos :** los roles de Jefe de proyecto, usuarios representativos, jefe del equipo. miembros del equipo pueden variar, dependiendo de la magnitud del proyecto.
- **Recursos Hardware y software involucrados** : se refiere a la lecnología disponible por la Empresa que puede emplearse en el desarrollo de la aplicación.

**FASE 3 DISEÑO** 

# **D Etapa de Diseño**

#### **OBJETIVOS:**

- Determinar la mejor manera de producir un diseño de sistemas que cumpla con los requerimientos detallados determinados en la etapa de Análisis, de acuerdo a los niveles de servicio establecidos, en el ambiente tecnológico seleccionado.
- ldcnlificar y resolver los problemas.

#### **DEFINICIÓN.**

" Consiste en la traducción de los aspectos determinados previamente en la etapa de análisis a un modelo de cómo el sistema ejecutará las funciones. La especificación de dalos y funciones de procesamiento se organizan en una arquitectura de sistemas que encaja dentro de las reslricciones de lccnología disponible ".

### ACTIVIDADES INVOLUCRADAS EN LA FASE DE DISEÑO.

l.as actividades comprendidas en la etapa de Diseño se muestran a continuación :

- D.t ADMINISTRACIÓN DE LA FASE.
- D.2 IMPACTO ORGANIZACIONAL DE LAS ESPECIFICACIONES DEL SISTEMA.
- D.3 ESPECIFICACIÓN DE ESTRUCTURA DE DATOS
- D.4 ESPECIFICACIÓN DE MÓDULOS Y PROCESOS
- D.5 PLAN PARA LA SEGURIDAD DE LOS DATOS
- D.6 ESPECIFICACIÓN DE CALIDAD Y PRUEBAS
- D.7 ESPECIFICACIÓN DE HARDWARE Y SOFTWARE
- D.8 VALIDACIÓN, AJUSTE Y APROBACIÓN DEL DISEÑO DEFINITIVO
- D.9 ELABORAR REPORTE DE ETAPA DE DISEÑO

Las actividades mencionadas con anterioridad se realizan para lograr lo siguiente:

- $\bullet$  Que exista un diseño lógico para el sistema total
- Que el diseño del sislemn sea parlicionado o dividido en . subsistemas, y todas las funciones principales se asignen a los subsistemas.
- $\bullet$  Que se identifiquen y describan los procesos que realizarán las funciones.
- Que se complete la base de dalos para todos los elementos de dalos comunes y se identifiquen los elementos de dalos de los su bsislemas.
- $\bullet$  Que la dirección entienda claramente los beneficios que conlleva la implementación de sistemas y subsistemas.

El proceso de diseño liende a ser ileralivo. Las estructuras lógicas del sistema, subsistemas y datos son derivados, por tanto las consideraciones fisicas asociadas con la implemenlaeión son lomadas en cuenta.

A continuación se presentan con mayor detalle cada una de las actividades que conlleva la fase de Diseño :

#### **D.1 ADMINISTRACIÓN DE LA FASE.**

Esla aclividad tiene como finalidad especificar claramenle los objetivos, melas, tareas y los recursos involucrados. Todos estos elementos en conjunto servirán para que la etapa de diseño se realice de una manera efectiva y eficienle.

### **Requerimientos para la Orden de Trabajo** :

- La aprobación de la fase de Análisis por los usuarios involucrados en la aplicación en desarrollo.
- $\bullet$  Reporte generado en la etapa de Análisis

#### **Factores que se deben tener presentes** :

- Objclivos de la fase definidos prcviamcnle
- Las funciones que exislen en la organización.
- Criterios a tomar sobre el particionado de sistemas, y subsistemas y en la evaluación de inlcrfaccs.

#### **Acciones a realizar** :

- Trazar melas de la fase en desarrollo
- Delerrninar los alcances y limilanlcs en términos del desarrollo de la fase
- l'stablecer las responsabilidades para cada uno de los integrante del grupo de trabajo
- Determinar las políticas y procedimientos que se utilizarán en el Lnrnscurso de la fase
- Realizar un estimado del tiempo a llevarse a cabo en el total de la fase
- Definir las actividades específicas que comprenderá el Diseño (ver figura 3)
- Describir técnicamente las allernalivas propuestas
- Determinar el riesgo a incurrir en el desarrollo de la fase de Diseño.

#### **Resultado de las acciones** :

- Melas a alcanzar
- PERT de actividades
- Reporte de la orden de trabajo que contendrá:
	- Personal de apoyo
	- $\triangle$  Procedimientos y estándares requeridos
	- Ventajas y desventajas que presenta cada alternativa expresada en lérminos técnicos
	- Resumen de objclivos y limitanles del sislcma a desarrollar.
	- Actividades que comprcnderú el diseño de la aplicación

El reporte generado en la etapa de Análisis, constituye la base para llevar a cabo esta actividad, esto no debe requerir una gran cantidad de esfuerzo y liempo, aunque en algunos casos esta actividad se vuelve lenta y difícil. debido a los retrasos, a raíz de los cambios que se hacen del reporte generado en el Análisis.

#### **Responsable**

- Jefe del proyecto
- Analista

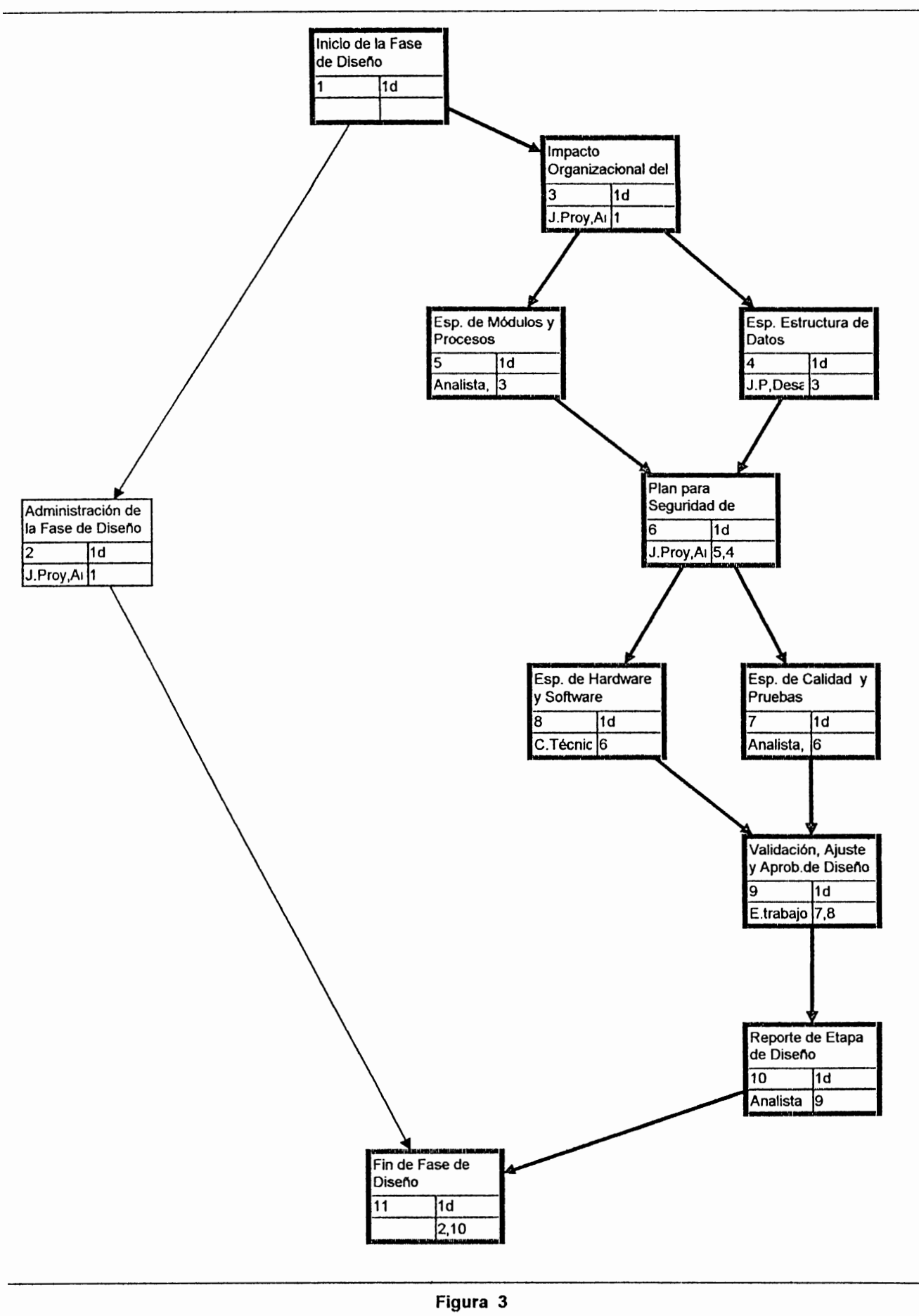

#### **D.2 DETERMINACIÓN DEL IMPACTO ORGANIZACIONAL DE LAS ESPECIFICACIONES DEL SISTEMA**

<sup>l</sup>'.:l propósilo de esla aclividad eonsisle en euanlificar los requerimientos de la organización, así como el marco de interacción existente entre los componentes manuales y automatizados del sistema de información

Los aspectos automatizados del sistema de información comprenden solo una parte del sistema total. En algunos casos los usuarios están involucrados directamente con la parte automatizada del sistema. Para estas situaciones debe considerarse lo siguiente :

- $\bullet$  La parte automatizada del sistema debe generar productos que contengan los requerimientos de información. a un nivel seguro y de manera oportuna.
- Los usuarios deben ser capaces de conlrolar el sislcma.
- Los usuarios de los sistemas deben ser capaces de entenderlos.

#### **Requerimientos para establecer el impacto Organizacional** :

- Objetivos y propósitos de la Organización
- Políticas de la Organización
- Objelivos y propósilos de la aplicación
- $\bullet$  Melas que persigue el proyecto.
- $\bullet$  Limitantes y alcances del proyecto.
- Areas específicas de la organización que se verán involucradas
- Funciones y procesos afectados por los cambios

# **Acciones necesarias para determinar el impacto que causará la aplicación dentro de la empresa.**

La determinación de los cambios en la organización es difícil. Especialmente cuando se refiere al desarrollo de sistemas de información. Por lo que se debe realizar lo siguiente :

- Establecer si la estructura organizacional ha sido claramente definida.
- Determinar si el cambio organizacional es consistente con las políticas, objelivos, y metas.
- $\bullet$  Determinar si el sistema propuesto es consistente con lo obtenido en la fase de Análisis.
- Establecer si los cambios propuestos son realistas.
- Determinar si existe dentro de la organización soporte y entendimiento para los cambios indicados o conflictos entre ellos.
- Realizar un Análisis de Riesgo en lo que respecta al impacto de los usuario

#### **Resultado de la verificación del cambio que sufrirá la empresa** :

Debido a que tanto los usuarios como los sistemas tienen impactos recíprocos, y la introducción de un nuevo sistema causará en mayor o menor grado algún cambio en la organización, dependiendo en qué medida esté relacionado con las prioridades y objetivos de la empresa. Los procedimientos específicos para determinar la manera en que la implantación del nuevo sistema afectará a la empresa varían considerablemente de una organización a otra. Por lo tanto al final de esta actividad deberá presentarse lo siguiente :

- $\bullet$  La estructura organizacional actual
- Requerimicnlos de la organización
- $\bullet$  Los cambios que sufrirá la organización con la aplicación
- Una ayuda para determinar el impacto de la organización la puede proporcionar el reporte CASE

### **Responsable**

- Miembros del comité de dirección que provea la información que se requiere respeclo a la organización.
- Jefe del proyecto
- Analista

### **D.3 ESPECIFICACIÓN DE ESTRUCTURAS DE DATOS**

El propósito de esla actividad es desarrollar los requerimienlos de dalos del sistema y el diseño lógico de alto nivel de la base de datos, de tal manera que sirva corno base al desarrollo de sislemas y subsistemas posleriores.

La estructura lógica y los datos requeridos para soportar el sistema deben determinarse en la medida de lo posible independientemente de la implementación actual.

#### **Lo que se necesita para diseñar la estructura de datos** :

- Los requerimienlos de los usuarios para con la aplicaeión
- Los cambios que sufrirá la organización, determinados en la actividad anterior (D.2)
- Diagramas Entidad Relación ( $E R$ )
- Diagramas de Flujo de Dalos ( IWD )
- Diagramas de Descomposición Funcional

# **Acciones necesarias para diseñar una estructura de datos de la nueva aplicación.**

Una estructura de datos estable es necesaria tanto para el desarrollo de sistemas posteriores como para el mantenimiento de los mismos. Finalmente esta aclividad delermina todos los datos que se requieren para soportar las funciones del sistema, estos datos deben especificarse a un nivel de detalle como se describe a continuación :

- Determinar los requerimientos de datos orientados a los usuarios del sistema
- Establecer las relaciones lógicas existentes entre los elementos de datos
- Especificar la manera en que los dalos serán utilizados
- Determinar los requerimientos necesarios para garantizar la calidad de dalos
- 11:stablecer el grado de estabilidad de los requerimientos de dalos
- Indicar las reslricciones de acceso
- Realizar la cslimación de volumen
- Construir un diccionario de datos que incluya :
	- Los nombres de los ílcms de dalos (la unidad más pequeña que se identifica en el diccionario de datos), de acuerdo a sus caraclcrísticas : longilud, lipo y precisión).
	- $\bullet$  los registros que forman los ítems de datos, los cuales están relacionados usualmente a entidades que los usuarios ayudan a identificar. Las descripciones de registros incluyen referencias de los ítems de datos que son llaves (primarias, foráneas), es decir identificadores de registros pura propósitos de almacenamiento o recuperación e integridad.

La utilización del Diccionario de Datos persigue lo siguiente :

- Reducción del liempo y roslos que involucra el desarrollo de sistemas
- Heducción de la redundancia de dalos
- Eliminación de ambigüedades en los dalos
- Mejoras al control de cambios en la definición de dalos y su impacto

Un Diccionario de Dalos manual solamente es efecl.ivo con un número pequeño de Herns de datos, pero para mantener el control sobre los datos de sistemas más grandes es necesario un diccionario de datos automatizado.

Una posible lista de características deseables que debe reunir un diccionario de datos se muestra a continuación :

- Que soporte definiciones de lodos los lipos posibles de ílems de dalos, grupos de dalos y relaciones enlre ellos.
- Que soporte el control de datos en los archivos.
- $\bullet$  Que soporte las definiciones del usuario final de la misma forma que las definiciones orientadas a la computadora.
- Que puedan utilizarse lenguajes de programación
- Que fomente la utilización de las definiciones de datos por los desarrolladores

Para mayor información sobre las formas de describir datos, referirse a la sección de Apéndices del presente documcnlo.

### **Técnicas y Herramientas que ayudan al diseño de la estructura de datos**

Los desarrolladores pueden elegir entre seleccionar herramientas manuales y aulomalizadas. En esla aclividad pueden ulilizarse para el disefío de base de dalos las herramientas que se encuentra dentro del Diseñador CASE y técnicas mostradas a conlinuación:

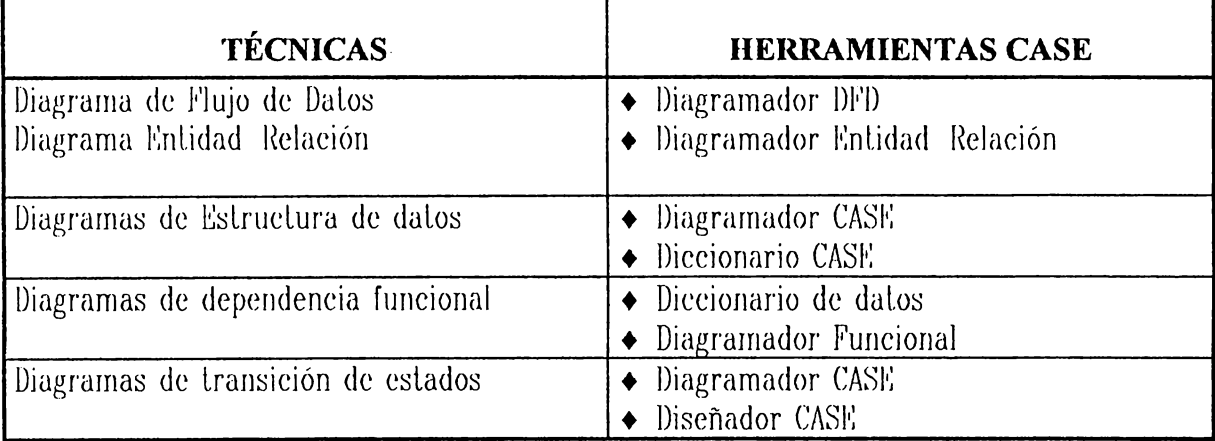

### **Producto final de esta actividad**

- $\bullet$  Diagrama Entidad-Relación detallado
- Diagrama de flujo de Datos delnllndo
- Base de dalos lerminada que servirá para pasarla a la Base de Dalos real que conlengan :
	- $\bullet$  Llaves candidatas
	- Llaves primarias
	- $\triangleleft$  Llaves foráneas
- Diccionario de Dalos

### **Responsable**

- Jefe del proyecto
- Discñador del sistema
- llesarrollador

# **D.4 ESPEClFJCAClÓN DE MÓDULOS DE PROCESO. Para el desarrollo de esta actividad se requiere** :

Que, los requerimientos se definan a un nivel detallado, es decir que las funciones deben descomponerse a su forma más simple. El análisis funcional puede utilizarse en esta aclividad. acorde con los métodos. técnicas y herramientas que son utilizadas. Por lo que se necesita lo siguiente :

- La base de datos diseñada en la actividad anterior  $(E.3)$
- Las relaciones lógicas de los datos
- Requerimienlos de los usuarios
- Diagramas de Flujo de Dalos
- $\bullet$  Diagramas de Descomposición Funcional

#### **Las acciones comprendidas dentro de esta actividad en desarrollo son** :

- Determinar las funciones básicas, a partir de las que se han determinado en las elapas previas.
- Determinar las entradas y salidas para cada función
- Descomponer las funciones en subfunciones y expandir las descripciones de cnlradas y salidas.
- Determinar las dependencias enlre las funciones
- Determinar la asignación preliminar de funciones y subfunciones a las personas y cornpuladoras.
- l'stablecer los requerimientos de control del sistema
- Especificar tiempos de respuesta necesarios para las funciones idcnlificadas
- Completar requerimientos y definiciones
- $\bullet$  Crear grupos de requerimientos lógicos desde el punto de vista del usuario
- Prepara reporte de requerimientos funcionales
- Hacer las correcciones pertinentes

### **Como resultado se debe obtener lo siguiente** :

- Las funciones de la aplicación definidas
- La asignación de funciones y sub- funciones a los miembros del equipo de trabajo

Las dependencias de cada función

Los miembros designados para el equipo de desarrollo, procederán a refinar y detallar, empleando algunas de las técnicas de Diagramación

#### **D.5 PLAN PARA LA SEGURIDAD DE LOS DATOS**

#### **Requisitos para realizar un plan de seguridad de Datos:**

- Que exista un coordinador de proyecto
- Que la gerencia dé su aprobación para realizar un plan de seguridad de dalos

### **Proceso a realizar para garantizar la Seguridad de los datos del proyecto en desarrollo** :

Entre algunas de las acciones que se deben realizar están :

- $\bullet$  Asignar persona(s) que determinen con exactitud los requerimientos Entre estos requerimientos pueden mencionarse :
	- $\bullet$  Requerimientos de almacenamiento, es decir, tipos de almacenamiento
	- $\bullet$  Requerimientos de seguridad de datos
	- Requerimientos en caso de desastre
- Asignar derechos sobre los datos a los usuarios
- Asignar responsables sobre la seguridad de los datos
- Definir atributos de los usuarios mediante una matriz de acceso que defina dichos alribulos de los usuarios y las operaciones

#### **Resultado:**

- Plan de Seguridad de los Datos conteniendo :
	- Los elementos de Datos de cada persona que tendrá acceso a la aplicación
	- $\bullet$  Asignación de responsabilidades respecto a la seguridad de los datos
	- $\bullet$  Conjunto de datos a los cuales tendrán acceso los diferentes **tlSUéH'IOS**
	- $\leftarrow$  Requerimientos establecidos

#### **Responsable de la actividad** :

- El coordinador del proyecto define en común acuerdo con el usuario
- $\bullet$  Analista

### **D.6 VERIFICACIÓN DE LA CALIDAD DE LA APLICACIÓN**

Micntras se lleva a cabo el Modelado de la Empresa, necesita chequearse que el Modelo Funcional sea consistente con el Modelo de Información. Esto sirve para conlcslar las siguicnles preguntas :

- l'xisten funciones que no se mencionan en el Modelo de Información de la Empresa ?
- Existen funciones para crear, modificar y borrar instancias de cada cnlidad, alribulo y relación del Modelo de Información ?

#### **Requisitos para realizar pruebas y verificar la calidad de una aplicación**

- Rcqucrimicnlos de los usuurios y de los dulos
- llase de Datos pre establecida
- Módulos y procesos de la aplicación
- Técnicas y métodos para la detección y corrección de errores

#### **Proceso para garantizar la calidad de la aplicación**

- Realizar pruebas de aceptación de los usuarios interesados en la aplicación
- Buscar soluciones a los errores detectados
- Garantizar que los requerimientos de los usuarios se cumplan

Las necesidades de mantenimiento y de aseguramiento de la calidad se cumplen mejor cuando se utilizan herramientas de desarrollo estructurado y documentación como las mostradas en la siguiente tabla :

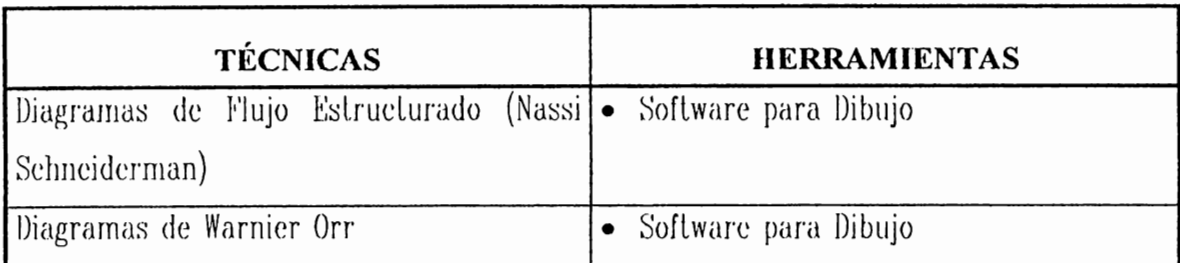

#### **Responsable**

- Analistas
- $\bullet$  Programadores

# **D.7 ESPECIFICAR EL HARDWARE y SOFTWARE REQUERIDO.**

Para la especificación de estos dos elementos importantes se debe tomar en cucnlu lus sugerencias del comilé lécnieo, quienes evalúan y sugieren en el uspeclo lecnológicos pura oblcner mejores rcsullados en la organización.

#### **Requerimientos para la especificación de hardware y software**

- $\bullet$  Requerimientos de los usuarios y de la aplicación
- Especificaciones de manera detallada de los componentes del software que se necesitan para el proyecto (s) en desarrollo como los mencionados a continuación
	- $\bullet$   $\mathbb H$  sistema operativo
	- $\bullet$  Telecomunicaciones
	- Ulilerías de software
	- Seguridad para el sislcmu
	- $\bullet$  Diccionario de datos
	- Sislcma manejador de base de dalos (DBMS)
	- Soflware para realizar respaldo
	- Lenguajes de programación
	- Generador de reporles
	- Lenguajes de consulla
	- Generador de programas de aplicación
	- Paqucles de soflware de aplicaciones
	- Paquetes esladíslicos
	- $\triangle$  Herramientas de diseño
- Hcrramicnlas de desarrollo
- $\bullet$  llerramientas de dirección
- Jlcrramicnlas de conlrol
- $\bullet$  llerramientas de prueba
- Especificaciones de hardware como por ejemplo :
	- $\bullet$  Mainframe.
	- $\bullet$  Minicomputadores.
	- Microcornpuladores,
	- Medios de almacenamienlo.
	- llardware de comunicación.
	- Dispositivos. ele.

Entre algunos de los estándares que se consideran imporlanlcs en esla actividad se mencionan :

- Estándares para asegurar la calidad del software
- Eslándares para administrar la configuración de soflwarc
- Guía de especificaciones para requerimientos de software
- Estándares para documentación de prueba de software.
- $\triangle$  Guía para asegurar la calidad del software

### **Proceso a realizar** :

- Evaluar el software y hardware en base a sus especificaciones, costo, vida útil
- $\bullet$  Determinar el riesgo de elegir un determinado hardware y software

### **Resultado de la evaluación**

- Software seleccionado en base a sus componenles
- Hardware seleccionado dependiendo de sus características

### **Responsable**

- Cornilé técnico
- Analista

### **D.8 VALIDACIÓN, AJUSTE Y APROBACIÓN DEL DISEÑO DEFINITIVO.**

El coordinador del proyecto y personal de informática involucrado en el proyecto, prepararán y desarrollarán una presentación, con el fin de someter el diseño definitivo a consideración de los departamentos involucrados y de auditoría interna o del ente que desarrolle la función de control interno, quienes harán sus observaciones, quedando bajo la responsabilidad de informática, garantizar que el documento sea debidamente ajustado por el equipo asignado.

### **Para realizar esta actividad se debe tener lo siguiente** :

- Hequerimienlos de los usuarios
- Diseño de la allernaliva seleccionada
- $\bullet$  Plan de pruebas

### **La acción que se debe realizar es** :

- Verificar si el producto obtenido a este nivel de desarrollo de la aplicación es el esperado
- Realizar ajusle a las pruebas realizadas

#### **El resultado a obtener es el siguiente** :

- La validación del proyeclo
- La certificación de que el proyecto se esta desarrollando bien

#### **Responsable**

- Jefe del proyeclo
- AnalisLas
- Programadores
- Usuarios

### **D.9 ELABORAR REPORTE DE ETAPA DE DISEÑO.**

#### **Insumos para la elaboración del reporte de la fase** :

• La recopilación de todos los resultados o productos obtenidos al final de c:ada aclividad desarrollada en esla fase del proyeclo

### **Acción a realizar para la realización del reporte final de la fase**

Sumarización de lodos los rcsullados oblenidos en cada una de las aclividades correspondiente a esta actividad

#### **Producto al final de la fase de diseño**

Al final de la elapa de Diseño debe generarse un rcporle, csle puede conlener los siguicnlc punlos la] como se dclallan a conlinuación:

### **1. Problema/ Oportunidad** .

Consisle en un análisis detallado y deseripción de cualquier cambio en el entendimiento del problema u oportunidad, sus causas, impactos presentes y futuros y cualquier supuesto utilizado.

### **2. Alternativas de Diseño.**

l's una descripción con detalles suficientes para cada alternativa técnica, de manera que sea posible seleccionar y justificar la mejor alternativa.

#### **2.1 Descripción de cada alternativa en términos de** :

- Posible hardware ha ulilizar el desarrollo de un proyecto en lérminos de :
	- $\bullet$  Tamaño del computador (mainframe, minicomputador, microcomputador)
	- $\bullet$  Dispositivos de Entrada y Salida de datos
	- $\bullet$  Dispositivos de almacenamiento
- Los diferentes soflwarc que ayudarán para el desarrollo de la aplicación como por ejemplo :
	- Sistemas Operativos
	- $\bullet$  Lenguajes de Programación
	- Ulilerías de Software
	- $\leftarrow$  Herramientas automatizadas

### **2.2 Detalle de todas las ventajas y desventajas significativas para cada alternativa.**

Consisle en los pro y contra que presentan las posibles allernalivas lécnicas, es decir el hardware y soflware propucslo para el desurrollo de la aplicación.

#### **2.3 Supuestos relativos a cada alternativa**

El impacto que se cree que va ocasionar las diferentes alternativas léenieas.

### **2.4 Restricciones que pueden afectar el resultado de una alternativa de diseño.**

Las limitaciones que pueden presentarse para la aplicacion con la selección de cada una de las alternativas

#### **2.5 Recomendación.**

Consiste en un resumen sobre los aspectos relevantes de la alternativa seleccionada, así como las razones para ello.

#### **3. Sistema de Información**

#### **3.1 Sistema vigente.**

l's una descripción sobre cualquier cambio concerniente al enlendimienlo sobre el sislema actual ( a nivel físico y lógico ).

#### **3.2 Sistema propuesto.**

#### **3.2.1 Para cada función del negocio**

- Descripción en términos del negocio
- Propósilo y objetivos
- Las fuentes primarias y receptoras de información
- Las políticas principales que afectan su ejecución
- Las áreas de la organización involucradas en la función.

#### **3.2.2 Para cada procedimiento manual identificado.**

- Una descripción
- Propósitos y objetivos
- Fuentes primarias y rcccploras de información
- Responsabilidad de ejecular el procedimiento
- Frecuencia de ejecución
- Entradas y salidas del procedimiento.

#### **3.2.3 Para cada procedimiento automatizado a implementarse** .

- Hccursos requeridos incluyendo caplura · de datos, conversiones, capacidad de proceso. generación de reportes.
- Requerimiento de hardware y software
- Volumen estimado de transacciones lógicas
- $\bullet$  Requerimientos de almacenamiento por tipo de medios, así como requerimientos de respaldo y recuperación.
- $\bullet$  Requerimientos de seguridad
- Rcqucrimicnlos en caso de desastre.

#### **3.2.4 Para cada archivo I o elemento de base de datos**

- Nombre del archivo/elemenlo de la base de datos
- Descripción, propósilo y objetivo
- Requerimientos de almacenamiento mínimos, promedio y máximo; así como tamaño de registro cuando sea aplicable.
- Mélodo de organización
- Medio físico requerido
- Período de retención
- Clasificación de seguridad
- Porcentaje de crecimiento esperado
- Llaves candidatas
- Llave primaria
- Llaves forúneas

# **4. Reportes utilizando el diccionario CASE**

#### **Soporte que brinda el Diccionario CASE** *y* **el Diseñador CASE se presenta en la siguiente tabla** :

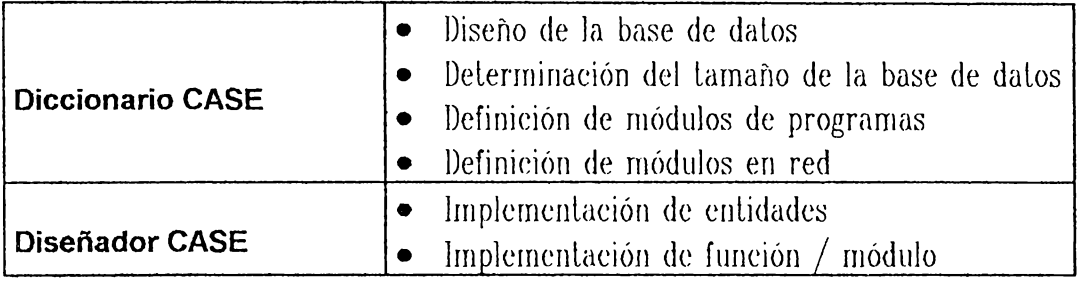
## **Entre las técnicas y herramientas que se pueden emplear durante la etapa de Diseño se mencionan las siguientes** :

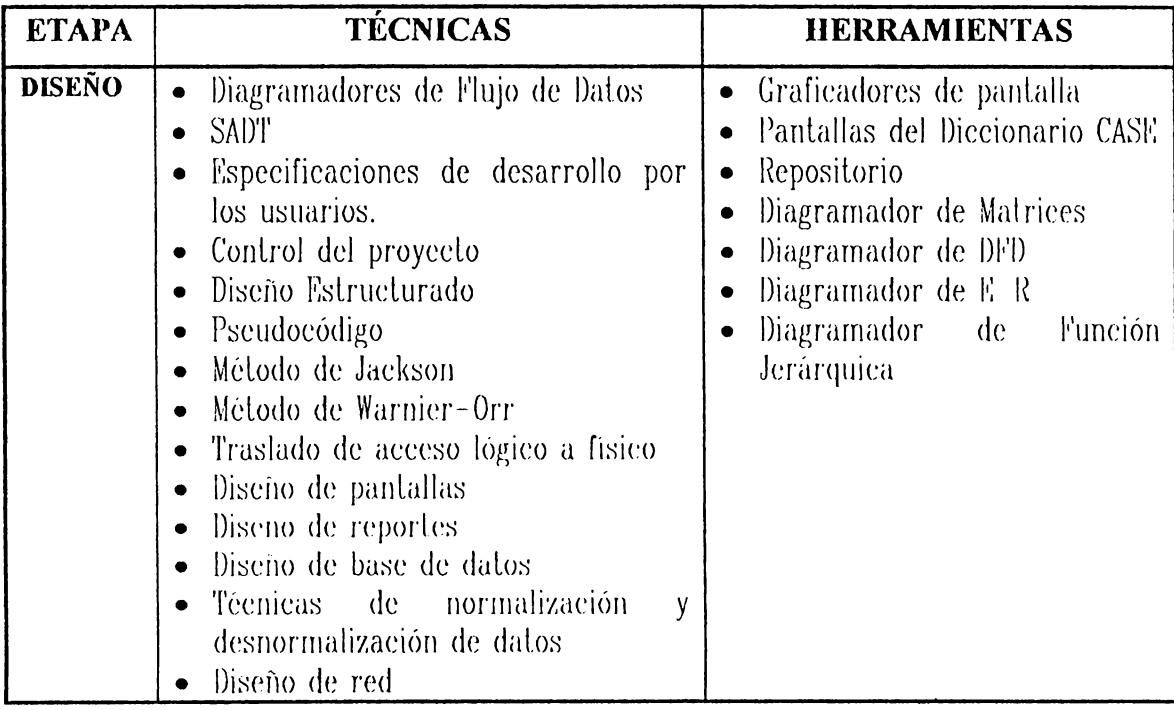

### **'RECURSOS**

l•:nlre los recursos involucrados en la etapa de Diseño cabe mencionar los

siguienles :

- Recursos humanos : involucra el jefe de proyecto, desarrolladores, usuanos representativos, jefe del equipo de desarrollo, soporte administrativo.
- llardware a emplear.
- Soflwarc que se ulilizarú.

## **Resultado de la fase de Diseño**

- Reporle finalizado
- Presentación del reporte a los usuarios interesados para su aprobación o no

## FASE 4 : **IMPLEMENTACIÓN**

#### **ETAPA DE IMPLEMENTACIÓN**   $\mathbf{I}$

" La clapa de Implementación tiene el propósito de crear un manual de Operación y de Usuario, como también la validación de los mismos; además el sistema o subsistemas creados pueden ser instalados y ejecutados ".

### **OBJETIVOS**

- Realizar todas las tareas necesarias para la limplementación y suministrar un período inicial de soporte para los sistemas.
- Modificar y validar los programas utilizando las técnicas y herramientas adecuadas.
- Realizar pruebas y modificaciones a los módulos de programas instalados.

### **DEFINICIÓN.**

" La lmplcrncnlación consisle en la Conslrueción. Prueba y Puesta en marcha de un producto de soflware. "

Algunos de los factores que harán que la fase obtenga resultados de alla calidad son :

- Características especiales del subsistema, incluyendo requerimientos de ejecución.
- La calidad del diseño y la documentación que se presente.
- Los métodos de desarrollo usados, al igual que estándares. lécnicas y herramientas de Ingeniería de Software Asistidas por Compuludora.
- La utilización de métodos, técnicas, estándares y herramientas
- La estabilidad de los requerimientos con que fue creada o desarrollada la aplicación. Estos requerimientos deben haber sido definidos en las primeras fases.

### **ACTIVIDADES INVOLUCRADAS EN LA ETAPA DE IMPLEMENTACIÓN.**

- I. l Administración de la Fase.
	- **l. t.1 Identificar las actividades involucradas en la Implementación de una Aplicación.**
	- **1.1.2 Estimar el tiempo de duración de cada actividad**
- 1.2 Creación de módulos de Proceso (Programas ).
- 1.3 Documentación de programas y elaboración de Manuales.
- J.4 Prueba de los sistemas por funcionalidad, realización, uso, integridad y seguridad. **1.4.1 Plan de Prueba y Corrección de fallas.**
- 1.5 Transición de Prueba y Revisión de la Aceptación del usuario
- 1.6 Entrenamiento de los Usuarios.
- 1.7 Elaboración de Manual Técnico

## **DETALLE DE ACTIVIDADES INVOLUCRADAS EN LA ETAPA DE IMPLEMENTACIÓN** :

### **1.1 ADMINISTRACION DE LA FASE.**

El propósilo del plan delallado consisle *en* presenlar elaramenle los objelivos que prelenden alcanzarse en esta fase referentes a la aplicación en desarrollo. Para lograr lo antes mencionado deben cumplirse los siguientes requerimientos :

### **Requerimientos** :

- Reporte aprobado de la clapa de Análisis.
- Instalación de hardware especial que se requiera
- Unidades de prueba y desarrollo de soflware.
- Coordinación del sislema con otros subsislcmas para realizar pruebas.
- Preparación de prneba de la Base de Datos.
- Asignación de responsabilidades dentro del grupo de trabajo.

### **Acciones a seguir** :

Entre los pasos a seguir para desarrollar la actividad se mencionan los siguientes :

### ,, **Identificar las Actividades involucradas en la Implementación de una Aplicación.**

La identificación de las actividades se puede realizar a través de los puntos propuestos a continuación:

- $\bullet$  Determinar el Análisis de Riesgo de la Etapa de lmplemenlación para la realización del proyecto.
- Escribir y probar programas
- Dar instrucciones de proccsamienlo de datos al equipo de trabajo
- Controlar los avances en el desarrollo de aplicaciones
- $\bullet$  Preparar la documentación completa de desarrollo

### ,, **Estimar el tiempo de duración de cada actividad.**

Consislc en asignar un liempo de duración para cada aclividad que comprende el plan de desarrollo de la clapa de lmplemenlación ( ver figura 4 ).

### ,, **Asignación de Recursos.**

Consiste en asignar los recursos necesarios para efectuar cada actividad comprendida en la l'ase o etapa.

### **Resultados:**

Como resultado de la actividad se obtiene el PERT de actividades de la elapa de Implementación y un plan detallado para la realización de la misma.

## **Responsables** :

- Jefe del proyeclo
- Analistas

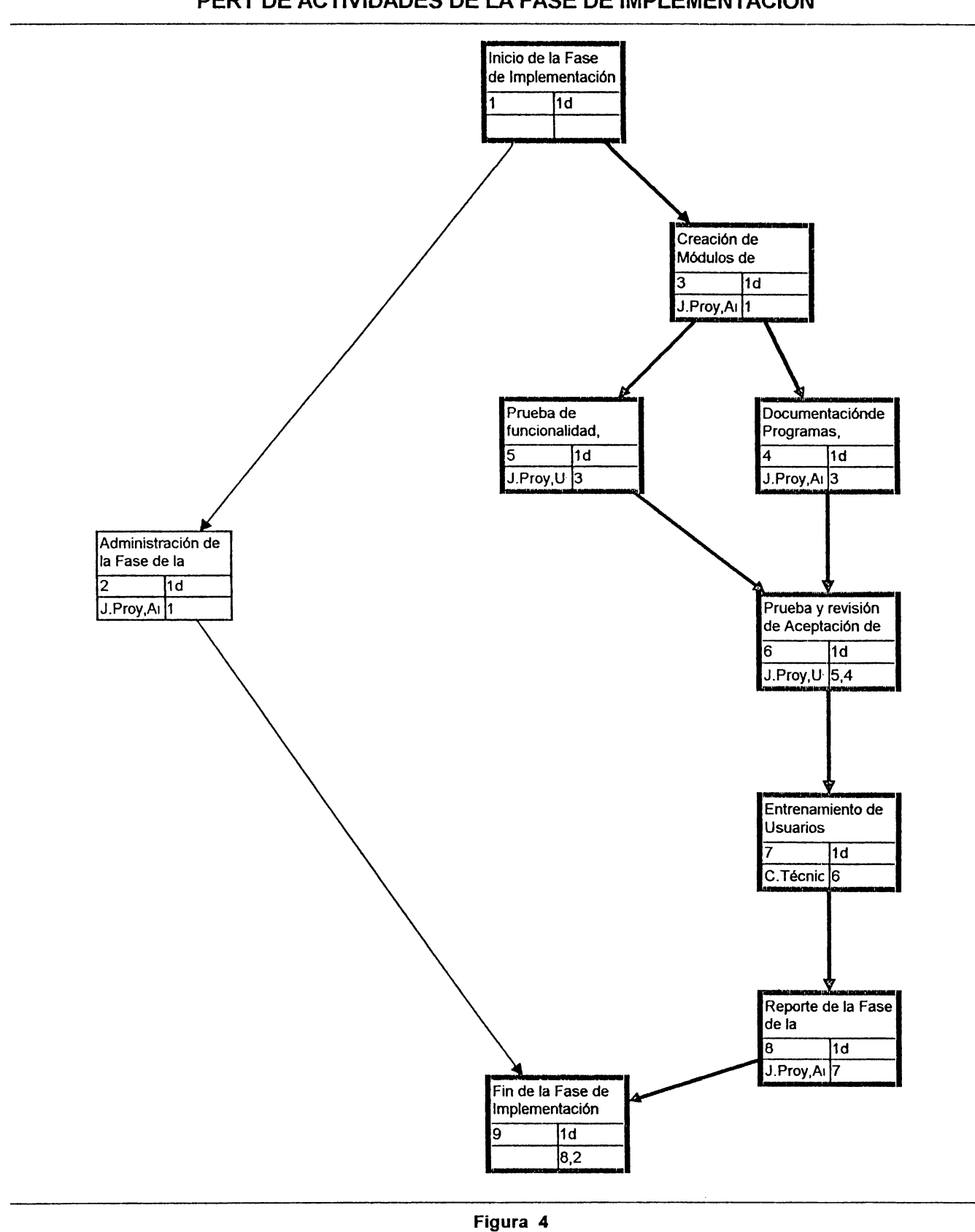

### **PERT DE ACTIVIDADES DE LA FASE DE IMPLEMENTACION**

### **1.2 CREACIÓN DE MÓDULOS DE PROCESO (PROGRAMAS)**

#### **Requisitos:**

Enlre algunos de los rcquisilos a cumplir en esla adividad se **Incheionan**:

- Bases de datos diseñadas
- Diagrama E-R elaborado
- Conocer los requerimienlos de las secciones que inleraclúan con el sislema propueslo.

### **Acciones a seguir.**

Entre los pasos n seguir en esta actividad se mencionan :

- Diseñar pantallas de captura
- Construir menúes, programas, secuencias de procesos

Además de realizar la construcción a través de lenguajes de programación se pueden emplear otros mélodos de desarrollo como son :

### **CÓDIGOS DE CLASIFICACIÓN** .

Los códigos de clasificación colocan entidades separadas, como eventos, personas u objetos, en grupos distintos que reciben el nombre de clase. El código se emplea para distinguir una clase de otra.

### **CÓDIGOS DE FUNCIONES.**

l'stos códigos señalan las actividades o trabajos a efectuar sin proporcionar lodos los delalles.

### **CÓDIGOS EN SECUENCIA.**

Estos son números o letras asignados en secuencia. Ellos indican el orden en el que ocurrirún los evenlos. Los códigos en secuencia también se emplean con fines de idenlificación.

### **CÓDIGOS MNEMÓNICOS.**

Los códigos mnemónicos usan letras y símbolos del producto para describirlo en forma visual. La selección del código depende de la naturaleza de los datos y de los objetivos de la aplicación.

### **Resultados.**

 $\bullet$  Programas terminados

### **Responsables.**

- Jefe del proyedo
- Analislas

### **1.3 DOCUMENTACION DE PROGRAMAS Y ELABORACION DE MANUALES.**

### **Requerimientos** :

• Programas que conforman el nuevo sistema terminados.

### **Acciones a seguir** :

### **Elaboración de Manuales** :

La metodología formal propuesta en este capítulo propone la elaboración de los siguientes manuales :

### **1. Manual de Usuario**

Uno de los objetivos que pretenden concretarse con la elaboración del manual de Usuario es el siguiente :

 $\bullet$  Suministrar información suficiente para lograr la operación exitosa de la aplicación.

**Contenido del Manual de Usuario :** El manual de Usuario puede contener lo siguicnlc :

- Tabla de Contenido del Manual de Usuario
- Descripción Globul del sislcma :
	- Objetivos
	- Manual de Proccdimicnlos
	- $\leftarrow$  Procedimientos Automatizados
	- Funciones de la Empresa que soporta
- Definir responsabilidades :
	- Preparación de enlrada de dalos
	- Procesamiento de datos
	- Manejo de la información obtenida
	- Mantenimiento de la aplicación
- Definición de Ingreso y Salida de Dalos :
- Nombre
- $\triangle$  Propósito para el que fue creado
- Descripción
- Medio de almacenamiento
- Uslado de clcrncnlos de dalos
- Clasificación de Seguridad
- ULilización
- Diagrama de Estructura de las opciones del sistema
- Opciones de lngreso al Sislema
- Menúes de la aplicación
- Panlallas de Caplura
- Reporles generados
- Mensajes
- Glosario
- lndice

### **2. Manual de Operación** :

Algunos de los objelivos por los cuales se elabora el Munual de Operación se mencionan a continuación:

- Proporcionar una descripción de la información básica de lodos los componenlcs de la aplicación. así como su ulilización incluyendo el Enlrenamienlo de los usuarios.
- Apoyar a los usuarios y operadores en la solución de problemas, posterior a la instalación del sistema.
- $\bullet$  l'acilitar el mantenimiento de la aplicación
- Mejorar y asegurar el control de calidad

**Contenido del Manual de Operación : El contenido del Manual de Operación** puede ser el mencionado a conlinuaeión :

- Documentación de la aplicación
- Documcnlación de las parles manuales y automalizadas de la aplicación
- Funcionamiento de los programas
- Sistema Operativo empleado y software adicionales
- Dispositivos de entrada y salida
- Listado de posibles errores que presente el sistema
- Plan de Contingencia : se emplea para maximizar la protección contra la pérdida de información, asignando lo físico, personal y fondos financieros de la Empresa, asegurando de esta manera la continuidad de la operación de la información y los datos de la Empresa. El posible contenido se muestra a continuación :
	- $\bullet$  Disminución de la energía eléctrica, aire acondicionado o facilidades de lelecomunicación.
	- Mal funcionamiento del software
	- Negligencia por parle de los empicados
	- fuego, inundaciones, ele.
- Plan de Recuperación de Desastres :
	- Duración de la falla
	- Conteo del tiempo desde que ocurrió la falla
	- Determinar si pueden ser recuperados los discos y cintas empleados
	- $\bullet$  Movimiento de los datos y personal a un lugar de procesamiento alterno
- $\triangle$  Comunicación con los usuarios
- $\bullet$  Establecimiento de los sistemas en el lugar alterno
- $\triangleleft$  Regreso al lugar habitual
- Inicio del Sistema normal
- Responsables de realizar Copias de Seguridad
- · Configuraciones especiales
- $\bullet$  Especificación de programas
- *l'lujogramas*
- Listado y funcionamiento de programas
- Listado de archivos (Descripción)
- Nombre de Variables
- Bases de Dalos
- lndices
- Plan de pruebas, dalos de prueba, resultados esperados y actuales

### **Resultados.**

- Documentación referente al sistema terminada y aprobada.
- Manuales de Usuario y Operación aprobados.

### **Responsables.**

- Jefe del proyecto
- $\bullet$  Analistas

#### **1.4 PRUEBA DE LOS SISTEMAS POR FUNCIONALIDAD, REALIZACIÓN, USO, INTEGRIDAD Y SEGURIDAD.**

### **Requisitos de actividad** :

El requisito principal de esta actividad es :

• . Determinar los Dalos de enlradn para efcclos de probar el sistema.

### **Acciones a seguir:**

Pasos a seguir durante esta actividad :

### • **INGRESAR DATOS AL NUEVO SISTEMA.**

• **PROBAR EL SISTEMA.** la prueba de sislernas no afecla al software en sí, sino a la integración de cada módulo que conforma el mismo. por lo que se deben lener presentes los objclivos originales. Entre las diferentes pruebas que pueden realizarse para probar un sistema cabe mencionar las siguientes :

### • **Prueba de Datos.**

Las pruebas de datos sean estos reales o ficticios. Los datos reales son los que se extraen de la organización; mientras que los dalos ficticios se crean solarnenle con fines de prueba, ya que se pueden generar para probnr lodas las combinaciones de formatos y valores.

### • **Prueba individual de Módulos de Proceso.**

Las pruebas se cenlran en los módulos y rutinas que se ensamblan e integran para llevar a cabo una función específica. Esto permitirá al que realice la prueba localizar errores en el código, lógica y funcionalidad contenidos dentro del módulo.

#### • **Prueba de integración de Módulos de Proceso.**

Se realizarán pruebas de conjuntos de módulos para verificar la consistencia de los procesos. su compatibilidad y sincronía en el tralamicnlo de dalos.

#### • **Prueba de lnteñases**

El administrador de proyectos o la persona encargada de coordinar el desarrollo del mismo junto con sus colaboradores efectuarán pruebas para comprobar la compatibilidad de la aplicación con olras.

#### • **Corrección de fallas detectadas**

Cuando las medidas correclivas se hayan definido, la Gerencia dará las órdenes para corregir las fallas delecladas en su nivel apropiado. Además. tramitará la aprobación de las correcciones perlinenles.

### • **Certificación de calidad**

Cuando las pruebas de calidad sean pasadas sin realizar observaciones, el encargado de llevarlas a cabo deberá certificar por escrito la veracidad de las mismas.

#### **Resultados.**

- Determinación de problemas existentes en el nuevo sistema.
- Observar algún lipo de error presentado en el sistema para corregirlo.

### **Compilación y Prueba de Programas.**

Duranle la prueba de programas se incluyen algunas de las larcas principales que los desarrolladores pueden realizar como las que se dclallan a conlinuación :

- **1. Plan de Pruebas**
- **2. Preparación de Datos de Prueba**
- **3. Preparación de Resultados esperados**
- **4. Pruebas de Escritorio**
- **5. Pruebas de Submisión**
- **6. Resultados obtenidos de las Pruebas**
- **7. Corrección de errores de programa**

#### **1. Plan de Pruebas** :

El plan de pruebas debe elaborarlo el desarrollador para asegurarse que cada instrucción dentro del programa es ejecutada al menos una vez.

Durante el plan de pruebas, el desarrollador debe considerar los siguientes punlos :

- Que la prueba inicial asegure que los dalos son manejados correclamenle por el programa.
- Las siguicnles pruebas deberían seguir cada camino lógico a lrav{:s de los diferenles módulos de programas. Preslando especial alención para asegurar que cada condición de error se prueba.
- La prueba final debería considerar nuevamente la prueba de todos los módulos de programa, en primer lugar para el funcionamiento

de los mismos, y en segundo lugar para asegurar que cada módulo no ha sido invalidado por una corrección realizada después de ef ecluada la primera prueba.

Por lo anterior el Plan de 1>ruebas debe contener el número de prnebas realizadas y para cada una de ellas especificar :

- Los módulos de programa a probar
- La prueba de los dalos requeridos
- Los resultados esperados

El plan de pruebas debe ser revisado por el Analista Senior.

#### **2. Preparación de Datos de Prueba** :

La preparación de datos de prueba debe hacerse de una manera cuidadosa para garantizar que se verifique lo siguiente :

- Valores máximos, mínimos y nulos de los campos.
- División por cero
- Números posilivos y negativos
- Campo flolanle
- Valores fuera de rango
- Errores de formato de datos
- Secuencia de Errores
- No registrar entradas de datos, registros en blanco y archivos vacíos

#### **3. Resultados esperados** :

Los resultados esperados deben especificarse para cada una de las pruebas especificadas en el plan de pruebas. Denlro de los rcsullados esperados puede mencionarse la Prueba de Escritorio.

#### **4. Prueba de Escritorio** :

es un mélodo válido para lenguajes de Tercera Generación para probar programas sin utilizar computadoras, la técnica consiste en preparar datos parn aplicarles el código, anotando los resultados y chequeando que los mismos sean correctos. La cantidad de pruebas de escritorio dependerá del costo y disponibilidad del tiempo de computadora para realizar la prueba, así como también de la experiencia del programador y del esfuerzo de programación.

La prueba de escritorio debe realizarse utilizando el listado producido por el compilador, el plan de prueba, los datos de prueba y los resultados esperados preparados para la prueba de programas. Para ello conviene que dos personas realicen esla prueba, una persona para que lea las inslruccioncs, la otra registrando los almacenamientos para producir resultados. Estos resultados almacenados deberán ser comparados contra los esperados y en caso de discrepancias, debe investigarse detalladamente el origen de las mismas. Este tipo de prueba se emplea a menudo para delectar errores fáciles. Una prueba en computadora debería considerarse como una verificación de los chequeos realizados mediante una prueba de escritorio.

#### **5. Prueba en Línea** :

El control necesario del trabajo u otras instrucciones para el sistema operalivo y el programa deben prepararse con la prueba de dalos en el formato requerido para someterse a una prueba de compuladora. Para ello puede emplearse la Prueba en Línea.

Para la prueba en línea se requiere que el encargado prepare cada uno de los tópicos que comprenderá la prueba, anles de iniciarla en la computadora. Si cuando se detecla un error, la corrección del mismo no se identifica claramente, será mejor que se determine sin hacer uso de la computadora.

#### **6. Resultados obtenidos de las pruebas** :

Mediante la corrida de prueba, el programador detecta si algún programa ha fallado, a través de los resultados obtenidos o por algún otro método de delccción de errores El programador debe examinar cuidadosamcnle las causas de la falla y los problemas ocasionados por la misma y de esla manera hacer las correcciones pertinentes. Similar debe ser el tratamiento seguido para chequear los resullados oblc11idos de una aparcnlcmcnlc cxilosa corrida de programa.

#### **7. Corrección de Programas** :

Cuando se encuentra un error como fuente frecuente de problemas, en este caso las sentencias del programa fuente deben corregirse y recompilar el programa antes de ef ecluar pruebas posteriores. Debe lenerse especial cuidado para asegurar que cuando algún cambio afecla una parle del programa el cual ya ha sido probado, eslas parles o módulos de programas deben evaluarse nuevamente.

#### **Responsables.**

- Comilé Técnico
- Jefe del proyecto

• Usuurios

## **1.5 TRANSICIÓN DE PRUEBA Y REVISIÓN DE LA ACEPTACIÓN DEL USUARIO**

### **Requisitos:**

• Sistemas probados por el desarrollador.

### **Acciones a seguir** :

• Verificar con ayuda del usuario que el sistema cumple con los criterios de desempeño y los requerimientos operacionales la prueba incluye entradas del usuario. procedimientos de operación y de control y las salidas. Identificando de esta manera la diferencia entre lo que se espera y lo que el sistema entrega y se solucionan las diferencias existentes.

### **Resultados.**

- Aceptación del sistema por el usuario.
- Aprobación del sistema por el jefe del proycclo.

### **Responsables.**

- Jefe del proyecto
- Usuarios

### **1.6 ENTRENAMIENTO DE USUARIOS.**

Con la introducción de un nuevo sislerna es necesario entrenar a lodos los miembros de los departamentos involucrados para la operatividad del sistema, con objeto de obtener los máximos beneficios del mismo.

### **Requerimientos de la actividad** :

- Aceptación del sistema por el usuario.
- Aprobación del sistema por el jefe del proyecto.

### **Acciones** *a* **seguir** :

El departamento de procesamiento de datos debe encargarse de :

- Entregar manual para operar el sistema a los usuarios.
- Preparar y controlar la entrada de datos.
- Reciclar errores
- Dar los lincamientos pertinentes para operar el equipo de eornpulación a emplear por los usuarios.
- Controlar los datos de salida.
- Dar inslrucciones precisas a los usuarios sobre la realización de sus nuevas larcas.
- Asignar un tiempo prudencial para capacitar a usuarios y a la vez detectar errores cuando se ponga en marcha el sistema.

### **Resultados.**

• Sislerna operando correclamenle.

### **Responsables.**

- Comité Técnico
- Usuarios.

### **1.7 ELABORACION DE MANUAL TECNICO.**

#### **Requisitos.**

Etapa de Implementación terminada.

### **Acciones a seguir.**

#### **Objetivos:**

Los objetivos que *se* persiguen con este reporle son :

- $\bullet$  Elaborar el Manual Técnico
- Proporcionar una forma de controlar y documentar cada módulo o programa instalado en la Organización.
- $\bullet$  Mejorar las posibilidades de realizar pruebas y audilorias
- $\bullet$  Facilitar al personal nuevo el aprendizaje de los módulos de la aplicación.

#### **Acciones a seguir.**

**1. Información Detallada sobre el módulo o programa.**  Esta información debe contener :

#### **1.1 Descripción del módulo I programa**

• Todas las funciones que realiza

- Organización y estructura lógica (incluyendo diagramas)
- Algoritmos o téenieas especiales
- Requerimientos especiales de software o hardware

#### **1.2 Descripción de los Datos de Entrada (Transacciones, archivos, bases de datos, parámetros, etc.)**

- Nombre
- $\bullet$  **Estructura**
- Especificaciones para su uso
- Campos o columnas utilizadas
- Mélodo de acceso
- $\bullet$  Requerimientos sobre seguridad

#### **1.3 Descripción de los Datos de Salida (Transacciones, Archivos, Bases de Datos, parámetros, reportes)**

- Nombre
- Estructura
- Especificaciones para su uso
- $\bullet$  Forma de acceso
- Campos o columnas ulilizadas
- Requerimientos sobre seguridad
- Utilización de Formas impresas

#### **1.4 Módulos o programas invocados.**

- Nombre
- Requerimienlos de invocación (secuencia, purámelros)
- Códigos de retorno

#### **1.5 Instrucciones de Operación.**

- Narrativa
- Descripción de todos los mensajes y códigos de retorno
- Procedimientos de Auditoría y control
- Consideraciones sobre seguridad

#### **2. Pruebas a módulos o sistemas**

#### **2.1 Elementos Básicos para realizar las pruebas**

- **2.1.1 La base de datos o archivos que sirvan como ámbito de prueba a los que se pueda incluir transacciones, tablas y/ archivos que permitan probar completamente el sistema o módulo contra sus especificaciones y objetivos.**
- **2. 1.2 Especificaciones que detallen al sistema o módulo bajo prueba.**
- **2.1.3 Una lista de errores a ser detectados y su respectivo mensaje de error o acción a tomar.**
- **2. 1.4 Un conjunto de transacciones para probar todos los módulos o programas bajo prueba.**
- **2.1.5 Un conjunto de resultados predeterminados que permitan comparar resultados de las pruebas y diagnosticar la condición del módulo.**

#### **2.2 Desarrollo del conjunto de Datos de Prueba**

El administrador de proyectos construirá las estructuras de datos que se requieren para probar lodos los módulos o programas; incluyendo estructuras en la base de dalos, archivos, bibliotecas, ele.

El coordinador del provecto creará las estructuras de seguridad que requiere el sistema.. Los datos de pruebas se elaborarán por el adminislrador de base de dalos o por algún lécnieo designado por el Deplo, de Informática. En caso de ser necesario puede solicitarse al personal del deplo. que solicitó la aplicación que efeclúe la captura de dalos.

#### **2.3 Procesamiento de los datos de Prueba**

El flujo de datos de prueba hacia el sistema debe seguir el flujo en un ambiente real. En caso de que no sea posible, deberá especificarse en esta sección las medidas alternas para comprobar salisfaeloriarnente cada una de las partes de la aplicación.

#### **2.4 Resultados de las Pruebas**

En csla sección deberá conlernplarse una bilúeora de todas las pruebas efectuadas, así como los resultados obtenidos,

**5** - **135** 

independienlemcnlc si son corrcclos o no. De gran ayuda resullan las copias de rcporles oblenidos. impresión de panlallas y cualquier lipo de documenlaeión que aísle errores y mejore la calidad del sistema.

Adicionalmente deberá presentarse copias de todos los reportes, impresiones de pantallas y cualquier otra documentación que se obtenga al realizar las pruebas, con la cual se puedan aislar y corregir los errores delectados.

### **3 Resultados de las Pruebas del módulo o programa**

Deberá presentarse por escrito el resultado de las pruebas efectuadas. así como los resultados obtenidos, independientemente si son correctos o no.

Adicionalmente deberá adjuntarse copias de los reportes obtenidos, impresiones de pantallas, y toda la documentación que pueda ayudar a aislar errores y mejorar la calidad de la aplicación.

### **4 Revisión de Calidad**

Las personas encargadas de realizar la revisión deberán presentar una evaluación escrila sobre la calidad de la aplicación o sistema evaluado, tomando en cuenta las siguientes áreas :

- Calidad de la documentación
- Calidad de la codificación
- Presenlnción de los reporlcs y pantallas
- Diseño de Archivos y estrucluras en la base de Dalos.

### **5. Recomendaciones**

En el documento a presentar se deberá incluir todas las recomendaciones que el grupo evaluador considere necesarias para mejorar la calidad de la aplicación o módulo.

### **6 Bitácora de problemas**

En esta parle se presentan los problemas dcleclados durante la evaluación y las acciones lomadas para corregir a dichos problemas.

Los analistas o desarrolladores de Sistemas asignados al equipo de trabajo, procederán a construir las formas y/o programas, rutinas, menús, secuencias de procesos, ele. así corno formalos de pantalla, reportes o programas que lo generen.

Cada analisla elaborará un instructivo de preparación e instalación del programa o módulo bajo su responsabilidad, el cual será entregado al administrador de proycclos.

En csla acl.ividad lo que se prelende es darle a conocer los resullados obtenidos a la alla gerencia para que los acepte, como también los usuarios que son los que inlcraclúan con las aplicaciones ,por lo que el objelivo que se pretende es convencer a la gerencia así también a los usuarios.

#### **Resultados.**

- Reporte aprobado por la Gerencia
- Manual Técnico

#### **Responsables.**

- Jefe del proyecto
- Analislas

#### **TÉCNICAS Y HERRAMIENTAS QUE PUEDEN UTILIZARSE**

Ji:nlre las herramientas y técnicas que puede involucrar la fase de Implementación se mencionan :

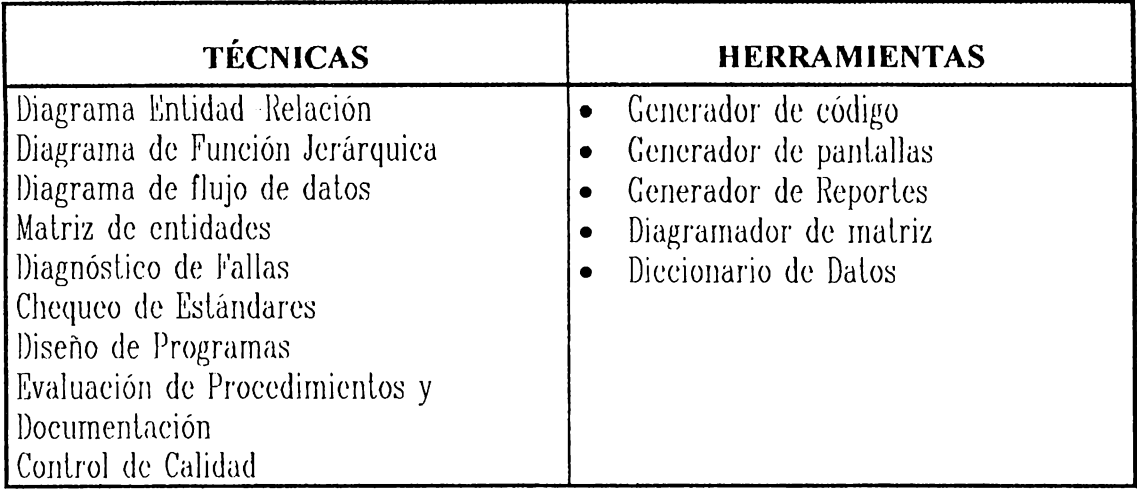

### **Aporte del Diccionario y Diseñador CASE en la etapa de Implementación.**

El aporte presentado por el Diccionario y Diseñador CASE durante la etapa de lmplcmcnlución *se* mueslra a conlinuaeión :

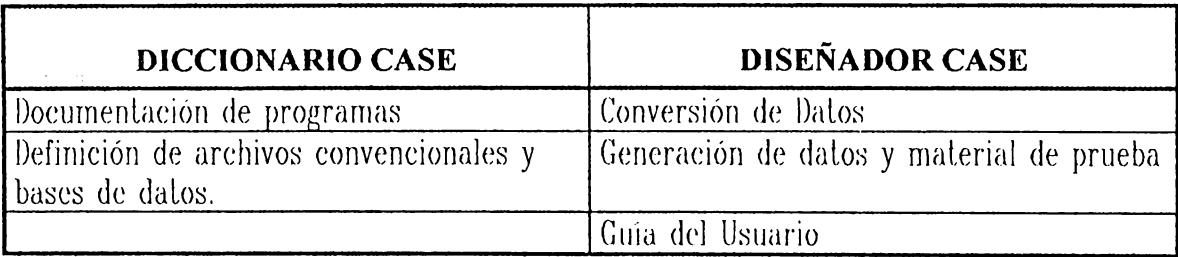

### **RECURSOS.**

 $\cdot$ 

Como todas las clapas, la Implementación requiere de la asignación de recursos para realizar el proyecto, dependiendo de la magnitud del mismo, de esta manera se asignarán recursos humanos, hardware y software .

### **RESUMEN DEL CAPITULO V**

La utilización de metodologías formales en el desarrollo de aplicaciones conlleva una serie de ventajas, ya que con las nuevas tendencias de la Ingeniería de Software, este tipo de metodología debería estar soportada por una serie de técnicas. mélodos y herramientas (las cuales pueden ser manuales o automatizadas), de manera lal que se eslipulen linearnienlos que organicen las lareas de desarrollo y por ende los productos obtenidos mediante la aplicación de la metodología sean los óptimos.

Lo anlerior sirvió como incenlivo para desarrollar una melodología formal para el desarrollo de aplicaciones que tomó como base el Modelo en Cascada, con este fin se consideraron las etapas de :

- lnccpción o Eslralcgia
- Análisis
- Diseño

•

• lmplemenlación. Transición y Prueba

Cada una de las elapas previas se desglosó de tal manera que se consideraran los elementos mencionados al inicio del resumen ( técnicas, métodos, herramientas ).la melodología· eslá soporlada por una serie de herramientas automatizadas. pero eso no indica que no podrá aplicarse si no se cuenta con este tipo de herramientas.

La metodología elaborada comprende la utilización de herramientas CASE, ya que estas soporlan varias fases del Cielo de Vida, la\ como se muestra en la siguiente figura :

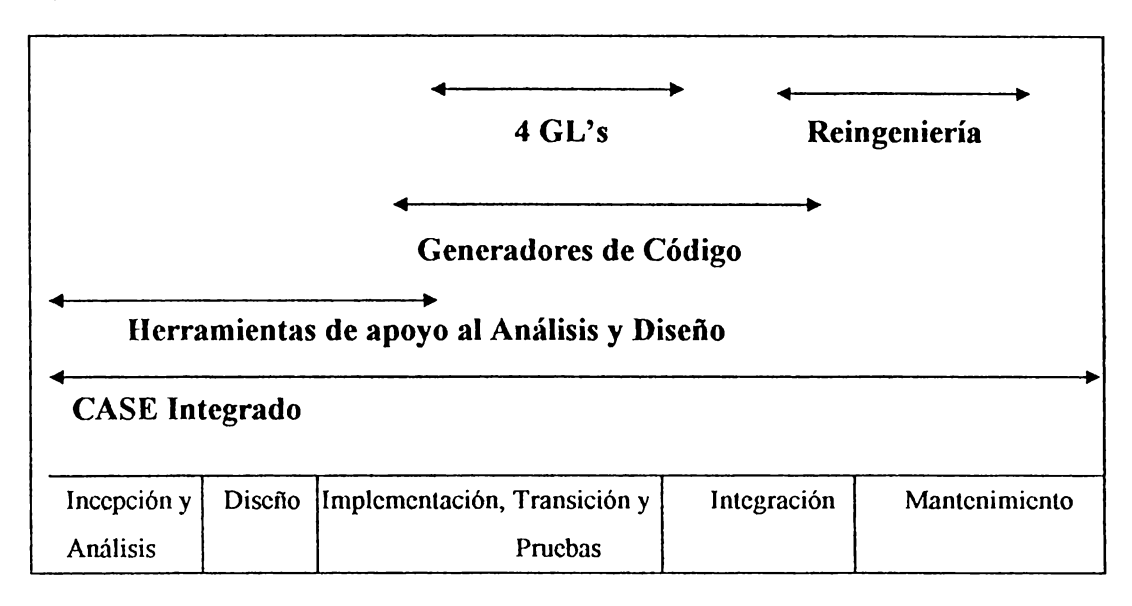

#### **FIGURA l.**

Fases del Ciclo de Vida que cubren las diferentes Herr. CASE

•

### CASO PRACTICO SOBRE

# EL CONTROL DE INVENTARIO DE ALMEL, *S.A.* DE C. V.

FASE DE INCEPCIÓN

 $6 - 1$ 

## **PROYECTO DENOMINADO : CONTROL DE INVENTARIO DE ALMEL, S.A. DE C.V.**

#### **ANTECEDENTES PARA EL CASO PRACTICO**

Como parte de la aplicación de la melodología de desarrollo formal desarrollada por nuestro grupo de tesis ha decidido realizarse un caso práctico, tomando para ello como ejemplo un " Almacén Distribuidor de Materiales Eléctricos" llamado ALMEL, S. A. de C.V.

ALMEL, S.A. de C.V. es una sociedad anónima dedicada la comercio minorista y mayorista de materiales eléctricos situada en una próspera localidad de San Salvador.

ALMEL, S.A. de C.V. lleva varios años establecida y su organización administrativa está constituida por los departamentos de Contabilidad, Ventas, Compras, Inventario e Informática.

Actualmente los controles del inventario ya no satisfacen las necesidades requeridas debido principalmente al aumento en el volumen de transacción. Esto genera atrasos en los procedimientos dificultando la loma oportuna de decisiones por ej. la provisión de materiales sufre retrasos provocando inconvenientes con los clientes al no cumplir con las fechas de entrega.

Como resultado de lo expresado anteriormente surge la necesidad del dcparlamenlo de lnvenlario de buscar una solución eficaz y eficiente para disminuir los retrasos de la provisión de sus productos, al igual que proveer con la mayor rapidez posible a sus clientes.

### **DESCRIPCIÓN DE ALMEL S.A. DE C.V.**

A continuación se presenta detalladamente como esta constituida la empresa :

**Función de la Empresa:** ALMEL S.A. de C.V. es una empresa que se dedica a la venta de maleriales elédrieos.

**Número de Sucursales :** Actualmente ALMEL consta de una sucursal.

**Número de empleados** : 23 en lolal, distribuidos de la siguienle manera :

- Gerente General
- $\bullet$  Gerente Administrativo
- Jefe de Venlas
	- O 1 Supervisor
	- O 4 Dependiente
- Jefe de Compras
	- O 1 Auxiliar de Compras
- $\bullet$  Jefe de Contabilidad
	- O 1 Contador
	- $\lozenge$  1 Auditor
- Jefe de Inventario
	- $\lozenge$  1 Encargado de Inventario
	- $\lozenge$  1 Bodeguero
- ,lefe de lnformálica
	- $\delta$  1 analista
	- O 1 Programador Senior
- Otro personal
	- O 2 secretarias
	- O 1 ordenanzas
	- $\lozenge$  1 mensajero

**Sistemas con los que cuenta :** Actualmente ALMEL, S.A. de C.V. cuenta con un Sistema de Conlabilidad con un 115 % de salisfacción realizado en Foxpro 2.6 para Windows.

**Volumen de ventas anuales promedio de:** t 7,200,000.00 / año

 $\cdot$ 

**Valor del stock:** El stock de ALMEL, S.A de C.V., el cual lo conforman 3,000 materiales es actualmente de  $\ll$  1,000,000 y el % de crecimiento anual de acuerdo a estadísticas elaborada en el departamento de compras es del 10 %

### **SOLICITUD Y APROBACIÓN DEL PROYECTO DENOMINADO "CONTROL DE INVENTARIO DEL ALMACÉN DISTRIBUIDOR DE MATERIALES PARA EL SUMINISTRO DE ENERGÍA ELÉCTRICA"**

#### **DEPARTAMENTO DE INFORMÁTICA**

Deparlamento Solicitante  $\sim 1000$  km s  $^{-1}$ Inventario l{esponsable del Deparlamcnlo: Julio Magaña (Encargado de Inventario)

Problemas que pretenden solucionar con el desarrollo de la aplicación :

1) El catálogo de materiales no refleja el nivel físico de existencias reales

2) El volumen de materiales cada vez es más extenso, lo que hace difícil de controlarlos por kárdex

3) Las pérdidas de ventas por el nivel bajo de existencias

4) Los niveles de stock no se consideran

Requerimientos en controlar los movimientos de materiales de la bodega de ALMEL : entradas, salidas, devoluciones, con lo cual se pretende mantener toda la infomiación actualizada para efectuar sobre niveles de existencia de costo promedio de artículos en punto de reorden, listado de precios, etc.

Vecha de solicitud (15/04/96)

#### **PARA USO DEL DEPARTAMENTO DE SISTEMAS**

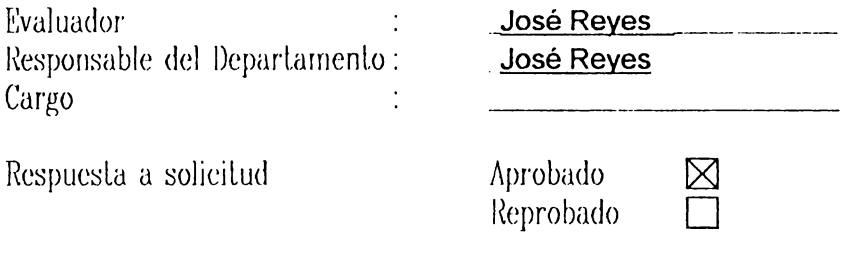

Razones de la la lor el beneficio que obtendrá la empresa con la implementación del proyecto propuesto y por ende las ganancias que se generarán con ello, lo que implica con un mayor control sobre los niveles de existencias

l{eprobado

Fecha de !·:valuación (20/04/96)

l<sup>'</sup>. **Jose Reyes** 

 $6 - 5$
La Administración decide realizar el proyecto por los efectos que este problema genera y la oportunidad de ahorro y conlrol que sería el resultado de un nuevo sistema.

#### **PROPUESTA DEL PROYECTO** :

1.<sup>1</sup> desarrollo del problema expuesto anteriormente se realizará a través de la Melodología de Desarrollo formal presentada en el capitulo anterior denominada " Desarrollo de Aplicaciones utilizando metodología auxiliada por Herramientas CASE".

#### **1. Problema**

#### **Descripción** :

El problema que afronta el Departamento de Inventario consiste principalmente en un nivel de existencias desactualizado. Como consecuencia no es posible proveer determinado material requerido por los clientes causando descontento en los elientes y provocando pérdidas en las ventas

#### **Causas:**

La causa fundamental del problema que afronta el almacén distribuidor de materiales eléctricos es que el volumen de transacciones que posee la empresa ha incrementado considerablemente por lo que los controles actuales ya no son suficientes y sus procedimientos cada vez son más extensos lo que origina que la información referente a la exislencia de malerialcs se encucnlrc desaclualizuda y le genere así a la empresa perdidas en sus ventas anuales, así como una deficiente proyección del nivel de productos a obtener en un cierto período.

## **Impacto:**

Actualmente el problema que afronta la empresa en el departamento de inventario l.icne repercusión en vcnlas, compras y contabilidad al igual que a sus clientes que solicitan materiales, como también en sus ganancias por las pérdidas en las ventas al no mantener un nivel de existencias que satisfaga las necesidades de los clientes. Por lo que un sistema que ayude a disminuir o erradicar el problema actual rnantendrú satisfecho a los elienles al igual que la administración de la empresa, debido a que agilizará los procedimientos involucrados y los costos que conlleva disminuirán.

## **2. Alcances / Objetivos**

### **Objetivos de la fase de lncepción:**

- Determinar los requerimientos de información del almacén, con la participación de los usuarios involucrados en el proyecto
- Presentar una recomendación de solución del problema que afronta la empresa
- Presentar los modelos de datos respectivos a las operaciones del almacén
- Presentar un reporte que sirva como base para que el comité de Dirección pueda evalunr el proyeelo.

#### **Alcances de la fase de lncepción:**

• La fase consisten en una investigación global de los requerimientos de los usuanos.

Se elaborarán los modelos de datos de los requerimientos establecidos a un  $\bullet$ nivel 0, es decir, que los modelos a presentar involueran los procedimientos actuales de la empresas

#### $3<sub>1</sub>$ **Beneficios Del Provecto**

- $\mathbf{1}$ . Por parte de la Empresa mantendrá toda la información concerniente al inventario actualizadas con lo cual podrán hacer los pedidos a los proveedores en el momento adecuado. Además que ayudará a hacer las proyecciones de compras de productos según la demanda de ellos.
- $\mathcal{L}$ En lo que respecta al departamento de Inventario podrán disminuir el consumo de papel, ya que mediante las consultas en pantalla se facilitará en gran medida el conocimiento de los datos requeridos, sin necesidad de generar reportes para este fin.

#### ADMINISTRACIÓN DE LA FASE DE INCEPCIÓN.  $E.1$

# OBJETIVO DE LA APLICACIÓN:

Controlar el nivel de existencias de materiales que comprende el inventario de la empresa, y por ende obtener una actualización rápida del mismo lo cual no sólo servirá para saber los niveles de existencia, sino a otros departamentos como al departamento de Compras que tiene que hacer los pedidos a los proveedores antes de que la empresa se quede sin existencias, al departamento de Contabilidad que le interesa saber cuantos productos se han vendido y comprado por el costo que implica para la empresa y así mismo a todos los demás departamentos.

#### **JUSTIFICACIONES** :

- La necesidad de un control efectivo y eficiente del inventario de materiales del almacén, que obtenga mayores beneficios en lo que respecta al tiempo que se invierte para realizar dicho control, como el de mantener siempre actualizada la información correspondiente; al igual que esto incurrirá en obtener un menor costo debido a que las operaciones se realizarán de una manera más organizada, por lo que las perdidas de material disminuirán en gran medida.
- Con la aplicación se implementarán una serie de controles de las entradas y salidas de materiales, de tal manera que apoyen la toma de decisiones.
- Mediante los controles implementados contrarrestar los errores detectados.
- Por el volumen de datos que se maneja actualmente en la empresa.
- Actualmente el control del inventario se realiza mediante el conteo físico mensual y este método resulta costoso y tardío, ya que ALMEL tiene en stock 3,000 malerialcs cléclricos.
- Un mal control del Inventario puede originar la sobreestimación de las utilidades nelas en un año y la subestimación en el año siguiente y viceversa.

# **PLAN DE EJECUCIÓN** :

### **Calendarización** :

La Calendarización de la l'ase de Incepción para el proyecto de control de inventarios de ALMEL, S. A. DE C. V., se presenta el esquema 1.

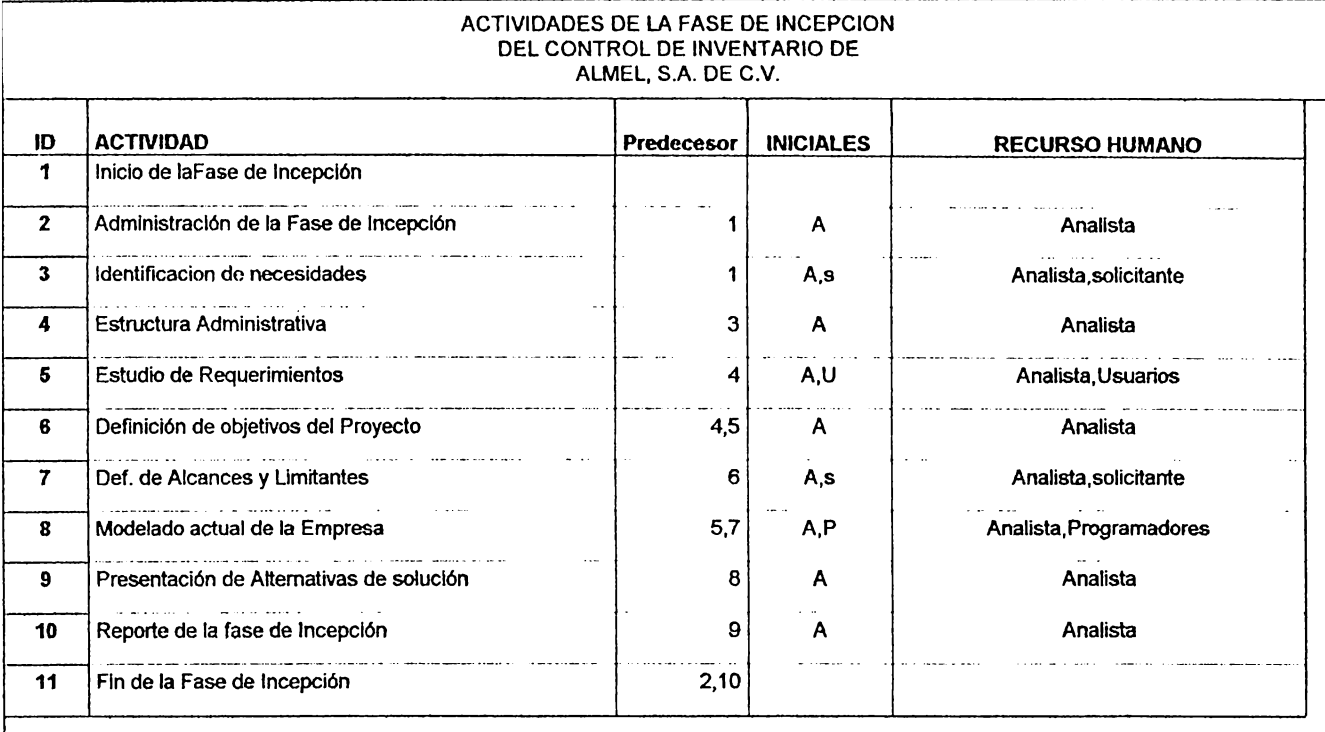

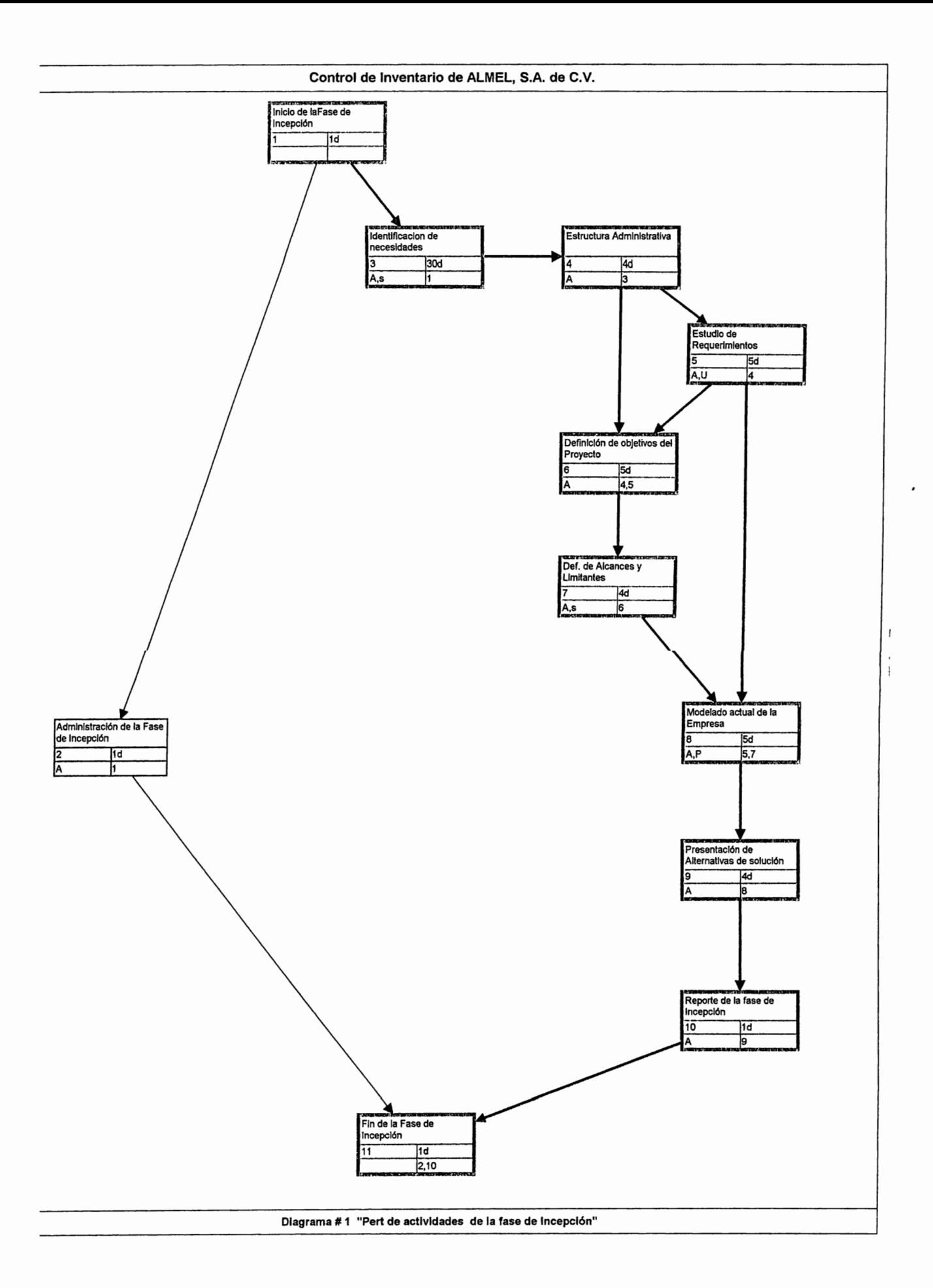

#### **Limitantes**  $\ddot{\phantom{1}}$

- El tiempo disponibles de las personas involucradas a las cuales que se requiere entrevistar.
- El tiempo estipulado por la alta gerencia para finalizar el proyecto, es de seis  $\bullet$ meses, tal como se presenta en el diagrama 2.
- El proyecto a realizar tiene que tener compatibilidad con los sistemas existentes, en el caso de ALMEL que cuenta con el sistema contable mecanizado realizado en FOXPRO 2.6 para Windows

#### Alcance en la fase de Incepción:

En la etapa de estudio se pretende obtener al final un reporte con un resumen de toda la información recolectada en la investigación, en esta primera fase del provecto con lo cual podrá decidir el usuario si es lo que necesita

#### Estudio situacional a nivel macro:

- · Determinación de procedimientos
	- Procedimientos de control de Inventario : este procedimientos está relacionado directamente con lo que son los movimientos de materiales en bodega (Entradas y salidas).
		- $\lozenge$  Entradas las conforman compras y devoluciones de materiales.
		- O Salidas : mediante requisiciones del depto. de Ventas a la bodega de ALMEL.
- Procedimiento de Compras : establece los pasos a seguir en lo que se refiere a la adquisición de materiales de ALMEL a sus respectivos proveedores.
- Procedimiento de venlas : eslipula los pasos a seguir cuando se realiza la venta de materiales a los clientes.

# • **Identificación de funciones**

Las funciones más relevantes que se llevan a cabo en los departamentos se involucrados en el proyecto.

## • **Detección de problemas**

Los problemas que ALMEL esta afrontando en el departamento de Inventario.

## • **Áreas de Estudio dentro de la Organización:**

Las áreas que interactúan con el sistema :

- a) lnventarios
- b) Compras
- e) Ventas
- d) Conlabilidad
- **o Asignación de tareas** :

# • **Usuarios:**

Las personas que directamente interactúan con el proyecto, los cuales son miembros de los departamentos de Inventario, Compras Ventas y Contabilidad exponen ante el analista sus diferentes procedimientos dentro de la empresa, al igual que trabajan en conjunto con el analista para la búsqueda de requerimientos de información de la empresa; como también evalúan al final de cada fose de desarrollo.

# • **Analista:**

El analista con que se cuenta efectúa las entrevista, recopila documentos fuentes, determina los requerimientos.

# • **Comité de Dirección** :

Es el encargado de evaluar si procede o no el desarrollo del proyecto cxpucslo.

# • **Jefe de equipo de trabajo:**

Coordina el trabajo del analista.

#### ESTUDIO DE LA ESTRUCTURA ORGANIZATIVA .Y DE LOS  $E.2$ PROCEDIMIENTOS ADMINISTRATIVOS DE ALMEL, S.A. DE C.V.

A continuación se muestra el organigrama que comprende los departamentos de la empresa que están involueradas en la aplicación en desarrollo, así como las principales funciones da cada uno de ellos :

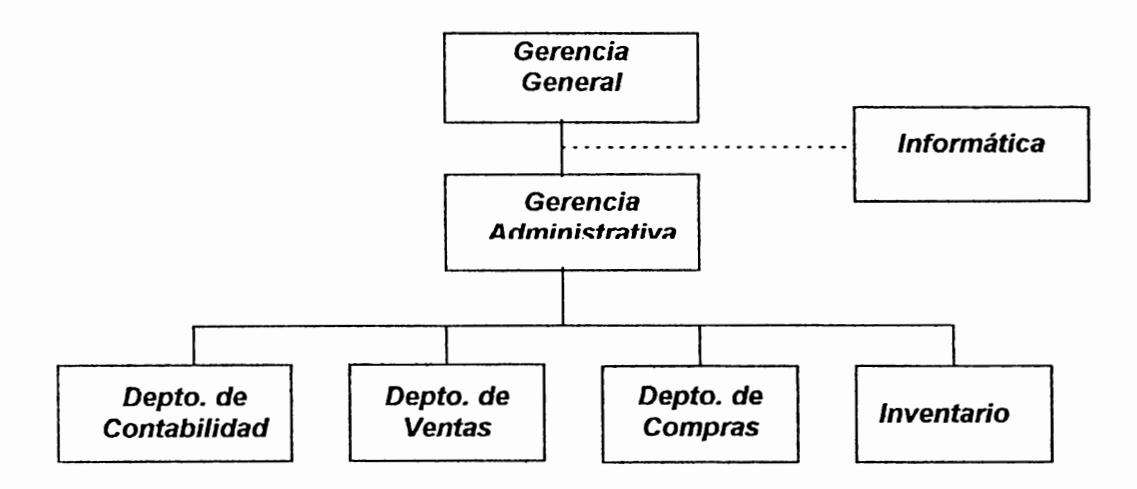

#### Principales Funciones de los Departamentos de ALMEL, S.A. De C.V. :

Las principales funciones de los distintos departamento que conforman la empresa se describen a continuación:

#### Gerente General :

Es la máxima autoridad de la empresa, es decir, el representante de todos los accionistas que comprende ALMEL, S.A. de C.V., en él recaen las decisiones más importantes dentro de la empresa.

#### **Gerente Administrativo:**

Es la persona con el cargo más importante después del Gerente general, al cual tiene la responsabilidad por el buen funcionamiento de la empresa y es a él quien se dirigen los demás jefes de los demás departamentos por ser el jefe más inmedialo.

#### **Departamento de Ventas** :

En esle deparlamenlo se efeclúa la venla por mayor y menor a los dislinlos clientes que a diario visitan ALMEL, y es a través del cual se realiza la salida de materiales. El departamento de ventas registra dichos movimientos con los cuales se podrá delcrminar los ingresos que esta obteniendo la empresa y por consiguiente esta información le interesa a Contabilidad, así corno también a Inventario para determinar qué materiales son los que se están agotando y así abastecerse.

#### **Departamento de Inventario:**

En él se controla el nivel de existencia de los diferentes materiales que provee ALMEL, y este control se efectúa actualmente por Kárdex. En este departamento se preparn el pedido de materiales con un nivel bajo de exislencia, el cual es enviado al deparlarnento de compras para que realice el pedido al proveedor correspondiente.

#### **Departamento de Compras** :

l'h este departamento se hacen las cotizaciones a los diferentes proveedores, como también se evalúan las propuestas realizadas por los mismos. Luego de haberse seleccionado la mejor propuesta se efectúa la orden de pedido para que sean entregados los materiales a ln mayor brevedad posible. Además se realizan las proyecciones de compras para los períodos siguientes.

#### **Departamento de Contabilidad:**

l'ste departamento registra tanto los ingresos como los egresos de la empresa y por lo tanto requiere que los departamentos de venta le informen de sus movimientos al igual que el departamento de compras e inventario

### Departamento de Informática :

El departamento de Informática sirve de soporte para toda la empresa y es el que le da mantenimiento a los sistemas con que cuenta la misma, como también a otra necesidades que surjan en los distintos deparlamcnlos que requieran la intervención de algún elemento de Informática.

# **E.3 ESTUDIO DE REQUERIMIENTOS DE INFORMACIÓN DE ALMEL.**

Tomando como base el formalo para la realización de enlrevislas y con fines de recolectar información mediante los usuarios, se procedió a realizarlas en las áreas pertinentes, en donde se solicita al jefe del departamento al cual se realizará la cntrevista, la colaboración de dicho personal, por medio de un memorándum el cual se muestra en la recolección de requerimientos A continuación se muestra esquemálicamenle a qué personas se enlrevisló y por qué :

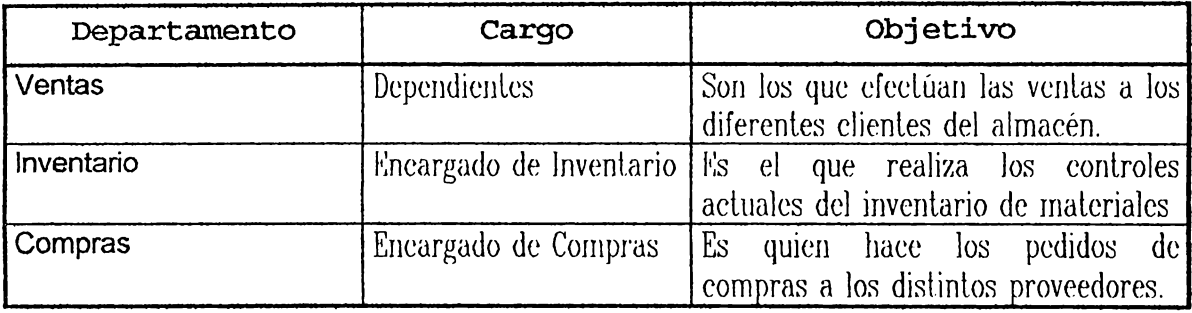

#### **DETERMINACIÓN DE REQUERIMIENTOS**

## Área : **Administrativa Sección: Ventas Fuente de Información : Dependientes del departamento de ventas. Preguntas realizadas mediante entrevistas** :

#### **1. Cuál es la finalidad del proceso de ventas dentro de la empresa** ?

Realizar las ventas a los clientes, ordenar el producto en los estantes y archivar las facturas de ventas diarias, como también realizar los pedidos a inventario para mantener existencias en sala de ventas.

#### **2. Qué pasos o funciones se efectúan en el proceso de ventas** ?

El dependiente recibe pedido del cliente y verifica la existencia de los materiales solicitados, en caso de no haber suficiente en sala de ventas se solicita a inventario lo necesario; si el cliente desea comprarlos el dependiente los factura. En caso que la venta sea por mayoreo ALMEL envía los materiales al lugar que especifica el cliente con una nota de envío que debe ser firmada al ser recibida por el cliente

- **3. En qué departamentos se realizan estas tareas y cuanto tiempo tarda cada una** ? Solamente en el departamento de ventas y el tiempo promedio es de 15 a 30 minulos, dependiendo del lamaño del pedido y la aceplación del cliente.
- **4. Quiénes emplean la infonnación obtenida de este proceso de venta?**  El departamento de Inventarios, compras y contabilidad.

### **5. Utilizan métodos de control en el proceso de ventas?**

El supervisor de ventas controla que los clientes sean bien atendidos por los dependientes.

# **6. Ocurren retrasos en el proceso de ventas y si existen cuál es el origen de los mismos?**

Los retrasos ocurren en suplir un pedido por las existencia de productos en stock y esto se debe a que los niveles de existencia no se encuentran actualizados.

# **7. Existe alguna manera de detectar errores dentro de la empresa referente a las ventas realizadas** ?

Los errores se detectan en forma directa y es cuando se revisa la factura antes de entregar los productos al cliente.

### **8. Considera usted que pueden evitarse los errores actuales en las ventas** ?

Si se pueden evitar con un control riguroso del inventario.

# Área **:** Administrativa **Sección : Inventarios Fuente de Información : Encargado de inventario**

Preguntas realizadas mediante entrevistas :

# **1. Cuál es la finalidad del proceso de inventario dentro de la empresa** ?

Llevar un conlrol de los niveles de existencias de productos y poder delerminar así con qué se cuenta en un momento determinado, además de controlar las entradas y salidas de materiales.

### **2. Qué es lo que da origen a este proceso de mantenimiento de inventario** ?

Este proceso se inicia a través de una solicitud de materiales para abastecer la sala de vcnlas o por ingreso de malcrialcs a bodega por compras registradas en un kárdex, así como larnbién de la revisión del bodeguero junlo con el encargado de inventario que preparan rcporlc para dcplo de compras en donde se especifican los niveles de existencia de los mulcriales; y eslo se realiza una vez al mes.

# **3. Cuáles son los pasos a seguir para realizar el proceso de control de inventario actual?**

Primeramente con la entrega y revisión del pedido realizado por la compra, posleriormcnl.c se embodega el produclo, para luego se acluuliecn los regislros que en esle caso es por medio de kúrdex y por úllimo dar salida a los mismos.

### **4. Cuánto tiempo dura este proceso de control de inventario?**

El tiempo depende de la cantidad de producto recibido, que implica pasarlo a bodega y actualizar regislros.

**5. Quiénes realizan el control del proceso inventario, con cuánto frecuencia lo hacen?**  1,;1 proceso de revisión lo realiza el dependiente que recibe el pedido junto con el proveedor, el bodeguero lo almacena y es el quien actualiza los registros; esle proceso se realiza solo cuando hay entregas de proveedores.

# **6. Quiénes emplean la información resultante del control de inventario** ?

Los dependiente o vendedores, el bodeguero, departamento de compras y el departamento de contabilidad

## **7. Qué impacto causa a la empresa el proceso de inventario actual?**

Causa pérdidas en las venta al no satisfacer la necesidad del cliente y retrasos en las compras por no realizar el pedido cuando el nivel de existencia es aún estable.

## **8. Qué resultados esperan obtener del proceso de control de inventario** ?

Mantener información real de los niveles de existencias de los diferente produclos. para poder suplir con holgura los requerimientos del departamento de ventas.

## **9. Cuáles son los métodos de control utilizados?**

Hasta el momento el único control es a través del kárdex y el conteo físico.

# **1 O. Existen estándares específicos de desempeño** ? No existen

# **11. Cuál es el origen de los retrasos en el procedimiento de inventario?**

Es por el alto nivel de volumen de maleriales con que cuenta la empresa, y esto hace dificil su manejo, por lo que muchas veces no se ha abastecido un tipo de malcrial en específico.

# **12. Cómo detectan y corrigen errores** ?

Cuando se revisan las ordenes de pedidos y facturas de venta, estas se comparan con las copias de materiales almacenados y a veces cuando el material es solicilado por un clienle.

# **13. Dónde se presentan la mayor parte de los problemas** ?

Ji:n el ambiente físico en que están almacenados. puesto que la ael.ualización se debe realizar por un conteo físico de los productos.

### **14. De qué manera se espera recibir la información?**

En forma de reporte mensuales, diarios, consultas interactivas.

# **15. Qué tipo de datos manejan y cuál es su origen?**

El volumen es cada vez más grande y estos entran de la siguiente manera ; cantidades de productos. nombres de produclos, nombre de proveedor y el coslo.

## **16. De qué forma se reciben y son almacenados los datos** ?

Se reciben de forma manual y su almacenamiento es en papel.

# Área **:** Administrativa **Sección** : **Compras Fuente de Información** : **Encargado de Pedidos**

**Preguntas realizadas mediante entrevistas:** 

### **1. Cuál es la finalidad del proceso de compras dentro de la empresa** ?

El poder registrar mercadería o materiales, con la mayor prontitud y exactitud para tener un stock de productos lo suficientemente amplio para así poder suministrar los materiales requeridos por los elientes.

### **2. Qué es lo que da origen a este proceso de compra de materiales** ?

La verificación de la existencia de los artículos en invcnlario, lo cual hace que el encargado de las compras haga los pedidos a sus respectivos proveedores.

# **3. Cuáles son los pasos a seguir para realizar este proceso de compra de materiales?**

Se verifica la existencia de un material en el inventario por el bodeguero y encargado de inventario, ellos le comunican al encargado de compras los materiales que se necesitan abastecer, luego el encargado de compras efectúa una

serie de cotizaciones a diferentes proveedores, las cuales serán evaluadas para que así el proveedor elegido complete la orden de pedido. Si la compra es al proveedor extranjero se hace l.odo lo anterior además que el gerente de compras se pone en contacto con aduana para realizar los trámites respectivos y luego se verificada los materiales recibidos contra pólizas para luego descargar los materiales al mismo tiempo en el Departamento de Contabilidad realizan la hoja de retaceo.

# **4. Cuánto tiempo dura este proceso de compra a los diferentes proveedores** ? Aproximadamente 3 días.

**5. Quénes realizan este proceso de compra y con cuanta frecuencia lo hacen** ? Lo realiza el encargado de compra en conjunto con el encargado de inventario; esto depende de la existencia de un determinado producto, pero siempre hay un día en que se realiza una compra global.

### **6. Quiénes emplean la información resultante** ?

 $E$ l departamento de ventas, inventarios, y contabilidad al igual que cualquier gcrcnlc.

- **7. Que retrasos ocurren o pueden ocurrir sino se realizan la compra a tiempo?**  Retrasos en las ventas o pérdidas de las mismas.
- **8. Qué resultados esperan obtener de ese proceso de compra de materiales a los proveedores?**  Que este proceso se realice con la mayor rapidez posible para que el stock de inventario este disponible para satisfacer los requerimientos de los clientes...

### **9. Cuáles son los métodos de control utilizados** ?

No se cuenta con controles para este proceso de compras.

### **1 O. Existen estándares específicos de desempeño** ?

No se cuenta con ellos.

## **11. Cuál es el origen de los retrasos en las compras y cómo los manejan** ?

El retraso se da cuando del departamento de inventario no envía la requisición de pedido a su debido liempo y la orden de pedido se realiza cuando el nivel de existencia es muy bajo en bodega; por parte del proveedor no suele haber retrasos.

### **12. Cómo detectan y corrigen errores** ?

por simple inspección de los documentos, y al momento de darse se corrigen.

# **13. Donde se presentan la mayor parte de los problemas?**

Los problemas surgen cuando se pierden los documcnlos en donde se rcgislran los datos de las compras, ocasionando la elaboración de otro pedido, lo cual a su vez ocasiona problemas con los proveedores.

# **14. De qué manera se espera recibir la información?**

l{eporles que contengan : lo que se ordeno, exislencia antes y después de la orden de pedido , las cantidades de artículos que se compra como la rapidez con que los proveedores suministran los productos, que material se compra con mayor cantidad y cuál se compra en menor cantidad..

### **15. Qué datos se originan en fuentes externas a la organización** ?

Los listados de precios obtenidos de fuentes externas, además los indices de impuestos que alteran los precios y los impuestos mismos. Además de los estados de cuentas que los bancos proporcionan.

#### **16. Con qué finalidad utilizan esta información** ?

Para llevar un control de las compras a un período específico y para un control de gastos.

# **E.4 DEFINICIÓN DE OBJETIVOS DEL PROYECTO.**

#### **OBJETIVO GENERAL** :

• La aplicación para el control de inventario tiene como objetivo servir como hcrrarnicnla para regislrar las enlradas y salidas de materiales y realizar así una rápida actualización del inventario de artículos. Así como también que sus resultados y reportes sirvan como insumos para otros sistemas o procedimientos actuales o ya sea que se integren con otras aplicaciones en un fuluro.

### **OBJETIVOS ESPECÍFICOS** :

- Con la aplicación se pretende llevar un conlrol eficaz y versátil del inventario, es decir, un control minucioso de los movimientos experimentados por los materiales que conforman el stock de ALMEL. S.A. De C.V.
- $\bullet$  Actualizar la información referente al slock real de materiales.
- Apoyar las proyecciones de compra de materiales y mejorar las ventas mediante la información que generará el sistema.

Realizar en el menor tiempo posible las gestiones para la compra y venta de materiales.

#### $E.5$ DEFINICIÓN DEL ALCANCE DE LA APLICACIÓN, ENFOQUES DENTRO DE LA EMPRESA, PARTICIPANTES Y **RESPONSABILIDADES.**

## **ALCANCES:**

- El proyecto contempla el Departamento de Inventario al igual que la bodega
- La aplicación a realizar podrá integrarse con otros sistemas de aplicación y sus resultados servirá para poder realizar estadísticas de ventas, ingresos como también para las proyecciones para las compras de suministros de la empresa..
- Cumplir con los objetivos internos de la Empresa.

# **LIMITANTES:**

- Recursos humanos que pueden asignarse al proyecto dependiendo de su magnitud, en este caso se trata de un proyecto mediano, por lo que solo se contara con un supervisor de proyectos, un analista. y un programador senior.
- El financiamiento que la empresa pueda suministrar al proyecto.
- El retraso de información que afronta la empresa
- El desarrollo del proyecto debe apegarse a las políticas de la empresa.  $\bullet$

#### E.6 ELABORAR MODELO DE DATOS DE LA EMPRESA, DFD Y **ESPECIFICACIONES FUNCIONALES.**

Los procedimientos actuales relacionados con el Inventario de ALMEL S.A. de C.V. se muestran en los diagramas los cuales están representados de la siguiente manera:

- $\bullet$  Diagrama E R Macro
- Procedimiento general del Control de inventario es el nivel 0
- Procedimiento de Compras es el nivel 1
- Procedimiento de Venta es el nivel 2
- Procedimiento de Inventario es el nivel 3

Estos niveles son tanto para los flujogramas de los procedimientos como para los Diagramas de Flujo de Datos

#### PRESENTACIÓN DE ALTERNATIVAS DE SOLUCIÓN.  $E.8$

El análisis Costo / Beneficio se aplicará a cada una de las posibles alternativas referentes a la nueva aplicación, de la siguiente manera :

- Alternativa " A " : " Continuar con los procedimientos manuales aplicados en la actualidad, sin elaborar un sistema mecanizado".
- Alternativa " B " : " Elaborar nuevos procedimientos y tomándolos como base para el Sistema mecanizado de Control de Inventario".

• **Alternativa " C " : "** Elaborar únicamente nuevos procedimientos, sin llegar a mecanizar el sistema."

Para las alternativas mencionadas previamente, el Análisis Costo / Beneficio se  $mueslra$  a conlinuación :

# **1. Alternativa " A** " :

- **Costos:** 
	- $\bullet$  Tomando como base los cálculos proporcionados por el Depto. de Ventas, las perdidas mensuales en ventas son del 5 % de las ventas  $actuales$ , es decir de  $$30,000$  mensuales. La causa principal de estas pérdidas radica en que no hay suficientes existencias de materiales para cubrir grandes pedidos de materiales de parte de los clientes.
	- $\bullet$  Inversión innecesaria en Inventario de materiales que experimentan movimicnlos ínfimos o nulos, del 7 % del lolal en lnvenlario  $({\rm \&}70,000)$ .
	- $\triangle$  Gastos mensuales de  $\triangle$  600 en facturas anuladas por la elaboración de las mismas previa consulta al catálogo de existencias, el cual por estar desactualizado no refleja resultados reales.

### • **Beneficios** :

• Actualmente las ventas mensuales son de  $\epsilon$  600,000, lo cual resulta bastante bueno para la empresa.

#### **2. Alternativa " B** " :

- **Costos:** 
	- $\bullet$  Los sueldos para seis meses del Analista y programador, aunque forman parle de los gaslos administralivos en que incurre la empresa mensualmente, para mencionar :

Sueldo analista  $\acute{\textbf{z}}$ , 2,800 / mes Sueldo Programador  $\phi$  2,500 /mes

Total de Sueldos :  $\phi$  5,300 / mes \* 6 meses =  $\phi$  31,800

• Las terminales ya se tienen aunque deben reubicarse, por lo que únicamente tendrá que comprarse 3 Tarjetas de Red NE2000 Marca lBM con conectores BNC. RJ 45 AUI. dos de ellas para las estaciones de trabajo que estarán ubicadas en Sala de Ventas y una tercera para el Departamento de Inventario.

El costo de cada tarjeta es de :  $\oint$  800 (  $\oint$  2.400 en lotal )

El costo de cableado de red es de :  $t$  1,000 en lotal.

 $\bullet$  Costo del estudio que llevará a cabo un Analista de OYM externo a la Empresa para el rediseño de procedimientos, dicho estudio se rcalizará en 2 meses y costará ¢ 10,000.

### • **Beneficios** :

• Con el sistema mecanizado se pretende mantener aclualizado el Inventario de materiales y por ende generar reportes que permitan la proyección acertada de Compras y de csta manera que los pedidos de los clientes puedan absorverse. Por lo anterior y en base n l•:stndísticas elaboradas en el DcparLnmenl.o de Venl.ns, el

Inventario actualizado generará un incremento en las Ventas de un 5 % mensual del valor actual ( $\epsilon$ 600,000), es decir  $\epsilon$  360,000 / año

- · Determinar cuáles de los materiales en Inventario experimentan movimientos ínfimos o nulos y cuáles experimentan un movimiento mayor.
- Un mejor control del movimiento experimentado por los diferentes materiales
- $\bullet$  Apoyo a la toma de decisiones.

# 3. Alternativa " $C$ ":

- $\bullet$  Costos:
	- El mantenimiento de un Inventario como el de ALMEL, a través de Kárdex, resulta cada vez más complicado por el volumen de materiales que manejan, los cuales incrementan en un 10 % anual, por lo que las pérdidas del 5 % en las ventas mensuales seguirían ocurriendo
	- De continuar con el método de Kárdex, tendrá que contratarse una persona que únicamente se ocupe de controlar el Kárdex, lo que conlleva costos de  $\epsilon$  1.700 /mes ( $\epsilon$  20.400/ año).
	- ◆ Costo del estudio que llevará a cabo un Analista de OYM externo a la Empresa para el rediseño de procedimientos, dicho estudio se realizará en 2 meses y costará ¢ 10.000.
- Beneficios:
	- ◆ Con la reorganización de procedimientos los resultados serán mejores, aunque no se resolvería el problema actual que afronta la

empresa como es la desaclualización del inventario, ya que el volumen de materiales en stock incrementará en un 10 % anual, por lo que esta solución no resuelve el problema completamente.

A continuación se presentan las tres alternativas descritas previamente en la siguiente tabla :

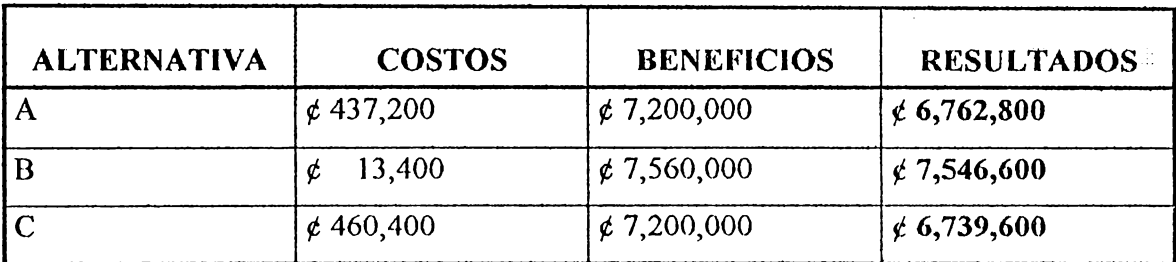

Nota : **los costos no contemplan los sueldos, ya que estos se consideran Gastos Fijos para la Empresa.** 

La evaluación de la mejor alternativa de solución se realiza tomando como base el Análisis Coslo/Beneficio realizado parn cada una de ellas y las expectativas presentadas en la siguiente labla :

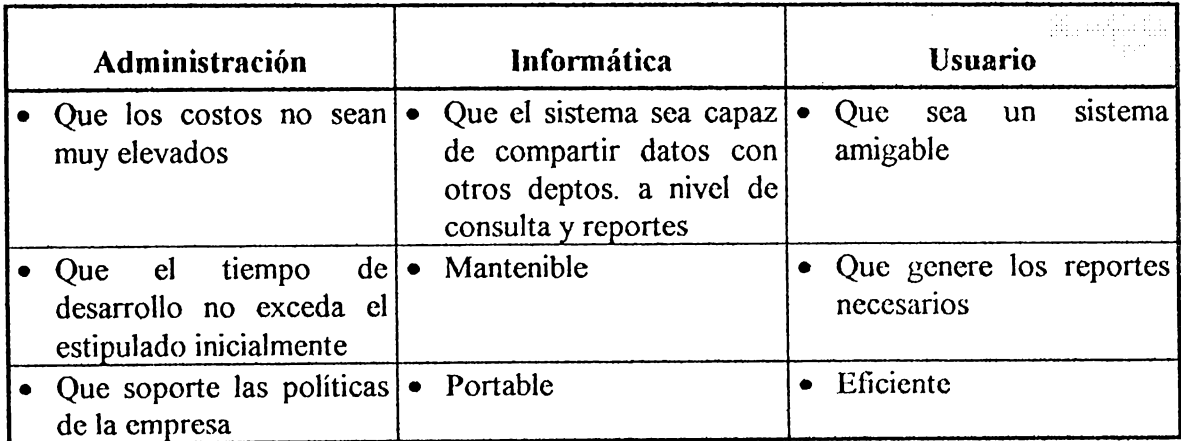

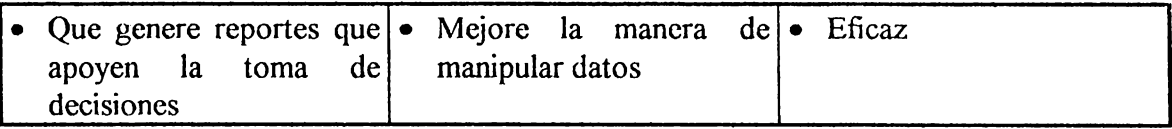

11 :n base a las expectativas presentadas en la tabla anterior y al Análisis Costo / Beneficio realizado para cada una de las posibles alternativas de solución, se ha determinado que la solución óplima al problema del cual se habló en etapas previas y en la actual, es la alternativa " B ", es decir rediseñar procedimientos y mecanizar el Sistema de Control de Inventario.

#### **E.9 DETERMINACIÓN DE PROCEDIMIENTOS. ESTÁNDARES, POLÍTICAS y**

Para el desarrollo de la aplicación propuesta se utilizarán como estándares los siguientes :

- Para el desarrollo de los diagramas de flujos de datos se usará la simbología de Gane y Sarson, la cual se presentó en el capítulo Tres de esle documcnlo.
- Para la representación de los l<sup>1</sup> 'lujogramas de Sistemas se emplearán símbolos de entrada. salida y de procesamiento de dalos.
- En el modelado de datos se utilizará la herramienta CASE E-R win, la cual comprende la siguiente simbología :

# • **Tipos de relaciones**

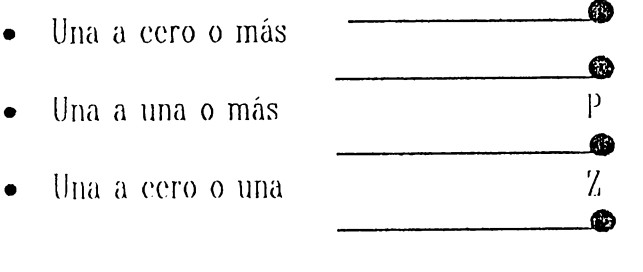

- $\bullet$  Una a exactamente N
- $\phi$ • Opcional Cero o Una a Muchas

# ♦ Entidad Independiente

Es la que no depende de cualquier otra entidad en el modelo para ser identificada, la cual se representa de la siguiente manera:

# **Entidades Dependiente**

ltir o ser identificadas sin una o Son aquéllas que no más entidades en el modelo. Este tipo de entidades se representa de la siguiente forma :

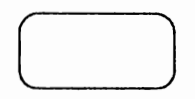

#### REPORTE GENERADO EN LA FASE DE INCEPCIÓN E.10

Como resultado de la fase de Incepción se obtiene el siguiente reporte :

#### $\mathbf{1}$ **Resumen Gerencial**

#### $1.0$ **Introducción**

La empresa en estudio se dedica a la venta de materiales eléctricos denominada ALMEL, S.A. de C.V. con una organización administrativa compuesta por los departamentos de Ventas. Compras Inventario y Contabilidad.

#### $1.1$ Identificación del problema.

El problema que afronta el Departamento de Inventario consiste en que el nivel de existencias no está actualizado como es debido por lo que muchas veces determinado material requerido por los

clientes no es posible proveerle lo que causa descontento por parte del cliente y directamente perdidas en las ventas

# **1.2 Recomendaciones de alternativas de solución.**

- **Alternativa "A":** Continuar con los procedimientos manuales, descrilos en la aclividad que dclalla el análisis sil.uacional de la organización, sin efectuar cambios (no mecanizar el sistema).
- **Alternativa "B":** Realizar el Control de Inventarios de ALMEL a través de un sistema computarizado. empezando con la elaboración de rnievos proccdimicnlos.
- **Alternativa" e":** Rcdiscfiar los procedimienlos adualcs, sin llegar a mecanizar el sistema.

# **1.3 Costos y Beneficios**

- Para la alternativa A los costos no varían ya que no habrá ningún cambio en los proccdimienlos y los beneficios que recibirán son los que actualmente perciben, si es los reciben.
- En la allernaliva B los coslos para la empresa disminuirán debido a que la mecnniznción del sistema agilizará el procedimiento de actualización de Inventario y por ende se harán los pedidos de compra en el momento adecuado lo que conllevará a mantener un nivel de existencias que supla con las necesidades de los clientes y como consecuencia agilizará el procedimiento de ventas, debido a que las consultas se harán por medio de pantallas y no se generará reportes por cada actualización.
- Con la alternativa C que consiste en rediseñar los procedimientos actuales, los costos se disminuyen en menor proporción que la alternativa B, y aunque tienen beneficios porque habrá un mejor ordenamicnlo en los procedimicnlos; dentro de un periodo no muy lejano caerú en el mismo problema pueslo que el volumen del stock va incrementando y los procedimientos manuales se vuelven dificiles de realizar.

# **1.4 Conclusión** .

Ji:n visla del problema identificado en la empresa se hace un estudio para encontrar una solución al mismo, y para ello se le presenta una serie de alternativas las cuales se someten a su aprobación. con la cual se beneficiará a 1a empresa.

# **2. METAS Y OBJETIVOS DEL ESTUDIO.**

Como todo estudio se deben definir metas y objetivos los cuales se especifican a continuación :

# **2.1 Antecedentes.**

Actualmente ALMEL, S.A de C.V. afronta el problema que sus niveles de existencias de materiales no se encuentran actualizados, esto ocasiona perdidas a la empresa debido a que con frecuencia se deja de efectuar ventas lo que implica a la empresa dejar de percibir ingresos por no poder satisfacer los requerimientos de los clientes.

# **2.2 Lista de entrevistas.**

Para determinar cuáles son los requerimientos dentro de la empresa se efectuó una serie de entrevistas al personal involucrado con el procedimiento de inventarios; dichas entrevistas fueron de lipo abiertas para que la persona expusiera sus requerimientos con la mayor claridad posible. Las persona a las cuales se luvo acceso son las siguientes :

- Jefe de Ventas
- Dependientes del departamento de Ventas
- Auxiliar de Compras
- Jefe de Compras
- $\bullet$  lefe de Inventario

# **2.3 Términos de Referencia**

Para mayor referencia con el estudio realizado se planlca objetivos y alcances entre otros :

### **2.3.1 Objetivos de la Empresa.**

Aumentar un 20% en las vcnlas anuales, con lo cual se logre una mayor utilidad para la Empresa.

# **2.3.2 Alcance**

En la etapa de estudio se pretende oblener al final un rcporle con un resumen de loda la información rccolcclada

en la invesligación, en csla primera fase del proyeclo con lo cual podrú decidir el usuario si es lo que *(:]* nccesila

# **2.3.3 Resultados por Fase.**

Al final de cada fase de desarrollo habrá un reporte que contiene un resumen del estudio realizado en cada fase de desarrollo; el cual sirve para la Loma de decisiones para la aprobación o rechazo del proyecto propuestos.

# **2.3.4 Personal/ Información** / **Control**

El personal que estará a cargo del estudio y control del proycclo es una analista y un programador senior.

# **2.3.6 Organización del proyecto**

La Organización del proyecto estará comprendida de la siguiente forma :

- Comité de Dirección : Formado por los jefes de los departamentos.
- **Líder del Proyecto** : es el jefe del Informática
- **Miembros del equipo** :
	- Jefe de Informática
	- $\bullet$  Analista
	- Programador senior
- **Usuarios Principales** :
	- Dependientes de Informática
	- Supervisor de ventas
	- Jefe de Inventario
	- Bodeguero
- **Otros Usuarios** :
	- Jefes de otros departamentos

# **2.4 Restricciones del Proyecto.**

- $\mathbb{E}$  tiempo que prestan las personas entrevistadas por el analista.
- El tiempo que eslipulado por la gerencia es de 6 meses para finalizar el proyecto.
- La aplicación que se deba realizar tiene que ser compatible con los sistemas actuales de ALMEL.

# **2.5 Metodología de Trabajo.**

La metodología empleada en el provecto se denomina : "Desarrollo de Aplicaciones utilizando Metodología auxiliada por Herramientas CASE " la cual comprende 4 fases de desarrollo : Incepción o Estrategia, Análisis, diseño e Implementación: en las cuales se aplican técnicas de análisis y diseño estructurado, etc.

#### $3<sub>z</sub>$ EL MODELO DE ALMEL. S.A. DE C.V.

Con la información presentada a continuación se puede verificar el funcionamiento de ALMEL.

#### Antecedentes de ALMEL. S.A. de C.V.  $3.1$

#### Dirección de ALMEL, S.A. de C.V. según sus Objetivos.  $3.1.1$

ALMEL es una empresa distribuidora de materiales eléctricos, la cual tiene varios años de estar constituida en un lugar céntrico de San Salvador, dedicada a la venta al por mayor y menor. Actualmente cuentan con un sistema automatizado para Contabilidad el cual deberá ser compatible con los nuevos sistemas que surian dentro de la empresa..

#### Problemas en los aspectos operacionales  $312$

Uno de los problemas más relevantes que afronta ALMEL es el control físico de su inventario de materiales para la venta, la cual es muy dificil de realizar actualmente. por lo que se ven en la necesidad de buscar una solución efectiva que contrarreste o climine el problema descrito.

### 3.1.3 Limitantes de la Organización.

- El tiempo límite para que se desarrolle el proyecto  $\bullet$
- ALMEL cuenta con el sistema de Contabilidad mecanizado, por lo que eualquier sistema que se pretenda realizar debe tener compatibilidad con dicho sistema.

#### $3.2$ Macro Modelo de Datos

En este modelo de datos se ha representado el Diagrama Entidad Relación de la condición actual de ALMEL auxiliándose de la Herramienta E-R win. Este diagrama se visualiza en anexo  $\mathcal{C}$ .

#### $3.3$ **Macro Modelo Funcional**

Los Macro-Modelos funcionales son los Diagramas de Flujos de Datos de los procedimientos actuales de Compras, Ventas e Inventario, al igual que los flujogramas de los procedimientos mencionados presentados en anexo  $\Lambda$  v B.

#### $\boldsymbol{4}$ . **ESTRATEGIA DE SOLUCIÓN**

#### $4.1$ Definición de la solución

La estrategia para solucionar el problema de Inventario de ALMEL es a través de un estudio profundo de la situación actual de todos los procedimientos de la empresa con el cual se determinará que es lo que esta fallando en la empresa, para así proponer alternativas de solución en donde el comité de dirección aprobará si se lleva a cabo el proyecto de solución.

#### Efectos en el usuario  $4.1.1$

Las personas involucradas en el estudio realizado en ALMEL pueden poner objeción a una alternativa de solución por el cambio que ella implicará para ellos, pero es algo que el estudio contempla por lo que los usuarios tendrán una capacitación para que puedan desempeñar sus nuevas actividades si es que sufren cambios al final del estudio.

#### Prioridades de la Organización  $4.1.2$

La empresa esta en disponibilidad de aceptar un estudio para encontrar una solución al problema presentado siempre y cuando no implique un costo excesivo, además que se utilicen los recursos disponibles en la empresa como por ejemplo recurso humano y tecnológico.

#### Dependencias Lógicas de ALMEL, S.A. de C.V.  $4.1.3$

Para el estudio realizado se euenta con la participación del departamento de informática la cual ha tenido el apoyo de los departamentos de Ventas, Compras y de Inventario, pues a través de ellos se han establecidos los requerimientos y esto ha sido posible al apoyo de los jefes de departamentos en permitir se entreviste a su

personal, pues es una norma de la empresa para realizar una operación con alguien de la empresa debensolicitarle permiso al jefe inmediato.

#### $4.1.4$ Posible Software.

El posible software a utilizar es Foxpro 2.6 para Windows. Sistemas Operativos DOS y NetWare.

#### $415$ Posible hardware a usar

El hardware a utilizar es con el que ya cuenta ALMEL

# Plan de Desarrollo Propuesto

 $4.2$ 

#### $4.2.1$ **Fases del Provecto**

Las Fases que comprendera el estudio en total son :

- Incepción o Estrategia (La que se está presentando)  $\bullet$
- **Análisis**  $\bullet$
- Discño
- Implantación  $\bullet$

#### $4.2.2$ Asunciones de Planeación

Un riesgo que se puede correr es que el proyecto puede durar más de los seis meses estipulados por la alta gerencia como consecuencia el costo aumentaría.

#### $4.2.3$ Calendario de Desarrollo

El proyecto se realizará de la siguiente forma :

- $\bullet$  La fase de Incepción en 1.5 meses
- La fase de Análisis en 1.5 meses
- La ctapa de Diseño en 1 mes
- la última etapa que es la Implementación en 2 meses

#### **COSTOS Y BENEFICIOS** 5.

#### $5.1$ **Beneficios**

El beneficio en general que se obtendrá al realizar el proyecto propuesto es la disminución o climinación del problema planteado, es decir, que habrá un mejor control en las entradas y salidas de materiales con lo cual los niveles de existencia se mantendrán actualizados y por ende ya no habrán más pérdidas de ventas puesto que se abastecerá el almacén de materiales en el momento más oportuno.

#### $5.2$ Detalle de Costos

Los Costos estimados de desarrollo como el ingreso a obtener con la puesta en marcha de la alternativa seleccionada se presentaran en la fase de análisis debido a que en dicha fase se hará un estudio más profundo en donde el análisis de costo/beneficio ayuda a la selección de la mejor alternativa de solución por lo que con ello se determinará posible costo de hardware, software, etc.

Sección de Apéndices

de la Fase de Incepción del Caso Práctico

**6** - **41** 

**ONE WARRANT CAN CAN CAN SERVER AT THE REAL**
# ANEXO A

flujogramas de los Procedimientos Actuales para el Control de Inventario de ALMEL, S.A. de C.V.

 $6 - 42$ 

「教授の経営の経営の経営を行いためのためのおよび

**MAGAZINE STORES** 

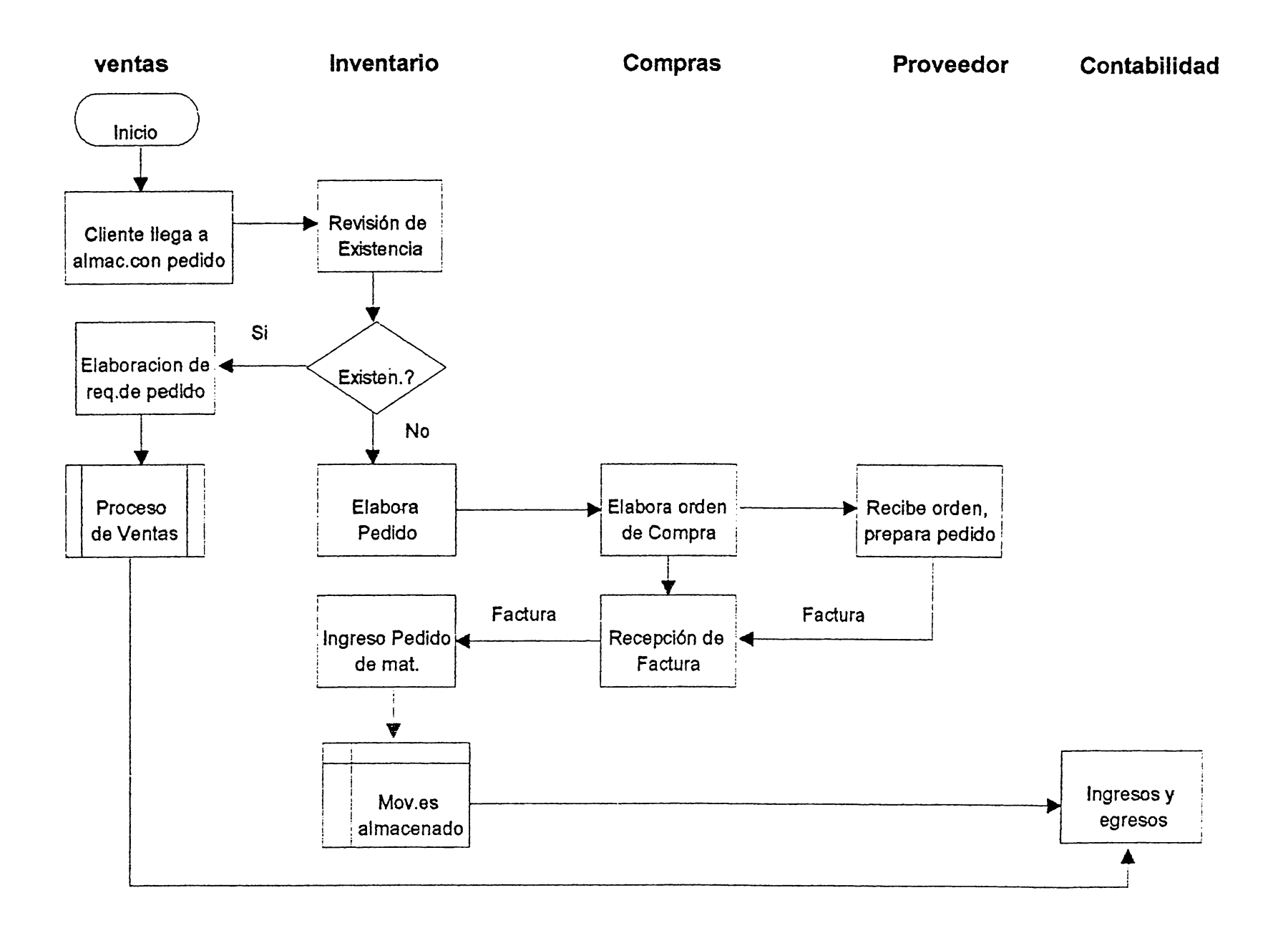

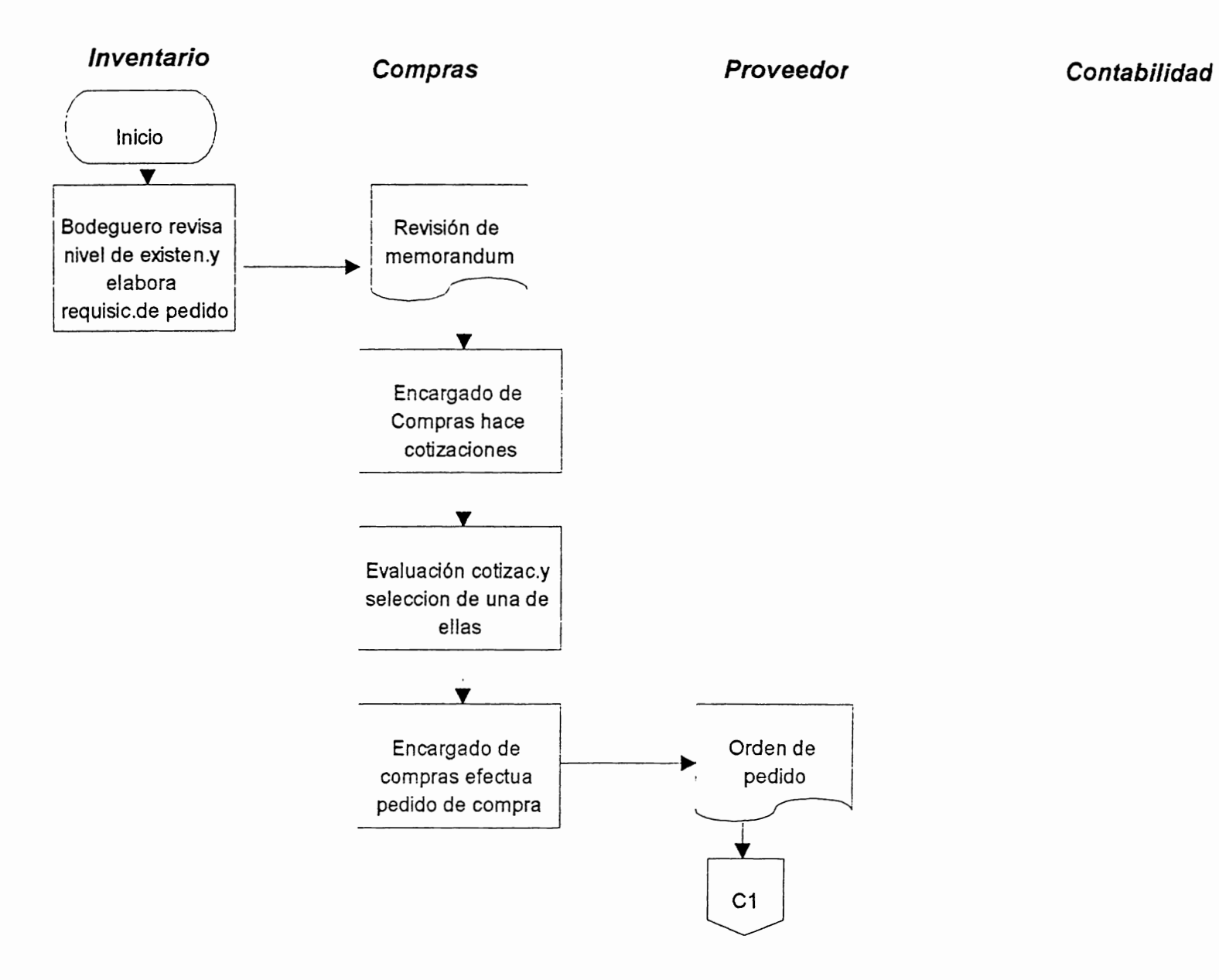

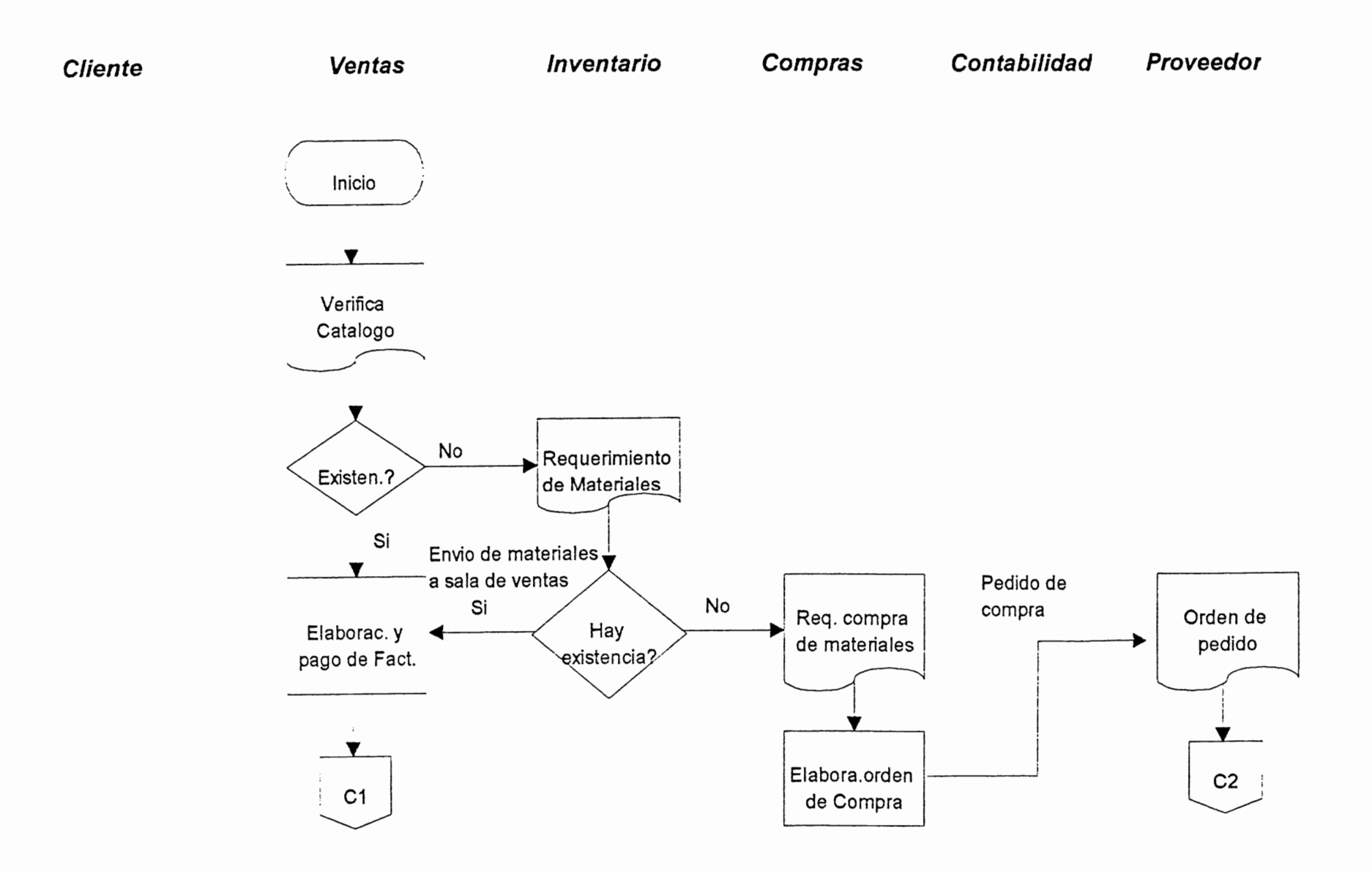

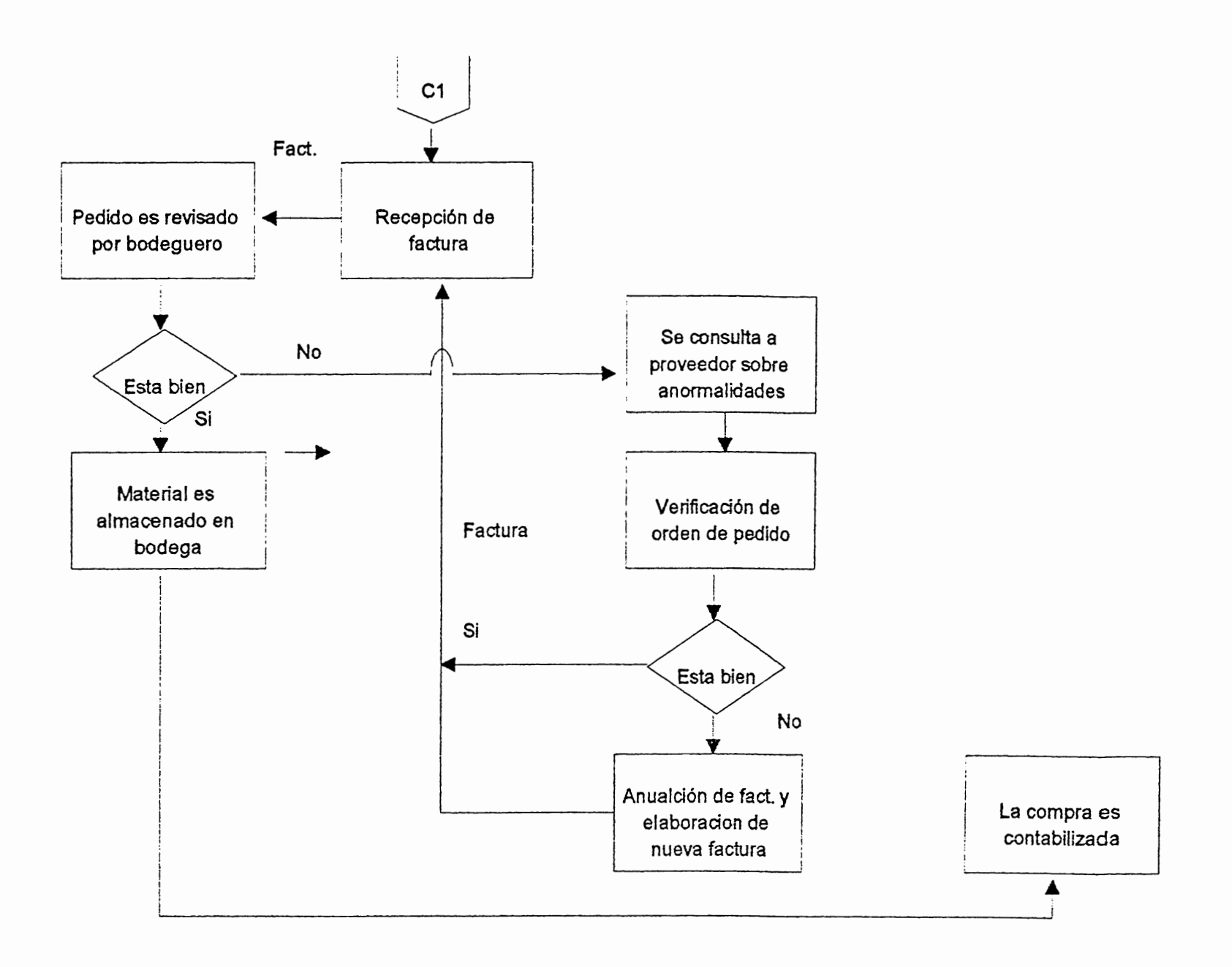

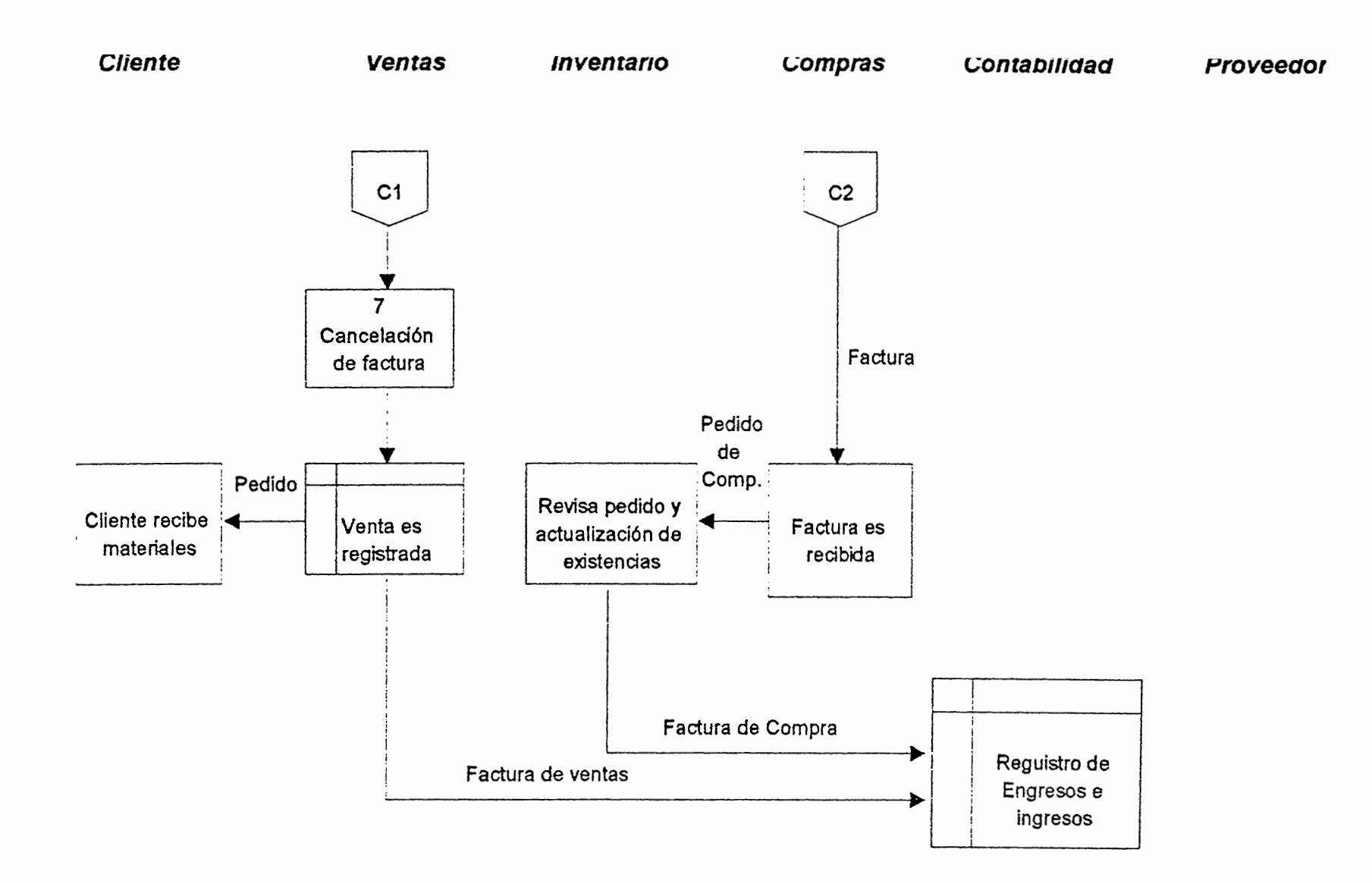

# **Flujograma del Control de Inventario**

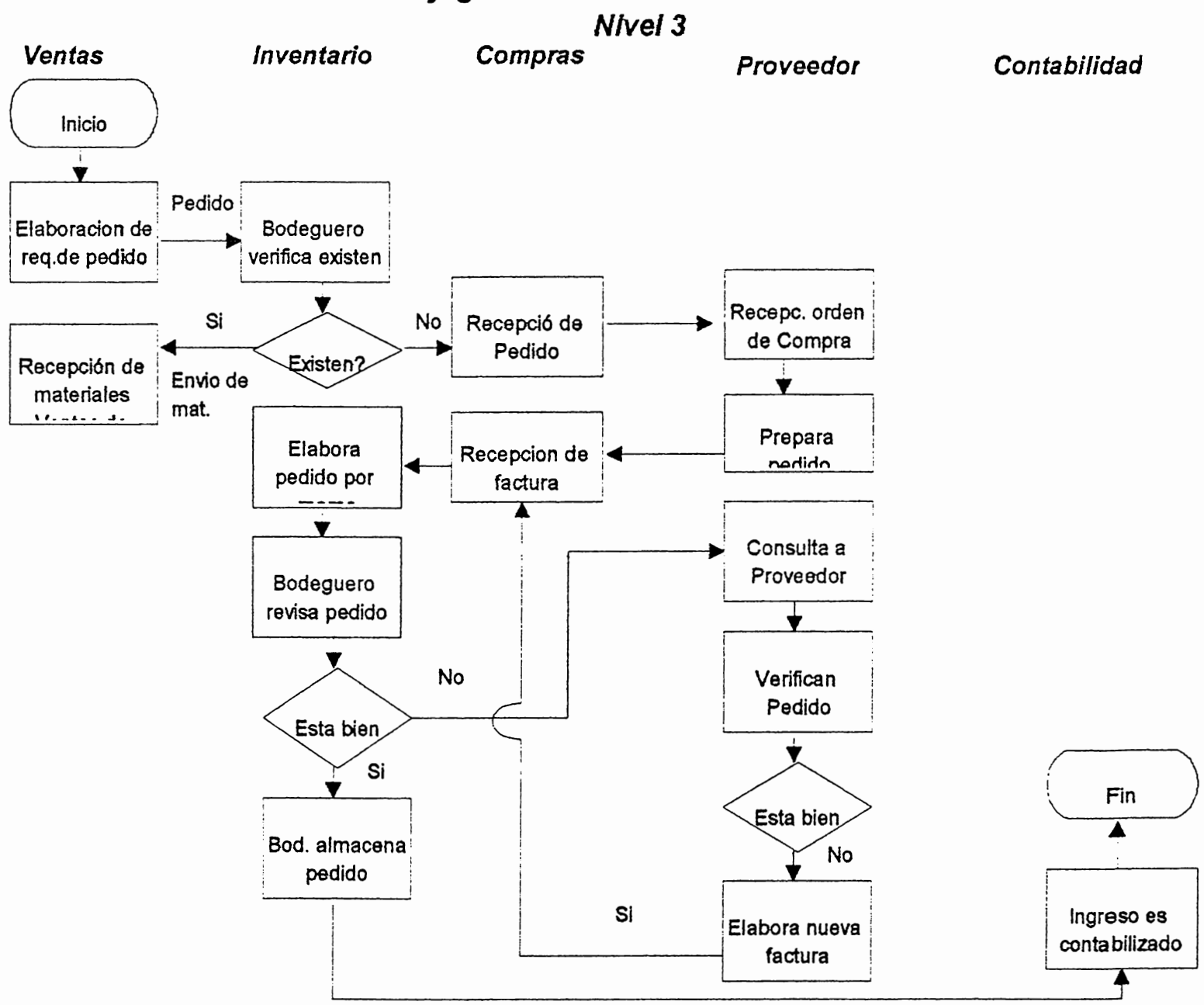

# ANEXO B

DFD de los procedimientos actuales para el Control de Inventario de ALMEL, S.A. de C.V.

 $6 - 49$ 

# DFD Actual del sistema de Control de Inventario nivel 0

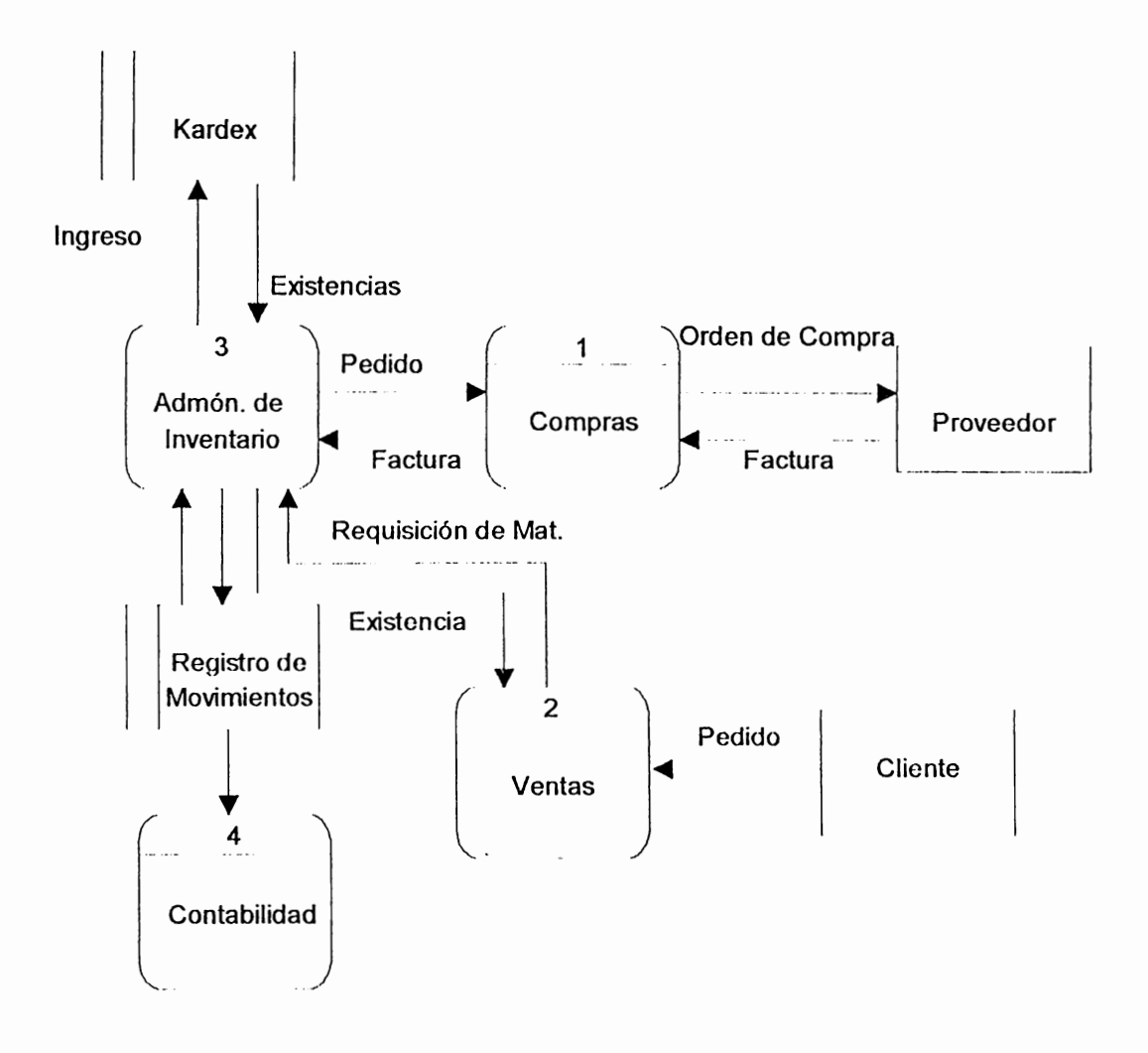

# **DFD Actual de Sistema de Control de Inventario Nivel 1.0**

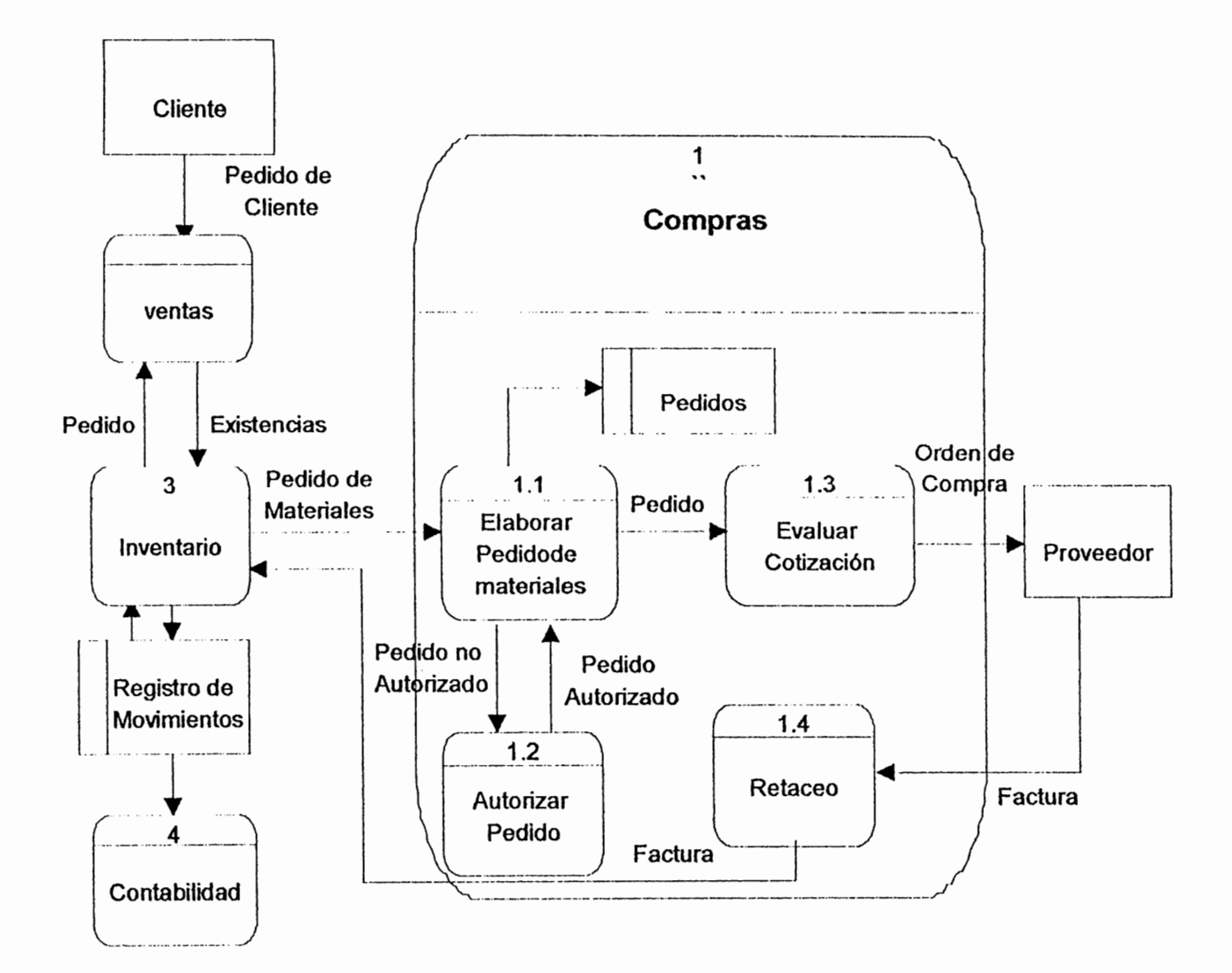

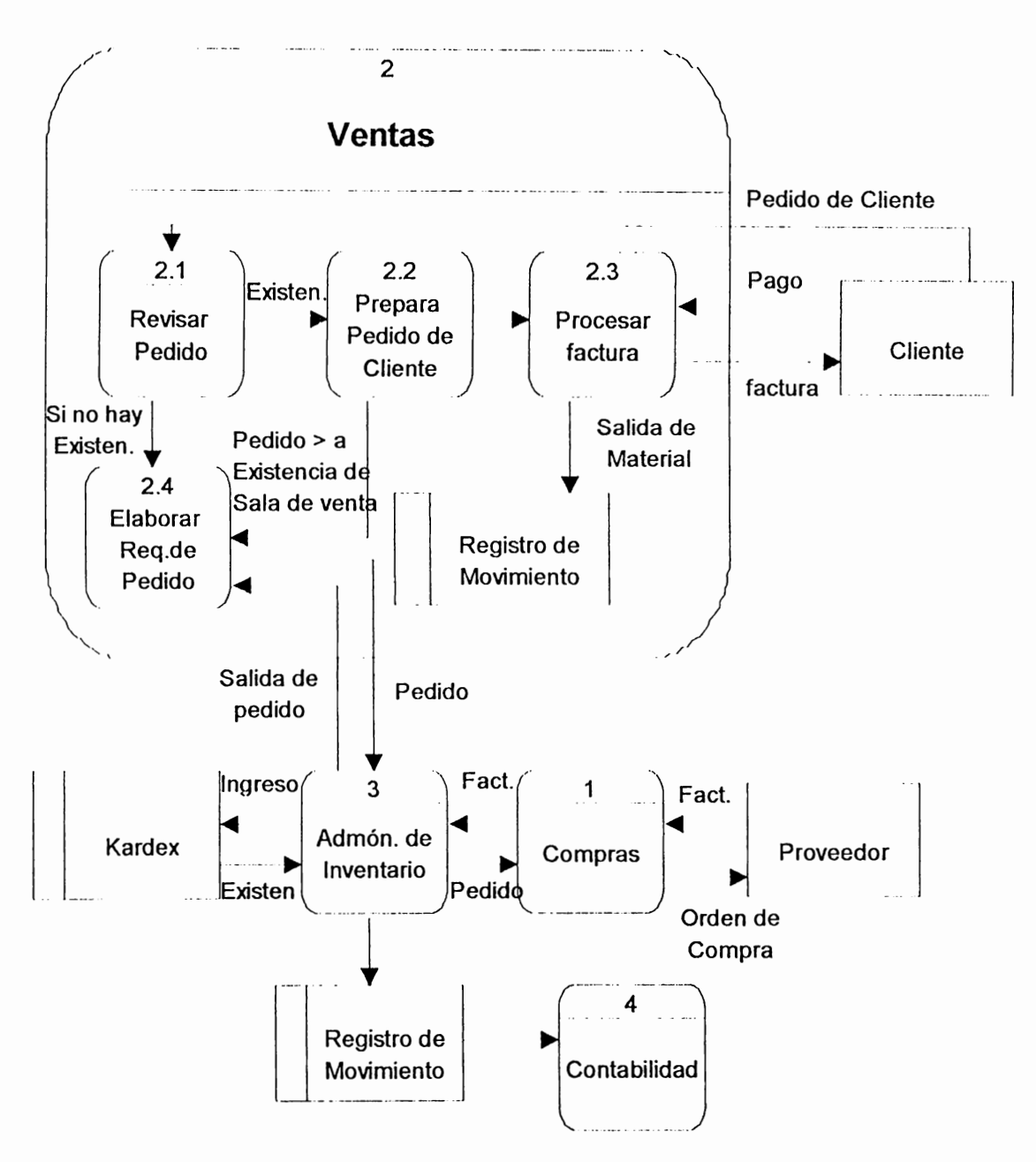

# **DFD Actual del Sistema de Control de Inventario Nivel 2.0**

# **DFD Actual del Sistema de Control de Inventario Nivel 3**

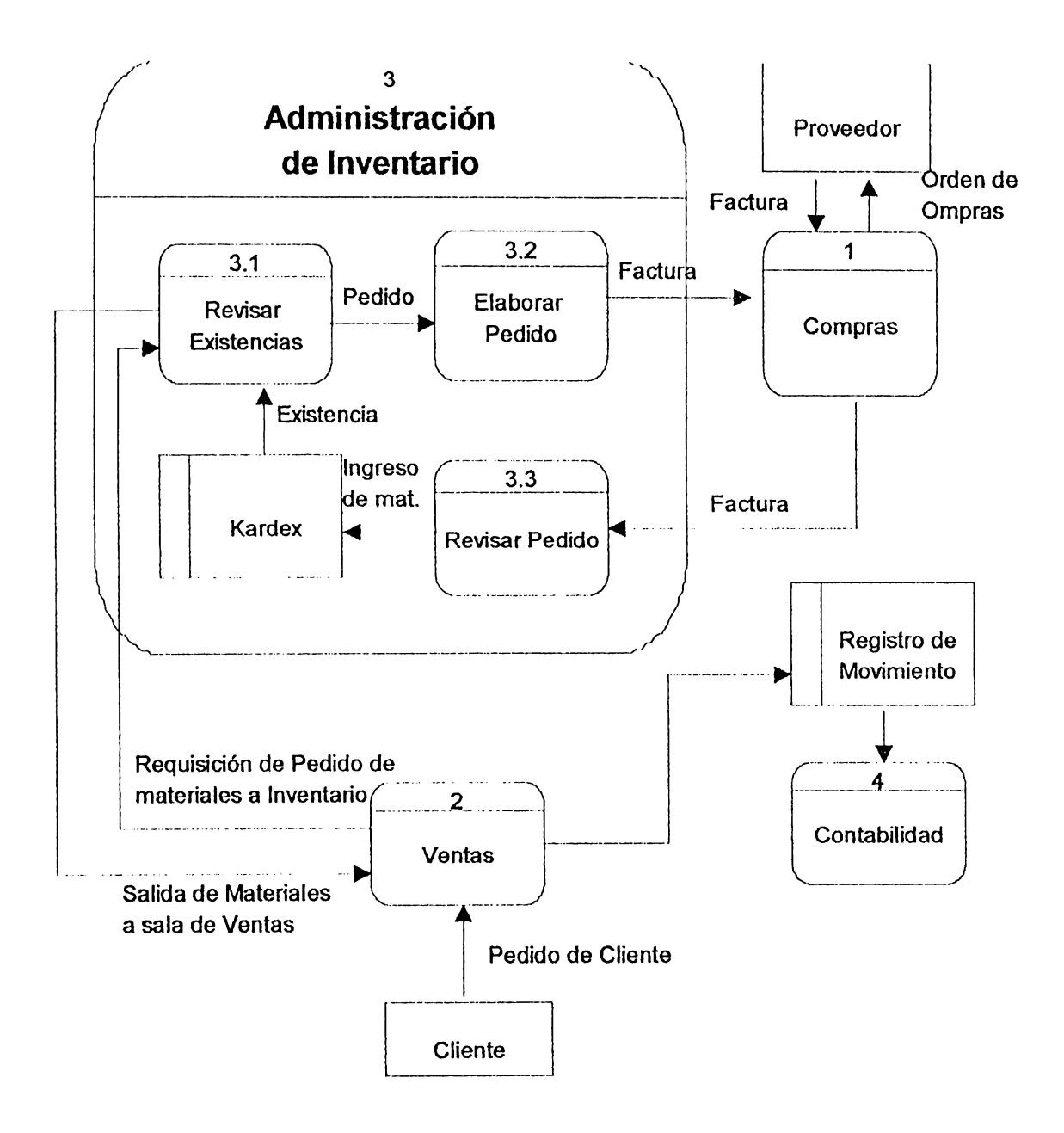

# ANEXO C

E-R en sus primeros niveles de desarrollo con sus respectivos reportes del Control de Inventario de ALMEL, S.A. de C.V.

 $6 - 54$ 

**Britannia** 

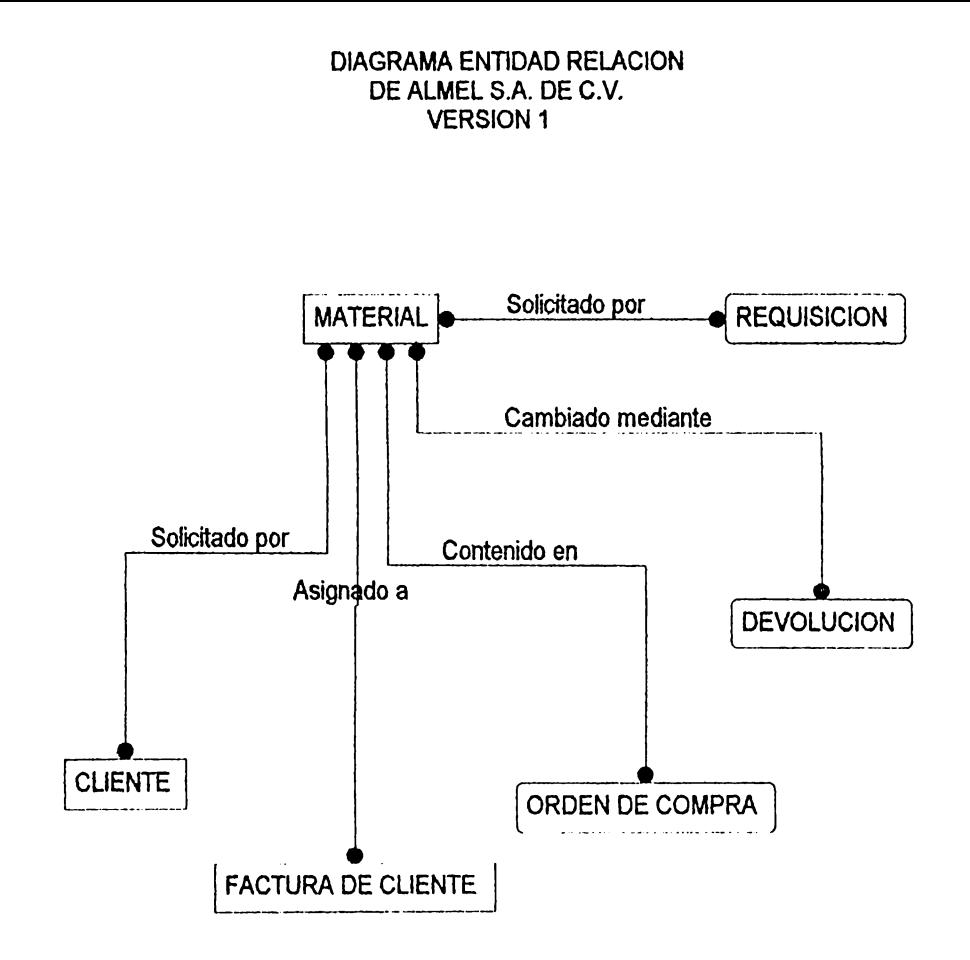

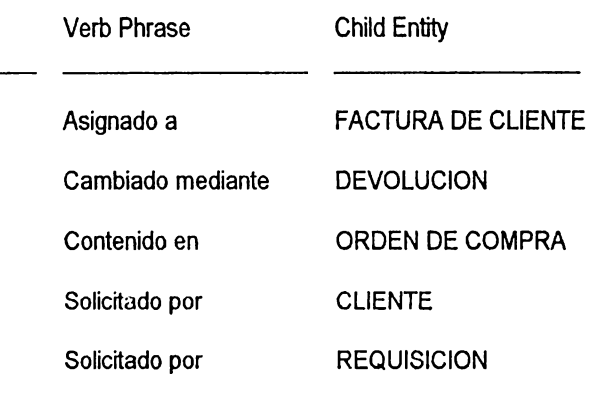

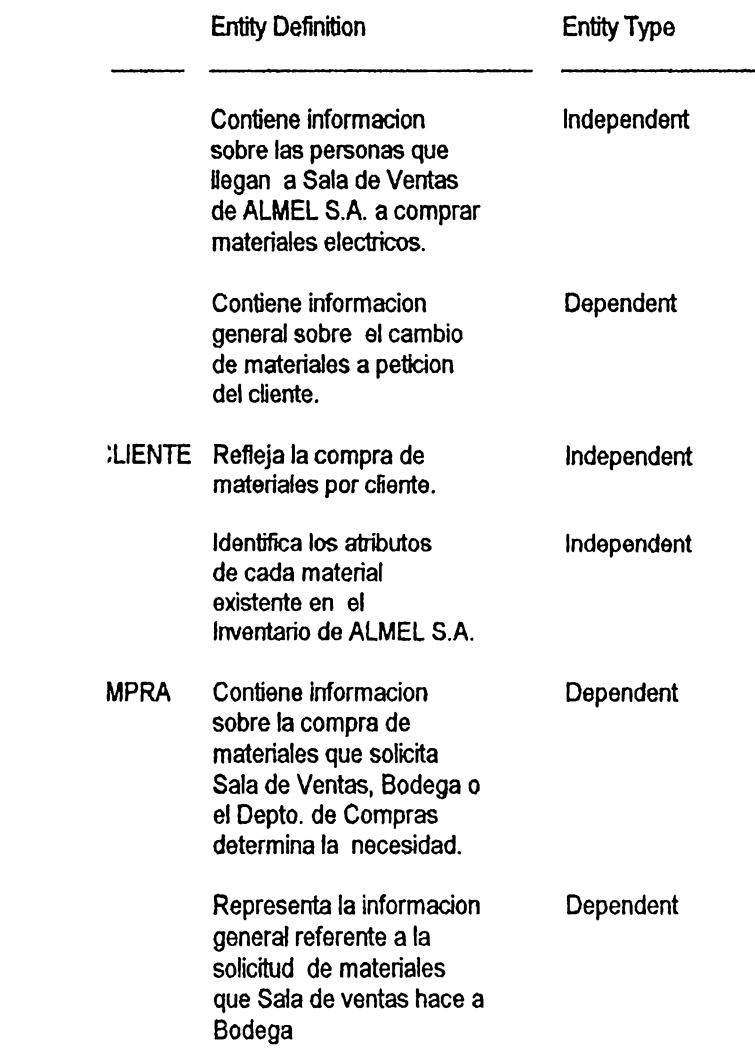

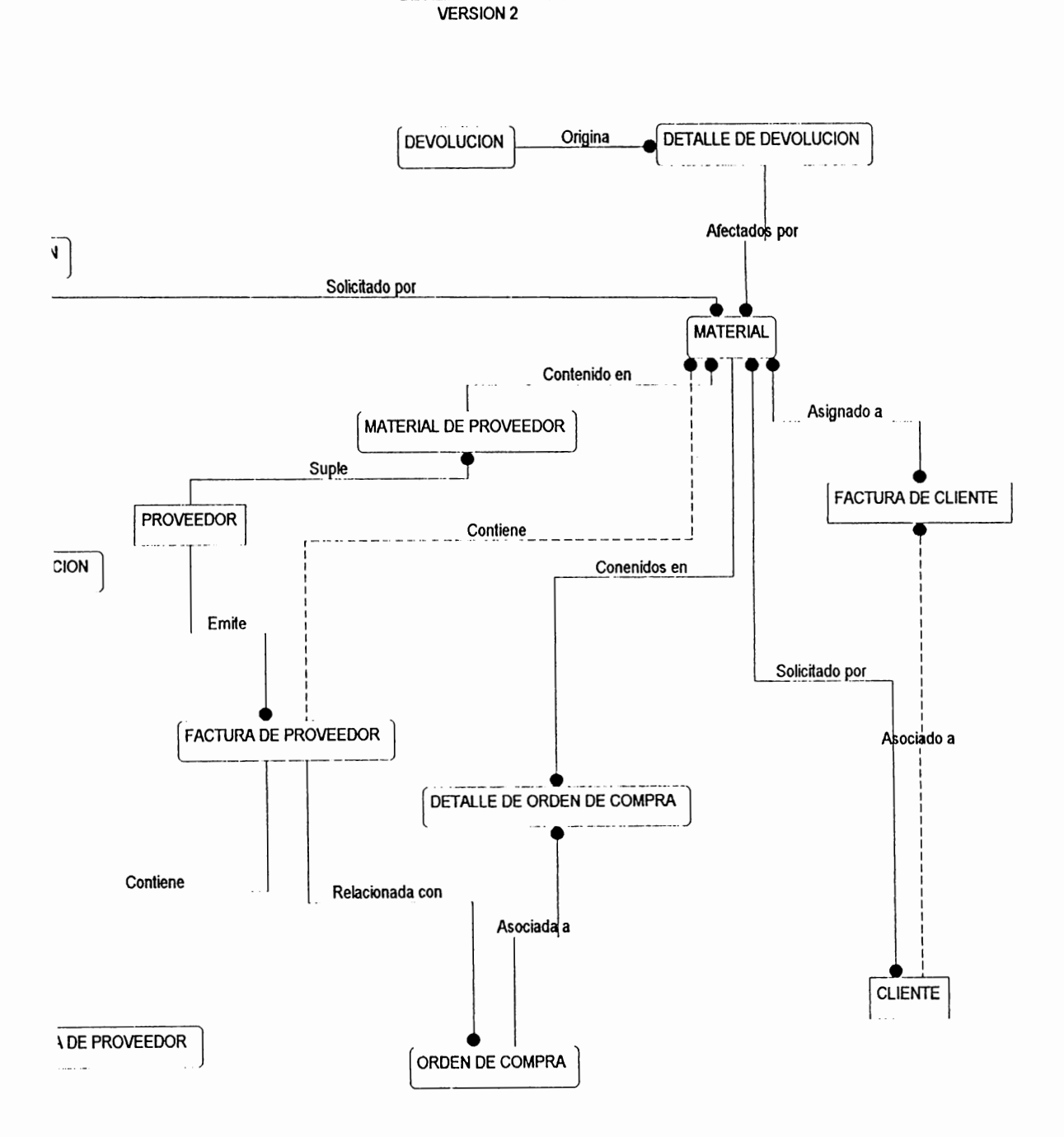

**DIAGRAMA ENTIDAD RELACION** DE ALMEL S.A. DE C.V.

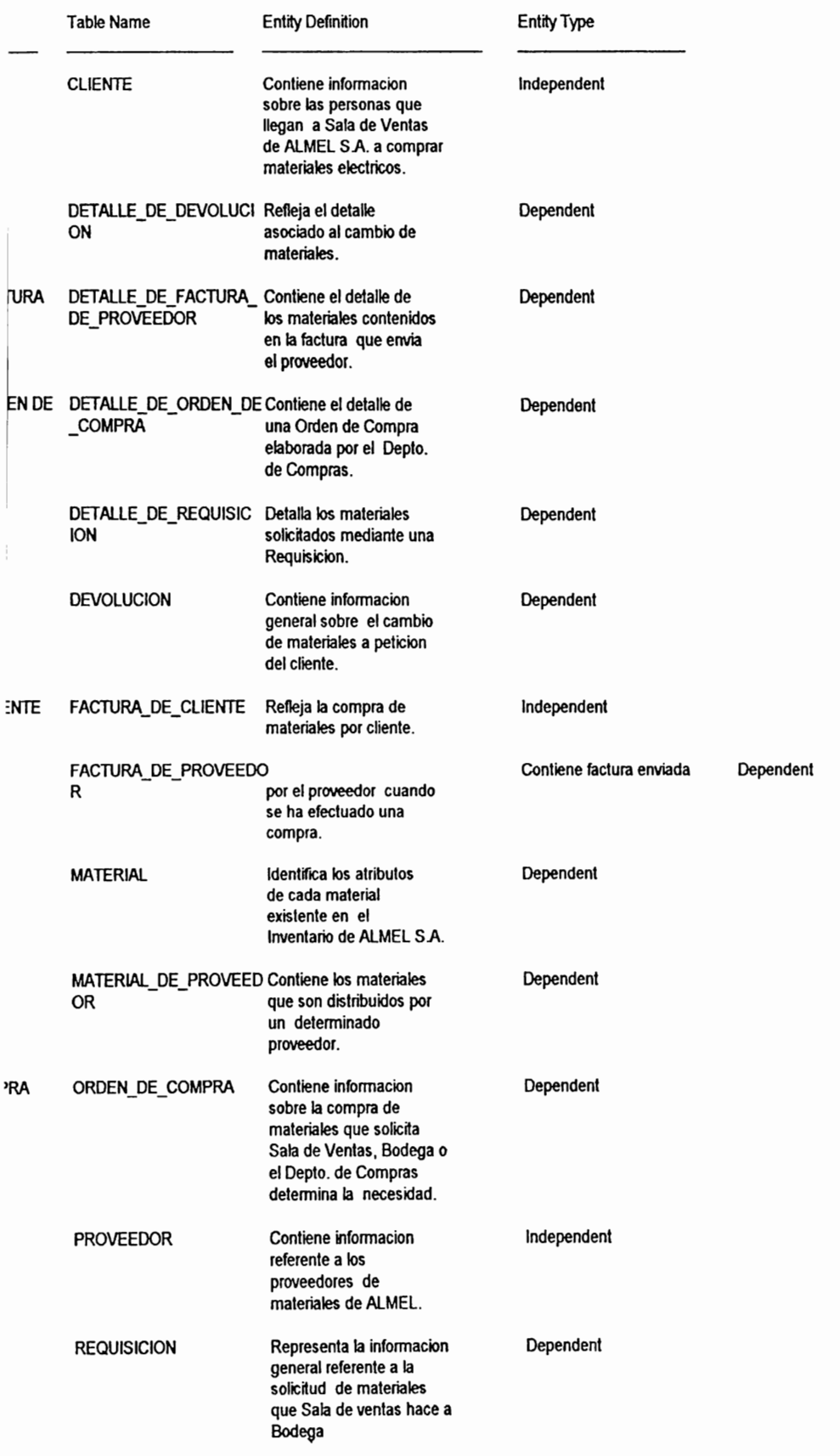

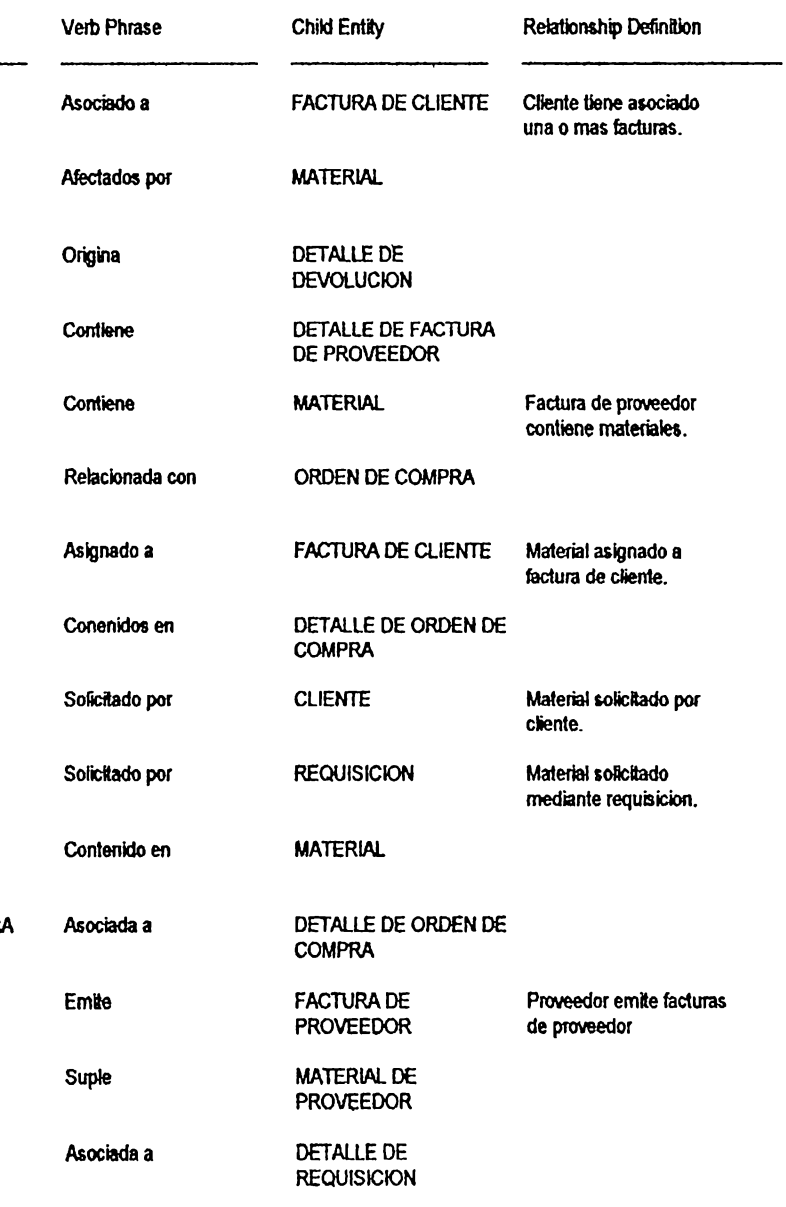

# CASO PRÁCTICO APLICADO AL

SISTEMA CONTROL DE INVENTARIO DE ALMEL, S.A. DE C. V.

FASE DE ANÁLISIS

6 - 61

# **A.I ADMINISTRACIÓN DE LA FASE**

Una vez aprobado el reporte generado en la etapa de Incepción, se procede a:

# **A. 1. 1 Ca/endarización de Actividades a realizar en la Etapa.**

l.a calendarización del tiempo empleado para realizar cada una de las actividades involucradas en la etapa de Análisis se muestra en el siguicnl.c Diagrama // 2 :

Parte del estudio a realizar en esta actividad comprende los siguientes

tópicos:

# • **Determinar Áreas de Interés con las que interactúa el sistema** :

l.as úreas de AIJH:L S.A. de C.V que tienen una relación direcla con el proyecto a desarrollar son las siguientes:

- $\triangleleft$  Ventas
- lnvcnlarios
- Compras

### **NOTA:**

**Los procedimientos asociados a cada uno de los departamentos mencionados, se describirán más adelante, específicamente en la actividad**  de recolectar información y determinar requerimientos para la nueva aplicación.

# • **Herramientas a emplear** :

Entre las herramientas disponibles para los efectos de esta fase pueden mencionarse:

- Diagramador  $E$ . R
- Diagramador IWD

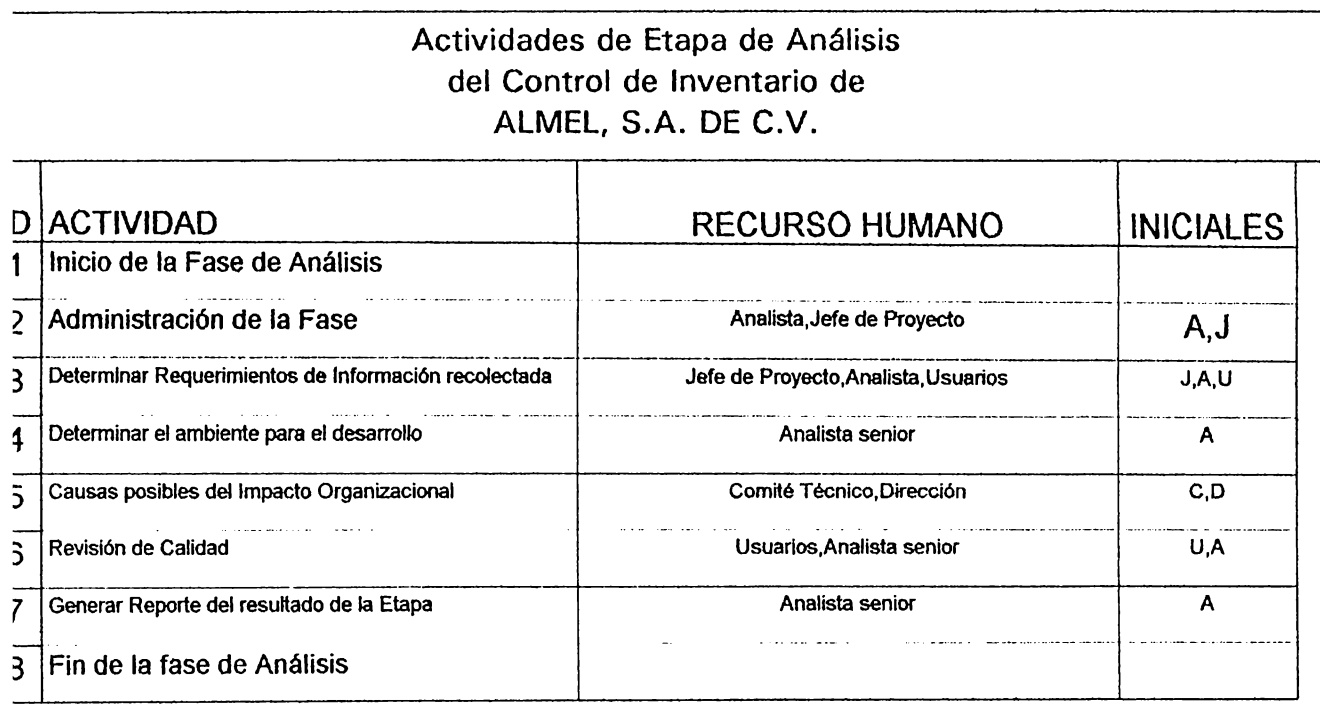

ACTIVIDADES, RECURSO HUMANO CON SUS RESPECTIVAS INICIALES

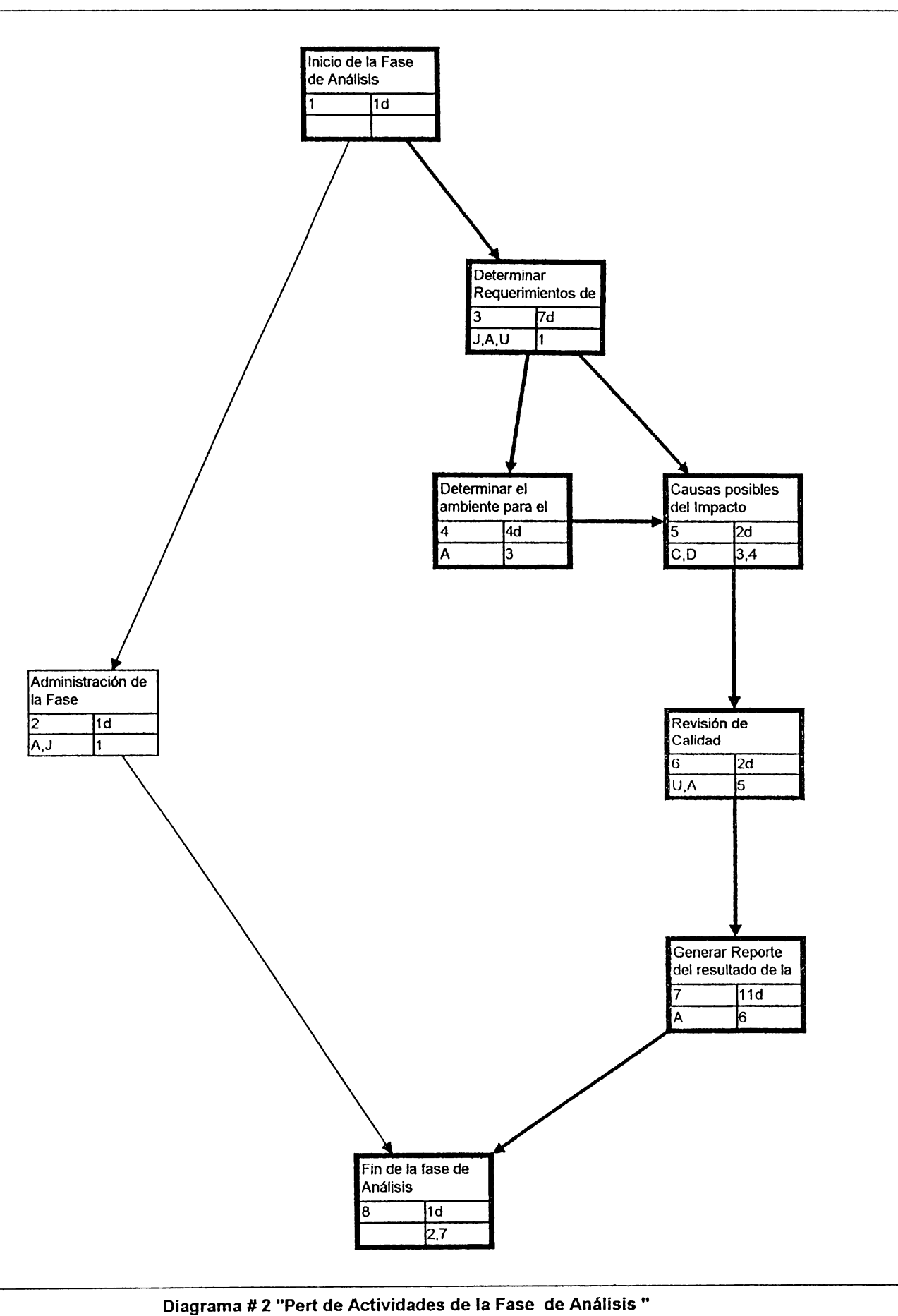

## **A.2 DETERMINAR REQUERIMIENTOS EN BASE A LA INFORMACIÓN RECOLECTADA.**

Con el fin de determinar los requerimientos en las áreas pertinentes de ALMEL. S.A de C.V involucrados en el desarrollo de la nueva aplicación se procedió de la siguiente manera :

### **A.2. 1 Analizar la información actual.**

El análisis de la información recolectada en la etapa de Incepción involucra tres procedimientos principales en el Control de Inventario : Venias, Inventario y Compras.

El stock total de materiales de ALMEL lo conforman el stock de materiales en Bodega más el stock en Sala de Ventas.

Los movimientos de materiales se categorizan de la siguiente manera :

- **ENTRADA DE MATERIALES A BODEGA :** un movimiento calegorizado como entrada es el que involucra compras locales y al cxlcrior de malcrialcs.
- **SALIDA DE MATERIALES DE BODEGA** : involucra requisiciones de material de parte del Encargado de Inventario, previa solicilud de algún vendedor, debido a que el stock de materiales en Sala de Ventas es bajo o nulo (Ver formulario para Requisición de Materiales en sección de

Anexos de esta etapa), así como también devoluciones de maleriales efectuadas por el cliente, cuando los materiales se encuentren defectuosos y que estos hayan salido de Bodega mediante factura ( ver formulario de Devolución de materiales en la sección de Anexos correspondiente a esla etapa),

- **ENTRADA DE MATERIALES A SALA DE VENTAS** : el ingreso de materiales a Sala de Ventas se hace mediante la Requisición de materiales a Bodega (ver formulario para Requisición de Materiales en la sección de Anexos de clapa).
- **SALIDA DE MATERIALES DE SALA DE VENTAS** : los materiales salen de Sala de Ventas mediante la factura que cancela el cliente y además por una Orden de Envío, la cual se emite cuando el cliente requiere que se lleven los materiales a su destino. Así como también por devoluciones de materiales efectuadas por el cliente, cuando los materiales se encuentren defectuosos y que estos hayan salido de Sala de Ventas mediante faclurn ( ver formulario de Devolución de materiales en la sección de Anexos correspondiente a esta clapa).

**6 - 65** 

Por lo anterior, los procedimientos actuales de ALMEL S.A se detallan a continuación :

# • **DESCRIPCIÓN DE PROCEDIMIENTO DE VENTA DE MATERIALES**

**Área funcional : administrativa Nombre de la Sección : Ventas Nombre del procedimiento : Venta de Materiales Pasos a seguir en el procedimiento** :

- $\triangle$  Cliente llega a Sala de Ventas ALMEL a comprar materiales eléctricos.
- $\bullet$  Vendedor atiende pedido del cliente y verifica si de los materiales requeridos hay existencias mediante un catálogo de materiales que se encuentra en sala de ventas.
- $\bullet$  El vendedor comunica precio y existencias de materiales al cliente, si el cliente está de acuerdo se elabora factura.
- $\rightarrow$  Vendedor prepara pedido, en caso de que la existencia en sala de ventas no se suficiente para cubrir el pedido. entonces el vendedor solicita material restante a Bodega, pero si en Bodega el stock de dichos materiales es nulo o insuficiente, debe anularse la factura y elaborar otra con las existencias disponibles.
- $\bullet$  Al cliente se le cntrega la factura original acompañada del cuadrnplicado de la misma, el duplicado se envía al Dcplo. de Contabilidad y finalmenle el triplicado al Deplo. de Venlas.
- $\bullet$  Después que el cliente cancela factura, se le entregan los materiales.

## Observaciones :

- No existen métodos efectivos de control en el área de ventas. sobre las existencias de materiales en Bodega, debido a que el catálogo de existencias no se encuentra actualizado.
- El vendedor detecta mediante la preparación del pedido y con avuda de la factura la inexistencia de materiales.
- La anulación de facturas se da con frecuencia.

# Sugerencias:

- Que el catálogo de materiales se encuentre actualizado.
- Que el vendedor elabore factura hasta estar seguro de las existencias de materiales y de que el cliente va a comprar el material.

#### **DESCRIPCIÓN DE PROCEDIMIENTO DE CONTROL DE INVENTARIO**

### Área funcional : administrativa Nombre de la Sección : Inventario Nombre del procedimiento : Control de Inventario

Los movimientos de materiales en la Bodega de ALMEL S.A. son

los siguientes :

movimiento · Ingreso de Materiales a Bodega :  $\overline{\text{un}}$ categorizado como Entrada involuera compras locales y al exterior de materiales, así como también contempla las devoluciones.

**Salida de Materiales de Bodega :** únicamente involuera requisiciones de materiales de parte del Encargado de Inventario, previa solicitud de algún vendedor, debido a existencias bajas o nulas en sala de ventas.

# **Pasos a seguir en el Procedimiento** :

 $\bullet$  bodeguero realiza un control de las existencias y movimiento de materiales en bodega haciendo uso del Kárdex, la tarjeta empleada para este fin se representa en la siguiente figura :

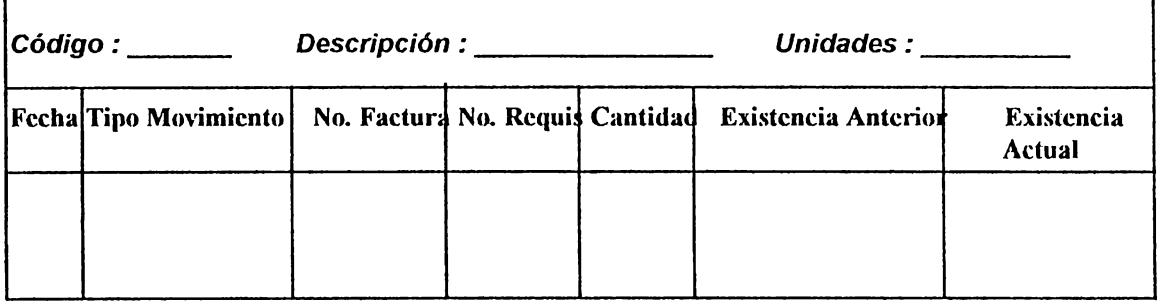

- $\bullet$  Las existencias de materiales se actualizan mediante el Kárdex por : compras de materiales que ALMEL hace a sus proveedores ( Ingreso de materiales a Bodega ), así como también por las requisiciones emitidas por los vendedores y que son recibidas por el Encargado de Inventario (salida de maleriales de Bodega a Sala de Ventas).
- $\bullet$  la información resultante de la actualización de existencias la utilizan los departamentos de Compras, Ventas, la Gerencia

e Inventario.

• El cal.úlogo de cxislc11cia de malcrialcs lo elabora el Encargado de Inventario con ayuda del Bodeguero.

# **Observaciones** :

- La información se presenta en forma de reportes quincenales.
- El volumen de materiales en la Bodega de ALMEL es bastante grande para ser controlado por Kárdex, ya que cuando se elabora el catálogo de existencia de materiales en base al conteo físico de los mismos, resulta una labor complicada.

# • **DESCRIPCIÓN DE PROCEDIMIENTO DE COMPRAS**

### **Área funcional : Administrativa Nombre de la Sección : Compras Nombre del Procedimiento : Registro de Compras**

## **Pasos a seguir en el Procedimiento** :

- **Compra Local de Materiales** :
	- El encargado de Inventario con ayuda del bodeguero determinan las existencias reales de los maleriales almacenados, para hacer los pedidos respectivos al Departamento de Compras, el cual se encarga de contactar con proveedores locales.
	- $\bullet$  Cuando el Deparlamento de Compras determina que debe realizarse la compra de malerialcs, se realizan una serie de colizaeiones enlre los proveedores locales. para evaluarlas poslcriormcnle y determinar a qué proveedor se comprarán los materiales.
- Después de delerminar el proveedor a quien se comprarán los materiales, se efectúa el pedido.
- La recepción del pedido se realiza en un período de tres días, a partir de la fecha en que se efectúo.
- Cuando el proveedor lleva malcría] a ALMEL, el encargado de inventario auxiliado por el bodeguero, rcvisan el material antes de ingresarlo a bodega, así como también las facturas y demás documentos que acompañan el pedido.
- Si la documentación y el material están conforme a lo estipulado, entonces se procede a ingresar el malerial a bodega.

# • **Compra de Materiales al Exterior** :

- $\bullet$  El encargado de inventario con ayuda del bodeguero determinan las existencias reales de materiales almacenados, para hacer los pedidos respectivos al DcpLo. de Compras, el cual se encarga de conlaclar con proveedores extranjeros.
- Se efectúan cotizaciones y se evalúan las recibidas, posteriormente se hace el pedido al proveedor seleccionado.
- $\bullet$  Cuando se efectúa el envío de materiales del exterior, el Jefe del Depto, de Compras se pone en contacto con el personal de Aduana para realizar los trámites pertinentes.
- Cuando se recibe el mal.erial en Aduana y después de

los pagos respectivos se traslada el material a Bodega de ALMEL S.A. En bodega el encargado de inventario y el bodeguero verifican pólizas y se procede a descargar el material.

- $\bullet$  Después de descargar materiales se efectúa una revisión formal del material recibido, contra listas de empaque y facturas.
- $\bullet$  Finalmente se ingresan los materiales a bodega y en Compras se elabora la lloja de Retaceo, donde se plasma el detalle asociado a dicha compra, algunos de estos se mencionan a continuación:
	- O Nombre del proveedor
	- O Procedencia
	- O Número de factura, póliza y licitación
	- O Código, cantidad, descripción, peso bruto de materiales
	- O Precio según factura
	- O Gastos de embarque
	- O Precio en Dólares
	- ♦ Equivalente en Colones
	- O Derechos de importación, gastos locales. porcentaje gastos de Almacén, etc.

# Observaciones :

- La información resultante la utilizan la Gerencia, Compras, Inventario y Contabilidad.
- Se requiere mayor rapidez en el proceso, ya que al no

realizar los pasos involucrados en el mismo pueden ocurrir rcLrasos en las compras.

- Muchas veces por la desactualización del inventario de materiales, las compras a proveedores no se realizan a liempo y por ello se pierde de vender dichos materiales.
- La fuente de información son la transacciones correspondientes a compras.

## • **DESCRIPCIÓN DE PROCEDIMIENTO DE REQUISICIÓN DE MATERIALES A BODEGA**

### **Área funcional : Administrativa Nombre de la Sección: Compras Nombre del Procedimiento : Registro de Compras**

### **Pasos a seguir en el Procedimiento** :

- $\rightarrow$  Vendedor solicita vía telefónica materiales a Bodega, para completar el stock de Sala de Ventas.
- Bodeguero verifica si puede suplir los requerimientos de materiales de la Sala de Ventas, en caso contrario notifica a su jefe inmediato de la necesidad de abastecimiento de dicho material, por lo que el último elabora un memorándum interno el cual es dirigido al Depto. de Compras para solicitar que provean a Bodega de los materiales solicitados.
- $\bullet$  Bodeguero envía maleriales solicilados a la Sala de Venlas, procediendo a actualizar Kárdex.

### **A.2.2 Determinar los problemas tipicos presentados** :

Entre algunos de los problemas detectados en base a la información analizada se mencionan :

- Carencia de métodos de control efectivos en las áreas de la Organización esludiadas.
- $\bullet$  Existencia de retrasos en la compra de materiales causada por las malas proyecciones de compras efectuadas, debido a las existencias desactualizadas de materiales.

Tomando como base los problemas identificados a partir del Anúlisis de la Situación actual y con miras a un mayor alcance mediante la mecanización del sistema. los procedimientos propuestos se describen a continuación :

### **PROCEDIMIENTOS PROPUESTOS PARA EL SISTEMA DE CONTROL DE MATERIALES.**

- **Procedimiento Propuesto de Compra De Materiales.** 
	- Jefe del Dcparlamenlo de Venlas envía requisiciones de mal.eriales solieil.adas por la sala de Venlas o pedidos delerminados en base a proyecciones de ventas.
	- $\bullet$  Encargado de Inventario autoriza requisiciones de materiales
	- $\bullet$  las requisiciones autorizadas se envían al jefe del Departamento de Compras quien consulta las existencias de malcrialcs haciendo uso del sislcma.
	- $\bullet$  Jefe de Departamento de Compras determina si debe o no

realizarse la compra, si no se aprueba entonces las requisiciones y pedidos se encuentran en espera hasta el momento en que se apruebe la compra por el Departamento de Compras.

- Si el jefe del Departamento de Compras determina que la compra es necesaria, entonces elabora la Solicitud de Compra, la cual se envía al Gerente General para su respectiva revisión aulorización.
- $\bullet$  En caso de que la Gerencia General apruebe la compra emite un memorándum comunicando la determinación al Departamento de Compras. El auxiliar del jefe de Departamento de Compras determina el tipo de compras a efectuar (Local o Exterior).
- $\rightarrow$  Jefe de Departamento de Compra cotiza con diferentes proveedores, así como lambién revisa y evalúa las cotizaciones recibidas, seleccionando la mejor.
- $\bullet$  El jefe de Departamento elabora Orden de Compra. y la envía al proveedor seleccionado para tramitar la compra.

### • **Procedimiento Propuesto de Venta De Materiales**

- Cliente llega a ALMEL a comprar materiales.
- $\rightarrow$  Vendedor consulta existencia y precio de materiales requeridos por el cliente, generando un reporte a pantalla de existencias en sala de ventas, determinando si la sala de ventas cubre el pedido.
- Si la salu de venlas cubre el pedido cnlonces el vendedor pregunta si se facturará como consumidor final o con crédito

fiscal elaborando facl.ura sin antes determinar la necesidad de que se le envíe el material al cliente.

- $\bullet$  Vendedor elabora factura para que sea cancelada por el cliente, al ser cancelada el vendedor registra el movimiento de materiales en sala de ventas.
- $\rightarrow$  Vendedor entrega cuadruplicado y original de factura al cliente, el duplicado se envía a contabilidad y el triplicado se envía a bodega.

**CASO ESPECIAL** : cuando algún mal.erial es adquirido por el elienlc y resulta defectuoso, ALMEL S.A. deberá de realizar los siguientes pasos :

- Cliente lleva materiales defectuosos junto con factura a Sala de Ventas de ALMEL S.A. de C.V. para que sean cambiados.
- Vendedor solicita factura a cliente para verificar si el reclamo se ha realizado en los dos días hábiles después de dcduada la compra.
- Si el cambio se solicita durante el período estipulado por  $ALMEL$ el Vendedor revisa estado de materiales, posteriormente solicita al Jefe de Ventas su autorización para cambiar al cliente los materiales.
- Si se aprueba el cambio, el vendedor elabora Formulario para Devolución de materiales, procediendo a registrar el movirnic11lo de salida de los mismos del lugar donde *se*  despachó el pedido original (Sula de Vcnlas o Bodega), ingresando el detalle de la Devolución de Materiales al sistema mecanizado de Conlrol de lnvcnLario.

• Vendedor cnlrcga malcriales a Clicnlc.

# • **Procedimiento Propuesto de Control De Inventario.**

- Vendedor elabora requisición de materiales para inventario luego de haber determinado un Stock bajo de dichos materiales en sal de ventas, enviándola al jefe del Departarncnto de Ventas.
- $\bullet$  El jefe del Departamento de ventas consulta existencia de mal.eriales requeridos, en base a lo cual autoriza o no la requisición.
- $\bullet$  la requisición no es autorizada cuando se considera que las existencias actuales de dichos materiales en sala de ventas es suficiente como para cubrir cualquier pedido.
- $\bullet$  Si el jefe de ventas de inventario aprueba la requisición la envía al encargado de invcnlario.
- $\bullet$  El encargado de inventario consulta existencia de materiales solicitados. Si las existencias en bodega no son suficientes para cubrir requisiciones, entonces se inicia el procedimiento de compras.
- Si las exislcncias en bodega son suficicnlcs para cubrir las requisiciones, entonces se registra el movimiento de dichos materiales en el sistema y se da salida a los materiales.
- $\bullet$  l.os ingresos de materiales a la bodega de ALMEL S.A. de C.V. ocurren únicamente mediante la compra de materiales a los proveedores.
## A.2.3 Establecer los Requerimientos para la nueva aplicación.

Algunos de los requerimientos establecidos en base al Análisis efectuado

en las tareas previas de esta actividad.

- · Asegurar existencia de materiales en bodega sin que se vuelvan execsivamente costosas.
- Controlar de una manera eficaz y versátil el inventario de ALMEL S.A. de C.V.
- Implementar controles efectivos a través de todos los procedimientos involucrados en el sistema.
- Mejorar la forma de manipular los datos.
- · Generar los reportes que faciliten la toma de decisiones y las proyecciones de compras.
- · Poder consultar las existencias de materiales a una fecha determinada
- $\bullet$  Generación de reportes de :
	- ◆ Existencias de materiales en una fecha específica
	- Materiales que experimentan mayor y menor movimiento
	- Consumo de materiales en cualquier período
	- Compras mínimas y máximas de un material

 $\bullet$  Implementar niveles de seguridad para el sistema que facilite los controles requeridos por Auditoría y Contabilidad. Para ello es necesario realizar la asignación de niveles de seguridad que debe tener la nueva aplicación, como los mostrados en la siguiente tabla :

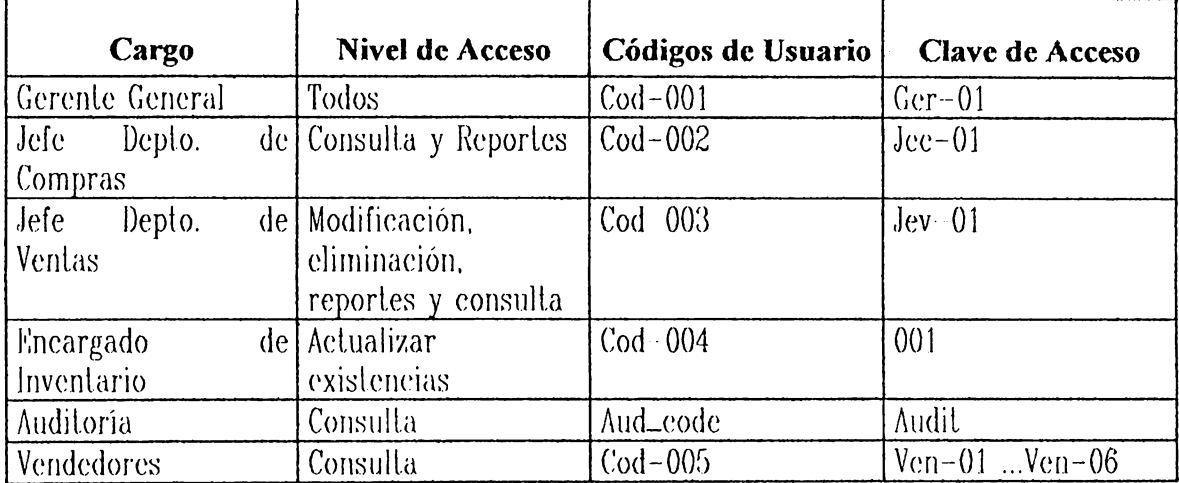

**Tabla 1 Niveles de Seguridad para el Sistema** 

l•:n la determinación de requerimientos para la nueva aplicación se consideró también las sugerencias del Depto. de informática, con respecto al análisis de cada uno de los procedimientos involucrndos en el desarrollo de dicha aplicnción.

## **A.3 CAUSAS POSIBLES DEL IMPACTO ORGANIZACIONAL Y CONSECUENCIAS PARA EL DESARROLLO DE SISTEMAS.**

El impaclo que el desarrollo de la nueva aplicación cause a la empresa pueden

considerarse:

**Beneficios** : algunos de los beneficios que pretenden alcanzarse mediante la

mecanización del Sistema de Inventario son los siguientes :

- Conlar con un inventario aclualizado.
- Tener información exacta y al día, que pueda compartirse entre varios deparlarnenlos de la empresa.
- Generación de reportes que faciliten la toma de decisiones.
- Facilitar las proyecciones de compras.
- El desarrollo del sistema no incurrirá en costas extras, ya que siempre se cancelarán los salarios del Analista senior y junior, no requiriendo de personal extra.

**Inconvenientes**: algunos de los inconvenientes que pueden presentarse para el desarrollo del sistema son :

- La resistencia del cambio, presentada por los usuarios finales del sistema en las áreas involucradas.
- En la sala de ventas, actualmente hay dos estaciones de trabajo.
- El tiempo que pretende invertirse en el desarrollo de la Aplicación es de 6 meses.

#### **A.4 DETERMINAR EL AMBIENTE PARA EL DESARROLLO Y OPERACIÓN DE LAS APLICACIONES.**

Considerando el ambiente tecnológico que posee la empresa, se determinó que el sistema operará en una Red Novell versión 3.12 empleando para ello el siguiente software :

- Fox pro para Windows versión  $2.6$
- Sistemas Operativos MS DOS y Netware

• En hardware no se invertirá, ya que se utilizará el existente

#### **A.5 REVISIÓN DE CALIDAD.**

Para efectuar una revisión de calidad adecuada a la fase de Análisis deberá :

#### **ALMEL S.A. de C. V. Memorándum interno**

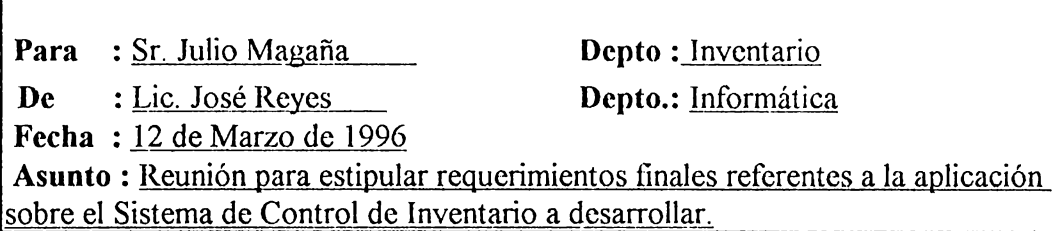

Por este medio solicito su valiosa colaboración para establecer los requerimientos finales entre las personas involucradas de su unidad y el personal a mi cargo, mediante una reunion a realizarse en Informática el día 14 del mes en curso a las 14:00 Horas.

**Agradeciendo con anticipación la atención que de usted merezca la presente.** 

**Atentamente,** 

**JoseReyes José Reyes** 

Con la reunión que se tendrá con los usuarios y personal involucrado del lepartamento de Inventario, se pretende :

- $\bullet$  Revisar los problemas delectados
- Detallar requerimientos presentados por el usuario
- Determinación de requerimientos por el analista
- Revisar los procedimientos propuestos con ayuda de los usuarios y demás personas involucradas.

• Accolar sugerencias y realizar propuestas sobre los problemas detectados.

Lo anterior se realizará con el fin de que los entes involucrados aprueben el análisis realizado y de esta manera proseguir con el estudio.

#### GENERAR REPORTE DE RESULTADO DE ETAPA DE ANÁLISIS.  $A.6$

El reporte generado después de realizarse la Etapa de Análisis se presenta a continuación:

#### $\mathbf{1}$ Problema u Oportunidad:

El principal problema detectado en ALMEL es la desactualización del Inventario de materiales, va que debido a esto se pierde la venta de cantidades significativas de materiales por no poder cubrir los pedidos.

#### Sistemas de Información:  $\overline{2}$

#### $2.1$ Sistema Actual:

los procedimientos principales empleados actualmente para el sistema manual de Control de Inventario de ALMEL son los siguientes :

#### • Procedimiento de Compra:

Es el que detalla los pasos a seguir para la compra de materiales a los proveedores locales o al exterior, cuando los materiales los solicita los Deptos, de Inventario, el de Ventas o el mismo Depto, de Compras para surtir a la bodega de ALMEL.

## • Procedimiento de Ventas :

Este procedimiento consiste en el detalle de los pasos a seguir en la sala de ventas, desde que el cliente efectúa el pedido hasta que lo recibe

#### · Procedimiento de Control de Inventario :

Este procedimiento involuera los controles que se emplean en el Depto. de Inventario y en Bodega de ALMEL referentes a los movimientos experimentados por los diferentes materiales que conforman el inventario.

#### $2.2$ Sistema Propuesto

El sistema propuesto conlleva el rediseño de algunos de los pasos seguidos en los procedimientos manuales que actualmente se siguen en ALMEL, los cuales cambiarán mediante la implementación del Sistema Mecanizado de Control de Inventario

#### **3 Análisis Costo/Beneficio.**

Los resultados del análisis Costo / Beneficio se presentan a continuación :

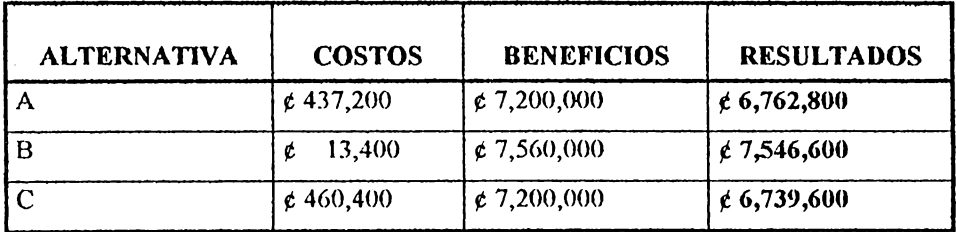

#### Nota: los costos no contemplan los sueldos, ya que estos se consideran Gastos **Fijos para la Empresa.**

#### **4 Análisis Funcional.**

El análisis funcional de ALMEL se elaboró en mayor detalle mediante los diagramas de flujo de datos, así como también de los flujogramas del sistema propuesto como se muestra en Anexos D, y E en páginas

#### **5 Modelo de Datos.**

1,:1 modelo de datos de AIJH:L se presenta a un nivel mayor de detalle en el *r:-* R presentado en el Anexo F, página

#### **6 Requerimientos.**

Entre algunos de los requerimientos que pretenden concretarse mediante la implementación del sistema mecanizado de Control de Inventario se mencionan

- Mantener actualizado el inventario de materiales de ALMEL.
- Registrar los difcrenles movimienlos experimentados por los materiales.
- Generar reportes que apoyen la loma de decisiones
- Determinar proyecciones acertadas para realizar compras y ventas.
- Implementar niveles de seguridad al sistema de acuerdo a los requerimientos de Auditoría y a las políticas internas de ALMEL.

## **7 Recomendaciones.**

A continuación se presenta como recomendación la alternativa elegida a partir del análisis Costo / Beneficio, como es la alternativa " B "

#### **8 FORMULARIO DE APROBACIÓN**

El formulario de aprobación para la alternativa seleccionada se muestra a conlinuación :

#### **FORMA TO DE EVALUACIÓN DE PROPUESTA DE ANÁLISIS Departamento de Informática**

En base al estudio realizado y al documento adjunto a la presente, se solicita su aprobación para continuar con la fase de Diseño del proyecto expuesto.

#### **ETAPA:** Análisis

**OBJETIVO** : Presentar en el reporte adjunto los resultados de la etapa de Análisis para su respectiva aprobación.

#### **BENEFICIOS QUE SE OBTENDRÁN** :

• Conocimiento detallado de la fase de Análisis de este proyecto

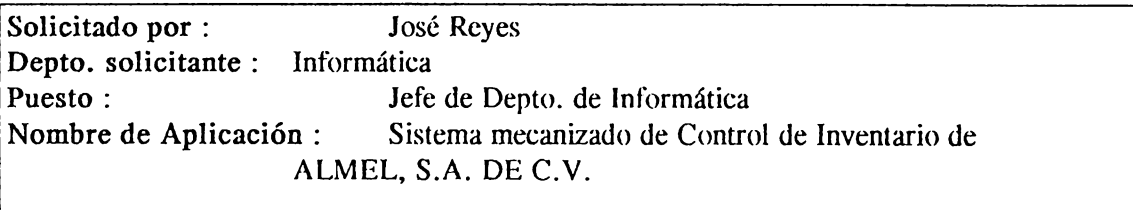

Fecha: 10/05/95

#### **DESTINO**

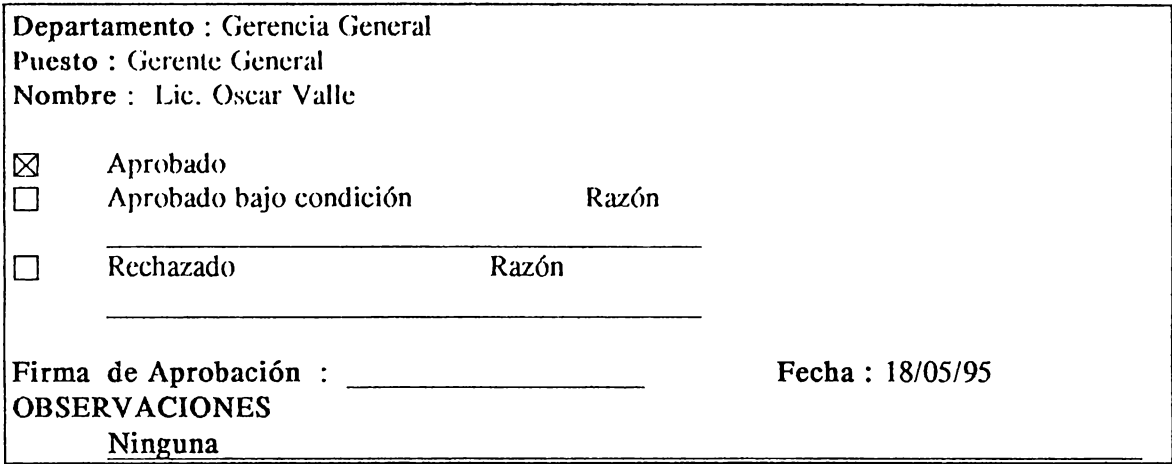

 $6 - 83$ 

# Sección de Anexos de

Etapa de Análisis

## **DESCRIPCIÓN DE FORMULARIOS EMPLEADOS**

En el caso practico de la Elapa de Anali (e e utili an los siguiente

formularios:

- · Formulario para Requisición de Materiales (Forma A-1) : este formulario es el que emplea el Departamento de Ventas para solicitar a Bodega materiales, con objeto de surtir el stock de materiales existentes en Sala de Ventas de ALMEL, esto se efectua cuando dicho stock se encuentra bajo o las existencias de materiales son nulas.
- · Formulario para Devolución de Materiales (Forma A-2) : este formulario se emplea cuando el cliente se presenta en ALMEL para le cambien materiales que resultaron defectuosos. El formulario se anexa a la factura con la que el cliente llego a Sala de Ventas y mediante el mismo se registra el nuevo movimiento de salida de materiales ya sea de Sala de Ventas o Bodega, dependiendo de las existencias de cada uno para suplir la necesidad.
- · Orden de Envío de Materiales (Forma A-3) : contiene información referente al chente, aor como del pedido que ocra cuviado al miomo

# ALMEL, S.A. DE C.V. Formulario para Requisición de Materiales a Inventario

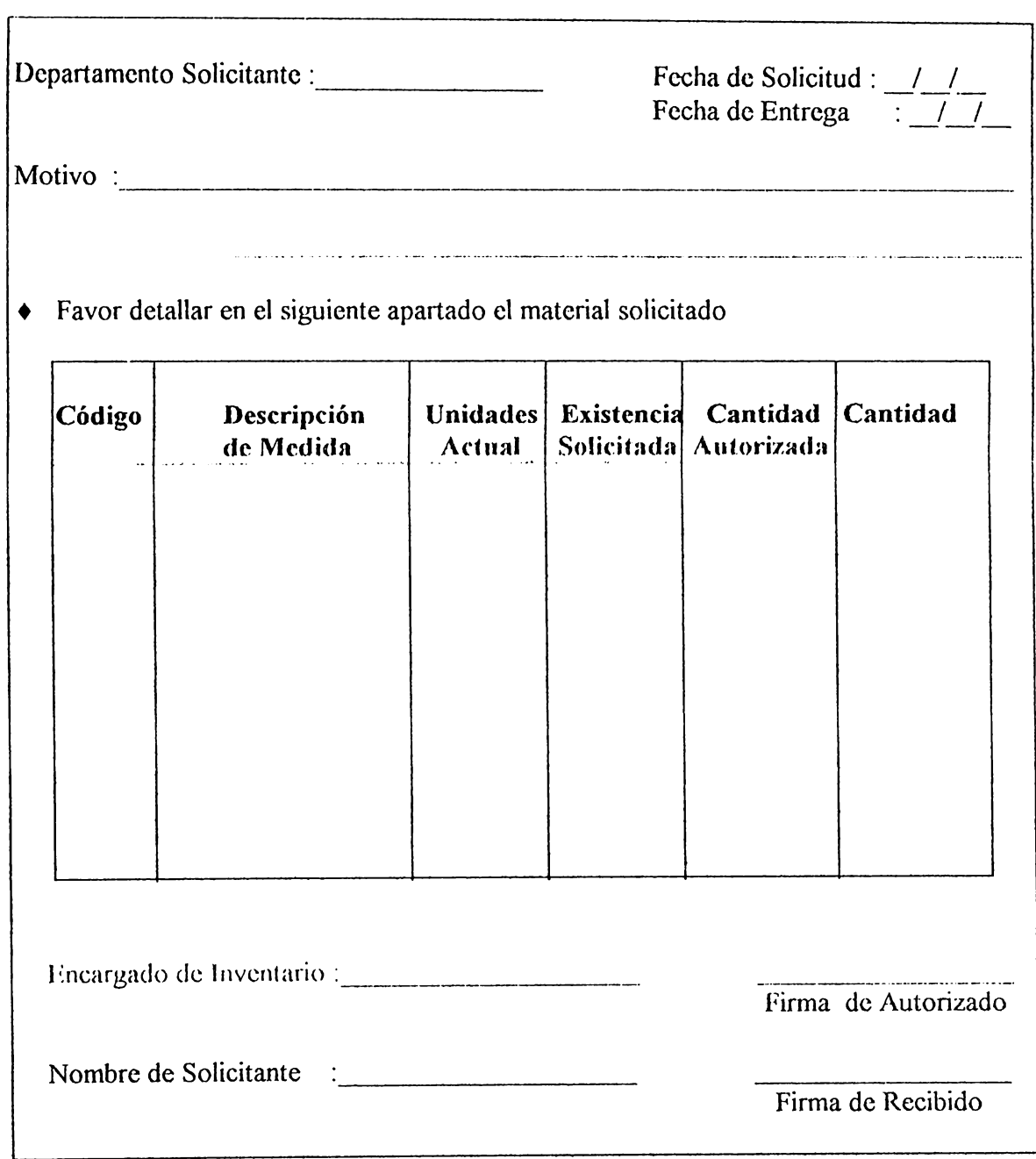

Forma A-1

# **ALMEL, S.A. DE C.V. Fommlario para Devolución de Materiales**

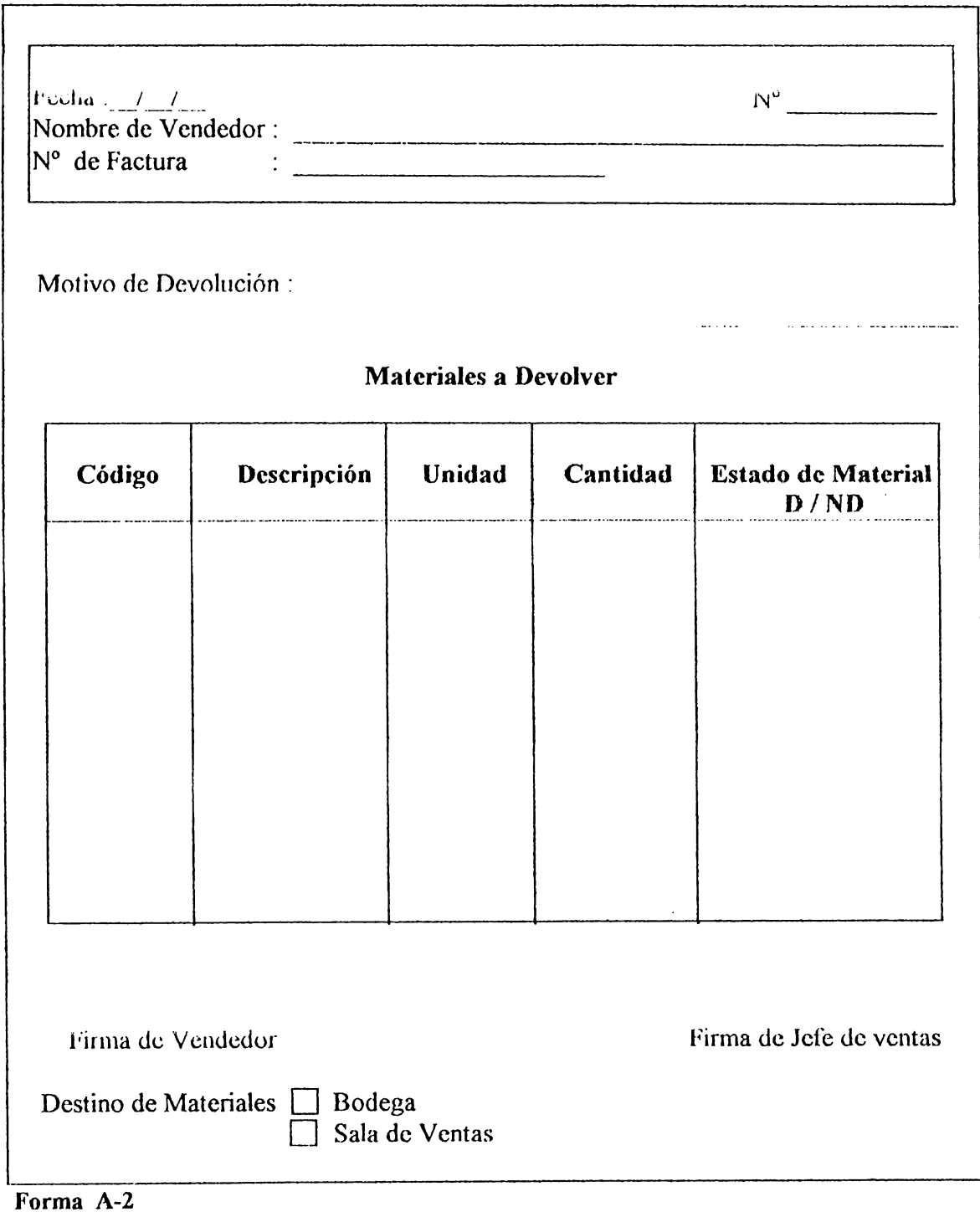

 $\alpha$ 

 $\mathbf{c}^{\top}$ 

# $\widetilde{A} \widetilde{I} \widetilde{I} \widetilde{I} \widetilde{I} \widetilde{I} \widetilde{A} \widetilde{I} \widetilde{I} \widetilde{I} \widetilde{I} \widetilde{I} \widetilde{I} \widetilde{I} \widetilde{I} \widetilde{I} \widetilde{I} \widetilde{I} \widetilde{I} \widetilde{I} \widetilde{I} \widetilde{I} \widetilde{I}$  Portaniario para Orden de Eavio de Materiales

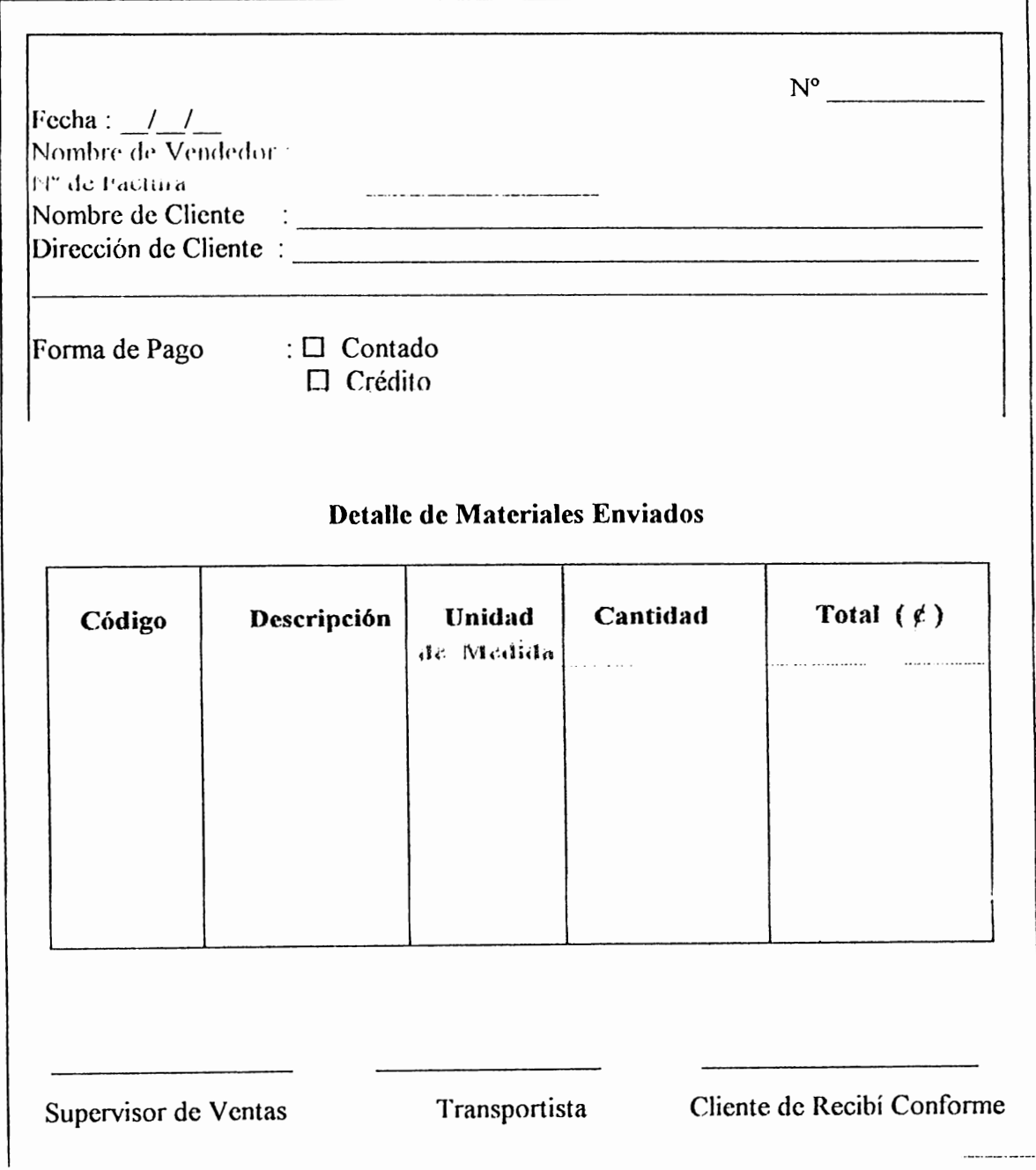

Forma A-3

# ANEXO D

Flujogramas de los Procedimientos Propuestos para el Control de Inventario

de ALMEL, S.A. de C.V.

 $6 - 89$ 

■ 2012年の中国の第2回の第2回の第2回の第2回

**Nivel O** 

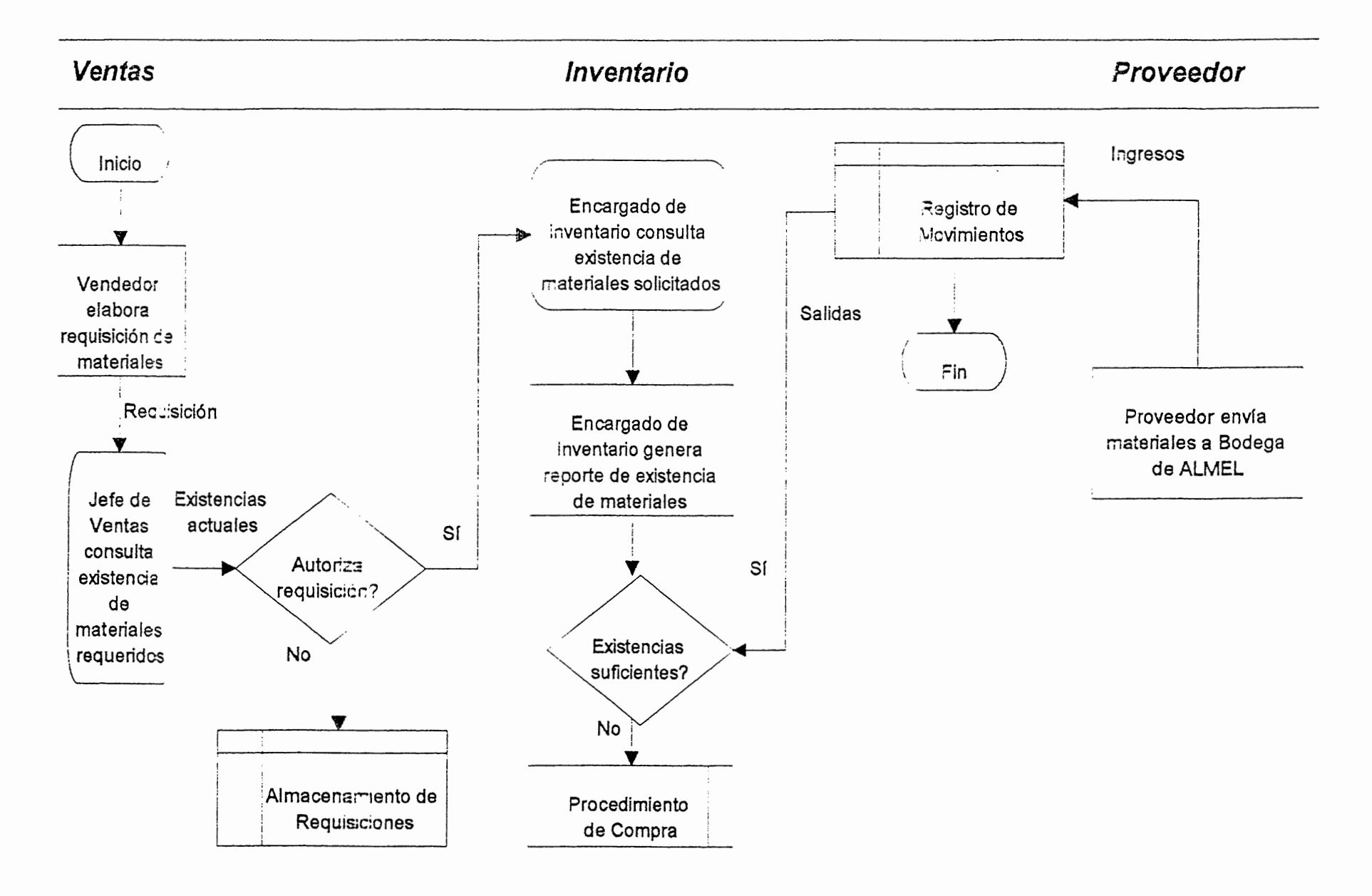

# Flujograma de Procedimiento Propuesto : Compra de Materiales

Nivel 1

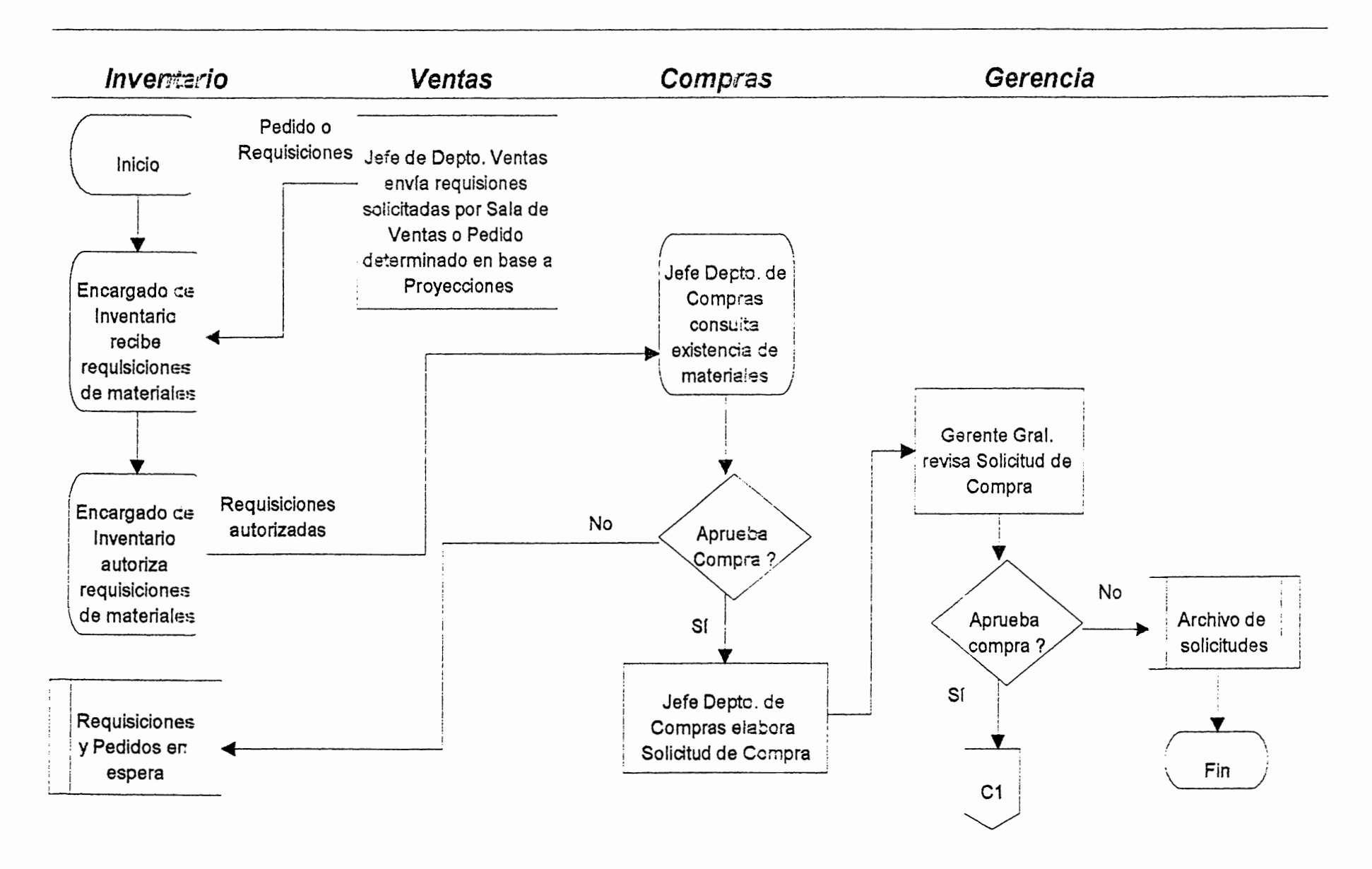

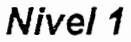

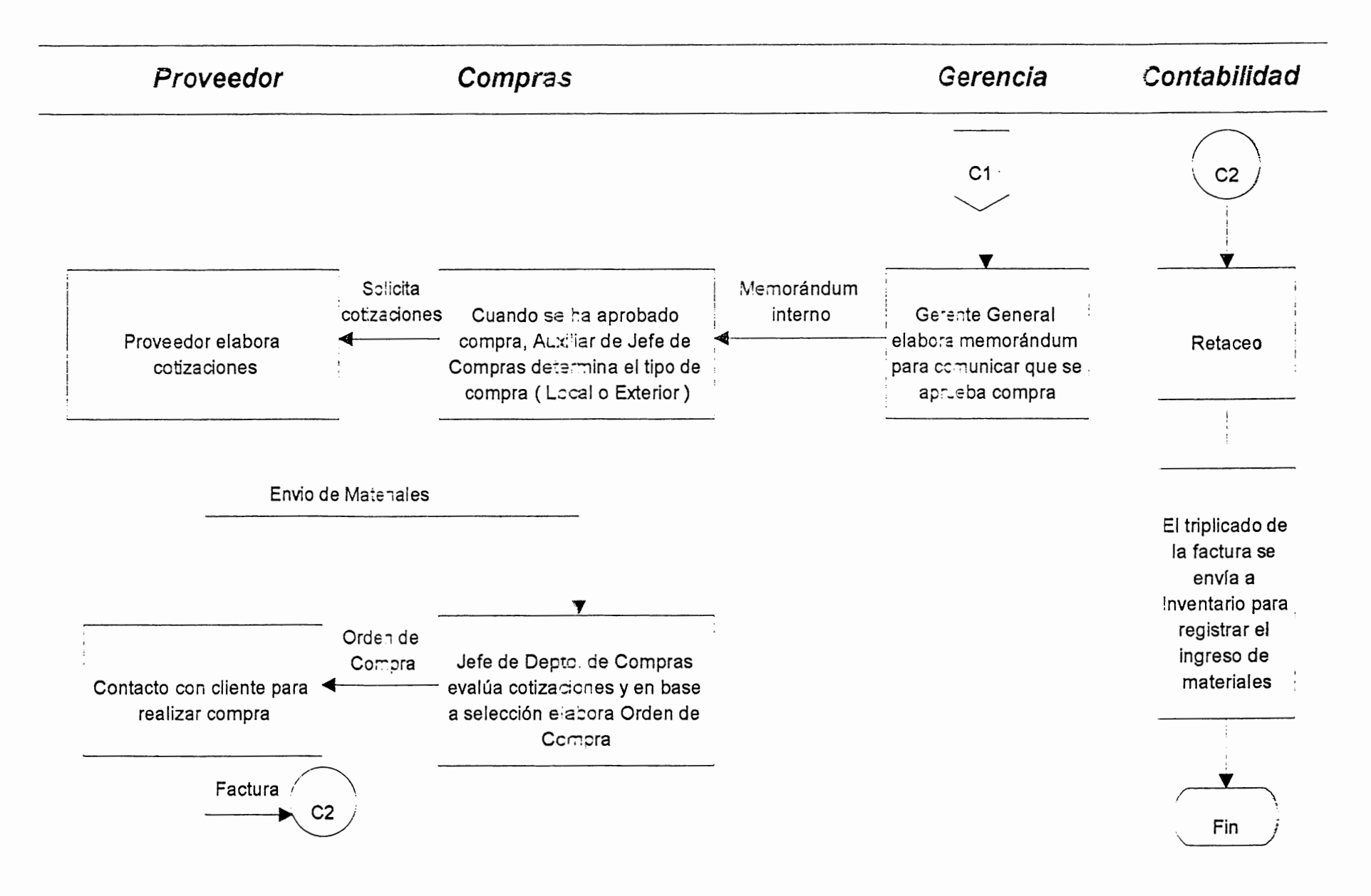

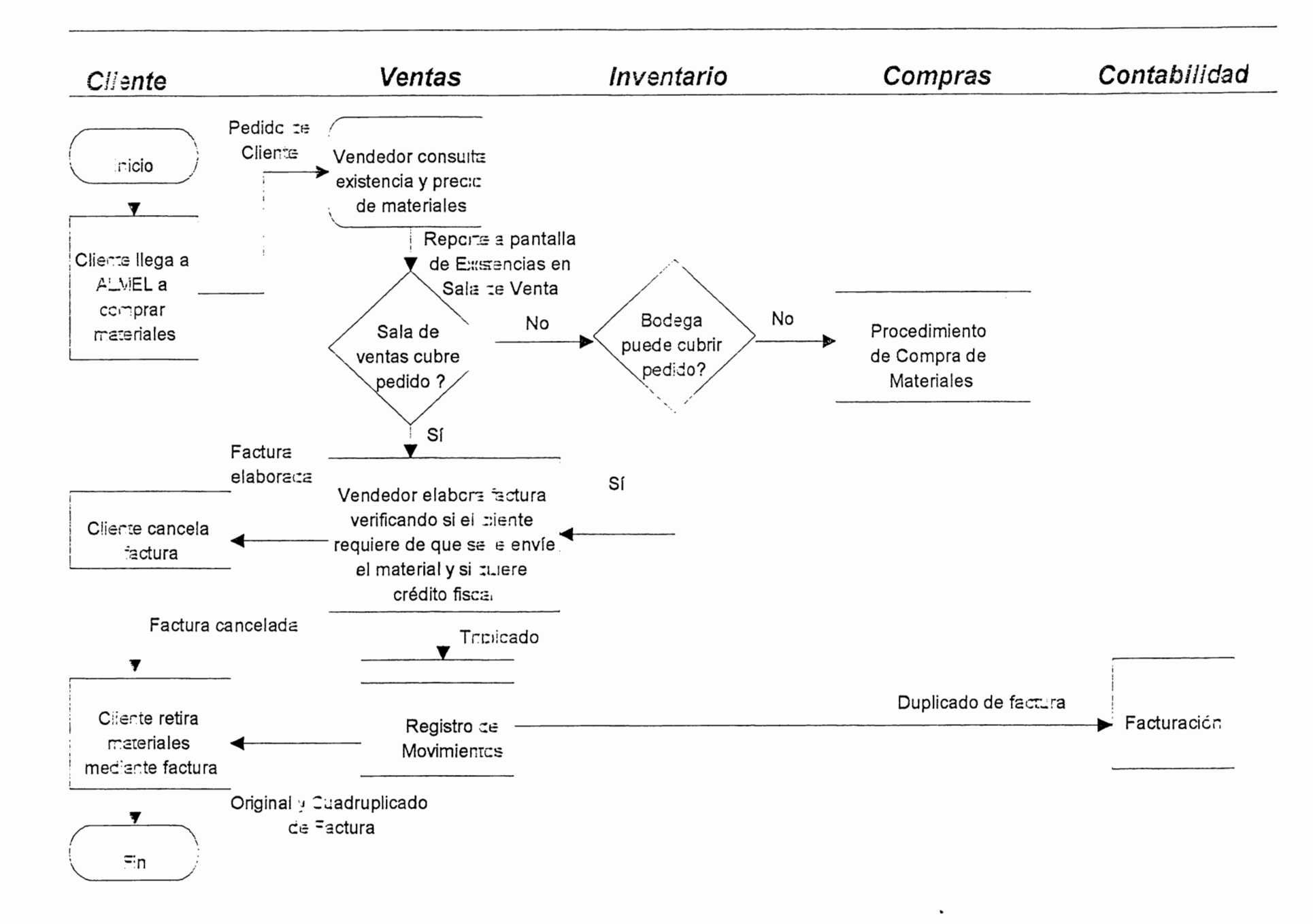

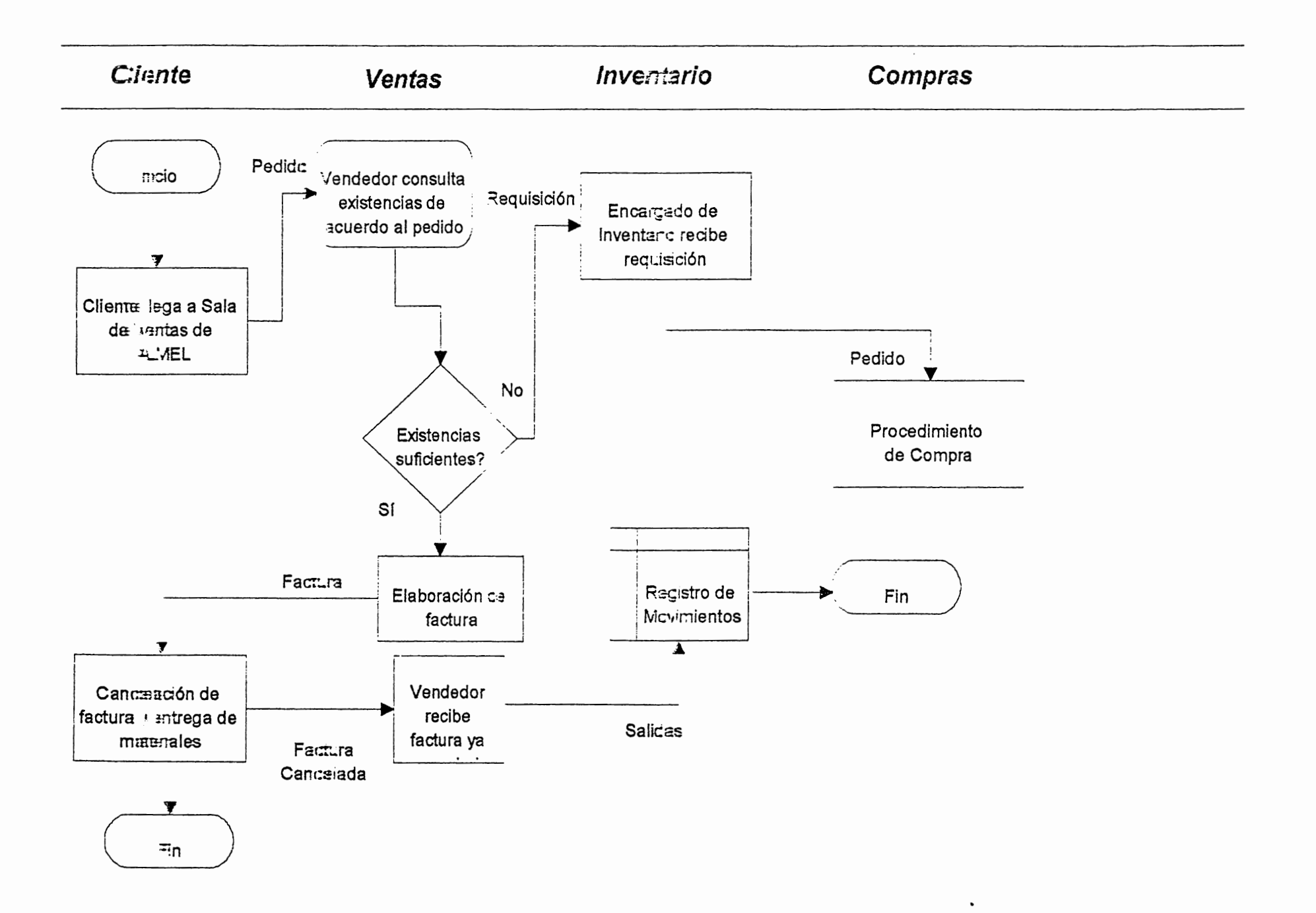

## ANEXO E

DFD de los procedimientos Propuestos para el Control de Inventario de ALMEL, S.A. de C.V.

min his name and the state and the

**THE REPORT OF A PROPERTY OF A PROPERTY OF A** 

# DFD Propuesto del Sistema de Control de Inventario **Nivel 0**

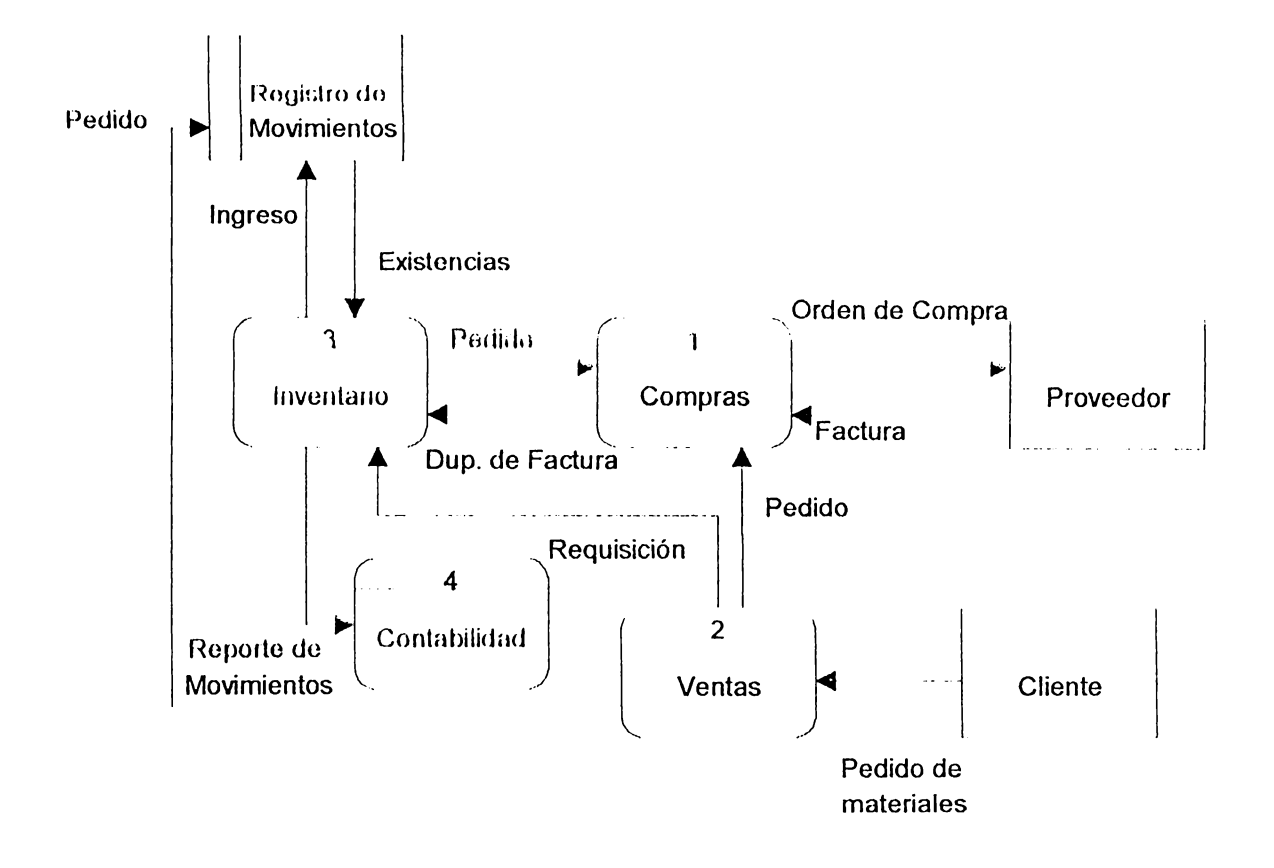

# DFD Propuesto de Sistema de Control de Inventario Nivel  $1.0$

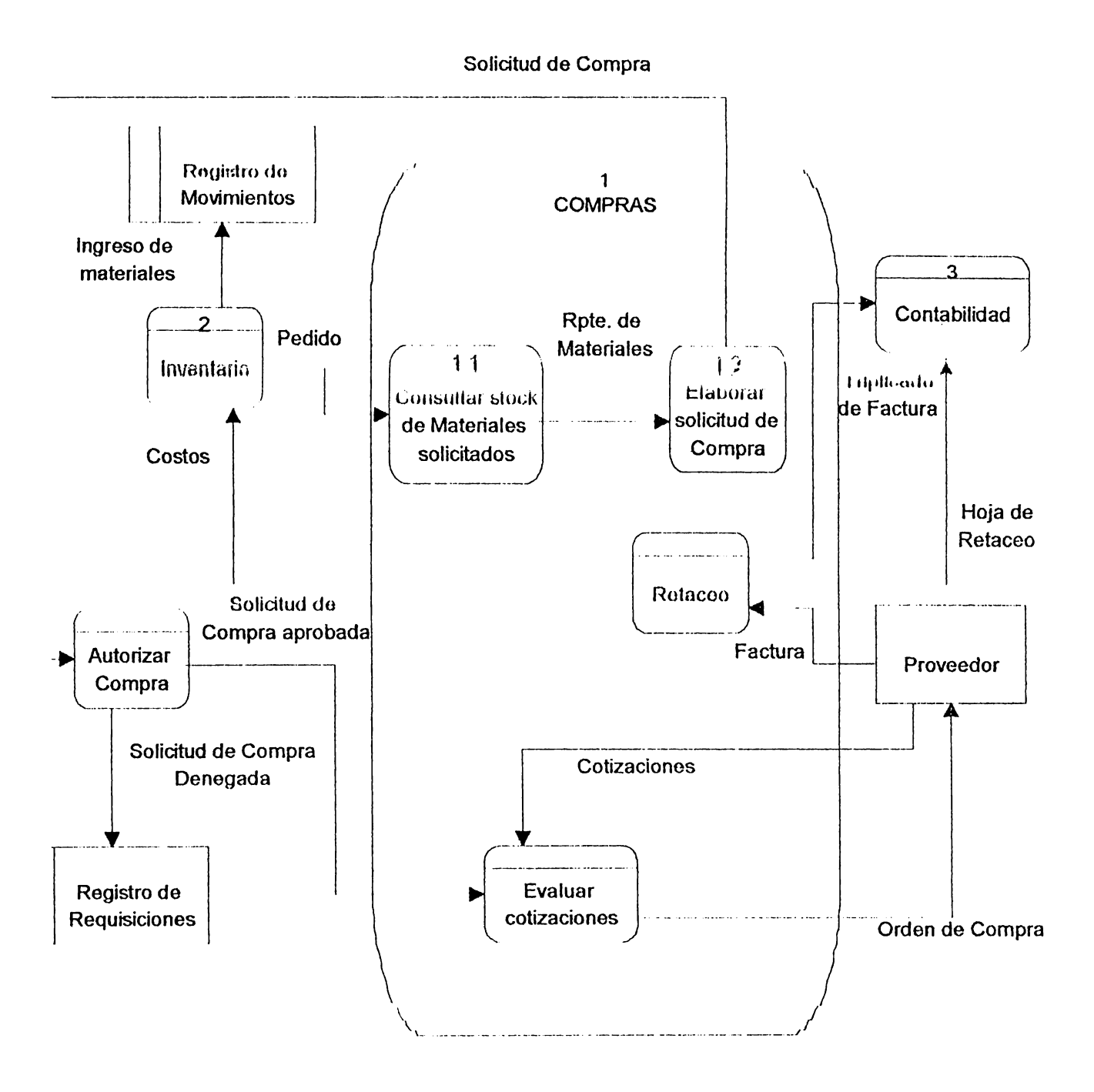

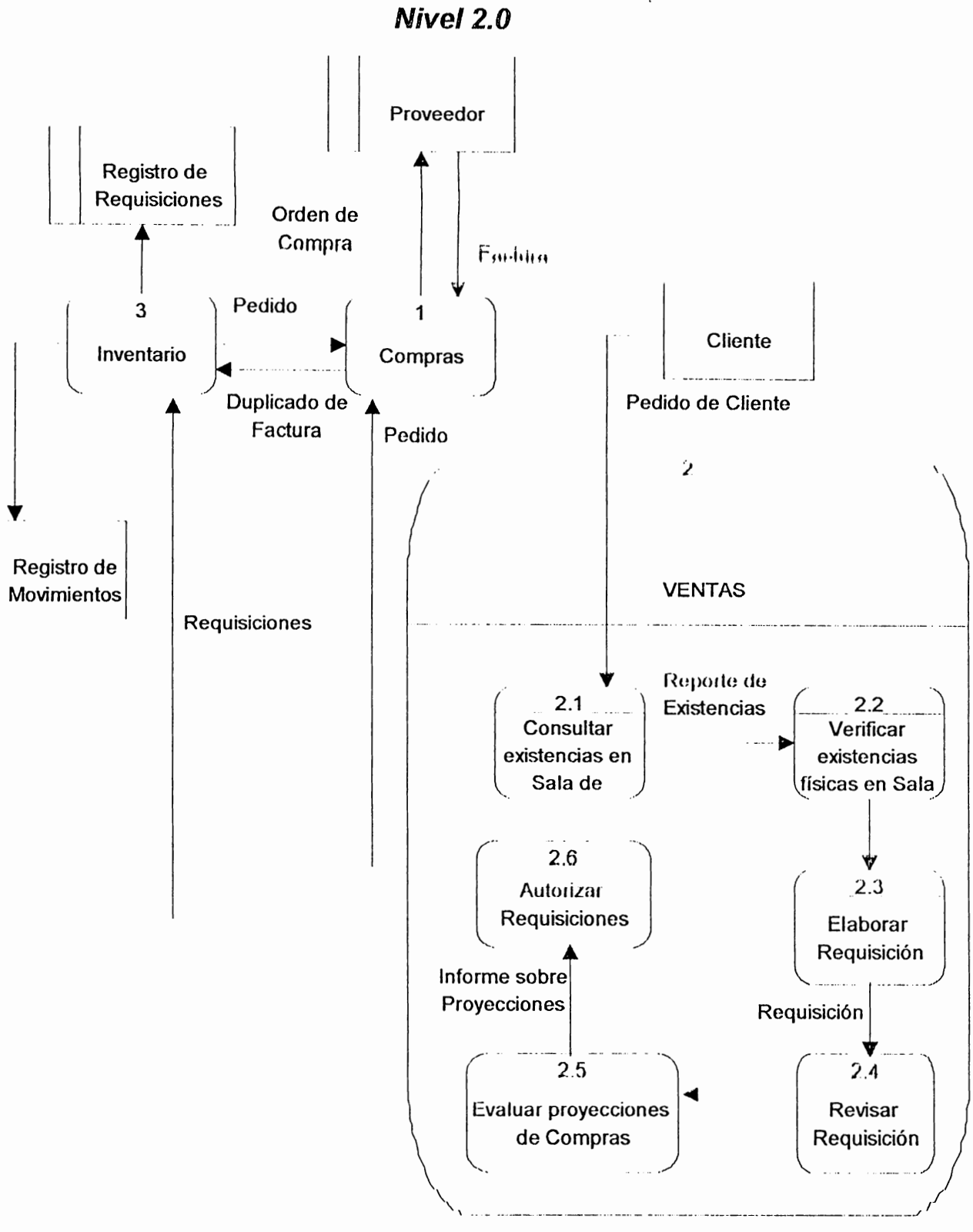

DFD Propuesto Sistema de Control de Inventario

# DFD Propuesto Sistema de Control de Inventario Nivel 3.0

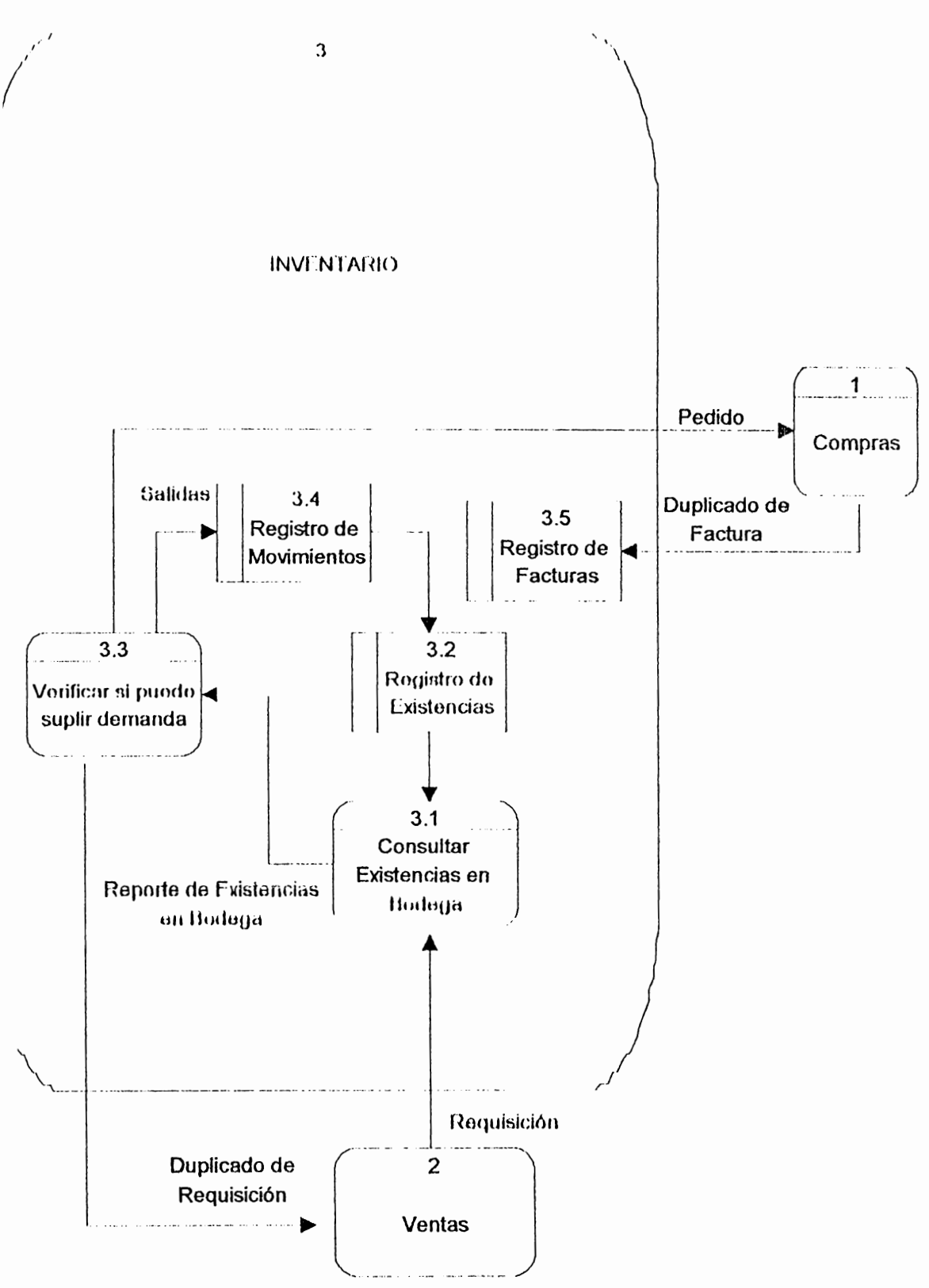

## **i\Nl1:xo F**

E-R en su tercer nivel de desarrollo con sus respectivos reportes del Control de Inventario de ALMEL, S.A. de C.V.

#### DIAGRAMA ENTIDAD RELACION DE ALMEL S.A. DE C.V. **VERSION 3**

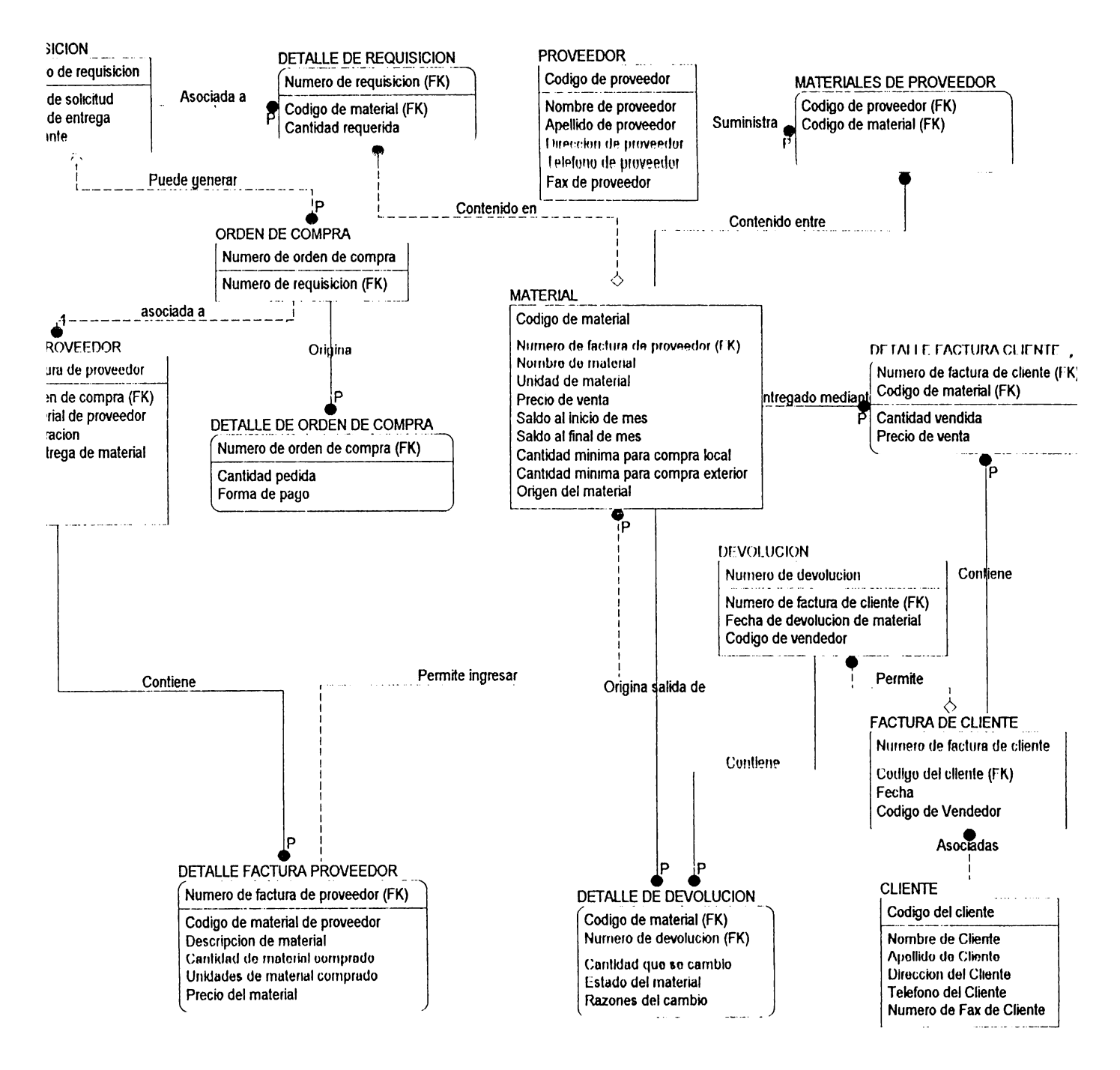

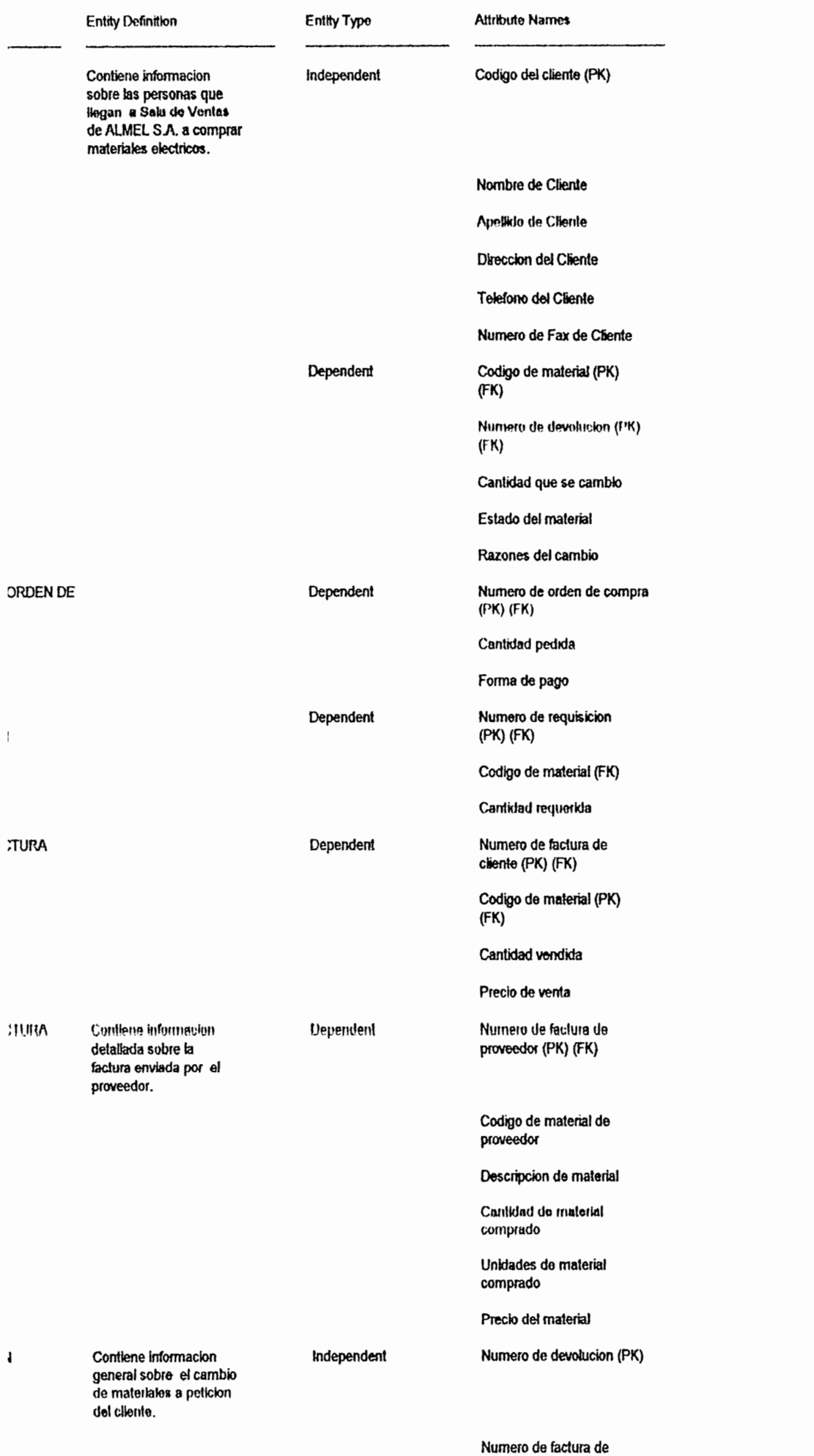

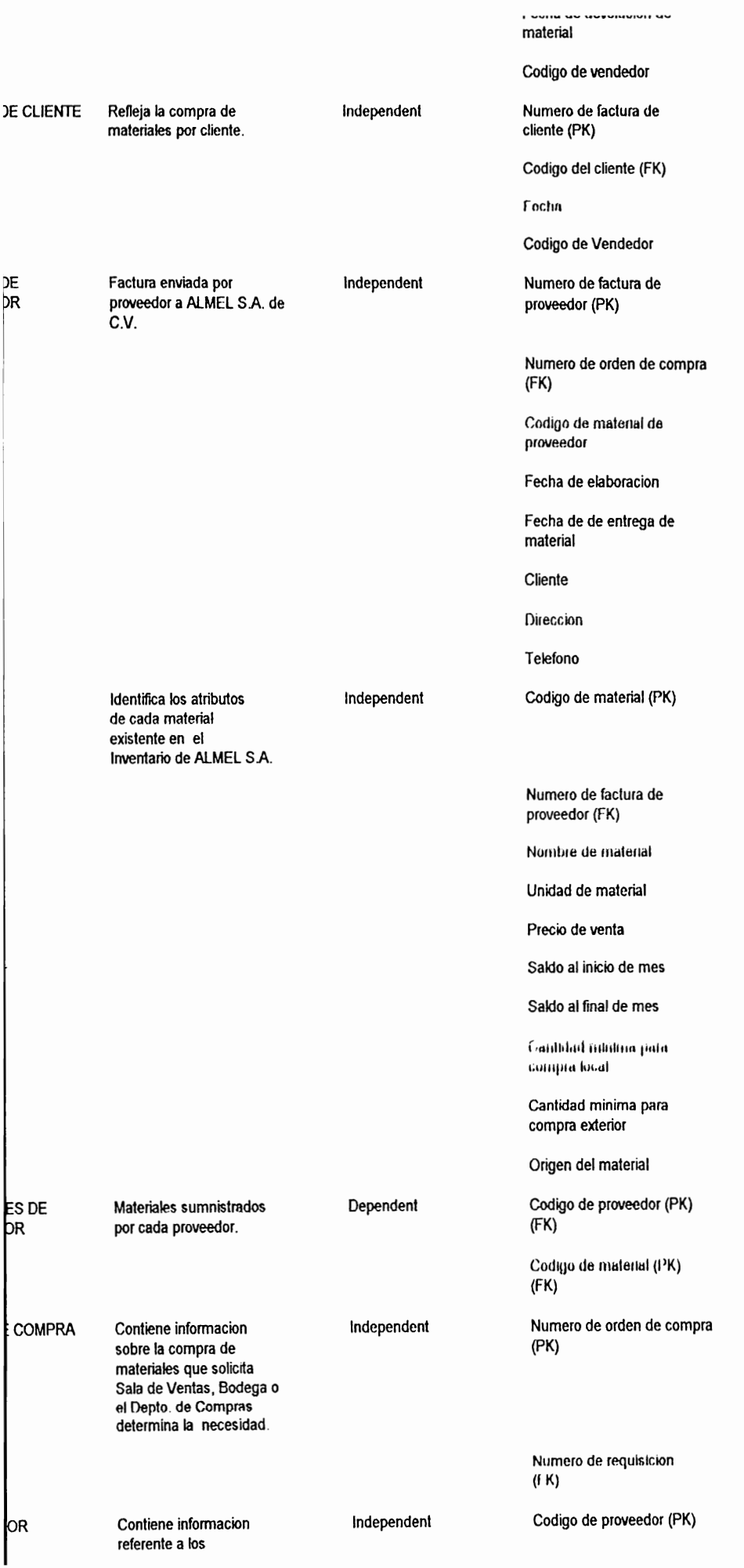

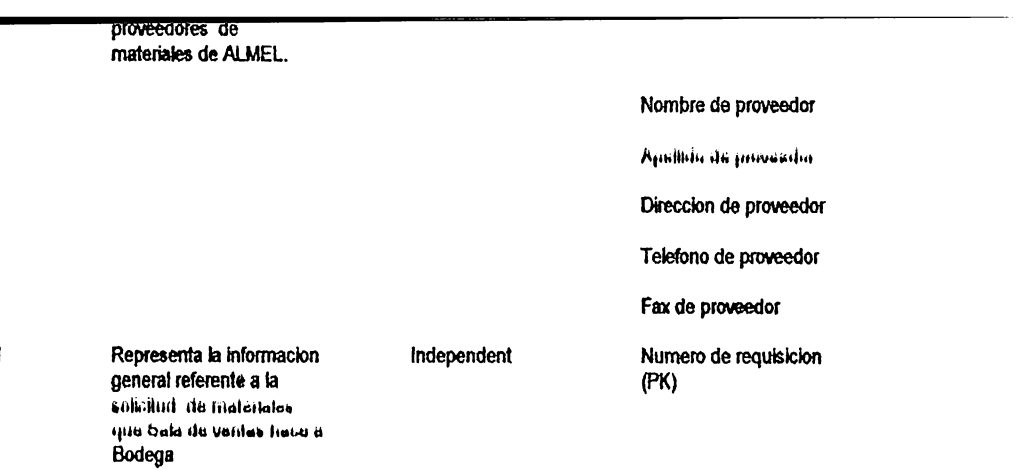

i.

**ION** 

Fecha de solicitud

Fecha de entrega

Solicitante

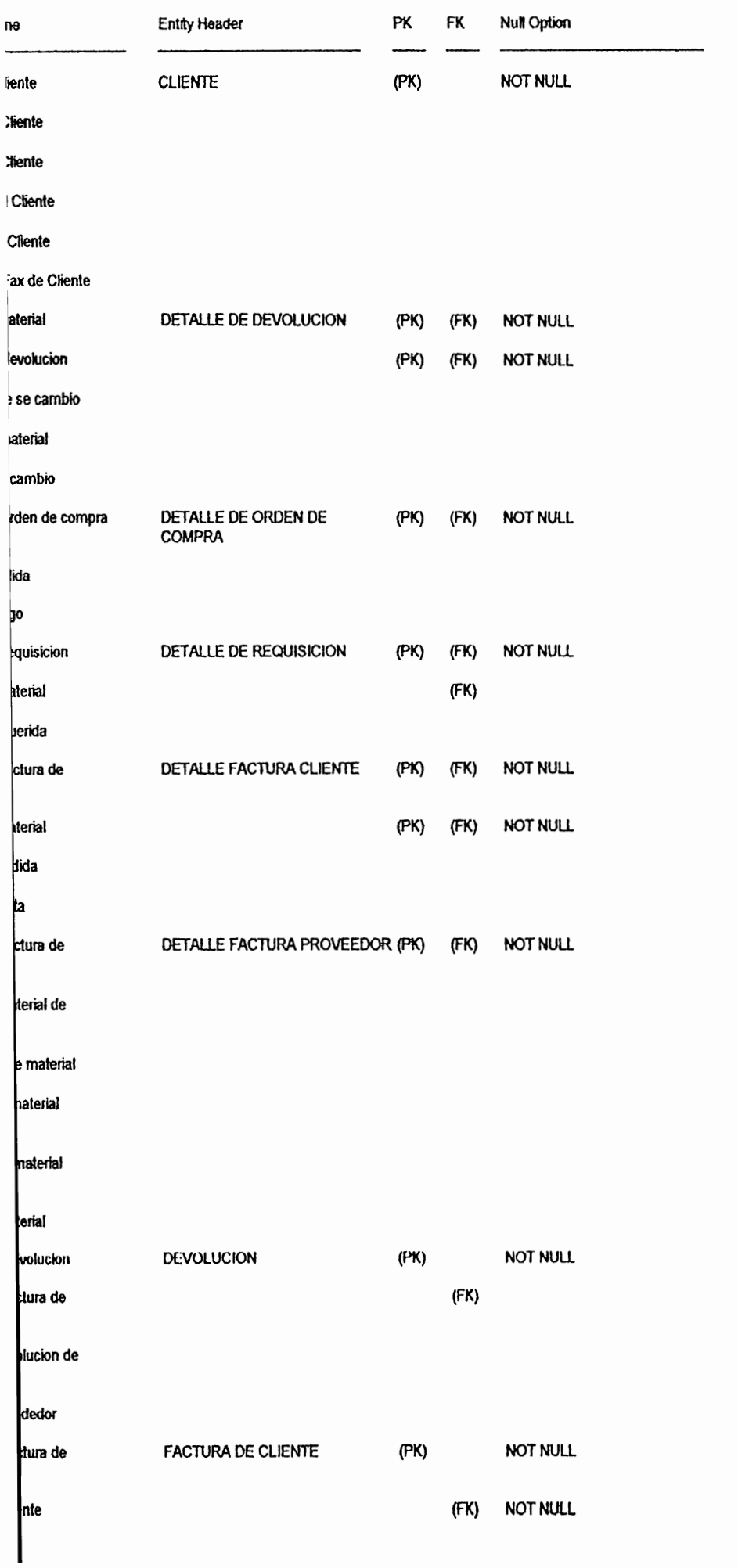

dedor

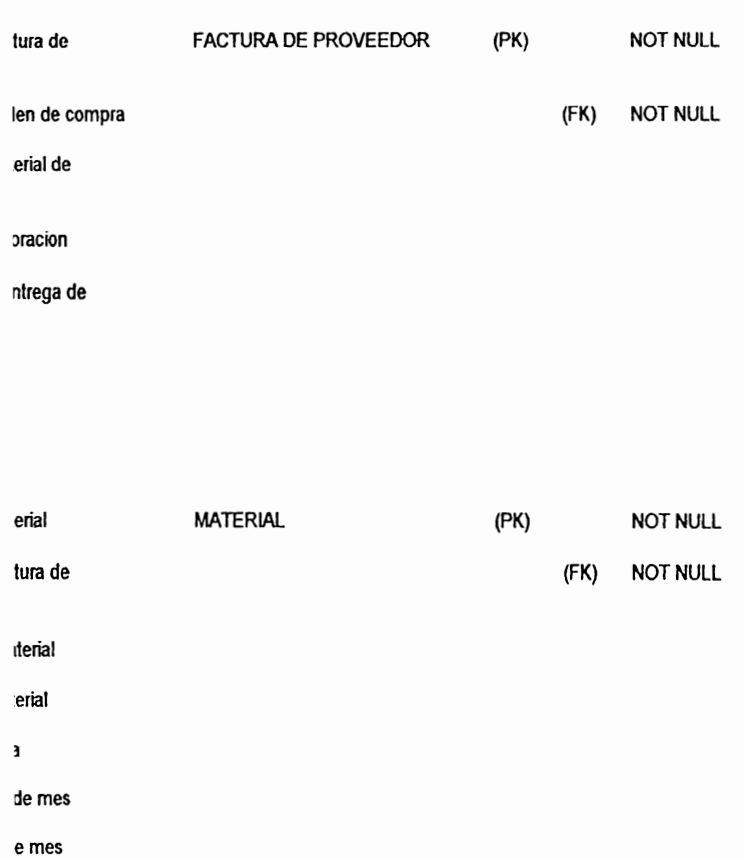

 $\mathbf{r}$ 

na para

na para r

:<br>arial

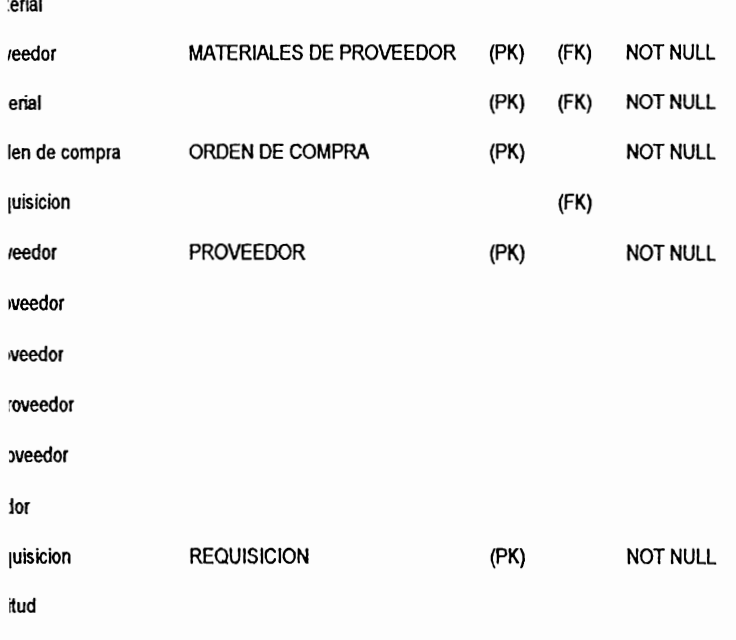

iga

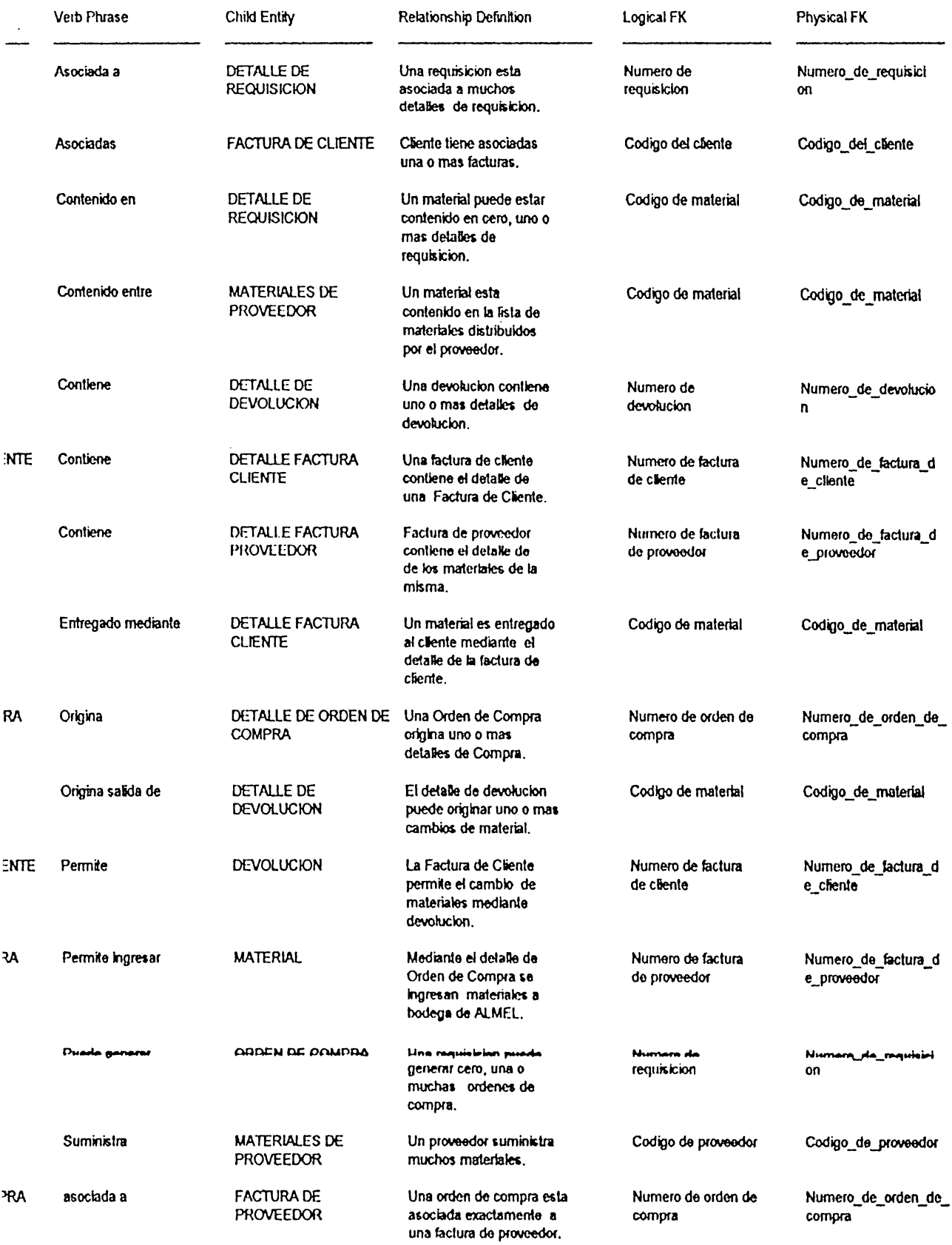

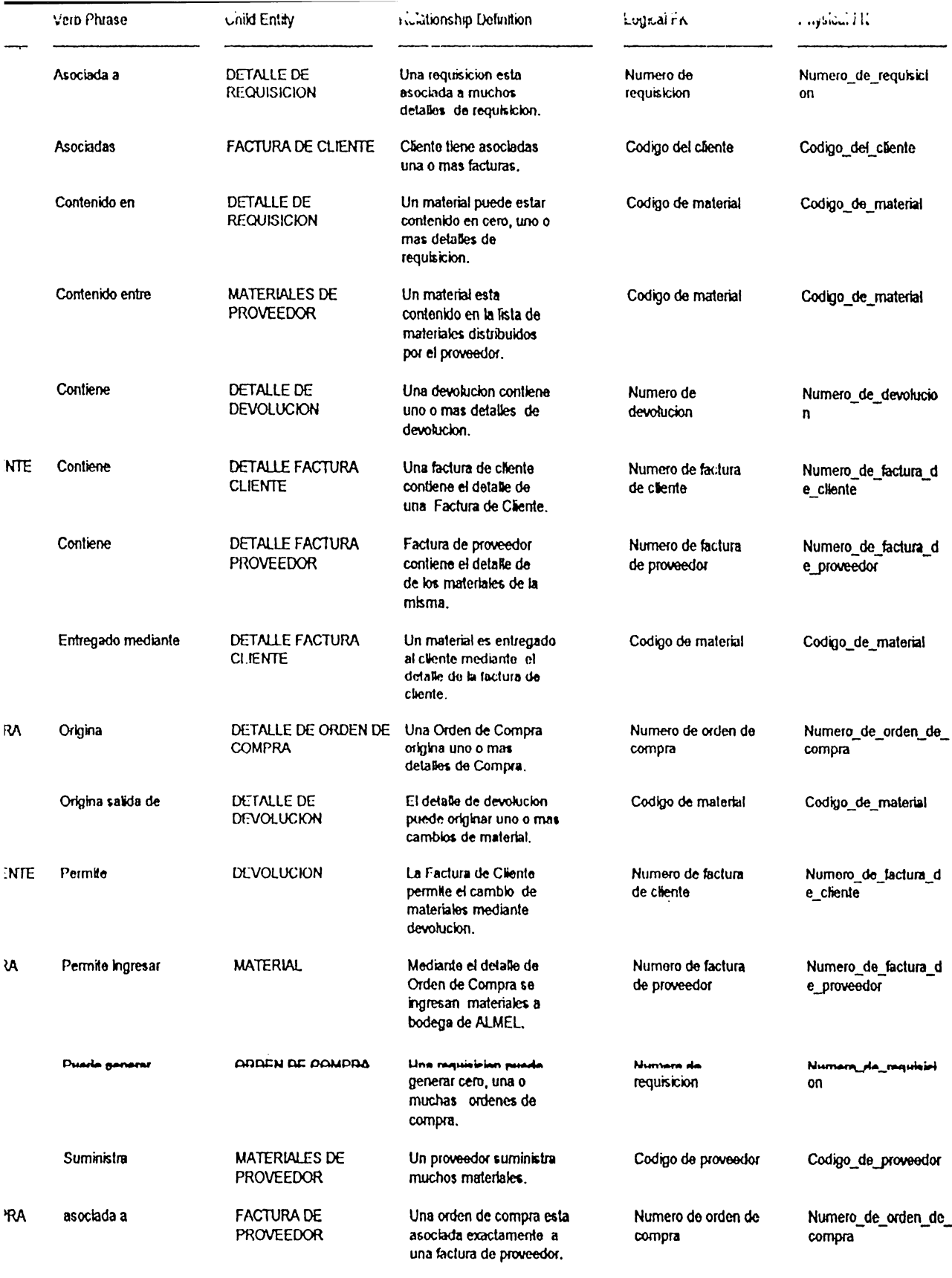

 $\mathcal{L}_{\mathcal{A}}$ 

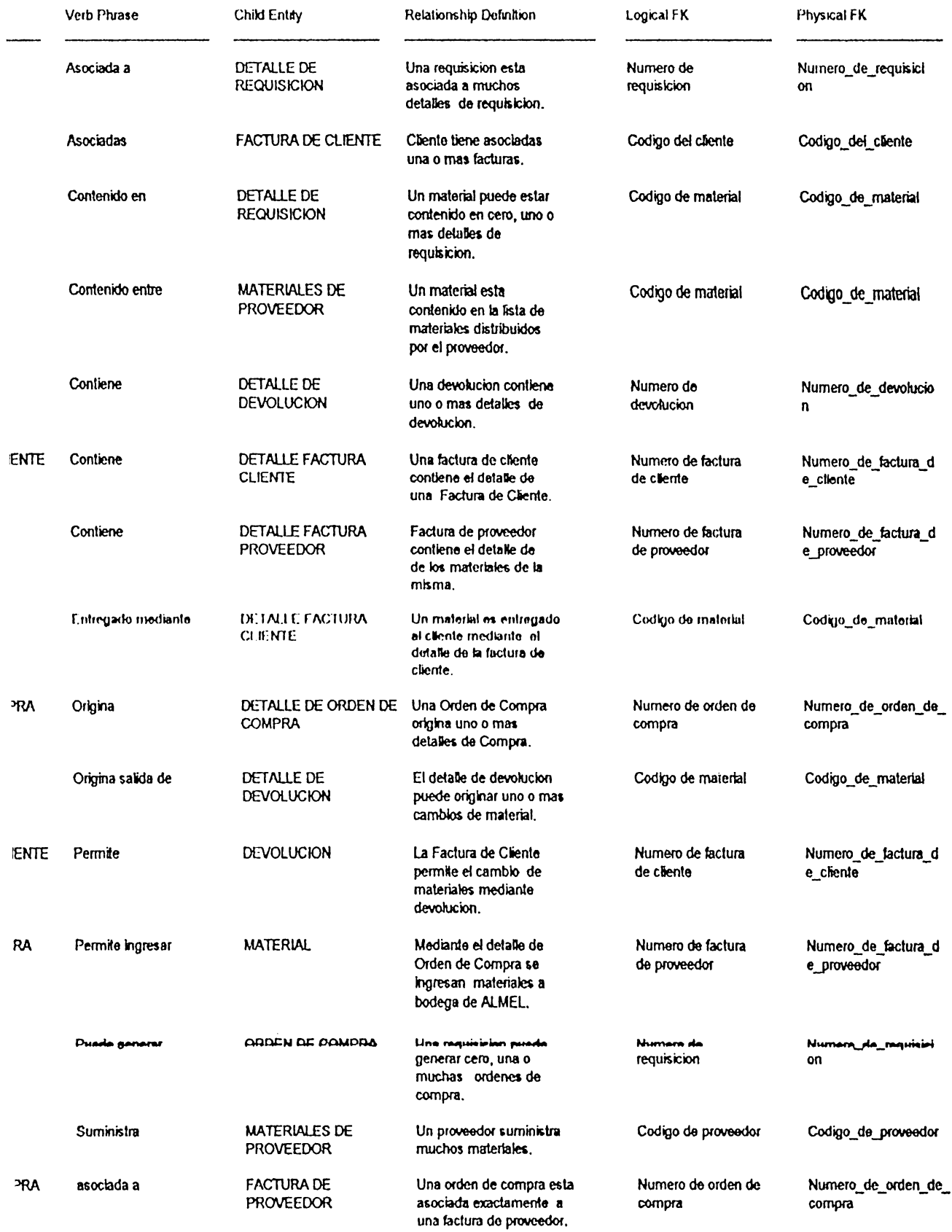

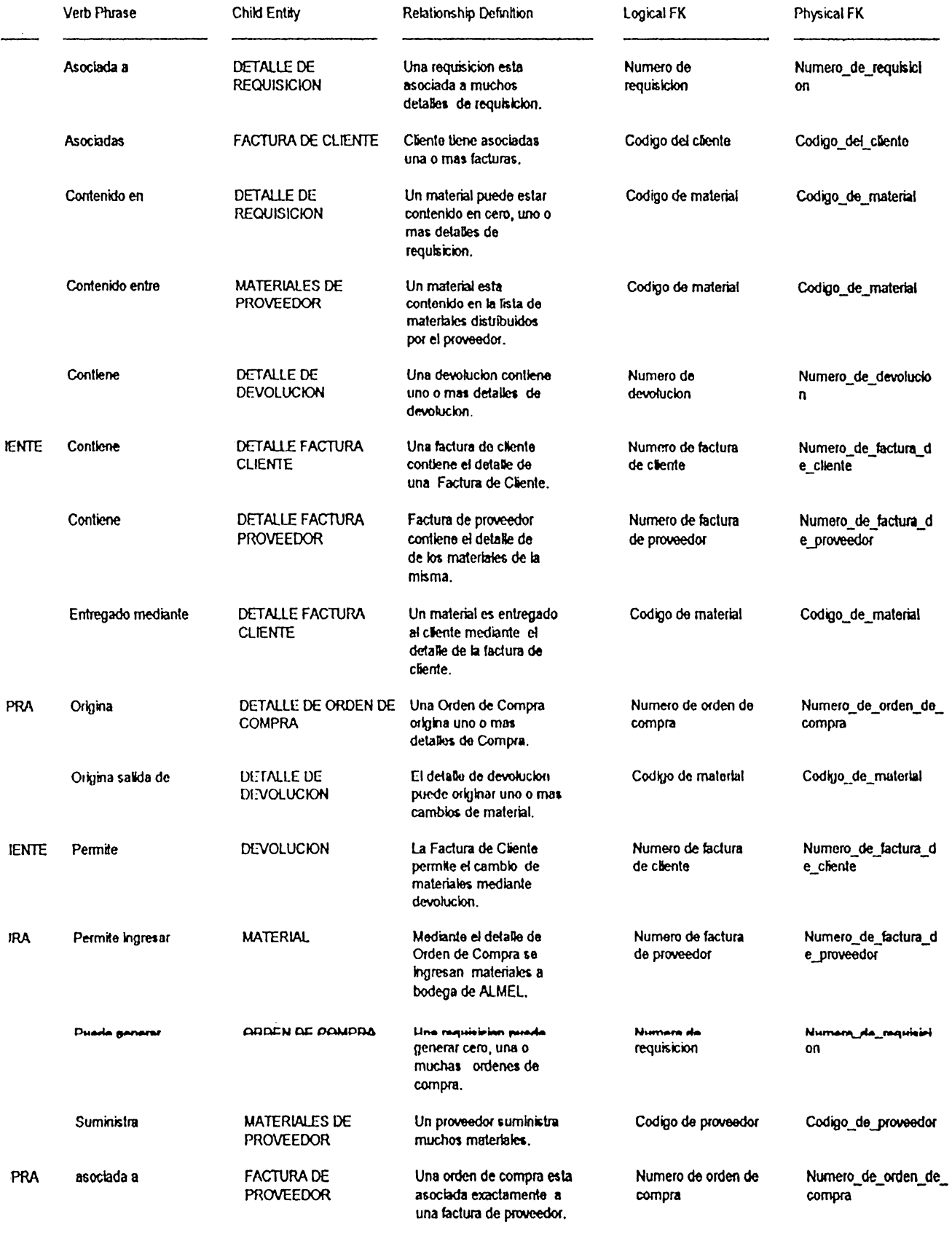

 $\sim 10^{-10}$ 

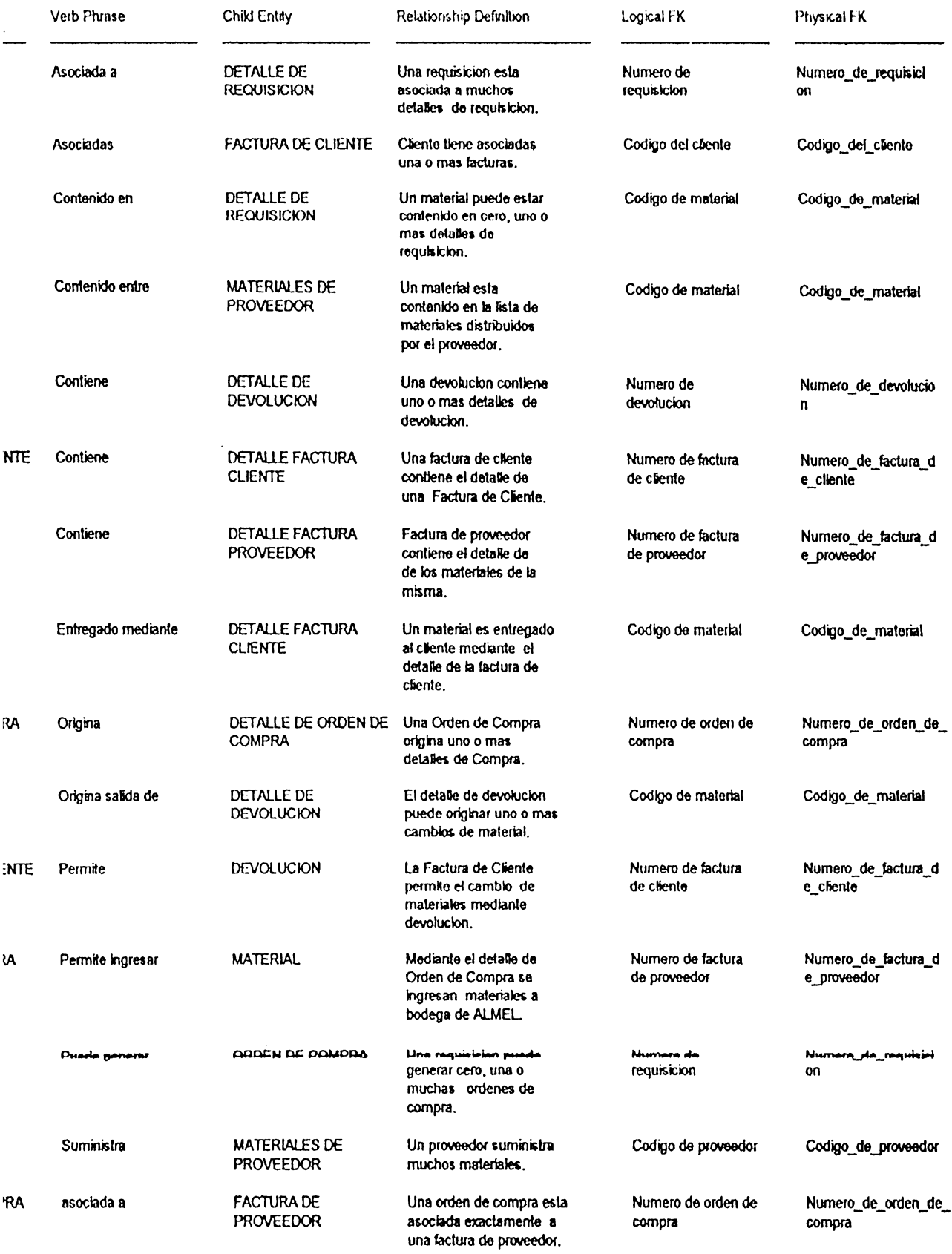

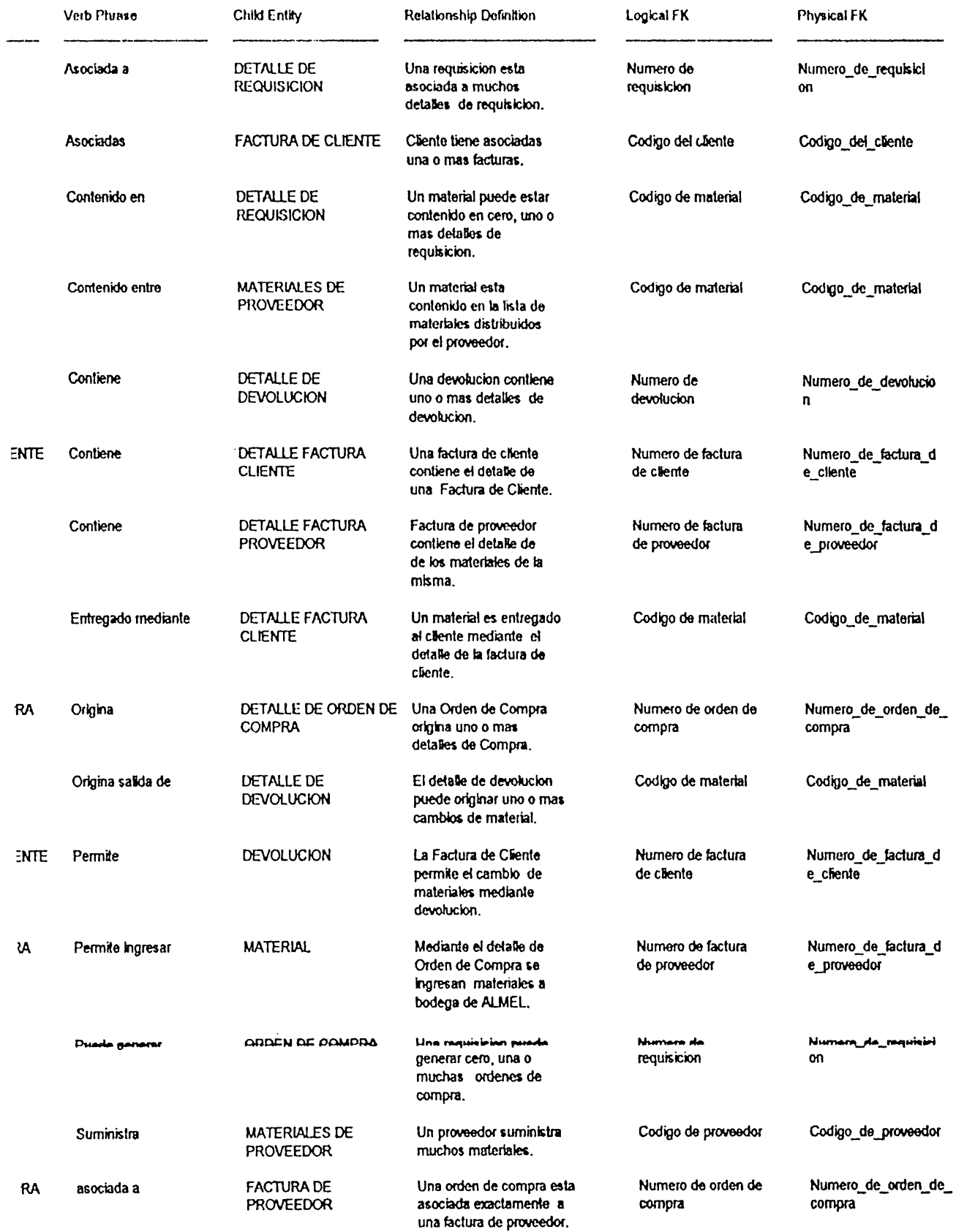

 $\epsilon$
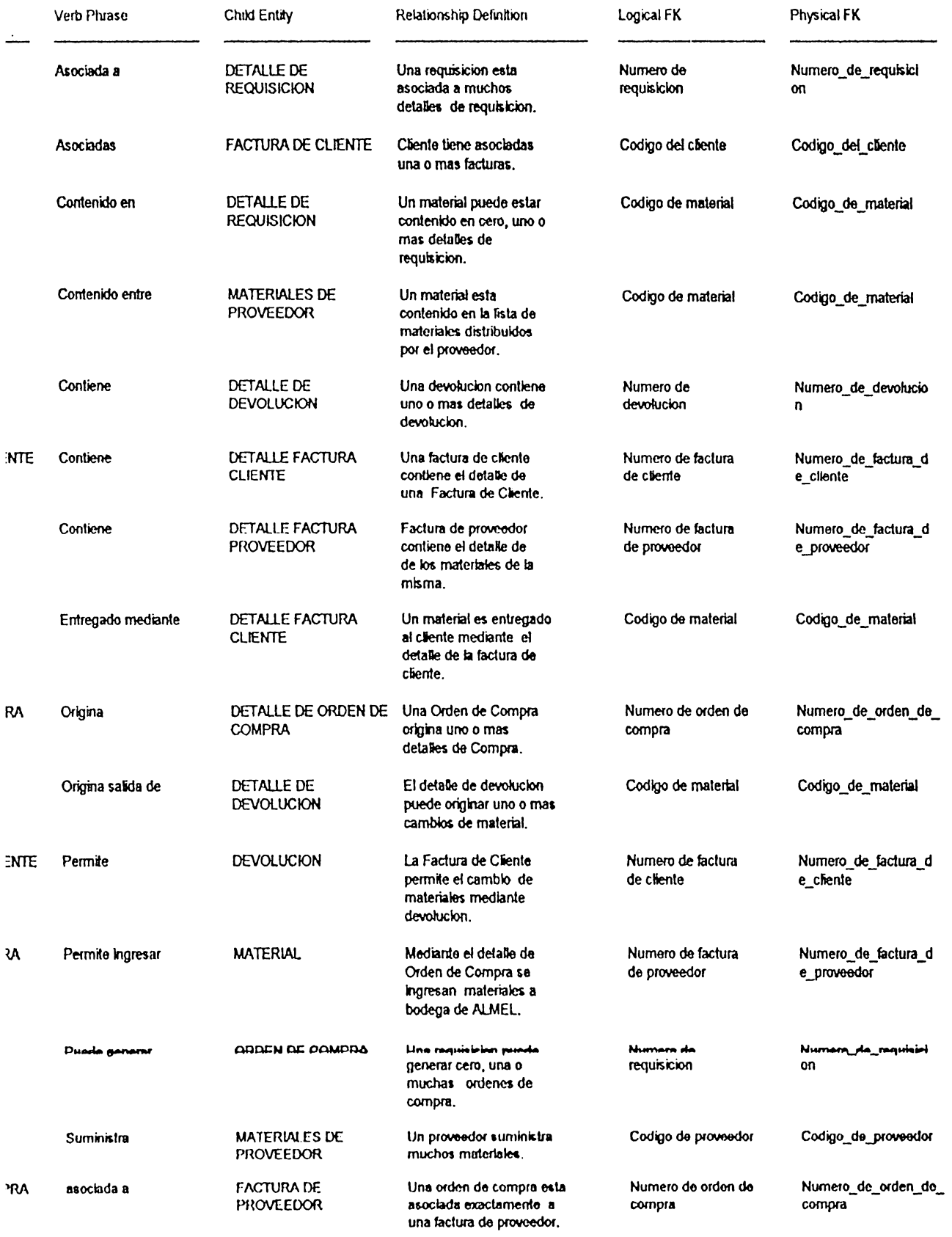

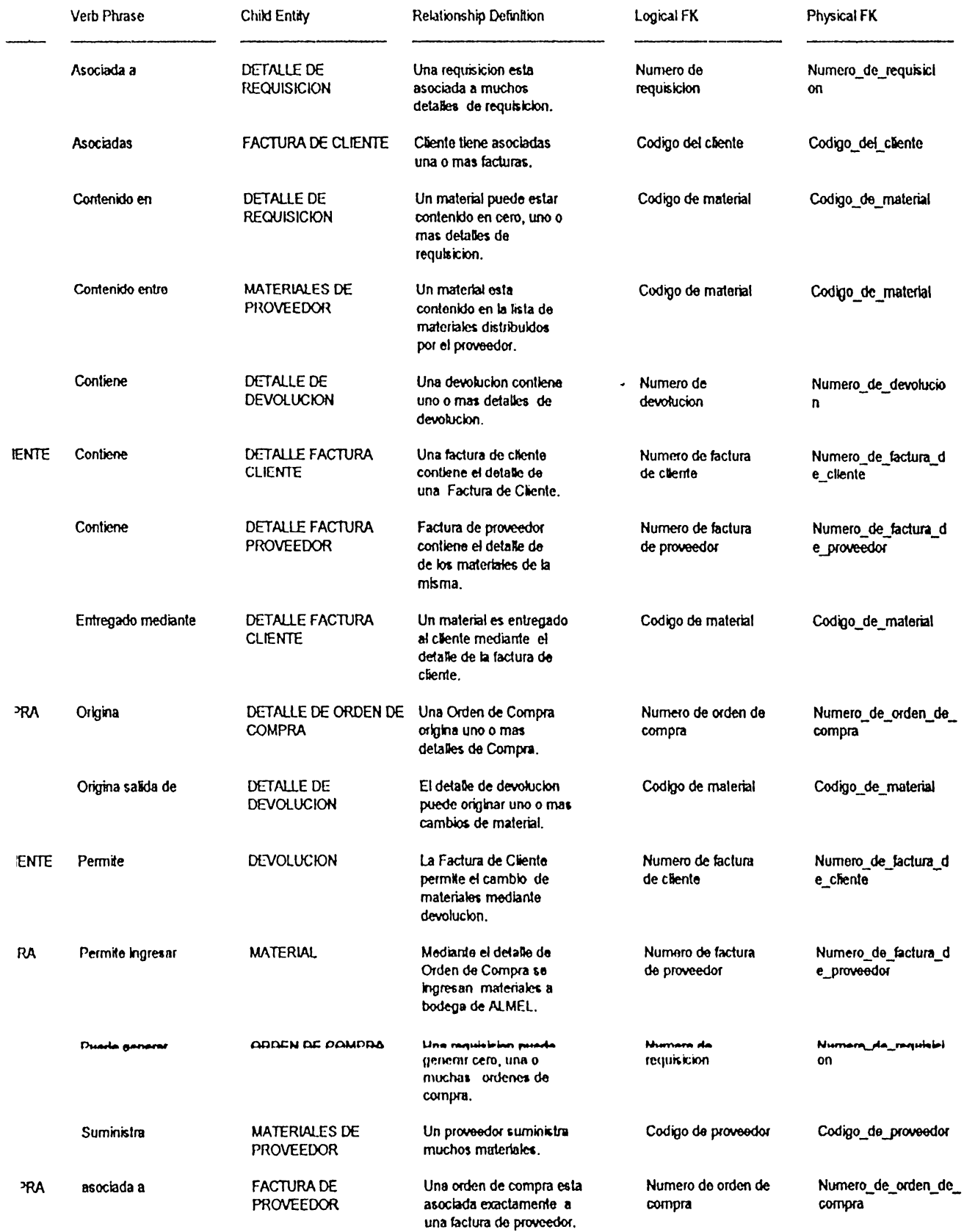

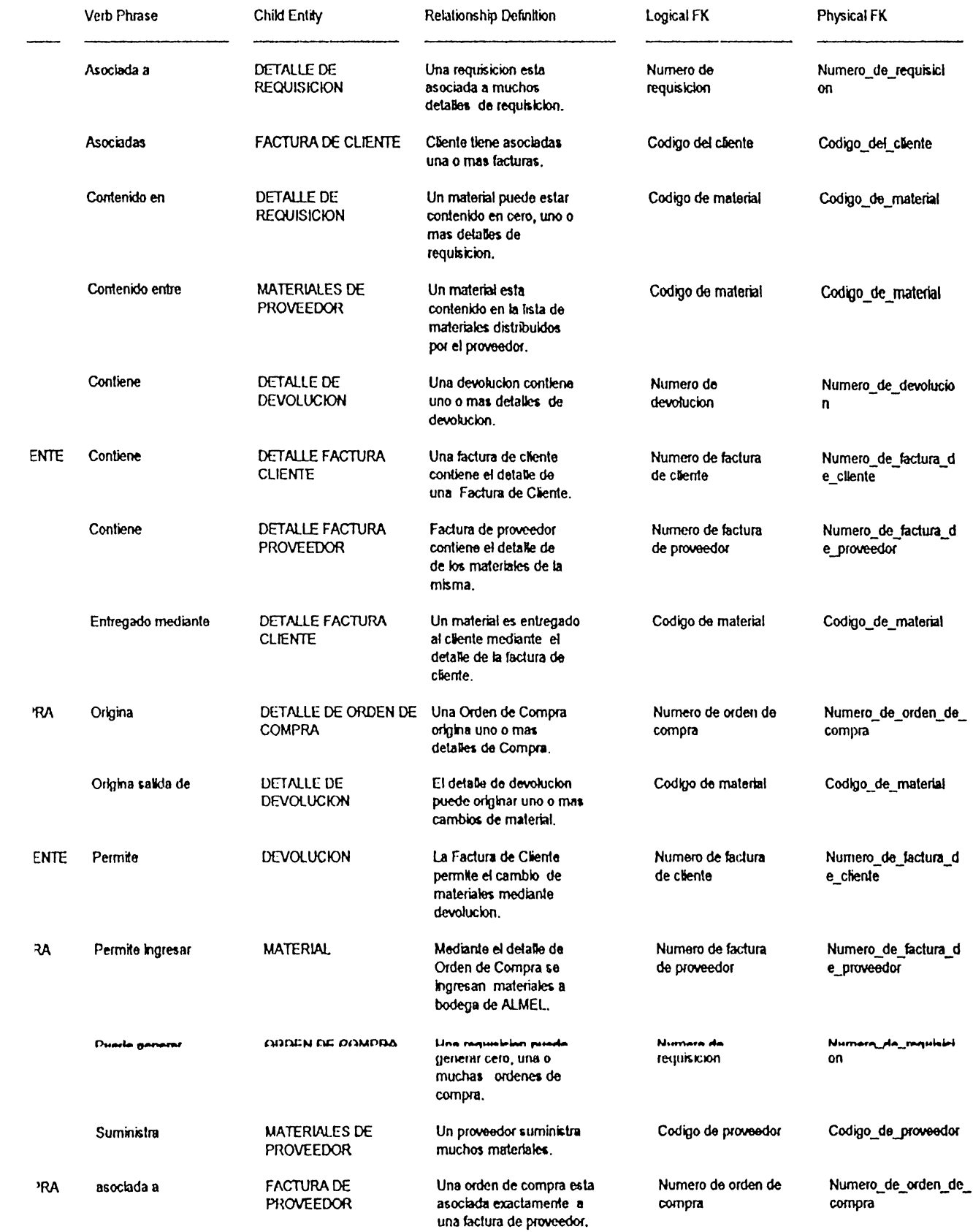

 $\mathcal{L}_{\text{max}}$ 

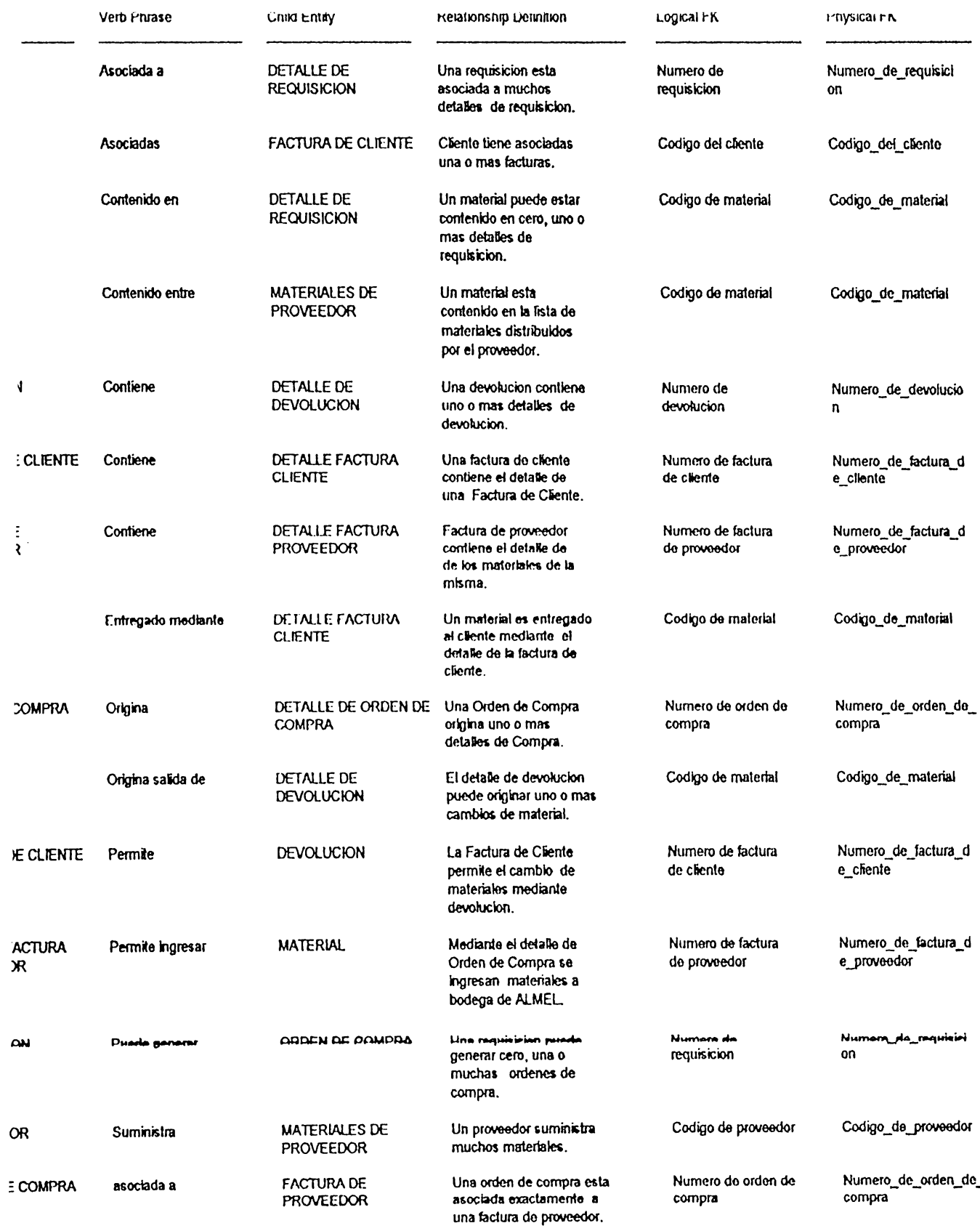

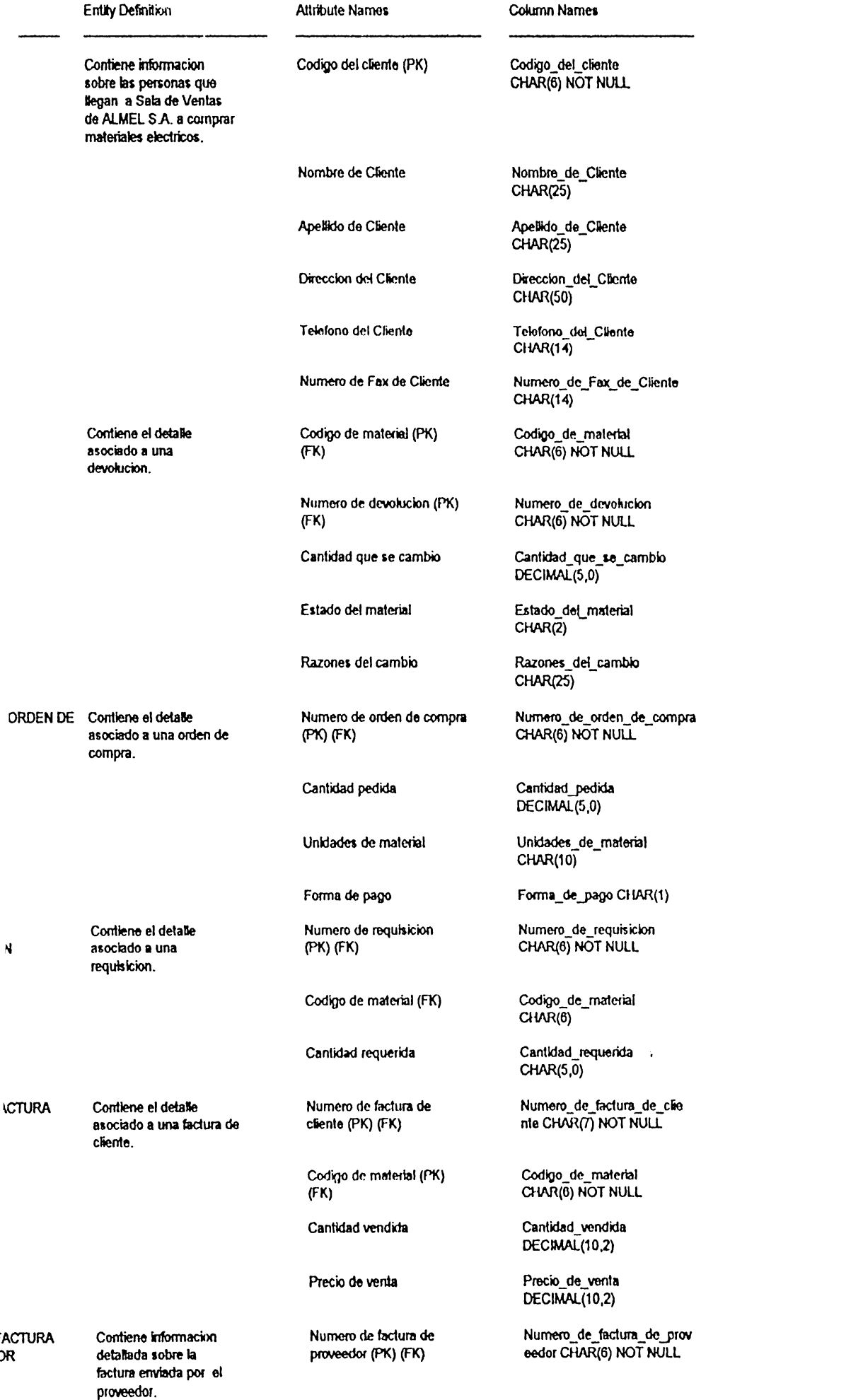

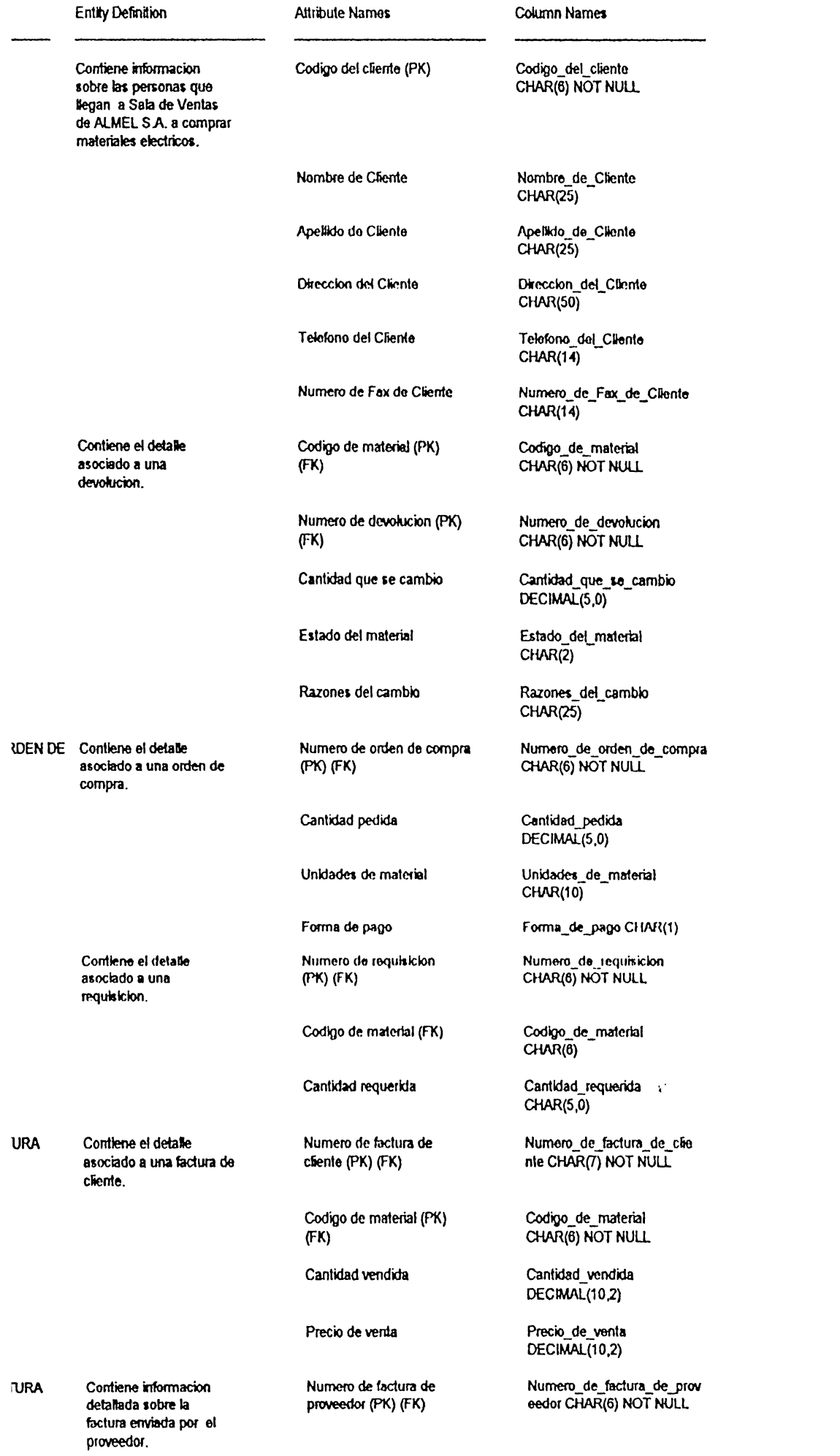

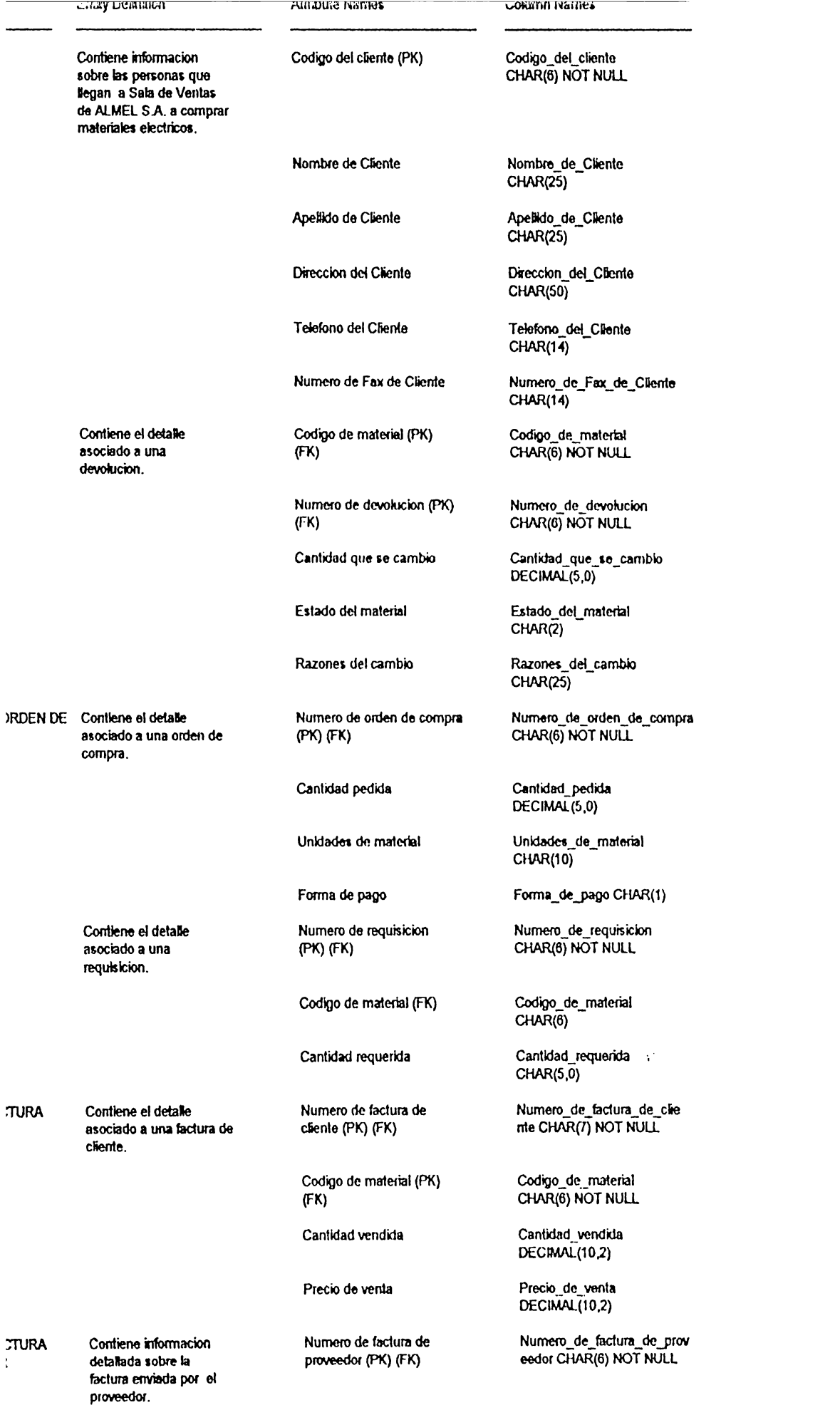

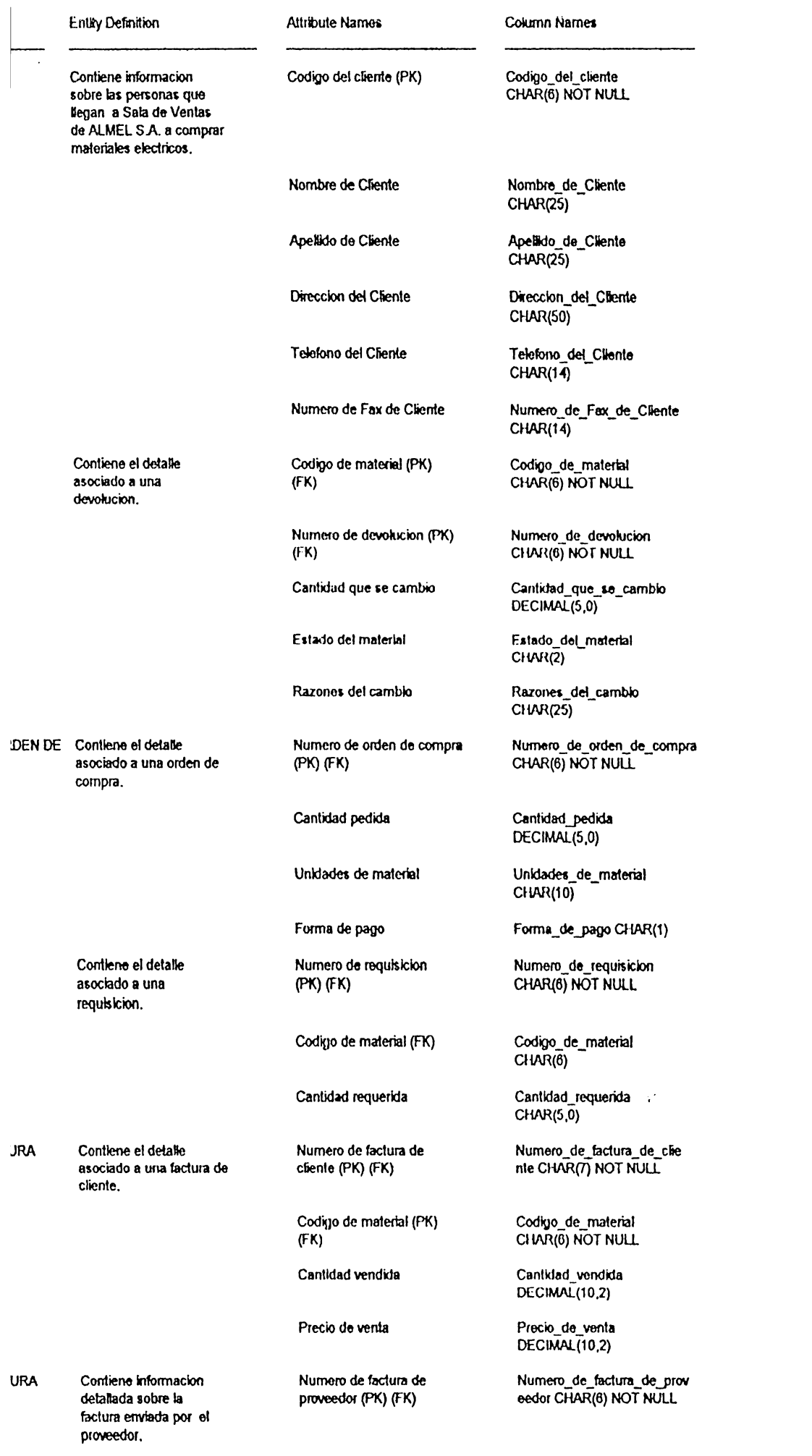

 $\bullet$ 

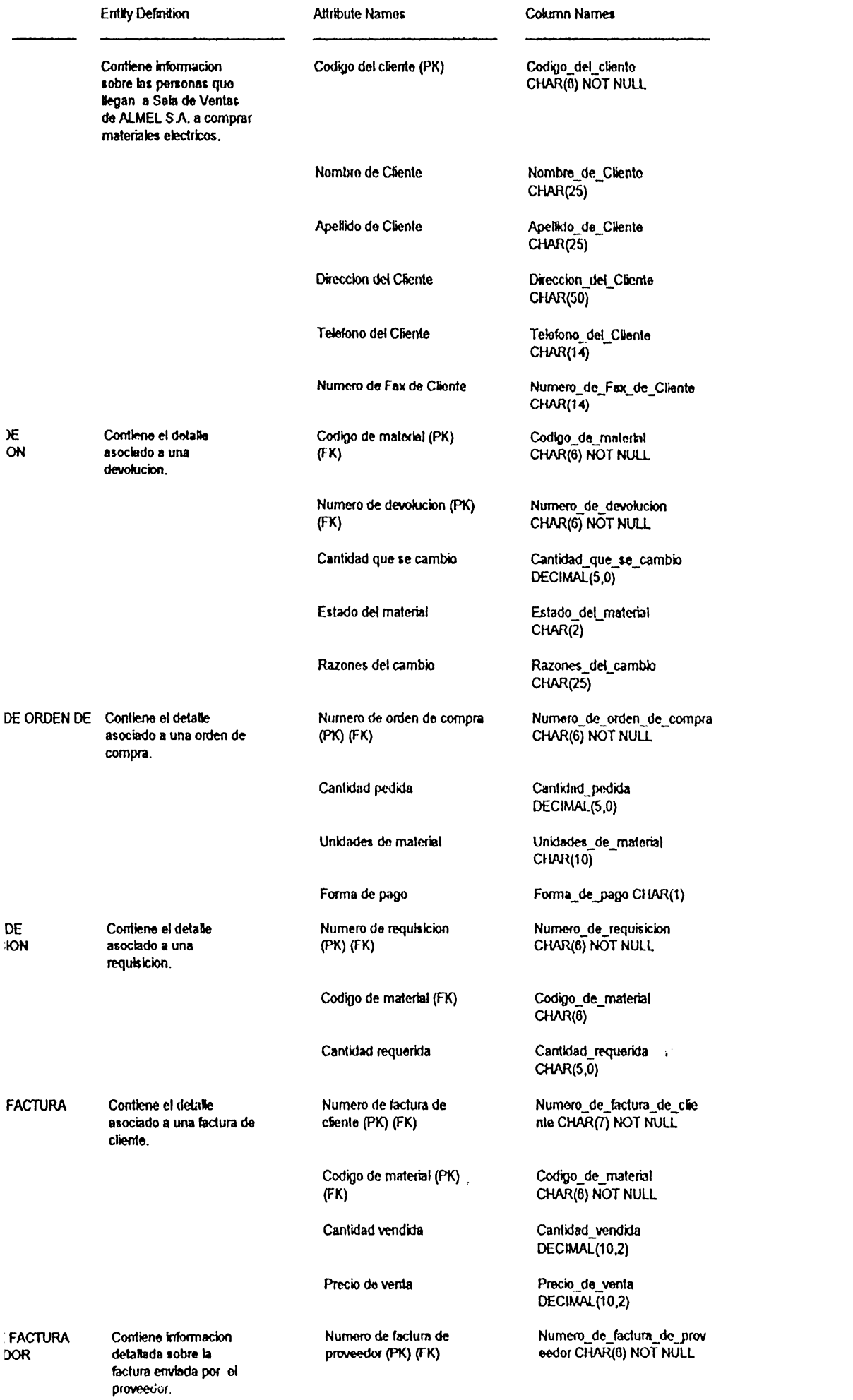

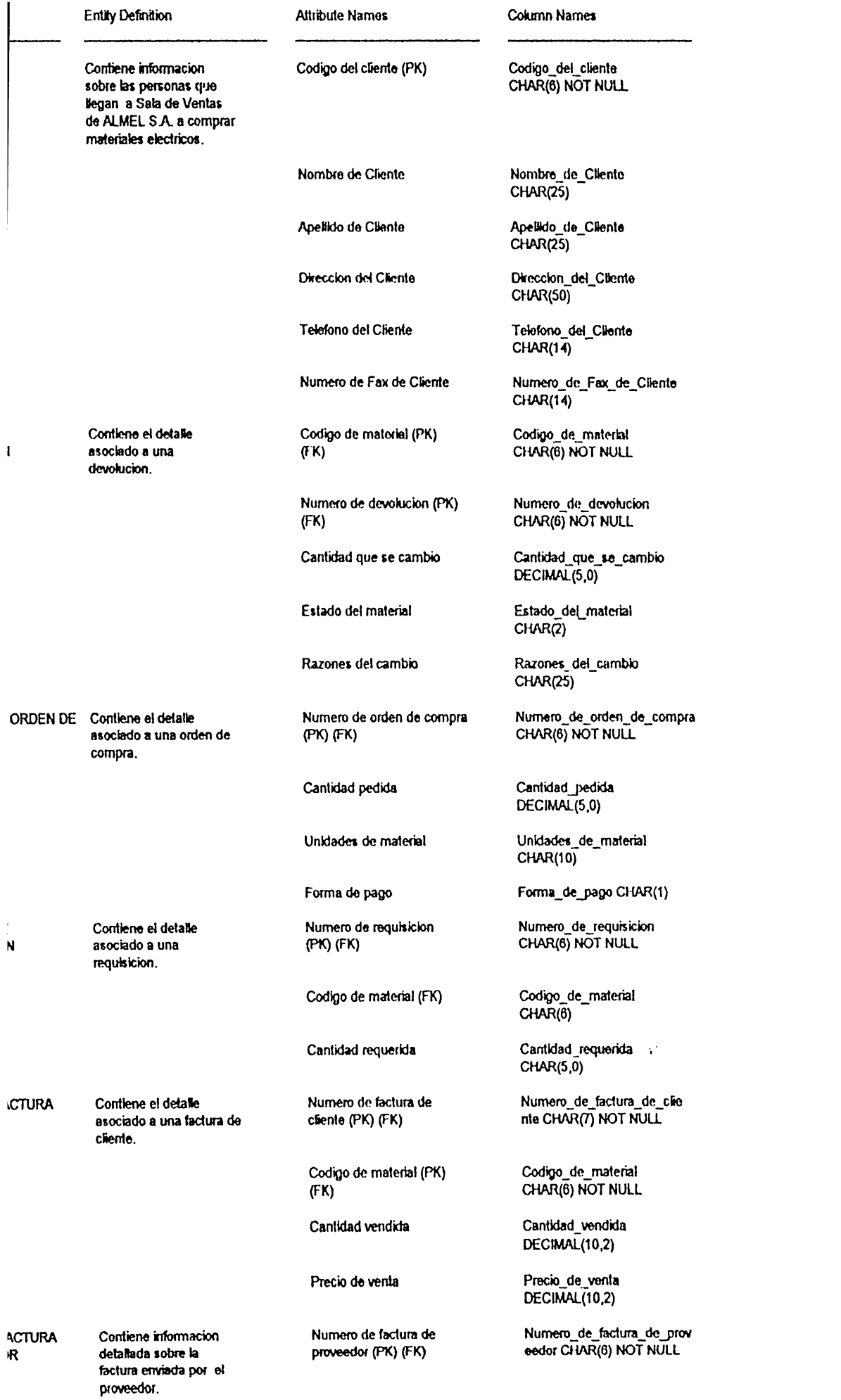

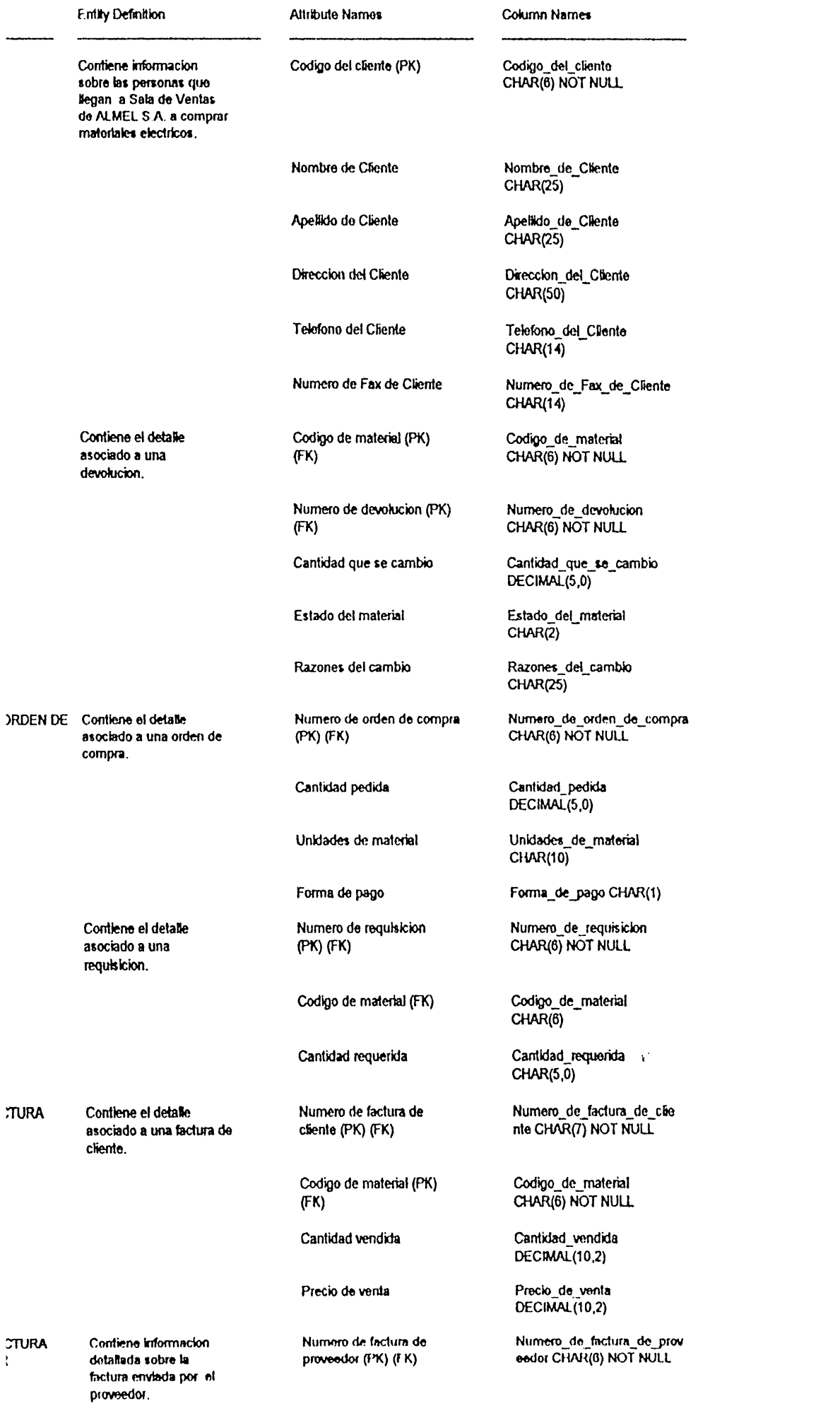

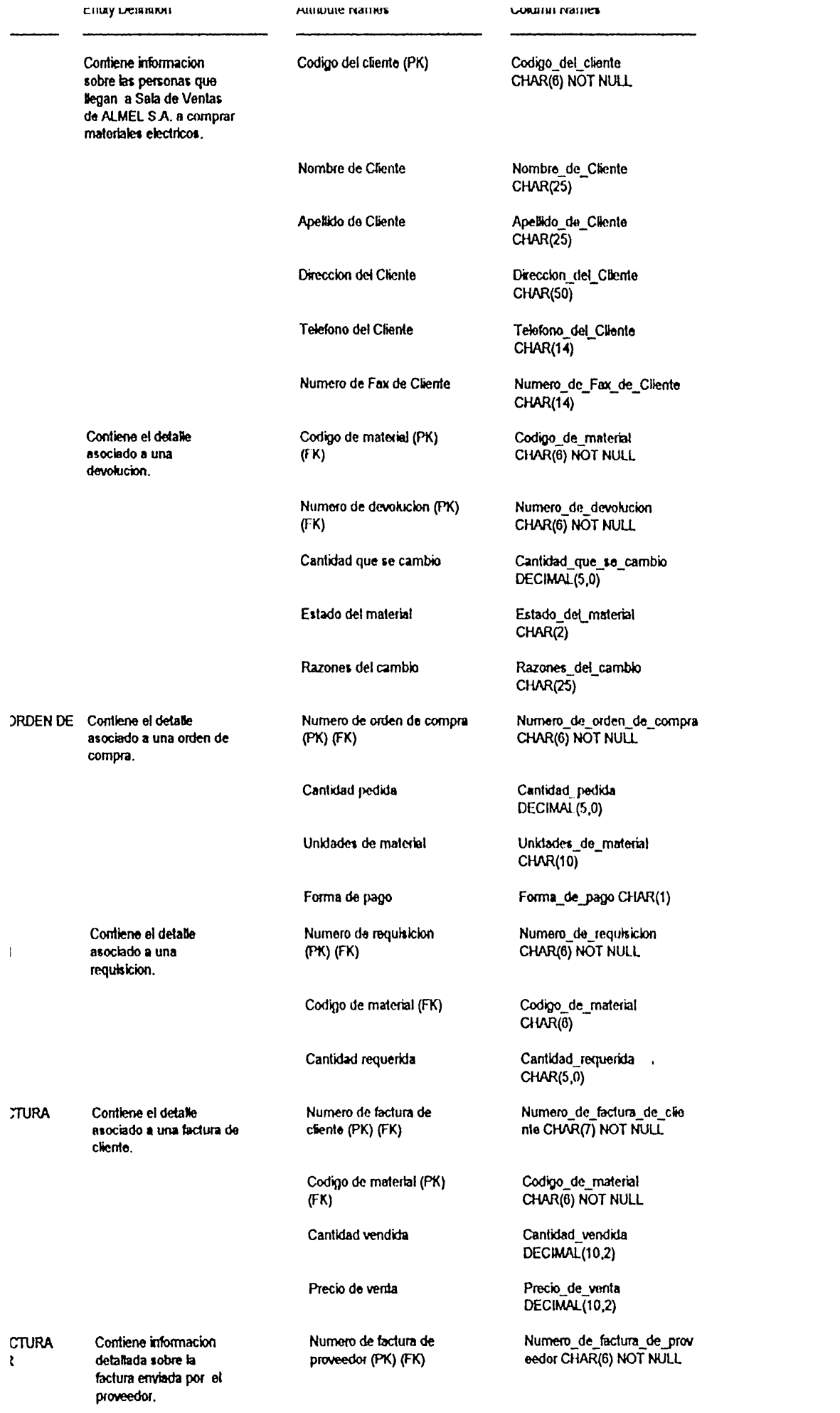

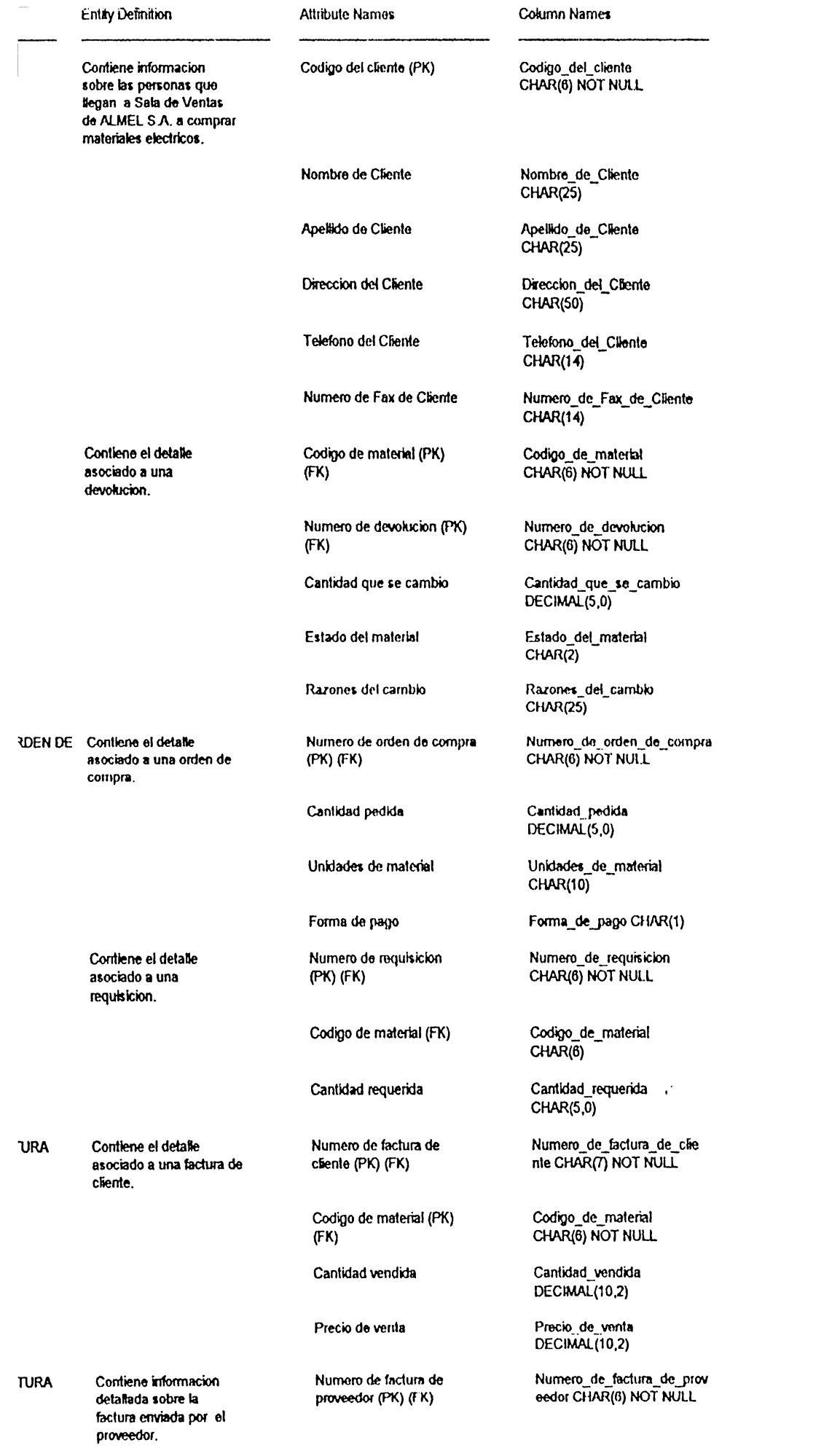

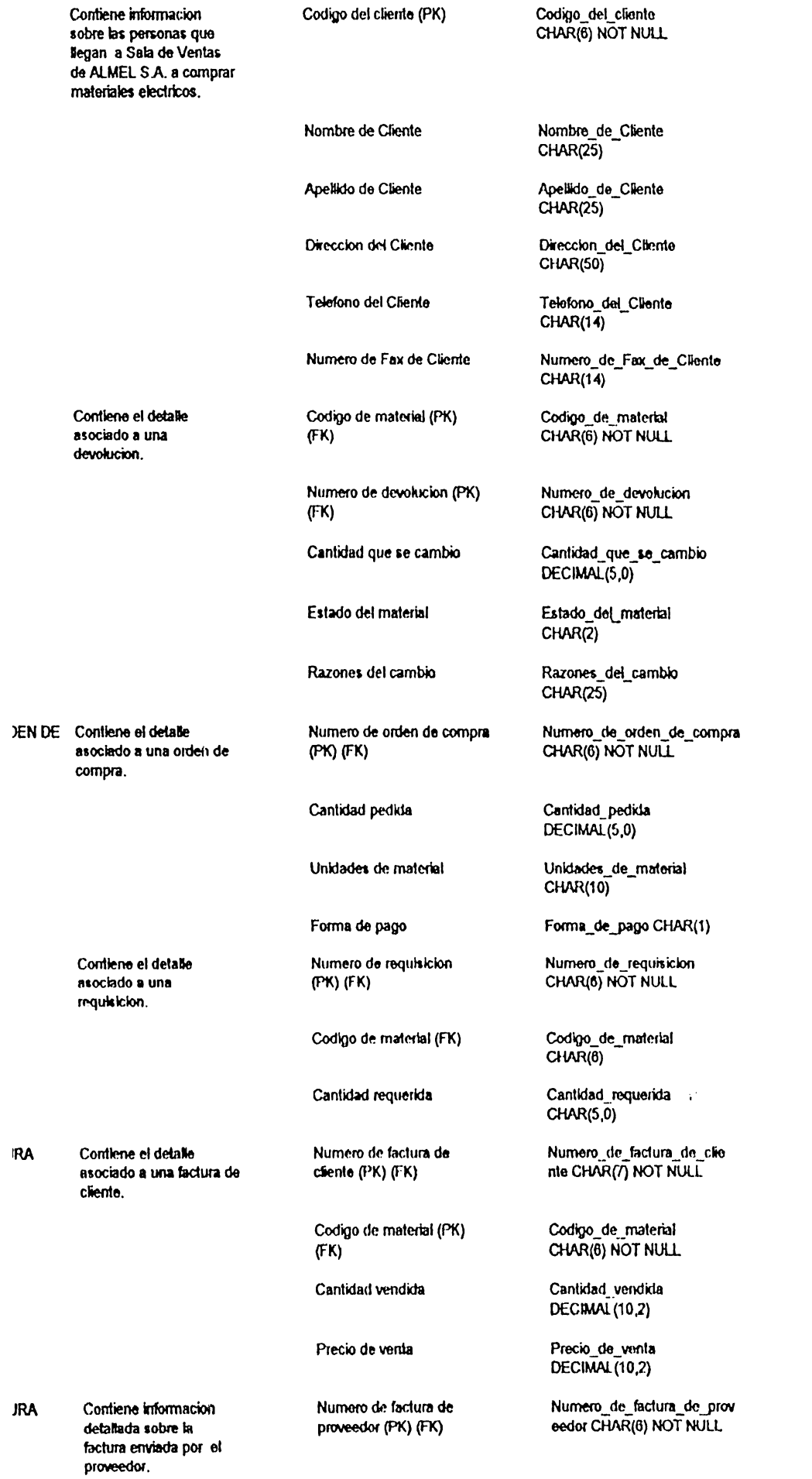

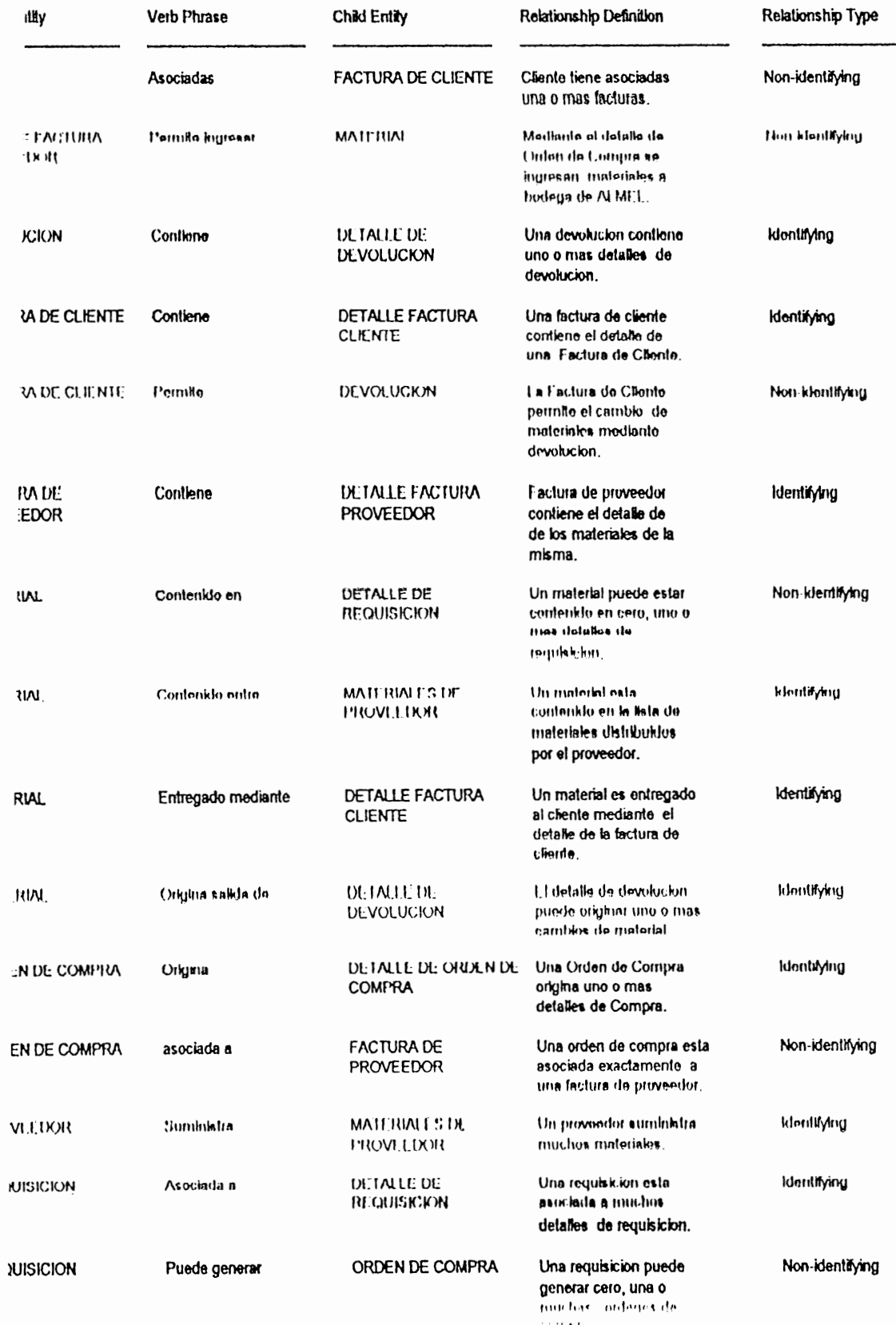

## CASO PRÁCTICO APLICADO AL CONTROL DE INVENTARIO

de ALMEL, S.A. DE C.V.

Fase de Diseño

 $6 - 100$ 

### **D. l. ADMINISTRACIÓN DE LA FASE**

En el desarrollo de esta fase se ha tomado en cuenta la aprobación de los usuarios de ALMEL, S.A DE C.V involucrados en el control de inventario, al igual que es de vital importancia el reporte que se generó en la etapa previa que es el Analisis.

### **OBJETIVOS DE LA ETAPA DE DISEÑO**

- Efectuar un diseño lógico y físico de las bases de datos que comprenderá el sistema de ALMEL.S.A. DE C.V.
- Identificar los procesos que se realizarán en las funciones
- Aplicar una hcrramienla aulomalizada, en cslc caso se ha ulilizado E-R win con la cual se establecen los Diagramas Entidad Relación de los movimientos de los dalos dentro de la empresa con sus respectivas relaciones.

### **METAS DE LA FASE DE DISEÑO**

- Realizar el diseño de diagrama Enlidad-Rclación en su máximo nivel de desarrollo
- Elaborar las bases de dalos que se utilizará en el control de inventario de ALMEL. S.A. DE C.V.

### **ALCANCES DE LA ETAPA DE DISEÑO**

- Lo ideal es que un caso Práctico comprenda lodas las fases de desarrollo en su totalidad, pero en el que se presenta en este documento pone más énfasis en la Herramienta  $E-R$  win debido a que se persigue uno de los objclivos de la metodología formal prcscnlada y es : ejemplificar el uso de Herramientas CASE.
- Con el objeto de presentar el uso de llerramientas CASE al igual que los beneficios que con ella se perciben, se ha usado la llerramienta  $\mathbb{K} \times \mathbb{R}$  win, para ello se presentan los reportes que genera a través del diagrama  $E \cdot R$ con los cuales se documentan los mismos
- · La claboración del reporte de fin de la fase de desarrollo como una sumarización de todos los resultados de las actividades dentro de la fase de Diseño.

### **PLAN DE EJECUCIÓN**

### **Calendarización.**

La descripción específica del desarrollo de cada actividad que comprende la fase de Diseño se presenta en la diagrama  $# 3$ , el cual consiste en un PERT de aclividades con sus respectivas actividades predecesoras y recurso humano involucrado.

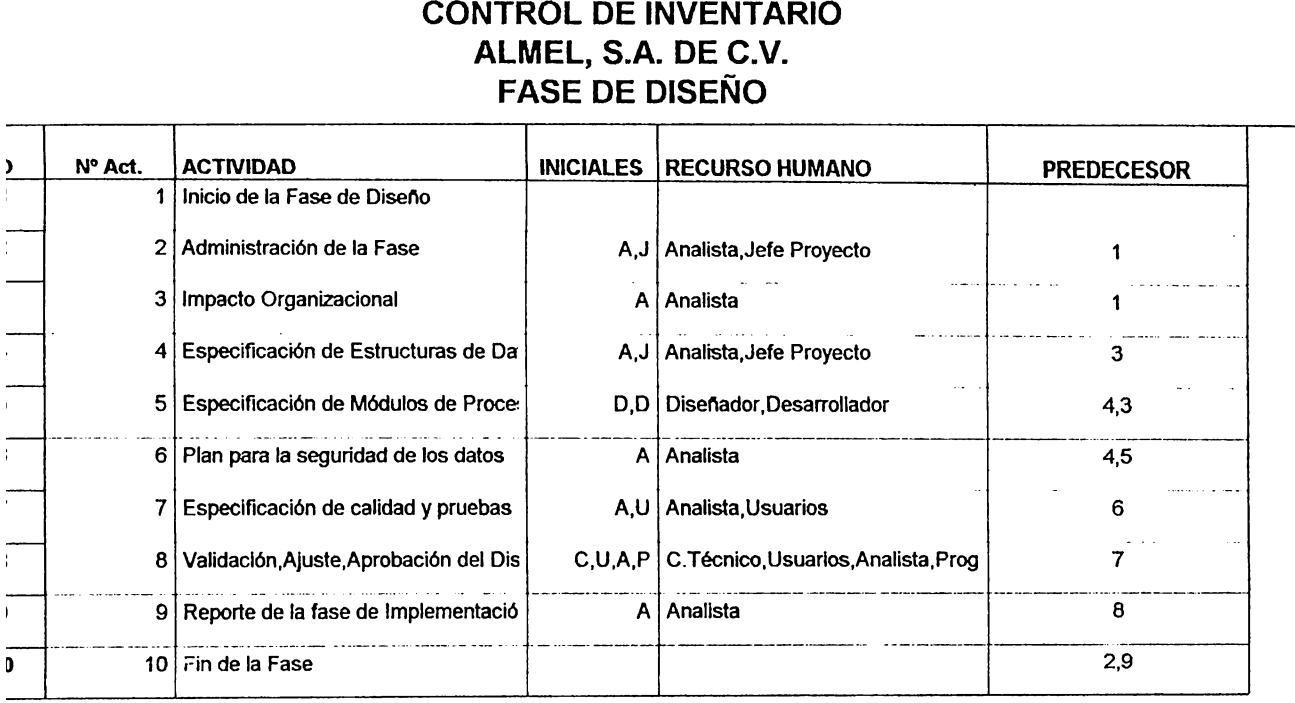

DIAGRAMA 3: ACTIVIDADES, RECURSOS HUMANOS Y SUS INICIALES CON SUS PRECEDENCIAS

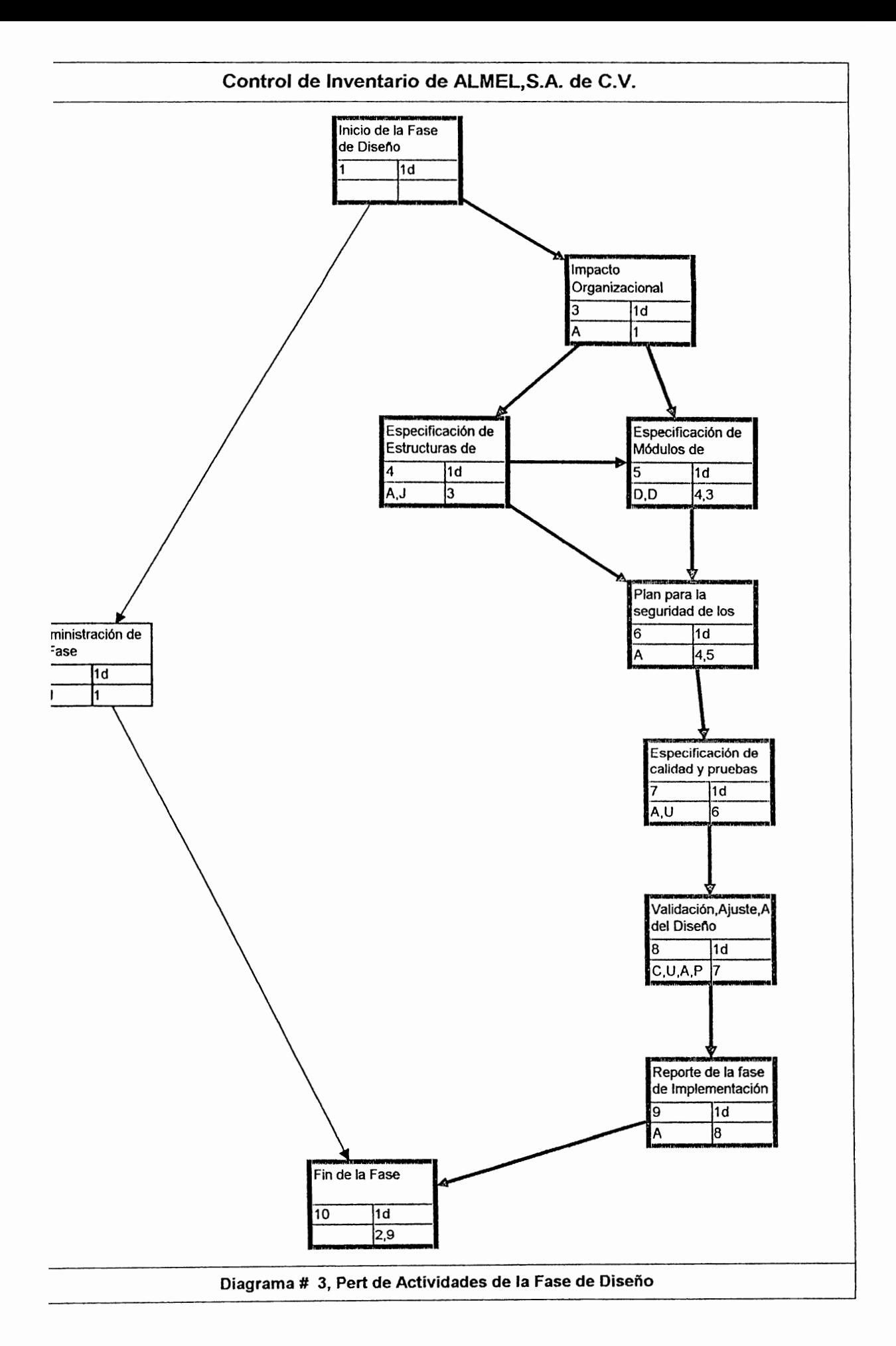

# **D.2 IMPACTO ORGANIZACIONAL DE LAS ESPECIFICACIONES DEL SISTEMA.**

l'in general el personal tanto administrativo como operativo de la empresa ALMEL, S.A. DE C.V. consideran que el proyecto propuesto sobre el control de inventario es muy favorable para la empresa, debido a los beneficios que con ello se pretende. El impacto o la impresión que para el personal de ALMEL. significa se detalla a continuación :

#### **Para el nivel administrativo** :

Los jefes de los diferente departamentos de ALMEL han aceptado el proyecto propuesto por los beneficios que representa el proyedo para la empresa, como también los costos involucrados no son excesivos.

#### **Para el sector usuarios** :

**Los usuarios para el sistema de control de inventario** son los dcpendicnl.cs de sala de venta lo cual le resulta a ellos bastante cómodo y cficiente el estar actualizado con el nivel de existencia de los materiales tanto en sala de ventas como en bodega, por lo que consideran que podrán dar una mejor alención al cliente. Otros usuarios son los del departamento de Inventario; a **ellos** les rcsulla muy beneficioso pueslo que ya no lendrán que estar aclualizamlo o registrando movimicnlos a través de kárdex . En sínlesis el personal de ALMEL se muestra muy aceptable al nuevo sistema de Control de lnventario.

### **D.3 ESPECIFICACIÓN DE ESTRUCTURAS DE DATOS**

De acuerdo a los requerimientos recopilados en el transcurso del desarrollo de este proyecto se procede al diseño. Para ello se ha elaborado el diagrama E-R por niveles para una mayor comprensión y visibilidad del modelado de los datos; para el diseño de los modelos de datos se ha utilizado la herramienta E R win. Como también se han elaborado las bases de datos como resultado de los diagramas Entidad relación, A continuación se muestran el Diagrama Entidad Relación en su mayor nivel.

#### **DIAGRAMA ENTIDAD RELACION** DE ALMEL S.A. DE C.V. **NIVEL FISICO VERSION 4**

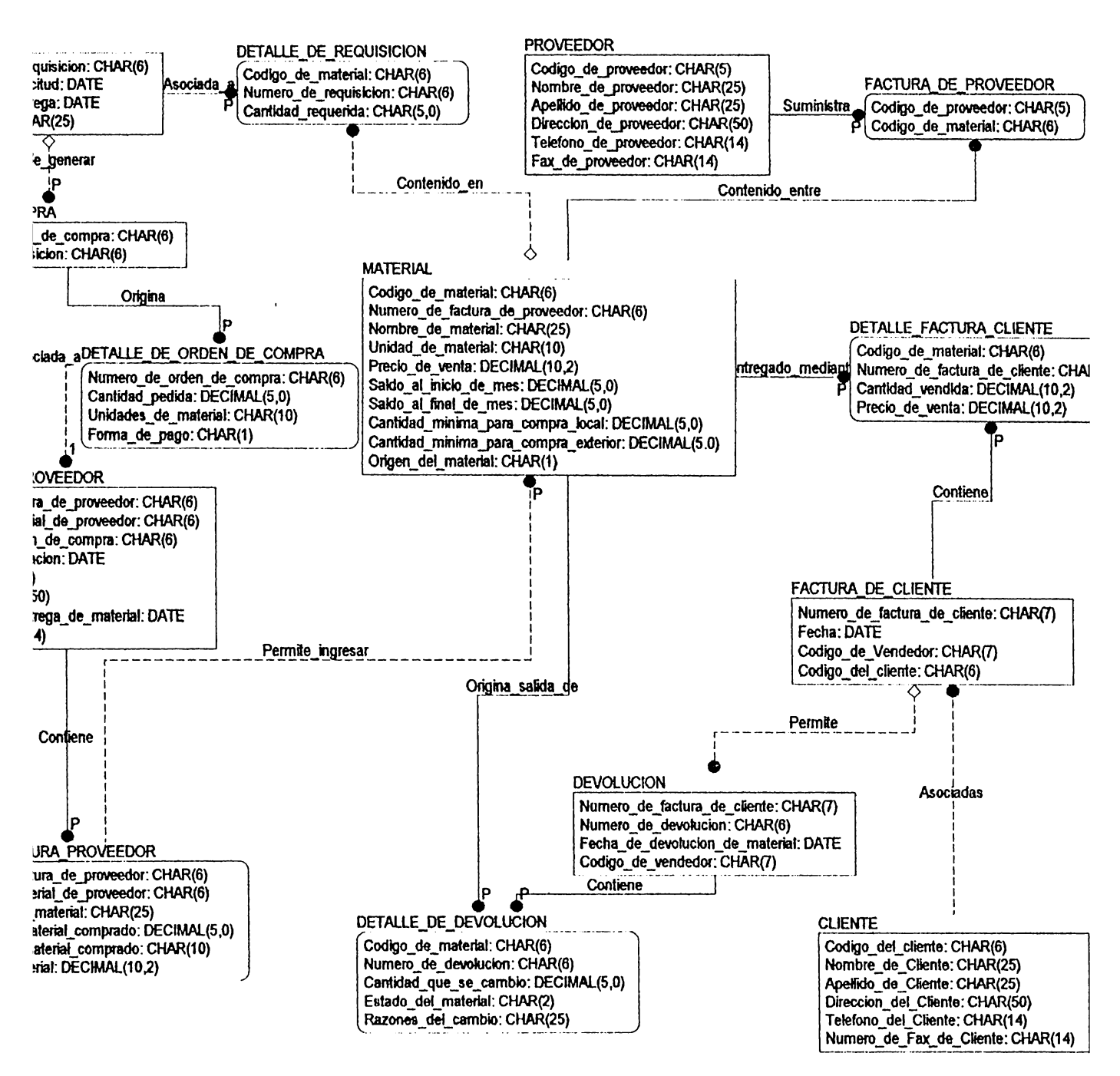

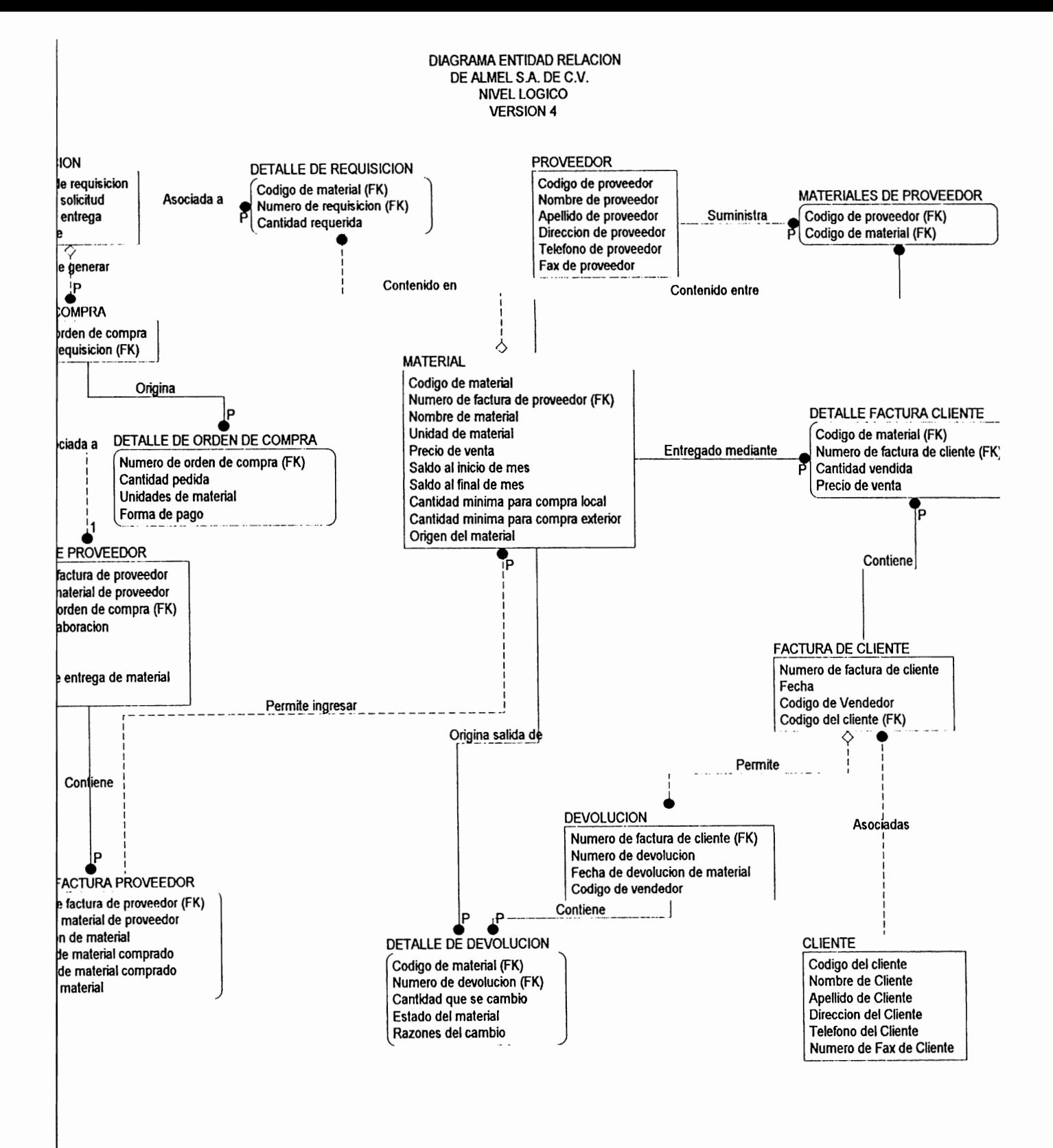

Las Tablas correspondientes para el diseño se detallan en los siguientes

cuadros :

### **Nombre de Tabla: Cliente**

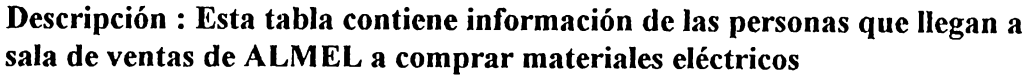

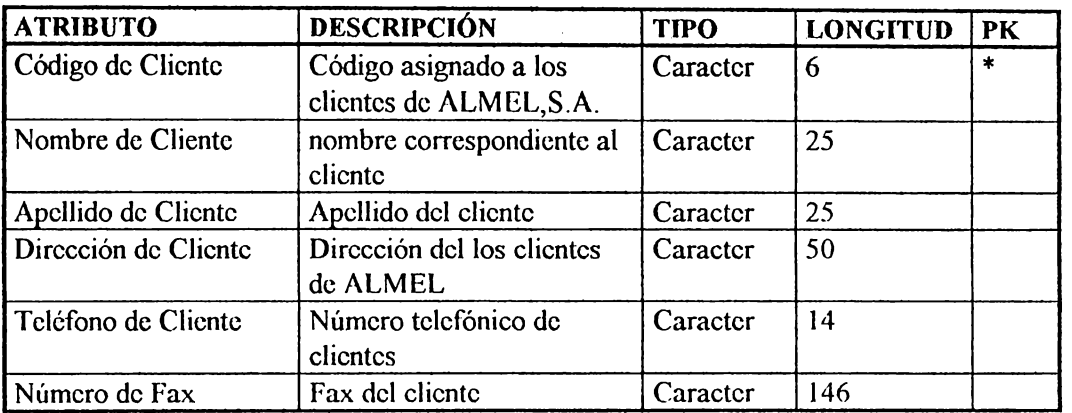

### **Nombre de Tabla** : **Factura de Cliente**

**Descripción** : **Contiene los atributos que reflejan la venta de materiales al cliente.** 

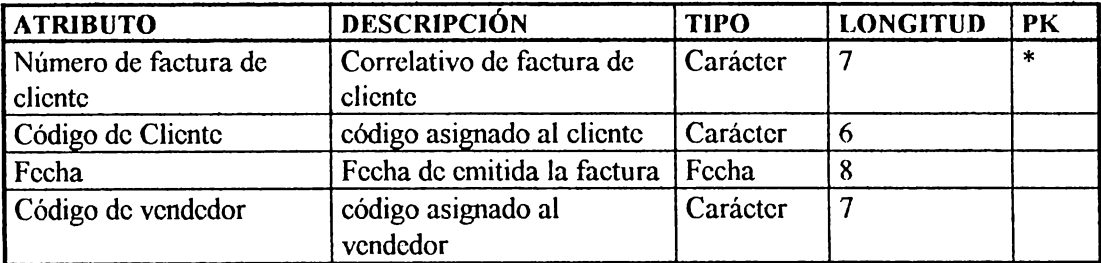

### **Nombre de Tabla** : **Detalle Factura Cliente Descripción** : **Contiene los atributos asociados a una factura de cliente**

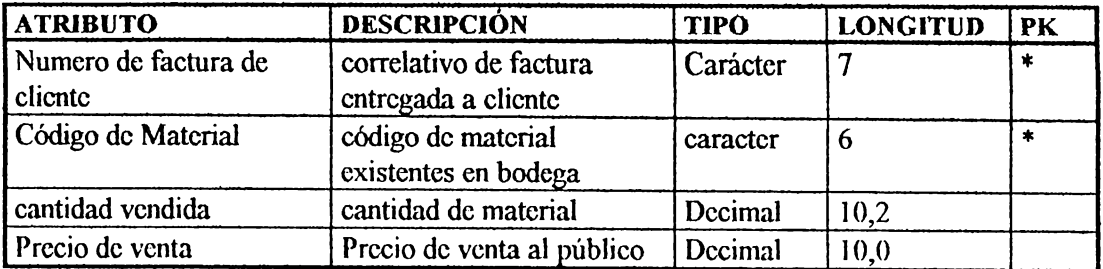

### **Nombre de Tabla** : **Devolución**

**Descdpción** : **Contiene información sobre el cambio de materiales sobre el cambio de materiales a petición del cliente.** 

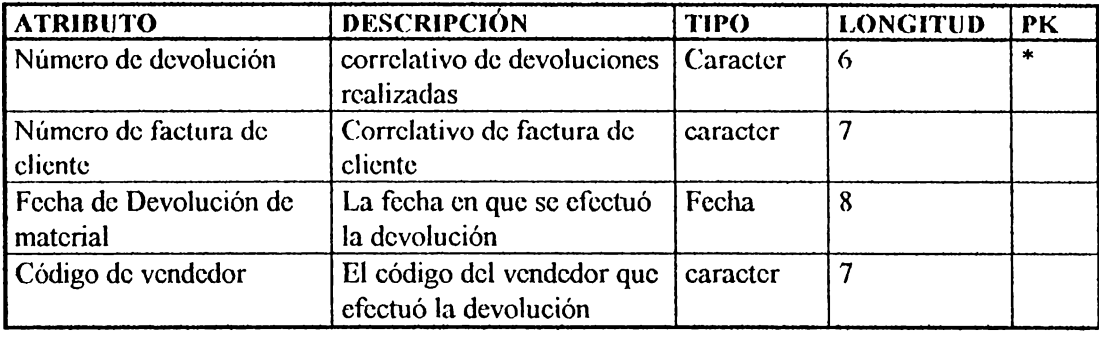

# **Nombre de Tabla** : **Detalle de Devolución**

### **Descripción** : **Contiene los atributos asociados a una devolución**

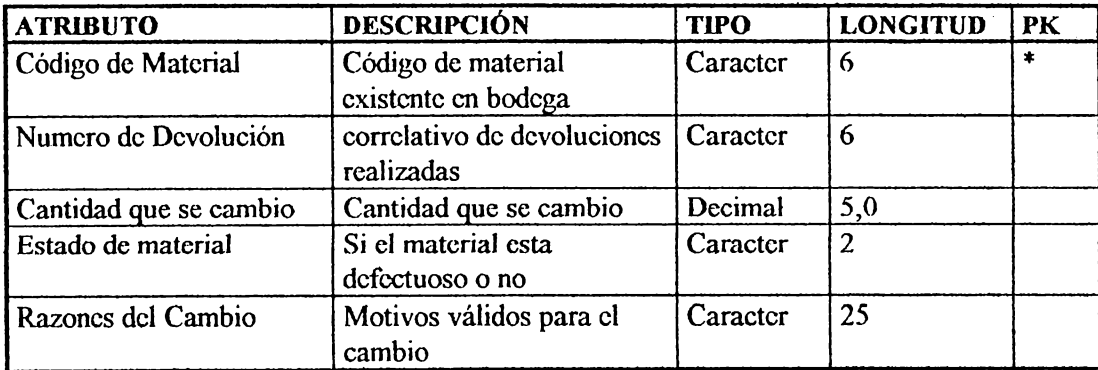

### **Nombre de Tabla** : **Orden de Compra**

**Descripción** : **Contiene información sobre la compra de materiales que solicita departamento de compra a petición de bodega o sala de ventas.** 

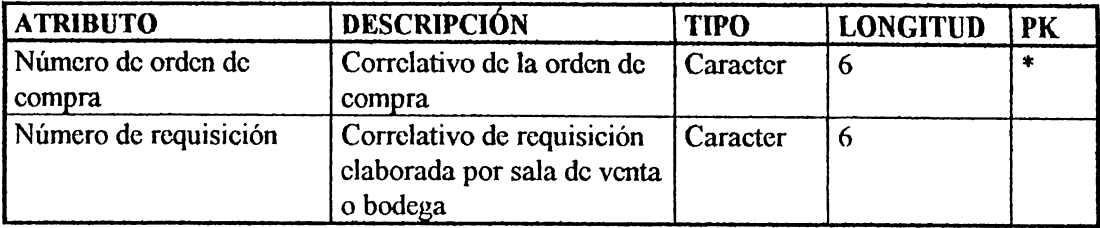

### **Nombre de Tabla** : **Detalle de Orden de Compra Descripción** : **Contiene el detalle de una orden de compra**

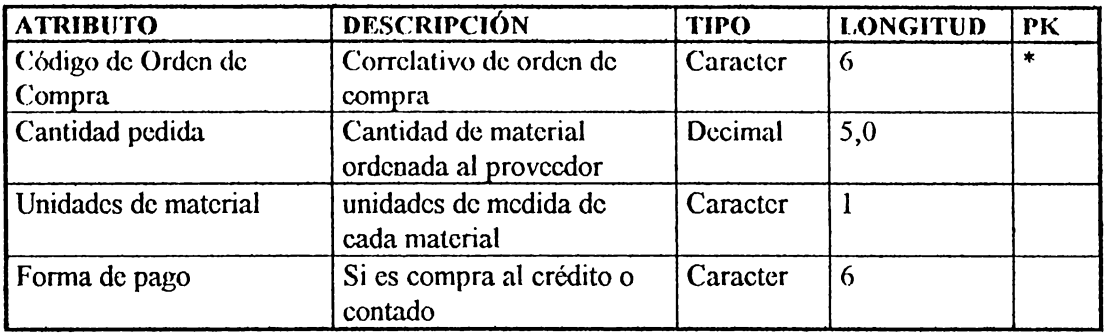

### **Nombre de Tabla** : **Factura de Proveedor Descripción** : **Contiene el detalle de la factura enviada por el proveedor a ALMEL**

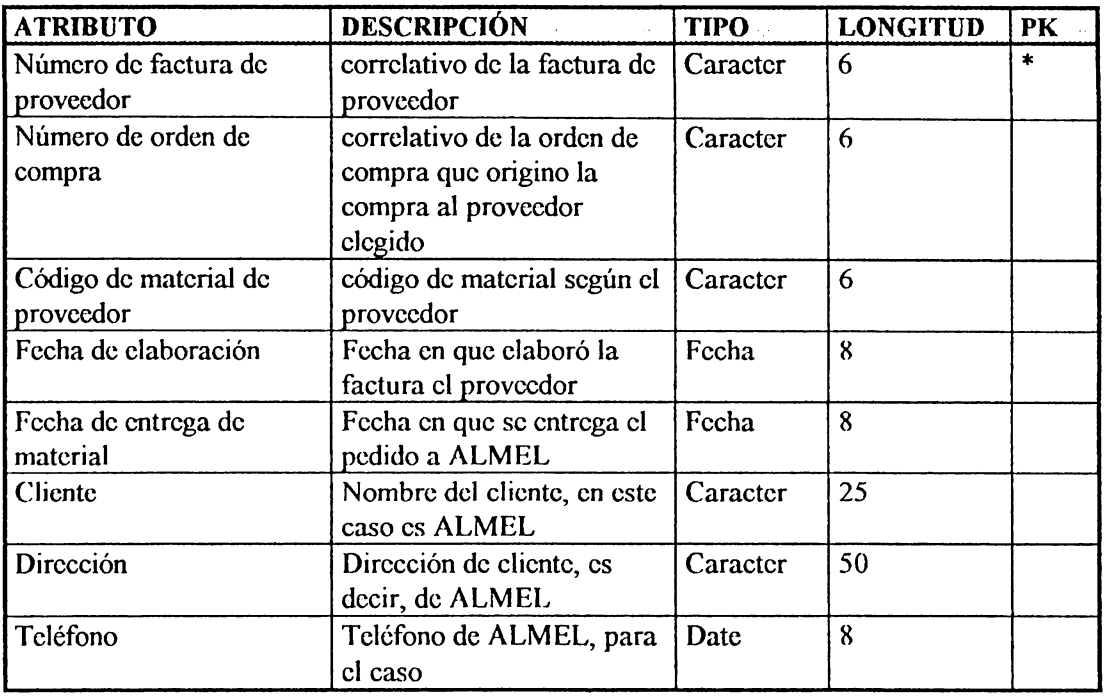

### **Nombre de Tabla** : **Proveedor**

### **Descripción** : **Contiene información referente a los proveedores de materiales de ALMEL**

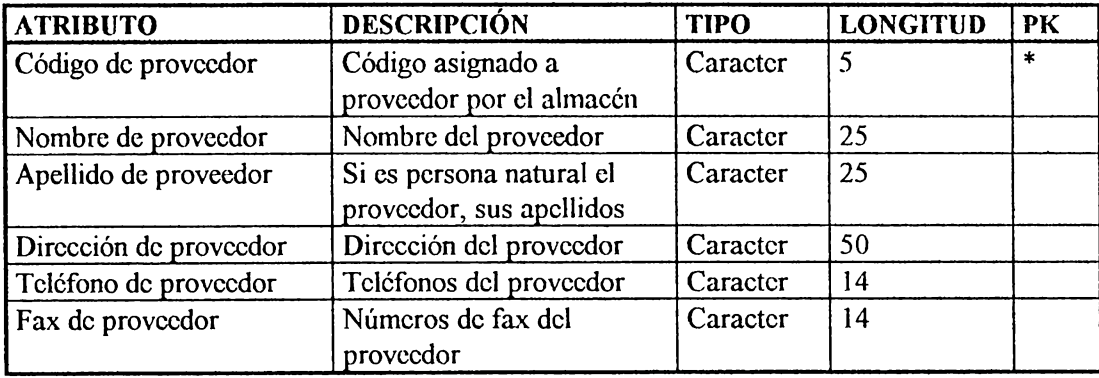

### **Nombre de Tabla: Detalle Factura Proveedor Descripción** : **Contiene los atributos asociados a una factura enviada por el proveedor a ALMEL**

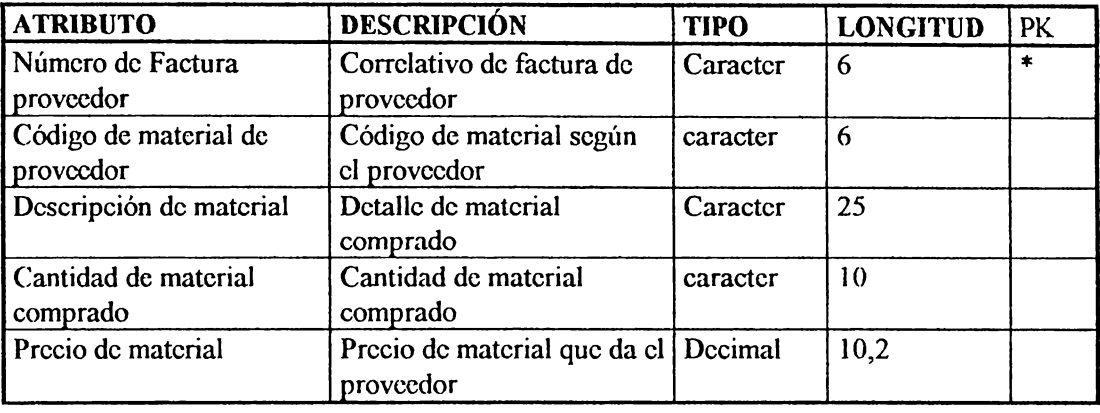

### **Nombre de Tabla** : **Materiales de Proveedor**

### **Descripción** : **Contiene información de los materiales suministrados por el proveedor**

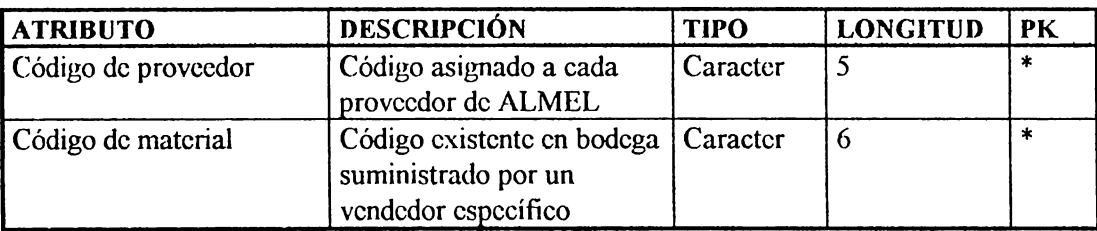

### **Nombre de Tabla: Material**

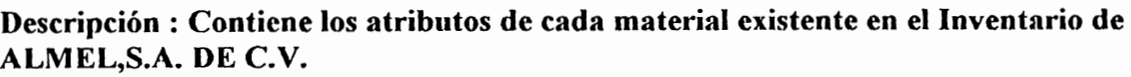

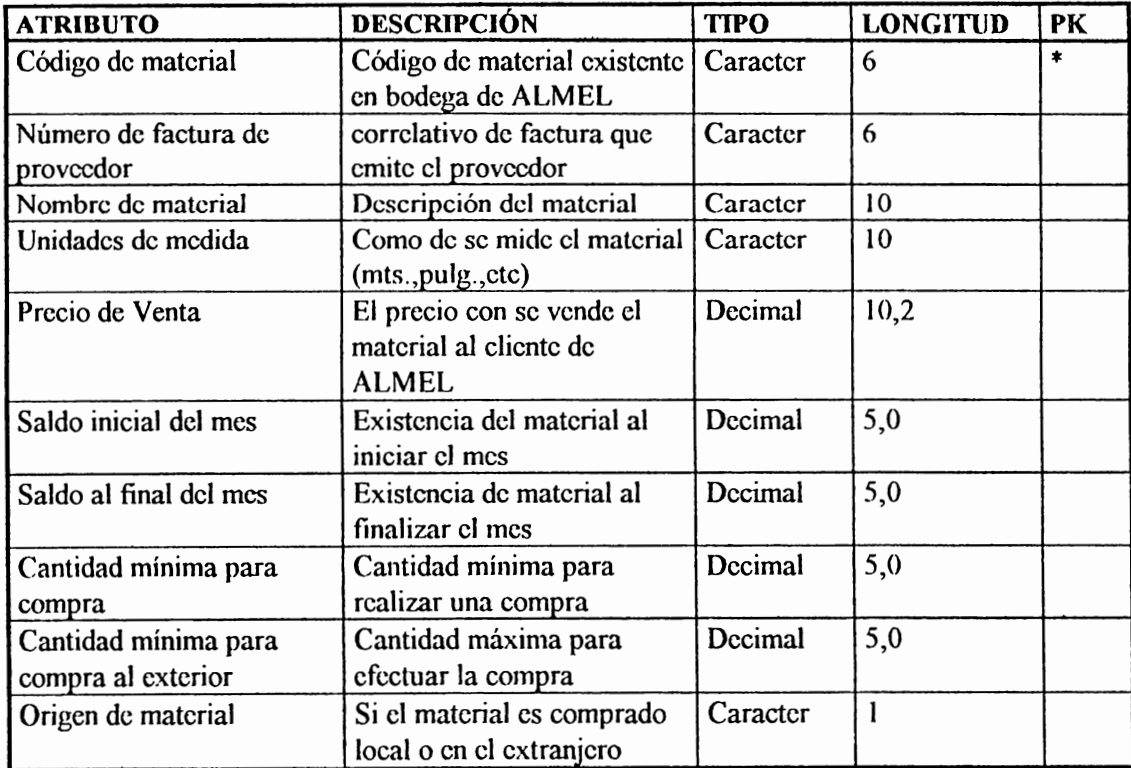

### **Nombre de Tabla** : **Requisición**

**Descripción** : **en ella se representa la información general referente a la solicitud de materiales que sala de Ventas hace a Bodega.** 

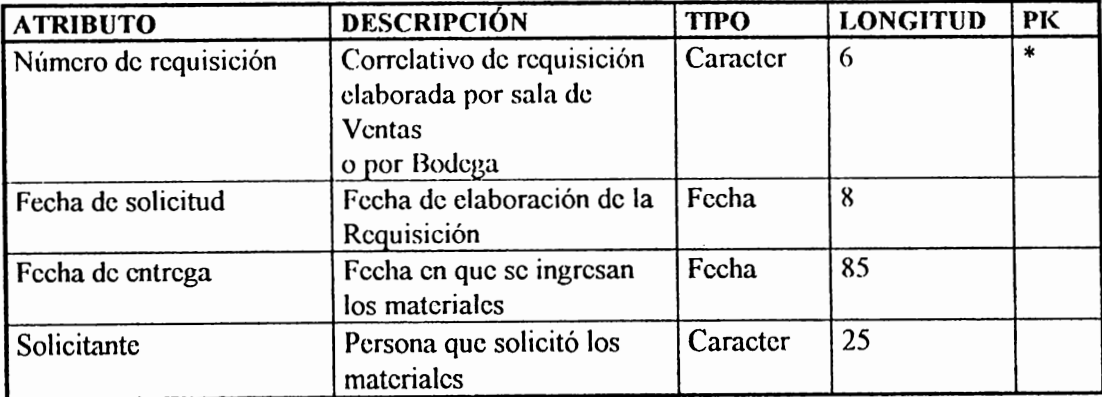

### **Nombre de Tabla : Detalle de Requisición Descripción : Contiene los atributos asociados a una**

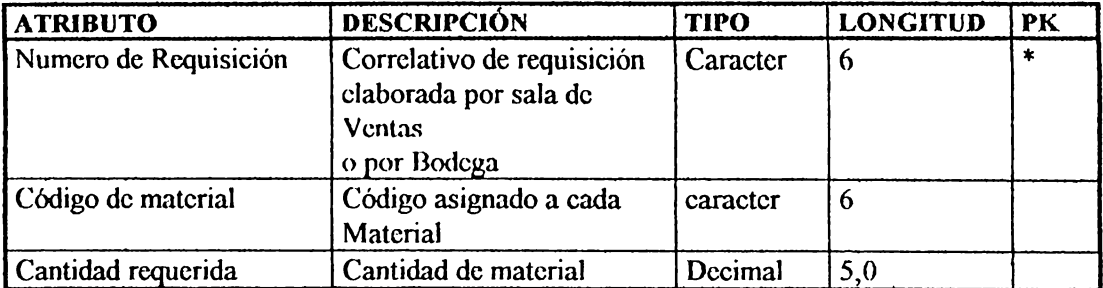

### **D.4 ESPECIFICACION DE MODULOS Y PROCESOS.**

Los módulos o programas a desarrollar para el Sislerna de Conlrol de Inventario de ALMEL se representan en el siguiente diagrama :-

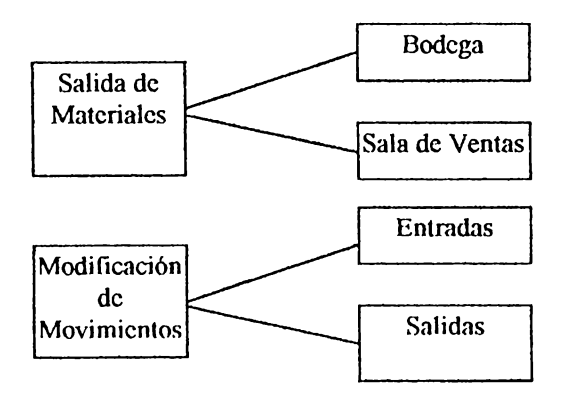

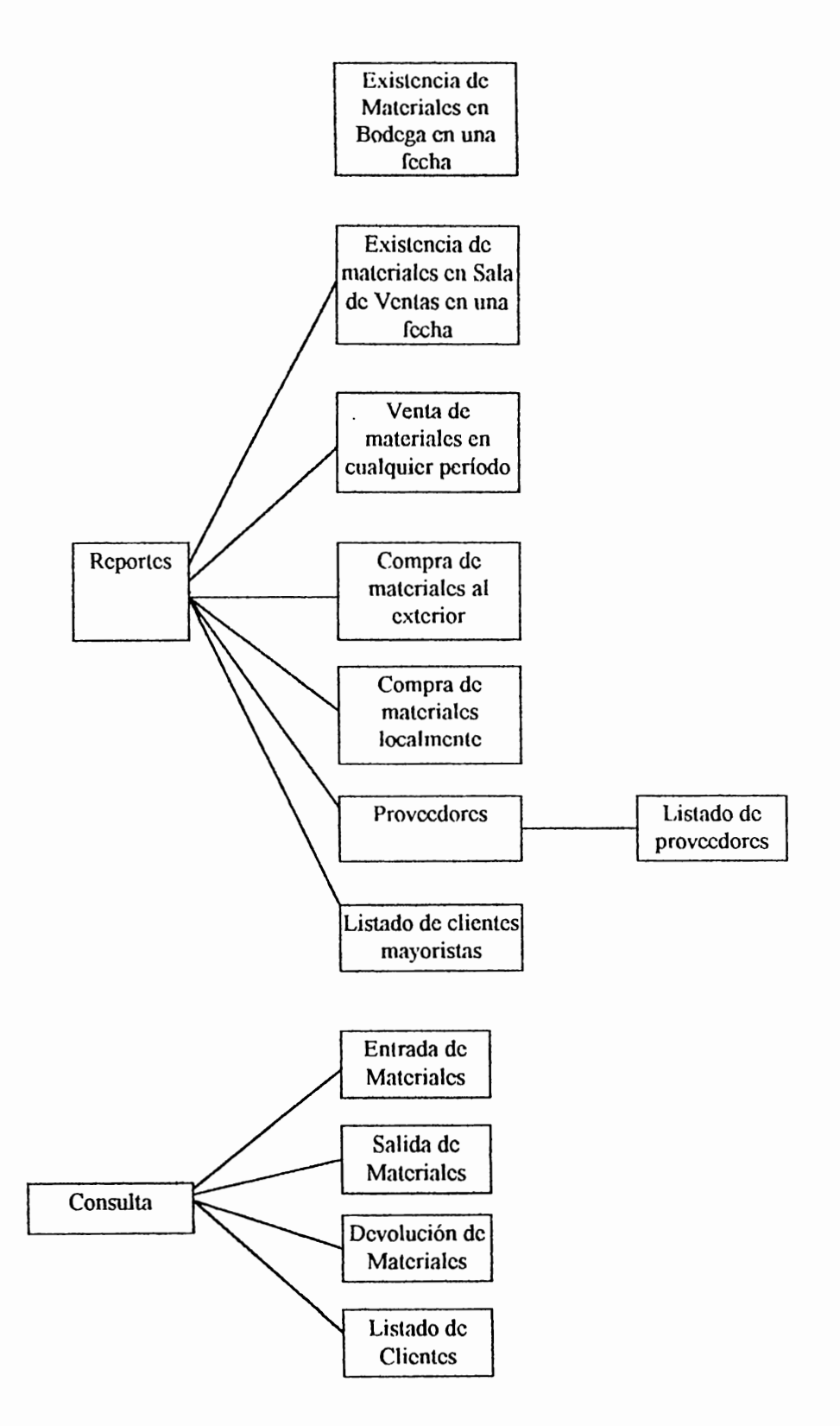

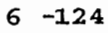

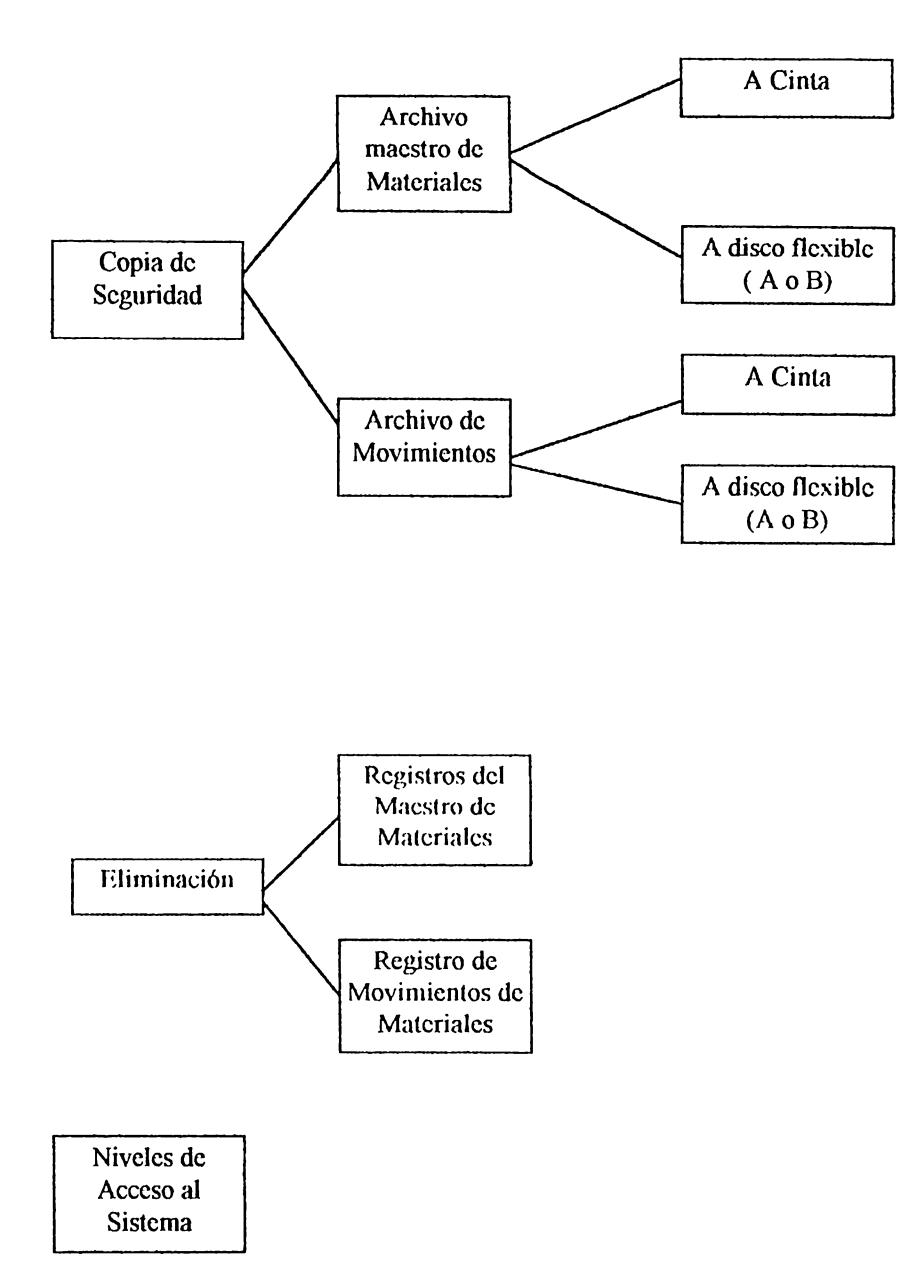

La definición de módulos o programas puede realizarse de la siguiente manera: Para ejemplificar el Módulo referente al Ingreso de Materiales a Uodega puede definirse como se muestra a continuación :

• Definición de Panlalla de Captura de Dalos

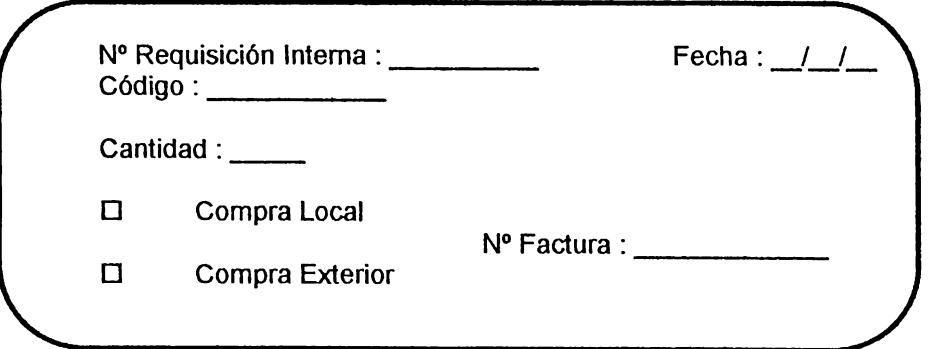

- l. **Nombre de Módulo:** SCR 01
- 2. **Tipo de Módulo:** P (Pantalla)
- 3. **Nivel de Comple\_jidad** : **M** (Mediana)
- 4. **Definición : Pantalla** de Captura para registrar el ingreso de materiales a Bodega de **ALMEL.**

### **D.5 PLAN PARA LA SEGURIDAD DE LOS DATOS.**

La seguridad de los dalos para el nuevo sislcma se prcsenlan en la siguienle

labia

| Cargo                   | <b>Nivel de Acceso</b>                               | Códigos de Usuario | <b>Clave de Acceso</b> |
|-------------------------|------------------------------------------------------|--------------------|------------------------|
| Gerente General         | Todos                                                | $Cod-001$          | Ger-01                 |
| Jefe Depto. de Compras  | Consulta y Reportes                                  | $Cod-002$          | $Jec-01$               |
| Jefe Depto. de Ventas   | Modificación,<br>eliminación, reportes y<br>consulta | $Cod-003$          | $Jev-01$               |
| Encargado de Inventario | Actualizar existencias                               | $C0d-004$          | 001                    |
| Auditoría               | Consulta                                             | Aud code           | Audit                  |
| Vendedores              | Consulta                                             | Cod-005            | Ven-01  Ven-06         |

**Tabla 1**  Niveles de Seguridad para el Sistema

### **D.6 ESPECIFICACIÓN DE CALIDAD Y PRUEBAS**

Para esta actividad se ha usado el método de las matrices cruzadas pues ellas le ayudan al analista y el desarrollador a tener un mejor entendimiento.

1.a documentación de diagramas y cualquier otra documentación producida debe ser cuidadosamente estructurada para promover el entendimiento y facilita la retroalimentación.

El propósito que se persigue con el uso de matrices de referencia cruzadas es

- Asegurarse que todos los requisitos se satisfagan en el diseño de la aplicación
- Indicar que módulos son críticos para la implementación y requisitos específicos

Es por ello que deben realizarse una serie de chequeos para asegurar que las omisiones sean detectadas, es decir, que con las matrices cruzadas puede darse un diagnóstico más preciso. Es por ello que se ha usado este método, por lo que se presenta a continuación las matrices de entidad con entidad y entidad con atributos :

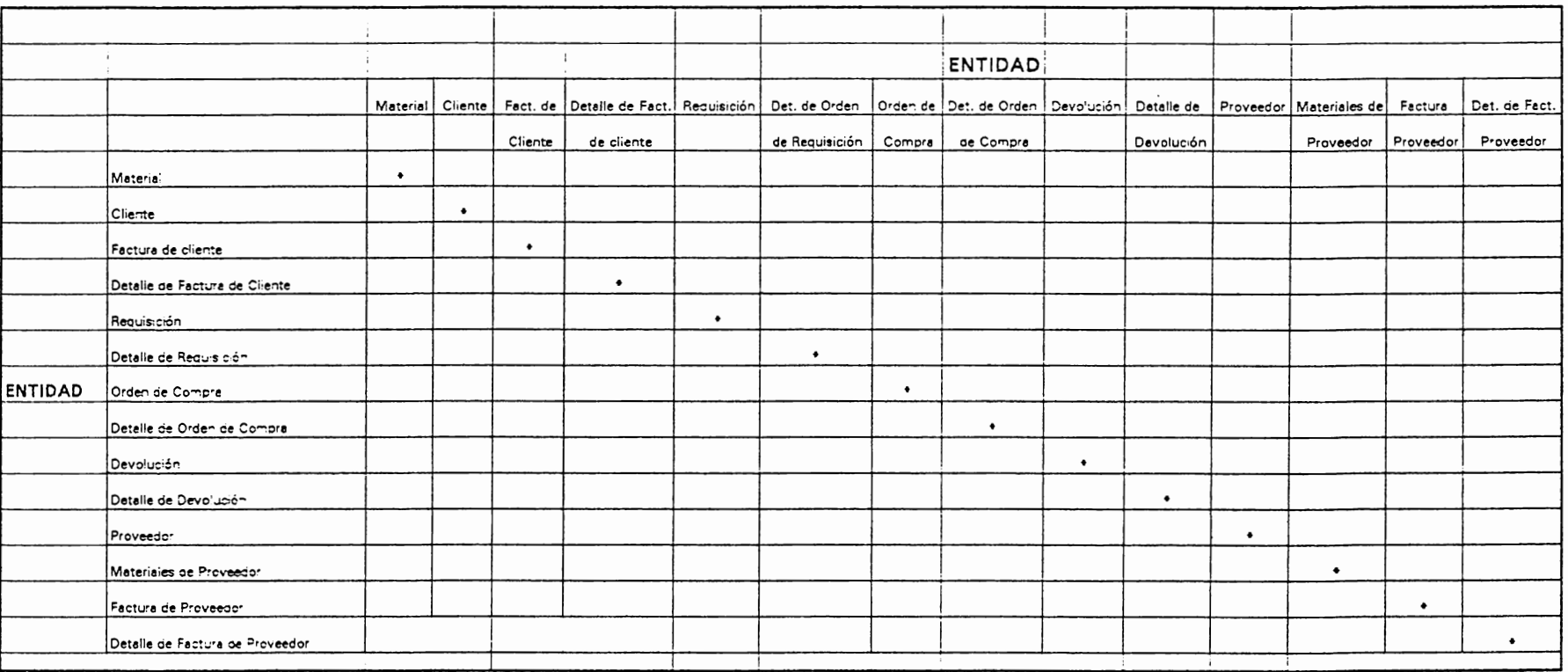

 $\bullet$
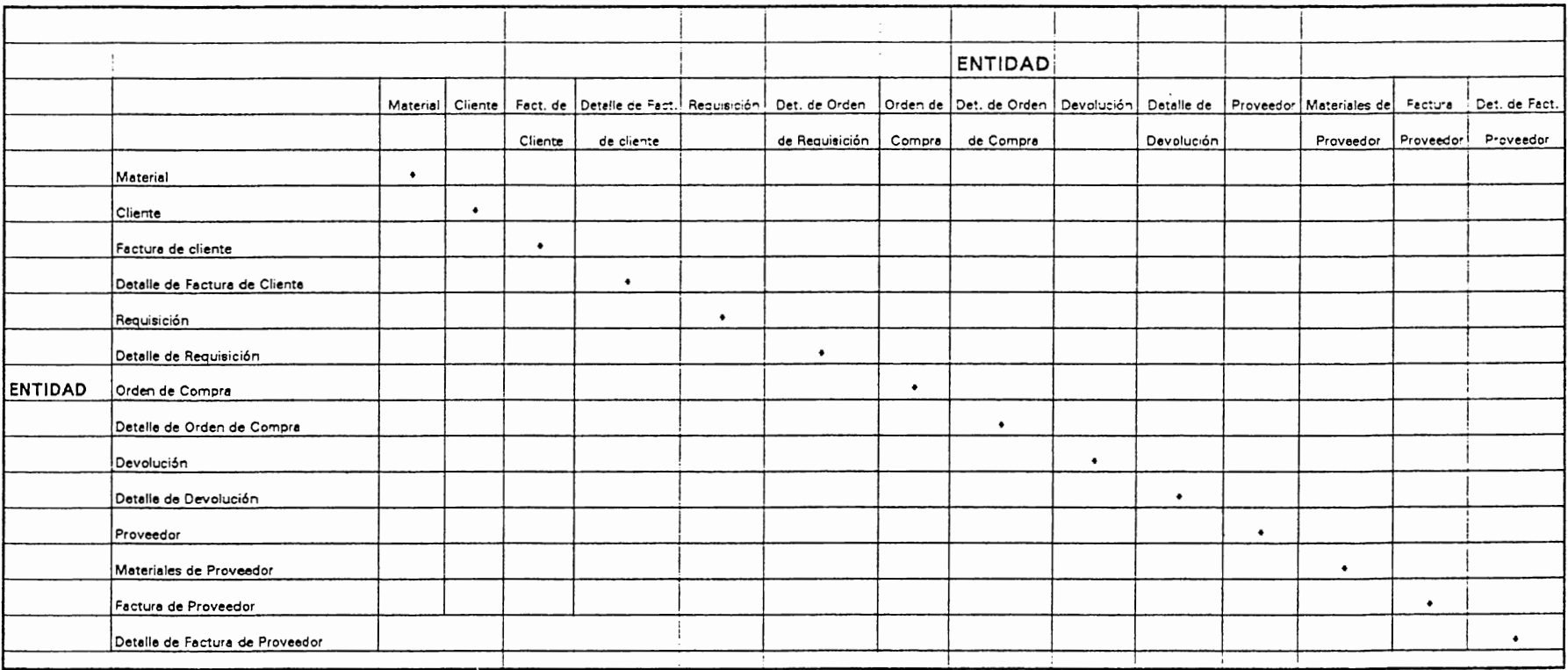

 $\bullet$ 

#### MATRIZ CRUZADA DE ENTIDAD X ATRIBUTOS

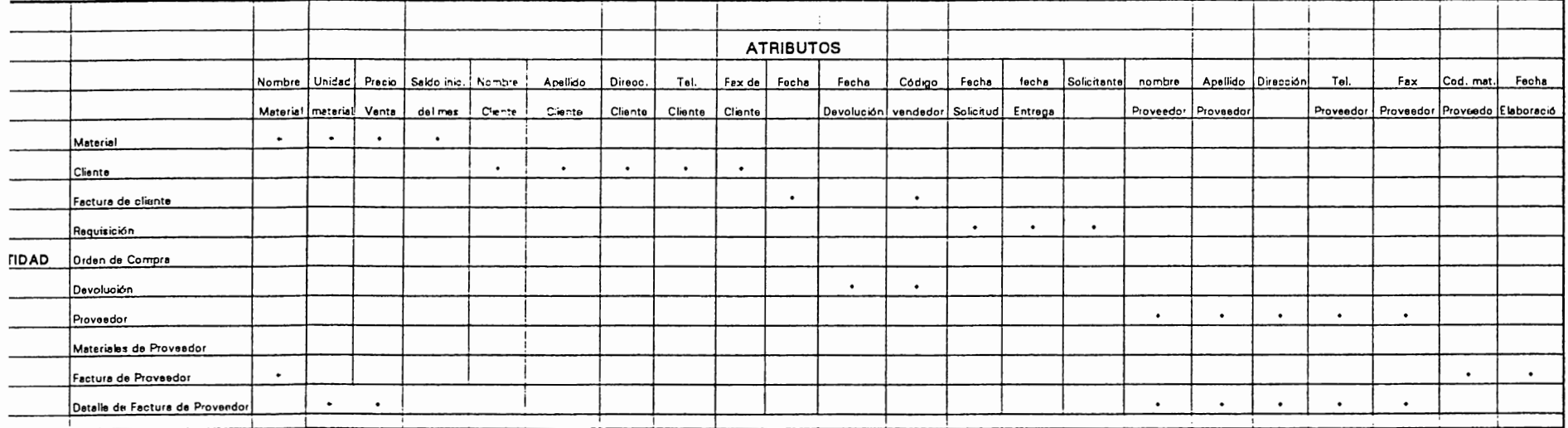

## **D.8 VALIDACIÓN, AJUSTE Y APROBACIÓN DEL DISEÑO DEFINITIVO**

Después de haberse reunido el coordinador del proyeclo con el grupo de trabajo se procedió a verificar que el modelo de datos satisfaga los requerimientos de los usuarios que interactúan con el control de Inventario, con lo cual se llego a una resolución por unanimidad de aprobar el diseño de modelado de dalos y por ende validarlo.

## **D.9 ELABORAR REPORTE DE ETAPA DE DISEÑO.**

A continuación se presenta una somatización de lo que ha comprendido el desarrollo de la fase de Diseño.

### **1. OPORTUNIDAD**

La alta gerencia ha resuelto aprobar hasta esta fase de desarrollo del proyecto denominado Control de Inventario por los beneficios que ALMEL va a reribir.

### **2. ALTERNATIVAS DE DISEÑO**

De todos las alternativas de solución que se presentaron en la clapa de Análisis, se seleccionó una, la cual es la reorganización y automatización de los procedimientos para el control de Inventario de ALMEL. La elección de esta alternativa tuvo muchas razones para serelegida las cuales fueron presenladas en la fase de desarrollo previa. Por cjemplo esta alternativas permitirá un control más efectivo pues sus procedimientos estarán más organizados.

## **3. SISTEMA DE INFORMACIÓN**

### **3.1 Sistema Actual**

En la actualidad el conlrol de invcnlario lo realizan a lravés de Kúrdex lo que genera alrasos en la actualización de los niveles de cxislencias por el volumen de malerialcs que se manejan en el almacén.

#### $3.2$ **Sistema Propuesto**

El sistema propuesto para el control de inventario tiene como propósito agilizar los procedimiento para la actualización de los niveles de existencia de materiales, esta alternativa involuera departamentos  $\log$ de ventas. compras inventario  $\mathbf{e}$ directamente.

Esta alternativa también incluye procedimientos manuales como son las requisiciones por escrito que sala de ventas emite a Inventario y este hace el pedido al departamento de compra. otro procedimiento es al recibir material de los proveedores, la revisión de ellos lo realiza el bodeguero.

El hardware a utilizar siempre sería el estipulado en la fase de Análisis, es decir con el equipo que la empresa cuenta y una inversión extra pero mínima en comparación con los beneficios a percibir la empresa.

Para lo que respecta las bases de datos se ha utilizado la Herramienta E-R win con la que permite elaborar los modelos de datos de los procedimientos de la empresa como una forma de dar a conocer lo eficiente que es usar Herramientas automatizadas asistidas por computadora.

#### REPORTES GENERADOS CON LA UTILIZACIÓN DE LA  $\ddot{a}$ **HERRAMIENTA E-R WIN**

Los reportes generados con la utilización de la Herramienta E R win se presentan a continuación:

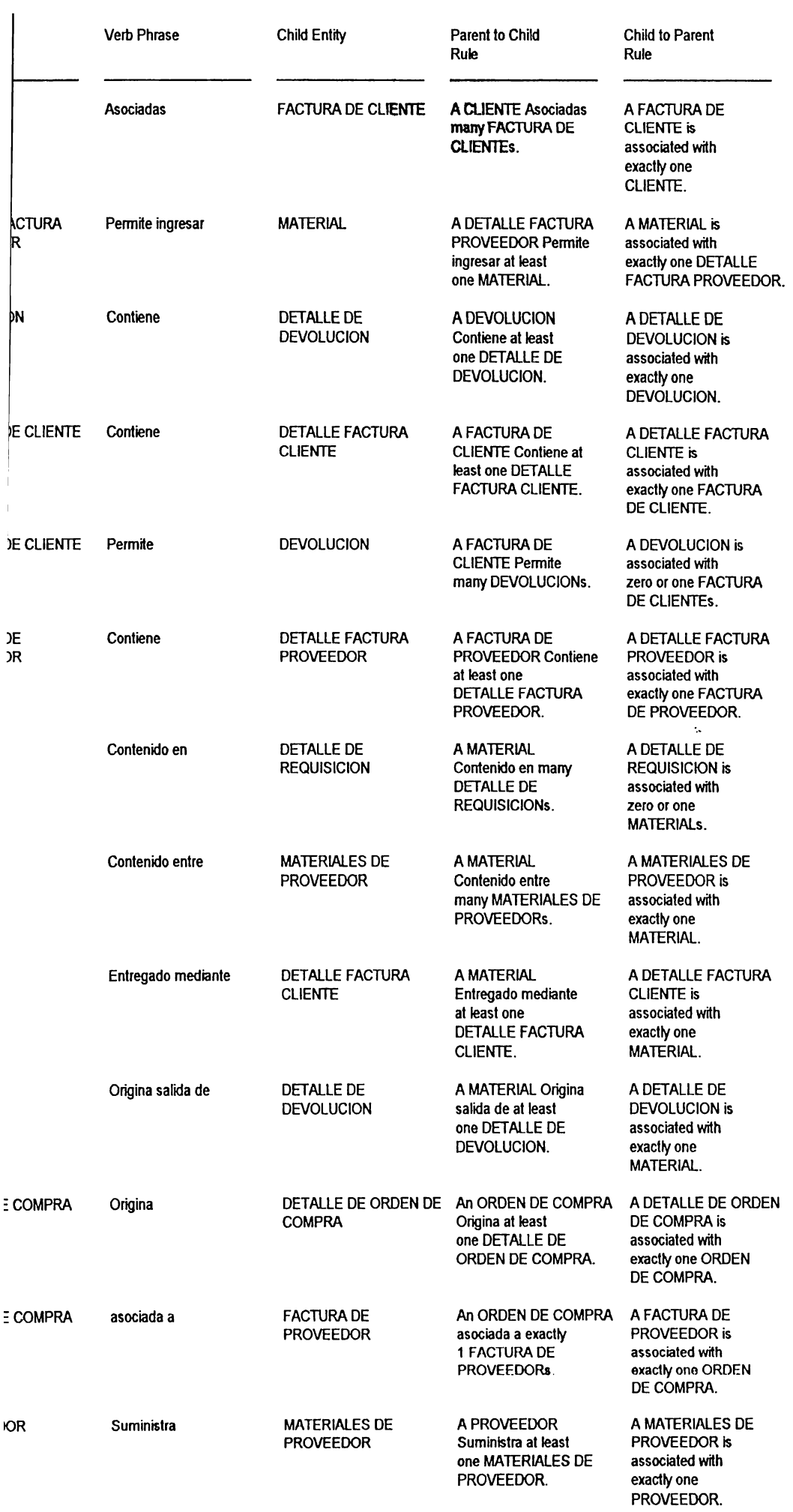

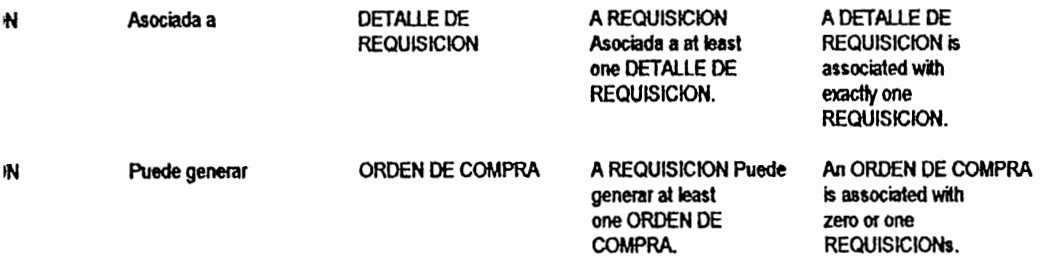

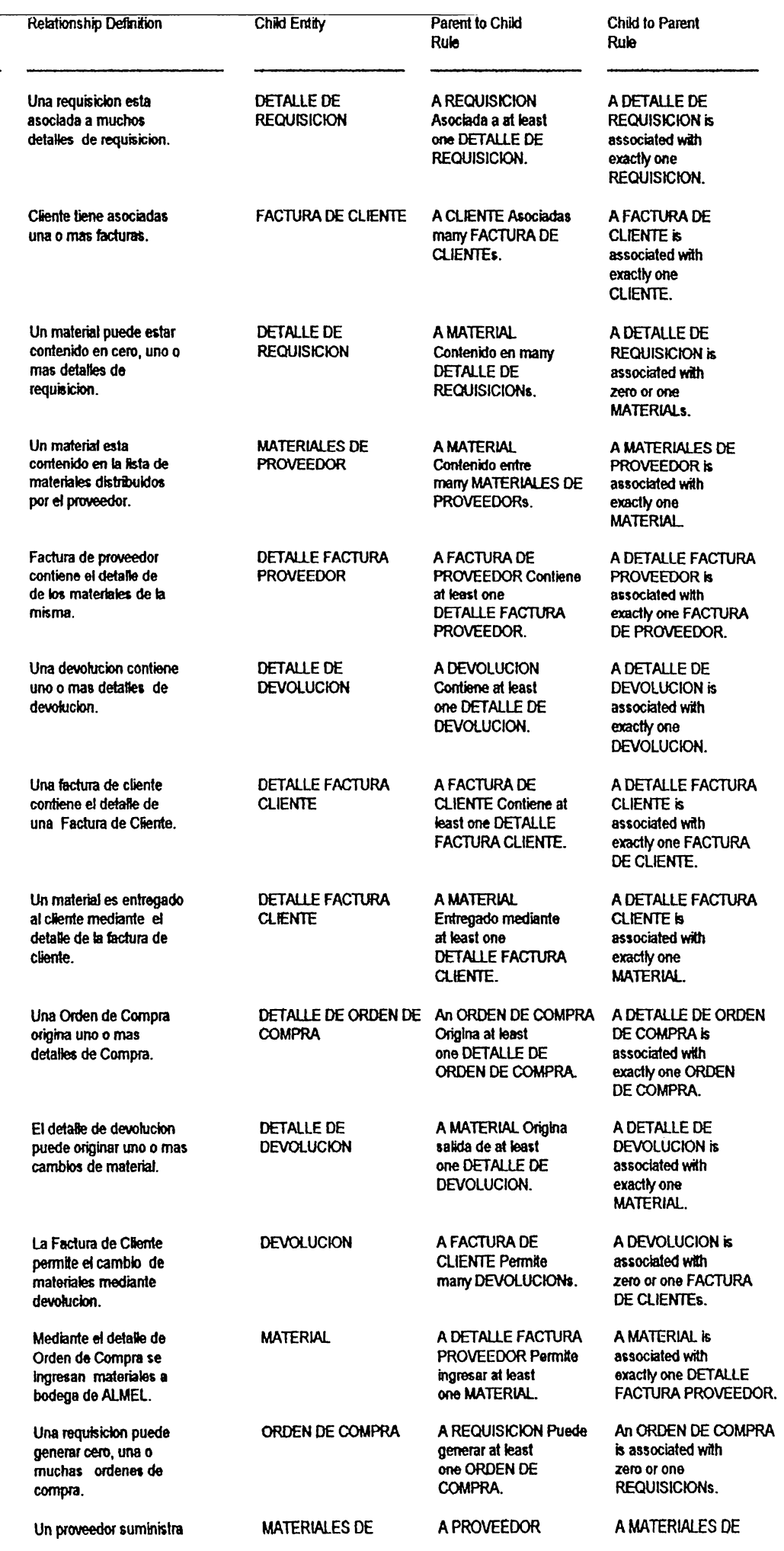

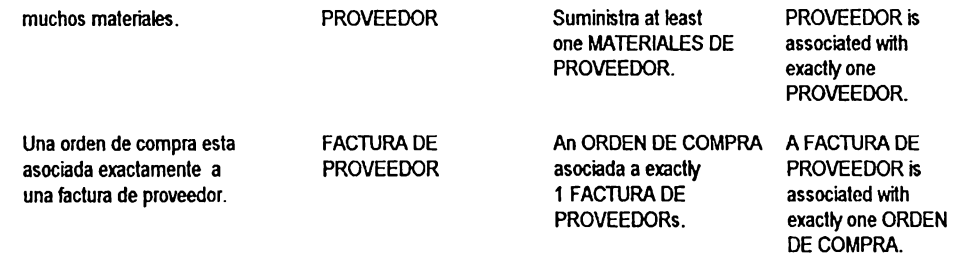

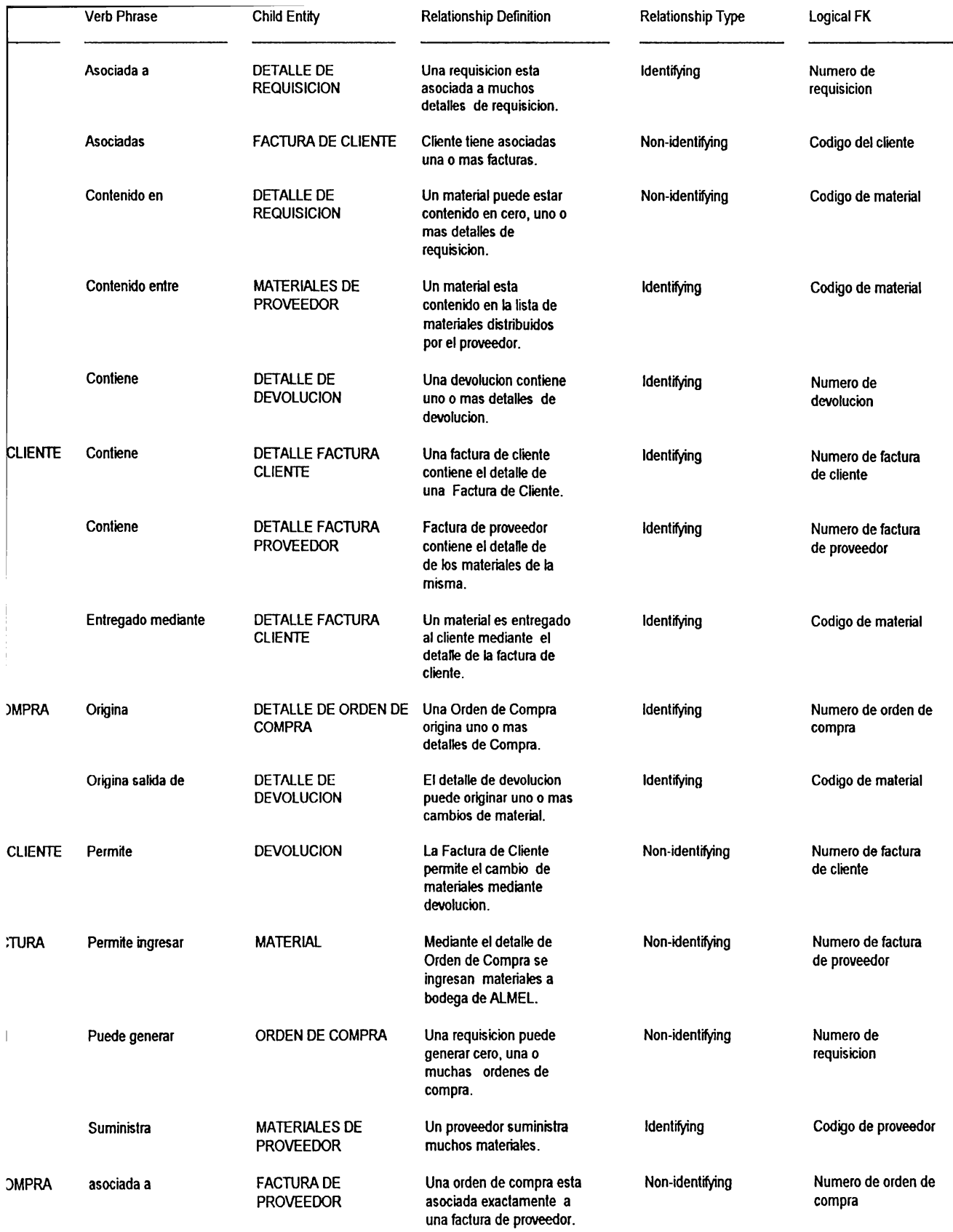

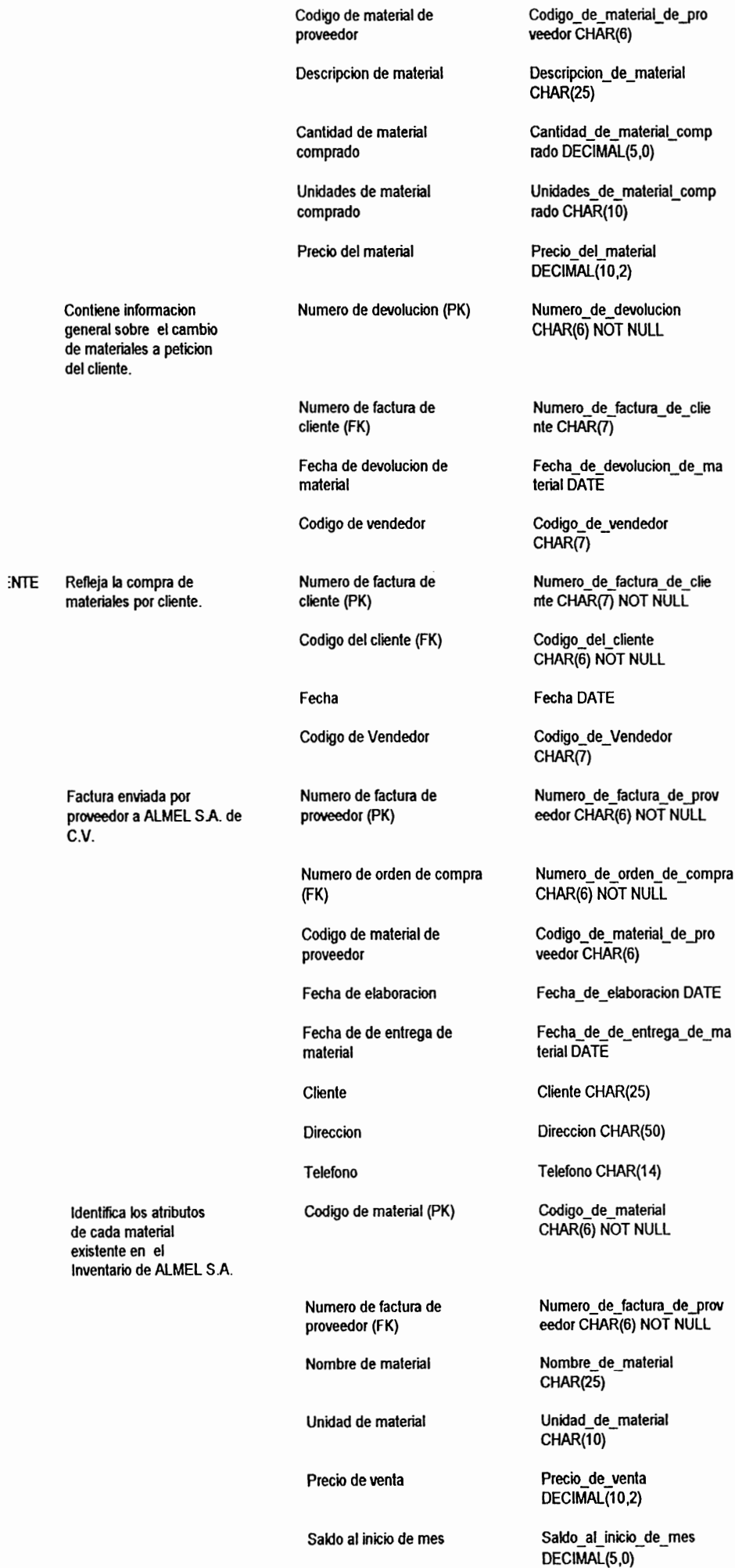

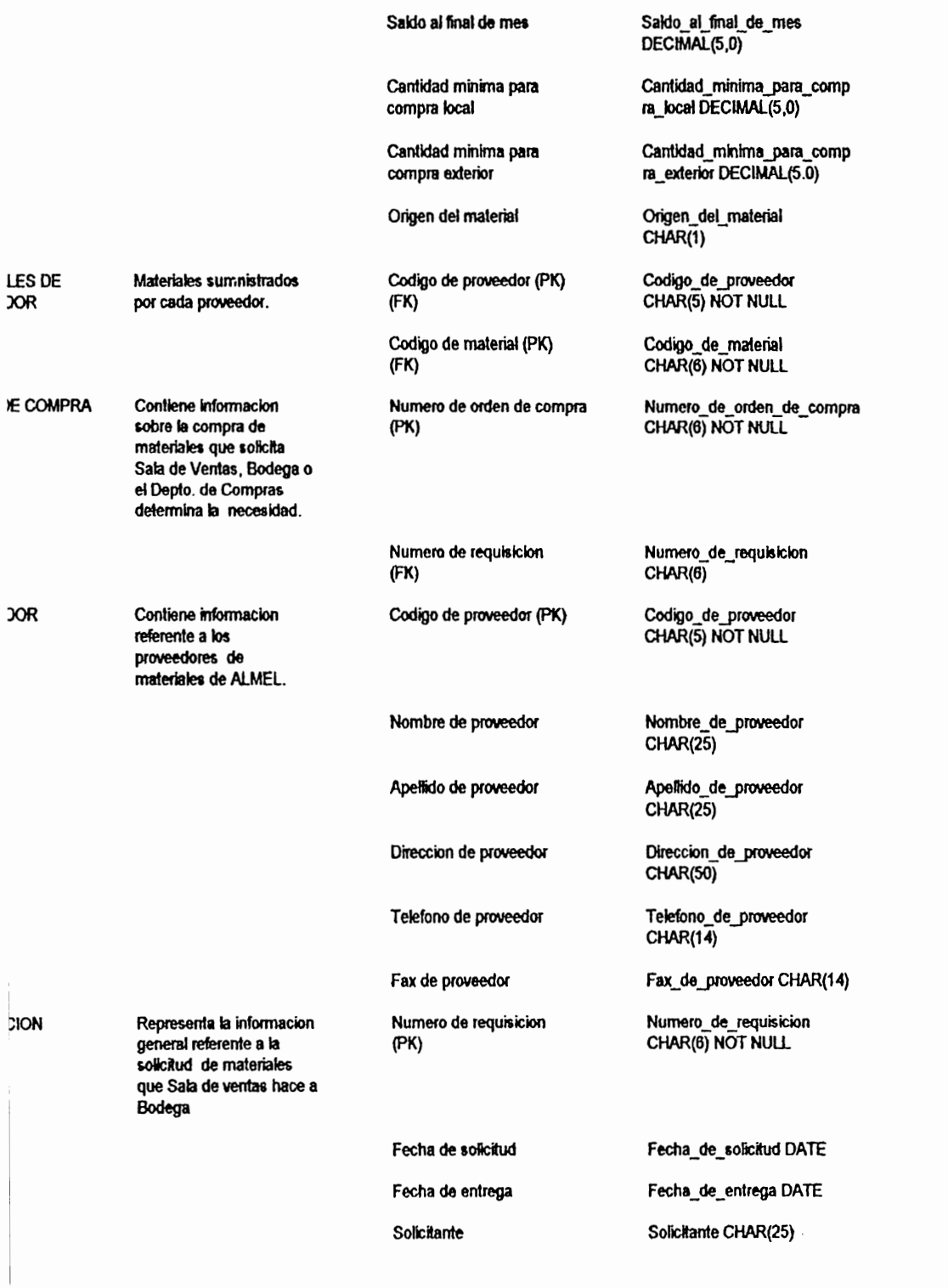

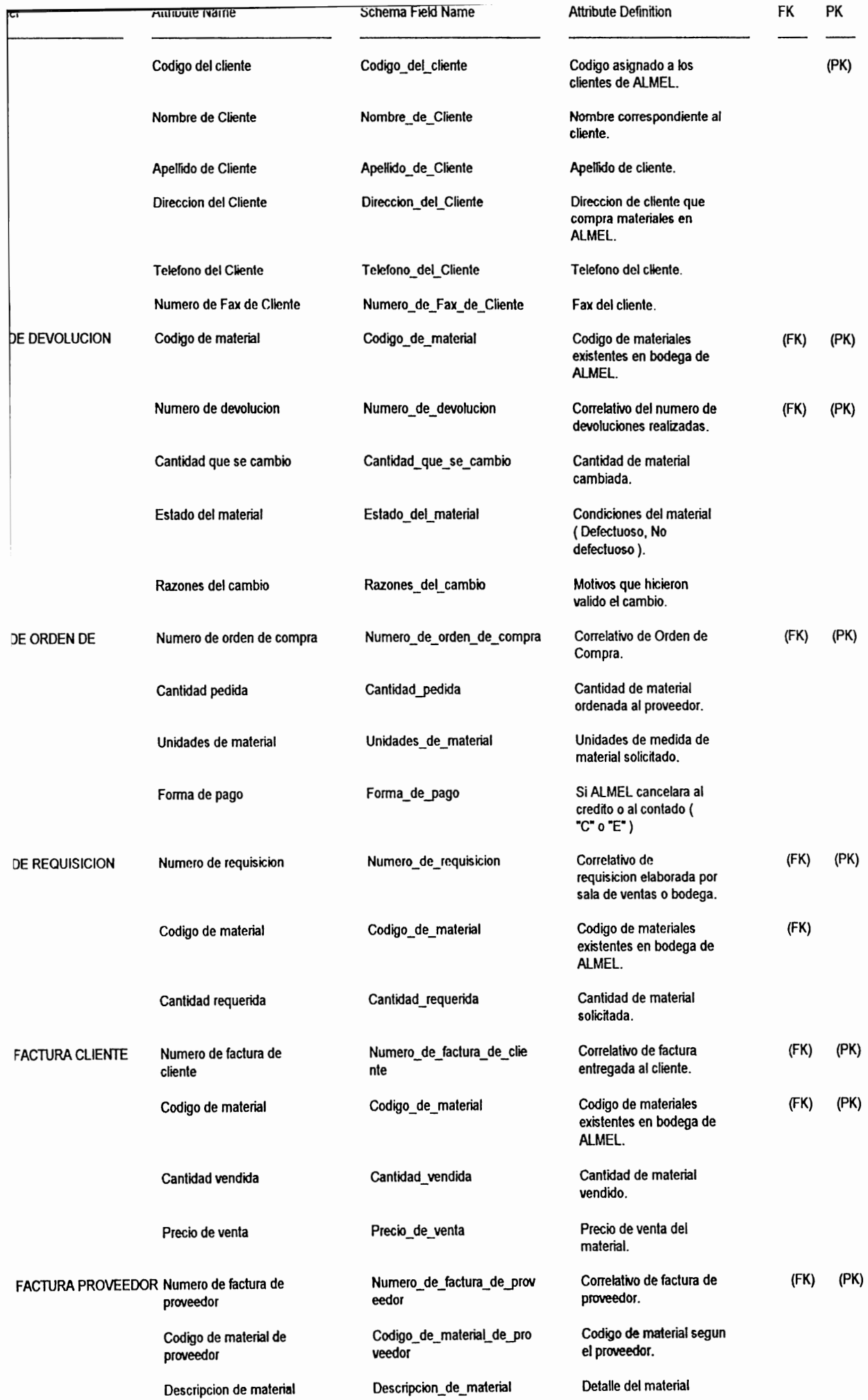

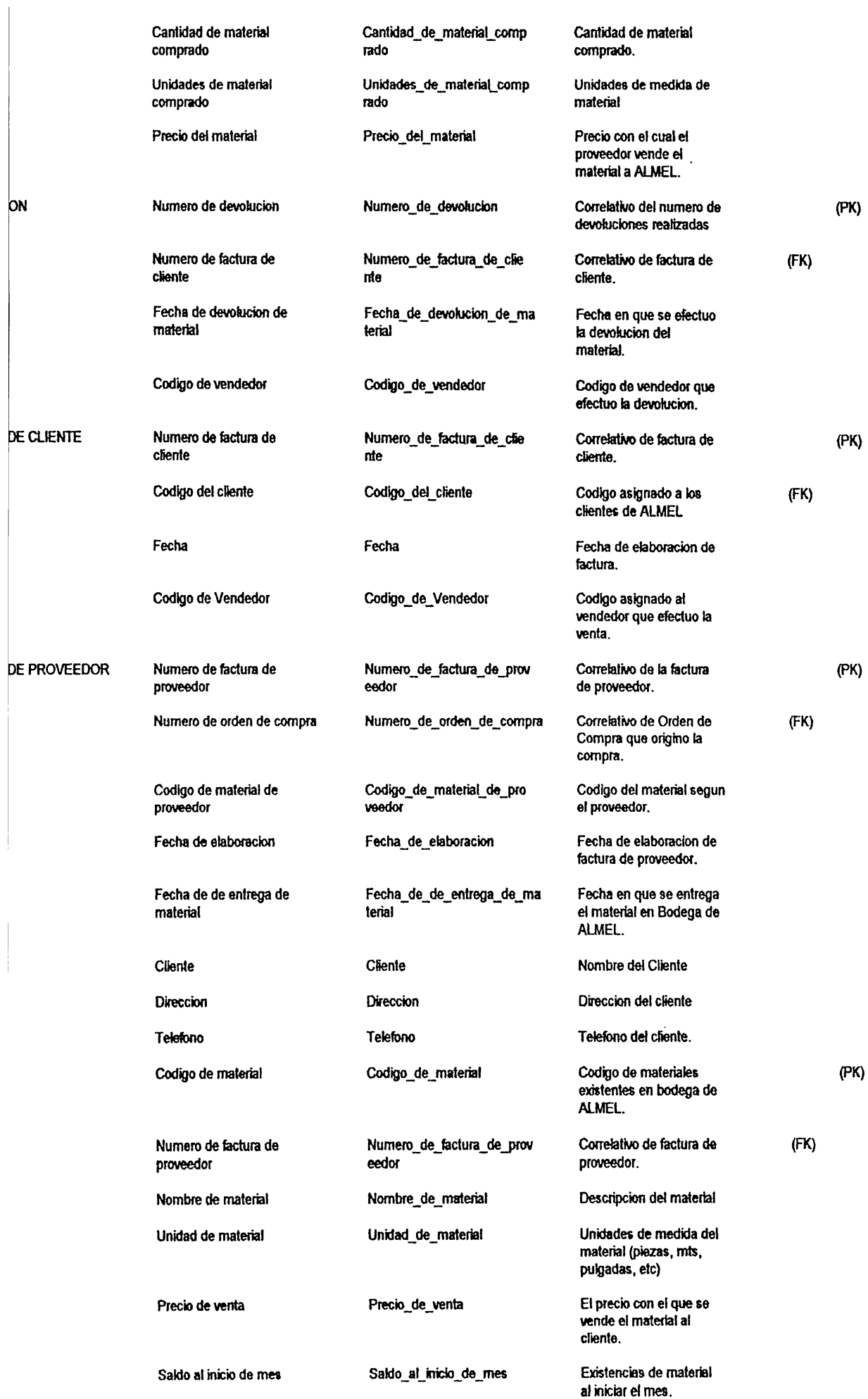

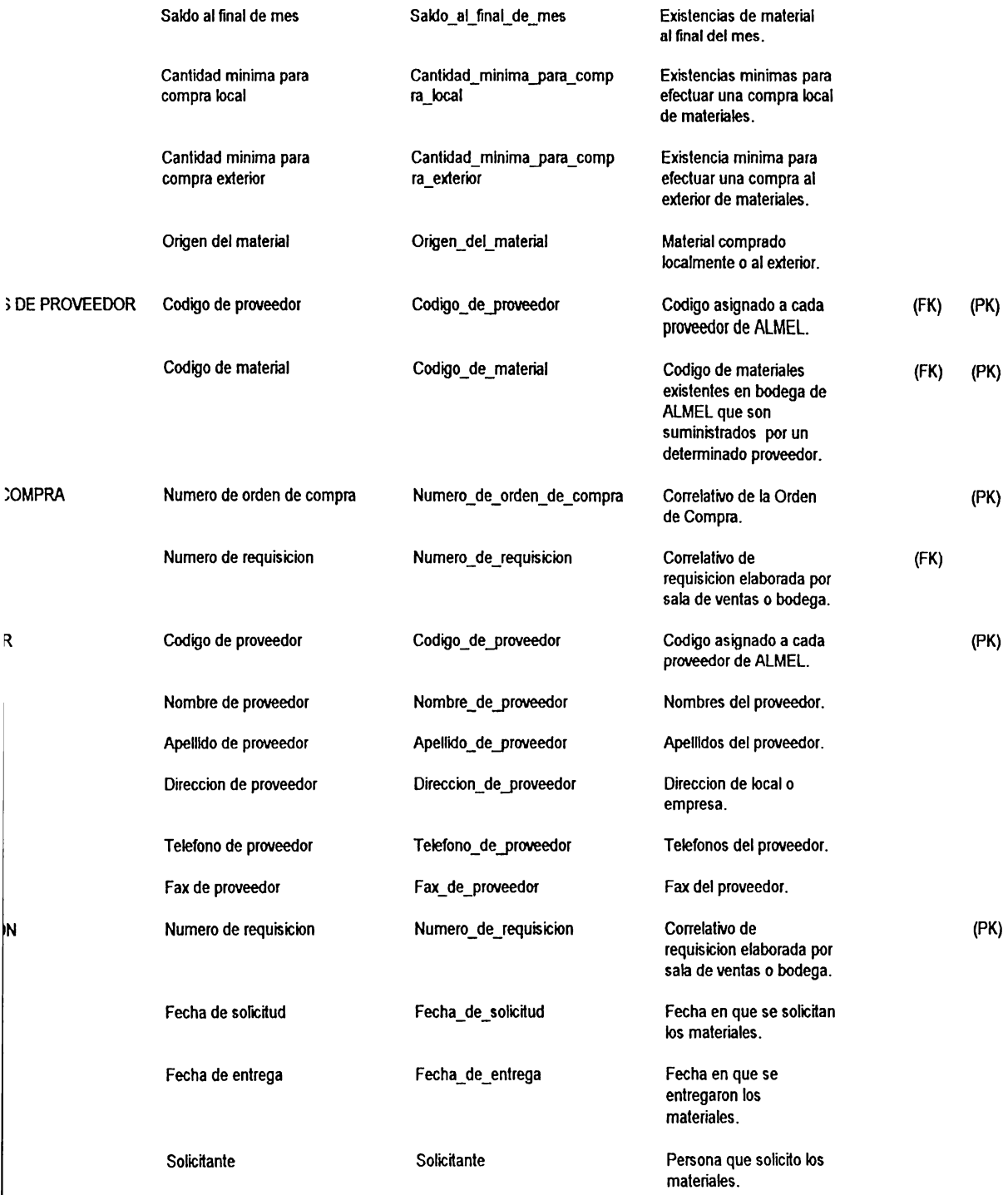

 $\mathbf{I}$ 

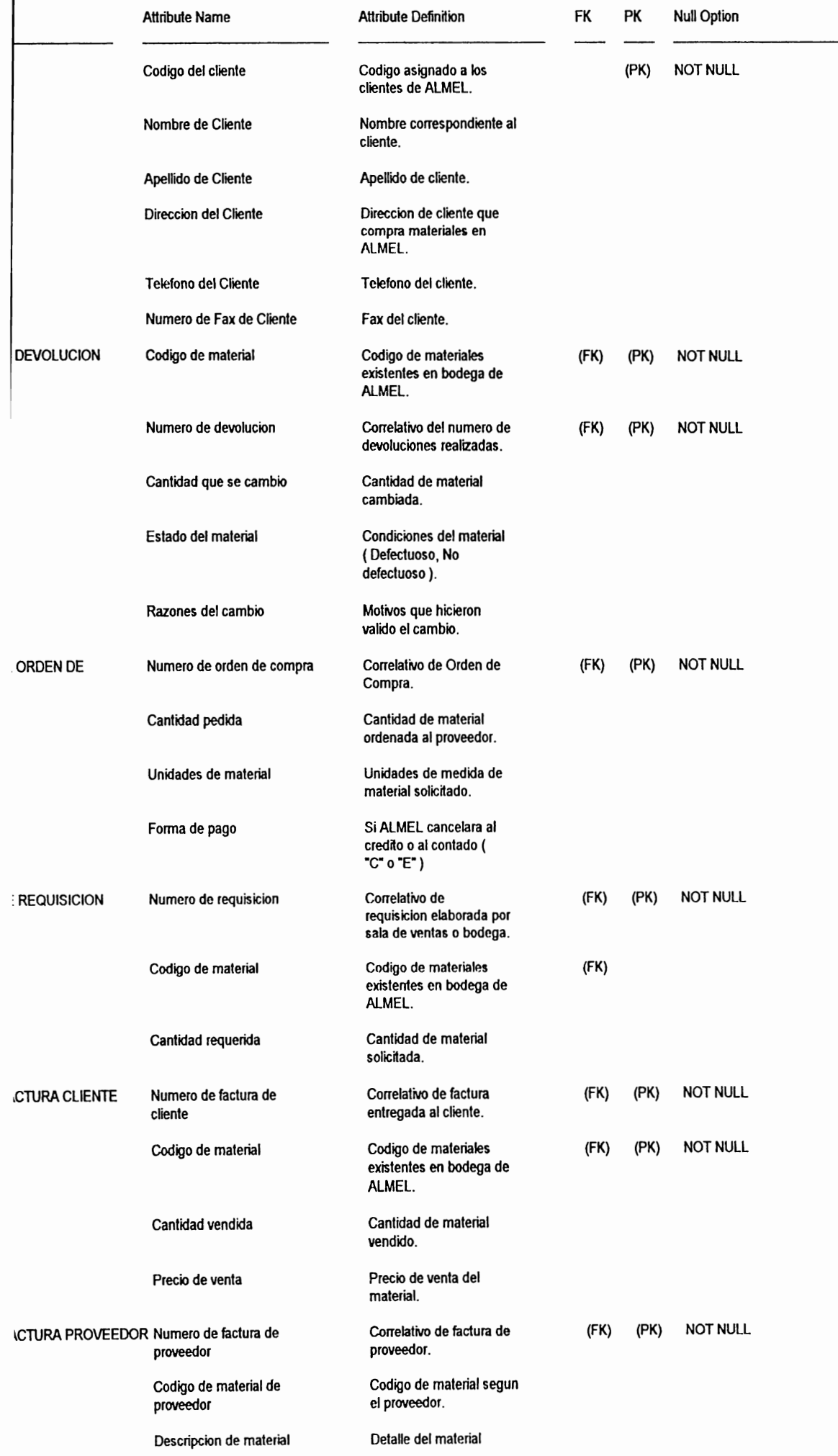

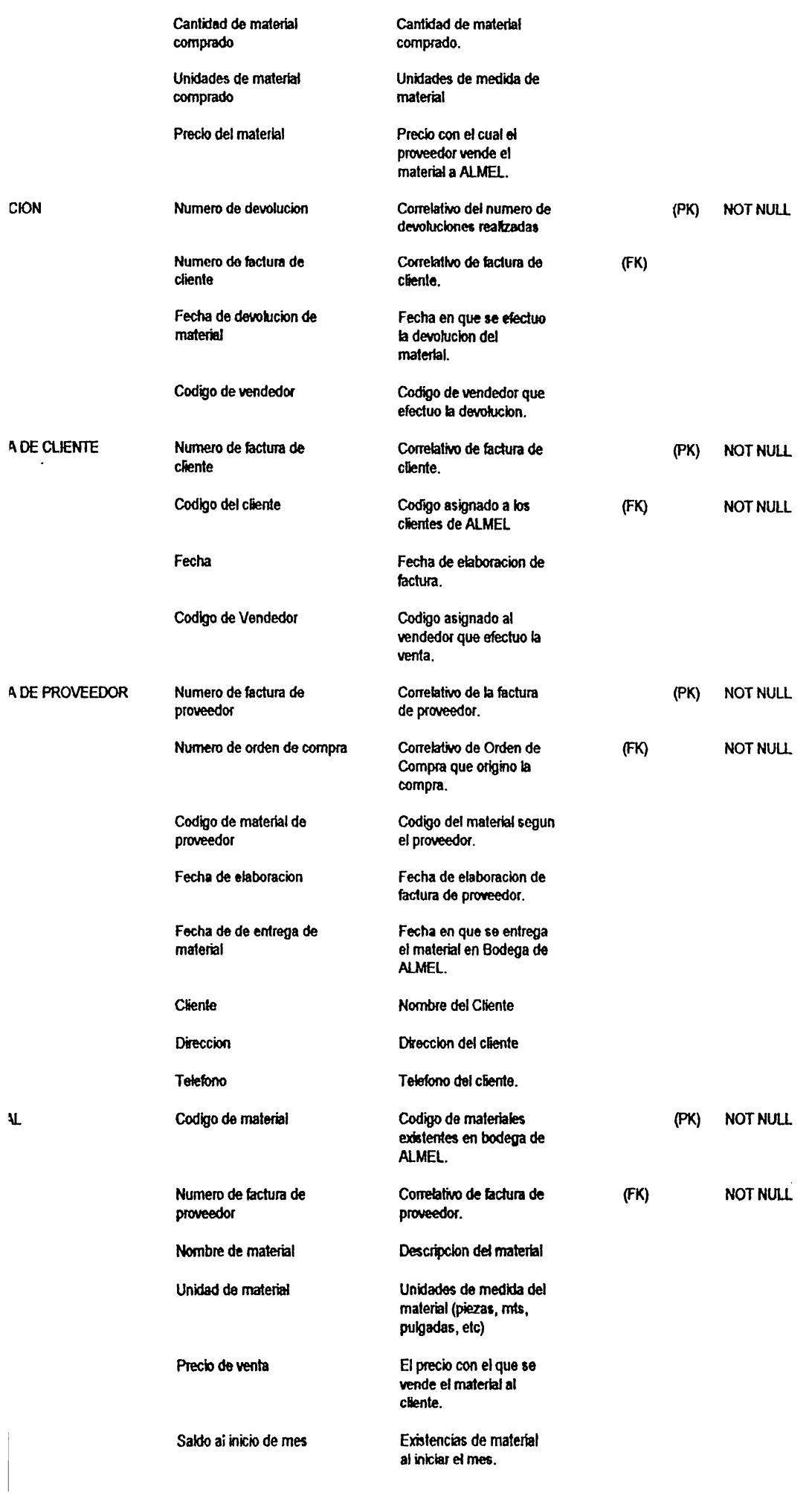

comprado.

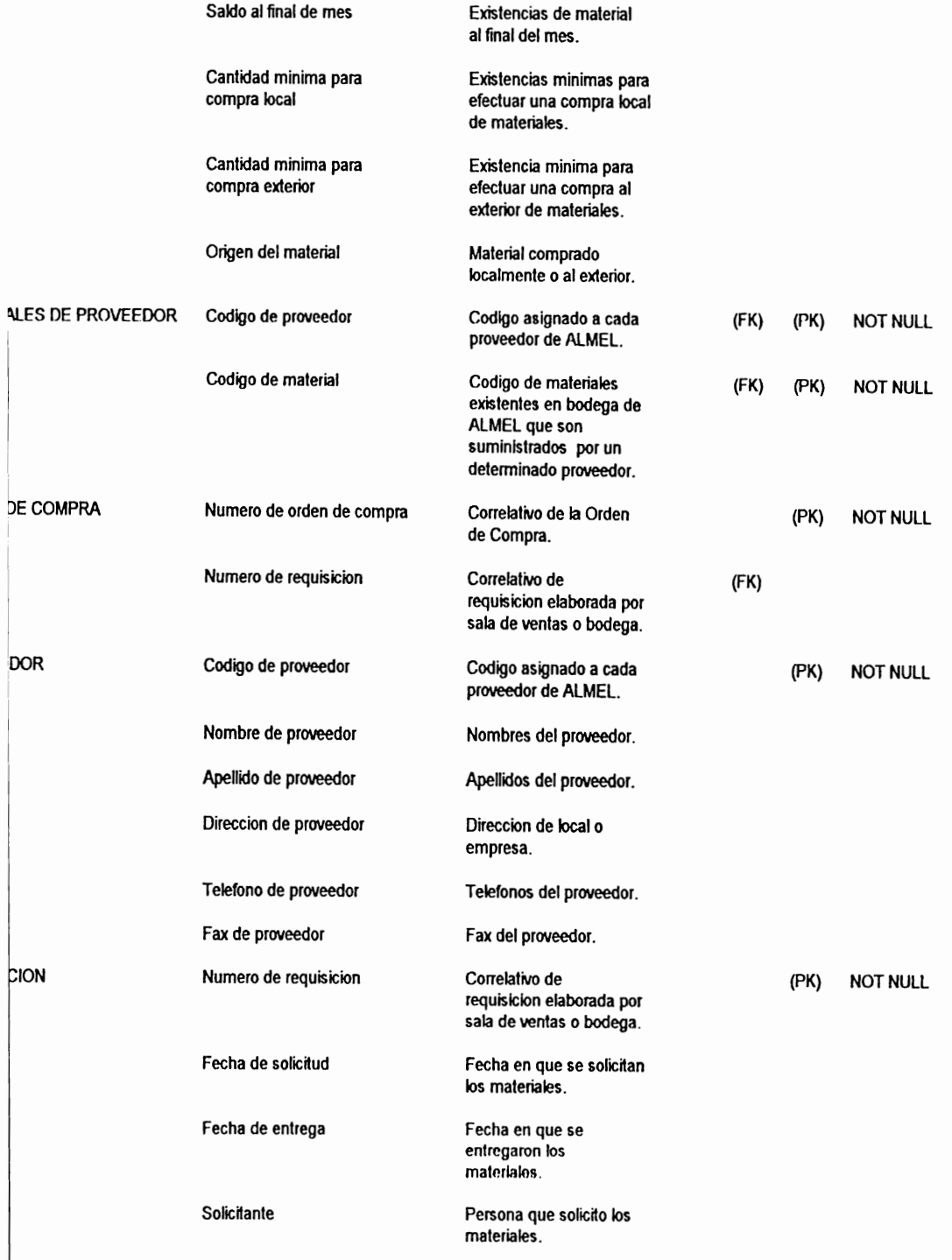

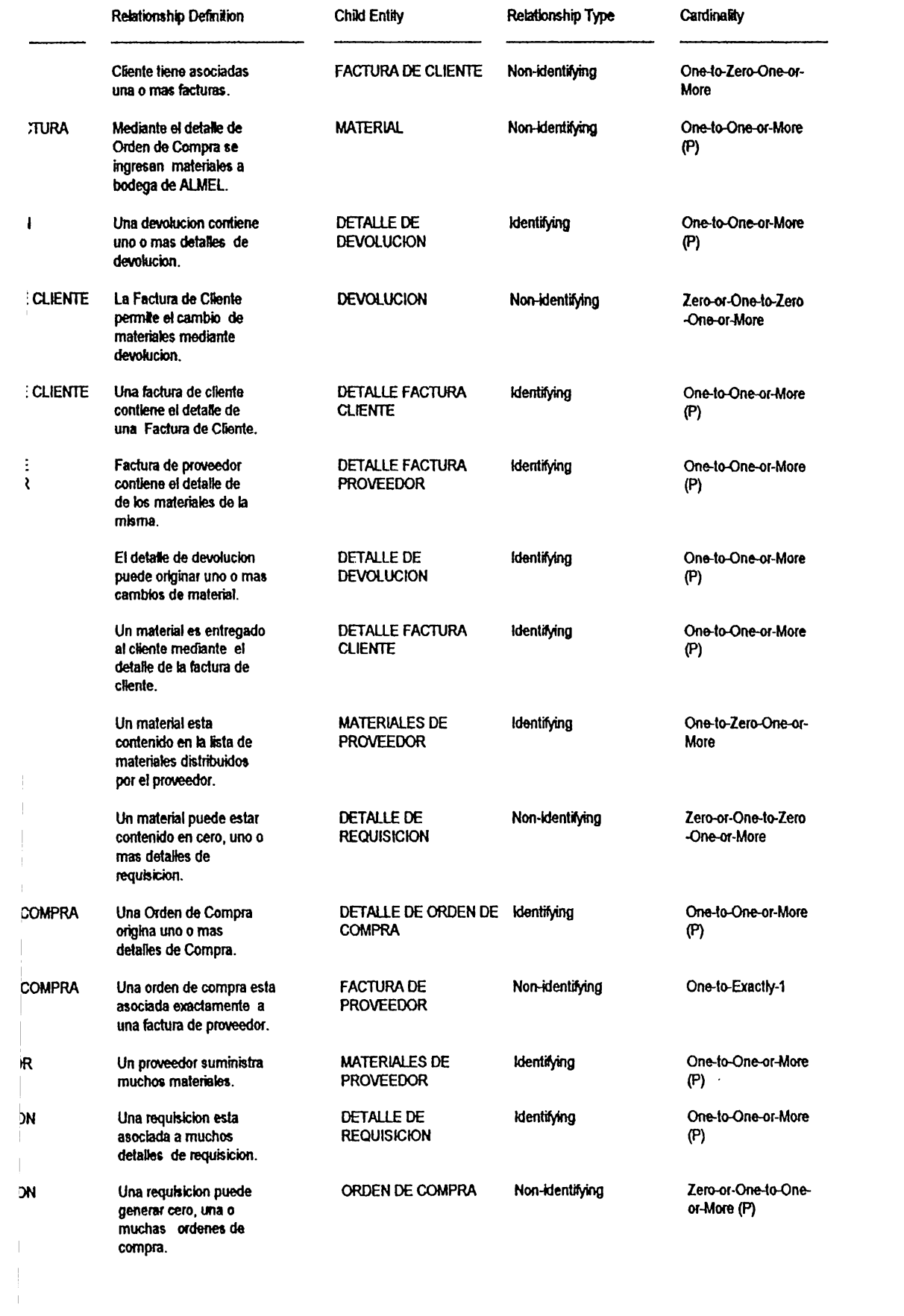

# CASO PRACTICO

 $\ddot{\phantom{a}}$ 

# CONTROL DE INVENTARIO DE ALMEL S.A. DE C. V.

FASE DE IMPLEMENTACIÓN

### **1.1 ADMINISTRACION DE LA FASE.**

El plan de administración de la fase de Implementación para el Sistema de Control de Inventario se presenta en el Diagrama  $# A$  de este documento.

### **OBJETIVOS:**

Entre los objetivos perseguidos por csla fase se mencionan :

- Elaborar manuales de Usuario, de Operación y Técnico.
- Capacitar a los usuarios en la utilización del nuevo sistema.
- Mejorar la calidad del software a producir.

La etapa de Implementación comprende lo que es la Construcción, Prueba e lmplantación del nuevo sistema.

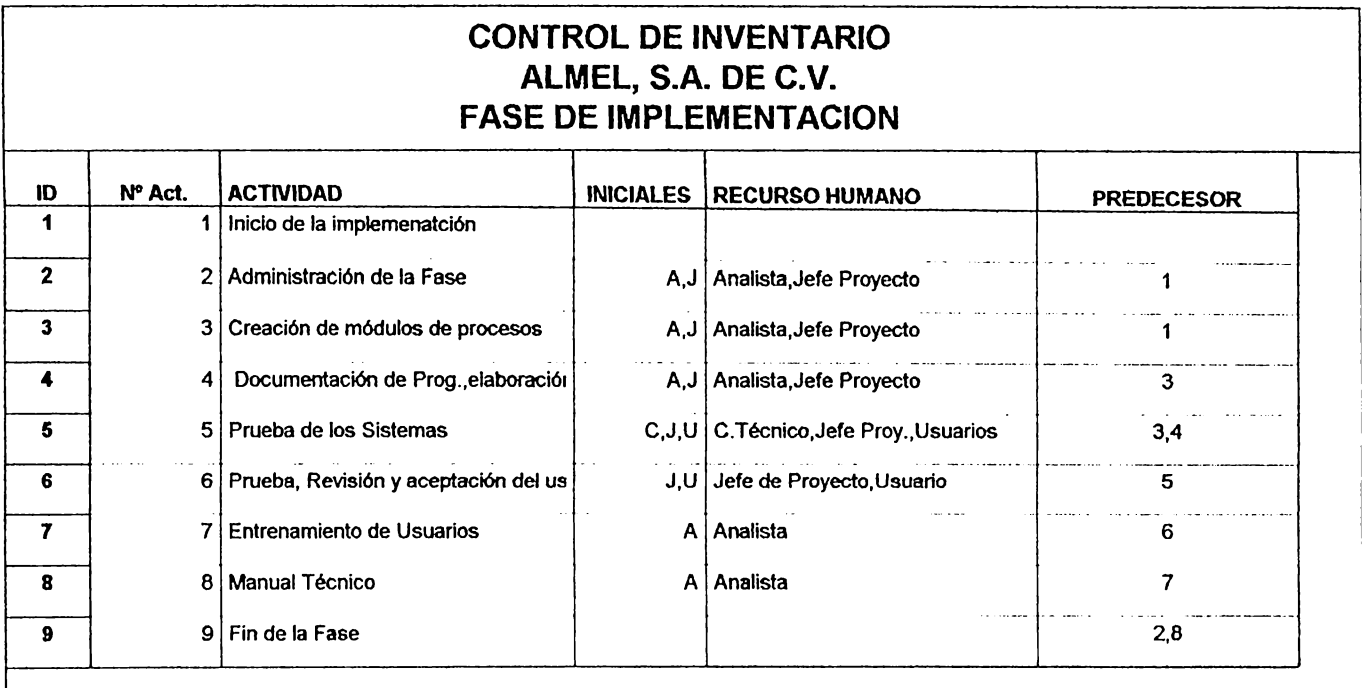

DIAGRAMA 4: ACTIVIDADES, RECURSOS HUMANOS Y SUS INICIALES

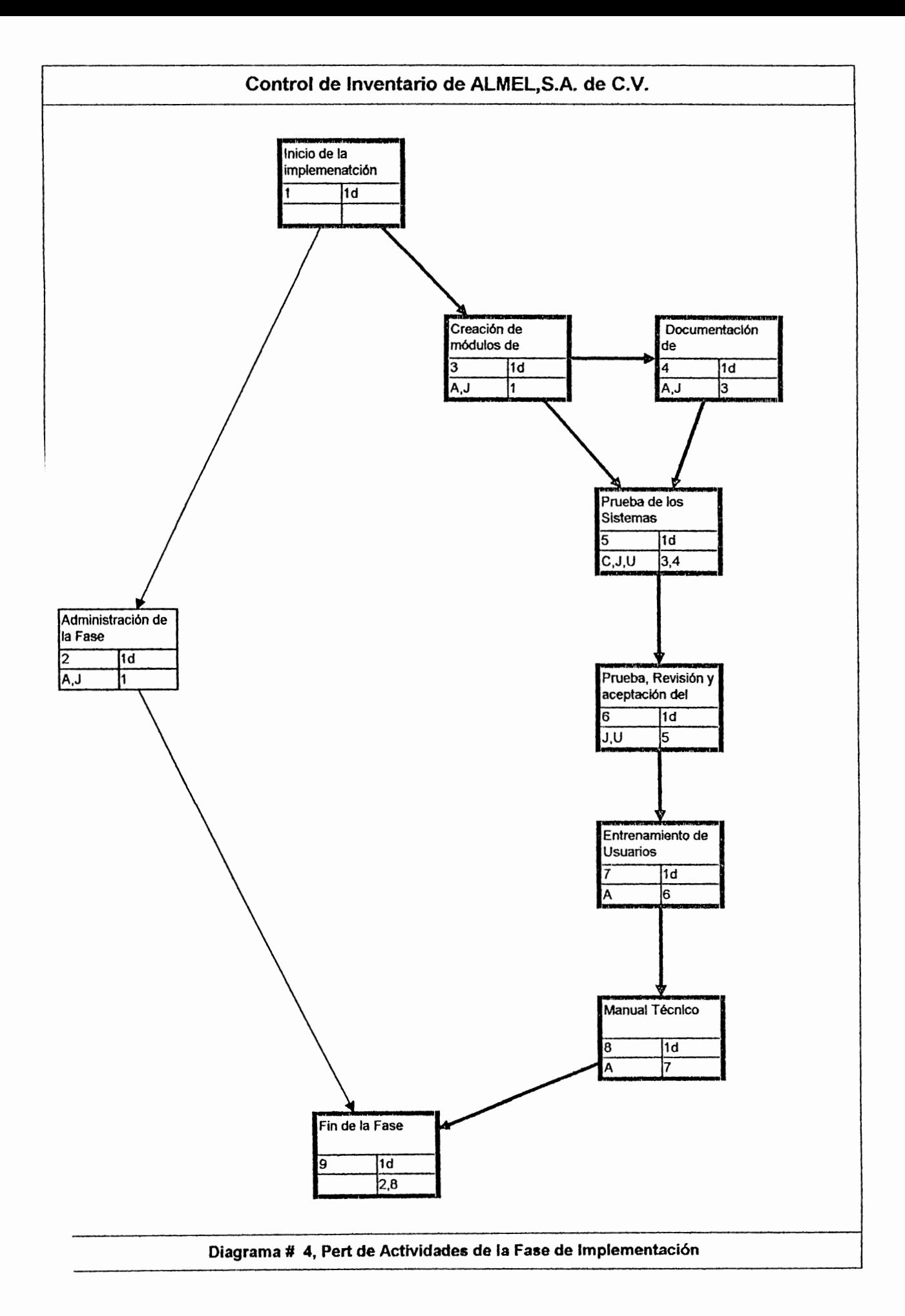

## **CONSTRUCCION DEL SISTEMA.**

# **1.2 CREACIÓN DE MÓDULOS DE PROCESO (PROGRAMAS).**

Los menúes del Sistema Mecanizado de Control de Inventario comprenden lo siguiente :

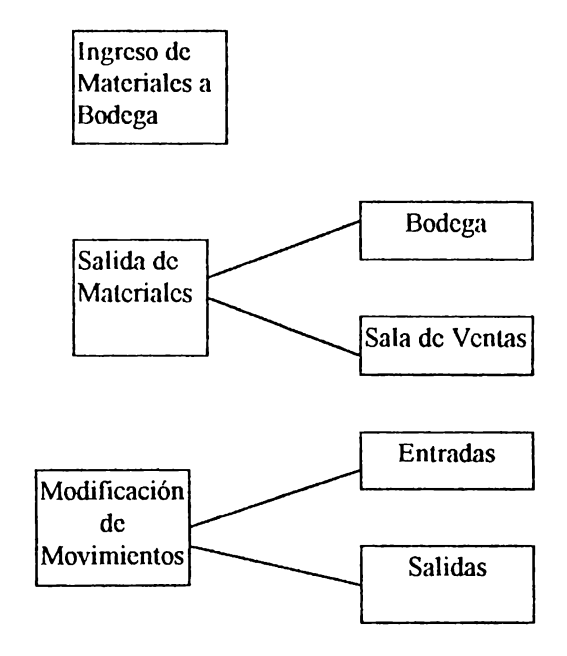

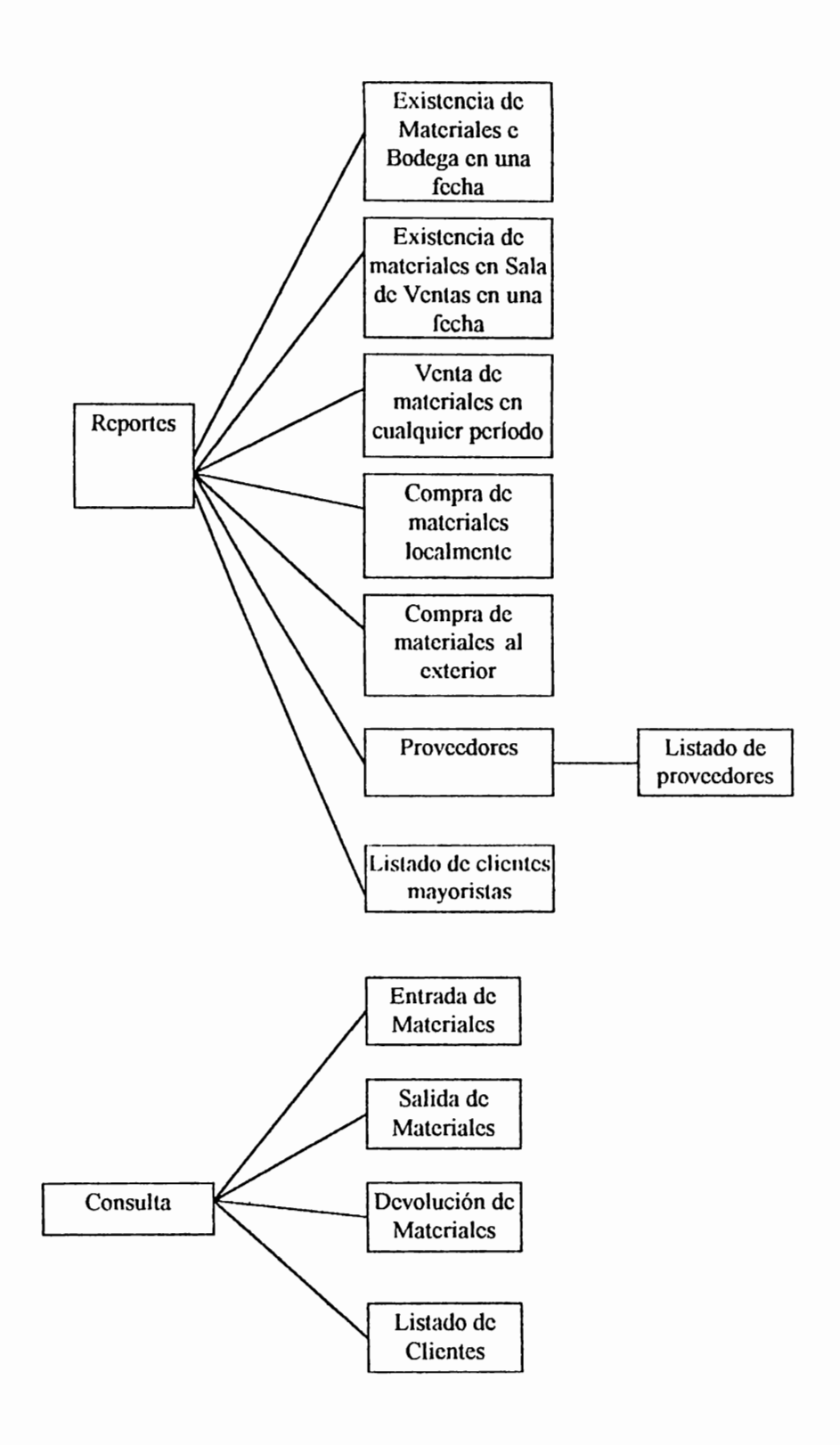

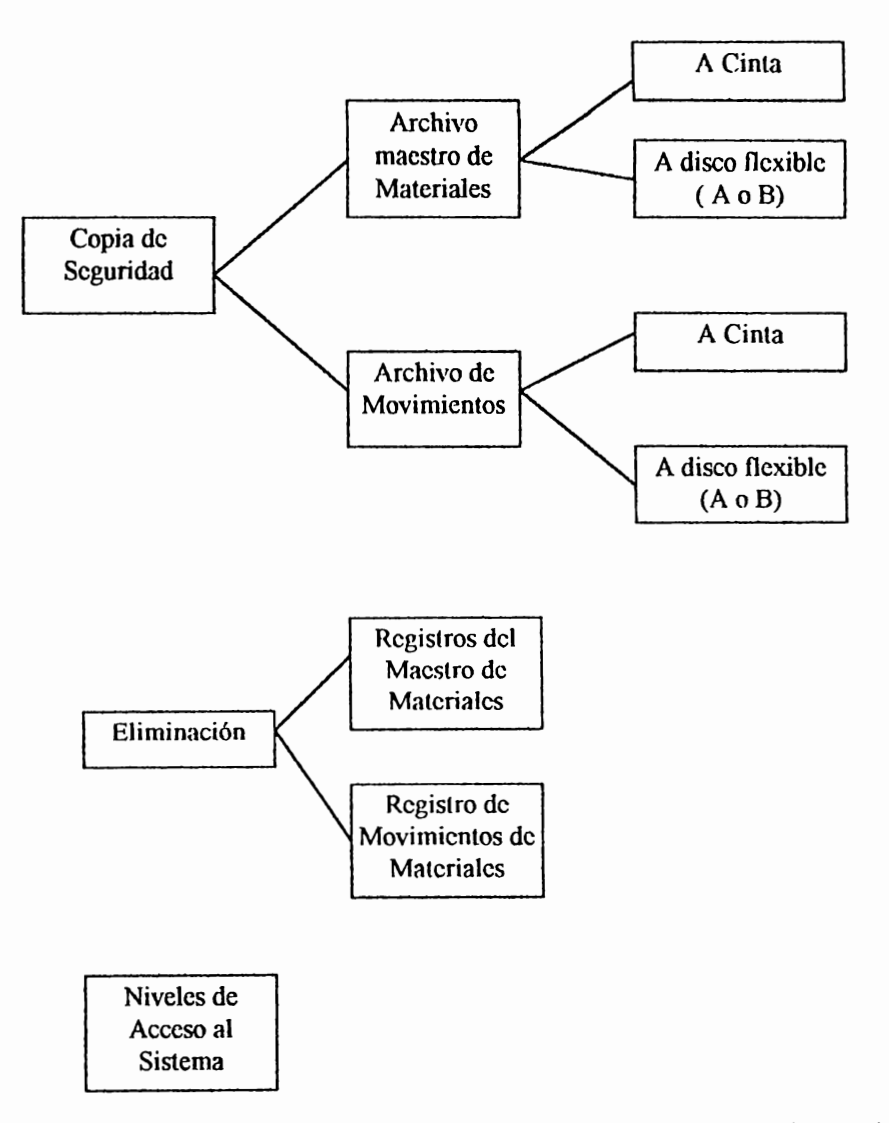

El Consumo promedio mensual de materiales. ( CPM ) se calcula según el Departamento de Compras de la siguiente manera :

- CPM = ( Consumo del material en los últimos 12 meses)/ Factor l
- Punto de Reorden para Compra Local = Factor2 \* CPM
- Punto de Reordcn para Compra Exterior = Factor3 \* CPM

### **Donde:**

Factor 1 : Inicialmente debe tener un valor de 9

**Factor 2: 2 Factor 3** : **9** 

Para algunas de las opciones presentadas en el diagrama anterior, se muestran las siguientes pantallas y reportes, así como también se da una breve descripción sobre la función de cada módulo de proceso :

• **INGRESO DE MATERIALES A BODEGA** : **esta opción se utiliza para ingresar materiales a la Bodega de ALMEL, en la pantalla de captura se solicita también el número de fadura que envió el proveedor, además del número de requisición**  interna que originó la compra de dicho material.

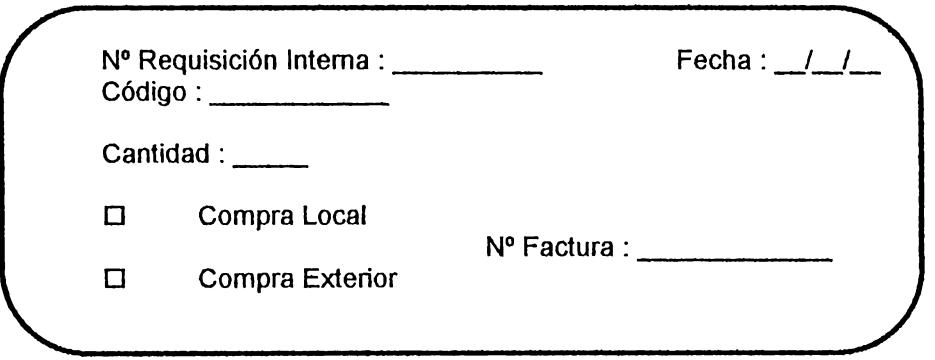

• SALIDA DE MATERIALES : Registra la salida de materiales de ALMEL mediante las ventas efectuadas al Cliente.

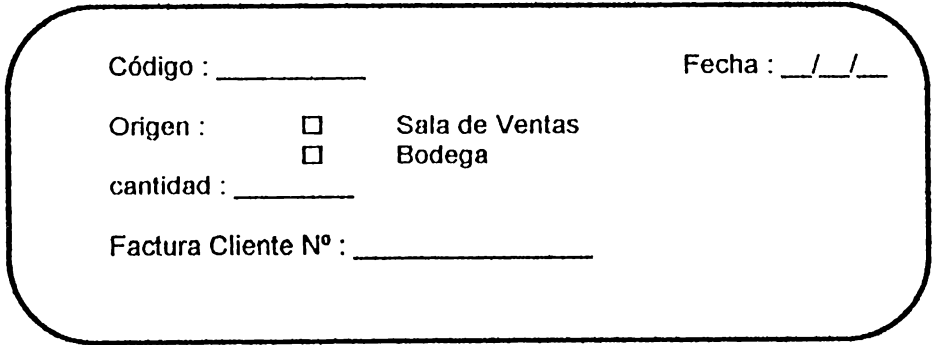

3. MODIFICACIÓN DE MOVIMIENTOS : mediante esta opción se modifica los movimientos experimentados por los diferentes materiales, especificando el tipo de movimiento que afecta el mismo.

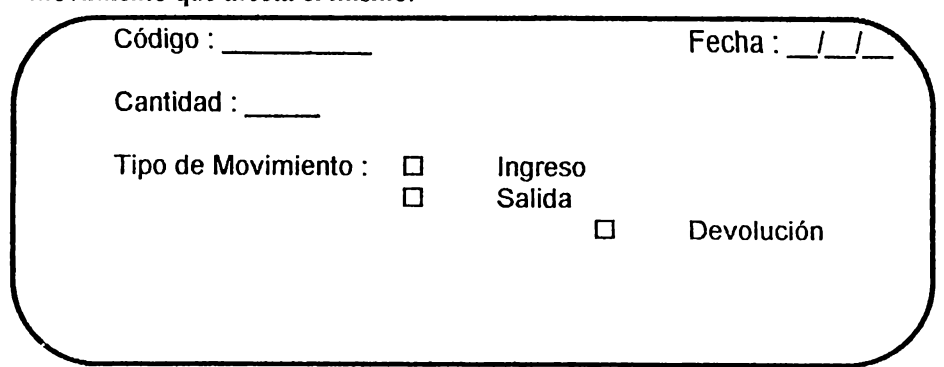

4. REPORTES :

4.1 Existencia de Materiales en Bodega en una focha : prcscnla un rcporlc de las exislcncias de materiales en una fecha.

#### **REPORTE DE EXISTENCIAS DE MATERIALES EN BODEGA**

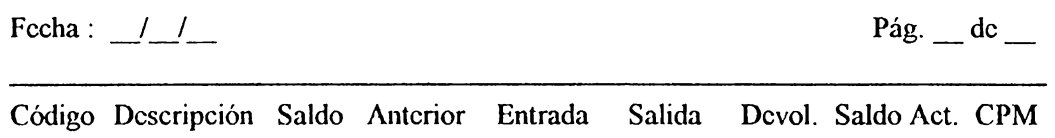

4.2 Existencia de Materiales en Sala de Ventas en una focha: presenta un reporte de los materiales existentes en Sala de Ventas en una fecha determinada.

#### **REPORTE DE EXISTENCIAS DE MATERIALES EN SALA DE VENTAS**

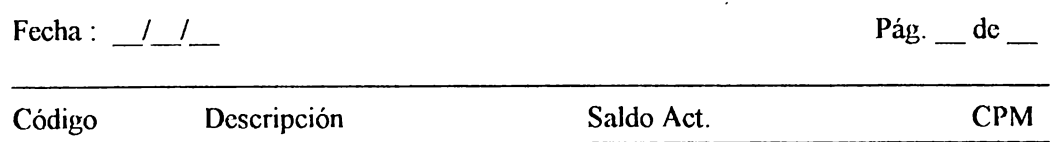

4.3 Venta de materiales en cualquier periodo : reporta las ventas de materiales en un período dado.

#### **REPORTE DE VENTA DE MATERIALES EN UN PERIODO**

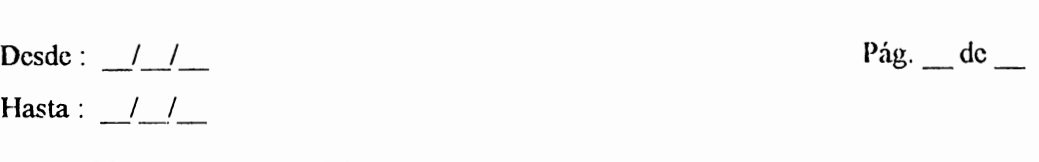

Nº Factura Fecha Descripción Cantidad Precio de Venta Unidades TOTAL

4.4 Compra de materiales localmente : reporta la compra de materiales realizadas a proveedores locales en un período.

#### **REPORTE DE COMPRA LOCAL DE MATERIALES**

Desde : */ /* **Pág. de** Hasta: / /

Nº Factura Cod.Prove. Fecha Descrip. Cant. Precio-Compra Unidades TOTAL

4.5 Compra de materiales al exterior : reporta la compra de materiales realizadas a proveedores extranjeros en un período .

#### **REPORTE DE COMPRA DE MATERIALES AL EXTERIOR**

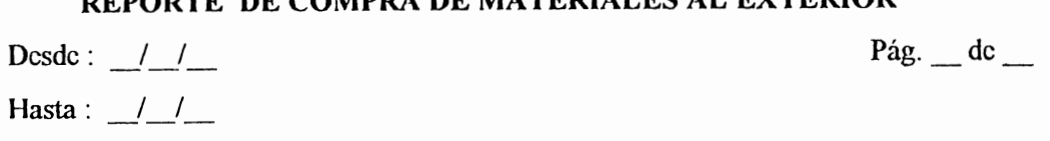

Nº Factura Cod.Prove. Fecha Descrip. Cant. Precio-Compra Unidades TOTAL

4.6 Proveedores de determinado material : presenta un reporte de todos los proveedores que distribuyen un material especificado por el código.

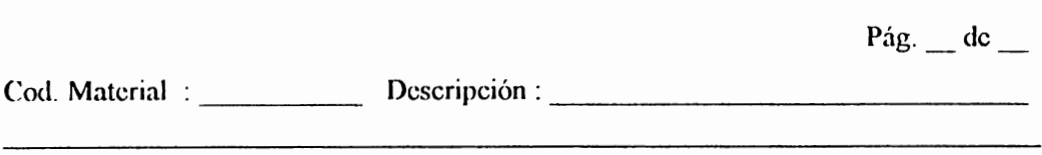

Cod. Provc. Proveedor Dirección Teléfono Fax Precio-Venta

**REPORTE DE PROVEEDORES POR MATERIAL** 

4.7 Listado de proveedores : genera reporte de todos los proveedores de materiales de ALMEL.

#### **REPORTE DE PROVEEDORES**

Pág. de

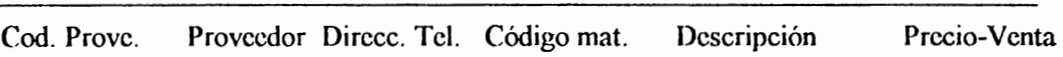

4.8 Listado de Clientes Mayoristas: reporta los clientes principales de **ALMEL.** 

### **REPORTE DE CLIENTES MAYORISTAS**

 $Pág.$   $\_\$  dc  $\_\$ 

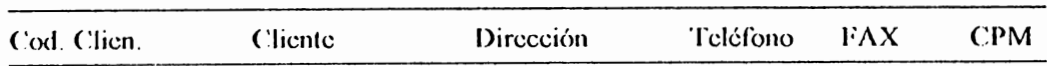

5.Consulta:

5.1 Entradas de Materiales : permite consultar el ingreso de materiales a bodega en una fecha específica.

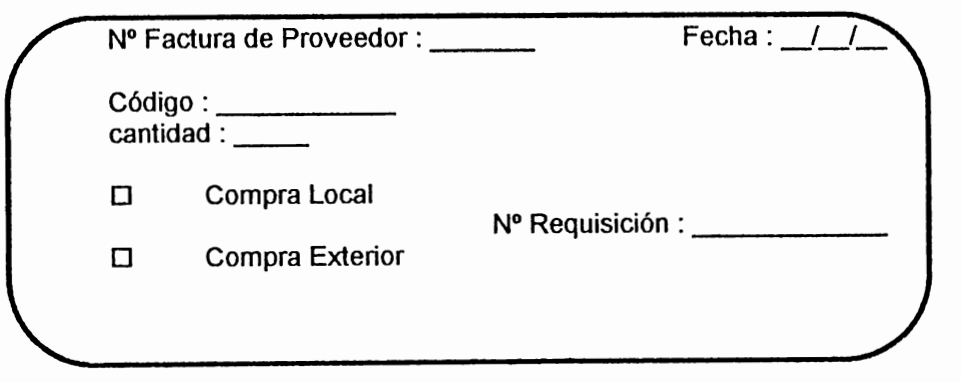

 $6 - 159$ 

5.2 Salidas de Materiales : pennite la consulta de los materiales que salieron de ALMEL mediante el código de material.

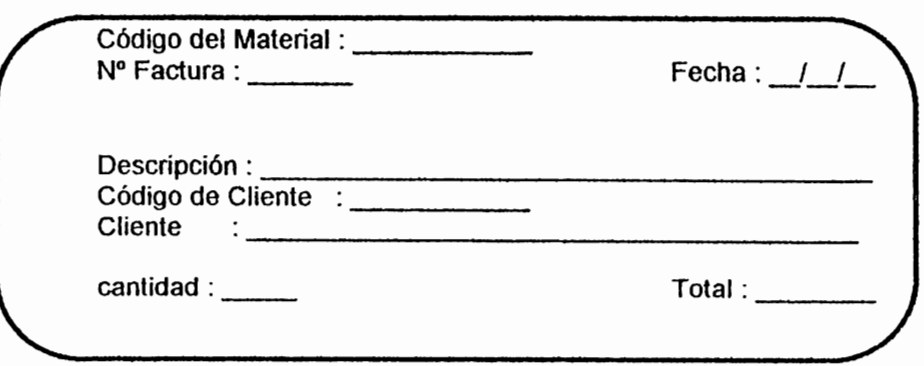

5.3 Devoluciones de Materiales

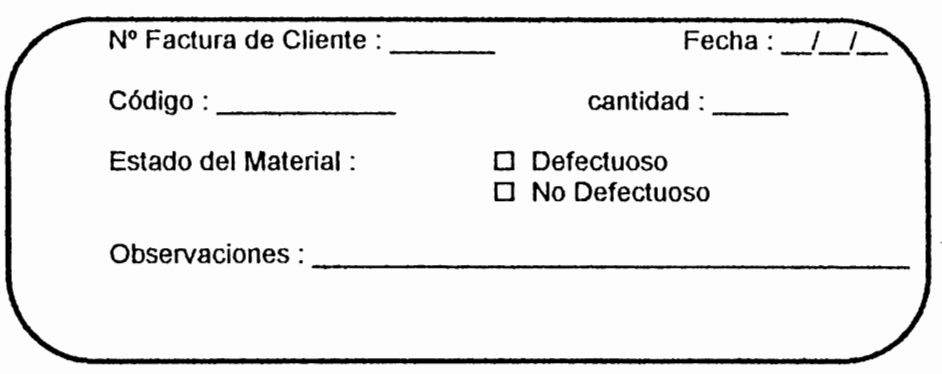

5.4 Listado de Clientes : permite consultar los clientes de **ALMEL.** 

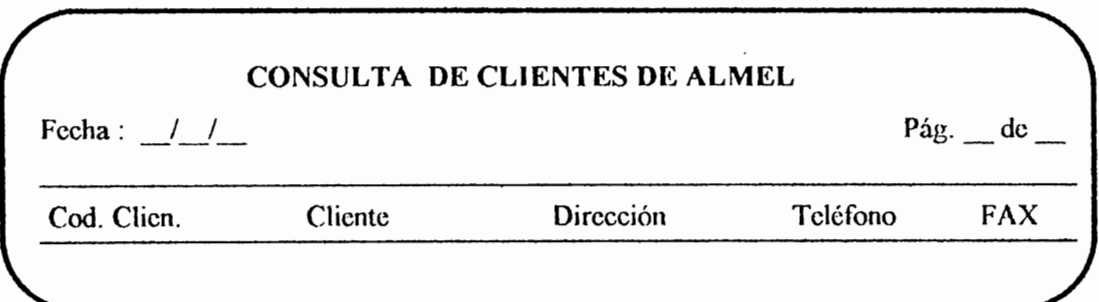

6. Copia de Seguridad : permite efectuar un respaldo de los datos manejados por el sistema.

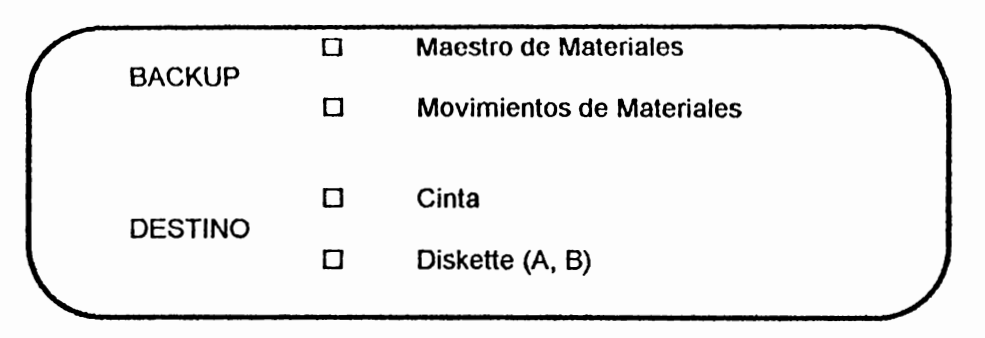

7. Eliminación: Permite eliminar registros del Archivo de materiales y del de movimiento de materiales.

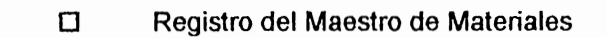

O Registro de Movimiento de Materiales

**X. Niveles de Acceso al Sistema** : **Opción de mantenimiento de las claves y tiempos de acceso al Sistema de Control de Inventario.** 

### **1.3 DOCUMENTACION DE PROGRAMAS Y ELABORACION DE MANUALES**

Para cada uno de los módulos de programa se realizará una documenlación paralela a la elaboración de los mismos. pero escapa a los fines perseguidos con esta metodología la generación de código, por lo que únicamente se presentarán menúes que podrían implementarse al llevar a cabo el sistema.

La documentación de módulos de programas puede realizarse de la siguiente manera :

Para la aplicación a desarrollar necesita elaborarse :

- Manual de Usuario
- Manual del Programador
- Plan de Contingencia para corregir fallas del sistema
- Manual Técnico

### **1.4 PRUEBA DE LOS SISTEMAS POR FUNCIONALIDAD, REALIZACION, USO, INTEGRIDAD Y SEGURIDAD.**

llespues de terminado el Sistema Mecanizado de Control de Inventario, es decir integrados cada uno de los módulos que conforman el mismo, es necesario que los pruebe el analista, para determinar posibles errores y de esta manera corregirlos antes de que sean revisados por el ,lefe de Informática. asegurando de esta manera la calidad del software, previa entrega al Departamento de lnvenlario.

- · Para la prueba del sistema de Control de Inventario se emplearán datos ficticios, para asegurar si la forma de captura de datos es conforme a lo previsto o se presenta algún tipo de error.
- Si los resultados obtenidos son acordes a los requerimientos estipulados por el departamento o entidad solicitante.

• Si los niveles de seguridad son los adecuados, de acuerdo a las estipuladas en la siguienle labia :

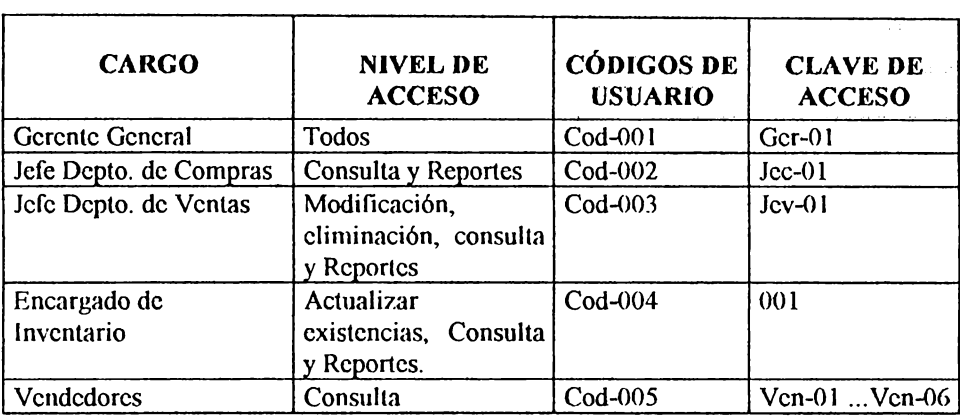

## **1.5 PRUEBA Y REVISIÓN DE LA ACEPTACIÓN DEL USUARIO.**

lil plan de pruebas del sistema debe comprender lo siguiente :

- **Determinación de usuarios que probarán el sistema** : El jefe <le Informática solicita mediante memorándum interno que el Jefe de Inventario seleccione las personas que utilizarán el sistema para efectos de determinar si la información resultante es la esperada por el usuario o requiere algún tipo de modificación, así como también indica el lugar y hora en que se llevarán a cabo las pruebas.
- **Un plan piloto para el ingreso de datos al sistema por el usuario:**  Cuando el Jefe de Inventario selecciona el personal para que se efectúen las pruebas, el Jefe de informática con ayuda del desarrollador planean que los dalos a mgresnr al sistema sean ficticios.

• **Aprobación del Sistema :** El Jefe de Informática envía al Departamento solicitante un formulario de aprobación del sistema, para efectuar la entrega del mismo de manera formal o por el contrario realizar las correcciones pertinentes.

### **FORMATO DE ACEPTACJON DE APLICACIONES POR EL USUARIO Departamento de Informática**

**Solicitado por** : Lic. José Reyes **Depto. solicitante** :Informática **Puesto** : Jefe de Informática

En base al estudio realizado y al documento adjunto a la presente, se solicita su aprobación para proceder a la entrega formal del Sistema, en caso contrario, adjuntar al presente las razones por las que no da el aval a la aplicación denominada :

**Nombre de Aplicación** : Sistema Mecanizado de Control de Inventario **Fecha de prueba** : **xx/xx/xx** 

### **DEPARTAMENTO PROPIETARIO DE APLICACION**

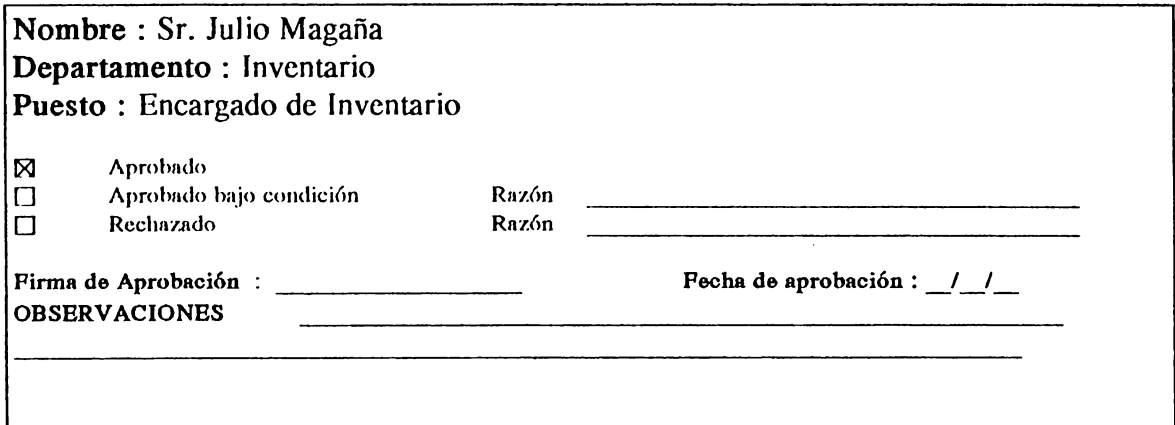

### **IMPLANTACIÓN.**

### **1.6 ENTRENAMIENTO DE LOS USUARIOS.**

La puesla en marcha del Sislerna de Conlrol de Jnvenlario involucra lo siguiente :

- **Determinar el Inventario físico de ALMEL** : es de gran importancia para poner en marcha el sistema que se efectúe un inventario físico de los malerialcs de ALMEL. para ello con los recursos que aclualmcnlc cucnla la empresa para el manejo de materiales en bodega es imposible llevarlo a cabo por lo que se sugiere la contratación de 10 personas eventuales para dicho fin, de manera lal que el sislcma arranque con datos reales. Posterior a la actualización de inventario deberá contratarse una persona cventual destinada para ingresar datos al Maestro de materiales. Así como también conlrolarse de una manera especial los ingresos y salidas de los materiales en ALMEL, mientras dure la actualización del inventario físico de los mismos.
- **Capacitación del Usuario** : cuando se hayan cumplido las peticiones del Jefe de Informática, se prepara el plan para capacitar a los usuarios en la utilización del sistema, para ello deberá prepararse una guía práctica del usuano.

### **1.7 ELABORAR MANUAL TÉCNICO.**

### **1. INFORMACIÓN DETALLADA SOBRE LOS MÓDULOS O PROGRAMAS:**

los módulos de programas pueden representarse mediante una estructura lógica.

### **1.2 Descripción de los Datos de Entrada:**

para cada dalo de entrada al sislema deberá dclallarsc la siguicnle información : Por ejemplo para el Código de material que perlcnece a la Entidad Malcrial se liene : • **Nombre** : **Código del material** 

- 
- **Estructura** : **Char (6)**
- **Especificaciones para su uso Código>='000OO** I' y **Código<='999999'**
- **Requerimientos sobre seguridad** : **Restricciones para acciones de modificación y eliminación a nivel de lodos los usuarios, excepto el encargado de inventario.**

### **1.3 Descripción de Salida de Datos.**

para cada dato que sale del sistema deberá detallarse la siguicnlc información : Por ejemplo para el Código de malerial que pertenece a la Entidad Materia se tiene :-

- **Nombre** : **Número de factura enviada por proveedor**
- **Estructura** : **Char (6)**
- **Especificaciones para su uso** : **Numero de factura >='000001' y Número de factura <='999999'**
- **Requerimientos sobre seguridad** : **Restricciones para llevar a cabo**  modificaciones y eliminaciones de los archivos perseguidos, **exceptuando al encargado de Inventario.**

### **1.4 Módulos de programas** :

11:n esle apartado deberán especificarse los nombres de módulos o progranrns mecanizados de que consta el Sislcma de Control de Inventario, estos se muestran en el diagrama que fue elaborado para mostrar las opciones de menú del sistema de control de inventario de J\I.MEL.

### **2. Pruebas de módulos o del sistema completo** :

Aquí se presenta el detalle de las pruebas que fueron realizadas por el Departamento de Informática con objeto de determinar posibles errores en la corrida del sistema cuando está siendo probado por el usuario final. cntre estas pruebas se mencionan:
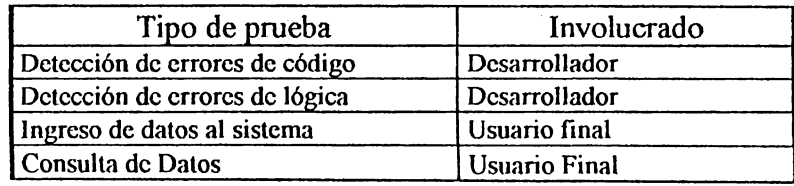

#### **3. RESULTADOS DE LAS PRUEBAS.**

En este apartado se presenta un reporte escrito de los resultados oblenidos a raíz de la prueba y se envían al Jefe de Informática para su evaluación.

# **4. REVISION DE CALIDAD.**

l'h este apartado se presenta un informe sobre la calidad del Sistema de Control de lnvcnlario de ALMEL lomando corno parúmclro las pruebas ef ecl.uadas, la elaboración de manuales. presentación de pantallas de captura y reportes con el aval del usuario final.

# **5. RECOMENDACIONES.**

Consiste en enviar a la Gerencia General un informe con recomendaciones basadas en la Revisión de Calidad y por ende mejorar la calidad del soflwarc.

# **6. BIT ÁGORA DE PROBLEMAS.**

l•:n este apartado del reporte se presentan los problemas observado durante la implantación del nuevo sistema.

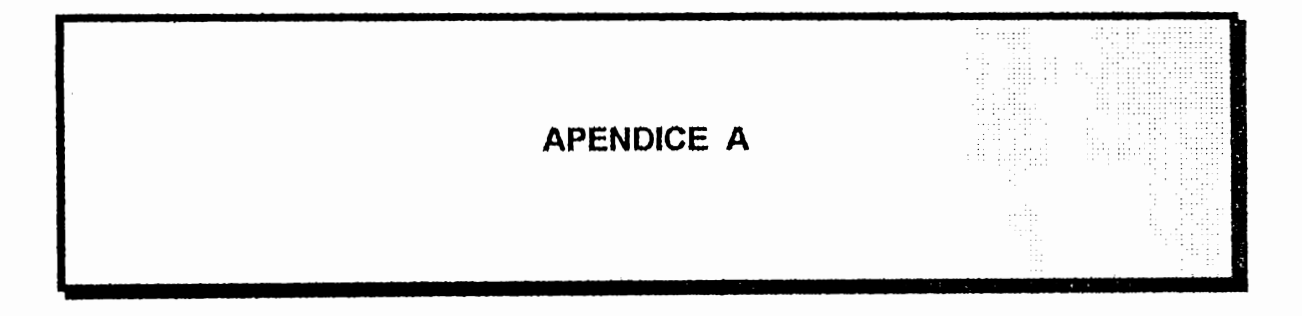

# **APÉNDICE A**

#### A.1 Base de Datos

- A.1.1 Definición de Base de Datos
- A.1.2 Objetivos, Ventajas y Desventajas de las Bases de Datos
- A.1.3 Sistemas Administrador de Base de Datos (DBMS)
- A.1.4 Vistas de la Base de Datos
- A.1.5 Estructuras de los Modelos de la Base de Datos
	- A.1.5.1 Base de Datos Jerárquica
	- A.1.5.2 Base de Datos en Red
	- A.1.5.3 Base de Datos Relacional

#### **A.1 BASE DE DATOS**

En 1969, el investigador de IBM E.F. CODD desarrollo un modelo conceptual de bases de datos.

## A.1.1 DEFINICIÓN DE BASE DE DATOS

Es una colección de registros interrelacionados sin redundancia perjudicial e innecesaria, permitiendo que todos los usuarios tengan acceso a la información, de acuerdo a un nivel de seguridad y a la visión que mejor salisfaga sus necesidades.

Los registros de los datos están físicamente organizados y almacenados de tal manera que permiten fomentar la disponibilidad, el poder compartir, el grado de desarrollo y la integridad. La base de datos puede considerarse desde el punto de vista físico y lógico. La base de datos física esta compuesto de los medios de almacenamiento; la parte más importante es la Base de Datos lógica, la cual consiste en que si está estructurada correctamente la base de datos, asegura la recuperación oportuna, relevante y exacta de la información.

> Apéndice A - $\mathbf{2}$

# A.1.2 OBJETIVOS, VENTAJAS Y DESVENTAJAS DE LA BASE DE DATOS

Debido a la importancia que tiene la información en las organizaciones, la base de datos constituye un recurso muy importante, por lo que es necesario conocer los objetivos que se persiguen para la solución de diferentes necesidades que se dan en la actualidad al igual que las ventajas y desventajas que se reciben con ellas.

## **OBJETIVOS PRIMARIOS DE LAS BASES DE DATOS.**

## ♦ LOS DATOS PODRÁN UTILIZARSE DE MÚLTIPLES MANERAS.

Diferentes usuarios que perciben y manipulan en forma diferente la misma información.

#### · SE PROTEGERÁ LA INVERSIÓN INTELECTUAL.

No será necesario rehacer los programas y las estructuras lógicas existentes cuando se modifique la base de datos.

## + BAJO COSTO.

En el almacenamiento, uso de los datos y modificaciones posteriores.

## · MENOR PROLIFERACIÓN DE DATOS.

Las necesidades de las nuevas aplicaciones se satisfarán con los datos existentes mas bien que creando nuevos archivos, evitándose así la excesiva proliferación de datos.

> Apéndice A - $\mathbf{3}$

#### • **DESEMPEÑO.**

Las consullas de datos se alenderán con la rapidez adecuada según el uso que de ellos habr{1 de hacerse.

# • **CLARIDAD.**

Los usuarios sabrán que dalos se encuenlran a su disposición y los comprenderán sin dificultad.

#### • **FACILIDAD DE USO.**

Los usuarios tendrán fácil acceso a los datos. Las complejidades internas son transparentes al usuario final, gracias al sistema administrador de la base de datos

#### • **FLEXIBILIDAD.**

Los datos podrán ser utilizados o explorados de manera flexible, con diferentes caminos de acceso.

# • **RÁPIDA ATENCIÓN DE CONSULTAS NO PREVISTAS.**

Los pedidos espontáneos de información se atenderán sin necesidad de escribir un programa de aplicación, utilizando un lenguaje de alto nivel para consulta o generación de reportes.

#### • **FACILIDAD PARA EL CAMBIO.**

La base de datos puede crecer sin interferir con las maneras establecidas de manipular los datos.

#### • **RESERVA.**

Se evita el acceso no autorizado a los datos. Los mismos datos podrán estar sujetos a diferentes restricciones de acceso para diferentes estados de actualización.

## • **PROTECCIÓN CONTRA PERDIDA O DAÑO.**

Los datos estarán protegidos contra fallos y catástrofes, y contra delincuentes, vándalos, delincuente, incompetentes y personas que intenten falsearlos.

## • **DISPONIBILIDAD** :

Los datos deberían estar disponibles para usarlos en las aplicaciones (tanto las actuales como las futuras) y en las consultas cuantas veces sea necesario.

#### ◆ COMPARTIBILIDAD:

Los datos elementales preparados para una aplicación están disponibles para todas las aplicaciones y consultas.

## ◆ EVOLUCIONABILIDAD:

La base de datos puede evolucionar según evolucionen la útilización de la aplicación y las necesidades de interrogación.

#### ♦ INTEGRIDAD DE LOS DATOS :

La base de datos establece un alto nivel uniforme de exactitud y de consistencia. Las reglas de validación son aplicadas por el sistema de administración de la base de datos

#### **OBJETIVOS SECUNDARIOS.**

#### $\triangle$  INDEPENDENCIA DE LOS DATOS :

Los usuarios de la base de datos establecen su visión de los datos y de su estructura, sin mirar el almacenamiento físico actual de los datos. Esta se lleva a cabo mediante la segregación de los datos provenientes de los programas que los utilizan, suministrando las herramientas para las diferentes visiones de los usuarios, y la separación del diseño físico y diseño lógico.

#### ◆ REDUNDANCIA CONTROLADA.

Los ítems de datos serán almacenados solo una vez, excepto cuando existan razones técnicas o económicas que aconsejen el almacenamiento redundante.

#### ♦ ADECUADA RAPIDEZ DE ACCESO.

Los mecanismos de acceso y los métodos de direccionamiento serán lo suficientemente rápidos.

## + ADECUADA RAPIDEZ DE EXPLORACIÓN.

La conveniencia de exploración espontánea se incrementarán en la medida que se difunda el uso interactivo de los sistemas.

# ◆ ESTANDARIZACIÓN DE LOS DATOS DENTRO DE UN ORGANISMO

Se necesita un acuerdo indepartamental sobre los formatos y las definiciones de los dalos. La normalización entre departamentos es indispensables porque de otro modo ellos crearían datos incompatibles.

## ◆ DICCIONARIO DE DATOS.

Se necesita un diccionario de datos para que defina todos los ítems de datos.

# ♦ INTERFACE DE ALTO NIVEL CON LOS PROGRAMADORES.

Los programadores de aplicaciones deben disponerse de medios sencillos para consultar datos y estar aislados de las complejidades internas de organización y direccionamiento de los archivos.

# **ENGUAJES DEL USUARIO FINAL.**

También llamado generador de reportes, permitirán que los usuarios finales se liberen de la necesidad de escribir programas de aplicaciones convencionales.

## ♦ CONTROLES DE INTEGRIDAD.

Siempre que sea posible, se recurrirá a chequeos de límites y otros controles para asegurar la exactitud de los datos.

# ♦ FÁCIL RECUPERACIÓN EN CASO DE FALLO.

Recuperación automática de los datos sin pérdida de transacciones.

# **AFINAMIENTO.**

La base de datos debe ser afinable para mejorar su desempeño sin exigir la reescritura de los programas de aplicación.

# + AYUDAS PARA EL DISEÑO Y LA SUPERVISIÓN.

Ayudas que permitan al diseñador o al administrador de la base de datos predecir y optimar el desempeño.

## • **MIGRACIÓN O REORGANIZACIÓN AUTOMÁTICA.**

Migración de datos u otra reorganización física previstas para la mejora del dcsernpcfío.

#### **VENTAJAS DE LAS BASES DE DATOS**

#### **DATO COMPARTIDO.·**

Los dalos provenientes de la empresa están a disposición de los usuarios quien liene una necesidad de ellas, Los administradores pueden realizar análisis y preguntas de información mas extensa de la compañía que están disponibles en el archivo del ambiente administrativo<sup>1</sup>.

#### **DISMINUYE REDUNDANCIA DE DATOS:**

La duplicación del dato del archivo al archivo es minimizado en una base de datos. Así, un dato puede aparecer en un solo registro, en lugar de estar en todos los registros dentro de una organización.

#### **MEJORA EN LA CONSISTENCIA DE DATOS:**

Porque la redundancia es minimizada, la inconsistencia es sustancialmente reducida. La inconsistencia de datos guiará naturalmente a reportes conflictivos. **INDEPENDENCIA DE DATOS:** 

<sup>1</sup>**RB Shulteis and Summers** : **Management Information Systems The Managers View**  IRWIN Boston Illinois, 1989

Las descripciones de los datos en los sistemas de la base de datos son guardados separadamente de las aplicaciones. Así los cambios en las definiciones de datos pueden ocurrir sin requerimientos de cambios necesariamente en cada programa de aplicación que usa esos datos. El resullado podría ser en una reducción sustancial en costo de mantenimiento de programas, o los costos para mejorar de calidad del resullado del programa de aplicación de un cambio en la eslruclura de los archivos. Algunas bases de datos además almacenan datos en direcciones que no dependen del almacenamiento medio usado. El DBMS es el responsable de saber donde se encuentran los datos en el archivo y dentro del registro.

#### **INDEPENDENCIA PROGRAMA/ARCHIVO**

Los programas no contienen referencias a la localización de los datos, lo cual no solo reduce el esfuerzo del programación, sino que aísla las aplicaciones de los cambios en loa estructura de los registros de la base de datos.

#### **FLEXIBILIDAD DE ALMACENAMIENTO**

Las bases de datos facilitan el mantenimiento actualizado de la información ya que normalmenle se dispone de varias herramienlas que permilen realizar las operaciones de) cons1illa, actualización, eliminación e inserción.

# **INCREMENTO EN EL RENDIMIENTO DE PROGRAMADORES DE APLICACIÓN Y PRODUCTIVIDAD DE LOS USUARIO FINALES:**

Los sistemas de bases de datos además ofrecen herramientas de desarrollo de programas e aplicación que ayudan a los programadores a escribir programas estructurados. Estas herramientas son magnificas y ellas usualmente expanden sustancialmente la productividad del programador de aplicaciones. Algunas herramientas de desarrollo de aplicaciones pueden incrementar el número de líneas e código producido por un programador de aplicaciones tal como, cinco o diez veces dentro de un período de tiempo dado.

Los usuarios de datos aumentan su productividad cuando los lenguajes de consulta y los generadores de reportes a través de ellos producen reportes de las bases de datos con poco conocimiento técnico y sin alguna ayuda del procesamiento de datos

Cuando los usuarios pueden obtener varios de sus reportes y datos sin la intervención del analista del sistema o el programador de aplicaciones, hay una demanda reducida sobre los servicios de estos profesionales para los requerimientos de las aplicaciones. Los analistas de sistemas y los programadores de sistemas están libres para enfocar su atención sobre las aplicaciones que requieren sus conocimientos, la cual incrementa la productividad para la organización.

#### MEJORAS EN LA ADMINISTRACIÓN Y CONTROL DE DATOS

Colocando la responsabilidad de las bases de datos en las manos de una persona o departamento provee un número de ventajas. Si permita el mejor cumplimiento para la definición de los elementos de datos y las relaciones de datos.

#### ÉNFASIS SOBRE EL DATO COMO UN RECURSO

Estableciendo la administración de bases de datos y el desarrollo del sistema administrador de bases de datos enfatiza completamente en la importancia de la información en una organización para la función administrativa.

# DESVENTAJAS DE LAS BASES DE DATOS

- Son comparativamente más caras en su diseño e implementación que los sistemas de archivos convencionales.
- Requiere de una extensa capacidad de procesamiento.
- · Personal especializado para su administración.
- · Existe en el medio muy poca experiencia en su uso.
- Se requiere de personal capacitado para el desarrollo de aplicaciones.

#### A.1.3 SISTEMA ADMINISTRADOR DE BASE DE DATOS (DBMS)

El DBMS es un sistema de software que maneja la creación y uso de la base de datos. Todo acceso a la base de datos es por medio del software de manejo de la base de datos; se brindan facilidades a través de un lenguaje de acceso para el usuario programador de aplicaciones y el usuario final que formula consultas. Los programadores de aplicaciones definen un esquema del usuario o vista del usuario como modelo lógico de los datos procesados por el programa de aplicación. Un programador escribe instrucciones usando una interfase de lenguaje de programación con el sistema en el manejo de la base de datos. Toda validación de datos y verificación de la autoridad de los usuarios para accesar los datos elementales son dirigidos por medio del DBMS.

Además esta herramienta de software que permite al usuario mantener, y manipular una integración de base de datos. Por integración se entiende que los registros están lógicamente relacionados a otro, también todos los datos pueden ser retribuidos por una simple solicitud.

La interfase entre el usuario y el sistema de operación y base de datos del computador se puede visualizar en la siguiente figura :

> Apéndice A - ${\bf 11}$

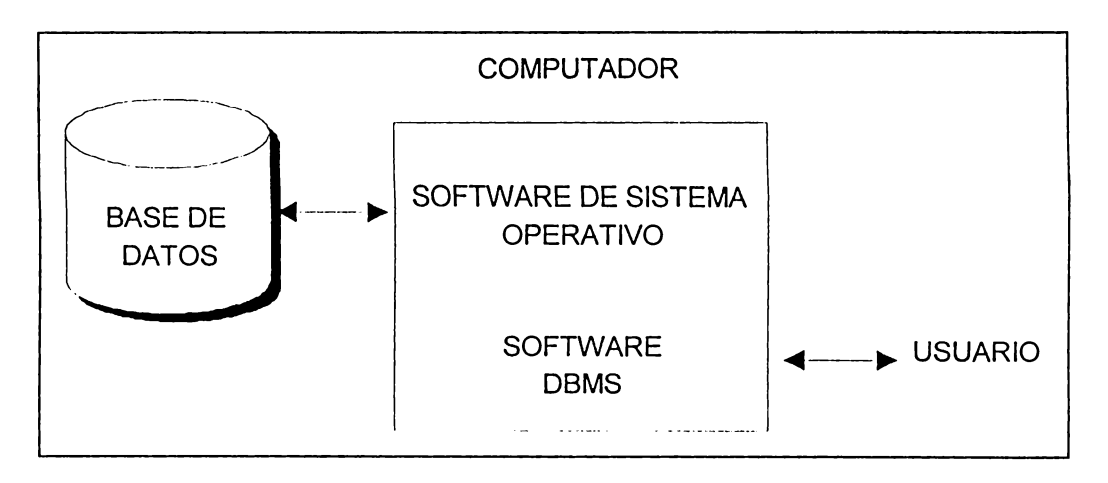

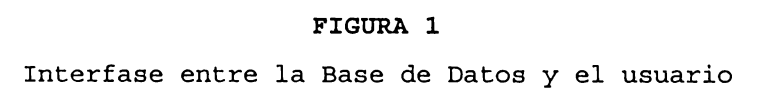

#### UTILIDADES DEL SISTEMA ADMINISTRADOR DE BASE DE DATOS

Como un resultado de estos defectos en los sistemas de archivos estándar. Las organizaciones comienzan a mas tardar en 1960 para desarrollar sistema administradores de bases de datos (DBMS) para proveer más y más organizaciones fuertes y poderosas de datos y capacidades de manipulación.

Los DBMS proveen herramientas para organizar y accesar al dato el cual los sistemas de archivos estándar no lo hacen, esas herramientas posibilitan organizar para crear bases de datos que son flexibles y adaptables a diversas necesidades del proceso que facilitan la recuperación de los datos y en las cuales la seguridad e integridad del dato pueden ser protegidos.

Un DBMS es un software, una colección de programas que organizan y mantienen la base de datos en una computadora de almacenamiento secundario.

El DBMS típicamente ocupa una capa entre el usuario y el método de acceso del sistema de operación. Este sistema son usualmente clasificados como software del sistema.

Un sistema administrador de Base de Datos comprende lo siguiente:

1- Almacena, recupera y modifica datos.

- $2^{\circ}$ Organiza el dato dentro del registro de manera uniforme.
- 3- Mantiene la consistencia de los datos.
- 4- Resuelve problemas de concurrencia.
- 5 Permite una interfase universal con los datos.
- 6- Regula el acceso de los datos.

En un Sistema Administrador de Bases de Datos, los programas de aplicación no obtienen el dato que ellos necesitan; sino que deben solicitárselo al DBMS. El DBMS a su vez reemplaza el dato del almacenamiento medio y lo provee al programa de aplicación.

Las relaciones entre Los Programas de Aplicacoón, el Sistema Administrador de la Base de Datos y la Base de Datos misma se se muestra en la siguiente figura :

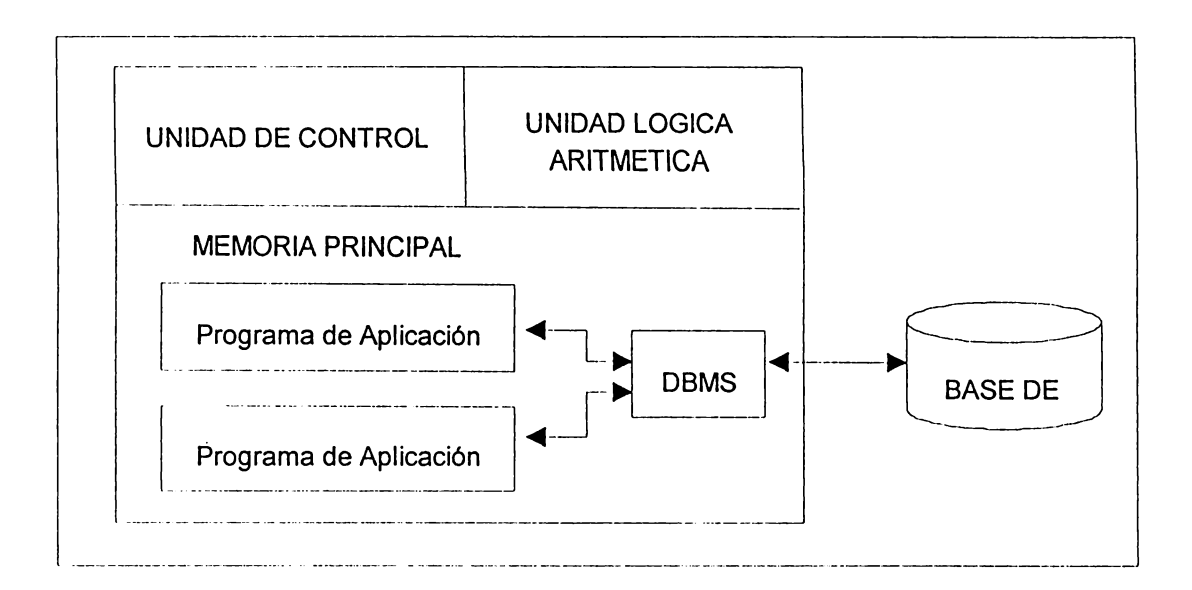

**FIGURA 2 RELACIONES DE PROGRAMAS DE APLICACION, DBMS Y BASES DE DATOS** 

El software del sistema administrador de bases de datos es usualmente desarrollados por vendedores y compradores comerciales para su organización. Los componentes de un DBMS particular podría variar algo de un vendedor a otro. La descripción de la lista de componentes que se explicaran a continuación son cncontrados en algunos productos comerciales disponibles en el mercado actual. Algunos de estos componentes son típicamente usados por especialistas en sistemas de información. Olros son usados por administradores y olros por no especialistas.

Un sistema administrador de una base de datos es un conjunto de programas especializado diseñados para describir. prolcgcr, diseñar, almacenar y accesar una base de datos y superar las limitaciones del procesamiento tradicional de archivos. Un

DBMS permite centralizar las decisiones del organización e integración de los datos. Si una base de datos se diseña, implementa y mantiene en forma correcta, un DBMS puede ayudar a una organización a aumentar su habilidad para responder a las necesidades cambiantes de información.

Cualquier DBMS debe comprender al menos tres aspectos básicos para hacer el modelo de datos utilizable :

# **ESTRUCTURA DE DATOS.**

- Simple.  $\bullet$
- General.

Capaz de representar la mayor parte de los datos que necesita el usuario.

Económico.  $\bullet$ 

> Debe representar el número máximo de dos tipos de datos en la mínima cantidad de maneras.

#### Independiente.  $\bullet$

Independiente de cualquier mecanismo interno de almacenamiento.

Flexible.

Estructuras de datos que faciliten los cambios.

# ◆ INTEGRIDAD DE DATOS.

Exactitud.  $\bullet$ 

> La información inexacta puede ser de poca utilidad y en algunos casos peligrosa para la toma de decisiones.

Consistencia.

Las distintas partes de la base de datos deben tener datos concordantes.

# • **MANIPULACION DE DATOS.**

# • **General.**

La manipulación de los datos debe satisfacer los requerimientos de la mayoría de usunrio. No debe eslnr basada en le crilerio de diseñador o los requerimiento específicos de un usuario.

• **Bien Definida.** 

# • **Sistemática.**

# • **Precisa.**

La confiabilidad y cficiencia de las operaciones no debe depender de las habilidades del programador; aun usuarios altamente calificados necesitan herramientas libres de errores.

# • **De gran Alcance.**

Si las operaciones no son de gran alcance los usuarios deben llenar el vacio escribiendo sus propios procedimientos.

# • **No Procedimental.**

Algunos componentes usados por sistemas personales son los descritos a continuación :

# • **Monitor Teleprocesador:**

Es un paquele de soflware que maneja la comunicación enlre la base de dalos y las lerminales remolas. Los monitores teleprocesadores a menudo son empleados para manejar el orden entre sistemas usando terminales locales y locaciones de ventas remotas.

• **Sistema Desarrollador de Aplicaciones:** 

Es un programa y comandos diseñados para ayudar a los programadores a desarrollar programas de aplicación en línea.

## • **Software de Seguridad:**

El paquete de software de seguridad provee una variedad de herramientas para escudar acceso a la base de datos no autorizados.

# • **Sistemas de Archivo:**

Llamado también sistema de recuperación; provee al administrador de la base de datos con herramientas para restaurar la base de datos y recobrar datos perdidos en eventos de fracaso.

## ADMINISTRADOR DE BASE DE DATOS (DBA).

El DBA es responsable de la estructura lógica de la base de datos entera. Un programador de aplicaciones o usuario tiene la autoridad para ver solo una pequeña porción de la base de datos lógica, ya sea vista lógica o conceptual.

Una representación del esquema conceptual de la Base de Datos se visualiza en la siguiente figura.

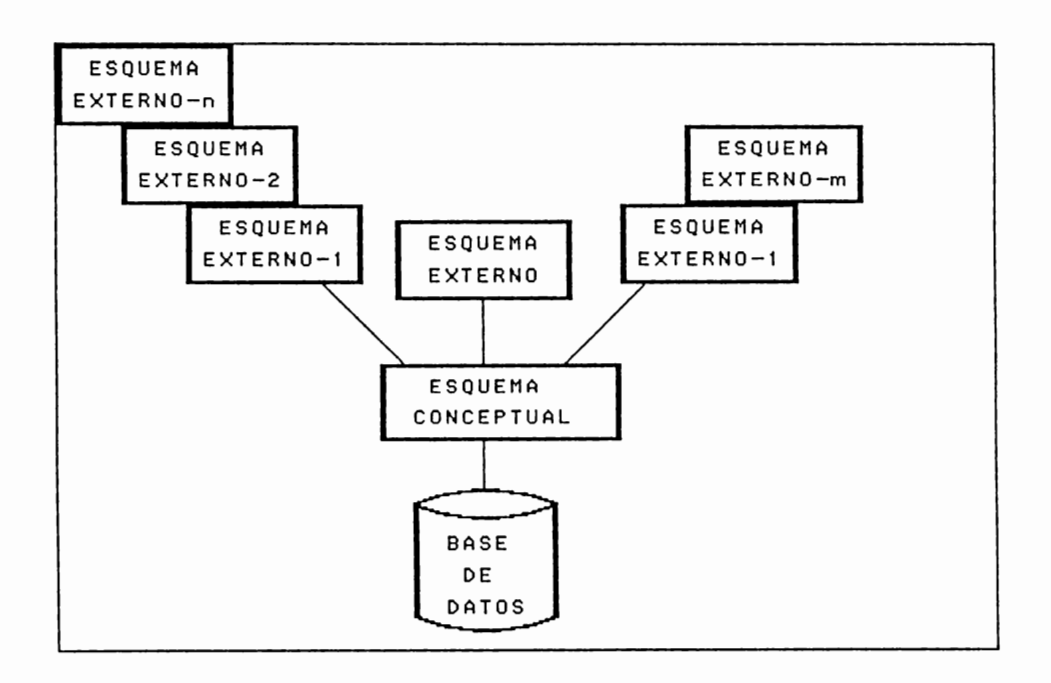

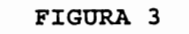

ESOUEMA CONCEPTUAL DE LA BASE DE DATOS

El desarrollo de un sistema administrador de base de datos puede crear una necesidad para cambios organizacionales. El punto focal de estos cambios es la nueva posición del ndminislrador de base de dalos, o DllA. Esle incluye planeación de base de datos, diseño, operación, prueba, soporte de usunrio, seguridad y manlenimienlo. La regla de el DBA es requerir una persona ser parle administrador, analista de sistemas, programador de aplicaciones, usuario y programador de sistemas. La selección de el DBA la organización de esta importante función son críticas para la sucesión de un sistema gestor de base de datos.

Una de las razones para tener sistemas de gestión de base de datos en tener control central de datos.

Las funciones del administrador de base de dalos incluyen:

#### • **Definición de Esquemas.**

El esquema original de la base de datos se crea escribiendo un conjunto de definiciones que son traducidas por el compilador de DDL a un conjunto de tablas que son almacenadas permanentemente en el diccionario de datos.

#### • **Definición de la estructura de almacenamiento y del método de acceso.**

Se crean escribiendo un conjunto de definiciones que son traducidas por el compilador de lenguaje de almacenamiento y definición de datos.

#### • **modificación del esquema y de la organización física.**

Las modificaciones, tanto al esquema de la base de datos como a la descripción de la organización física de almacenamienlo, aunque relalivamenle poco comunes, se logran escribiendo un conjunto de definiciones que son usadas bien por el compilador de DDL o bien por el compilador del lenguaje de almacenamicnlo y definición de dalos para generar modificaciones a las lablas inlernas apropiadas del sistema.

#### • **Concesión de autorización para el acceso a los datos.**

La concesión de diferentes tipos de autorización permite al administrador de la base de dalos regular qué parles de la base de dalos van a poder ser accedidas por varios usuarios.

#### • **Especificaciones de las restricciones de integridad.**

Las restricciones de integridad se mantienen en una estructura especial del sistema que consulta el gestor de base de datos cada vez que tiene lugar una actualización del sistema.

#### A.1.4 VISTAS DE LA BASE DE DATOS

#### **Vista Conceptual:**

La base de datos misma puede ser vista desde 3 perspectivas:

Esta la vista conceptual o vista lógica, de la base de datos entera. Esta es una vista global de los registros lógicos en la base de datos y usualmente asumido por el administrador de la base de datos DBA. El DBA puede llamar la vista conceptual al esquema. La vista conceptual es una vista que incluye todos los elementos de datos en la base de datos y como estos datos están lógicamente relacionados unos a otros.

#### Vista Externa:

Esta vista es llamada también un subesquema y es usualmente asumida por un programador de aplicaciones, un programa de aplicación, o un usuario. La vista externa solo abarca un sub-estado de elemento de datos en la base de datos entera. Estos elementos de datos necesitados para ejecutar un programa de aplicación comprende una vista externa de la base de datos. Así cada programa de aplicación sostiene una vista externa de la base de datos.

Ambas la conceptual y vista externa son vistas lógicas de la base de datos; tal es, que estas vistas no conciernen con la organización física de los datos en cilindros, pistas y sectores. Estas vistas describen la organización lógica de los elemento de

dalos y como elemento de dato se relaciona con otro. La vista conceptual incluye lodos los elementos de datos y sus relaciones. Una vista externa incluye solo clemento de datos y relaciones necesaria para ejecutar un programa de aplicación.

#### **Vista Interna:**

La tercera vista de la base de datos es la interna, o física. Esta vista es generalmente asumida por el programador de sistemas. Al programador de sistemas le interesa la organización física actual de los elementos de datos en la base de datos. La vista interna es una física, o hardware, vista de la base de datos. El diseñador de sistemas diseña e implementa esta vista por cilindros asignados, pistas y sectores para varios segmentos de la base de datos.

## A.1.5 ESTRUCTURAS DE LOS MODELOS DE BASE DE DATOS

## **A.1.5.1 BASE DE DATOS JERÁRQUICA**

Un sistema de manejo de bases de datos que sigue un modelo jerárquico emplea estructuras jerárquicas o de árbol para representar las relaciones entre entidades. Es una colección de registros que se concetan por medio de enlaces.

Un registro puede tener múltiples registros subordinados a él, es decir, múltiples registros de un tipo particular pertenecientes a un registro sencillo de otro tipo mayor en la jerarquía. Registros "padres" pueden tener varios registros "hijos", pero un hijo puede tener solamente un padre.

Las estructuras de árbol están formadas por dos componentes básicos :

- Cajas : Que corresponden a lipos de registros.
- Líneas : Que corresponden a enlaces.

El esquema de la base de datos se representa como una colección de diagramas de estructura de árbol; para cada diagrama existe una única instancia del árbol de base de dalos. La raíz de ese árbol es un nodo ficlicio. Los hijos de ese nodo son instancias del tipo de registro adecuado. Cada una de esas instancias hijo puede tener , a su vez, varias instancias de varios tipos de registro. Las relaciones solo pueden ser de uno a muchos o de uno a uno entre un padre y un hijo.

La siguiente figura muestra un esquema de estruetura de árbol jerárquica :

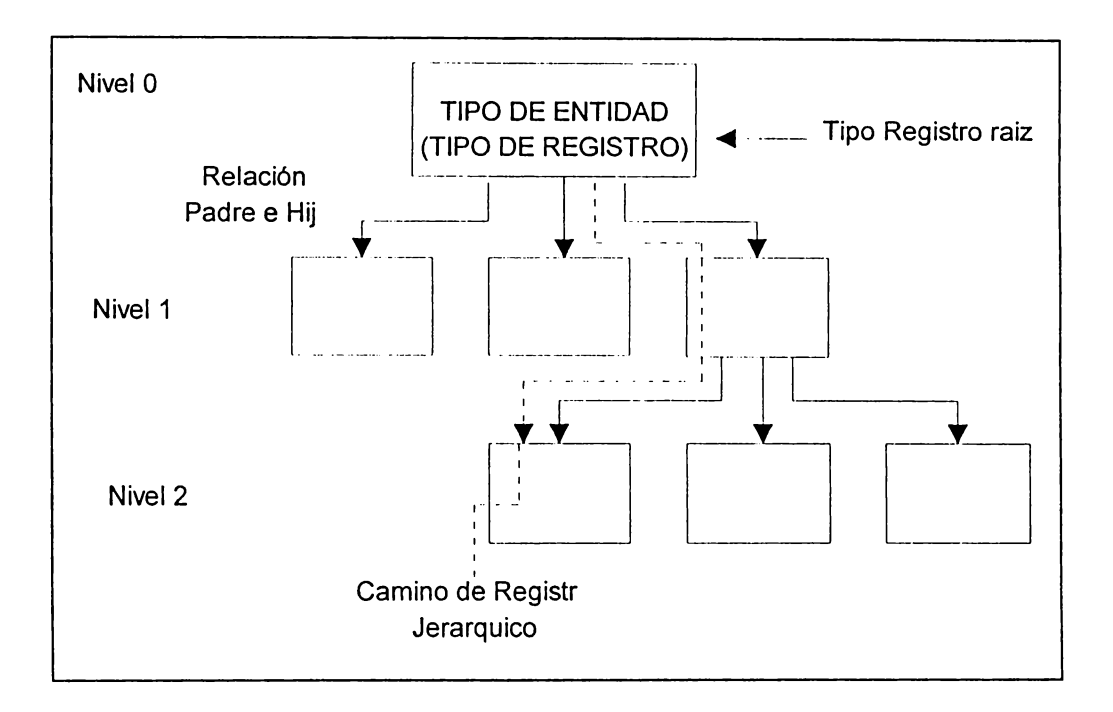

FIGURA 4 ESTRUCTURA JERARQUICA DE BASE DE DATOS

# A.1.5.2 BASE DE DATOS EN RED.

Una base de dalos en red consta de colección de registros, los cuales aún están conectados entre si por medio de enlaces. Cada registro es una colección de campos (atributos), cada una de los cuales sostiene solamente el valor de un dato. Un enlace es una asociación entre dos registros exclusivamente.

Muchos de los problemas encontrados en la estructura jerárquica puede cvitarse con la estructura de red. Una estructura jerárquica tiene un registro superior para uno o más subordinados. Un sistema de red permite a una entidad tener cualquier número de registros superiores como también cualquier número de registros subordinados. Deben rcprcsenlarse las relaciones cnlre cnlidades. Una aproximación común se hace con múltiples apuntadores, usualmente se hace con rnílltiplcs apuntadores, usualmenle con un registro nodo de enlace represenlando la conexión entre dos enlidadcs.

Una desventaja importante es su complejidad. Un usuario de sistema de red debe Lener el conocimiento explícito de las relaciones representadas, incluyendo los nodos de enlace, para realizar un consulta o actualización. Además de la estructura física del almacenamiento , incluyendo la forma de representar los enlaces físicamente, para un uso eficiente de muchos de los sistemas de red.

 $E$ lesquema de la estructura de red se muestra en la siguiente figura :

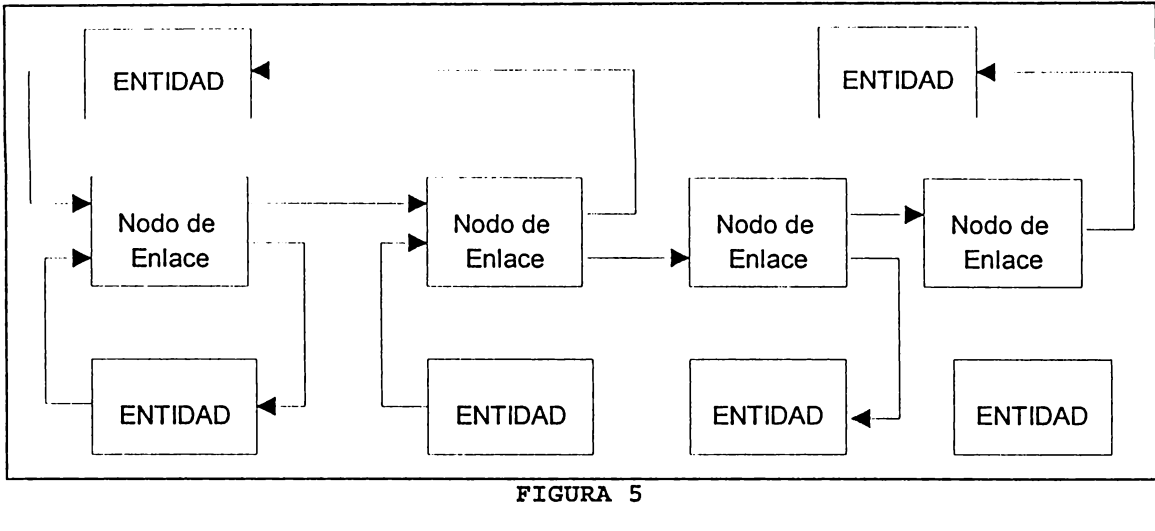

ESTRUCTURA DE BASE DE DATOS EN RED

#### A.1.5.3 BASE DE DATOS RELACIONAL.

Codd analizó las deficiencias de las bases de datos tradicionales obteniendo como resultado la teoría relacional de las bases de datos en donde el DBMS debe cumplir por lo menos con los aspectos básicos descritos con anterioridad. Codd definió el álgebra relacional, que es la teoría de conjuntos aplicada a ciertos tipos de conjuntos llamados relaciones.

Las relaciones tiene semejanza estructural a las tablas, donde las filas y las columnas pueden cambiarse de posición sin cambiar el sentido de la información. Este tipo de estructura puede representar casi cualquier clase de datos.

Dos tablas, o relaciones, cuyas filas están en diferente orden se consideran idénticas.

Las operaciones relacionales tiene un fundamento matemático. Este hecho proporciona la base teórica sólida necesaria que Codd idenlifica en su modelo de dalos.

Los conceptos búsicos empicados en el Modelo de Dalos Relacional son los  $s$ iguientes :

- **CELDA**: Es la intersección de una fila y una columna en una tabla relacional.
- **VALOR ATÓMICO** : Es una celda que contiene un solo valor o ninguno.
- **TABLA** : También se conoce como relación y es la forma natural de representar los datos dentro del modelo relacional. Las relaciones son matrices rectangulares que pueden ser descritas matemáticamente y poseen las siguientes propiedades generales.
	- 1. Cada entrada de la tabla representa un ítem de datos; no hay grupos repetitivos.
	- 2. Son homogéneas por columna.
	- 3. Cada columna licnc nombre propio.
	- 4. Todas las filas son diferentes; no se admiten filas duplicadas.
	- 5. Tanto las filas como las columnas pueden ser consideradas en cualquier secuencia y en cualquier momento, sin afectar por ello ni el contenido de información ni el de la Labia.
- **ATRIBUTO:**Valor descriplivo o propiedad asocialiva con una canlidad individual. Cada columna en una relación representa un atributo, el cual es equivalente a un campo en un registro.
- **ENTIDAD** : Puede ser una persona, lugar, cosa, concepto o evento real o abstracto. Y debe tener un único identificador. Las entidades están descritas por uno o más alribulos.
- **TUPLA:** Los renglones de la Labia se llaman Lupias. Cada una represenla la ocurrencia de un registro. Se puede decir entonces que el conjunto de tuplas es una relación o Labla.

**DOMINIO:** Es el conjunto de todos los valores posibles de entre los cuales un atributo puede tomar su valor. El dominio tiene las siguientes características :

- 1. Conl.rola los valores en una columna.
- 2. Controla las columnas que son significativamente comparables.
- 3. Todas las columnas definidas de acuerdo a un dominio heredan sus características.
- l Simplifica la definición de Labias.

Cada tabla es una relación, y por tanto una base de datos relacional se puede desarrollar como un conjunto de tablas. Las relaciones son representadas por valores comunes de datos en diferentes relaciones (tablas).

Las bases de datos relacionales en su diseño son más sencillas cuando se comparan con las cslrucluras jerárquicas y de red.

En una estructura jerárquica o de red, las conexiones y relaciones están en una estructura de datos. La diferencia las dos estructuras es el tipo de construcción en ella ya sea jcrúrquica o de red. Si se va n adicionar una nueva relación se deben establecer nuevas conexiones y rutas de acceso. En una base de datos relacional, las rulas de acceso no están predeterminadas. La creación de nuevas relaciones requiere simplemente la unión de tablas. Las base de datos relacionales son, por lo tanto, las más flexibles y las más útiles para consultas no planeadas.

Las relaciones preestablecidas de las estructuras jerárquicas o de red requieren definiciones de datos y lenguajes de manipulación de datos más complejos. El mantenimiento es más difícil. El lenguaje de manipulación y el modelo de definición de datos relacional son simples y orientados al usuario. También es sencillo el mantenimiento y almacenamiento físico.

Alguna de la reglas eslablecidas por CODO para el modelo relacional son :

- 1. Toda la información dentro de una base de datos relacional se representa de manera explícita a nivel lógico y exactamente de una sola manera.
- 2. Se garantiza que todos y cada uno de los datos en una base de datos relacional puede ser leídos recurrentemente recurriendo a una combinación de nombre de la

Labla, valor de la llave primaria y nombre de la llave primaria y nombre de la columna.

- 3. En un DllMS tol.almente Relacional se soporlan los valore nulos, para represenlar información fallanle o no aplicable de una forma consistente, independienlemente del lipo de dalo.
- 4. La descripción de la base de datos se representa en el nivel lógico de la misma forma que los datos ordinarios, de la! suerlc que los usuarios autorizados puedan aplicar el mismo lenguaje relacional para consultarla, que aquel que emplean con sus datos habituales.
- 5. Sublenguaje de datos completo, es decir, que permita hacer lo siguiente:
	- Definición de datos.
	- Definición de dalos.
	- $\bullet$  Manipulación de datos.
	- $\bullet$  Restricciones de integridad.
	- Autorizaciones.
	- $\bullet$  Inicio y fin de una transacción.
- 6. Todas las vistas que teóricamente sean actualizadas por medio del sistema.
- ?. La posibilidad de manejar una relación base o 1ma relación derivada corno un solo operador se nplica a In lcclura. inserción. modificación y eliminación de dalos.
- 8. Los programas aplicativos y la actividad en terminales no deberán ser afectados por cambios en el almacenamiento físico de los dalos o en los métodos de acceso.

- 9. Los programas aplicalivos y la aclividad en lerminales no deberán ser afeclados por cambios de cualquier tipo, que preserven la información y que teóricamente permitan la no afectación, en las tablas base.
- 10. Las restricciones de integridad de una base de datos deberán poder definirse con el mismo sublenguaje de datos relacional y deberá almacenarse en el catálogo, no en los programas aplicativos.

APENDICE B

# ANÁLISIS COSTO BENEFICIO

Para llevar a cabo un análisis costo/beneficio debe realizarse lo siguiente:

# 1. FORMAR EL EQUIPO QUE REALIZARÁ EL ESTUDIO.

· La integración del equipo de costo beneficio es crucial, generalmente es un grupo pequeño que lo conforman 2 o 3 personas, entre ellas se encuentran representantes que se encargan de la toma de decisiones, usuarios finales claves y jefes de los departamentos afectados.

# 2. DEFINIR EL ALCANCE DEL PROYECTO.

- Consiste en definir las metas específicas del análisis y qué alternativas están siendo comparadas y examinadas. Si hay factores únicos alrededor del Análisis, tales como una reorganización ejecutiva, un tratado de mercado, etc., describe su impacto y comienza a desarrollar una estrategia para incluirla en el Análisis.
- Deben especificarse al menos dos posibles alternativas de solución, estas pueden representar variantes en las ofertas de los vendedores, nueva inversión contra operación actual, o escenarios de implementación posible para una comparación de factor tiempo Otra opción posible es mediante todos los rangos posibles como bases de comparación.
- La justificación del análisis de costos es generalmente uno de los muchos pasos necesarios para la toma de decisiones, es de gran importancia porque refleja el pensamiento de los encargados de tomar decisiones dentro de la organización.

# **3. RECOLECTAR DATOS.**

- Obl.iem~ y revisa cualquier lipo de información recopilada acerca de la organización y el irnpaclo de los procesos en la empresa, alguna de esta información puede contemplar :
	- Reporles anuales
	- Documentos de Arquitectura de Sistemas
	- Información compcliliva
	- Planeación estratégica para 5 años
	- $\bullet$  Solicitudes para propuestas
	- $\triangle$  Reportes de Inversión
	- $\triangle$  Justificantes históricas

La revisión de los documentos actuales ayudarán en la formulación aproximada de Crilerios Tangibles *e* lnlangiblcs. Es imporlanle además incorporar documentos internos y externos a la organización desde una pcrspecliva cxlcrna a la misma. Eslo pcrmile una revisión de los pro y conlras de cómo las opciones de la inversión puedan conlribuir al beneficio o disminuir el riesgo asociado con dichos pro y contras..

Para recolectar datos, es necesario realizar una entrevista formal al personal idóneo. con objclo de :

O Documentar el criterio de decisión generado por la entrevista para poder tomar una decisión sobre la inversión del proyecto.
- O Priorizar el crilcrio de decisión, es decir ordenar las perspectivas de las personas encargadas de tomar decisiones, de las cuales son percibidos los beneficios y riesgos de esla inversión. Las perspeclivas deben ordenarse de manera dcscendenle.
- $\circ$  Recolectar costos y beneficios específicos referentes a cada proceso como parle de la inversión de un proyecto como un lodo.

# **4. CONSTRUIR CRITERIOS DE DECISIÓN.**

A continuación se tienen los siguientes criterios de alternativas de solución :

### **CRITERIOS TANGIBLES:**

### **Beneficios** :

Entre algunos de los beneficios a considerar de las alternativas para el diseño de nuevos sistemas pueden mencionarse :

- Reducir el mantenimiento de la aplicación en un 62 %
- Reducir los costos de operación en un 30 %
- Reducción de un 75 % en los costos de entrada de datos
- Ahorros en mano de obra debido una calcndarización y coordinación cficicnle, ele.

### **Costos:**

- Costos de implementación de sistemas
- Coslos de inslalación del equipo
- Costos de Capacilación
- Coslos de Prueba
- Costos de Programación y llardware si se requiere
- Coslo por conlralo de manlenimicnlo, ele.

# **CRITERIOS INTANGIBLES.**

# **Beneficios Intangibles.**

# **Empresa.**

- lncremcnlo en el mercado en un 5 % para el tercer cuarlo de 1991
- Mejora la calidad en un 8 % como dclermine un csludio del consumidor
- $\bullet$  Mejor información concerniente a la toma de decisiones
- Mejorar el análisis de mercado del consumidor para estrategias de mercado mas efectivas.

# **Técnica.**

Está orientada a la Dirección de la Arquitectura de Sistemas, por ejemplo :

- Cambiar hacia los sistemas de información descenlralizada.
- Incrementar la prol.ección del software a lravés de los sistemas abiertos.

Por ejemplo :

### **Seguridad, backup y administración de sistemas.**

- Mejorar las métricas de seguridad de los datos e integrarlos con la migración de sislemas.
- Requerimientos de Backup y procedimientos de almacenamiento en línea.

### **RIESGOS INTANGIBLES.**

### **Empresa.**

Por ejemplo :

### **Falta de Oexibilidad para el crecimiento futuro** :

dificultad de un sistema para adaptarse fácilmente al cambio. Por ejemplo :

- $\bullet$  No habilidad para responder a la competencia internacional
- · Los datos no se capturan rápidamente para responder a una legalidad.

### **Resistencia al Cambio** :

evaluaciones extensas a aquéllas personas involucradas que son identificadas y tratarse como una falta de aceptación por los usuarios claves.

#### **Viabilidad del Vendedor** :

se refiere a la facilidad de mantenimiento y capacitación que pueda brindar el proveedor, así corno también a la estabilidad financiera que presente la compañía o empresa a la que representa.

### **Técnica.**

Por ejemplo :

### **Carencia de tareas técnicas** :

es decir, que el sislema requiere de lecnología interna donde las tareas no son abundanles, por ejemplo la necesidad de retener programadores en Cobol, habilidad de los usuarios finales para utilizar nuevas herramientas de para generar reportes.

### **Plan Inadecuado de Migración:**

se refiere a la habilidad de la organización para manejar la complejidad de los proyectos que *csUrn* siendo desarrollados, por ejemplo :

- Compra incomplela
- Hedes eslán al nivel de capacidad.

### **5. Asignar valores**

Los valores significan la irnporlancia del criterio de decisión dado a la organización, como revisado por el más allo nivel de las personas encargadas de lomar decisiones. Los valores deberían verificarse con las personas encargadas de Lomar la última decisión, para asegurarse que refleje las prioridades reales de la compañía.

# **6. Revisar y promediar.**

A cada opinión debe asignarse si son beneficios un rango de 0 a +5 y para el criterio de decisión de riesgo un rango de O a -5.

labia : Las escalas de rangos de criLerios intangibles se presentan en la siguiente

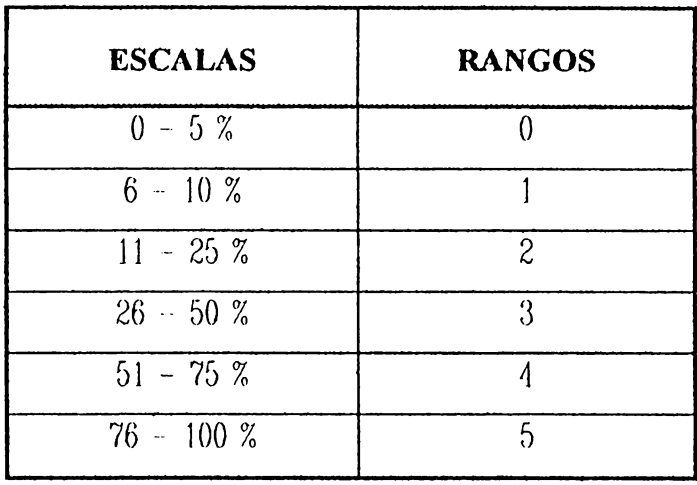

tabla : La escala de rangos de los criterios intangibles se muestran en la siguiente

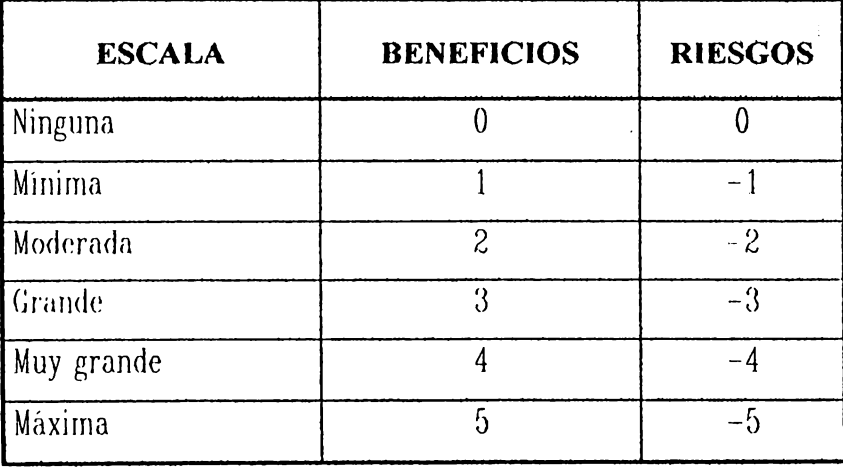

### **7. Reportes a la Gerencia**

Consiste en claborar para la Gerencia un pequeño reporte de las principales alternativas de solución.

### **RELACION COSTO/ BENEFICIO**

La relación de Costo Beneficio indica el beneficio que se obtiene de la inversión, se calcula sumando los valores actuales de los beneficios, así como los valores actuales de los costos, luego se divide la suma de ambas cantidades y el resultado puede ser el siguiente :

- Relación  $B/C > 1$  : indica por cada colón que se invierta en el proyecto se obtiene más de un colón de beneficio.
- Relación  $B/C \leq 1$ : indica que por cada colón invertido se obtiene un colón de beneficio.
- Relación  $B/C < 1$ : por cada colón invertido se obtiene menos de un colón de beneficio.

Aplicando la relación al proyecto en estudio se obtiene :

# **B/C = Suma Algebraíca de Beneficios Brutos actualizados / Suma Algebraíca de Costos totales Actualizados**

# **ANÁLISIS DE RIESGOS**

# **Objetivos:**

Los objetivos del Analisis de Riesgo son :

- Evaluar el riesgo de desarrollo de un proyecto
- Exponer las áreas probables de riesgo, de manera que los planes para la reducción de riesgo puedan ser formulados.
- Auxiliar en la determinación de cuántas fases y controles deben ulilizarse en el desarrollo de un proyecto.

# **Definiciones** :

Para efectos de éste documento, se aplican las siguientes definiciones :

- **Puntuación del Riesgo Total**. Es el resultado de calcular los promedios de las puntuaciones individuales calculadas a partir de las cuatro partes del cuestionario del análisis de riesgos. El riesgo total y el riesgo parcial es un número desde cero (no hay riesgo) hasta cinco (máximo riesgo).
- **Proceso de Evaluación de Riesgos.** l•:s el ciclo de vida l.ol.al de la evaluación de riesgos comenzando con :
	- 1. La terminación de los cuestionarios
	- 2. Realizar un análisis de las áreas de mayor riesgo
	- 3. Mediante reuniones para discutir y llegar a un acuerdo sobre los caminos a seguir para reducir riesgos.
	- 1. finalizando con el pion de Adrninislrnción del Riesgo
- Plan de Administración de Riesgos. Resume las acciones a tomar como resultado del proceso de Evaluación del Riesgo.

Para las preguntas de las cuatro partes en que se divide el Cuestionario de Evaluación de Riesgo, debe asignarse los valores a cada respuesta según sea la contribución al riesgo, como se muestra en la siguiente tabla :

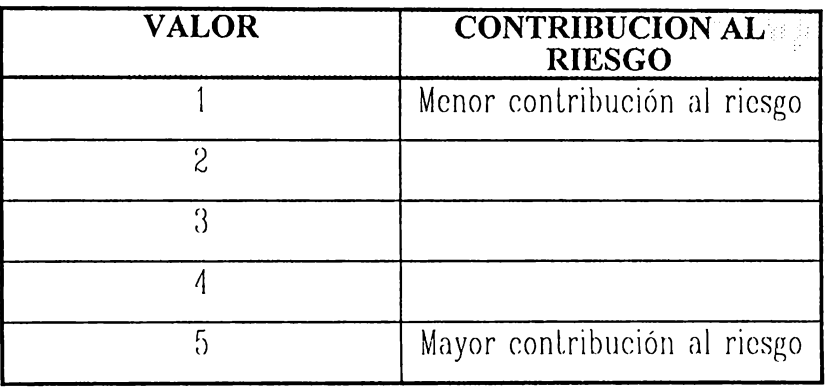

Existe una excepción al utilizar la escala de 1 a 5, cuando una respuesta claramente no implica riesgo adicional, entonces a dicha respuesta se asigna el valor de Cero (0) de preferencia.

Un ejemplo a seguir para realizar el proceso de llenar el cuestionario se muestra a continuación:

1. (Pregunta 1) Valor según su importancia 3

> $\rightarrow$   $\Box$  a. Respuesta 5 puntos (Valor relativo) **D** b. Respuesta 3 puntos (Valor relativo)  $\Box$  c. Respuesta 1 punto (Valor relativo)

2. (Pregunta 2) Valor según su importancia = 1

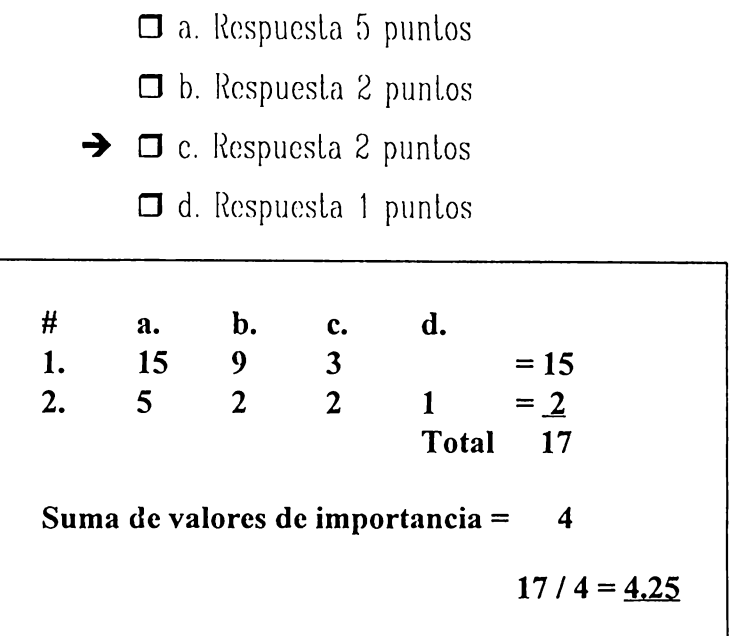

Si las respuestas " a. " y " c. " ( mostradas por  $\rightarrow$  ) que fueron asignadas a las preguntas uno y dos respectivamente, entonces el promedio total para esta parte del cuestionario debería calcularse como sigue :

**Respuestas: Puntos x Valor**  $= 5(3) + 2(1) = 15 + 2 =$ Total 1 Suma de valores de importancia =  $3 + 1$  $=$  Total 2  $\overline{4}$ Total 1 / Total  $2 = 4.25$ 

El promedio del riesgo total del proyecto es obtenido simplemente mediante el promedio individual de las partes en que se divide el cuestionario. Es necesario que todas las preguntas del cuestionario sean respondidas.

El cuestionario de Evaluación de Riesgos liene 4 parles :

- **Impacto de Usuario**
- **Tamaño del Proyecto**
- **Tecnología**
- **Estructura**

Debe asegurarse que las cuatro partes del cuestionario sean completadas, promediadas y evaluadas. Es necesario que se respondan todas las preguntas en los cuatro cuestionarios antes de proceder a promediarlas. Las personas encargadas de contestar los cuestionarios no deberían saber la forma de promediarlas, mientras respondan las preguntas, además deberán contestarse de la manera más objetiva.

El objetivo de la evaluación es para asistir al equipo del proyecto y aconsejar metodologías y aproximados que reduzcan el riesgo de falla de un proyecto. En este documento Riesgo es la probabilidad cuantificable que un proyecto encontrará una de las fallas más comunes como se muestran a continuación :

- **Calendarización de fechas que no han alcanzado los resultados esperados.**
- **Expectativas y requerimientos de los usuarios no alcanzados en su totalidad.**
- **Rendimiento técnico a un nivel no deseado**
- **Costos superiores a los proyectados**
- **Beneficios no alcanzados o**
- **Incapacidad del sistema para ser instalado en otros ambientes**

# Cuestionario de Impacto de los Usuarios

Este cuestionario se diseñó para ser completado por el jefe del departamento solicitante o algún usuario designado.

Cuál es el estimado del riesgo de éste proyecto relativo a :

- 1. Calendarización de entrevistas
- 2. Cumplimiento de todos los objetivos
- 3. Restante dentro del presupuesto
- 4. Implementación apropiada a través de todas las situaciones planeadas.

El rango de valores se muestra en la siguiente tabla :

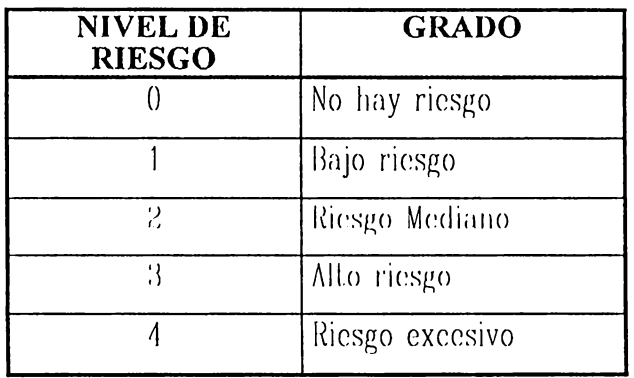

# **Preguntas**

- Si el sistema no está correctamente implementado, dentro del presupuesto,  $1.$ para sus requerimientos, cuáles son las consecuencias ?
	- $\Box$  a. Drástico, con un impacto en la compañía de pérdida y ganancia.
- $\Box$  b. Fuerte, aunque una pérdida y ganancia probablemente no ocurrirá. ciertos planos administrativos sufrirán impactos.
- Fuerte, porque hay requerimientos legales o análogos que deberían ser  $\Box$  c. considerados.
- Moderado, la implementación es un ingrediente clave para reunir  $\Box$  d. nuestros objetivos.
- $\Box$  c. Leve.
- $\Box$  f. Ninguno que se conozea actualmente.
- $2.$ Requerirá reorganización la implementación de este sistema?
	- Si, requerirá una mayor organización.  $\Box$  a.
	- $\Box$  b. Si, requerirá alguna variación personal, pero no una mayor reorganización.
	- $\Box$  c. St, pero sólo cambios menores.
	- $\Box$  d. No, en éste momento no se puede anticipar qué cambios ocurrirán.
- 3. Existe un registro de reorganización frecuente del departamento usuario?  $\Box$  a. Si.  $\Box$  b. No.
- Hay oposición desde su administración para éste proyecto, justificación,  $\Lambda$ . necesidad, o costo ?
	- $\Box$  a. Si, hay considerable discusión como para validar el plan del proyecto.
	- $\Box$  b. Si, pero sólo desde el punto de vista de costos o de programas.
	- No, toda administración está detrás de éste proyecto completamente.  $\Box$  c.

- **O** d. No aplicable, o la visibilidad para la adrninislración es lirnilada.
- 5. Cómo podría evaluar la validez de la lécnica apropiada al ser discutida por la organización de sistemas ?
	- **O** a. No esl.oy en una posición para enlendcr la solución técnica propuesta.
	- **O** b. Comprendo el conceplo de la solución técnica y creo que el riesgo es rnodcrndo o bajo y dentro de las capacidades aclualcs de la organización de sistemas para implementarlo.
	- **O** c. Realmente no se ha discutido la lécnica apropiada.
	- **O** d. Estoy completamente seguro que el planteamiento es factible.
	- **O** c. No estoy seguro de que el planteamiento sea válido.
- 6. Cuáles son los beneficios tangibles propuestos para éste sistema ?
	- **O** a. Completamente factibles.
	- **O** b. No deben ser realizados completamente por algún tiempo después a su implementación.
	- **O** c. Son muy "suaves", y no estoy seguro que siempre puedan ser realizados.
- 7. Los costos propuestos parn é:sle sislema :
	- $\Box$  a. Parecen razonables por lo que se conoce hasta hoy.
	- **O** b. Posiblcrnenle difíciles de conlrolar.
	- **□** c. Son probablemente bajos, pero el proyecto podría no "venderse" si se c!c)van.
- d. Si los coslos comienzan a aumenlar, pueden moverse algunas funciones fuera del sistema para una implementación posterior y así mantenerlo dentro del costo establecido.
- 8. Es el hardware requerido nuevo o desconocido en el área de los usuarios para procesar los datos para el sistema propuesto ?
	- **O** a. No.
	- **O b.** El hardware aparenta requerir poco entrenamiento.
	- **O** c. El Hardware requerirá de un adiestramiento extensivo.
	- $\Box$  d. El llardware es demasiado complicado para ésta instalación.
- 9. les necesario la reubicación de personal cambiado de sitio o hay facilidades para completar la implementación de éste sistema ?
	- **O** a. No.
	- **□ b**. Sólo a otra parte del edificio
	- **O** c. Sí, a una nueva facilidad siendo planeada en ésta área local.
	- **O** d. Sí, a otra ciudad la cuál tiene oficinas de la compañía.
	- **O** c. Sí, a otra ciudad la cuál no tiene oficinas de la compañía.
- 10. Tendrán que ser convertidos físicamente los datos del sistema actual para el nuevo sistema?
	- **O** a. No.
	- **O b.** Si, pero es sobreentendido que puede ser hecho rutinariamente.
	- **O** c. Sí, los archivos tendrán que ser convertidos y revisados previa a su completa puesta en marcha.
	- **O** d. Sí, nadie ha pensado en una conversión lan remola.
	- **Q c**. No aplicable.

- 11. Cuál es la impresión del Comité de Dirección para éste proyecto ?
	- **O** a. Muy aplicable
	- $\Box$  b. No aplicable, o el sistema es demasiado pequeño para los fines perseguidos.
	- **O** c. Soportado, pero con precaución
	- **O** d. No soporl.ado
- 12. Cuál es la clasificación de los datos usados por este sistema ?
	- **□** a. los datos clasificados serán usados dentro del sistema y soportados por la base de dalos.
	- b. l.os dal.os clasificados serán usudos sólo para reporles, y no en la base de datos del sistema actual.
	- $\Box$  c. Se utilizarán datos no clasificados.
- 13. Si éste sistema no es implementado a tiempo, o de acuerdo a los requerimientos especificados, el impacto en los sistemas son :
	- **O** a. Significativo.
	- **O** b. Moderado.
	- $\Box$  c. Leve.
	- $\Box$  d. Ninguno.
- 14. Cuál es el impacto del control de datos ?
	- $\Box$  a. Crítico.
	- $\Box$  b. Rutinario.

**O** c. Ninguno.

15. lla trabajado el usuario con los jefes de proyeclos, en proyeclos previos? **D** a. S'1.

**D** b. No.

16. lla participado el usuario en la definición de los requerimientos de éste sistema ?

**O** a. Sí.

**D** b. No.

**O** c. No aplicable

## Cuestionario del Tamaño del proyecto

Para que sea contestado por el jefe de proyecto.

El equipo total de horas-hombre del proyecto total para desarrollo e  $1.$ implementación : utilizando la gráfica siguiente, encuentra la intersección de horas-hombre transcurridas *(incluyendo)* compradores de trabajo, vendedores, técnicos, y usuarios) y el calendario de tiempo estimado desde la realización directa del concepto propuesto.

Comprobar el siguiente recuadro:

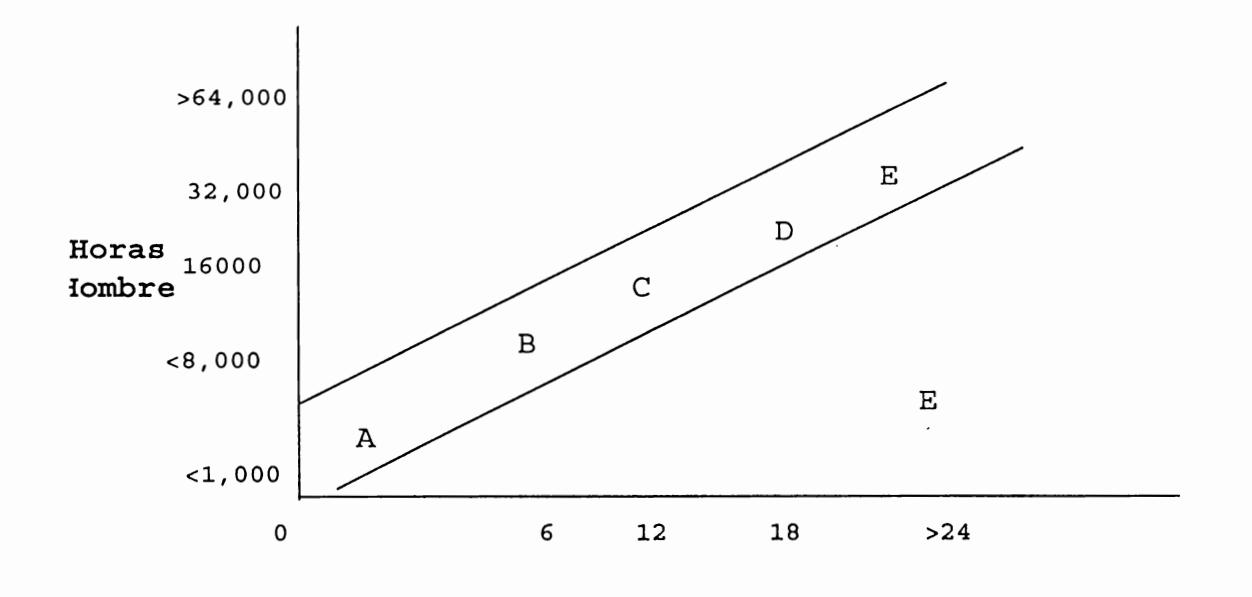

Meses

- Jlor favor seleccionar la letra apropiada :
	- **O** a.
	- **O** b.
	- **o** c.
	- **O** d.
	- **o** c.
- 2. Cuál es el número promedio de personas que serán asignadas para cada proyecto identificado (subsistema) ?
	- $\Box$  **a** Uno a tres.
	- **o** b Cualro a seis.
	- **D c** Siele a doce.
	- $\Box$  d Treee o más.
- 3. Cuál es el calendario de liempo promedio (transcurrido) por subsistema (o proyecto total, si no es subsistema) ?
	- **O** a Menor que seis meses.
	- **O** b. De G a 12 meses.
	- **O** c. De SicLc a doce meses.
	- **O d** Doce meses **o** más.
- 4. Quién llevará a cabo el trabajo de desarrollo ?
	- **O** a. ~I grupo asociado de apoyo al sislcma con los usuarios claves y en el sitio de implementación inicial.

- $\Box$  b. Porciones significativas de un sitio específico con asistencia de otros grupos técnicos o vendedores.
- $\Box$  C. Grupo de diseño de sistemas o personal de ventas representando a los usuarios.
- $5<sub>1</sub>$ Cuántos departamentos de usuarios están involucrados con el desarrollo del sistema?
	- $\Box$  a. Tres o más.
	- $\Box$  b. Dos.
	- $\Box$  c. Uno.
	- $\Box$  d. Usuario no identificable.
- Aproximadamente cuántas personas del departamento de usuarios se  $6.$ necesitarán para operar el sistema desde que ha terminado su implementación?
	- $\Box$  a. Menos de 10.
	- $\Box$  b. De 10 a 20.
	- $\Box$  c. De 21 a 50.
	- $\Box$  d. Arriba de 50.
- 7. En cuántos lugares será implementado este sistema y si requerirá algún nivel de adiestramiento, instalación de equipo, etc. ?
	- $\Box$  a. Una.
	- $\Box$  b.  $\log$

 $\ddot{\phantom{1}}$ 

 $\Box$  c. Tres o más.

- 8. Cuántos sistemas de procesamiento de datos deben interactuar con el nuevo sislema ?
	- **O** a. Ninguno.
	- **O** b. Uno.
	- **O** c. Dos.
	- **O** d. Más de dos.
- 9. Cuántos sistemas de procesamiento de datos desarrollados hasta el momento deben interactuar con el nuevo sistema?
	- **Q** a. Ninguno.
	- **O** b. Uno.
	- **O** c. Dos.
	- **O** d. Mús de dos.
- 10. Tienen los jefes de proyectos experiencia con proyectos al menos tan grandes como este ?
	- **O** a. No, ninguna.
	- **O** b. Algunos si y olros no.
	- **O** c. Planean usar consullores o personas con experiencia.
	- **O** d. Sí. con proycclos similares.
	- **O** e. Sí, con proyectos mucho más grandes.
- 11. Tiene el jefe de proyectos experiencia con proyectos por lo menos tan complejos como este?
	- **a**. No. ninguno.
	- **O** b. Algunos sí y otros no.
	- **O** c. Planean usar consullorcs o personas con experiencia.

- $\Box$  d. Si, con proyectos similares
- $\Box$  e. Sí, con proyectos más complejos.

### **Cuestionario de Tecnología.**

Para ser completado por el jefe de proyecto o analista senior:

- 1. Es requerido un hardware adicional para éste sistema ?
	- $\Box$  a. Ninguno.
	- $\Box$  b. Si, otros dispositivos diferentes de terminales y controladores.
	- $\Box$  c. Si, terminales y líneas en el área de usuarios.
	- d. Sí, mini o micro compuladoras en el área de usuarios.
	- $\Box$  e. Más de uno de los anteriores.
- 2. Qué hardware es nuevo para el departamento de sistemas de información?
	- $\Box$  a. No aplicable.
	- $\Box$  b. Otros dispositivos diferentes de terminales y controladores.
	- $\Box$  c. Terminales y líneas.
	- $\Box$  d. Mini o micro compuladoras.
	- $\Box$  e. Más de uno de los anteriorcs.
- 3. El éxito del sistema depende del nuevo hardware ?
	- $\Box$  a. No, o no hay hardware involucrado.
	- $\Box$  b. De alguna manera.
	- **O** c. Mucho.

- Es la primera instalación de hardware del vendedor ?  $\overline{A}$ .
	- $\Box$  a. No aplicable.
	- $\Box$  b. No hay vendedor involucrado.
	- $\Box$  c. No, ha sido realizado antes.
	- I d. No, pero algunas herramientas son nuevas o adaptadas a nuestros requerimientos.
	- $\Box$  c. Si.
- $5<sub>1</sub>$ Es la primera instalación del software del vendedor ?
	- $\Box$  a. No aplicable.
	- $\Box$  b. No hay vended or involucrado.
	- No, ha sido realizada antes.  $\Box$  c.
	- $\Box$  d. No, pero algunas características son nuevas o adaptadas a nuestros requerimientos.
	- $\Box$  e. Si.
- Cuántos vendedores de hardware o software están involucrados con el  $6.$ proyecto?
	- $\Box$  a. Ninguno.
	- $\Box$  b. Uno.
	- $\Box$  c. Dos.
	- $\Box$  d. Tres o más.
- Incluye el sistema, aplicaciones de red ?  $7<sup>1</sup>$ 
	- $\Box$  a. No.
	- b. Si, nueva aplicación en red

- **O** c. Sí, usa nueva red pero puede ser desarrollada por olro equipo del proyecto.
- **O** d. Si, éste proyecto incluye una nueva red.
- 8. Il sistema será modelado primero por el usuario ?
	- $\Box$  a. No.
	- $\Box$  b. Si, usando algún lenguaje diferente para la construcción.
	- $\Box$  c. Si, usando el lenguaje del sistema.
- 9. Qué lenguajes de programación están siendo usados ?
	- **O** a. Generador de cualquier tipo.
	- $\Box$  b. Lenguajes procedimentales.
	- **□** c. Sólo la combinación de cualquiera de los dos anteriores.
	- **O** d. DI.ros (especificar).
- 10. Es cualquier sistema de software o lenguaje de programación nuevo para el equipo del proyecto ?
	- **O** a. No.
	- **O** b. 20% nuevo.
	- $\Box$  c.  $50\%$  nuevo.
	- **O** d. Más del 50% nuevo.
- 11. Están los paquetes del software siendo usados en éste proyecto?
	- **D** ,1. No.
	- **O** b. Si, en algún grado.
	- **O** c. Sí, a un mayor grado.

- $12.$ Cuán bueno es el soporte anticipado del proveedor para el software?
	- No usando paquetes del software.  $\Box$  a.
	- Desconocido.  $\Box$  b.
	- Adecuado.  $\Box$  c.
	- $\Box$  d. Bueno.

 $13.$ Cuál es su opinión de lo paquetes propuestos para el software ?

- Estable, aunque provisional para otros usuarios.  $\Box$  a.
- No probado, nuevo software.  $\Box$  b.
- $\Box$  c. No aplicable.
- Son planeadas las modificaciones al software propuesto ?  $14.$ 
	- $\Box$  a. No.
	- Sí, las modificaciones al sistema o paquete existente y serán  $\Box$  b. soportadas por el proveedor.
	- Sí, las modificaciones al sistema o paquetes existentes serán  $\Box$  c. realizadas por el jefe del proyecto.
	- No aplicable.  $\Box$  d.
- Cuál es la complejidad del sistema ?  $15.$ 
	- Sencillo o regular.  $\Box$  a.
	- $\Box$  b. Desconocido.
	- Complejo con muchas interacciones.  $\Box$  c.
	- $\Box$  d. Intermedio o superior al promedio.
- Qué conocimientos técnicos tiene el equipo en la aplicación propuesta?  $16.$

- **O** a. Limitada.
- **O** b. l0 Entiende conceptos, pero no hay experiencia.
- **O** c. llan sido involucrados en esfuerzos previos a la Implementación.
- $\Box$  d. Ninguna en ésta área.
- 17. Eslá siendo usado el diccionario de dalos ?
	- **O** a. No.
	- $\Box$  b. Si, pero con ninguna experiencia.
	- $\Box$  c. Si, pero alguno de los analistas experimentados.
	- **O** d. Si, por todos los analistas experimentados.
	- **O** e. El uso de ésta técnica no es posible por la naturaleza del proyecto.
- 18. Están siendo usadas técnicas de análisis estructuradas?
	- **O** a. No.
	- **O** b. Sí, pero no con experiencia.
	- $\Box$  c. Si, por alguno de los analislas experimentados.
	- **O** d. Sí, por todos los analistas y experimentados.
	- **O** c. El uso de ésta técnica no es posible por la naturaleza del proyecto.
- 19. Será usado un sistema de calendarización como PERT?
	- **O** a. Sí.
	- **D** b. No.
- 20. Son las personas experimentadas la clave en la tecnología de la base de dalos propuesta ?
	- **D** a. Sí.
	- **D** b. No.

# ESTRUCTURA DEL CUESTIONARIO DEL PROYECTO

Para ser completada por el gerente de sistemas.

Cuál es el estimado del riesgo de éste proyecto referente a :

- Calendarización de actividades
- Concretando todos los objetivos
- Residuos dentro del presupuesto

Colocar una X en la línea, en el punto apropiado donde usted considere que el riesgo total del proyecto disminuye. Los resultados de éstas preguntas no serán incluidos en la calificación del riesgo. Están incluidos sólo para una evaluación de su juicio intuitivo concerniente al riesgo de éste proyecto.

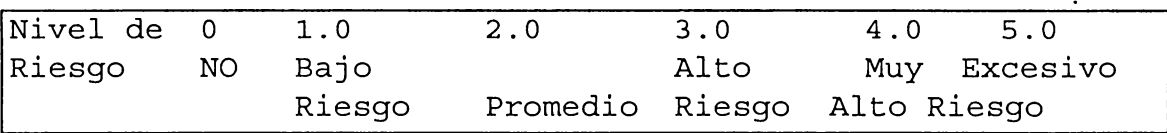

1. El sistema está mejor descrito como;

- $\Box$  a. Totalmente nuevo.
- $\Box$  b. Un sustituto de un sistema manual existente.
- $\Box$  c. Un sustituto de un sistema automatizado existente.
- $\Box$  d. Una combinación; funciones nuevas con sustitutos de componentes de sistema manual o automatizado.
- $2.$ Si un sustituto de sistemas es propuesto, qué porcentaje de sus funciones simples sustituirán las existentes ?

- $\Box$  a. No un sustituto de sistemas
- Menor que 25%.  $\Box$  b.
- $\Box$  c. 25-50%.
- $\Box$  d. Por encima del medio.
- $3<sub>l</sub>$ Cuál es el grado de cambio de procedimientos en el departamento solicitante, causado por el sistema propuesto ?
	- $\Box$  a. Bajo.
	- $\Box$  b. Mediano.
	- $\Box$  c All.o
	- $\Box$  d. Ninguno.
- $\Lambda$ . Los procedimientos y la metodología de sistemas propuestos tales como, análisis estructurado son ?
	- $\Box$  a. Se ha tendido buen entrenamiento.
	- $\Box$  b. No se tiene ayuda para utilizarlas.
	- $\Box$  c. Primera en su clase.
	- $\Box$  d. Procedimientos estándar.
- 5. Qué grado de flexibilidad y juicio puede ser ejercido por la organización del sistema en el área de diseño?
	- $\Box$  a. Muy poco.
	- $\Box$  b. Promedio.
	- $\Box$  c. Muy alto.
	- $\Box$  d. De ninguna manera, el núcleo del sistema está siendo desarrollado por otro centro de desarrollo de sistemas o vendedores.

- $6.$ Cuán confiable es la habilidad del equipo para usar la tecnología de base de datos que está siendo planeada?
	- $\Box$  a. Alta.
	- $\Box$  b. Mediana
	- $\Box$  c. Baja.
	- $\Box$  d. No aplica.
- $7.$ Cuán cooperativo es el usuario para trabajar en el proyecto ?
	- No aplicable.  $\Box$  a.
	- $\Box$  b. Adecuado.
	- Muy cooperativo.  $\Box$  c.
- Cuál es la actitud general del usuario ?  $8.$ 
	- Pobre (contra el procesamiento de datos).  $\Box$  a.
	- Bueno, un tanto renuente.  $\Box$  b.
	- Bueno, entiende el valor del procesamiento de datos.  $\Box$  c.
- Cuán comprometido está el grupo de usuarios con respecto al sistema? 9.
	- $\Box$  a Desconocido
	- $\Box$  b. A veces renuente
	- $\Box$  c. Adecuado
	- d. Extremadamente entusiasta.
- Cómo siente el nivel de apoyo del usuario al tamaño del proyecto ?  $10.$ 
	- $\Box$  a. No hay problemas anticipados.

- Podría usarse más soporte que el planeado.  $\Box$  b.
- $\Box$  c. El soporte del usuario es muy incierto en este momento.
- $11.$ Cuál es el nivel de conocimientos del usuario en el área de procesamiento de datos ?
	- $\Box$  a. Ninguno.
	- $\Box$  b. Adecuado.
	- $\Box$  c. Muy amplio.
- $12.$ Qué nivel de conocimientos tiene el usuario representativo en la función propuesta de la empresa ?
	- $\Box$  a. Limitada.
	- $\Box$  b. Entiende los conceptos pero no tiene experiencia.
	- $\Box$  c. Ninguno.
- Qué tipo de sistema administrador de proyectos será usado ?  $13.$ 
	- $\Box$  a. Informal.
	- $\Box$  b. Formal, pero que ha sido usado exitosamente.
	- Formal, pero que no ha sido usado antes en este grupo.  $\Box$  c.
	- $\Box$  d. Formal, que ha sido usada antes pero no por mí.
- A qué nivel planea seguir la metodología aprobada ?  $14.$ 
	- $\Box$  a. Completamente.
	- b. Seguir el intento de la metodología con algunas modificaciones donde sea necesario.
	- $\Box$  c. Probablemente no usaré ninguna metodología.
- 15. Se ulilizará un proccdimicnlo formal de conlrol de cambio ?
	- **O** a. No.
	- **D** b. Sí.

16. Qué tan bien definidos están los requerimientos del usuario?

- **O** a. Demasiado vagos. requieren una mayor definición.
- **O** b. Adecuado, solo para propósitos de investigación.
- **O** c. Adecuado para definición de sistemas.
- **O** d. Bien definidos.

## **IMPACTO DEL USUARIO**

### Valores de las respuestas

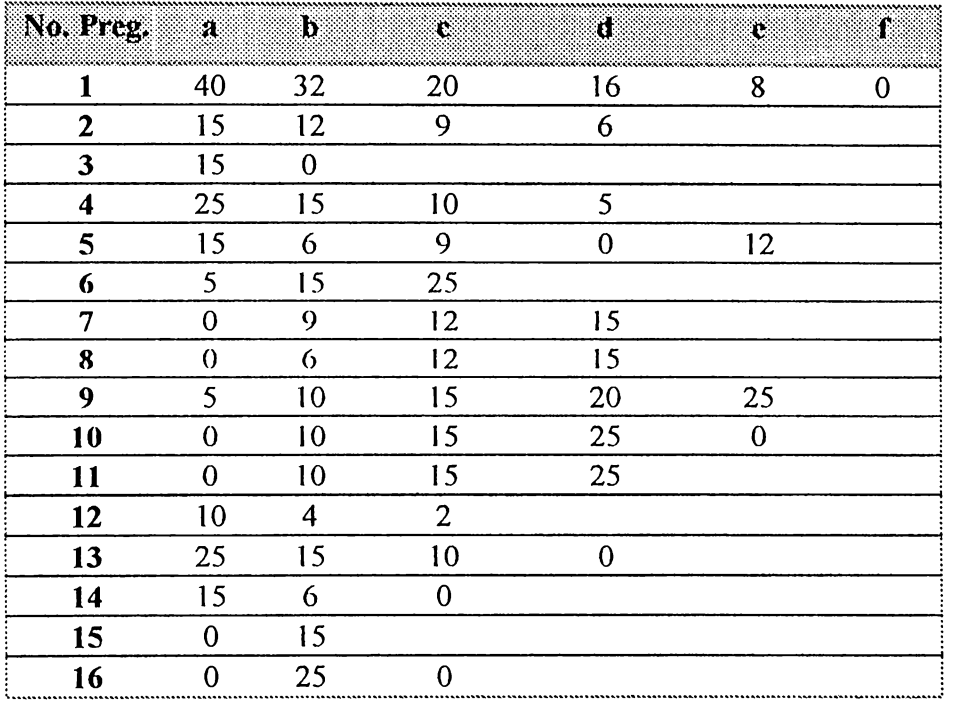

Total medido --------

Riesgo del impacto del usuario = Total Medido = \_\_\_\_\_\_\_\_\_\_\_\_\_\_\_\_\_\_\_\_\_\_\_\_\_\_\_\_\_\_\_\_\_ Riesgo Promedio

Suma de medidas

# **TAMAÑO**

### Valores de las respuestas

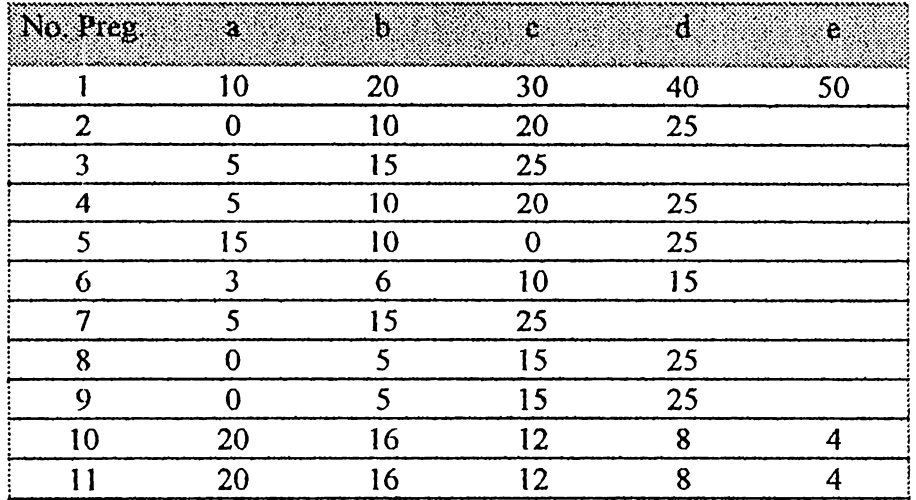

Total medido

Riesgo del impacto del usuario = Total Medido = Riesgo Promedio

Suma de medidas

# **TECNOLOGIA**

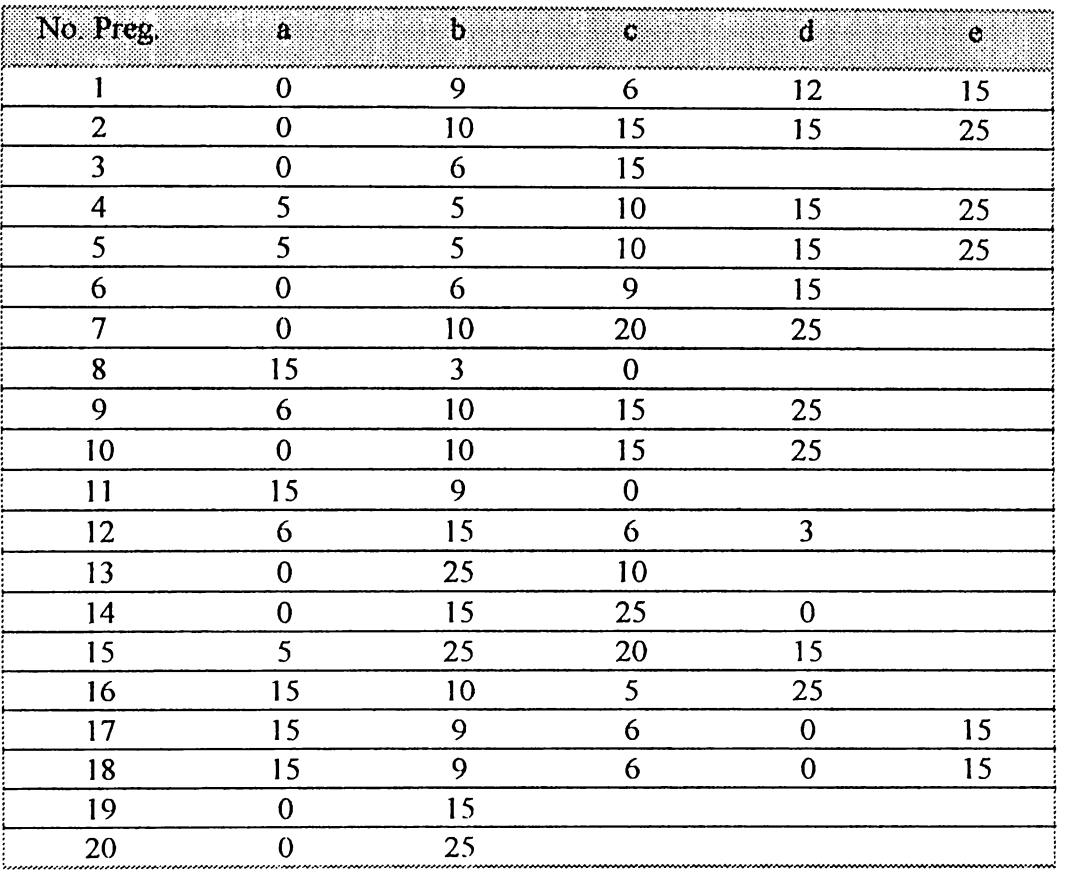

### Valores de las respuestas

Total medido --------

Riesgo del impacto del usuario =  $Total Medido$  = Promedio Riesgo

Suma de medidas

# **ESTRUCTURA**

### Valores de las respuestas

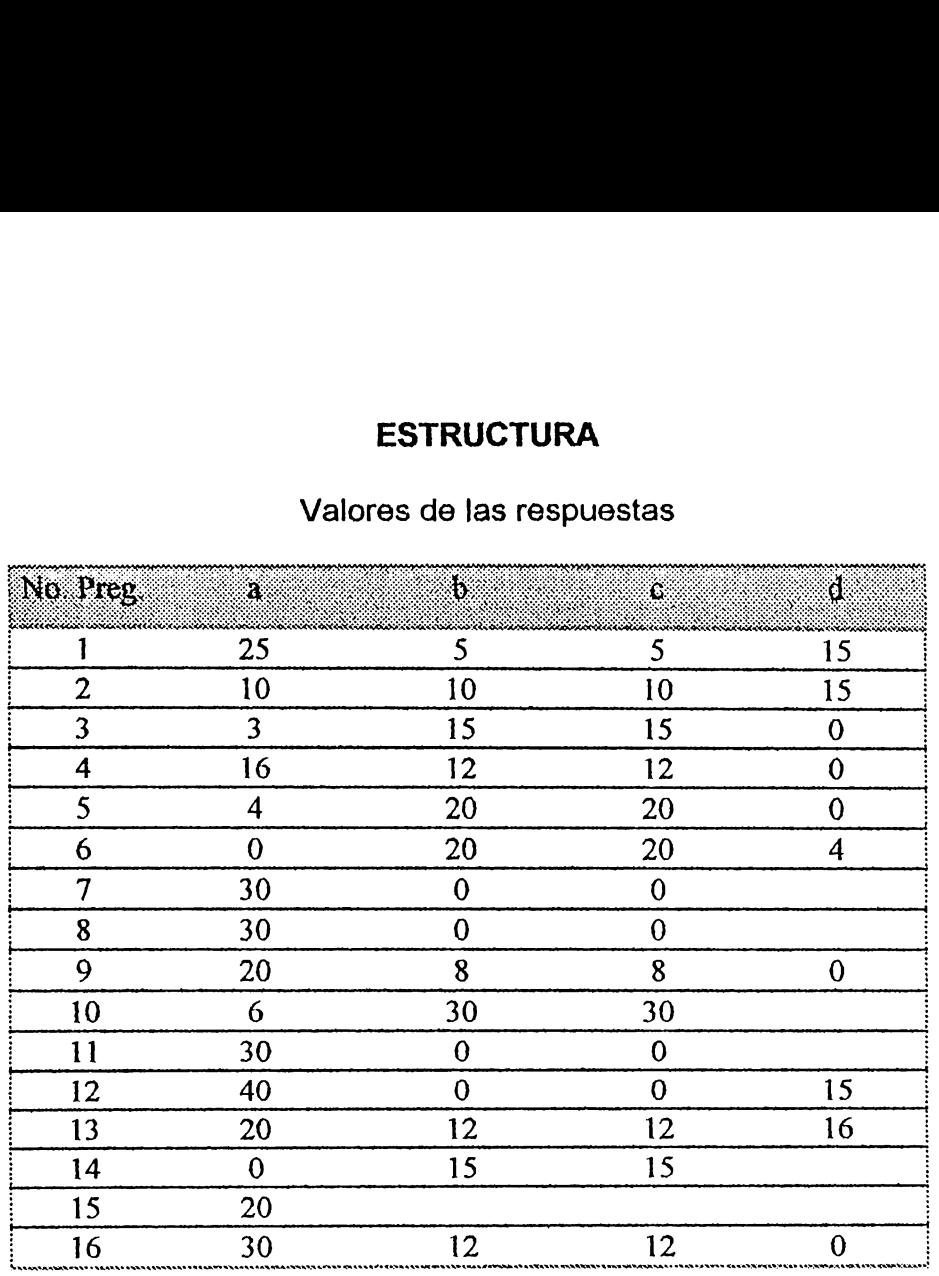

# Total medido

Riesgo del impacto del usuario = Total Medido Promedio  $=$  Riesgo

Suma de medidas

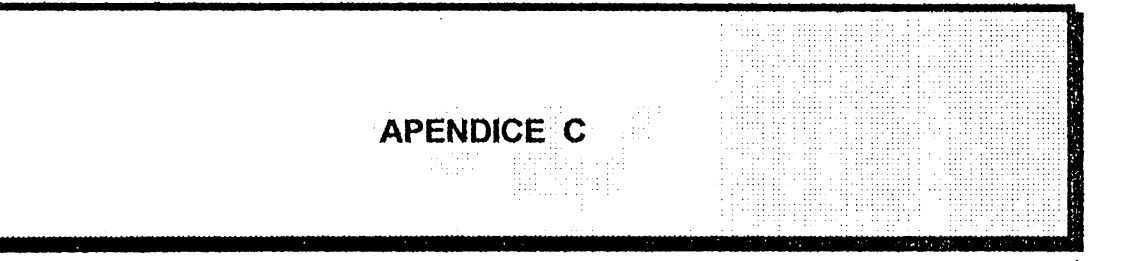

# **DESCRIPCIÓN DE FORMULARIOS**

Los formularios empleados en la metodología presentada, se describen de una manera general a continuación :

# **1. FORMULARIO PARA DEFINICIÓN DE ENTIDADES (Forma 1).**

La finalidad de este formulario es para tener un registro adecuado de las entidades detectadas en el proceso de desarrollo de un sistema. La información que conliene dicho formulario es almacenada por los siguienles campos :

- Nombre de la Entidad, sinónimo (Alias) y descripción
- $\bullet$  Atributos de la cntidad
- Observaciones sobre la Entidad
- Información referente al analista o equipo de trabajo.

# **2. FORMATO PARA SOLICITAR MANTENIMIENTO DE APLICACIONES (Forma 2).**

Este formulario se empleará cada vez que un departamento requiera que el Departamento de Informática efectúe algún tipo de mantenimiento a una aplicación existente, o Larnbión que se elabore una nueva aplicación.

Campos del formulario :

- $\bullet$  Departamento solicitante
- Nombre de la aplicación
- $\bullet$  Fecha en que se elabora solicitud
- Clasificación y detalle de requerimientos del departamento
solicitante, ya sean estos totales, parciales o de otra índole.

#### **FORMULARIO PARA DEFINIR FUNCIONES JERÁRQUICAS**  $3<sub>1</sub>$ (Forma 3).

Este formulario puede emplearse en la definición de las funciones principales de la organización, desglosándose cada vez de un nivel mayor de detalle a un nivel menor, hasta llegar a una función simple que ya no puede descomponerse en más.

#### FORMULARIO PARA DEFINICIÓN DE ATRIBUTOS (Forma 4).  $\boldsymbol{\Lambda}$

En este formulario se detalla de una manera bastante ordenada, la información referente a los atributos pertenecientes a una Entidad determinada.

Los campos pertenecientes a este formulario son :

- $\bullet$  Nombre del atributo
- $\bullet$  Entidad a la que pertenece
- $\bullet$  Dominio del atributo
- Descripción del atributo
- Valor por defecto, dependiendo si la relación es obligatoria o no.
- Observaciones
- Información referente al analista y equipo de trabajo

#### FORMULARIO DE EVALUACION PROPUESTA POR ETAPA 5. (Forma 5).

Este formulario se utiliza en cada una de las etapas que involucra el proyecto (Incepción, Análisis, Diseño e Implementación), el cual se adjunta al reporte generado al culminar cada fase, para la aprobación del comité respectivo antes de dar paso a la siguiente fase del provecto.

Los campos del formulario son los siguienles :

- Nombre de la Elapa
- · Objetivo del formulario
- Beneficios que pretenden obtenerse
- Persona solicitante
- $\bullet$  Deparlamento solicitante
- Cargo ocupado por el solicitante
- Nombre de la aplicación (proyecto)
- $\bullet$  Fecha de solicitud
- $\bullet$  Deparlamento a quien se pide aprobación
- Cargo y nombre de quien aprueba
- Razones por las q1w se aprneba un proycclo bajo condición o se rechaza.
- Observaciones.

### **6. FORMULARIO DE SOLICITUD Y APROBACION DE PROYECTOS. (Forma 6)**

F:sLe formulario se empica en la elapa de Pre -- lncepción para solicilar a la Gerencia de Sistemas la aprobación del proyecto planteado en base al estudio de Pre - lncepción, en caso de ser aprobado por la Gerencia de Sistemas se somete a consideración del Comité de Dirección.

Los campos del formulario son los siguientes :

- $\bullet$  Departamento solicitante.
- $\bullet$  Responsable del Departamento

- · Problemas que pretenden solucionar con el desarrollo de la aplicación
- $\bullet$  Requerimientos
- · Fecha en que se hizo solicitud
- · Persona que evaluó el proyecto en la ctapa de Pre Incepción
- · Si la solicitud ha sido aprobada o reprobada
- · Motivos por los que se tomó la resolución
- · Fecha en que se evaluó

### **FORMULARIO PARA DEFINICION DE ENTIDADES**

**Fecha** : \_/\_/\_ (DO/MM/AA) **Pág.\_de** \_ **Nombre Entidad** : **Sinónimo:**  <u> 1989 - Johann John Stein, marwolaethau (b. 1989)</u> **Descripción** : \_\_\_\_\_\_\_\_\_\_\_\_\_\_ \_ Información concerniente a atributos Nombre Atributos Dominio Formato Descripción Longitud máxima Notas Identificador **Observaciones** : and the company of **SOBRE ANALISTAS Y EQUIPO DE TRABAJO**  Nombre Analista : Revisado por : Fecha de Revisión: \_\_\_\_\_\_\_\_\_\_\_ \_ Actividad del proyecto : \_\_\_\_\_\_\_\_\_\_ \_ **Forma 1** 

### **FORMULARIO PARA SOLICITAR MANTENIMIENTO DE APLICACIONES**

### **SECCION** : **Informática**

**Pág. 1/1** 

**Depto. solicitante** : Depto. que solícita mtto. de aplicación

**Nombre de Aplicación** : Nombre de sistema(s) a modificar

**Fecha** : (DO/MM/AA)

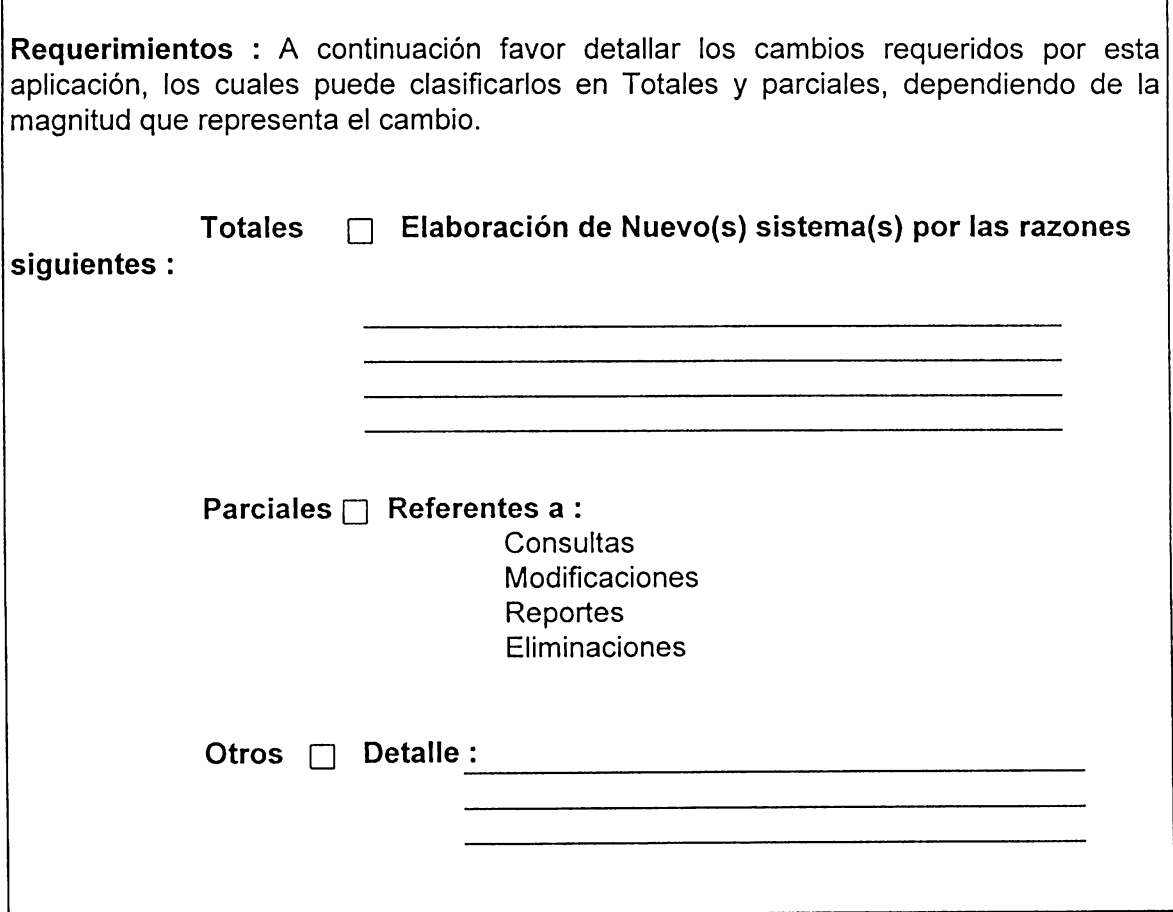

**Forma 2** 

### FORMULARIO PARA DEFINIR FUNCIONES JERÁRQUICAS

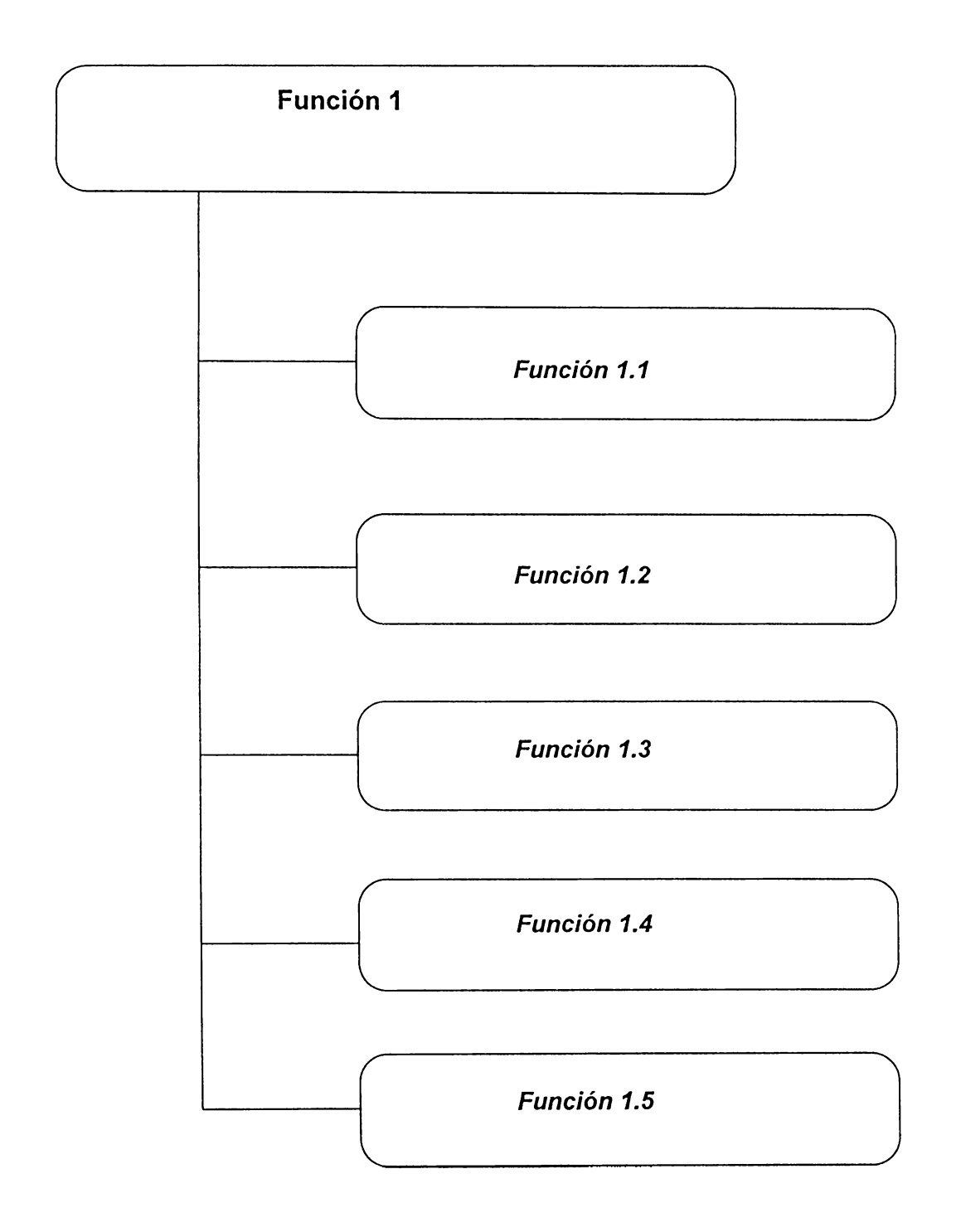

# FORMATO PARA DEFINICIÓN DE ATRIBUTOS

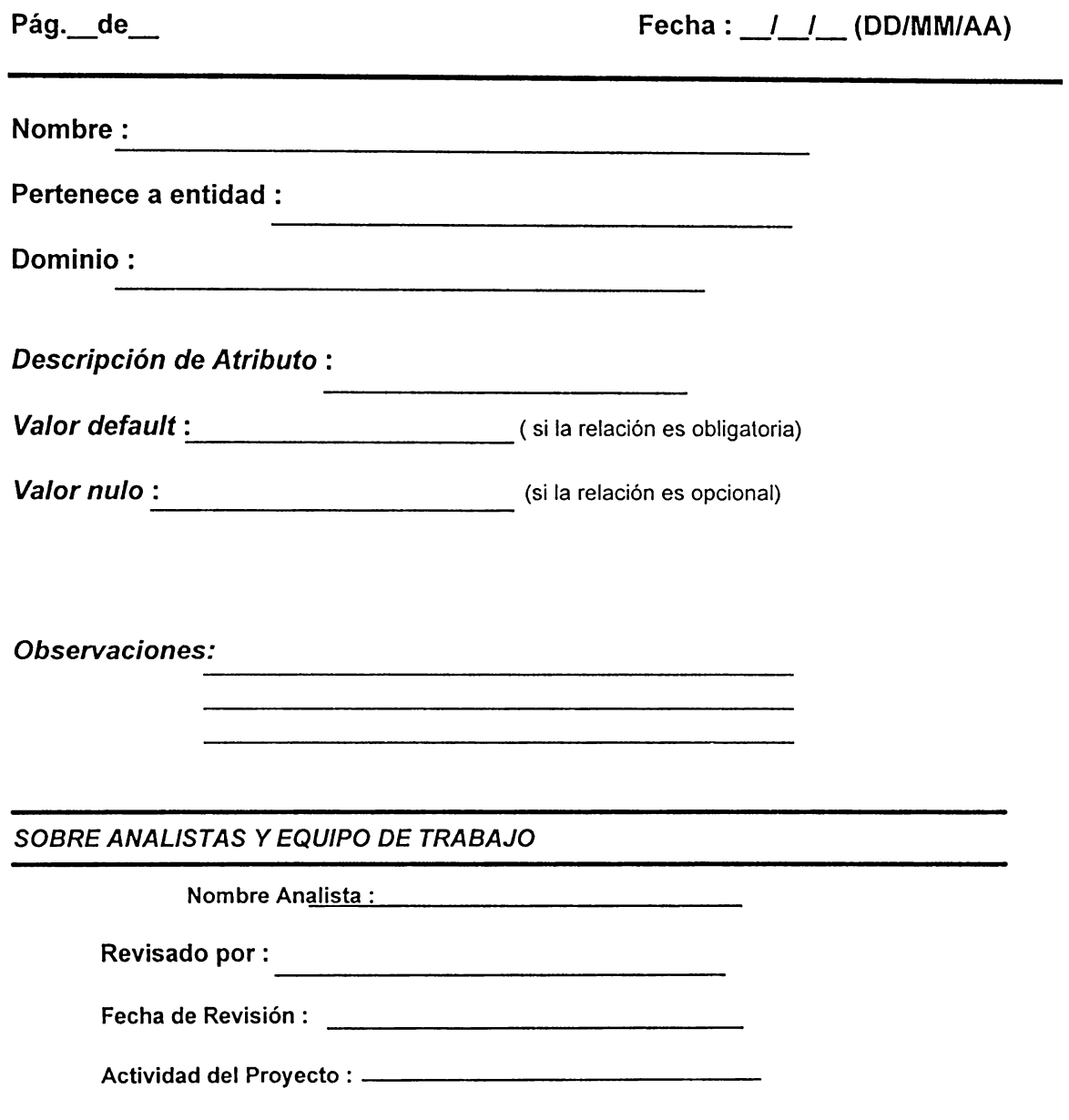

Forma 4

### **FORMATO DE EVALUACIÓN DE PROPUESTA POR ETAPAS Departamento de Informática**

En base al estudio realizado y al documento adjunto a la presente, se solicita su aprobación para continuar con la siguiente fase del proyecto.

**ETAPA:** --------

**Objetivo** : Presentar en el reporte adjunto los resultados de esta etapa para su respectiva aprobación.

### **BENEFICIOS QUE SE <u>OBTENDRAN</u> : COMPLETE SE OBTENDRAN :**

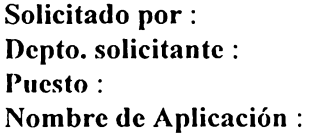

**Fecha:\_/\_/\_** 

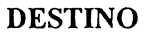

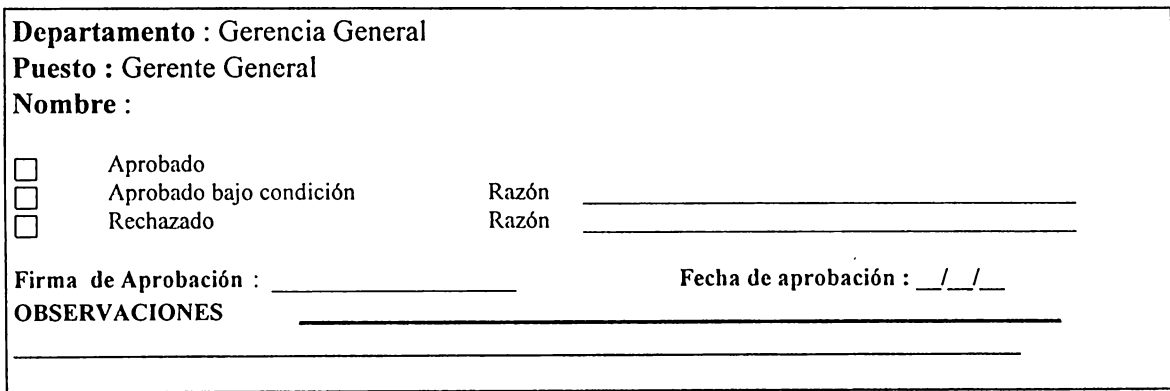

Forma 5

### FORMULARIO DE SOLICITUD Y APROBACIÓN DE PROYECTOS **GERENCIA** DE **SISTEMAS**

Departamento Solicitante :

Responsable del Departamento :

Problemas que pretenden solucionar con el desarrollo de la aplicación

Requerimientos :

Fecha de solicitud :  $1/$ 

#### PARA USO DEL DEPARTAMENTO DE SISTEMAS

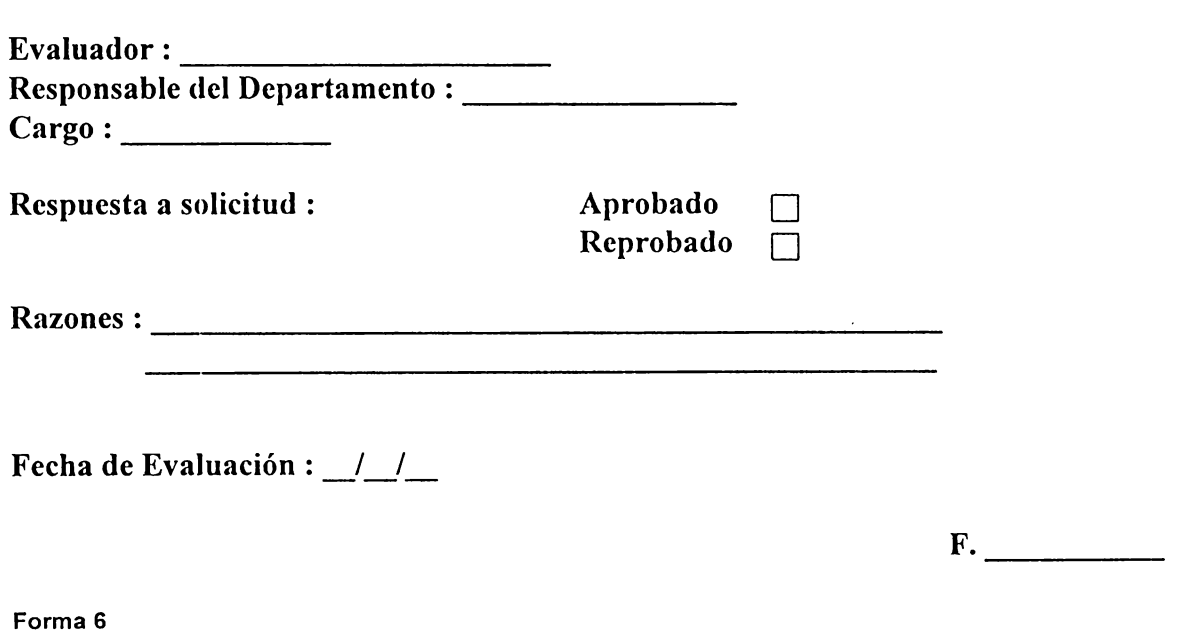

GLOSARIO

ABSTRACCIÓN DE DATOS : es el resultado de extraer y mantener solamente las propiedades esenciales de los datos por definición de los tipos específicos y sus características funcionales asociadas separando y ocultando la representación de detalles

A

- ACTIVIDAD : es la que se requiere para completar una fase o etapa.
- ADMINISTRACIÓN DE DATOS son las labores que involuera la planeación, coordinación y manejo de datos recolectados de una organización.
- ADMINISTRADOR DE DATOS ; la persona o grupo responsable de controlar el significado y el derecho de membresía (derecho de cambio) de los dalos de una organización. El DBA planea, coordina y protege las fuentes de datos de una organización típicamente usando las facilidades de un DBMS.
- ADMINISTRADOR DE BASE DE DATOS (DBA) : abreviatura de administrador de la base de datos. Es un tipo de usuario que se encarga del uso, control y administración de la base de datos. Dentro de sus funciones están las de garantizar : el buen diseño físico de la base de datos, la seguridad y privacidad de los datos, monitorear la ejecución del DBMS y de todas las transacciones.
- AID : un instrumento automático o manual, el cual soporta una técnica o la ejecución de un método.
- ALGORITMOS : un conjunto finito de reglas bien definidas que dan una secuencia de operaciones que realizan una tarea específica.
- ALMACENAMIENTO DE DATOS : es una colección de entidades, atributos, relaciones utilizadas por funciones específicas de la empresa, las cuales necesitan almacenarse de manera temporal o permanente. Durante la etapa de Análisis un almacenamiento de datos puede contener items de datos, los cuales se convierten posteriormente a atributos.
- ANÁLISIS : en esta fase del Modelo de Cascada se verificarán con mayor detalle los requerimientos determinados en la etapa de Incepción, con el fin de validar la exactitud de estos y expandirlos a un nivel de detalle suficiente que garantice una comprensión del problema y las necesidades de la Organización, todo esto servirá como fundamento para la etapa de Diseño.
- ANÁLISIS DE LA INFORMACIÓN : el análisis del flujo de información y utilización del mismo dentro de una organización.
- ANÁLISIS DE REQUERIMIENTOS :
	- son los procesos mediante los cuales se estudian las necesidades o requerimientos de software por parte del usuario.
	- $\bullet$  la verificación del requerimiento de software o del sistema.
- ANÁLISIS TOP DOWN : el proceso de comprobación de programas organizados jerárquicamente, desde el nivel más superior hasta el nivel de detalle más específico.
- APLICACIONES una tarea de la actividad organizacional en la cual la automatización se visualiza como un instrumento para complementar los propósitos de la actividad.
- ARCHIVO : un conjunto de registros tratados como una unidad.
- ARQUITECTURA DEL SISTEMA : la estructura y relaciones entre los componentes de un sistema. La arquitectura del sistema también puede incluir la interfase del sistema con su ambiente operacional.
- ASEGURAMIENTO DE CALIDAD : es un patrón sistemático de todas las acciones que se necesitan para suministrar la confianza adecuada o productos que satisfagan los requerimientos establecidos.
- ATRIBUTO: cualquier detalle que sirve para calificar, identificar, clasificar, cuantificar o expresar el estado de una entidad.

 $B -$ 

- BASE DE DATOS : es una colección de registros interrelacionados, sin redundancia perjudicial e innecesaria, permitiendo que todos los usuarios tengan acceso a la información, de acuerdo a un nivel de seguridad y a la visión que mejor salisfaga sus necesidades.
- BLOQUE : una línea de registros, palabras o caracteres formada por razones técnicas o lógicas para ser tratadas como una entidad.

· CALIDAD : la totalidad de descripciones y características de un producto de servicio que lleva sobre su disponibilidad satisfacer las necesidades determinadas.

Ô.

• CALIDAD DEL SOFTWARE :

- el grado por el cual el software domina la combinación deseada de atributos.
- CASE : Ingeniería de Software Asistida por Computadora es la combinación de herramientas gráficas, diccionario, generador, administrador de proyectos y otras herramientas de software que apoyan las tareas de desarrollo y mantienen alta calidad de los sistemas para los usuarios finales, dentro de una marco de trabajo estructurado.
- $\bullet$  CICLO DE DESARROLLO DEL SOFTWARE : el período de tiempo que comienza con la decisión para desarrollar un producto de software y finaliza cuando el producto es liberado.
- CICLO DE VIDA : ver Ciclo de Vida del Software.
- CICLO DE VIDA DEL SOFTWARE : el período de tiempo que comienza cuando un producto del software es concebido y finaliza cuando el producto ya no se encuentra disponible.

88

- $\bullet$  CÓDIGO :
	- un conjunto de reglas no ambiguas que especifican la manera en la cual los datos pueden representarse en forma discreta.
	- para representar datos o un programa de computadora en una forma simbólica que puede aceptar un procesador.
- COHESIÓN : el grado en el cual los trabajos ejecutados por un simple programa de módulo son relacionadas, de manera funcional.
- COMITÉ DE DIRECCIÓN : es el que lo conforman los gerentes de una organización, incluyendo el de Informática, son los que se encargan de estipular las directrices y lineamientos de la empresa, en donde uno de ellos excepto el de informática pertenecerá al comité técnico, el cual servirá de enlace con dicho comité.
- COMITÉ TÉCNICO : es el encargado de velar por la aplicación correcta de la tecnología (Hardware y Software ) en la organización.
- $\bullet$  COMPATIBILIDAD la habilidad de dos o más sistemas para intercambiar información.
- COMPLEJIDAD : el grado de complicación de un sistema o componente del mismo, determinada por factores como son : el número de interfases, el grado de los tipos de anidamiento, los tipos de estructura de datos y otros elementos característicos.
- CONDUCCIÓN DEL PROYECTO : la planeación, organización, coordinación, dirección y control de cualquier proyecto, cuyos resultados se esperan dentro de un período de tiempo especifico.
- CONTROL DE CAMBIO : el proceso por el cual un cambio es propuesto, evaluado, aprobado o negado, fechado y definido
- CONVERSIÓN ; modificación del software existente para permitir operarlo con una función similar de capacidad en un medio ambiente diferente.
- CONVERSIÓN DE DATOS : el proceso de tomar datos desde un sistema existente, corrigiendo errores en los datos y cargándolos en los archivos y /o sistemas administradores de bases de datos usados por otros sistemas.

 $\overline{D}$ 

- DATAGRAMA : un paquete discreto de transmisión de datos a través de servicios de comunicación remota a su destino, independientemente de cualquier otro paquete y sobre un camino entre su fuente y su destino determinados específicamente para ese paquete por alguna rutina de red.
- · DATOS : una representación de factores, conceptos, o instrucciones en una manera formalizada para la comunicación, interpretación o procesamiento humano o automático.
- DEPENDENCIA FUNCIONAL : la dependencia funcional entre los atributos A y B en " el atributo A es funcionalmente una relación se define como sigue dependiente del atributo B si el valor de A está determinado por el valor de B ".
- DESCOMPOSICIÓN FUNCIONAL : cualquier función de la organización que puede descomponerse en niveles menores de detalle que son las funciones mismas y así sucesivamente, hasta que la función ya no pueda descomponerse.
- · DESCOMPOSICIÓN JERÁRQUICA : un método de diseño de los componentes de un sistema de manera descendente, a través de una serie de refinamientos "l'op- $Down$
- · DESCRIPCIÓN DEL DISEÑO DE SOFTWARE : una representación de un sistema de software creado para facilitar el análisis, planeación, y comunicación de la información del diseño de software.
- DIAGRAMA DE BLOQUES : diagrama de un sistema de computadora o un dispositivo en el cual las partes principales son representadas por una anotación de acuerdo a figuras geométricas para mostrar las dos funciones básicas de las partes y de sus relaciones funcionales.
- DIAGRAMA ENTIDAD RELACIÓN : una parte del modelo de la empresa producido en la etapa de Incepción o Estrategia del Modelo de Cascada. Este diagrama representa entidades y las relaciones entre ellas y los atributos utilizados para describirlos. El proceso de crear este diagrama es llamado Modelado Entidad. Los términos modelo entidad, modelo E-R son sinónimos del diagrama entidad relación.
- DIAGRAMA DE FLUJO DE DATOS : es un modelo que describe los flujos de datos y los procesos que cambian o transforman los datos en un sistema. Es además una herramienta para comunicación o entendimiento con los usuarios.
- DIAGRAMADOR DE FLUJO DE DATOS : es un software que permite dibujar y cambiar interactivamente los DFD dentro del contexto de una versión de un sistema de aplicación. Los diagramas se almacenan dinámicamente dentro de un Repositorio. Los almacenamientos de datos y DFD pueden aparecer en más de un diagrama.
- DIAGRAMADOR DE MATRIZ software que permite crear y cambiar  $un$ interactivamente matrices. Estas matrices incluyen : Función Entidad, función de procesos, eventos, tablas y módulos.
- DICCIONARIO DE DATOS : contiene información referente a las estructuras de datos, elementos de datos, índices y otras características de las bases de datos de la Organización. Como por ejemplo, contiene los nombres y descripciones de todos los tipos de tuplas y sus interrelaciones, así como la información que describe requerimientos de acceso y esquemas de seguridad.
- DIAGRAMA DE TRANSICIÓN DE ESTADOS : un medio visual de modelar un objeto, los estados a través de los cuales pasa durante su ciclo de vida, los eventos que afecta y las interrelaciones con otros objetos o estados. Estos diagramas pueden emplearse para modelar objetos como entidades, sistemas, programas, funciones. Particularmente se emplean para modelar situaciones reales.
- · DISEÑO : esta etapa del modelo de Cascada consiste en la traducción de los aspectos determinados previamente en la etapa de análisis a un modelo de cómo el sistema ejecutará las funciones. La especificación de datos y funciones de procesamiento se organizan en una arquitectura de sistemas que encaja dentro de las restricciones de tecnología disponible.
- DISENO AUXILIADO POR COMPUTADORA (CAD) : permite al usuario manipular el diseño de dalos usando una compuladora. Versiones avanzadas pueden proveer evaluaciones de los disefíos rcsullanles.
- $\bullet$  diseno de e un elemento de un diseño que es estructural y funcionalmente diferente de otros elementos que son separadamente nombrados y referenciados.
- DISENO MANEJADOR DE DATOS : es una mejora para el discño, en la cual los dalos reciben alención central y los procesos son diseñados para realizar las transformaciones requeridas de datos.
- DISENO DE REQUERIMIENTOS : cualquier requerimiento que repercute u obliga al diseño de un sislcma de soflware o un componenle de sislcma soflware; por ejemplo requerimientos funcionales, físicos, de ejecución, estándares de desarrollo de software...
- DISEÑO TOP-DOWN : el proceso de diseño de un sistema mediante la identificación de sus componenles, mayores, para descomponerlos en sus componentes más simples, hasla alcanzar el nivel de delalle deseado.
- DISENO DEL SISTEMA :
	- $\bullet$  los procesos de definición de las arquilecturas de hardware y software, componentes, módulos, interfases y datos para un sistema que satisfaga los requcrimicnlos específicos del mismo.
	- $\bullet$  el resultado del proceso de diseño del sistema.
- DISENO DETALLADO:
	- son los procesos que consisten en refinar y expandir el Diseño preliminar para contener más descripciones detalladas de los procesamientos lógicos, estructuras y definiciones de datos. También la extensión del Diseño es bastante completa para implementarse.
	- ◆ los procesos detallados del Diseño.
- · DISEÑO FUNCIONAL:
	- · la especificación de las relaciones existentes entre las partes de un sistema de procesamiento de datos.
- DISEÑO PRELIMINAR
	- $\bullet$  el proceso de analizar las alternativas diseñadas y definidas en la arquitectura del software. El diseño preliminar incluye generalmente definición y estructuración de programas de computadoras y datos, de interfases y preparación de cronometrajes y tamaños estimados.
	- el resultado de los procesos del Diseño Preliminar.
- · DISEÑO TÉCNICO : el diseño técnico describe cómo el diseño funcional va a ser implementado.
- DOCUMENTACIÓN : una colección de documentos sobre un sujeto determinado.
- DOCUMENTACIÓN DEL SISTEMA documentación sugiriendo los requerimientos, filosofía del diseño, detalles del diseño, capacidades, limitantes, y otras características de un sistema. En contraste con la documentación del usuario.
- DOCUMENTACIÓN DEL SOFTWARE : datos técnicos o información, que pueden ser leídas y describen o especifican el diseño o detalles, explicando las capacidades, o proporcionando instrucciones de operación para uso del software y de esta manera obtener los resultados deseados desde un sistema de software.
- DOCUMENTACIÓN DEL USUARIO : documentación transmitida al usuario final de un sistema de instrucciones para que usando el sistema obtenga los resultados deseados; por ejemplo un manual de usuarios. En contraste con la documentación del sistema.

Е

- $\bullet$  EFICACIA :
	- · la extensión para la cual un sistema o un componente de sistemas ejecuta las funciones requeridas por el usuario.
	- $\bullet$  la medida del grado por el cual un sistema o un componente del mismo ejecuta para efectos de comparación un denominador común.
- EFICIENCIA : la extensión por la cual el software ejecutado funciona con un  $\bullet$ consumo mínimo de recursos computacionales.
- EL PROCESO DE CONTROL DE INTERFASE :
	- $\bullet$  identifica todas las características físicas y funcionales relevantes para las interfases de dos o más configuraciones provistas por una o más organizaciones.
- $\bullet$  ELEMENTO DE DATOS.: usados intercambiablemente con ítems de datos o campos.
- ENCAPSULACION : la técnica de aislar el funcionamiento de un sistema contenido en un módulo y provisto de una especificación precisa para el módulo.
- ENCRIPTAMIENTO ESTÁNDAR DE DATOS : es un algoritmo criptográfico diseñado por el Buró Nacional Estadounidense de Estándares para eifrar y descifrar datos usando llaves de 64 bits
- ENTIDAD : un objeto o evento acerca del cual los datos son almacenados.
- ENTREGA DE DATOS: el punto en el ciclo de desarrollo del software en el cual un producto es liberado a su usuario, el cual ha sido proyectado para su uso operacional.
- · ESPECIFICACIÓN DE DISEÑO : es una especificación que documenta el diseño de un sistema o componente; por ejemplo, un punto de configuración del software. Los componentes típicos incluyen sistemas o componentes algorítmicos, control lógico, estructuras de datos, conjunto de datos, formatos de entrada, salida y descripciones de interfases.
- $\bullet$  ESPECIFICACIÓN DE INTERFASE una especificación que fija sucesivamente los requerimientos de interfase por un sistema o un componente del mismo.
- $\bullet$  ESPECIFICACIÓN DE REQUERIMIENTOS una especificación que establece sucesivamente los requerimientos para un sistema o componente del sistema; por ejemplo una configuración de software. Típicamente son incluidos requerimientos funcionales, de rendimiento, interfases, requerimientos de diseño y desarrollos normalizados.
- $\bullet$  ESPECIFICACIÓN DE REQUERIMIENTOS DEL SOFTWARE : deben describir cada uno de los requerimientos esenciales (funciones, desempeño, y atributos) de software y las interfases externas. Cada requerimiento deberá ser definido tal que su ejecución sea capaz de verificarse y validarse objetivamente por un método prescrito, por ejemplo : inspección, demostración, análisis, o prueba.
- · ESPECIFICACIÓN FUNCIONAL : una especificación que define las funciones que un sistema o componente del mismo deberían realizar.
- · ESTRUCTURA DE DATOS : una representación formal del orden y relaciones de acceso entre ítems de datos sin considerar la configuración de almacenamiento actual.
- ETAPA : es aquélla en la que se divide el Ciclo de Vida Clásico.
- EVALUACIÓN DEL PROGRAMA Y TÉCNICAS DE REVISIÓN (PERT) : un método usado para facilitar la dirección y control de proyectos complejos.

 $F$ 

• FASE : las que comprende el Ciclo de Vida Clásico.

• FASE DE OPERACIÓN Y MANTENIMIENTO : el período de tiempo en el Ciclo de Vida del Software durante el cual un producto de software es empleado en su medio ambiente operacional, monitoreada por un rendimiento satisfactorio, v modificado cuando sea necesario para corregir problemas o para responder a requerimientos cambiantes.

- FASE DE REQUERIMIENTOS ; el período de tiempo en el ciclo de vida del software durante el cual los requerimientos para un producto de software, tales como la capacidad funcional y de realización, son definidas y documentadas.
- · FLUJO DE CONTROL : la secuencia de operaciones desarrolladas en la ejecución de un algoritmo. Este término puede aplicarse a la secuencia de acciones para un sistema, subsistema o programa.
- · FLUJOGRAMA : ilustran gráficamente la forma en que los datos se procesan, mostrando entradas, procesos y salidas de un sistema, se emplean también para exhibir niveles variables de detalle.
- GENERADOR DE APLICACIÓN : utilizado alternativamente con sistemas de desarrollo de aplicaciones.
- **TIARDWARE** los circuitos electrónicos y dispositivos electromecánicos que  $\bullet$ constituyen un sistema de computación. Cualesquiera partes físicas del sistema incluyendo circuitos integrados, terminales de video, impresora, y dispositivos auxiliares de memoria.

77

• HERRAMIENTA:

 $\bullet$  Aquéllas que soportan cualquier técnica facilitando la tarea de aplicar la misma.

- HERRAMIENTAS DE DISEÑO AUTOMATIZADAS : herramientas de software que auxilian en la síntesis, análisis, modelado o documentación de un diseño de software.
- HERRAMIENTAS DE VERIFICACIÓN AUTOMATIZADA : una clase de herramientas de software usadas para evaluar productos de software para desarrollo de procesos.
- HERRAMIENTAS DE SOFTWARE un programa de computadora usado para desarrollar, probar, analizar o mantener otros programas de computadora o su documentación; por ejemplo herramientas de diseño automatizadas. compiladores, herramientas de prueba,

ा

- $\bullet$  IDENTIFICACIÓN DE CONFIGURACIÓN :
	- $\bullet$  el proceso de diseñar la configuración de objetos en un sistema y grabar sus características.
	- $\bullet$  la documentación aprobada que define la configuración de un objeto.
- IMPLEMENTACION : etapa del Modelo de Cascada que consiste en la Construcción, Prueba y puesta en marcha de un producto de software.
- IMPLEMENTACION DE REQUERIMIENTOS : cualquier requerimiento que impacta o limita la Implementación de un diseño de software; por ejemplo : descripción de discño, desarrollo de estándares de software, requerimientos de lenguajes de programación, estándares que aseguren la calidad del software.
- IMPLEMENTAR : consiste en convertir una abstracción en términos más concretos; en particular en términos de hardware, software o ambos.
- · INCEPCIÓN : esta etapa del Modelo de Cascada consiste en definir para las etapas restantes, la estrategia, así como la especificación, recomendaciones y un plan conjunto para el desarrollo de sistemas de información, lo que servirá para determinar las necesidades actuales y futuras de la organización para el área de estudio, esto se realiza con una amplia participación de los usuarios.
- INDEPENDENCIA DE DATOS : es la característica de un Sistema Manejador de Base de datos, que permite cambiar sobre toda la estructura lógica o física de los datos sin cambiar el uso de los programas de aplicación de la base de datos.
- INFRAESTRUCTURA TECNICA la infraestructura que apoya el desarrollo y operación de los sistemas de información. Incluye computadoras, redes de comunicación, operación del sistema de software y otros.
- INGENIERÍA DE SOFTWARE : es una aproximación disciplinada al desarrollo del software que asegura la productividad, calidad y mantenimiento del mismo, abarca todas las fases del ciclo de vida de desarrollo. Su objetivo es proporcionar software al menor coste, más confiable y por ende solidificar la base teórica sobre la que se crean los programas.
- INSPECCIÓN : una evaluación técnica formal en la cual los requerimientos de software, diseño o código son examinados en detalle por una persona o grupos que el desarrollador utiliza para detectar faltas, violaciones, estándares de desarrollo y otros problemas.
- INSTITUTO NACIONAL DE ESTÁNDARES (ANSI) : una inslitución que desarrolla y publica cslándares induslriales en los Eslados Unidos.
- INSTRUCCIÓN ; una sentencia de programa *que* causa *que* una computndora realice una operación particular o un conjunto de operaciones.
- INSTRUCCIONES AUXILIADAS POR COMPUTADORA : el uso de una computadora para uyudar a csl.udianl.es en la Rama Educal.iva. 'l'ípicamenlc involucra la computadora preguntando y teniendo una respuesta variable dependiendo de las respuestas del estudiante.
- INTEGRACIÓN ; el proceso de combinar elementos de software, hardware, o ambos dentro de un sistema completo.
- INTEGRIDAD : la extensión para la cual un acceso no autorizado o modificación de software o dalos pueden controlarse en un sistema de computadora.
- INTEGRIDAD DE DATOS : el grado al cual el dato es transmitido correctamente a su destino. Más específicamente, una medida de realización basada en la velocidad estimada de errores no detectados en una transmisión dada o una serie de transmisión. También el grado al cual los datos permanecen sin cambios excepto por los procesos correctos.
- INTERFASE : se utiliza para actuar recíprocamente o comunicarse con otro componente del sistema.

· INTEROPERABILIDAD : la capacidad de dos o más sistemas para intercambio de información y mutuamente el uso de la información intercambiada.

J

• JERARQUÍA : una estructura cuyos componentes son alineados dentro de niveles de subordinaciones conformes a un conjunto de reglas específicas.

74

- · LENGUAJE DE ALTO NIVEL : en programación de computadoras, es el lenguaje que permite a los programadores codificar en términos del problema a solucionar más que en términos de las operaciones físicas que la computadora debería realizar.
- · LENGUAJES NO PROCEDIMENTALES : lenguajes de programación en los cuales el usuario especifica los requerimientos, en lugar de los procesos requeridos para llevar a cabo esos resultados.

Ш.

- $\bullet$  MANTENIMIENTO:
	- · la facilidad con la cual el software puede ser mantenido.
	- · la facilidad con la cual el mantenimiento de una unidad funcional puede realizarse conforme con los requerimientos prescritos.
- MANTENIMIENTO CORRECTIVO : mantenimiento que se realiza específicamente para superar fallas existentes.
- MANTENIMIENTO DE DATOS : el proceso de chequear que lodos los datos resulten correctos y corregir cualquier falta en los datos y las fuentes de fallas sobre una base regular.
- MANTENIMIENTO DEL SOFTWARE modificación de un producto de software después de liberado para corregir defectos, perfeccionar funcionamientos u otros atributos, o para adaptar el producto a un ambiente diferente.
- datos que describen y definen otros datos. Los datos en un  $\bullet$  METADATO diccionario de datos son metadatos.
- · MÉTODO : técnica de diseño estándar y procedimientos para la producción de proyectos.
- MÉTODO DE TRABAJO : dentro de un método la descripción de procedimientos manuales por la ejecución del método.
- METODOLOGÍA DE DESARROLLO : un conjunto de pasos a seguir para llevar a cabo un proyecto de software, esta involucra procedimientos, técnicas, métodos y herramientas.
- METODOLOGÍA DE DISEÑO : es un acercamiento sistemático para crear un diseño, consiste de la aplicación ordenada de una colección específica de herramientas, técnicas y guías.
- METODOLOGIA FORMAL : se denomina a loda metodología que es avalada por la organización en la que prclende implemcnlarse.
- METRICAS DE CALIDAD : una medida cuantitativa de la categoría para la cual el software posee un atributo determinado que asegura su calidad.
- MILESTONE : un evento de programa por el cual se dirige algún proyecto. Se conlabiliza y es usado para medir su progreso.
- MODELO : una representación de un proceso global real. mecanismo o concepto.
- MODELO ENTIDAD RELACION : está basado en una percepción del mundo real que consta de una serie de objetos reales llamados entidades, y de relaciones entre estos objetos. La aplicación del modelo tiene lugar primordialmente en el proceso de diseño de base de dalos. Se desarrolló para facilitar el diseño de base de datos permitiendo especificar un esquema empresarial. Este esquema representa la estructura lógica general de la base de datos.
- MODELOS : requerimientos obligatorios empleados y forzados para prescribir una disciplina, un enfoque uniforme para el desarrollo del software, que son convenios obligatorios y practicados en datos corrientes...
- MODULO :
	- $\bullet$  unidad de programa que es discreta e identificable con respecto a una compilación, combinando con otras unidades, por ejemplo : entradas a, o salidas desde un ensamblador, compilador, editor de enlace o ejecución de rulina.

• una parte separable lógicamente de un programa.

### N

• NORMALIZACIÓN : los procesos de descomposición compleja de las estructuras de datos de acuerdo a un conjunto de reglas dependientes en orden para llevar a cabo estructuras simples y más estables. Se utiliza para diseñar bases de datos relacionales.

## $\overline{O}$

OBJETIVO DE CALIDAD una especificación de los niveles de calidad a ser alcanzados por un proceso o produeto. Por ejemplo no más que un error por cada mil líneas de código después de una unidad de análisis.

### $\mathbf{p}$

- · PARÁMETRO :
	- una variable que determina un valor constante para una aplicación específica.
	- ◆ una variable que se utiliza para transferir valores entre rutinas de programas.
- PLAN DE DESARROLLO DEL SOFTWARE : un plan proyectado para el desarrollo de un  $\bullet$ producto de software. Sinónimos con plan de desarrollos de programas computacionales.
- **PLAN** DE MANTENIMIENTO : un documento que identifica la dirección y aprobación técnica que será usada para mantener productos del software. Típicamcnlc lo que incluye son tópicos tales como herramientas, recursos, facilidades y programas.
- PROCEDIMIENTO :
	- una porción de programa de compulación el cual se llama para realizar una tarea específica. En comparación con subrutinas, subprogramas, funciones y módulos.
	- $\bullet$  un método preciso paso a paso para llegar a la solución de un problema.
- PROCESO:
	- $\bullet$  en un sistema de computadora, un único ciclo finito de clementos definidos por su propósito o por sus efectos, llevados a cabo bajo condiciones determinadas.
	- una serie de acciones u operaciones encaminadas hacia un fin.
- PROTOTIPEO un método interactivo que perfecciona la definición de las especificaciones funcionales de un sislema de información. El Prololipeo puede algunas veces exlcndersc para incluir la conslrncción de un modelo que sólo necesita modificaciones mínimas para llegar a ser el sistema final. Este método involucra la participación directa del usuario en las etapas de Análisis y Diseño.
- PROTOTIPO : es un modelo de soflware , que se crea cuando el cliente no es capaz de identificar los rcquerimicnlos de un sislcrna o cuando el programador no está seguro de la eficiencia de los algoritmos, de la adaptabilidad de un

sistema operativo o de la forma en que debe realizarse la interacción hombremáquina.

• PROYECTO : toda aplicación que pretende desarrollarse.

R.

- RED DE ÁREA LOCAL (LAN) : un mecanismo de nexo de red en un área geográfica limitada, como un edificio sencillo o un conjunto de edificios.
- REDUNDANCIA : es la inclusión de duplicar o alternar elementos del sistema para perfeccionar la exactitud operacional por aseguramiento adecuado de las operaciones en el caso de fallo de elementos primarios, el mantenimiento de equipo o información más allá de lo necesario para una operación estándar del sistema para asegurar una adecuada operación en caso de falta de los componentes o para mejorar la eficiencia de operación. En el control de la transmisión del error, la información redundante o excesiva es añadida para proveer una comprobación nueva para detectar errores. Para sistemas redundantes los equipos proporcionan una capacidad de back-up en caso de elementos defectuosos. En el ambiente de base de datos, los datos redundantes son usados para perfeccionar la eficiencia de procesamiento o permitir una degradación gradual.
- REQUERIMIENTO FUNCIONAL : un requerimiento que especifica la función que un sistema o componente de sistemas debería ser capaz de realizar.
- REQUERIMIENTOS :
	- una condición que necesita un usuario para solucionar un problema o alcanzar un objetivo.
	- $\bullet$  una condición o aptitud que debería reunirse por un sistema o componente del sistema para satisfacer un contrato, nivel, especificación u otros documentos impuestos formalmente.
- -REQUERIMIENTOS DE INTERFASE ; un requerimiento que específica hardware. software, o elementos de base de datos con el cual un sistema o componente de sistema debería interconectar o que es fijado sucesivamente con fuerza en formato, regulación, u otros factores causados por tales interfases.
- RESULTADO DEL PROYECTO : un resultado que es producido por un proyecto. Este  $\bullet$ incluye también documentación, códigos y hardware.
- REUTILIZABLE : la extensión para la cual un módulo puede ser usado en múltiples aplicaciones.

S

SIMULACIÓN seleccionadas representación  $\mathrm{d}\mathrm{e}$ características del la. funcionamiento de un sistema físico o abstracto por otro sistema. (ISO) en contraste con modelos analíticos.

- SISTEMA:
	- $\bullet$  una colección de personas, máquinas y métodos organizados para llevar a cabo un conjunto específico de funciones.
- SISTEMA ADMINISTRADOR DE BASE DE DATOS (DBMS) : abreviatura del Sistema Administrador de la Base de Datos el DBMS lo inlegran paqueles de software que simplifican la creación, uso y mantenimiento de la base de datos.
- SISTEMA DE COMPUTADORAS : una unidad funcional, consistente en una o más computadoras y software asociados, que usan almacenamiento común para guardar todo o partes de un programa y también todo o partes de los datos necesarios para la ejecución del programa, el disefiador desarrolla la manipulación de dalos designada al usuario incluyendo operaciones arilmélicas y lógicas; y puede ejecutar programas los cuales se modifican ellos mismos duranle su ejecución. Un sistema de computadoras puede ser una unidad independiente o consislir de varias unidades interconecladas, sinónimos con sislcma ADP, sislema de computadora .
- SISTEMA DE DESARROLLO DE APLICACIONES : un sistema de software en el cual se puede generar una versión específica de un sistema de información para un lipo de aplicación particular. Utilizado alternativamente con generadores de aplicación.
- SISTEMA DE DICCIONARIO DE DATOS : es un sistema automatizado para manejar y controlar un diccionario de datos.
- SISTEMA DE INFORMACIÓN : un sistema que se desarrolla con el propósito de recoleclar, procesar. proteger y comunicar información concernienle a una aplicación específica a los usuarios. Es creado en la fase de planeación del sistema de información.
- SISTEMAS AUTOMATIZADOS DE VERIFICACIÓN : herramientas de software que aceptan corno cnl.rada 1111 programa de compuLadora y una rcprcscnlación de su especificación y productos, posiblemente con ayuda humana, pruebas de corrección o refutación del programa.
- SOFTWARE : programas y rutinas que indican a la computadora qué hacer y cuándo hacerlo. También denota la documentación manuales, diagramas e instrucciones del operador. Incluye software de sistemas operativos, compiladores, ensambladores, traductores, intérpretes y programas de aplicaciones. El hardware y el software se acoplan para formar el sistema de compulación.
- SOFTWARE: DE APLICACIÓN : software específicamente producido para el uso funcional de un sislerna de compuladoras.
- SUCESO : una opción condicional de propósito múltiple del sistema que permite seleccionar ejecución de grupos de programas establecidos dependiendo sobre los valores de expresión y control.

78

- TAREA:
	- División más simple de la Etapa.
- TRCNICA : denlro de un rnólodo, un procedirnicnlo aplicable que llevará a un resultado determinado por medio de pasos descritos cuidadosamente.
- TECNOLOGÍA CASE : la tecnología CASE es un conjunto de herramientas de software que se utilizan para aulomalizar las tareas del mismo. También puede definirse como una combinación de herramicnlas software y mélodos, que enfocan el problema de producción del software.
- TIEMPO-REAL : perteneciente al procesamiento de datos por una computadora en conexión con otros procesos exteriores a la computadora según el tiempo requerido impuesto por el proceso exterior. Este término también es usado para describir sislernas operando en modo convencional y procesos que pueden ser influenciados por la intervención humana mientras ellos están en progreso.
- TOP-DOWN : perteneciente a un planteamiento que comienza con los más altos niveles, componentes de una jerarquía y continua acabando con los niveles más bajos progresivamente. Por cjemplo, diseño top down, programación top-down, análisis de top down. En contraste con bottom up.

• USUARIO :la persona, o personas quienes operan o interactúan directamente con el sistema. Los usuarios y los clientes no son frecuentemente las mismas personas.

 $\boldsymbol{U}$ 

• USUARIO FINAL : la pesona u organización que directamente utiliza el producto.

## Y

- VERIFICACIÓN : los procesos de determinación o no de los produclos de una fase dada al ciclo *de* desarrollo del soflware deben cumplir con los requerimienlos establecidos durante la fase previa.
- VERIFICACIÓN Y VALIDACIÚN INDEPENDIENTE : verificación y validación de un produclo de software por unn organización que está a la vez lécnica y administralivamente separada de la organización que desarrolla el producto.

## REFERENCIAS BIBLIOGRÁFICAS

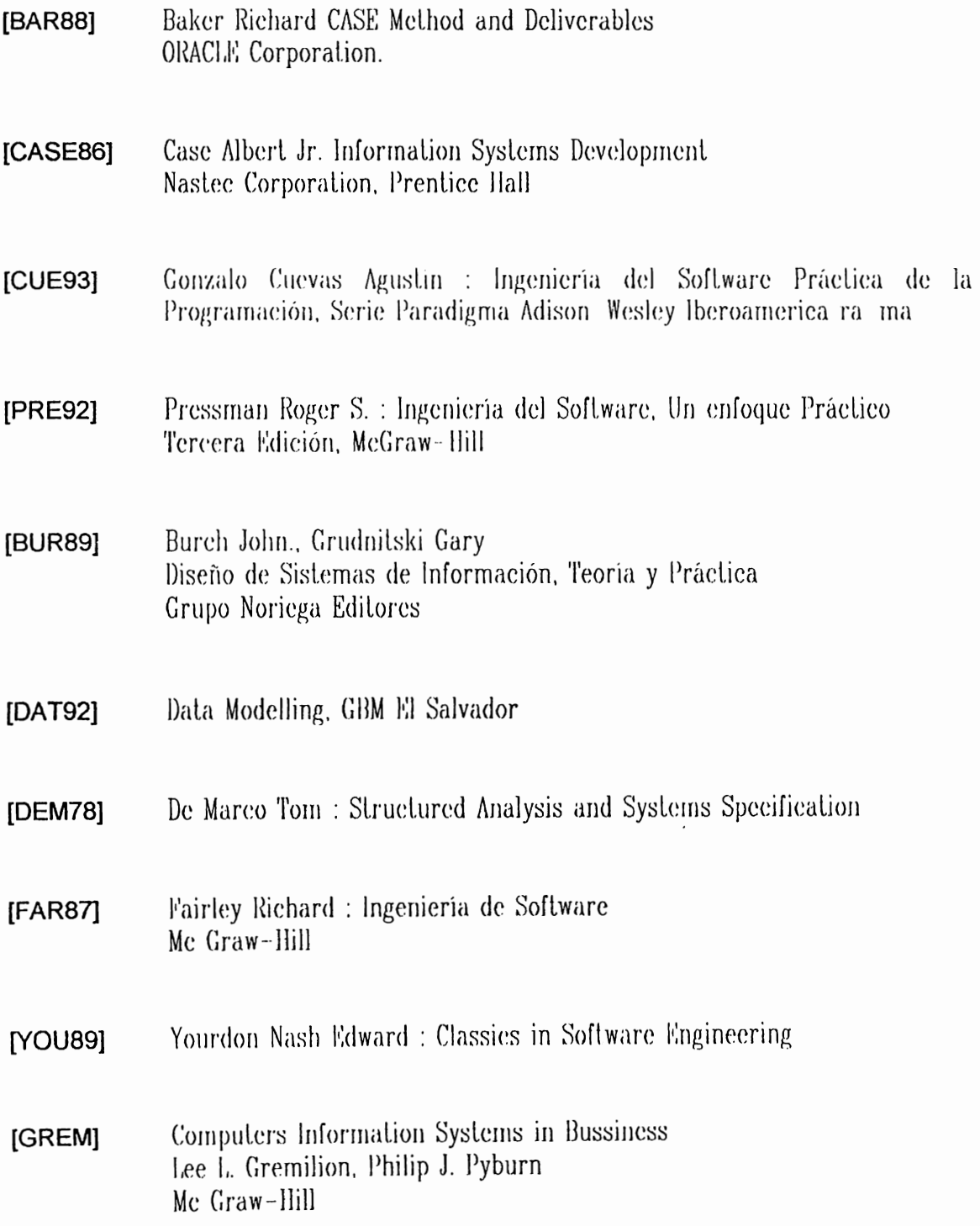

A Database Developer's Guide Ulka Rodgers Prentice Ilall, Inc.

 $\bar{\epsilon}$ 

- Information Systems Development Principles of Computers Engineering  $[CASE86]$ Albert F. CASE, Jr., 1986
- Erwin / ERX for Power Builder User's Guide  $[LOGI94]$ Database Design Tool Logic Works, 1989